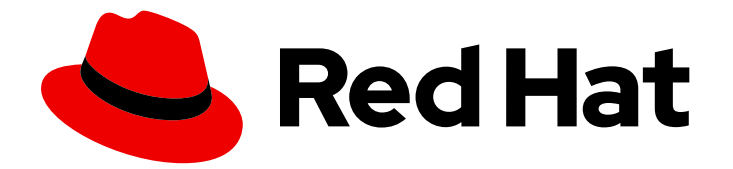

# Red Hat Enterprise Linux 8

## Package manifest

Package listing for Red Hat Enterprise Linux 8

Last Updated: 2023-11-08

Package listing for Red Hat Enterprise Linux 8

#### Legal Notice

Copyright © 2023 Red Hat, Inc.

The text of and illustrations in this document are licensed by Red Hat under a Creative Commons Attribution–Share Alike 3.0 Unported license ("CC-BY-SA"). An explanation of CC-BY-SA is available at

http://creativecommons.org/licenses/by-sa/3.0/

. In accordance with CC-BY-SA, if you distribute this document or an adaptation of it, you must provide the URL for the original version.

Red Hat, as the licensor of this document, waives the right to enforce, and agrees not to assert, Section 4d of CC-BY-SA to the fullest extent permitted by applicable law.

Red Hat, Red Hat Enterprise Linux, the Shadowman logo, the Red Hat logo, JBoss, OpenShift, Fedora, the Infinity logo, and RHCE are trademarks of Red Hat, Inc., registered in the United States and other countries.

Linux ® is the registered trademark of Linus Torvalds in the United States and other countries.

Java ® is a registered trademark of Oracle and/or its affiliates.

XFS ® is a trademark of Silicon Graphics International Corp. or its subsidiaries in the United States and/or other countries.

MySQL<sup>®</sup> is a registered trademark of MySQL AB in the United States, the European Union and other countries.

Node.js ® is an official trademark of Joyent. Red Hat is not formally related to or endorsed by the official Joyent Node.js open source or commercial project.

The OpenStack ® Word Mark and OpenStack logo are either registered trademarks/service marks or trademarks/service marks of the OpenStack Foundation, in the United States and other countries and are used with the OpenStack Foundation's permission. We are not affiliated with, endorsed or sponsored by the OpenStack Foundation, or the OpenStack community.

All other trademarks are the property of their respective owners.

#### Abstract

The Package manifest document provides lists of packages available in Red Hat Enterprise Linux 8.9.

#### **Table of Contents**

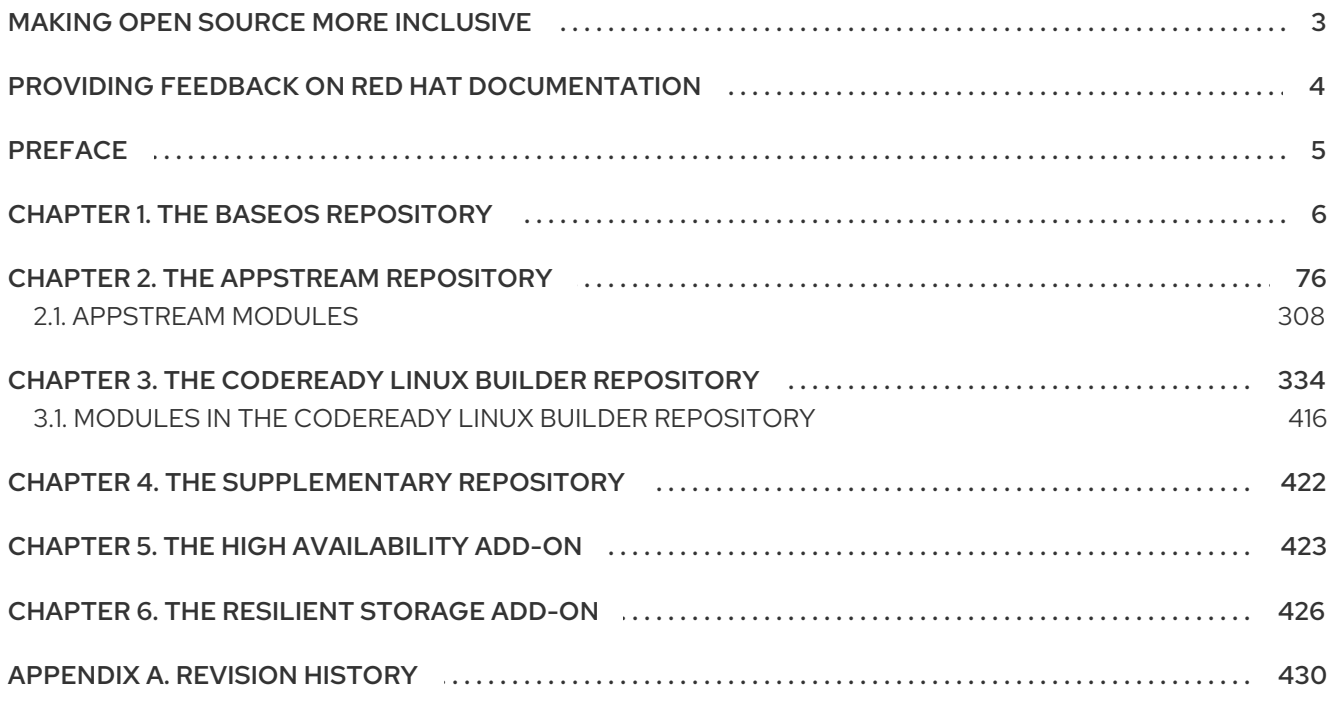

## MAKING OPEN SOURCE MORE INCLUSIVE

<span id="page-6-0"></span>Red Hat is committed to replacing problematic language in our code, documentation, and web properties. We are beginning with these four terms: master, slave, blacklist, and whitelist. Because of the enormity of this endeavor, these changes will be implemented gradually over several upcoming releases. For more details, see our CTO Chris Wright's [message](https://www.redhat.com/en/blog/making-open-source-more-inclusive-eradicating-problematic-language) .

## <span id="page-7-0"></span>PROVIDING FEEDBACK ON RED HAT DOCUMENTATION

We appreciate your feedback on our documentation. Let us know how we can improve it.

#### Submitting feedback through Jira (account required)

- 1. Log in to the [Jira](https://issues.redhat.com/projects/RHELDOCS/issues) website.
- 2. Click Create in the top navigation bar
- 3. Enter a descriptive title in the Summary field.
- 4. Enter your suggestion for improvement in the Description field. Include links to the relevant parts of the documentation.
- 5. Click Create at the bottom of the dialogue.

#### PREFACE

<span id="page-8-0"></span>The Package manifest document provides a package listing for Red Hat Enterprise Linux 8.9.

Capabilities and limits of RHEL 8 as compared to other versions of the system are available in the Knowledgebase article Red Hat Enterprise Linux [technology](https://access.redhat.com/articles/rhel-limits) capabilities and limits .

Information regarding the RHEL life cycle is provided in the Red Hat [Enterprise](https://access.redhat.com/support/policy/updates/errata/) Linux Life Cycle document.

Detailed changes in each minor release of RHEL are documented in the [Release](https://access.redhat.com/documentation/en-us/red_hat_enterprise_linux/8/) notes.

Changes to packages between RHEL 7 and RHEL 8, as well as changes between minor releases of RHEL 8, are listed in [Considerations](https://access.redhat.com/documentation/en-us/red_hat_enterprise_linux/8/html-single/considerations_in_adopting_rhel_8/index#changes-to-packages_considerations-in-adopting-RHEL-8) in adopting RHEL 8 .

## CHAPTER 1. THE BASEOS REPOSITORY

<span id="page-9-0"></span>Content in the *BaseOS* repository is intended to provide a core set of the underlying OS functionality that provides the foundation for all installations. This content is available in the RPM format and is subject to support terms similar to those in previous releases of Red Hat Enterprise Linux. For more information, see the Scope of [Coverage](https://access.redhat.com/node/490973#Red_Hat_Enterprise_Linux_version_8) Details document.

The following table lists all the packages in the BaseOS repository along with their license.

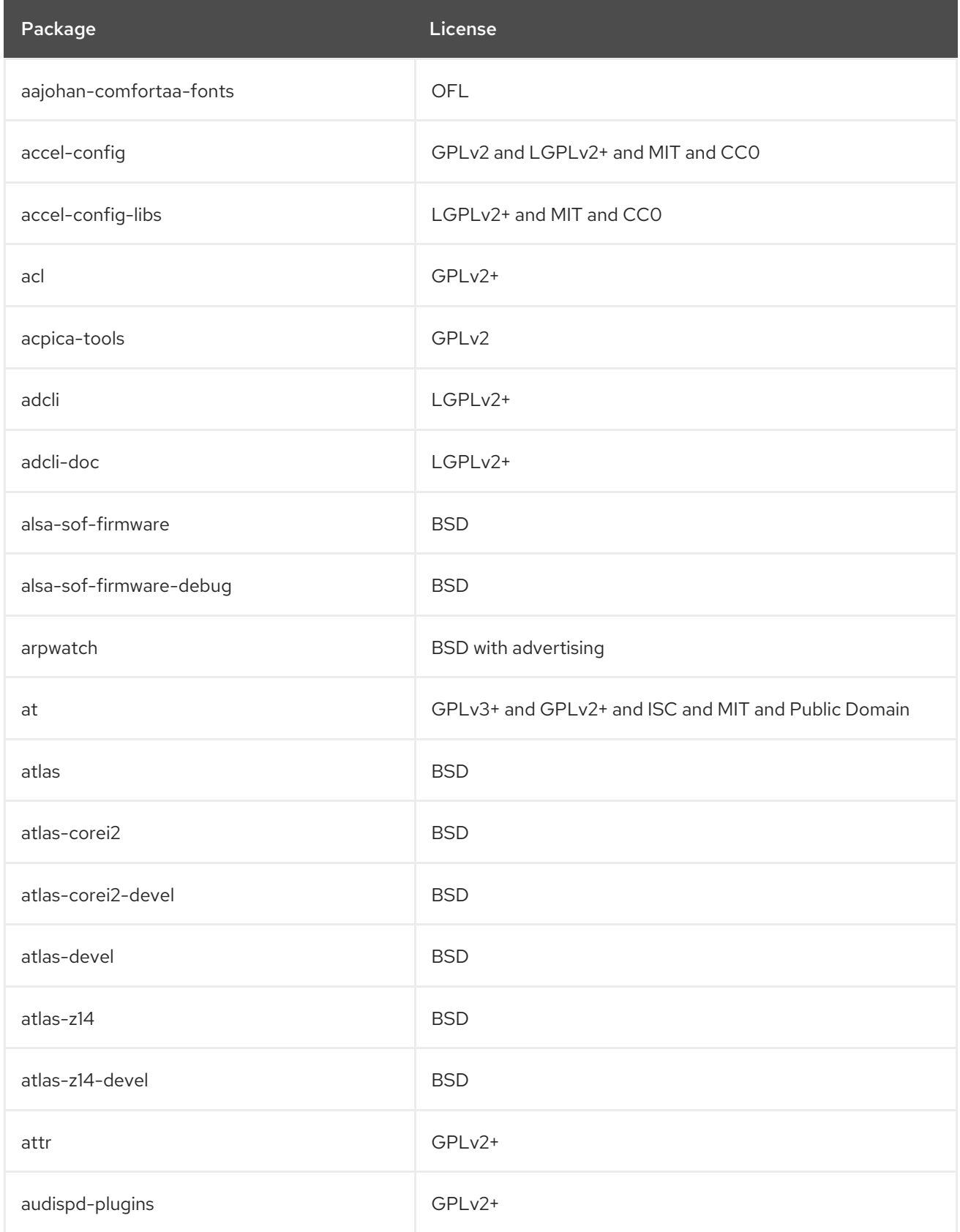

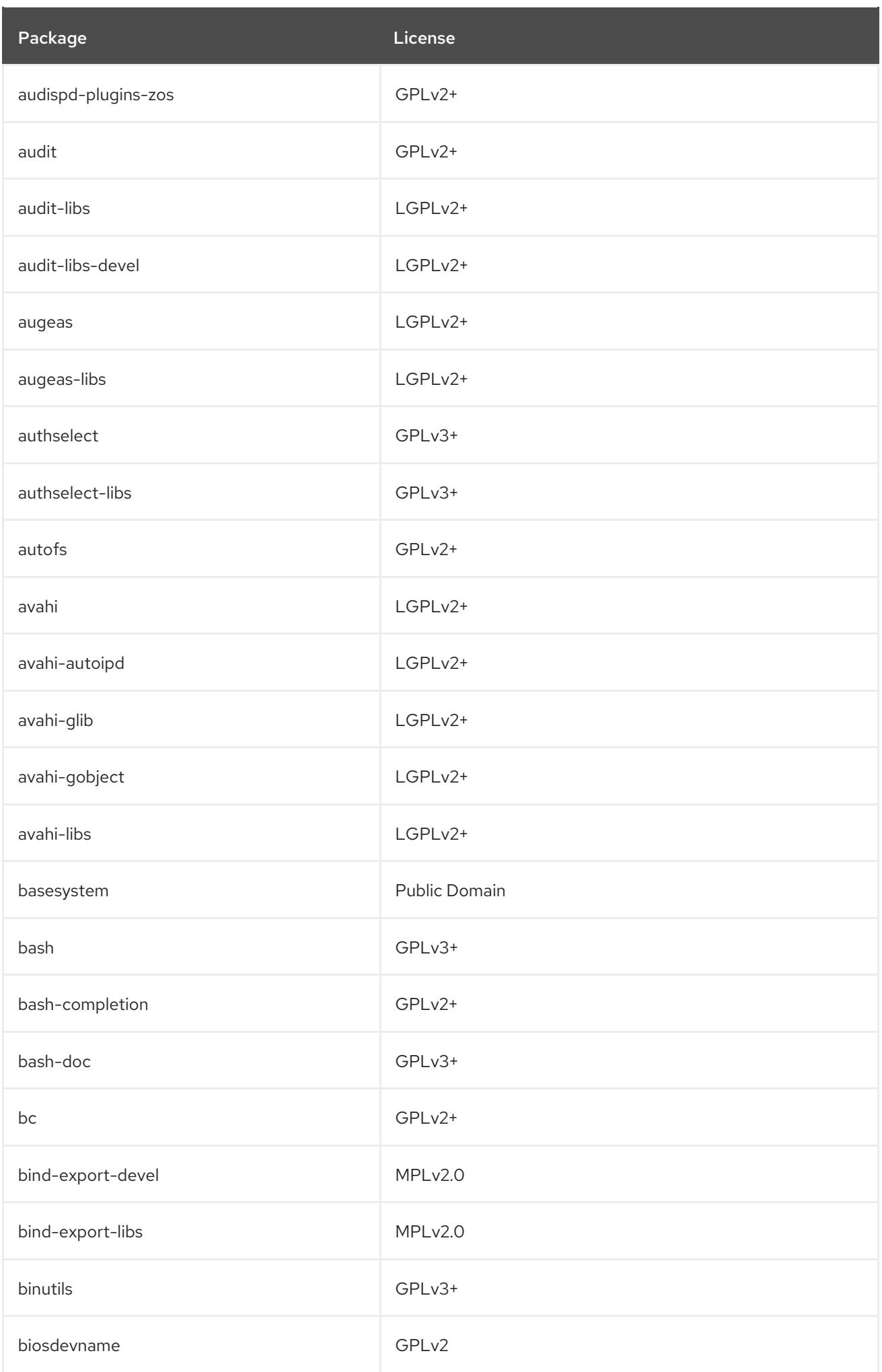

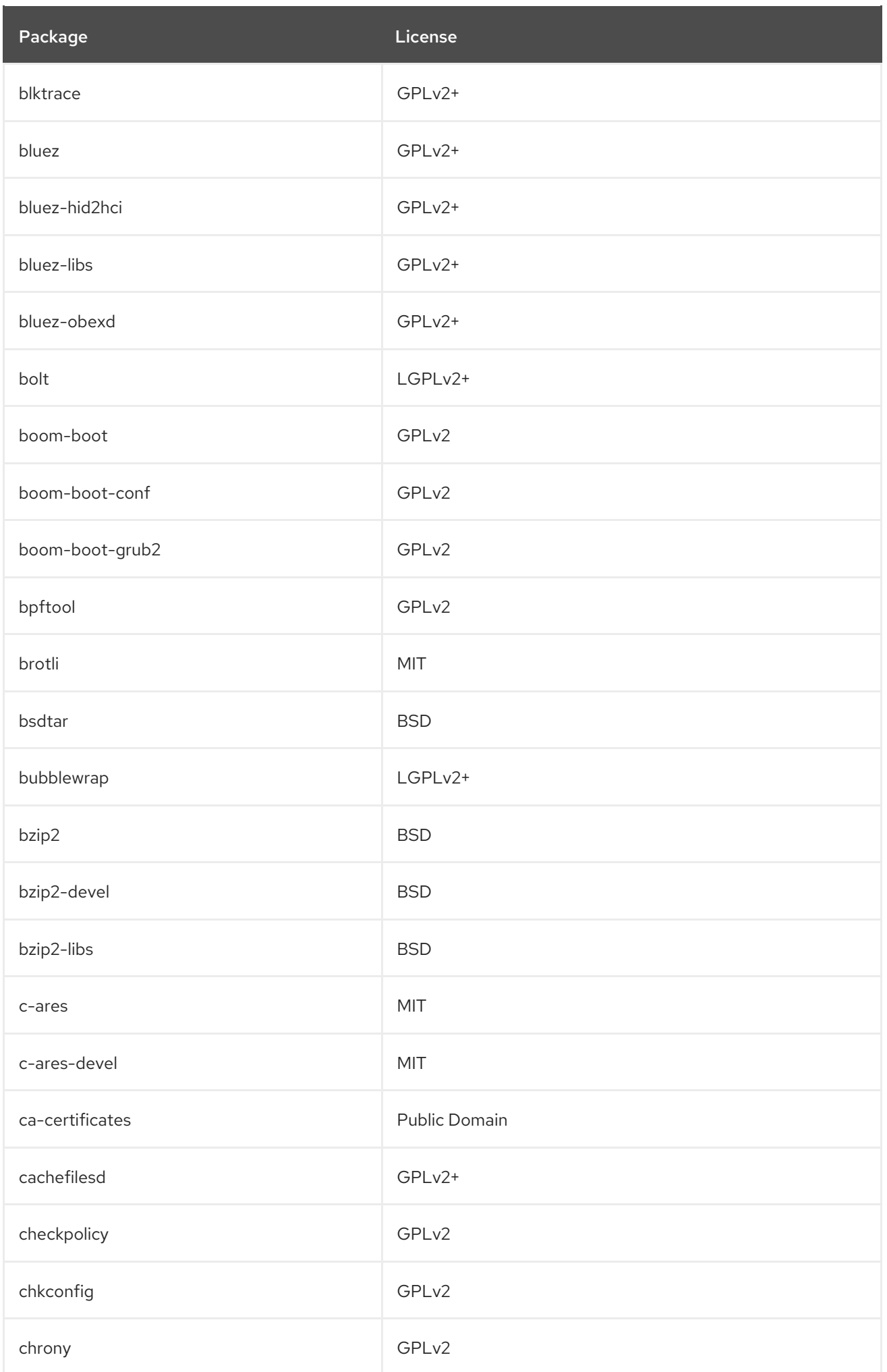

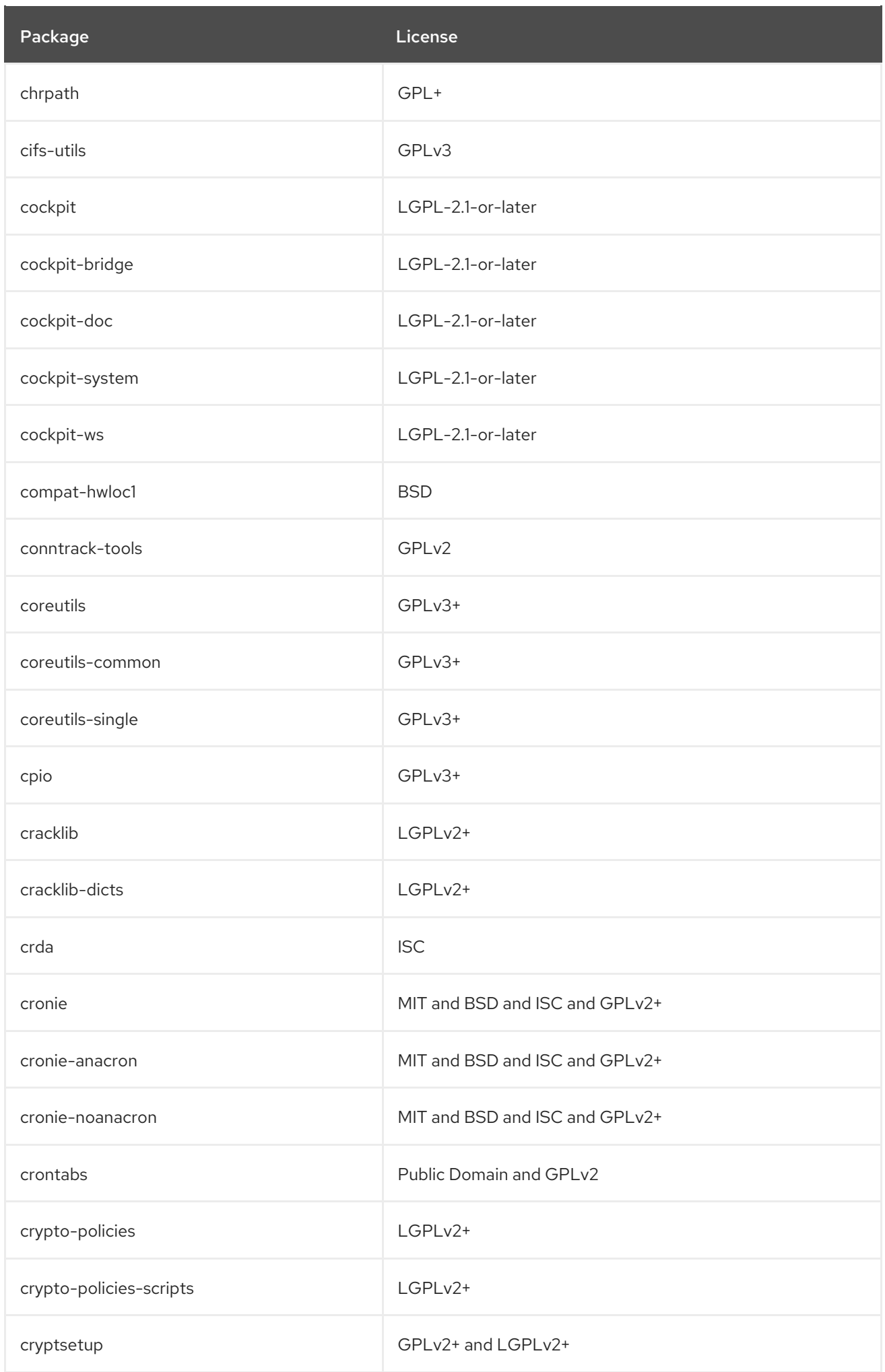

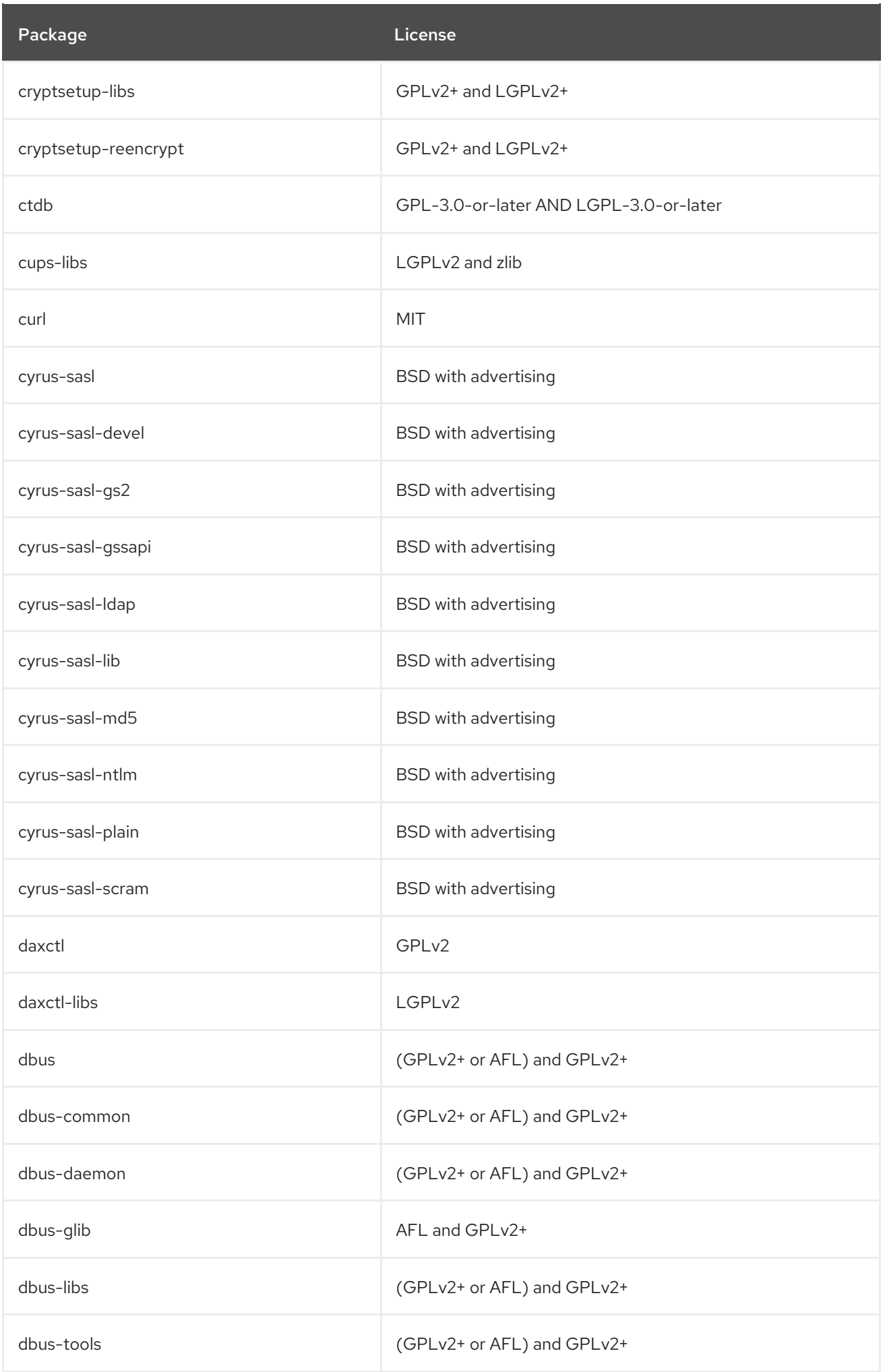

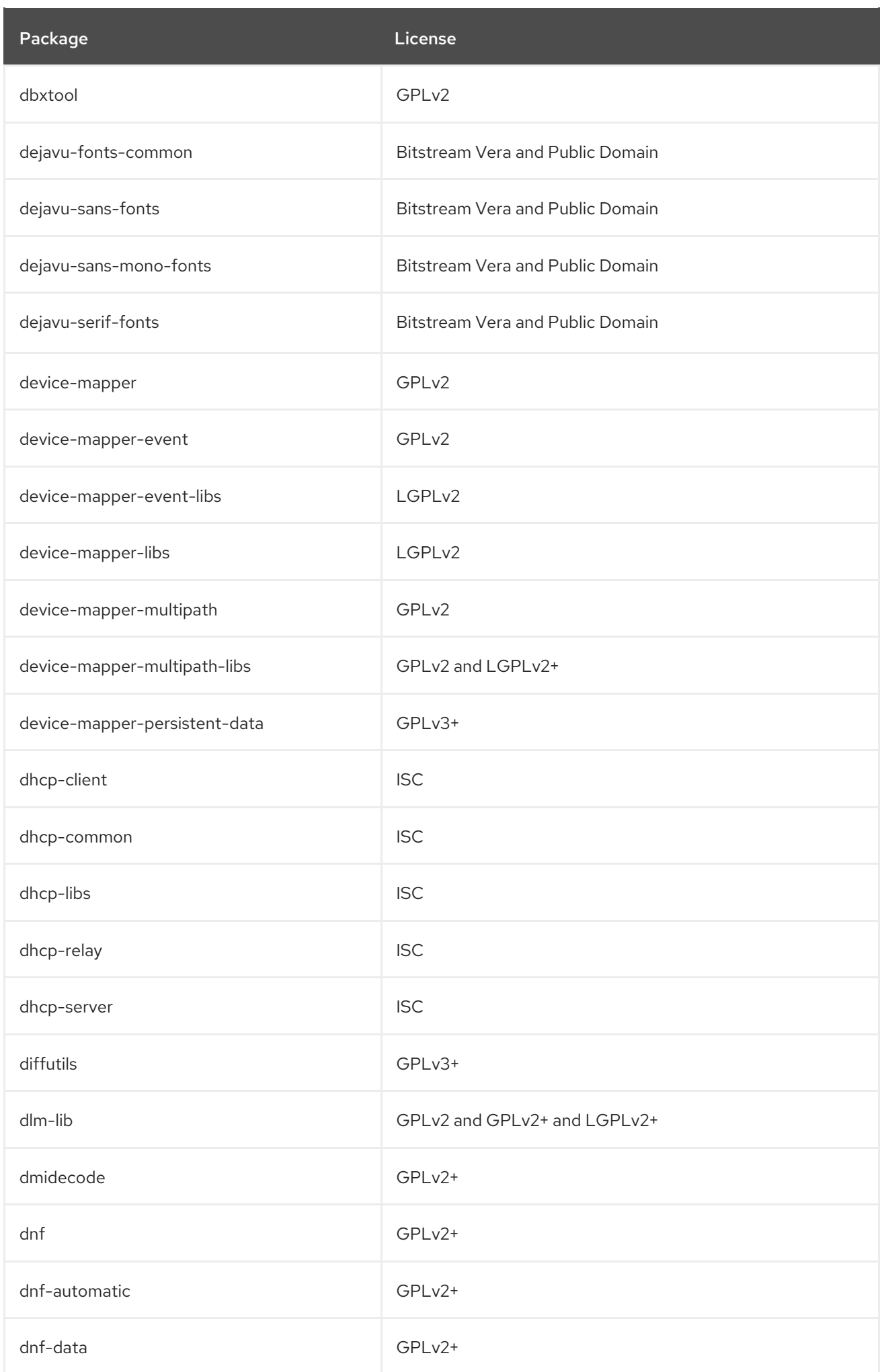

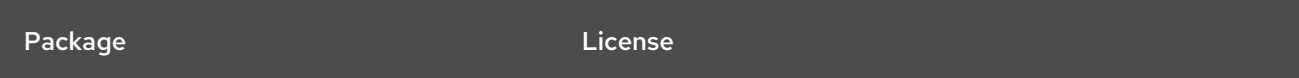

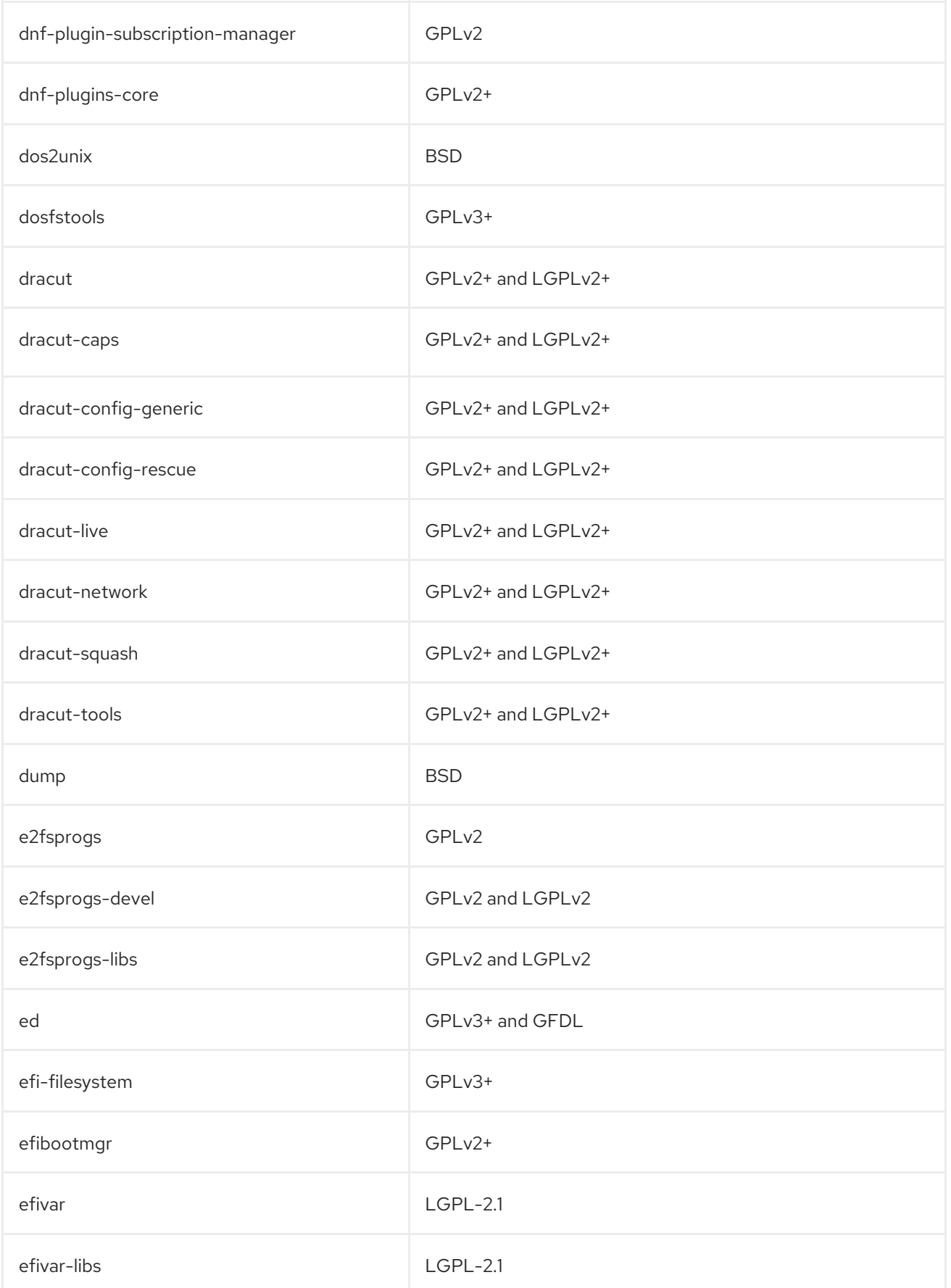

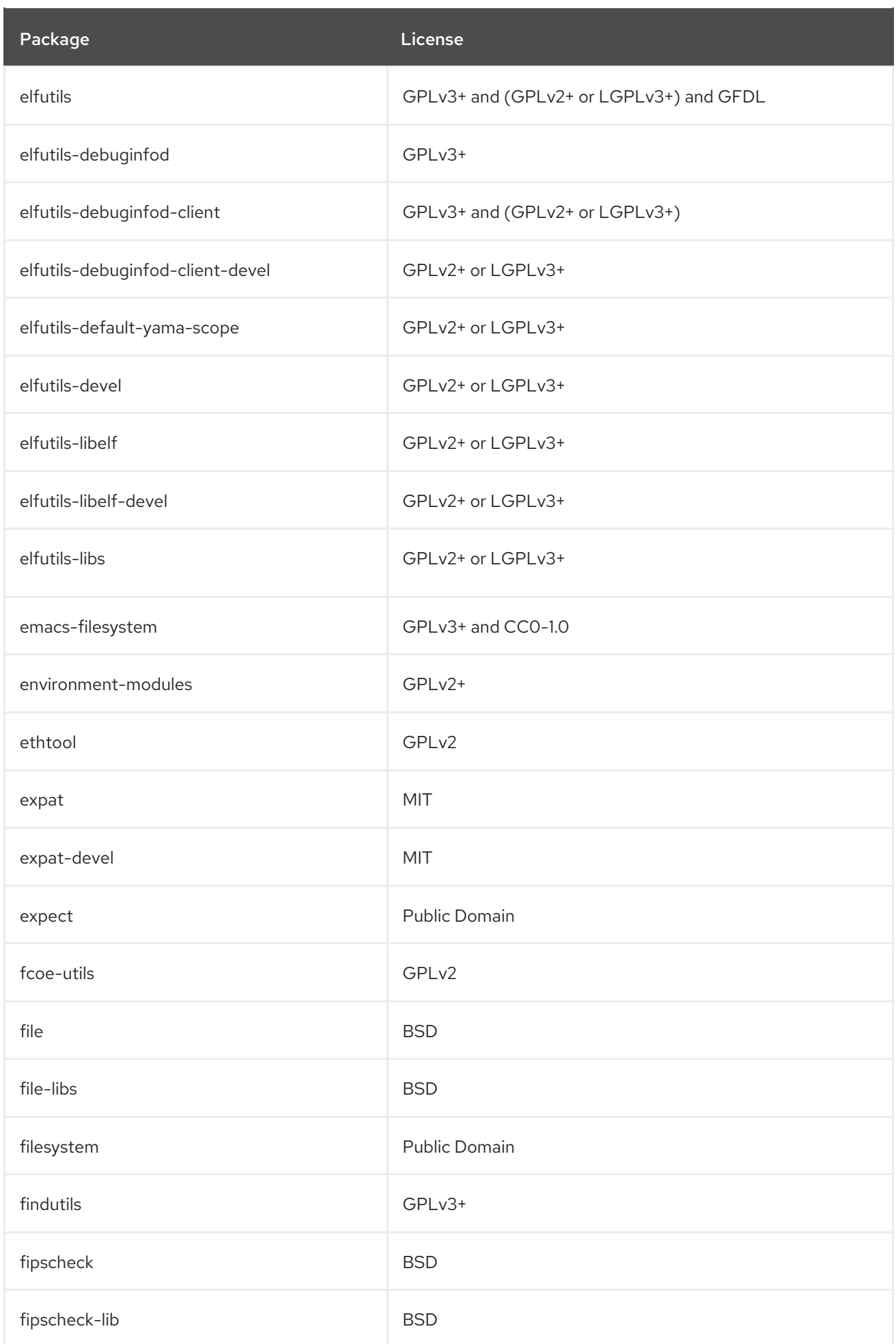

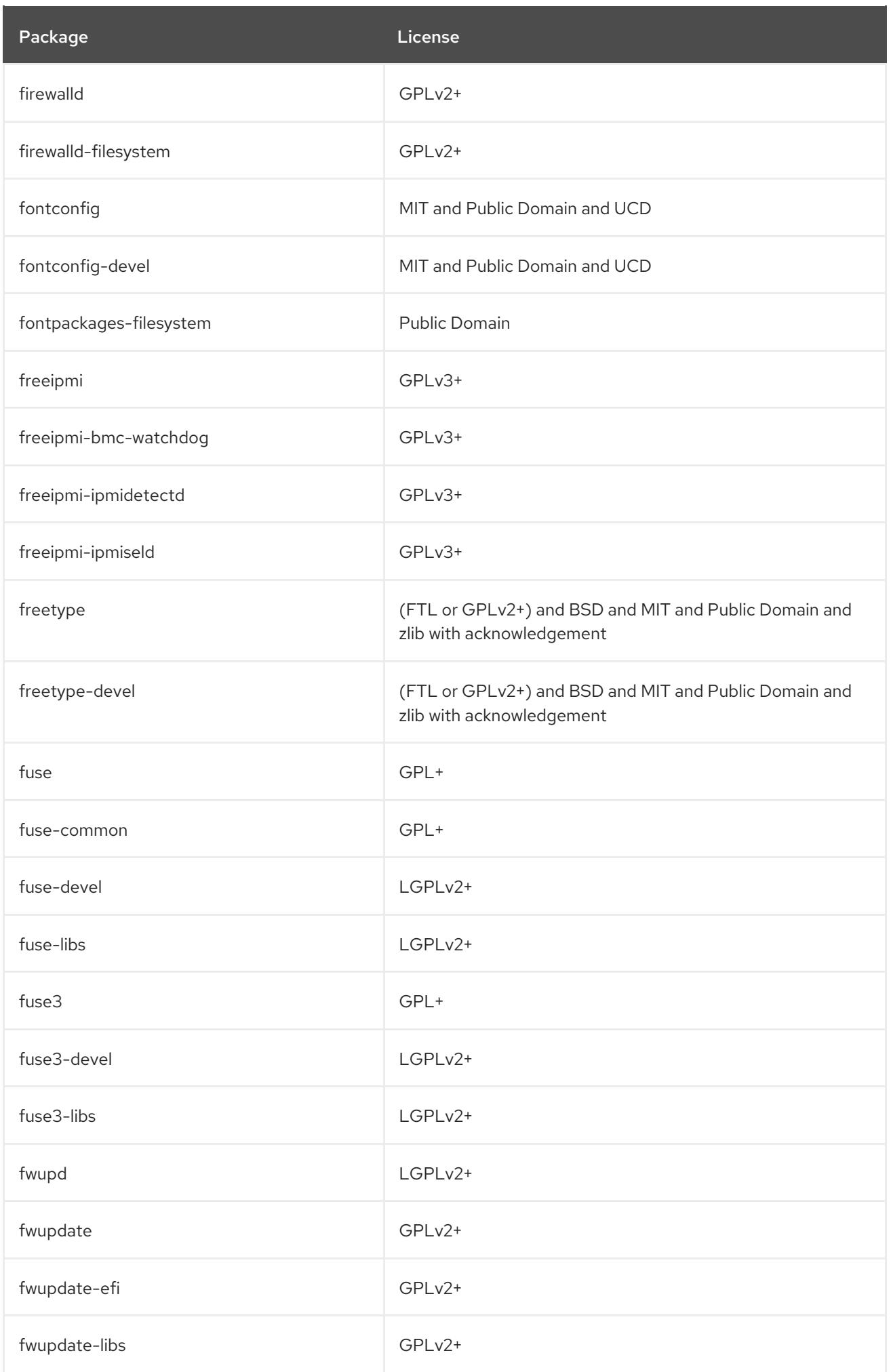

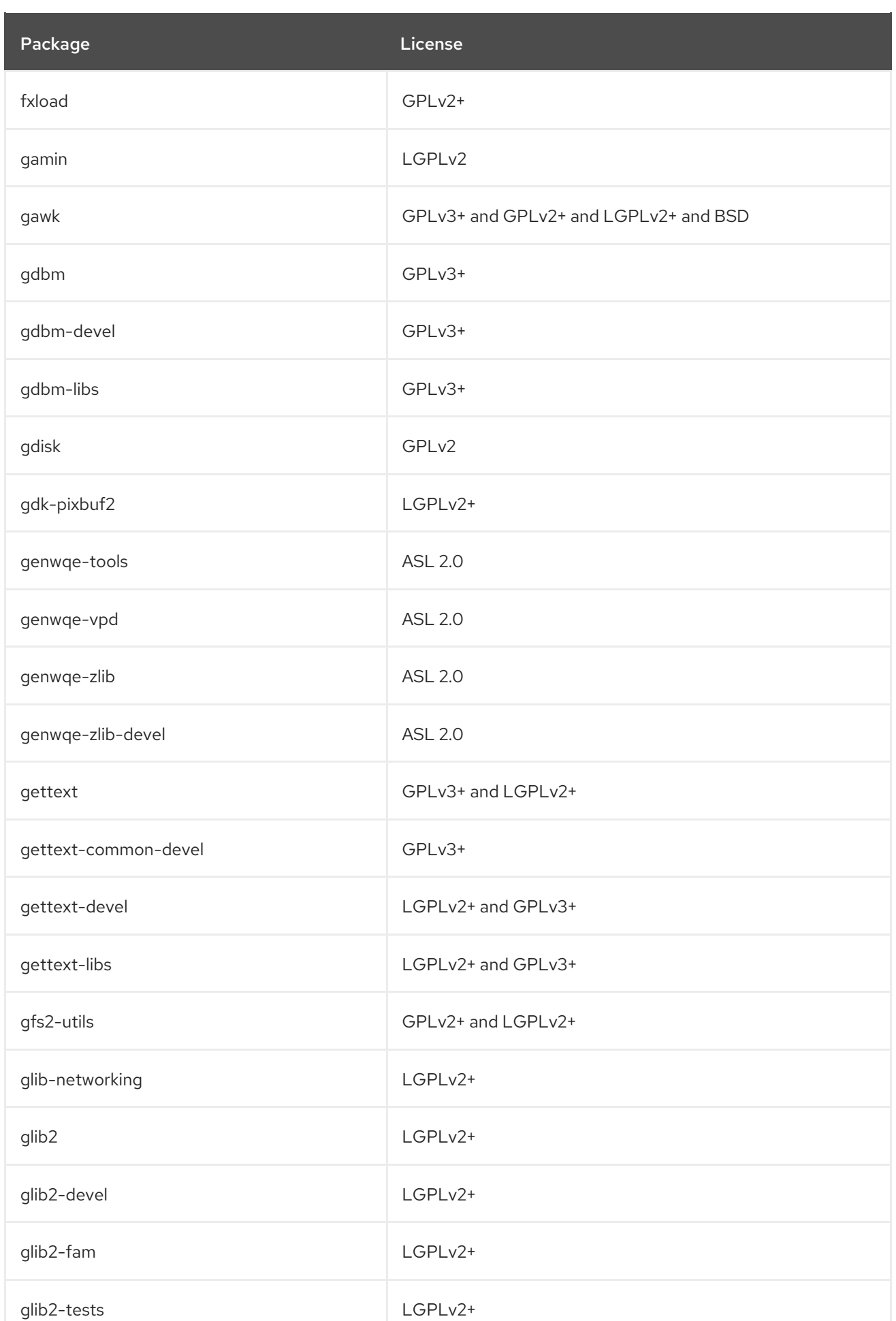

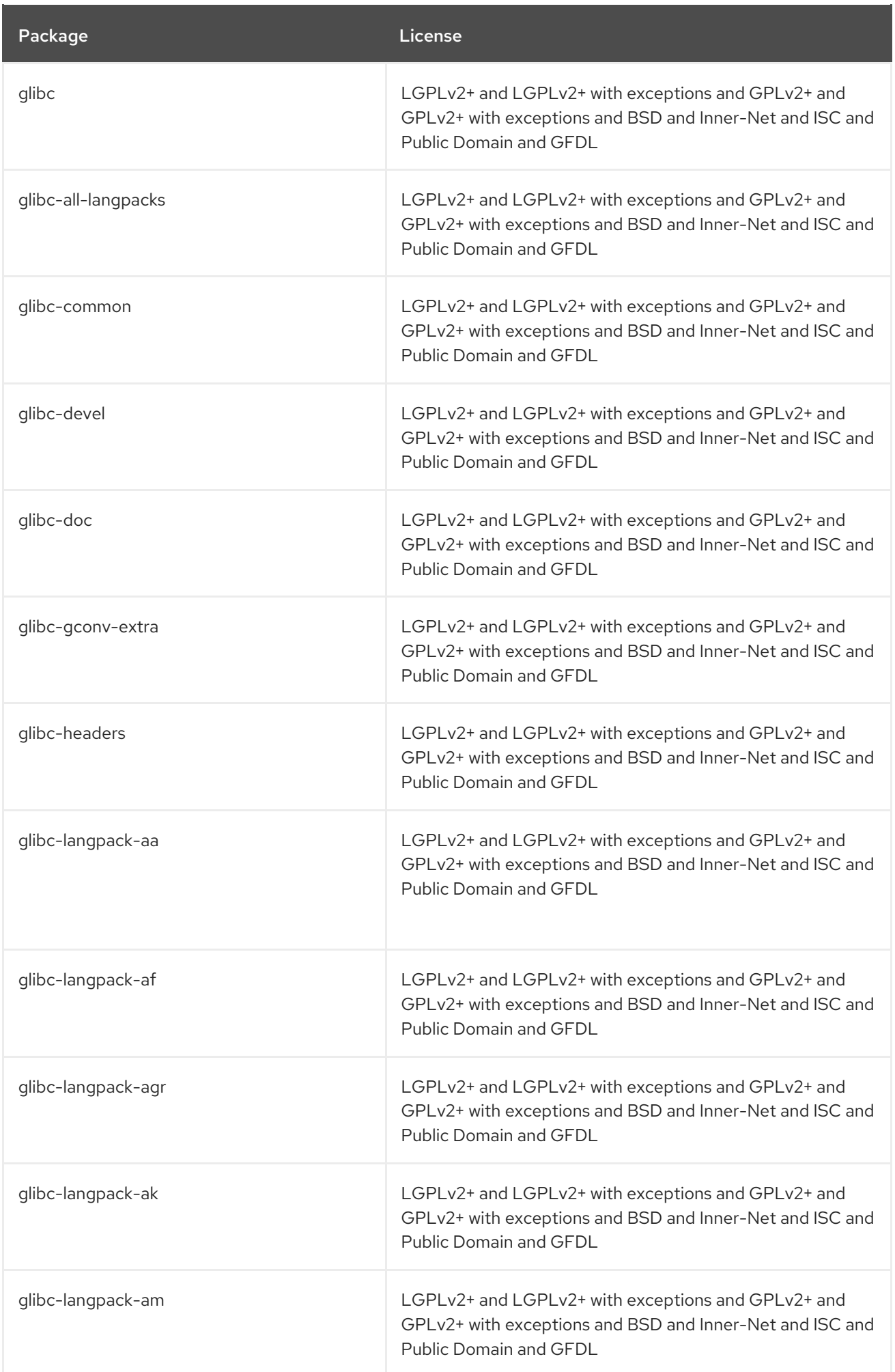

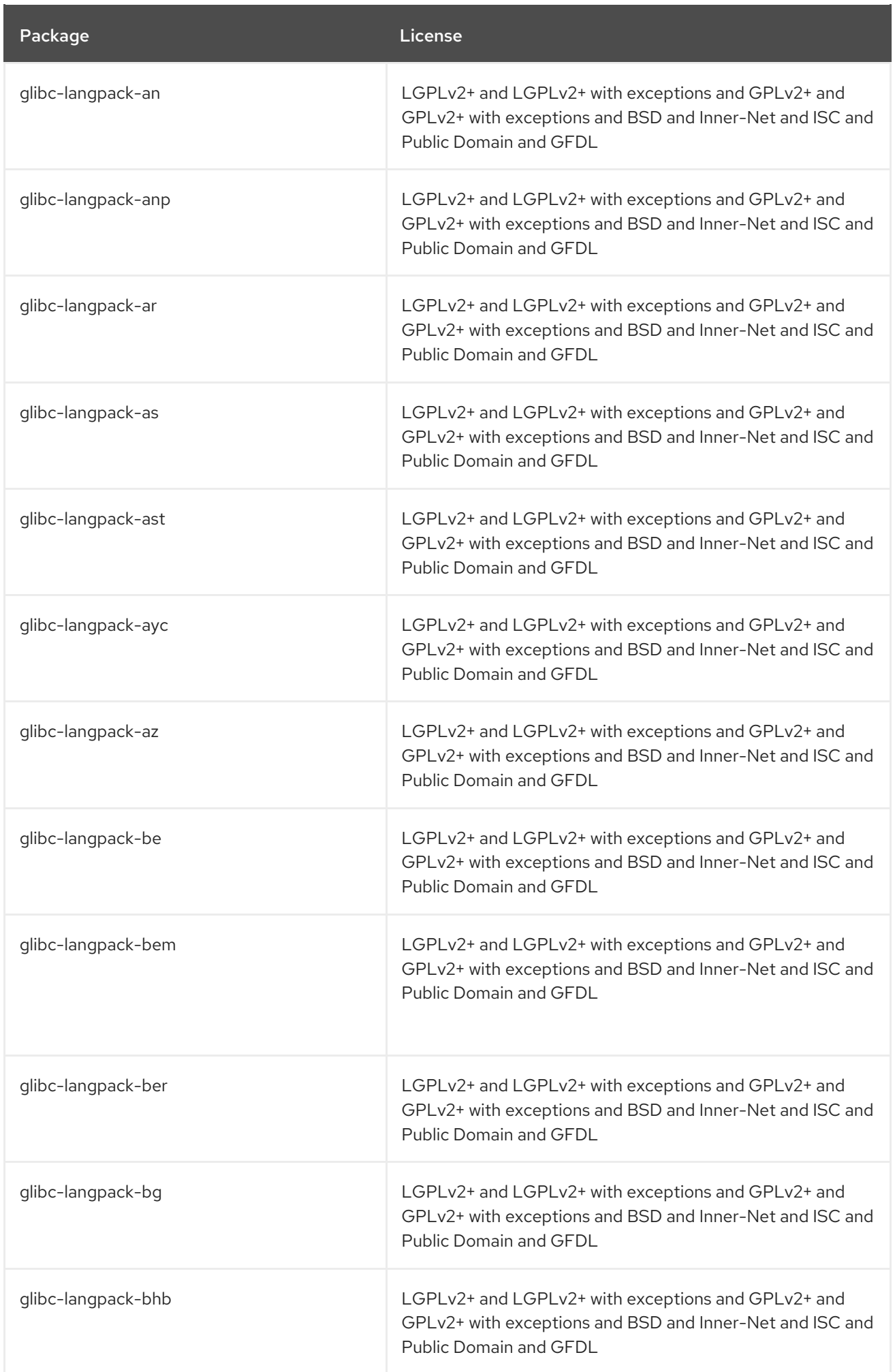

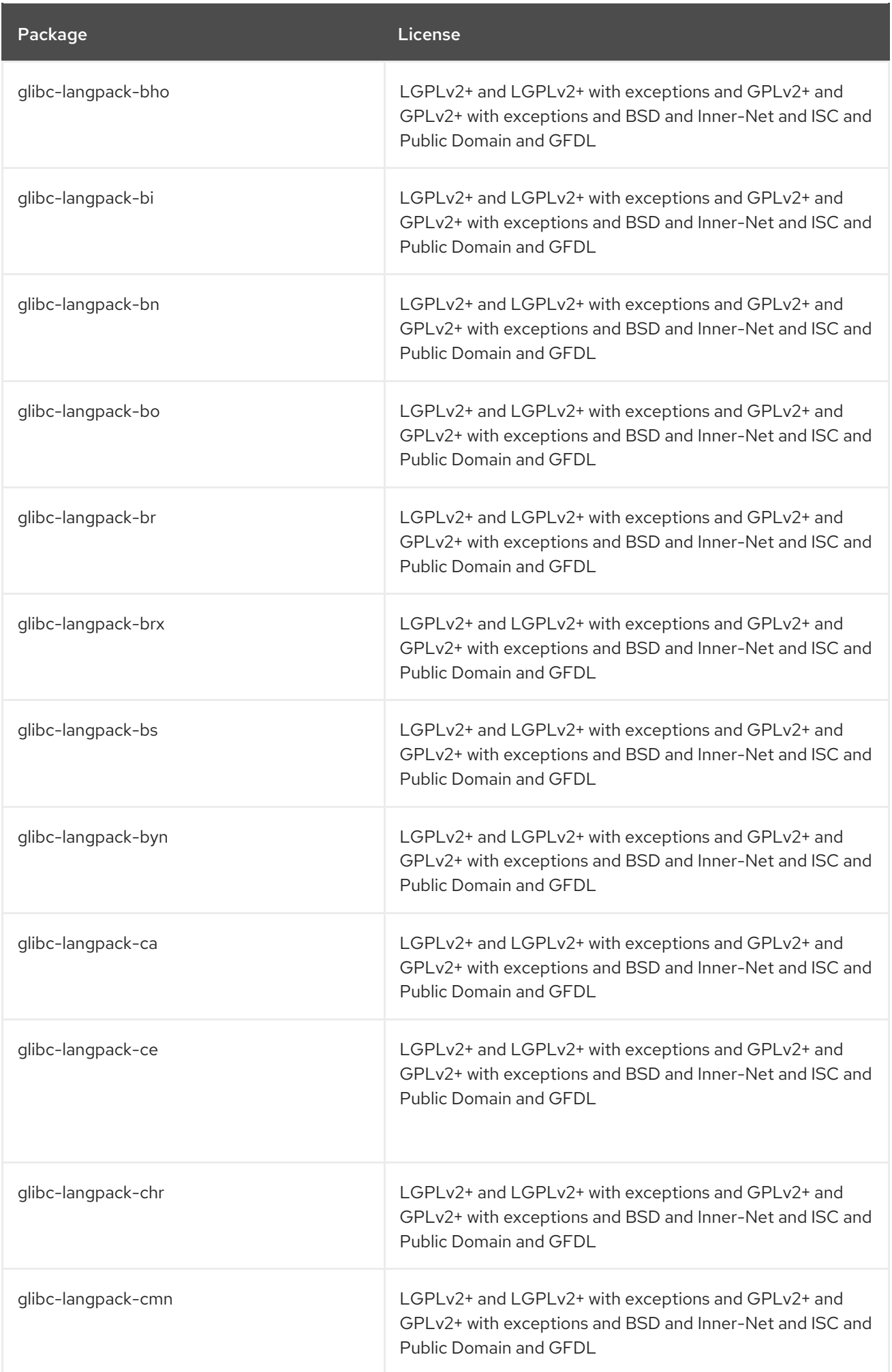

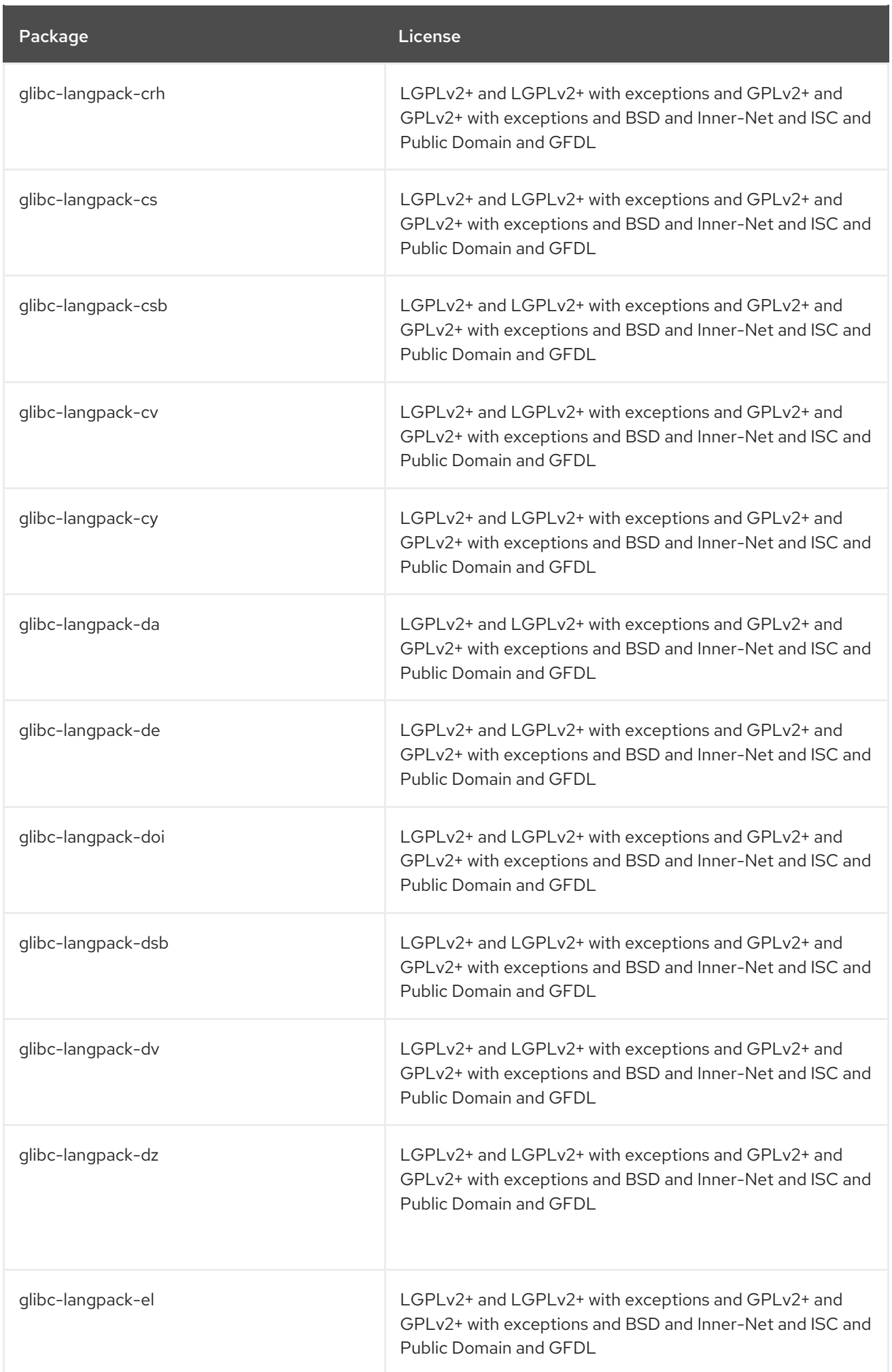

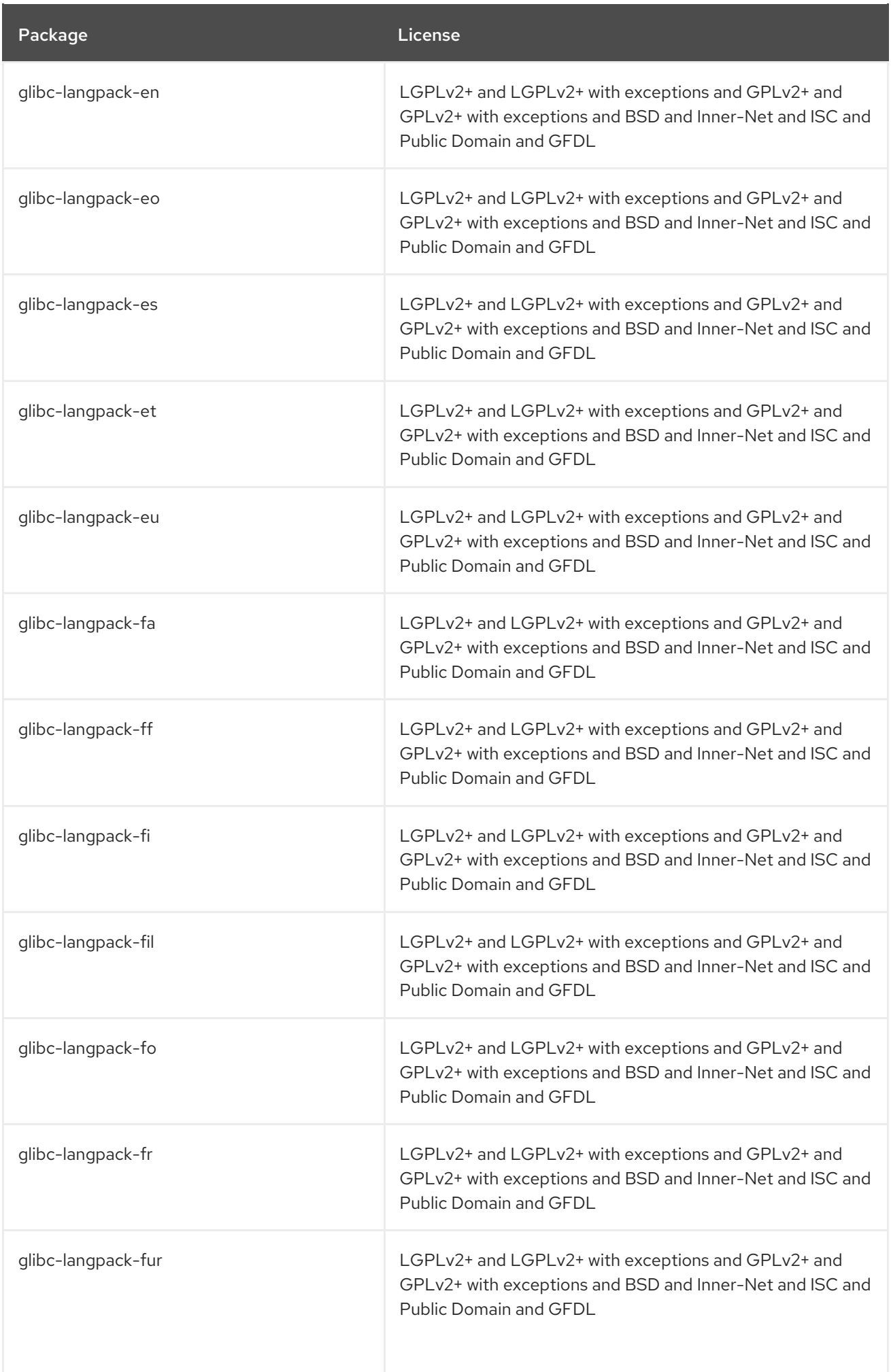

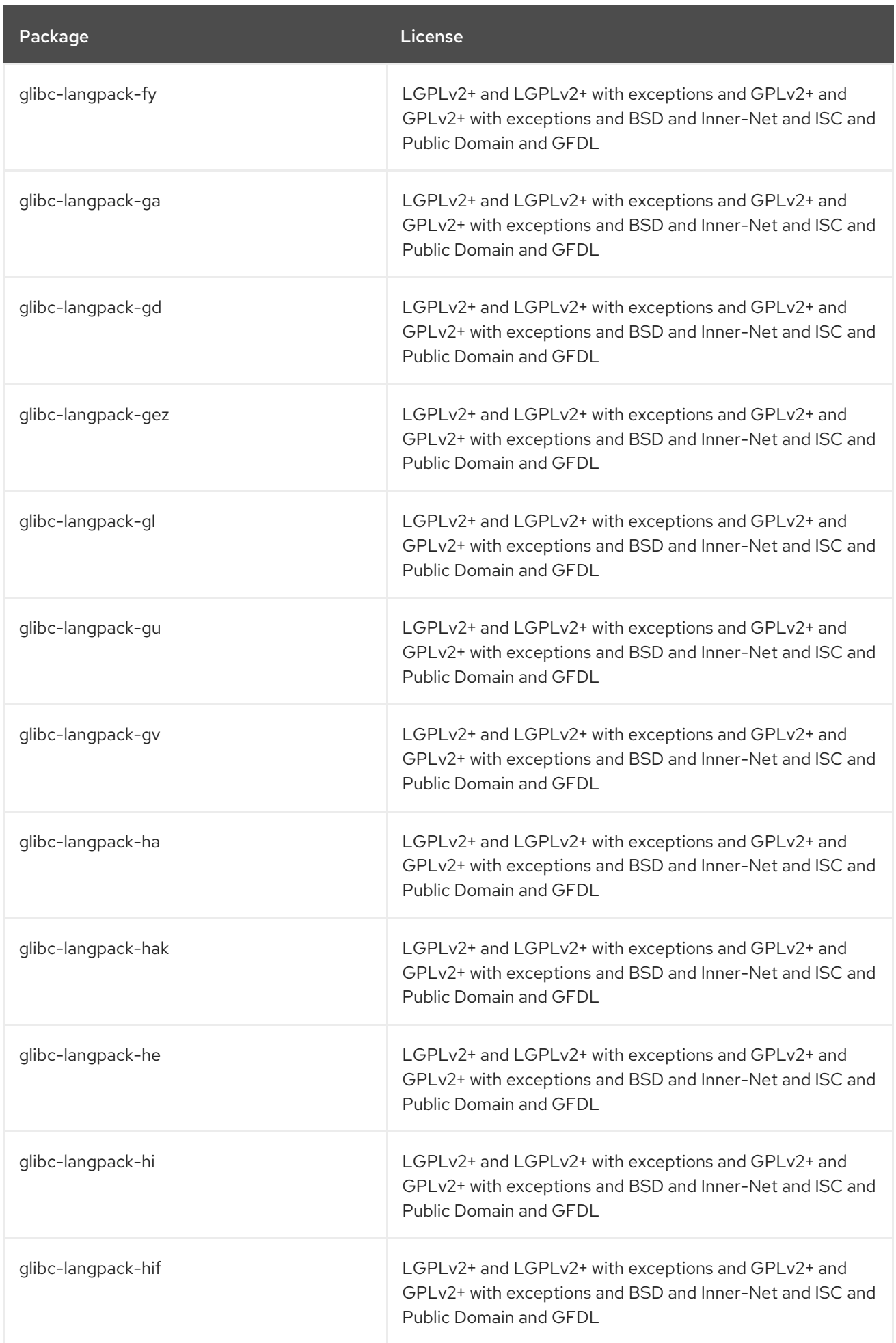

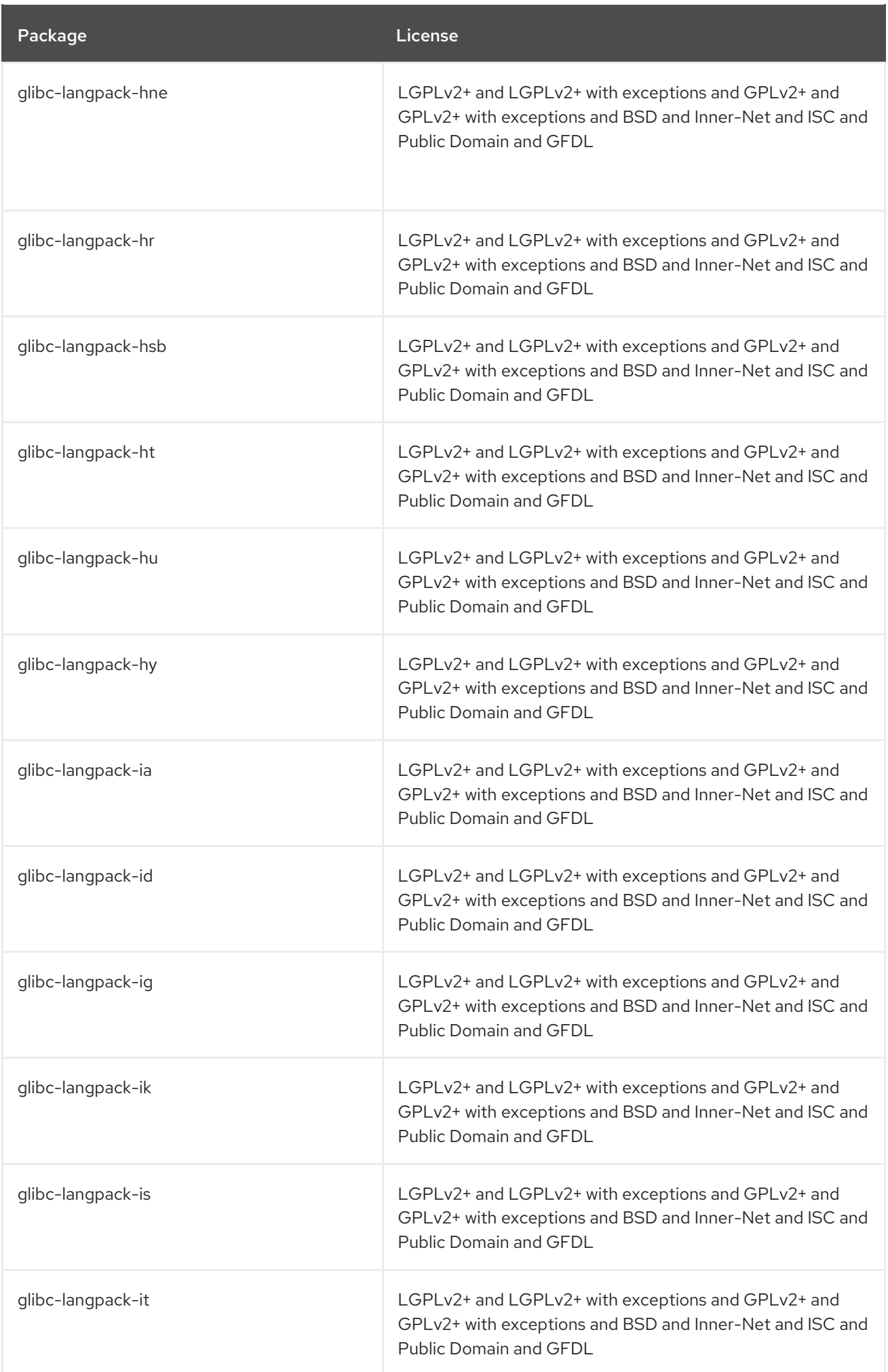

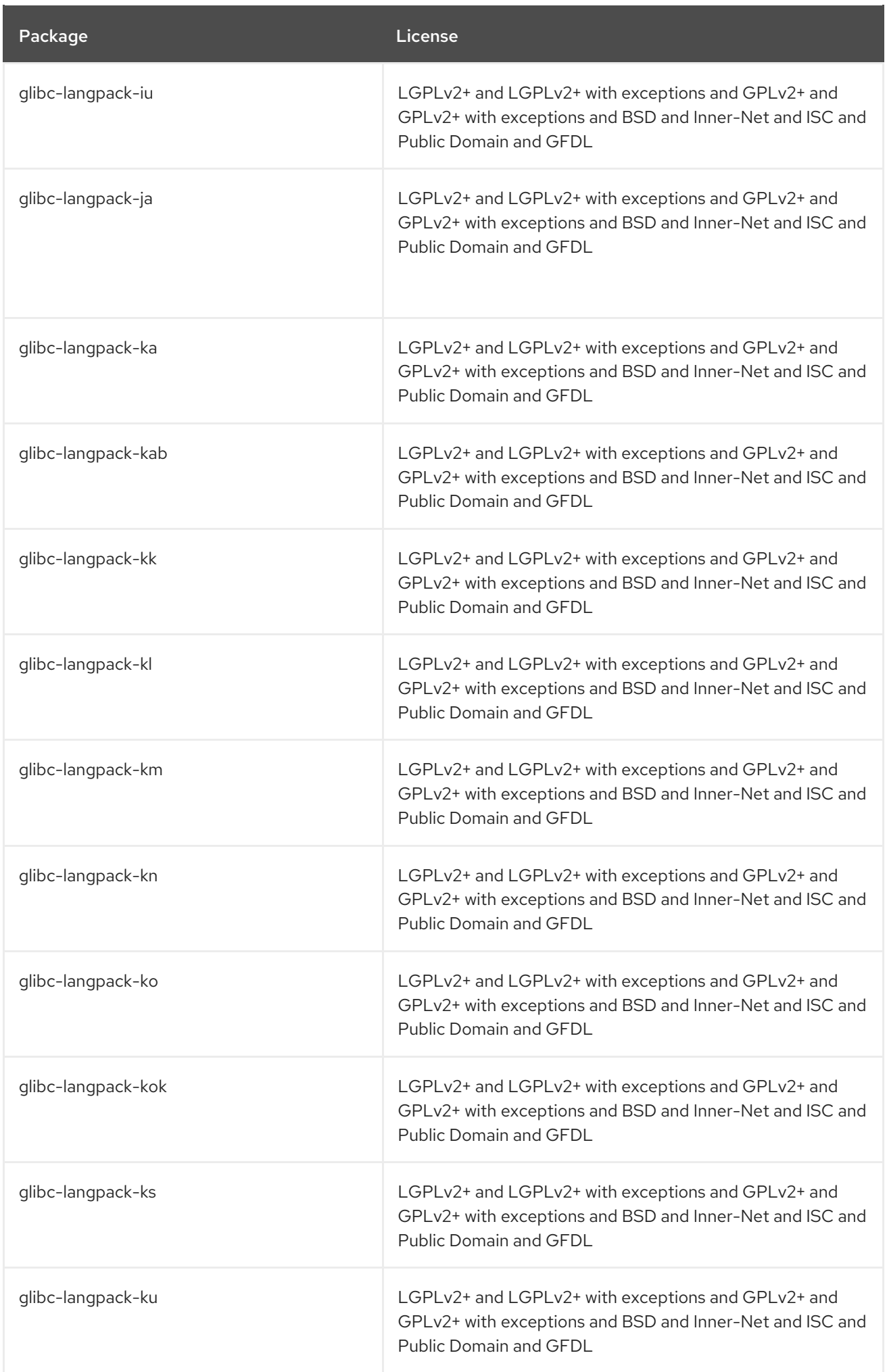

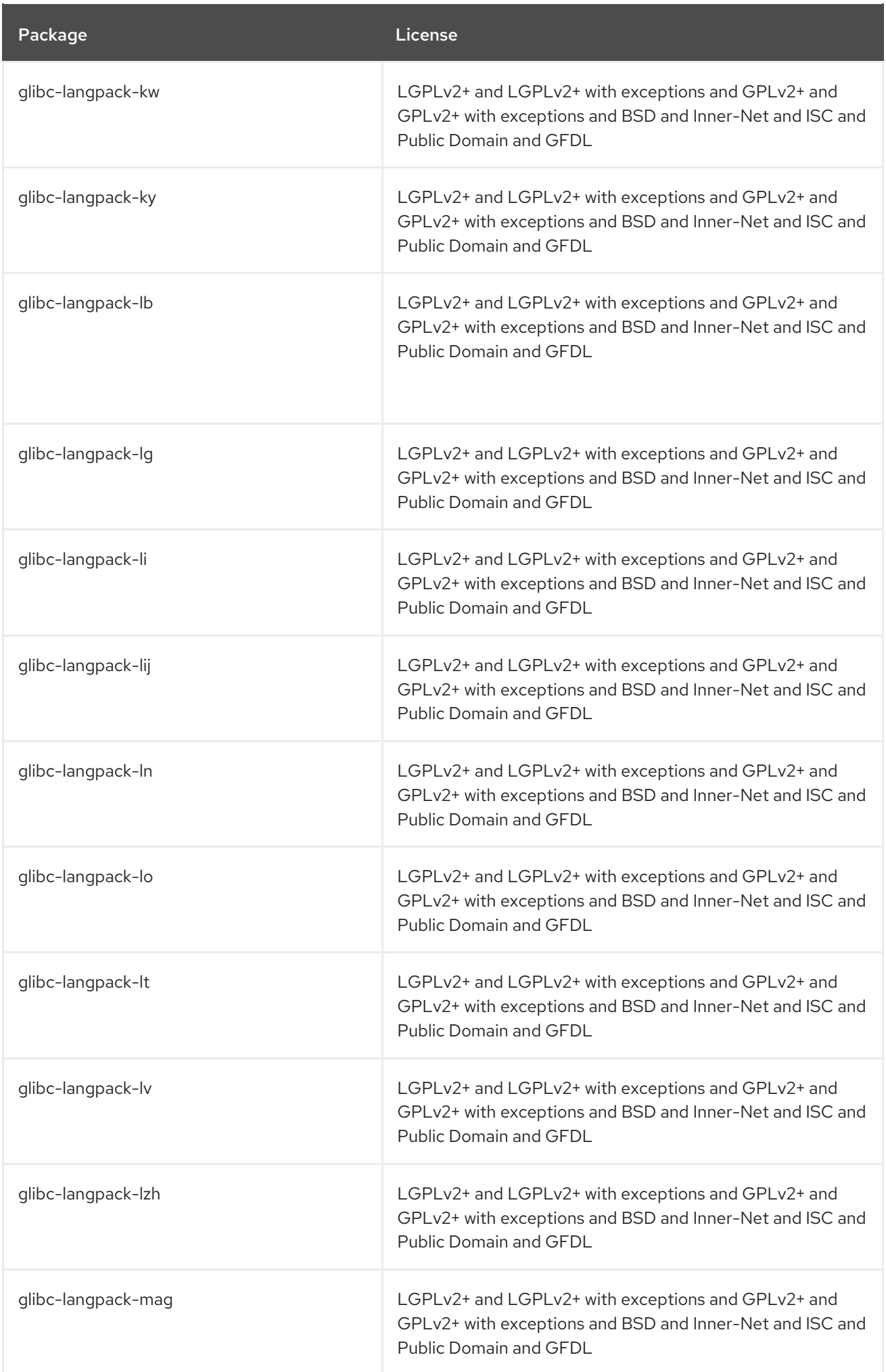

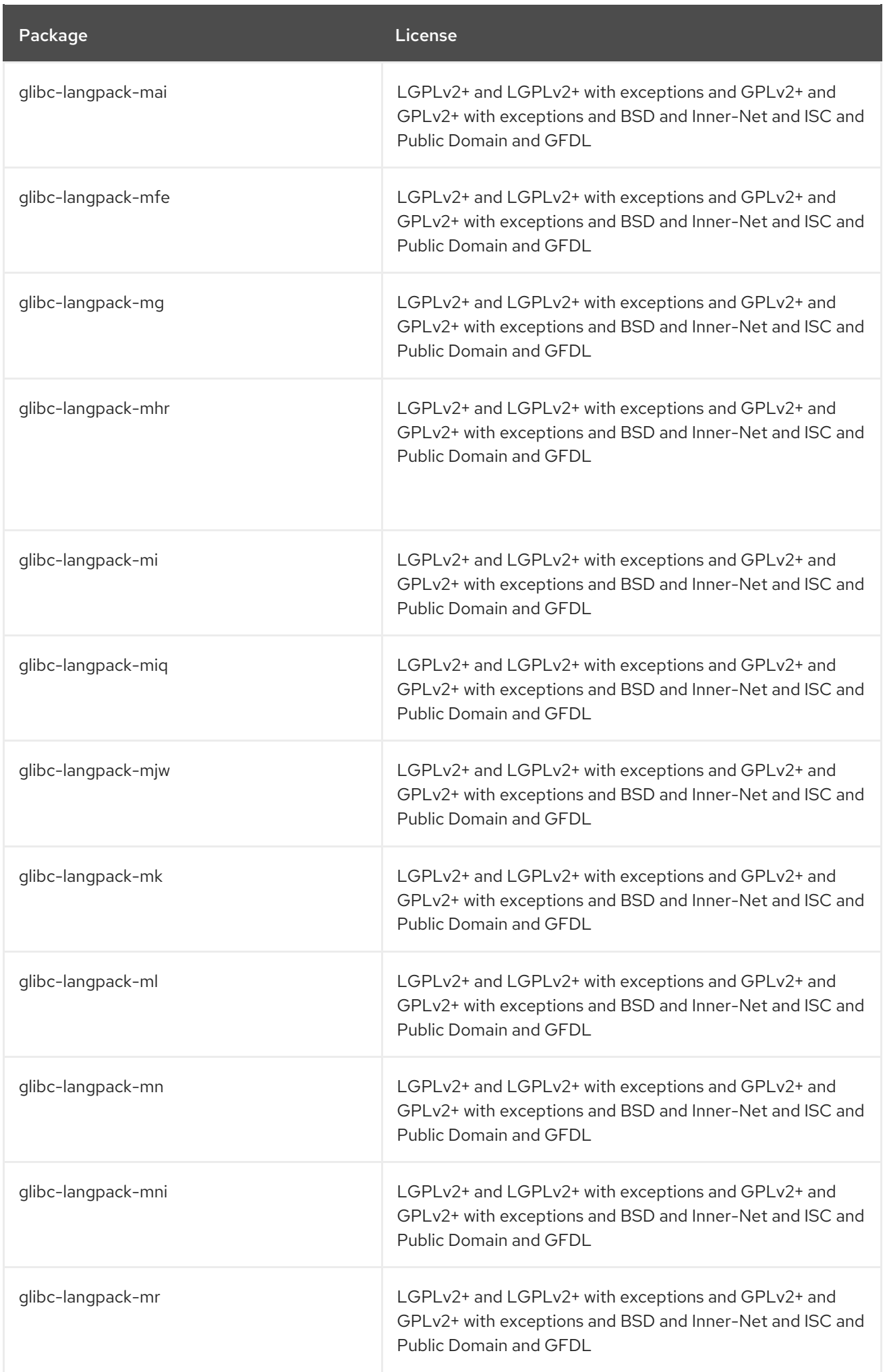

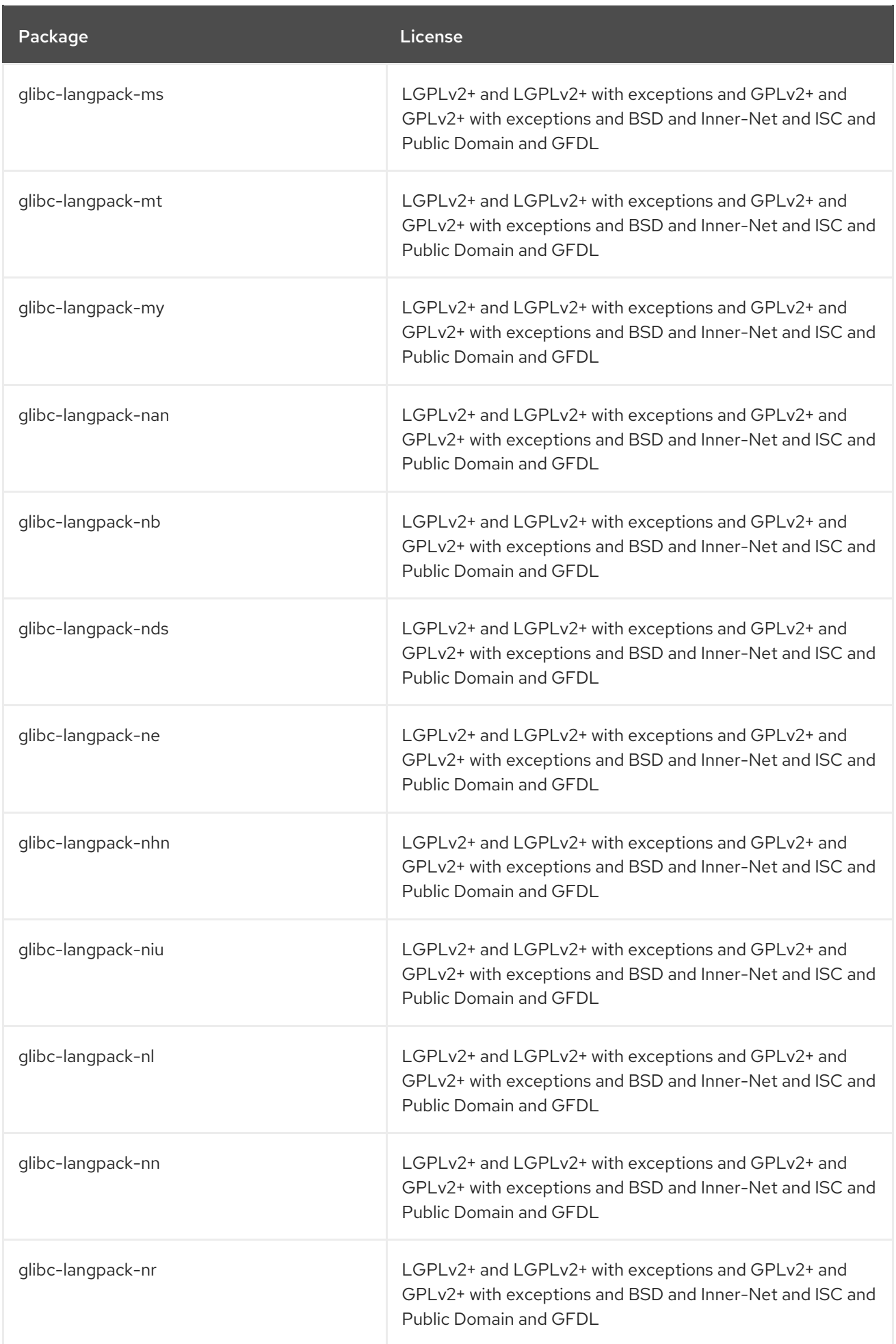

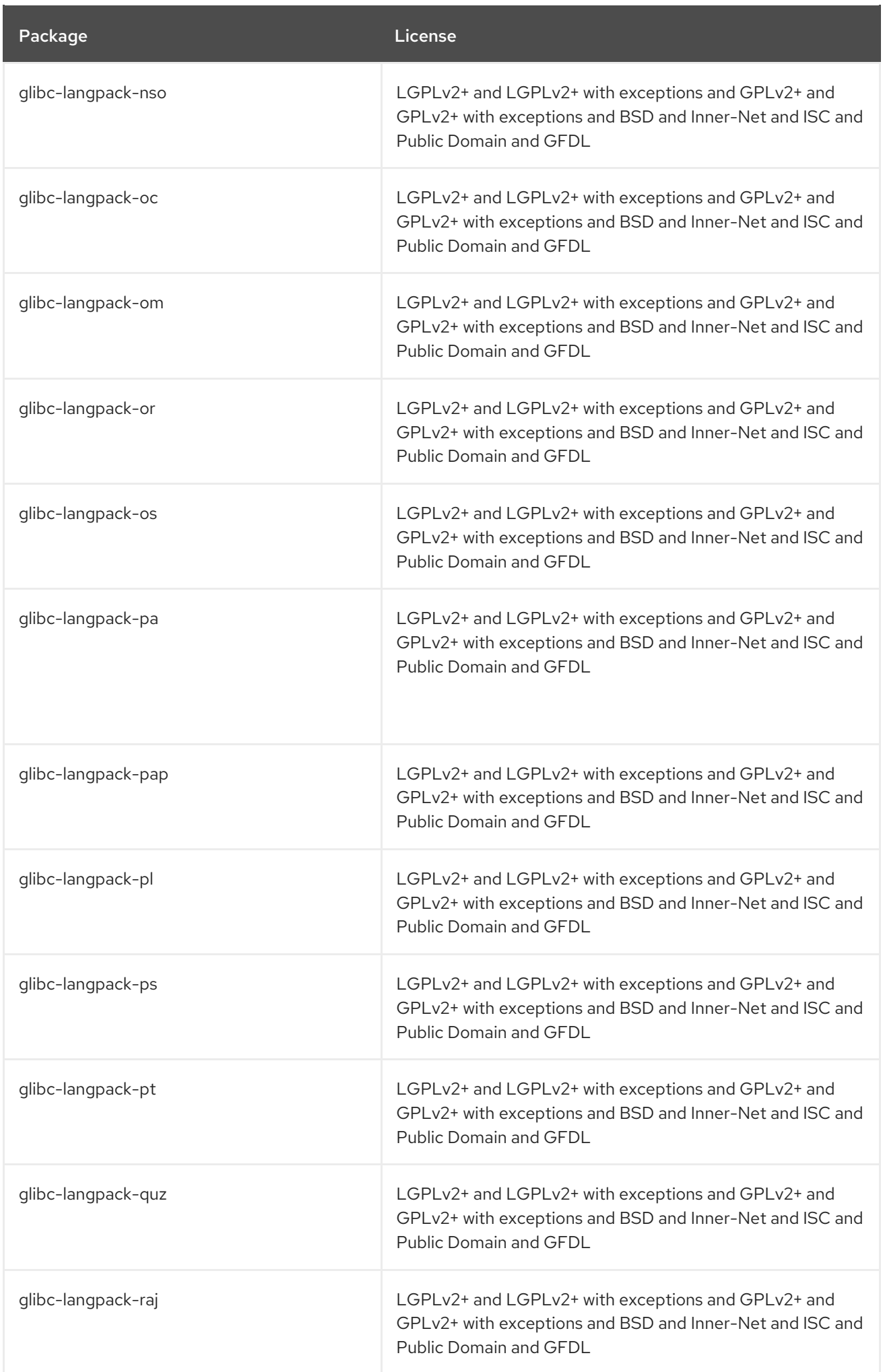

Package **License** License

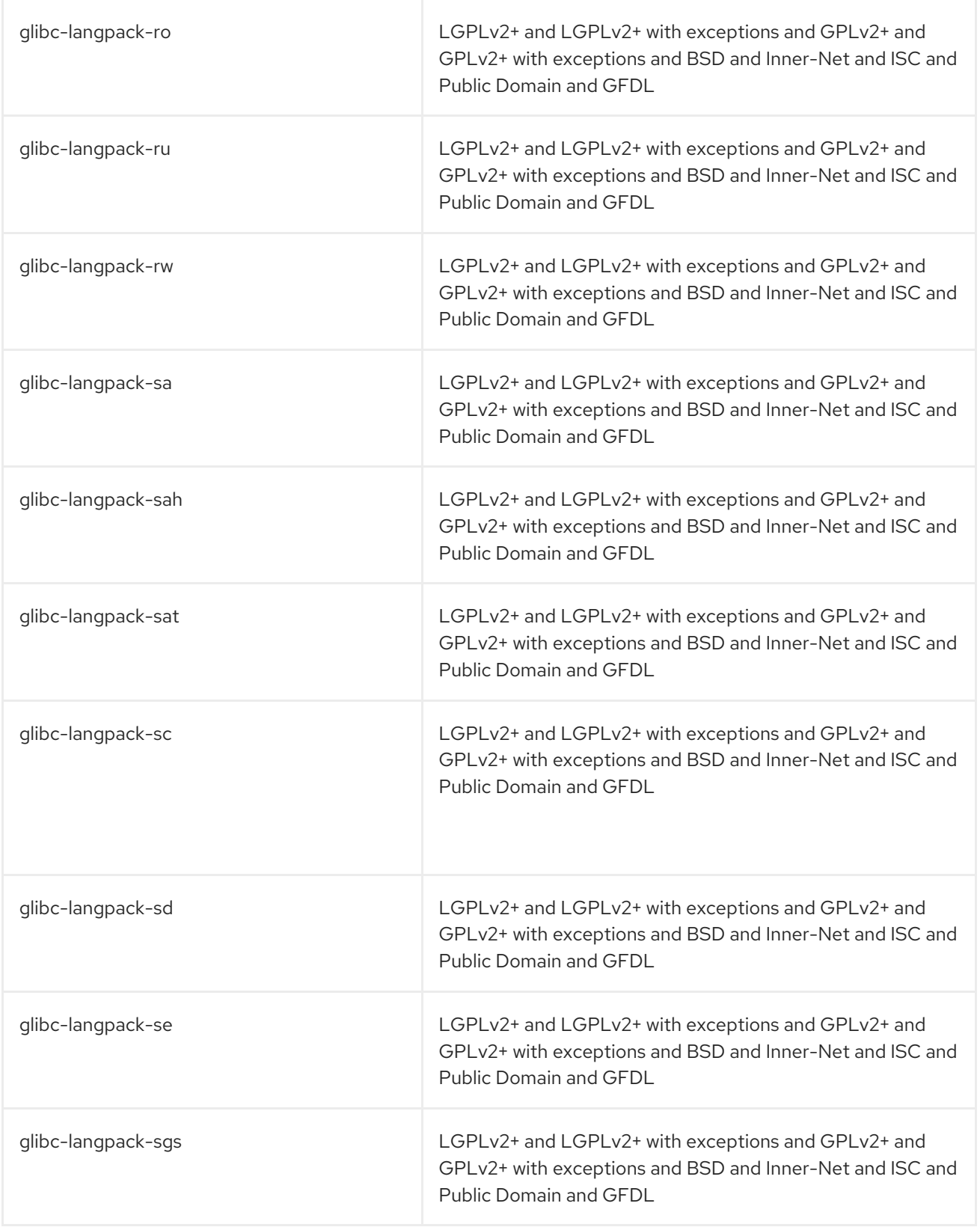

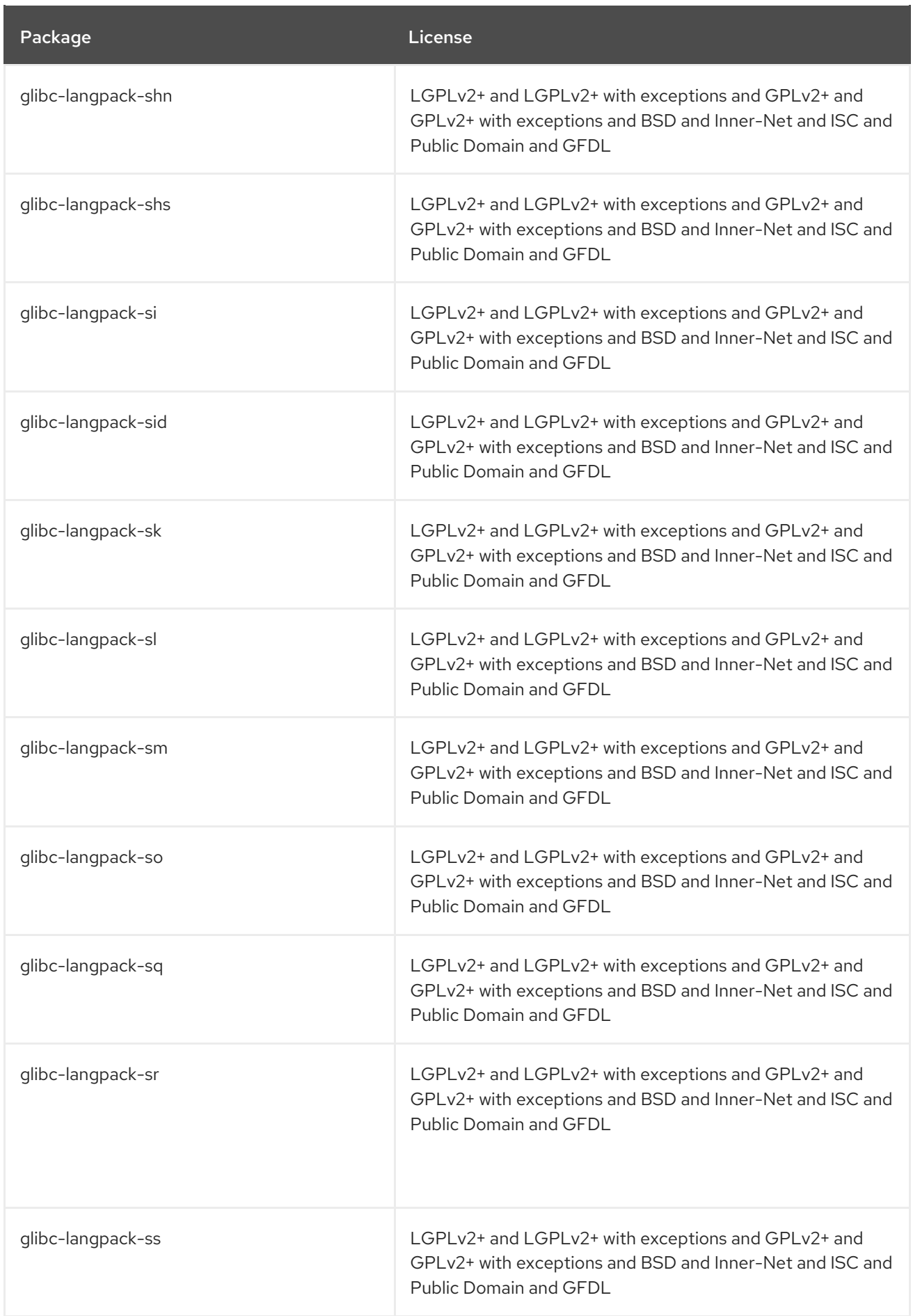

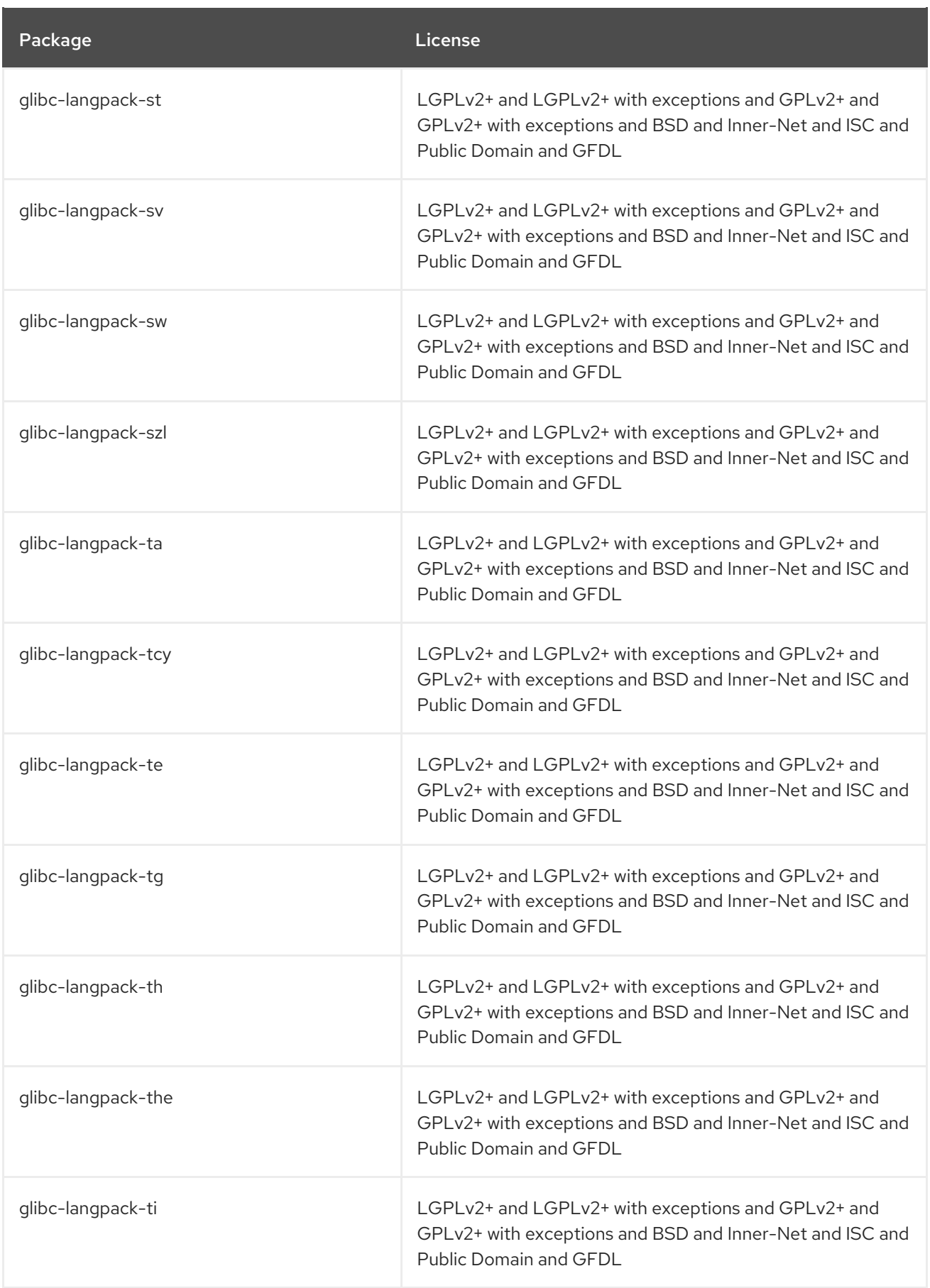

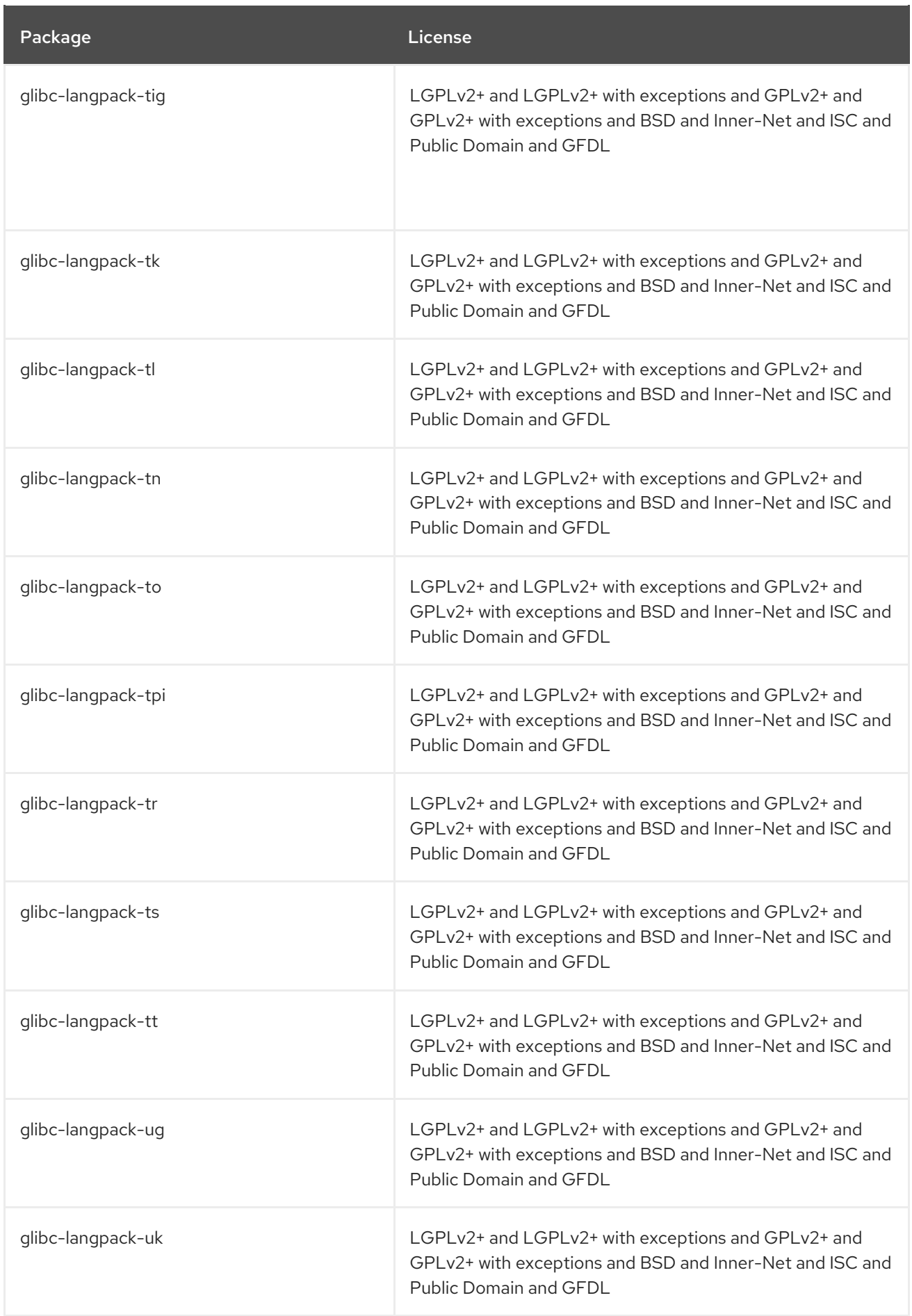

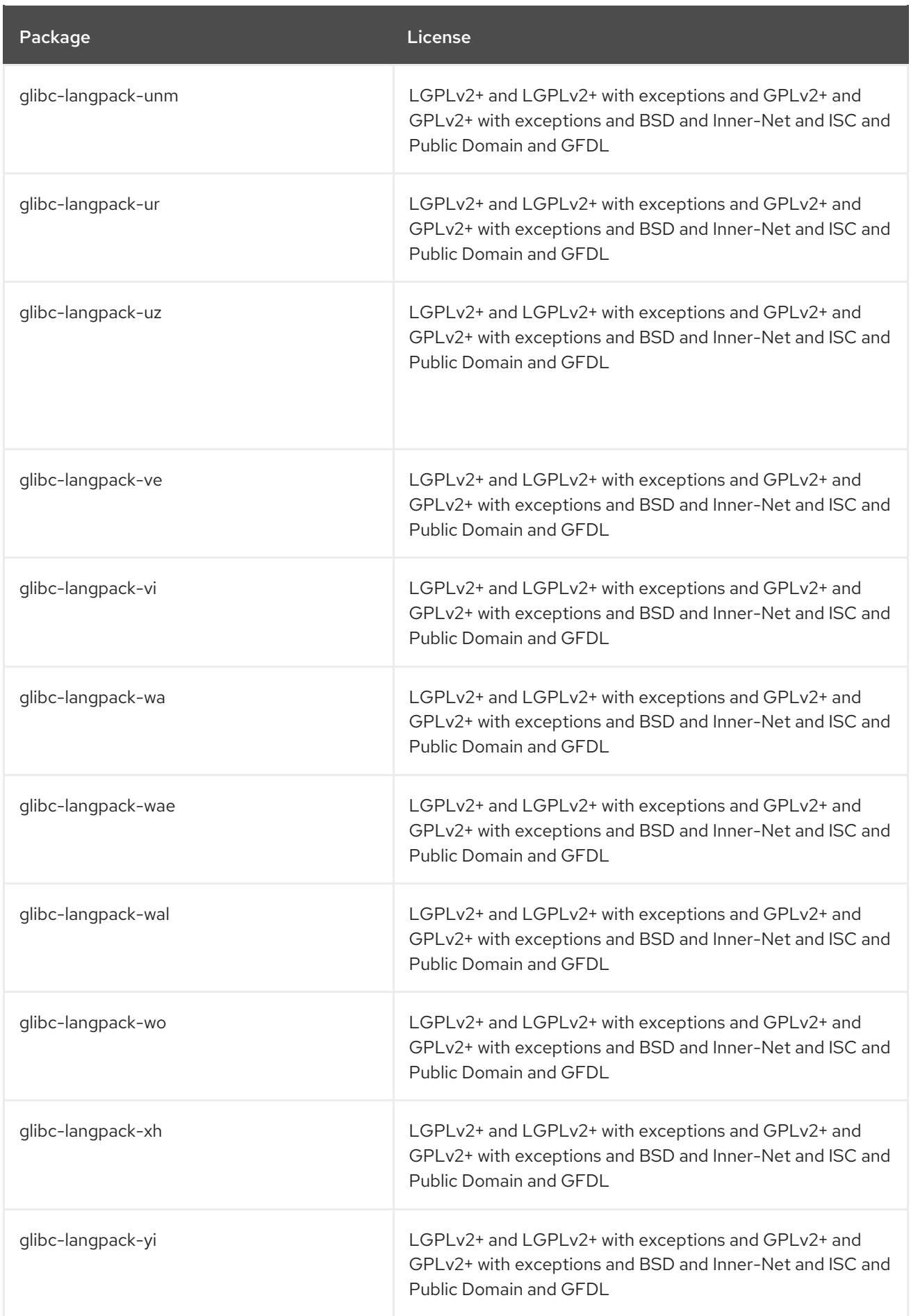
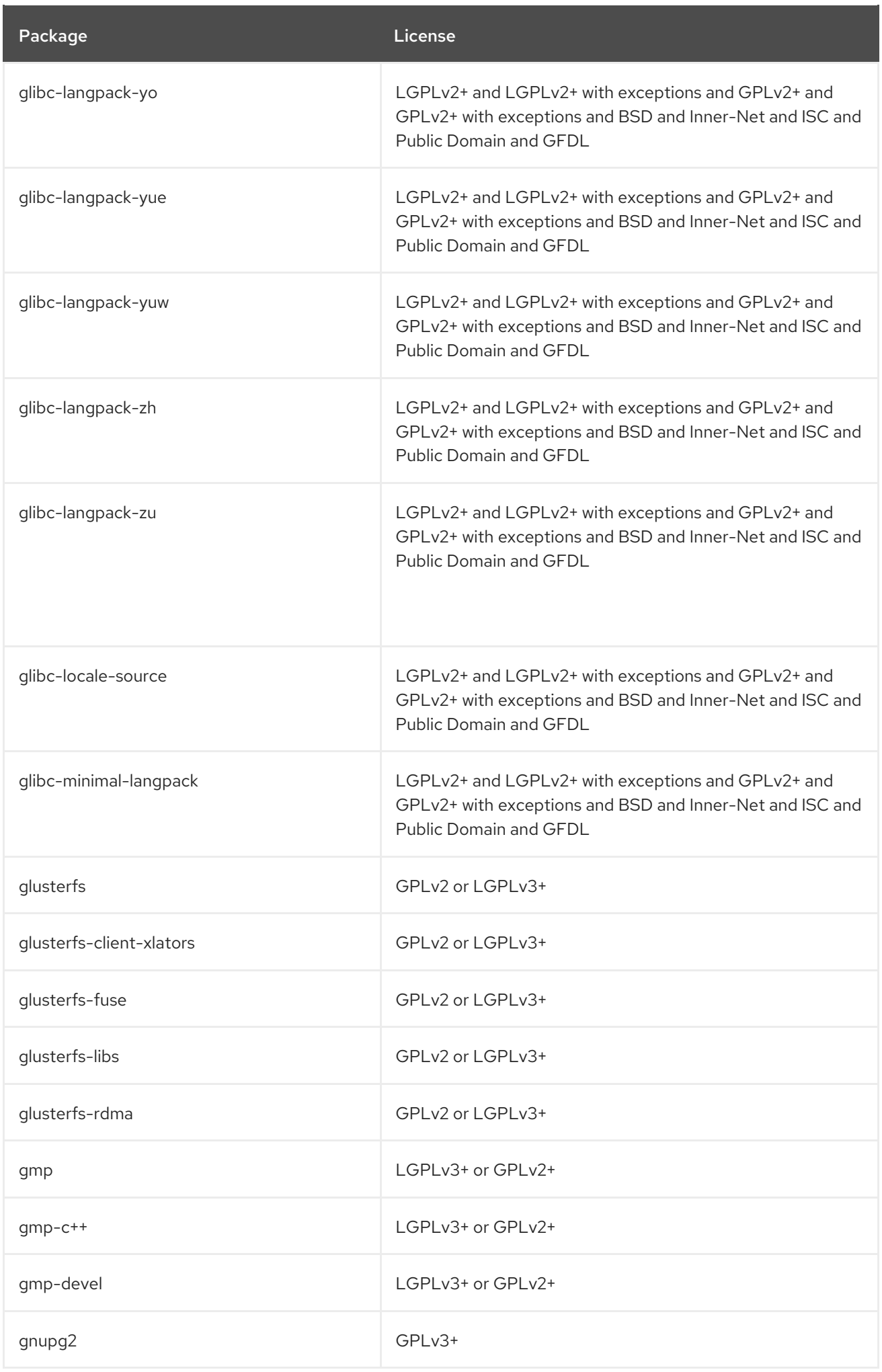

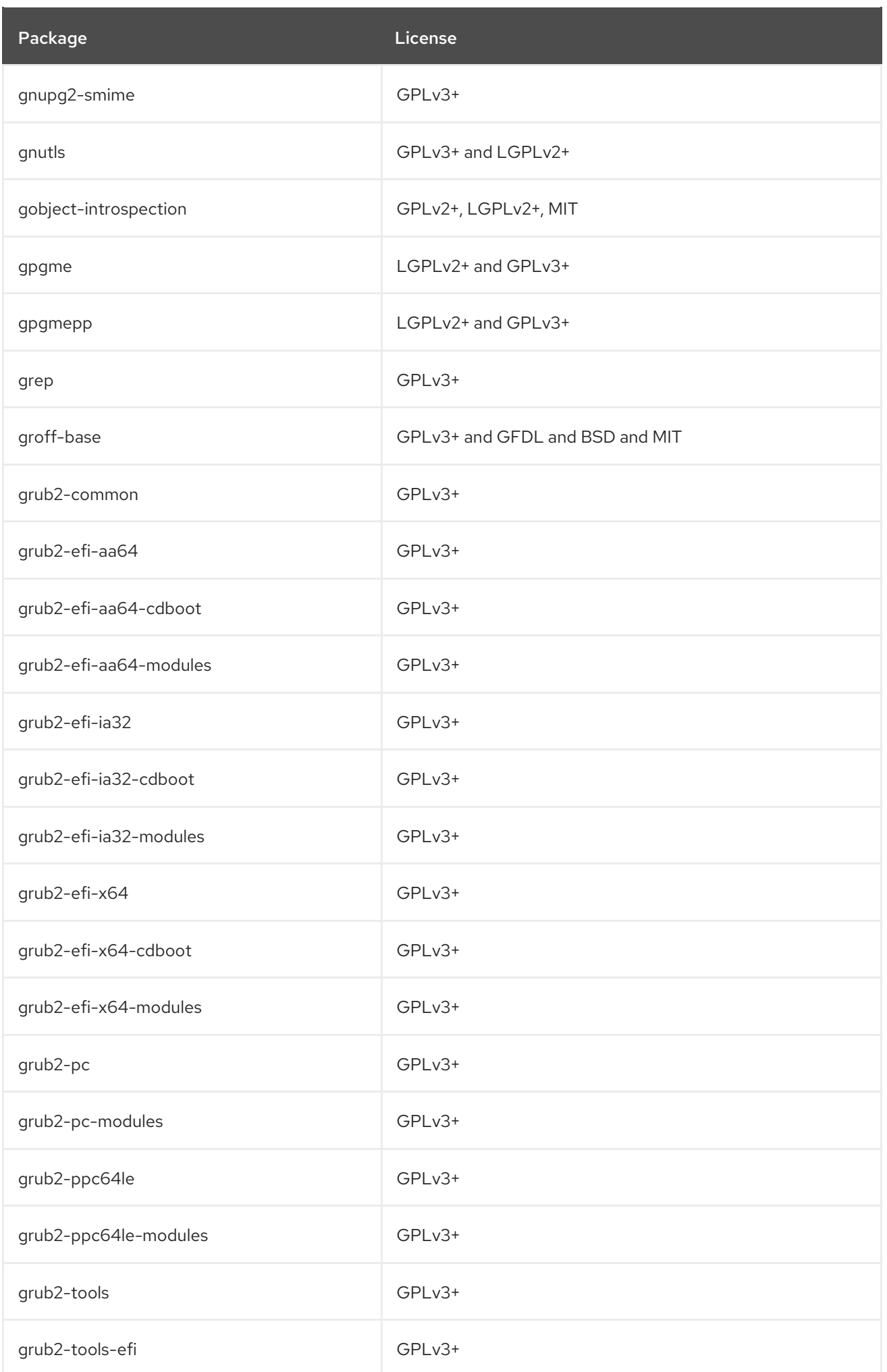

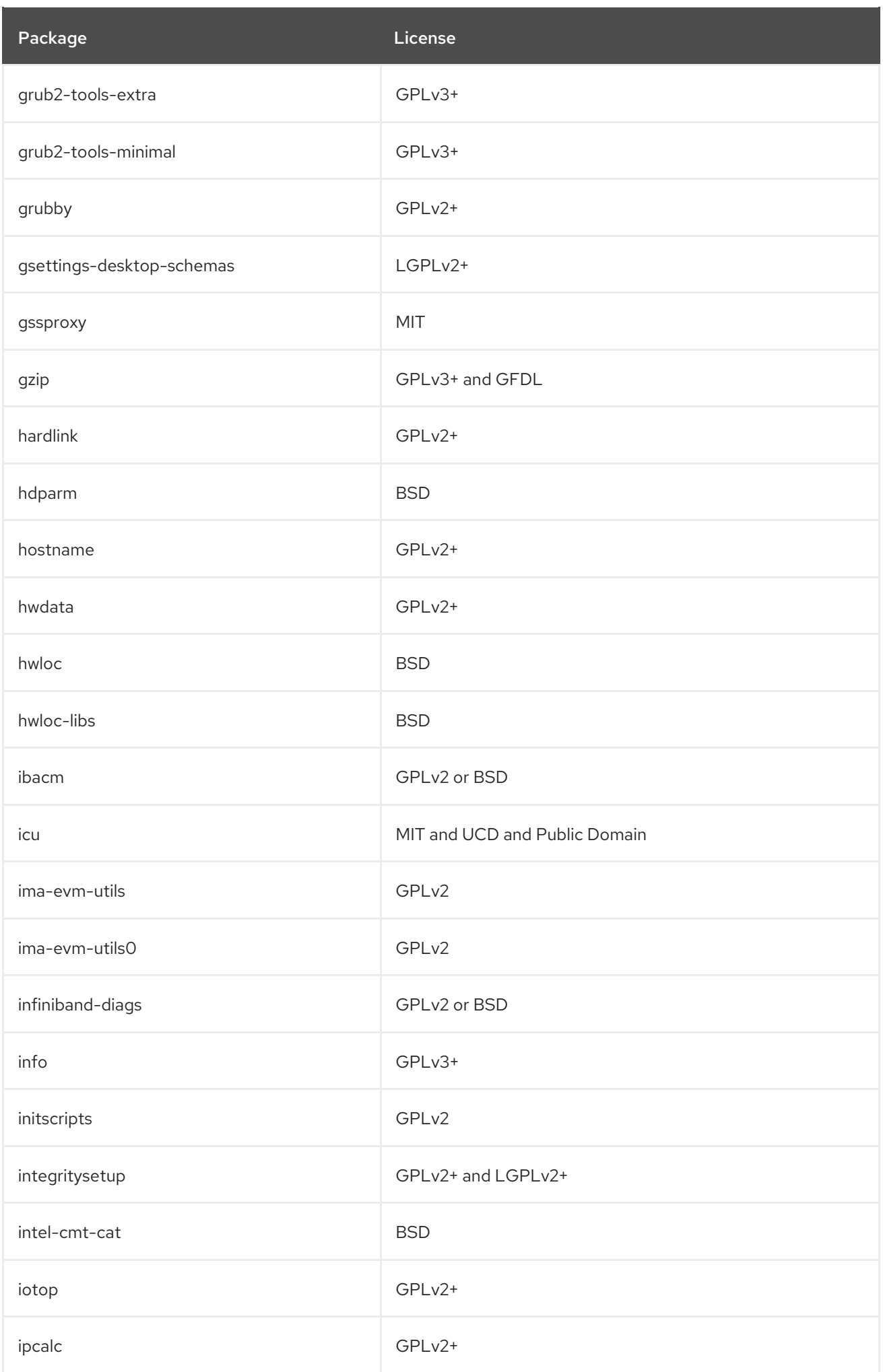

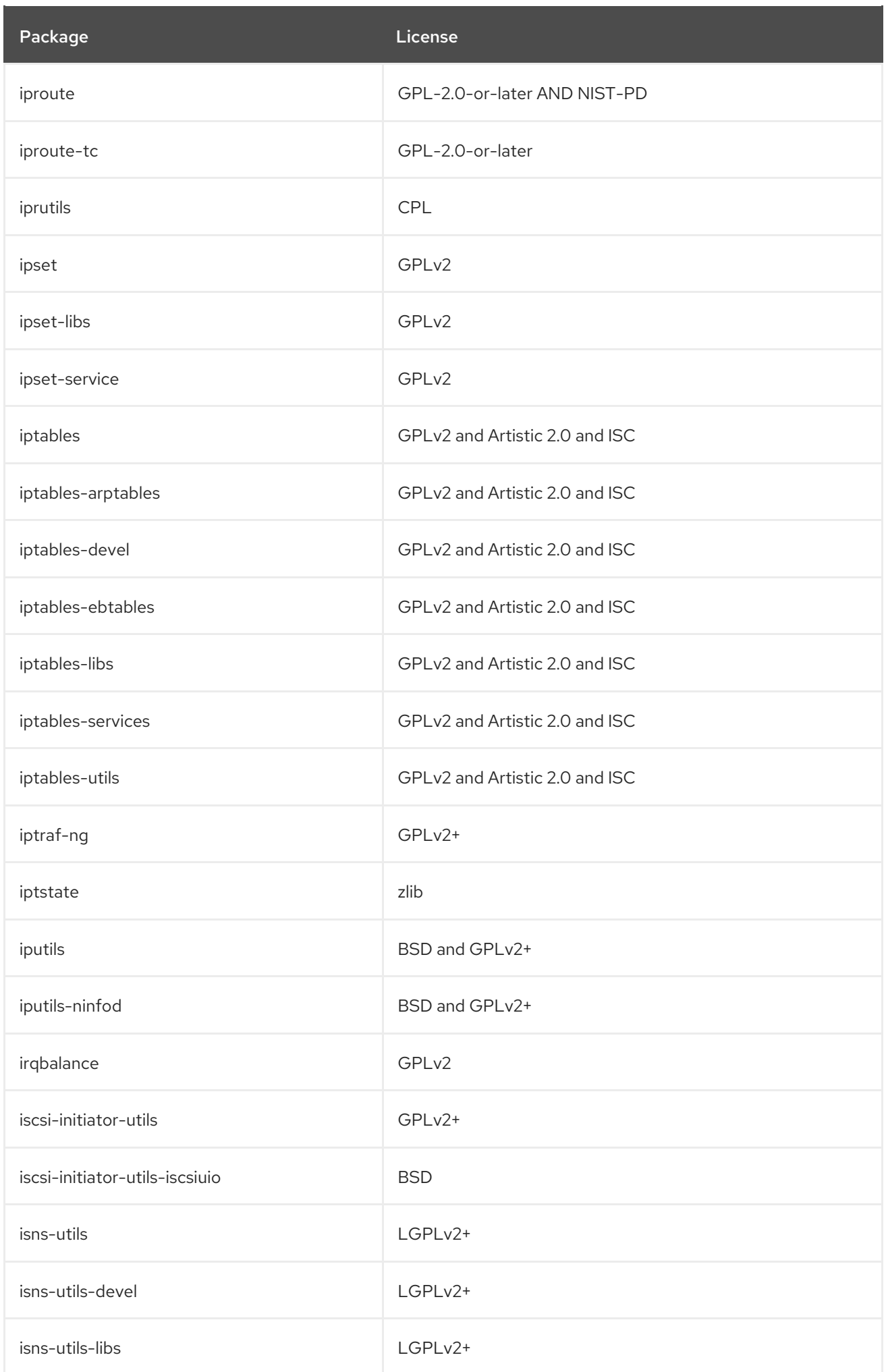

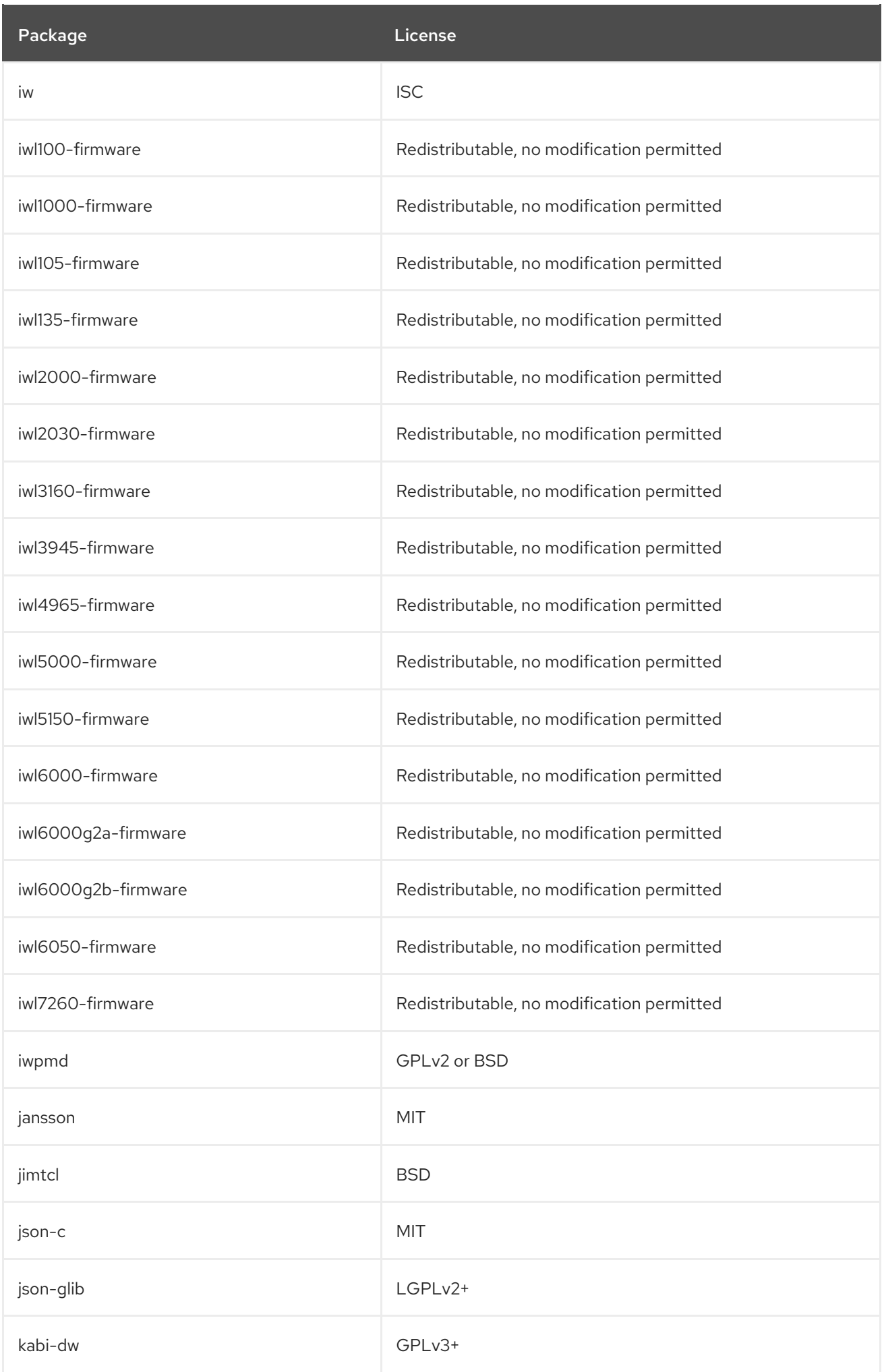

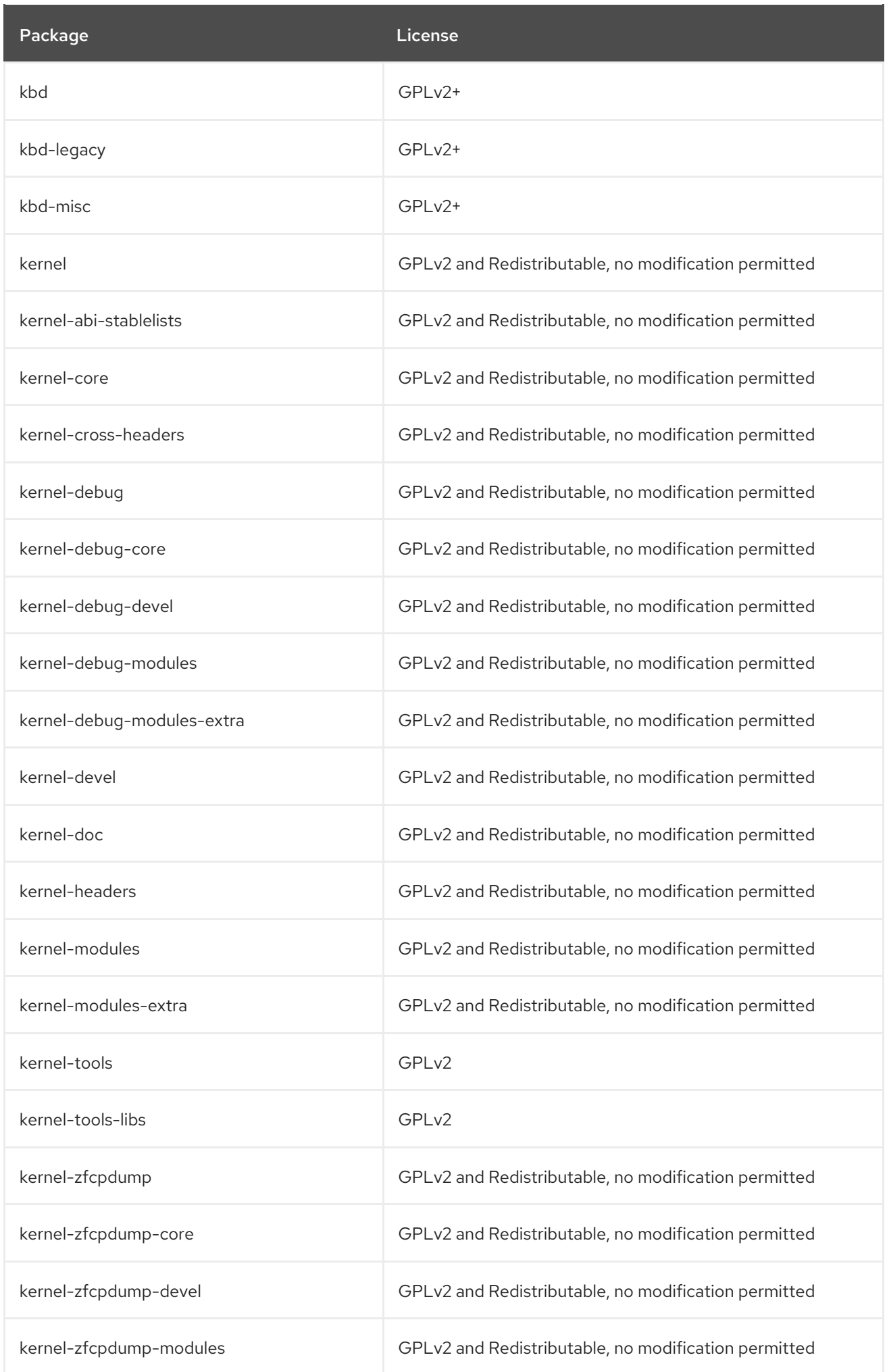

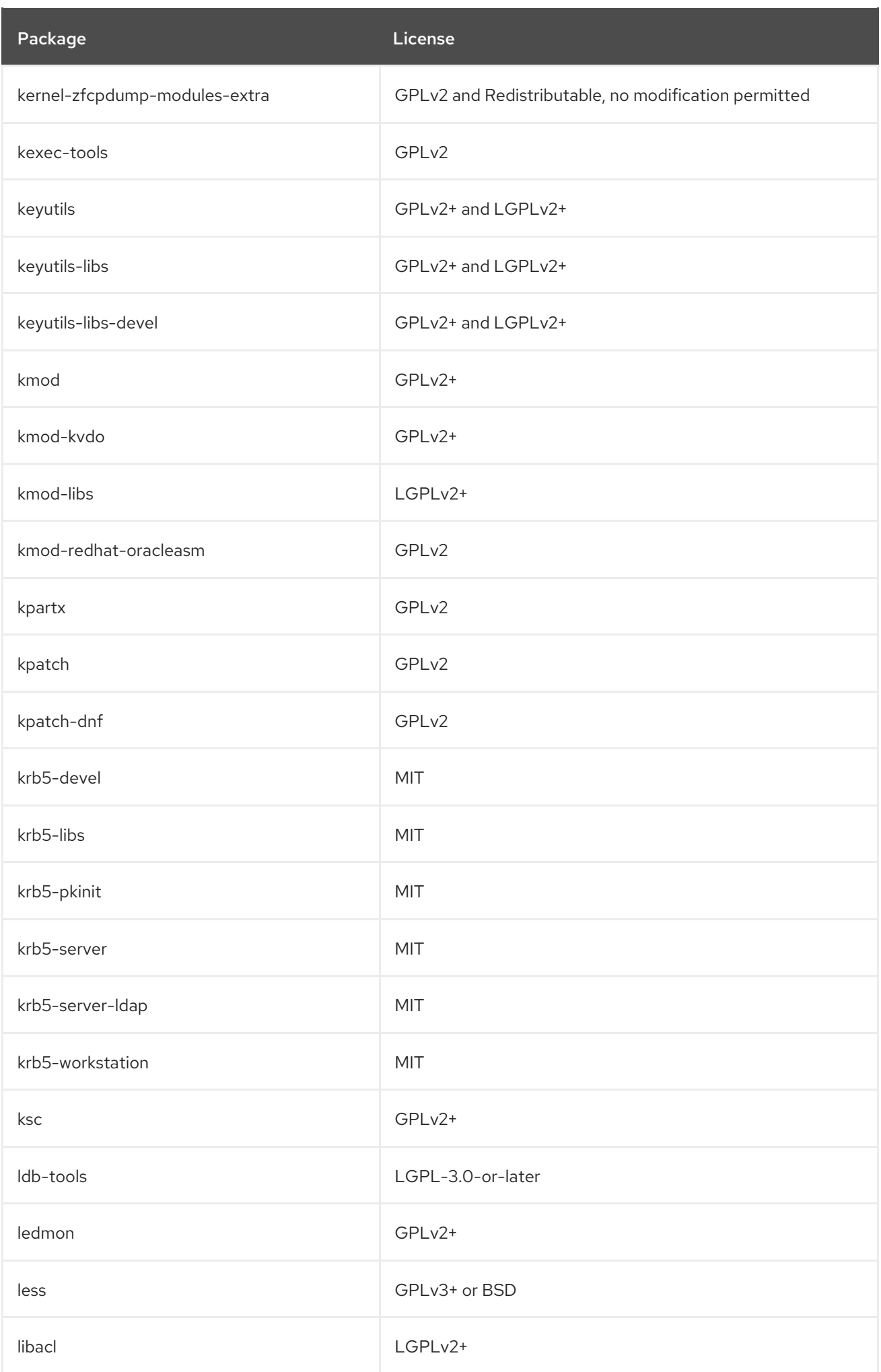

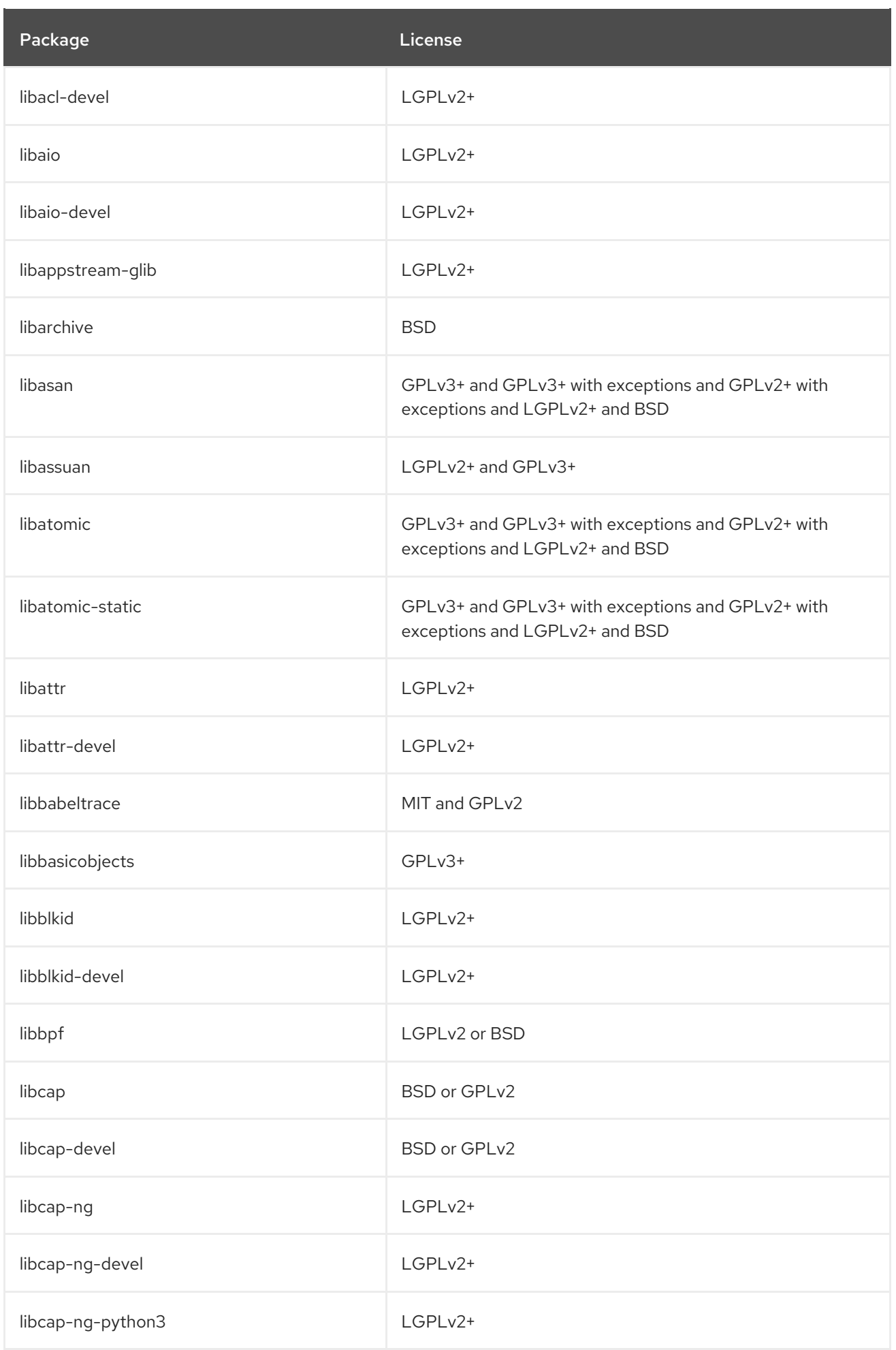

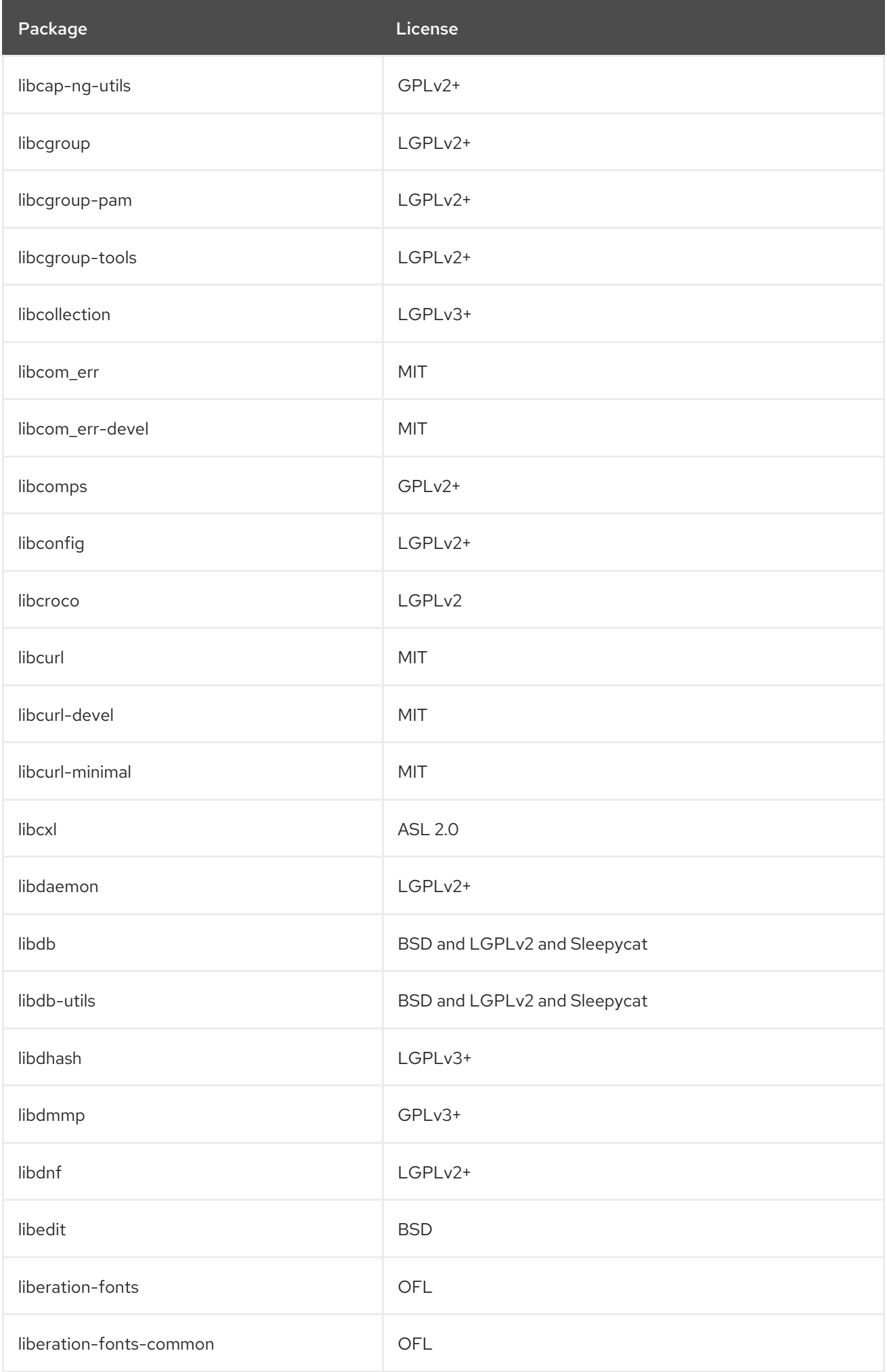

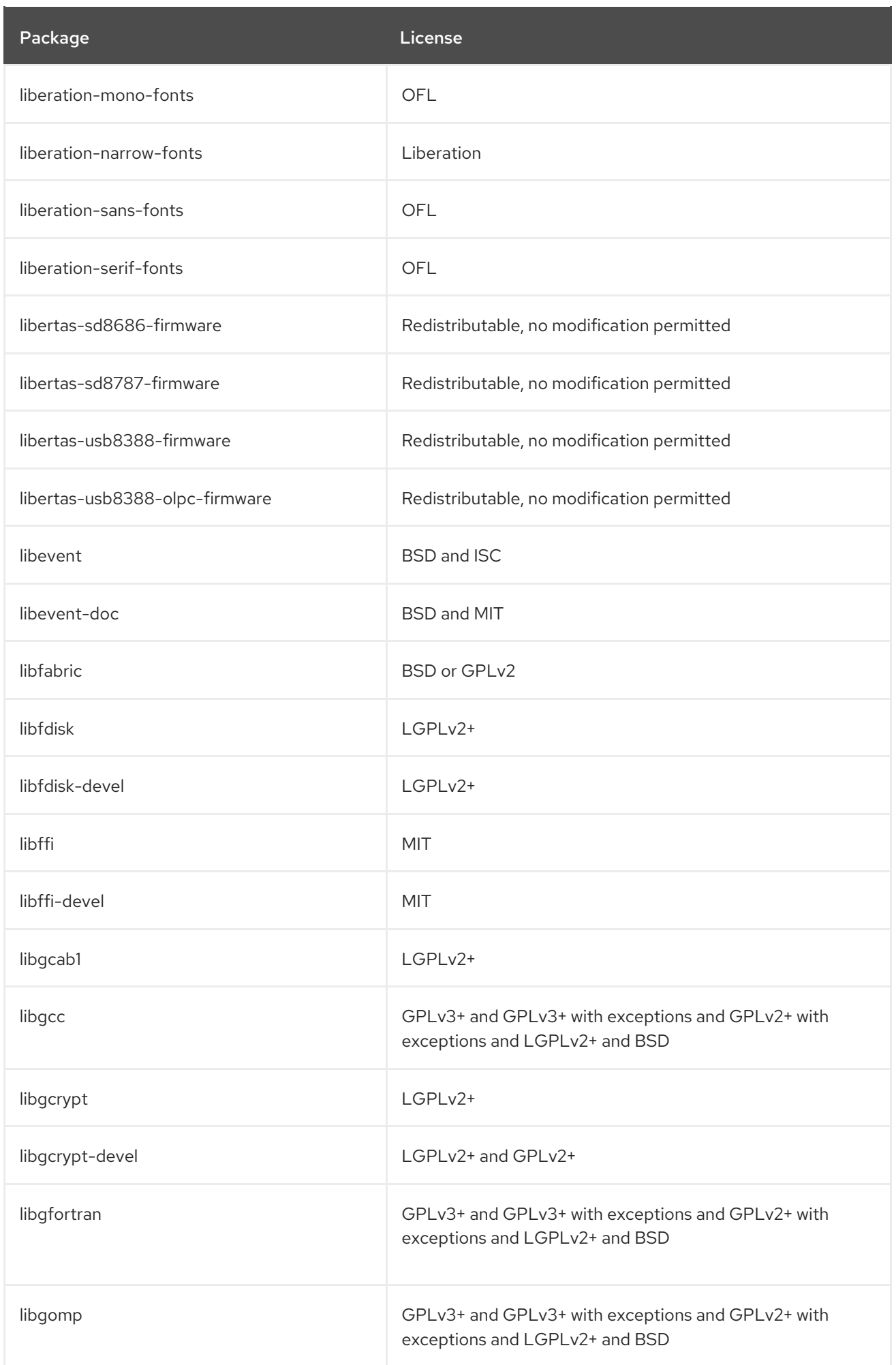

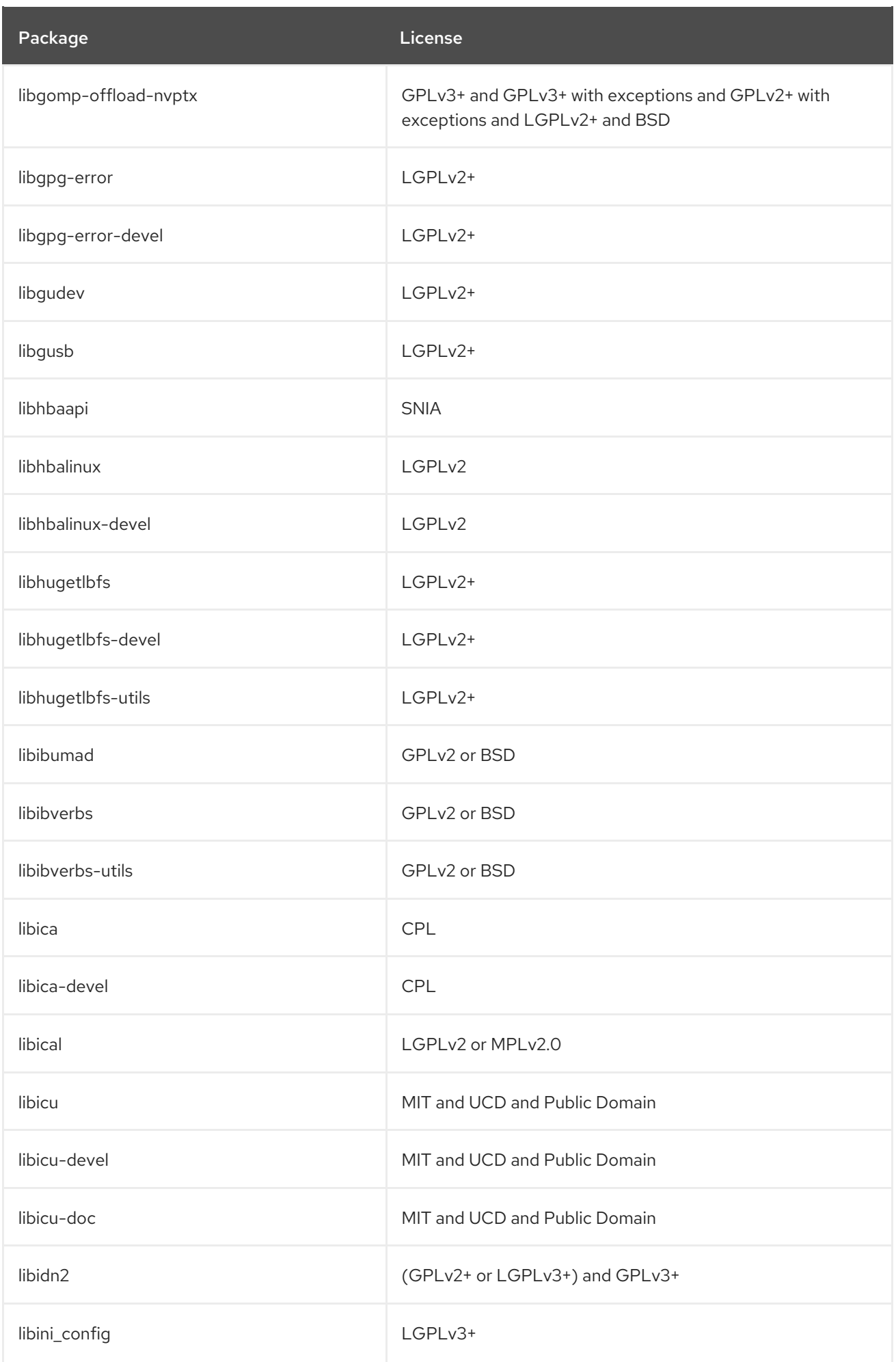

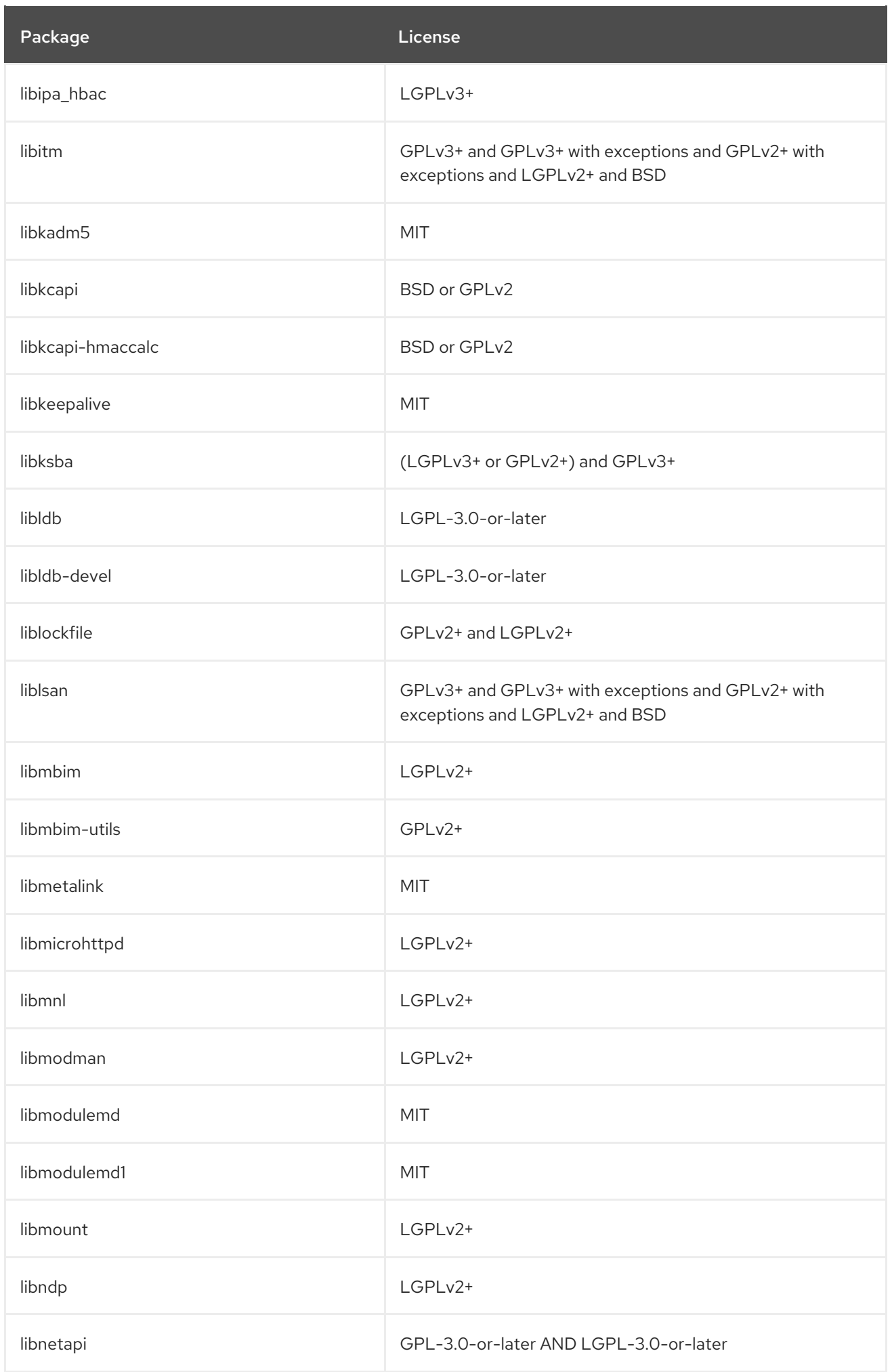

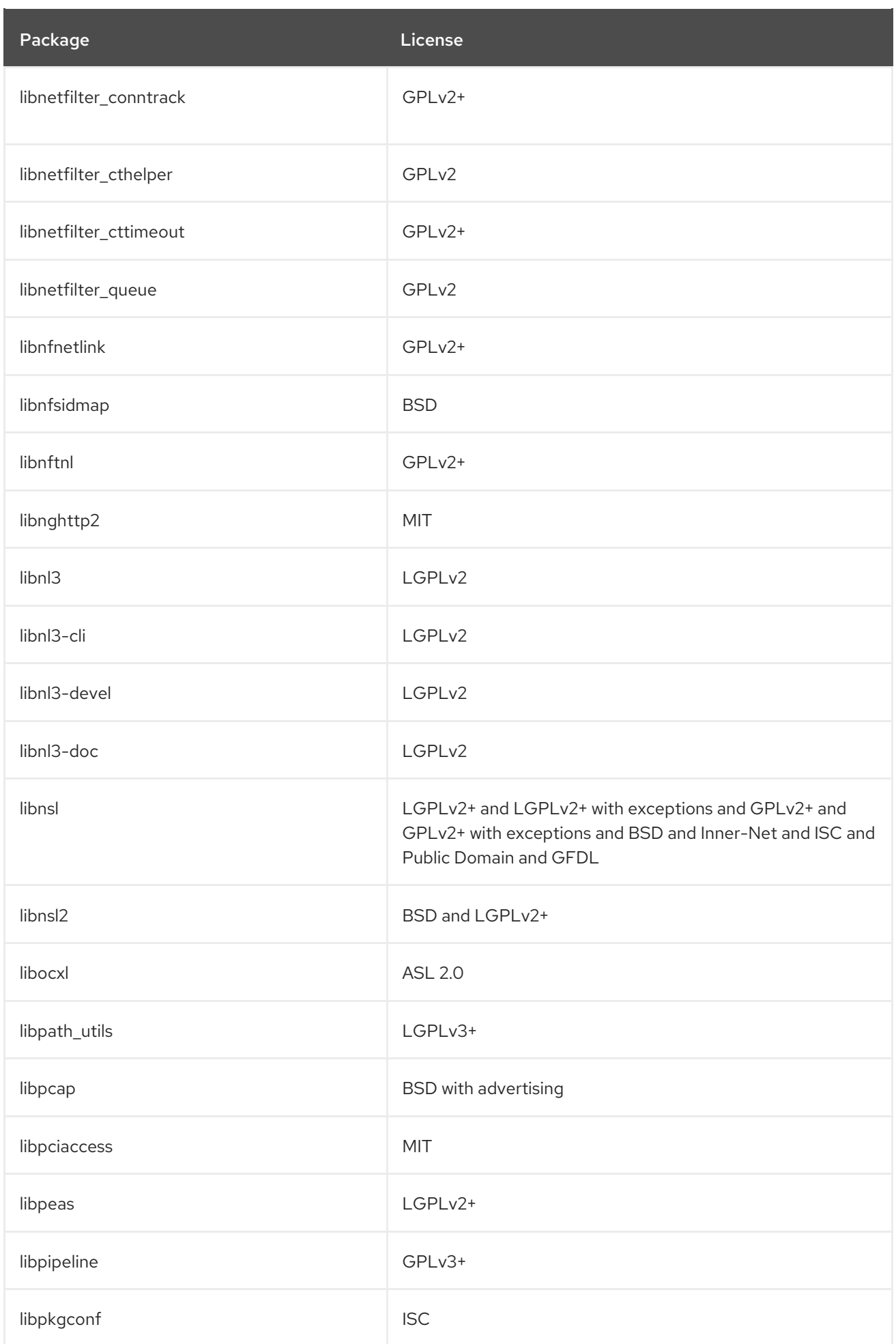

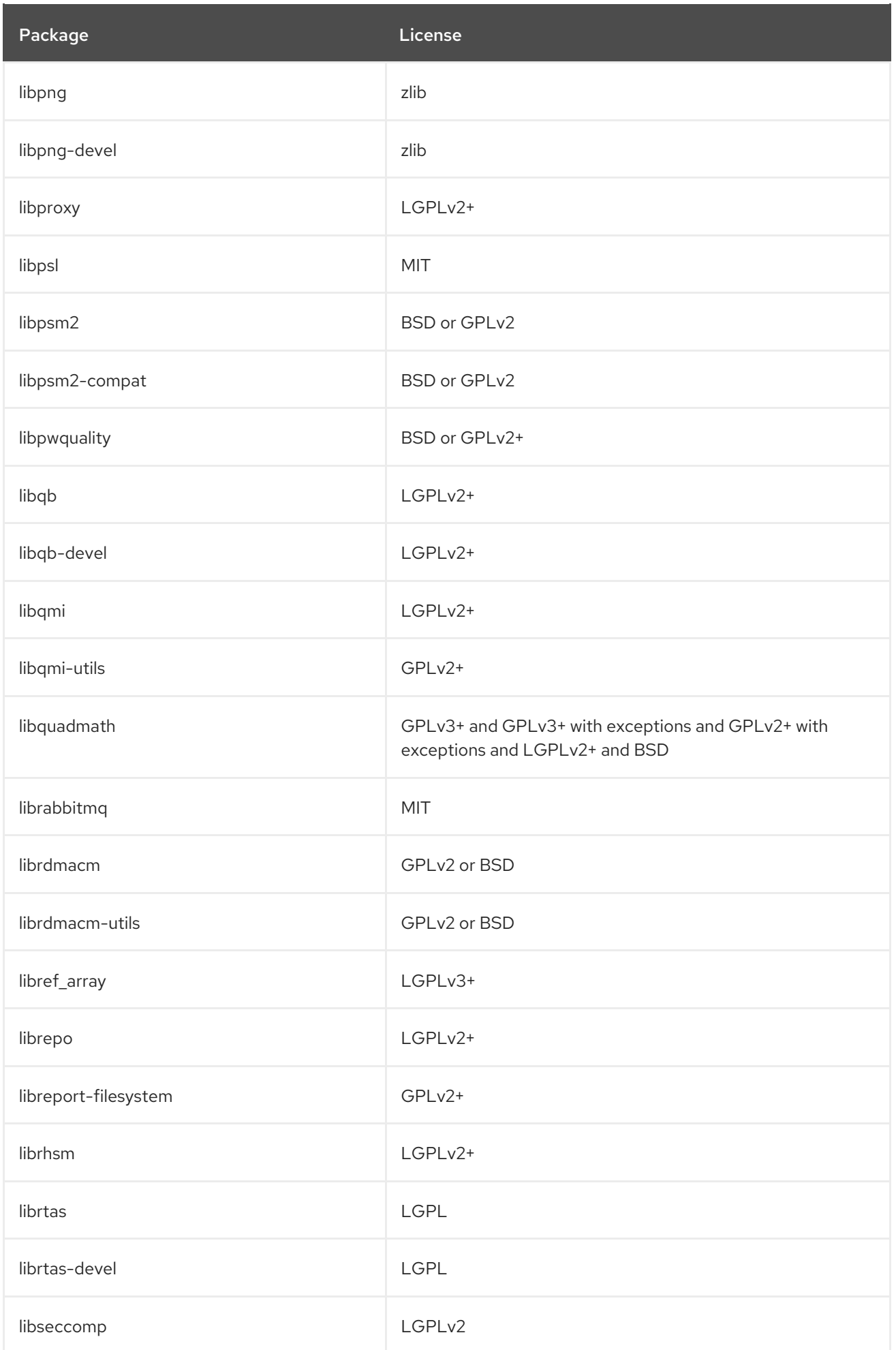

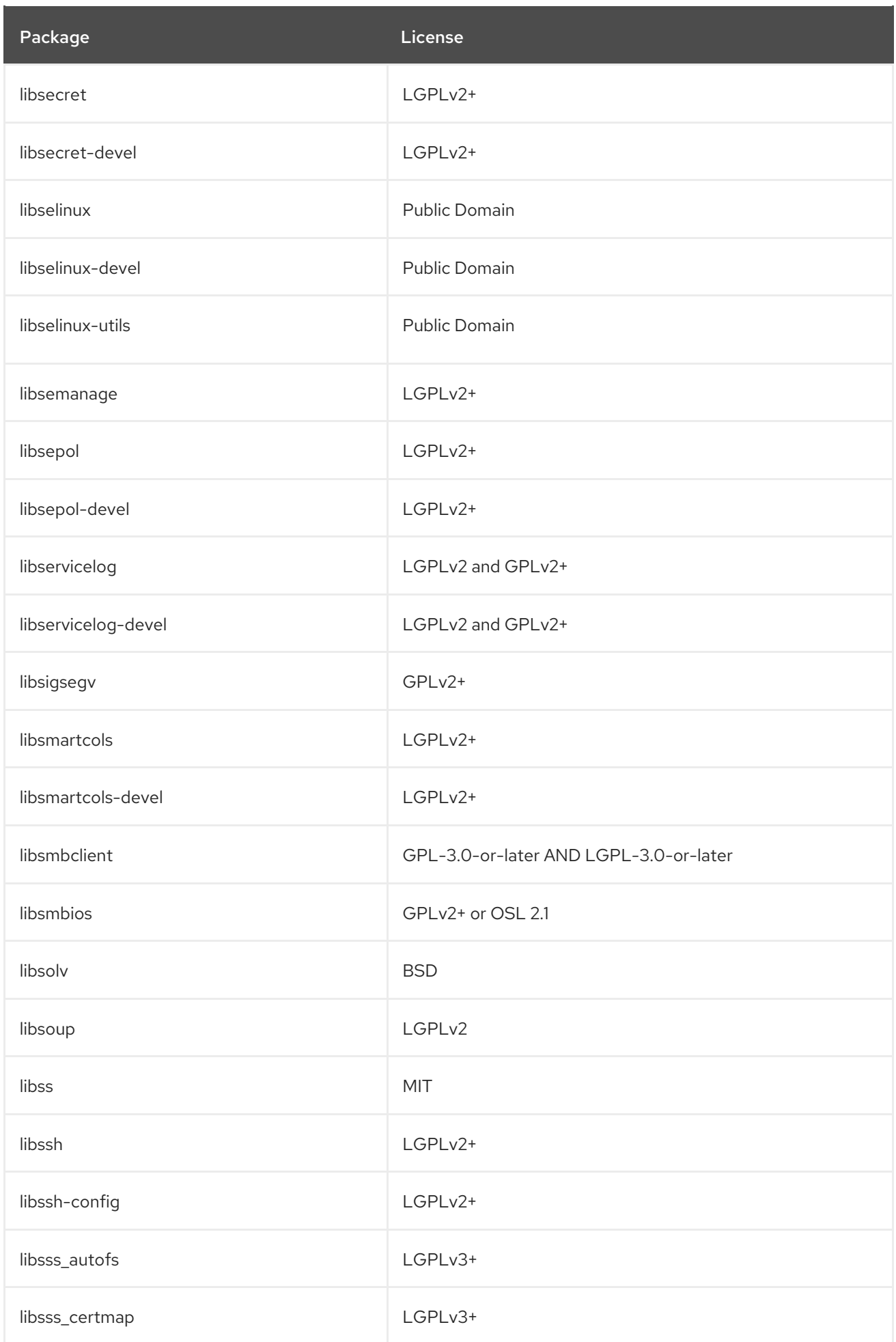

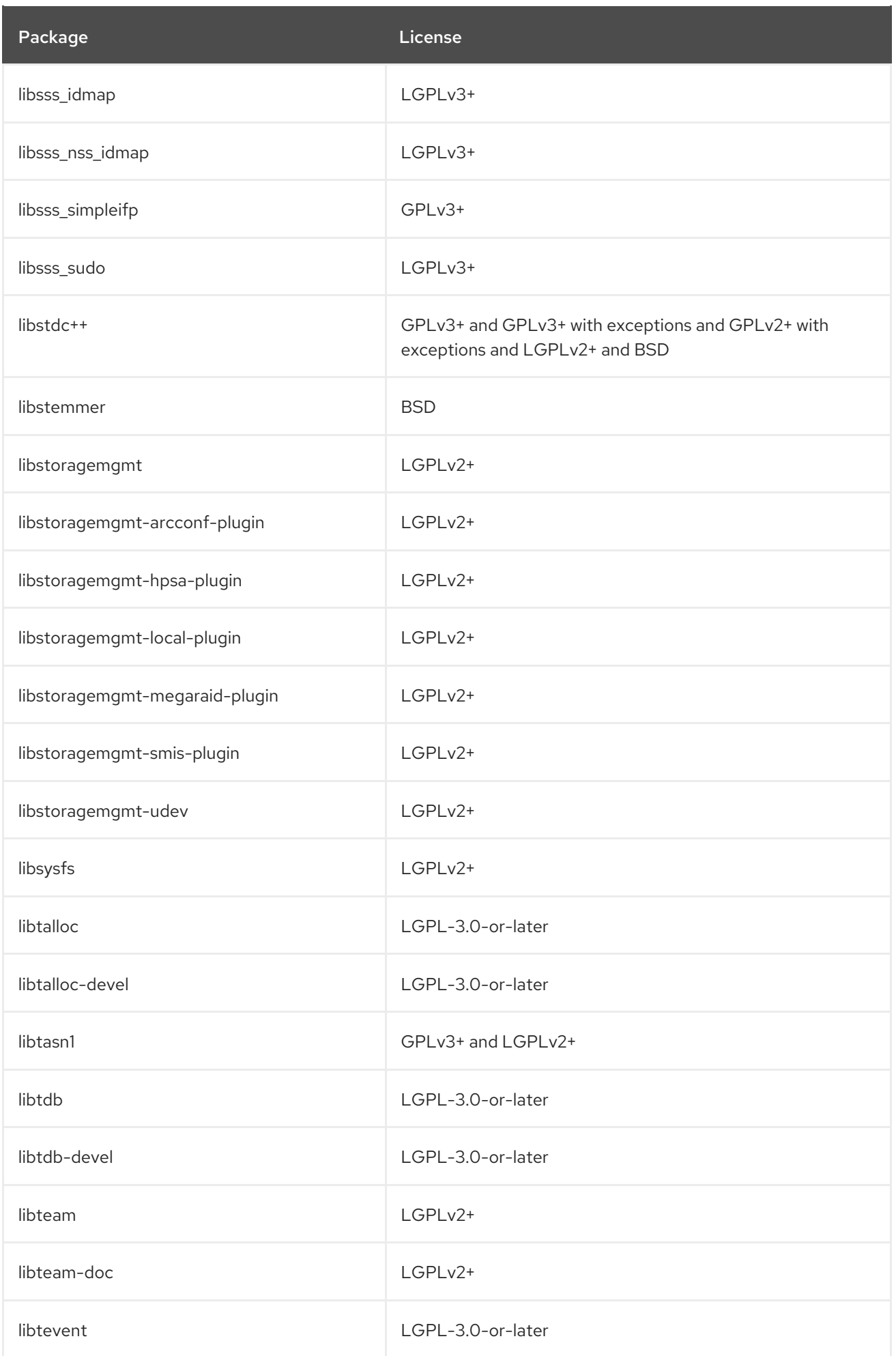

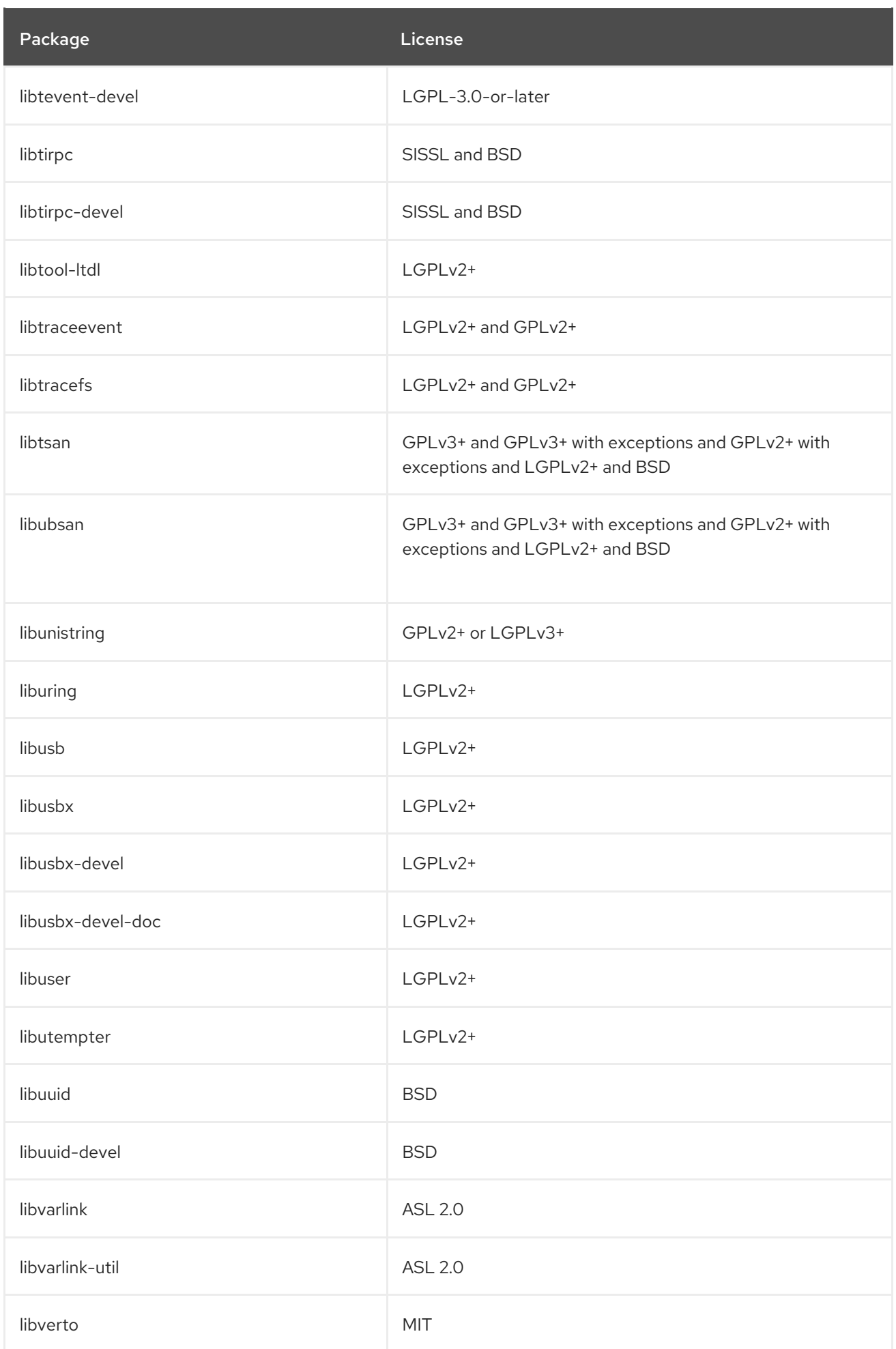

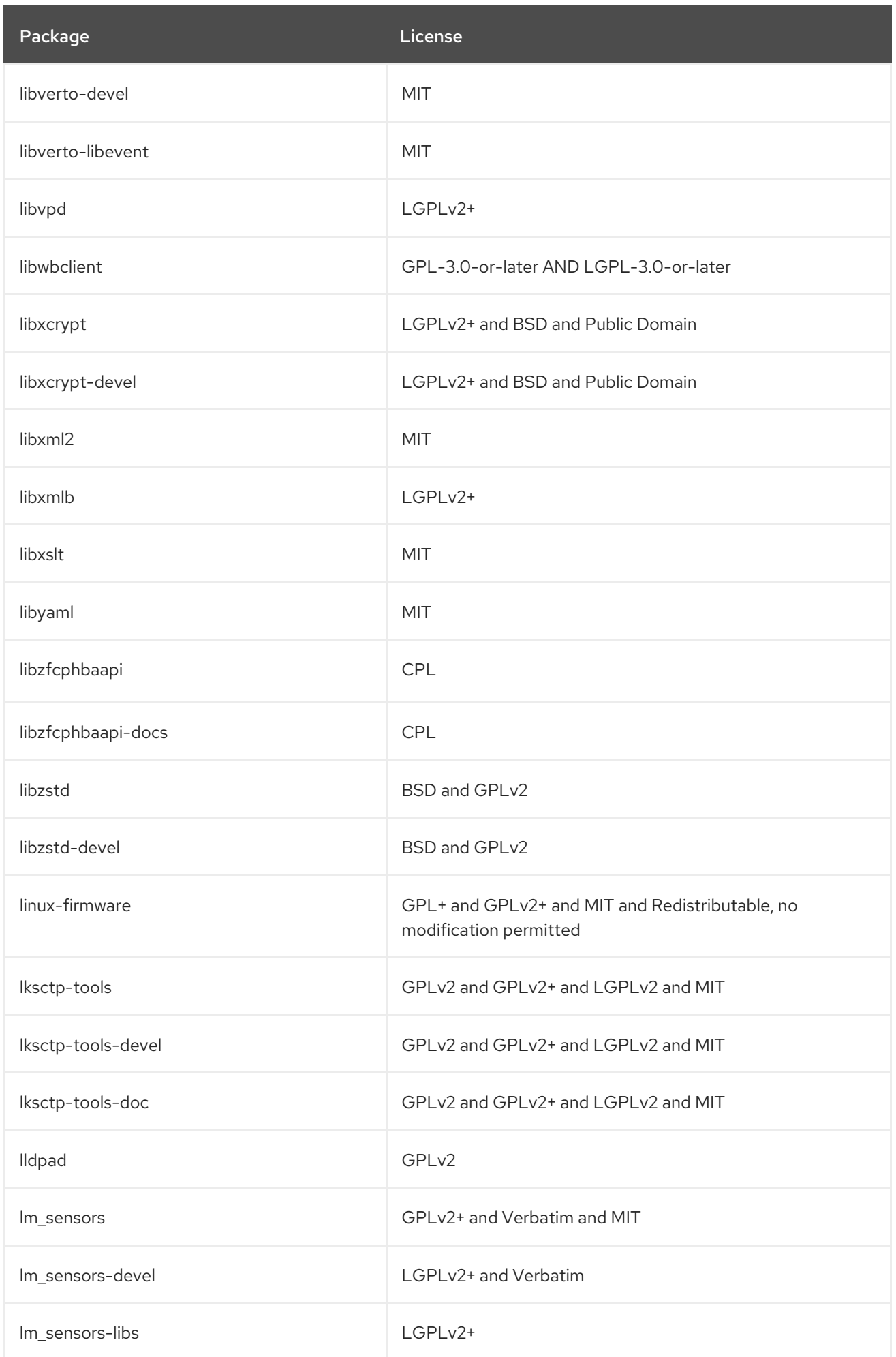

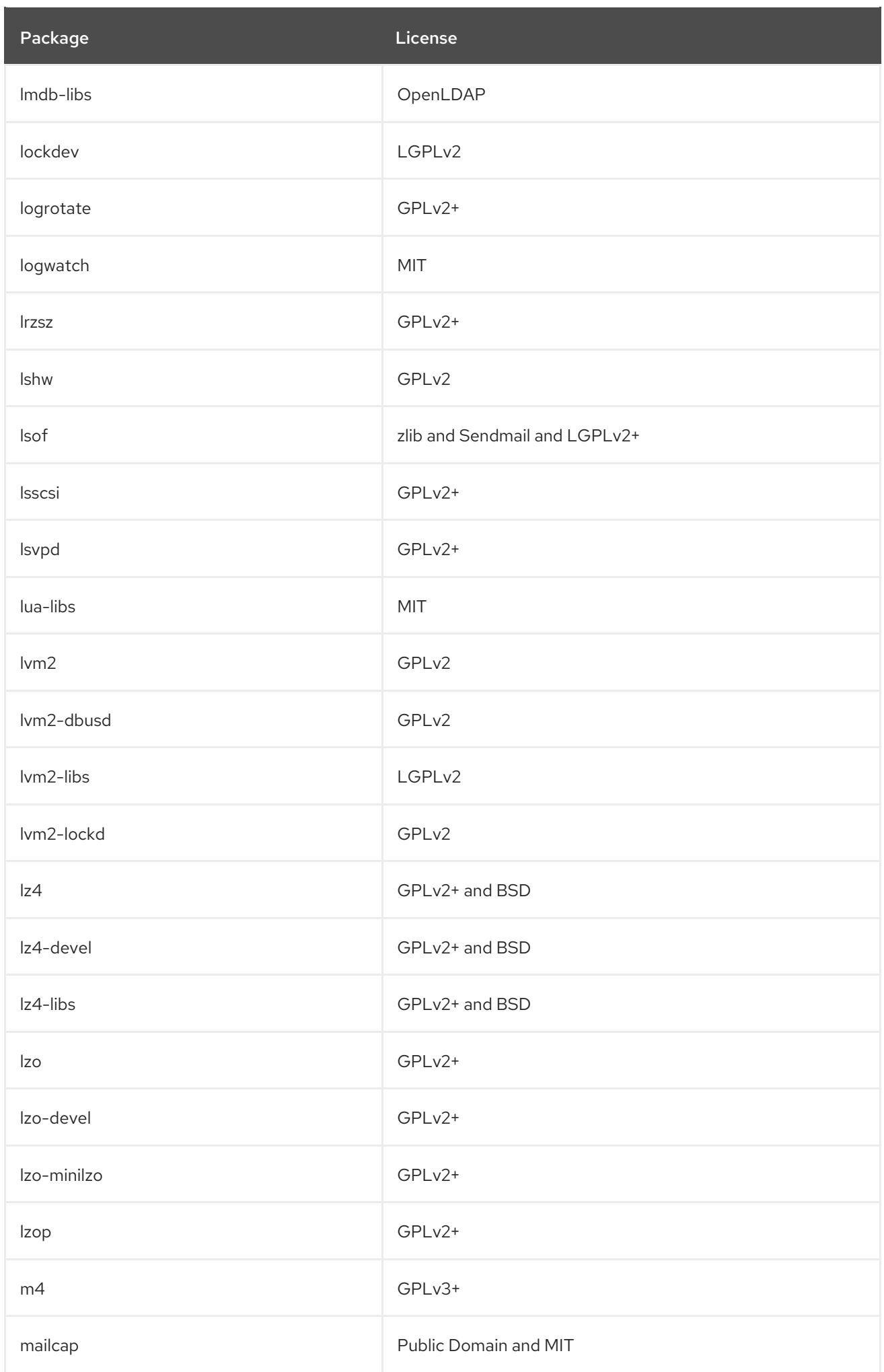

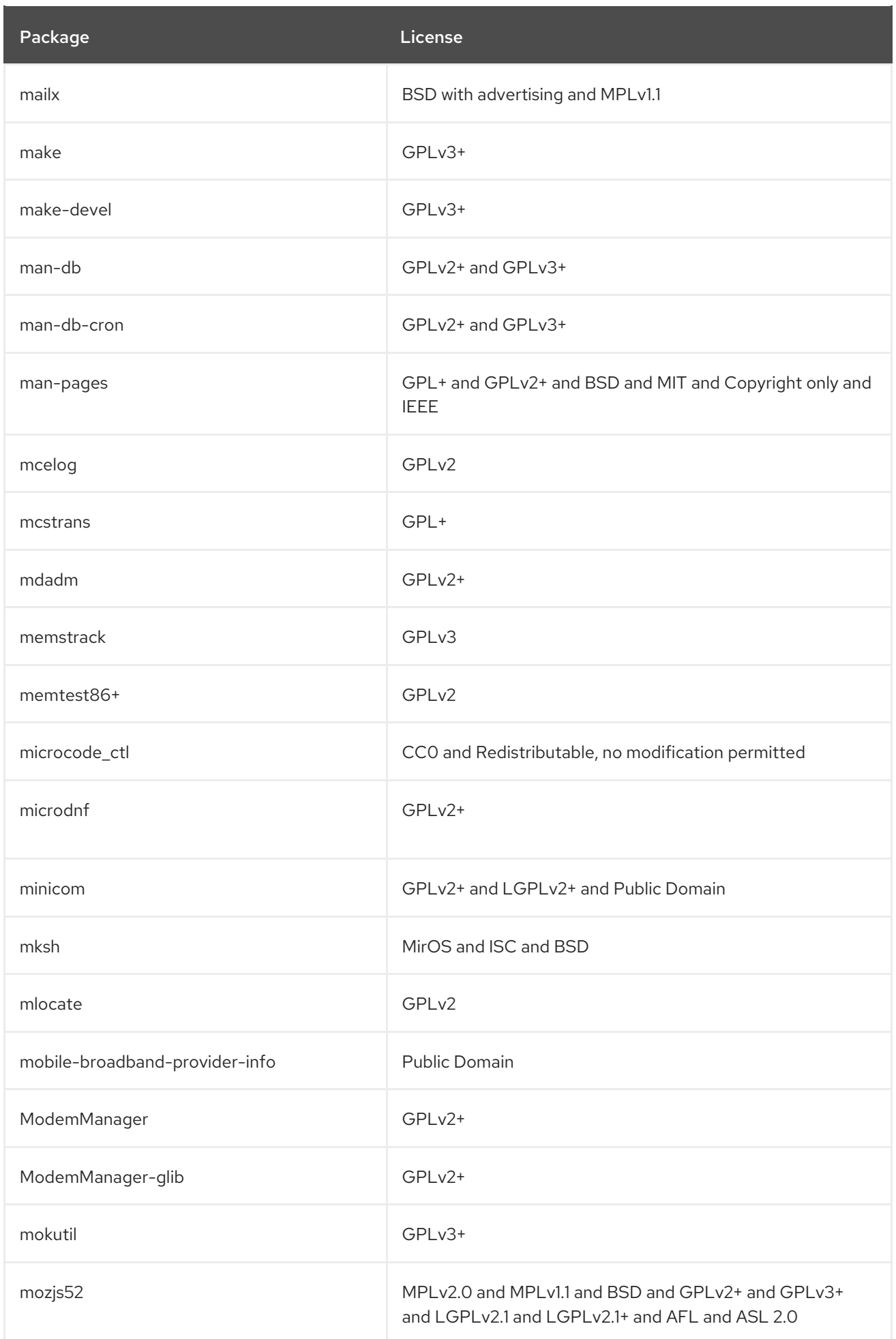

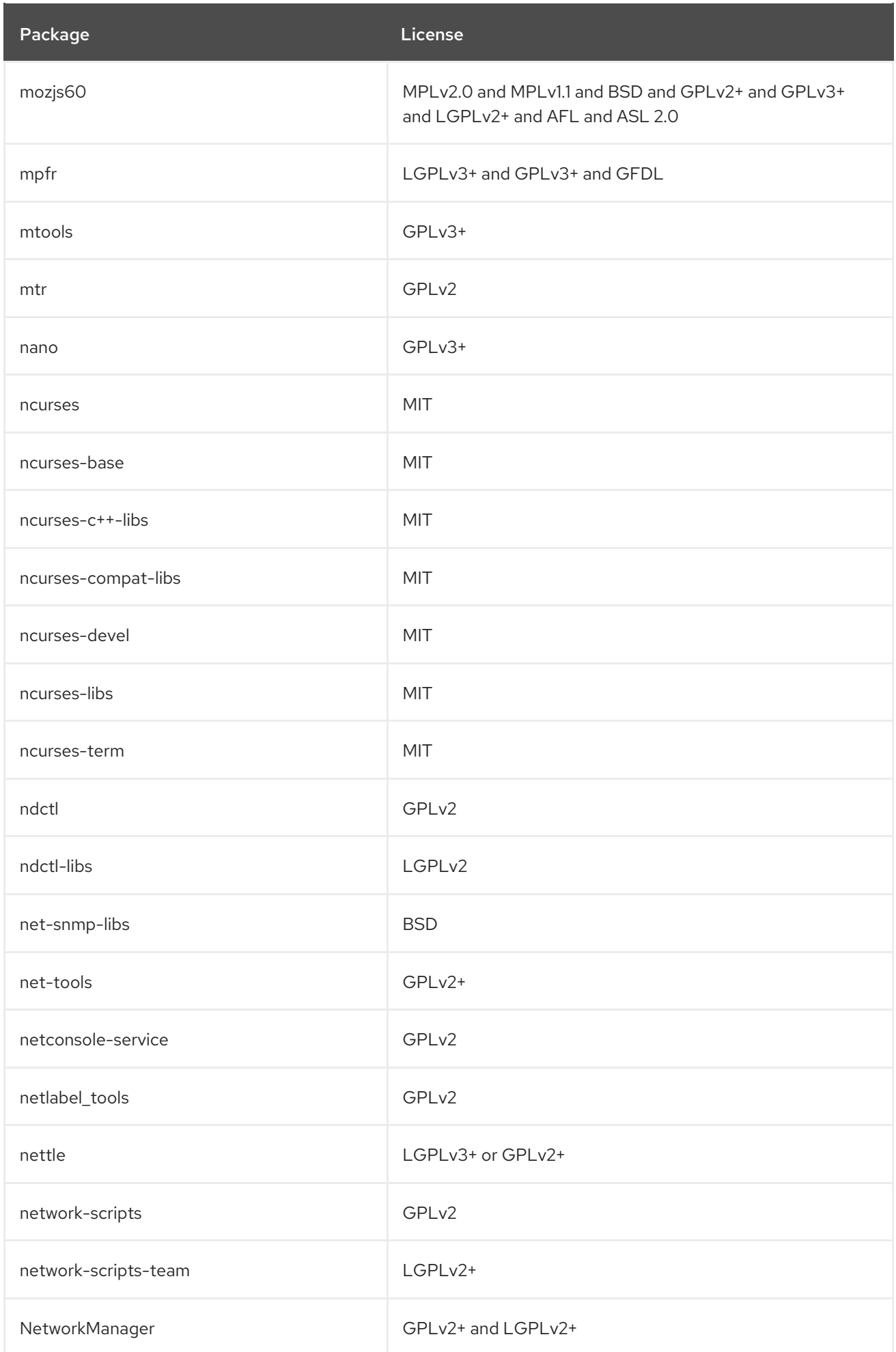

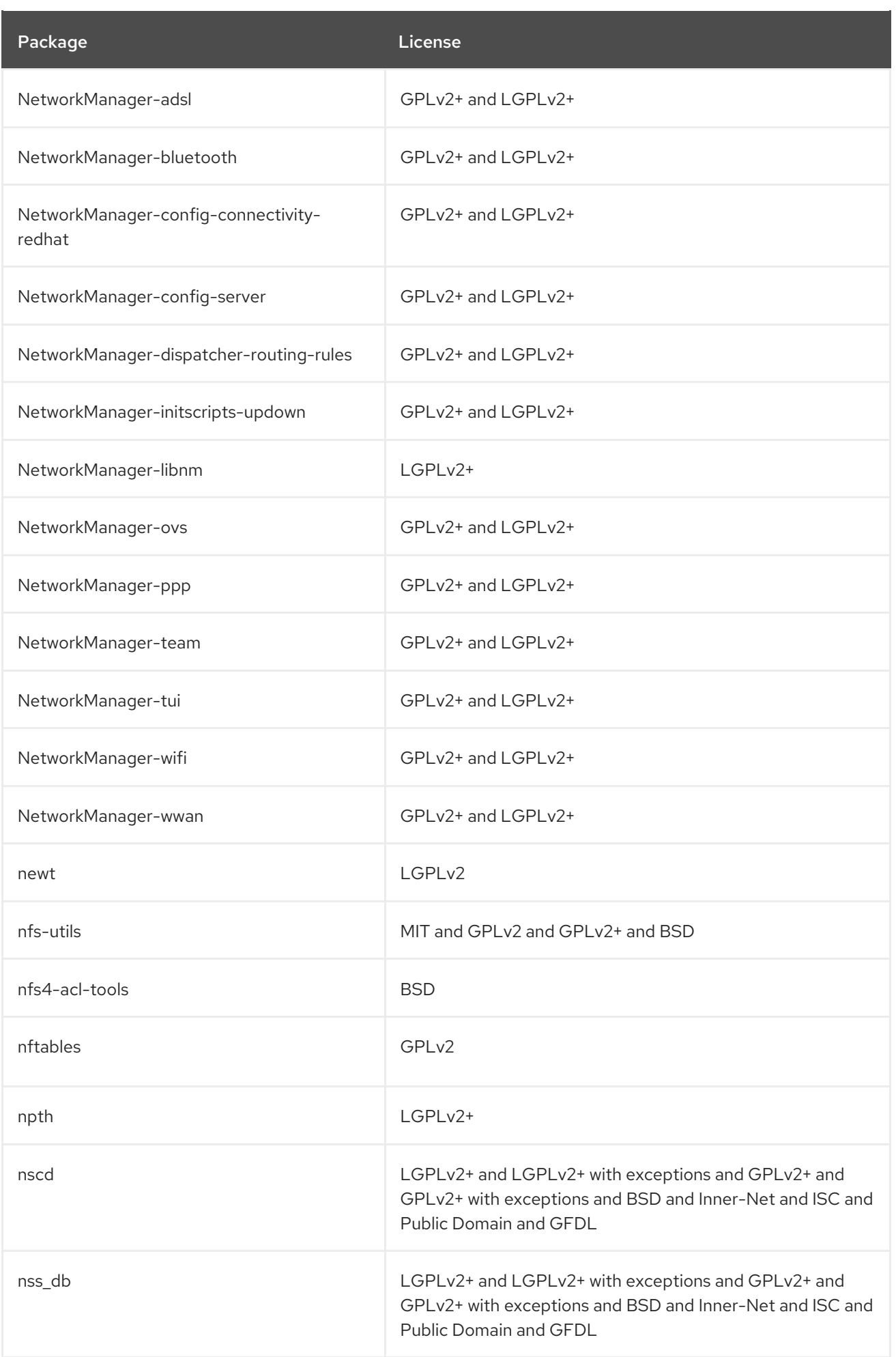

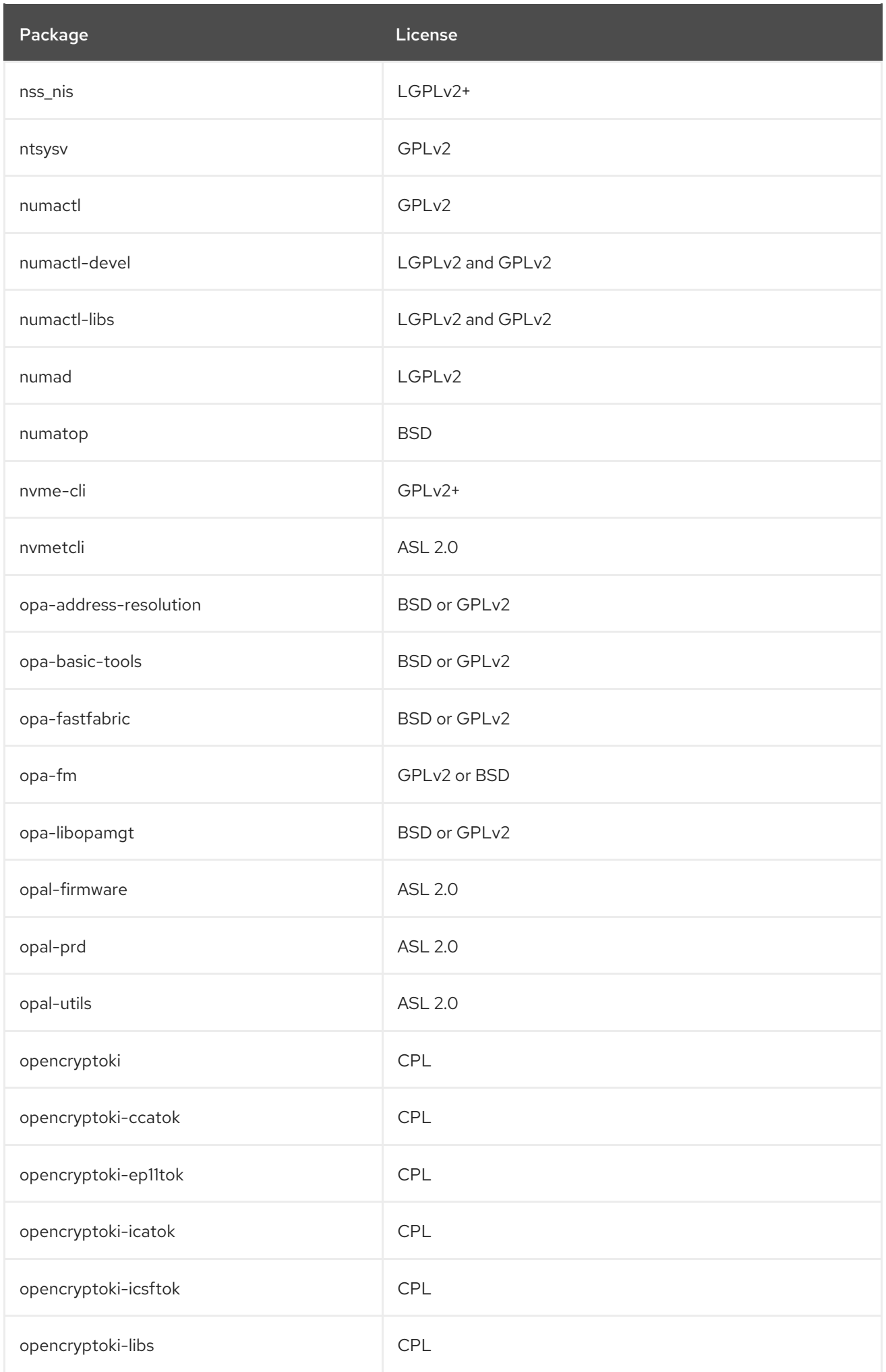

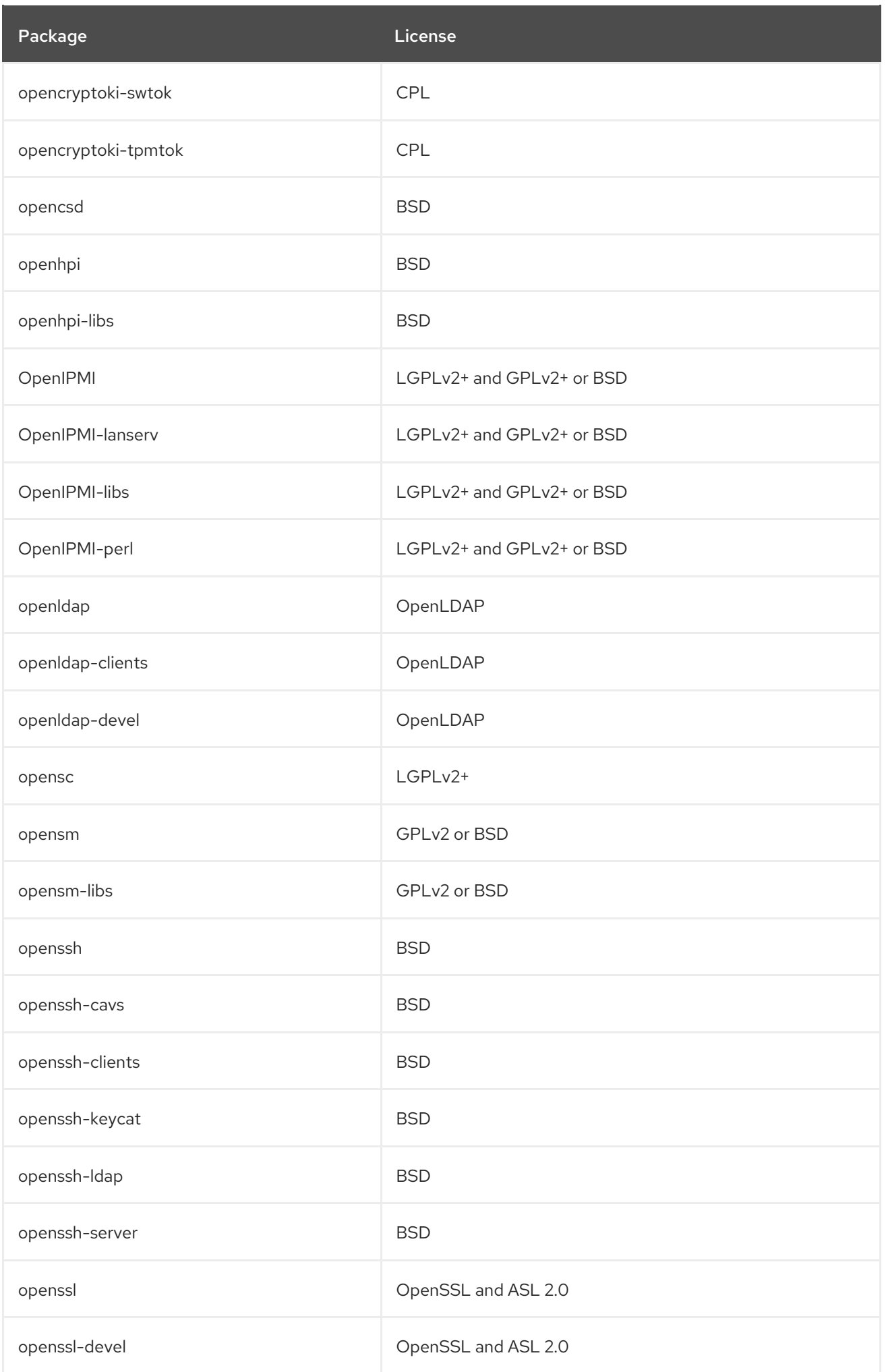

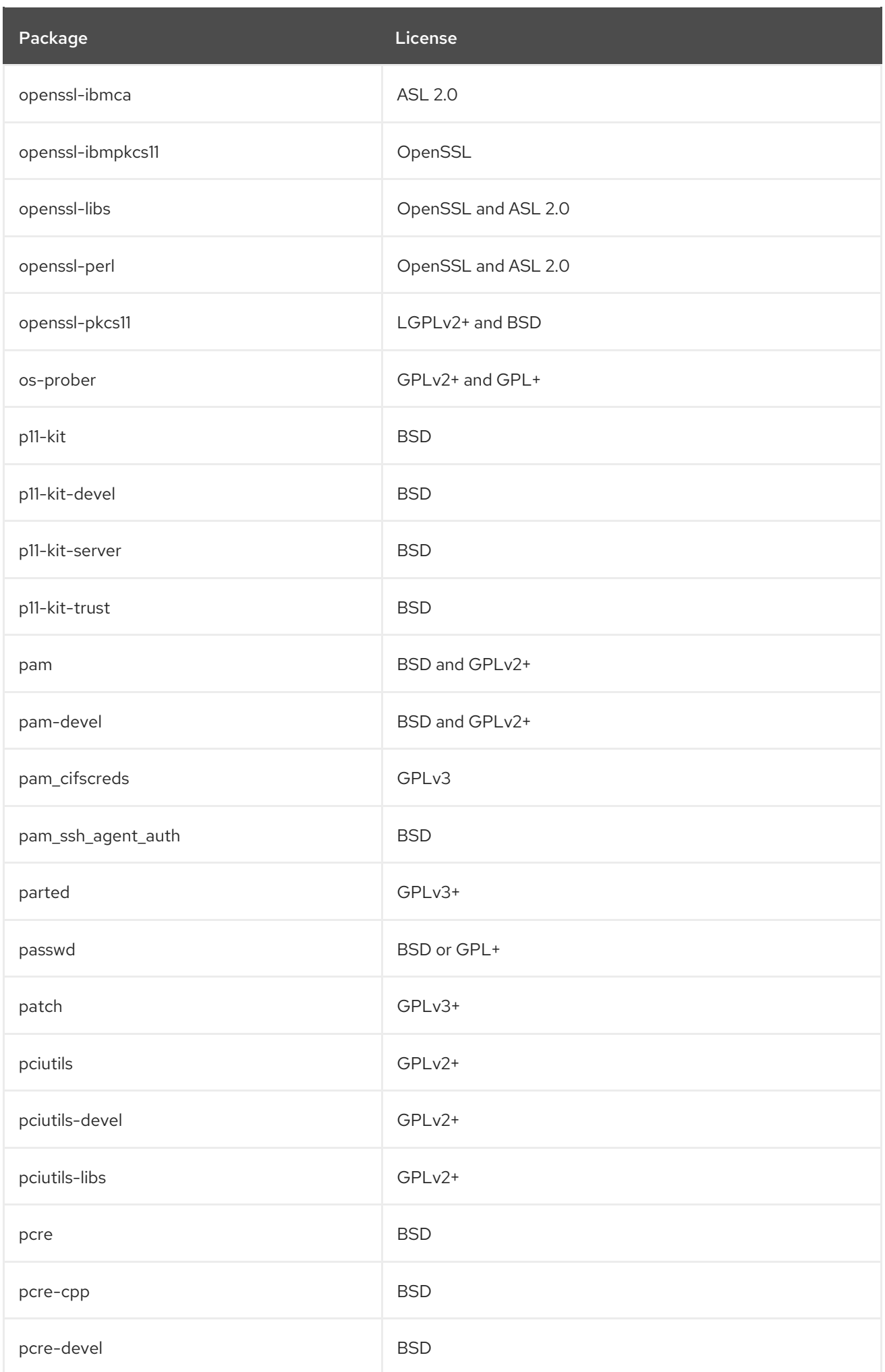

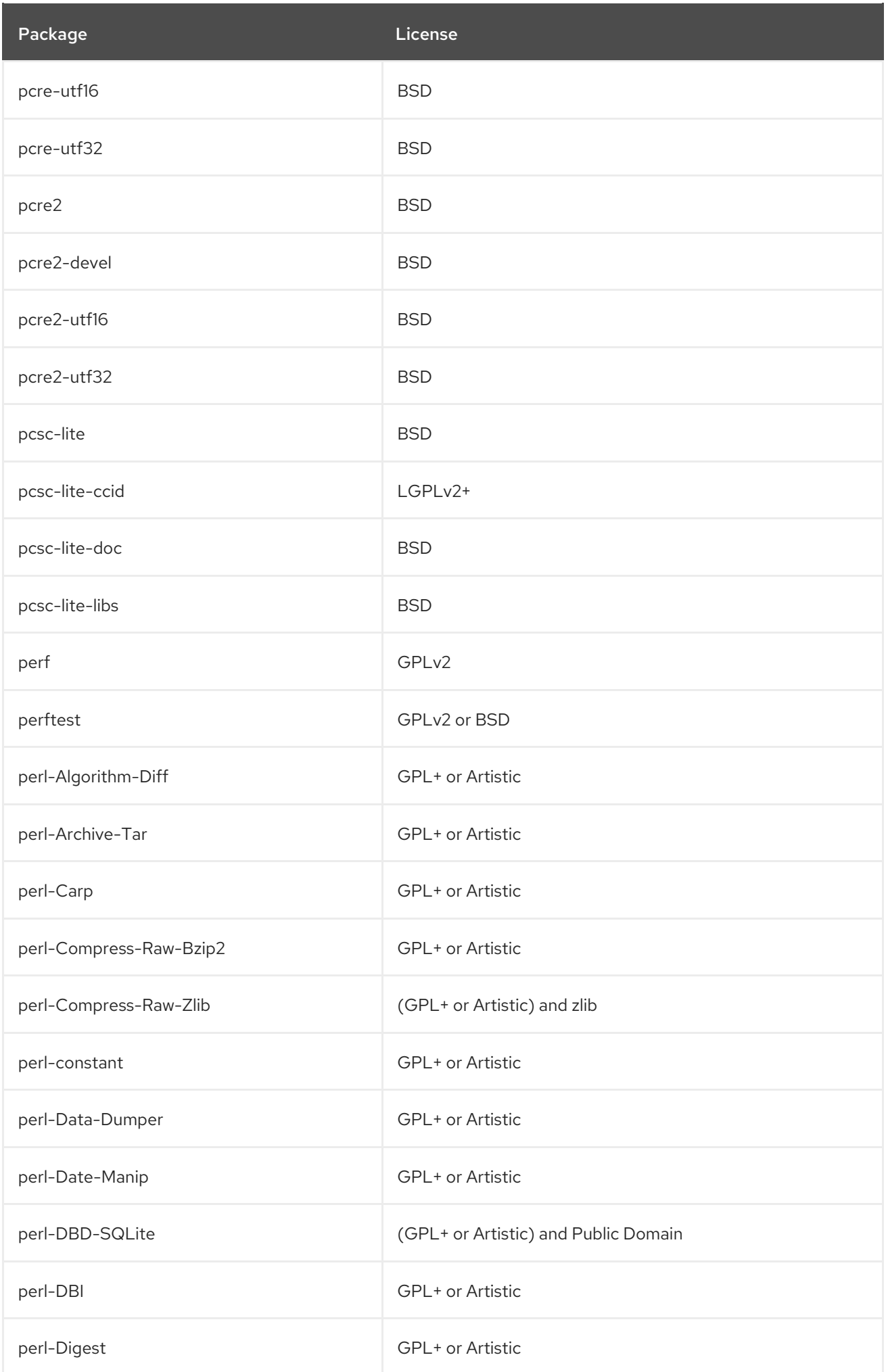

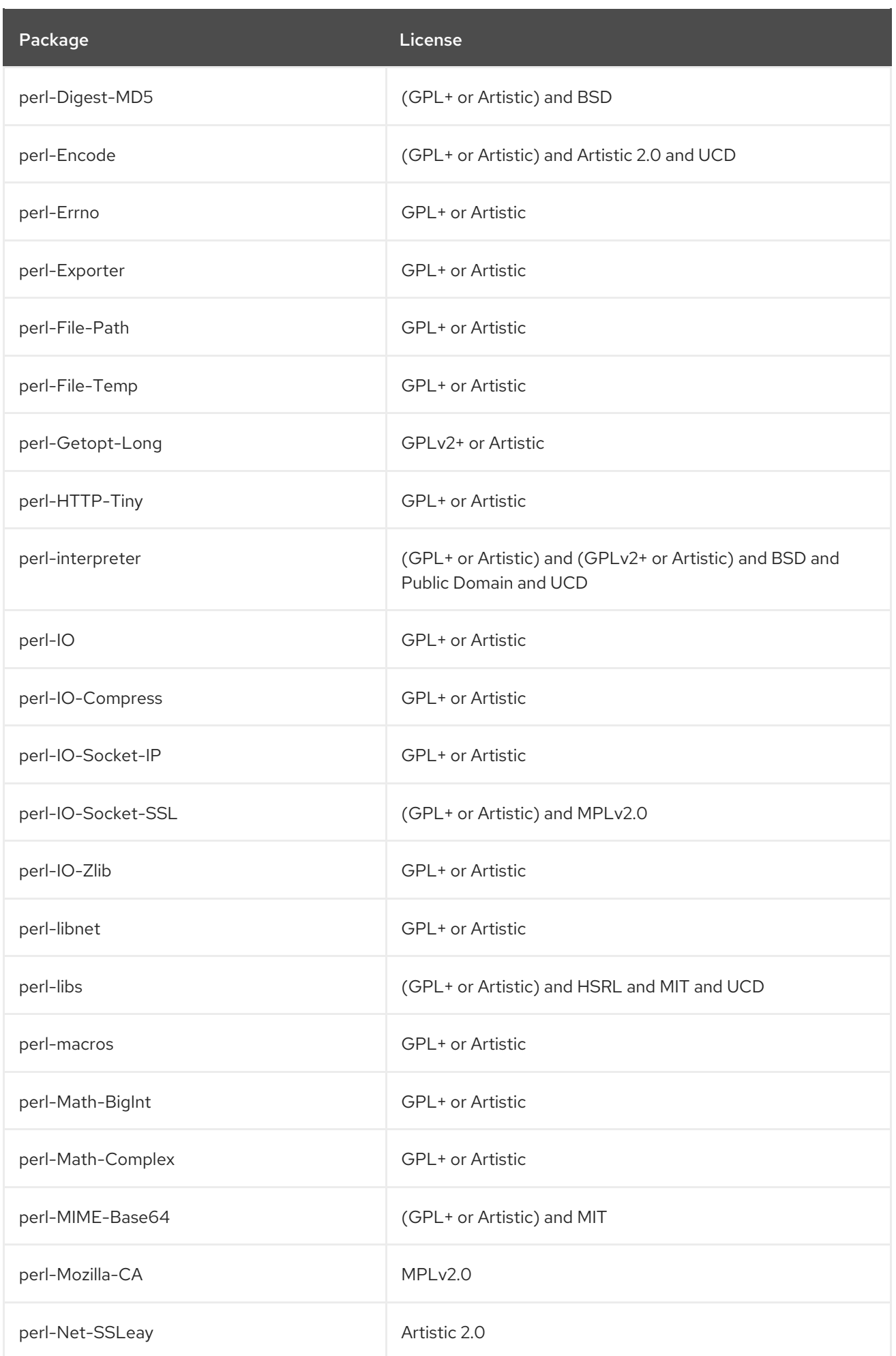

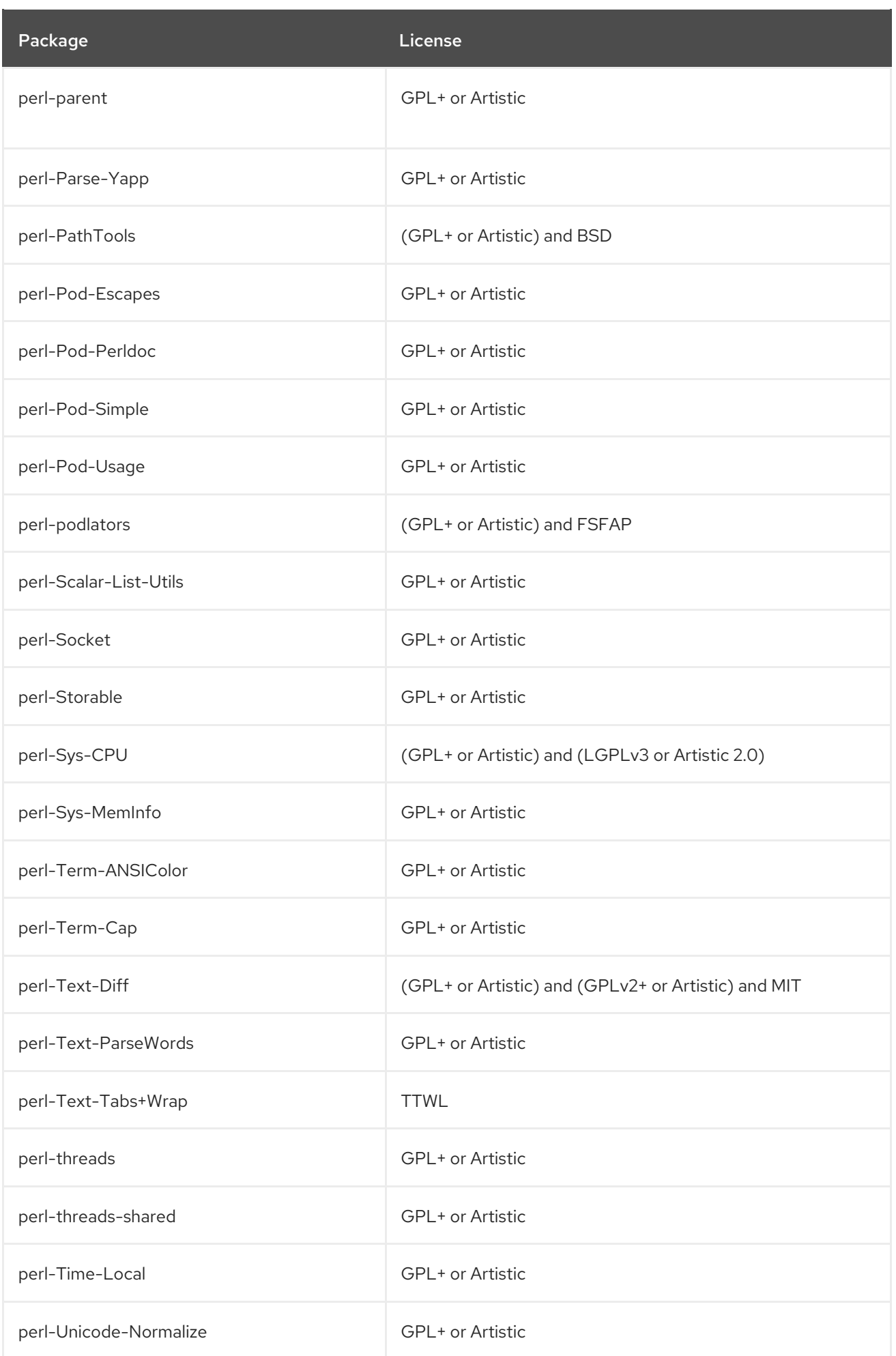

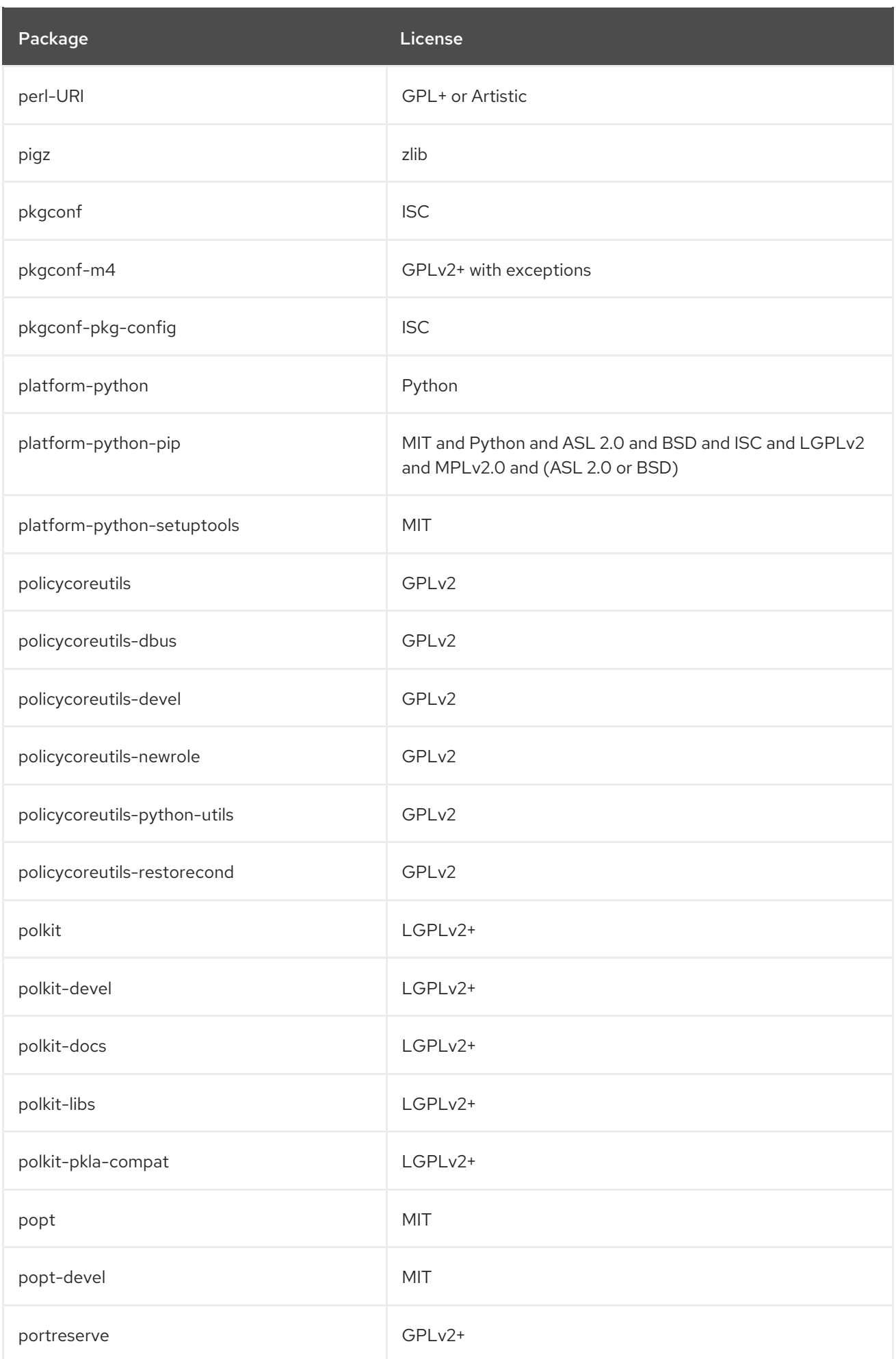

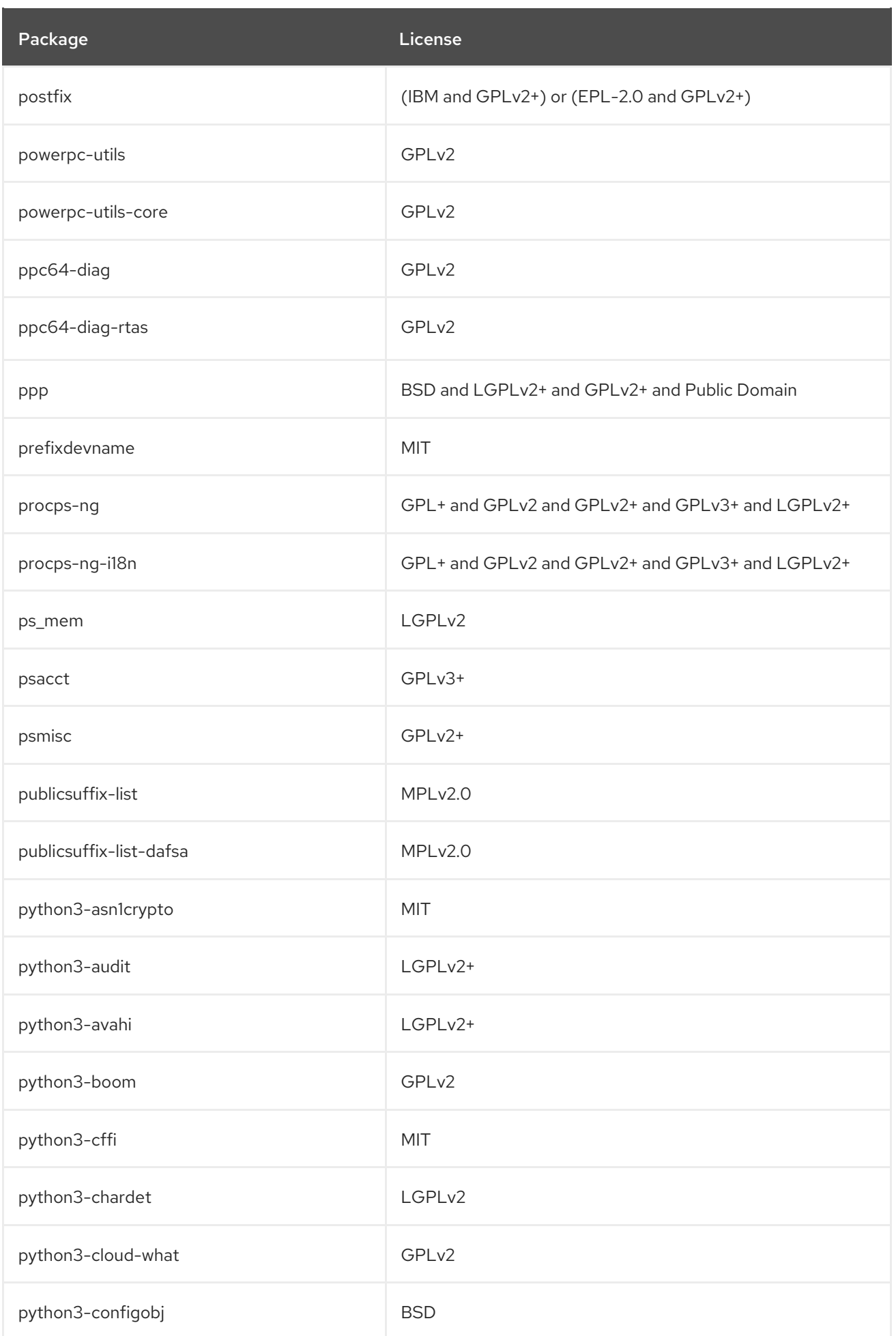

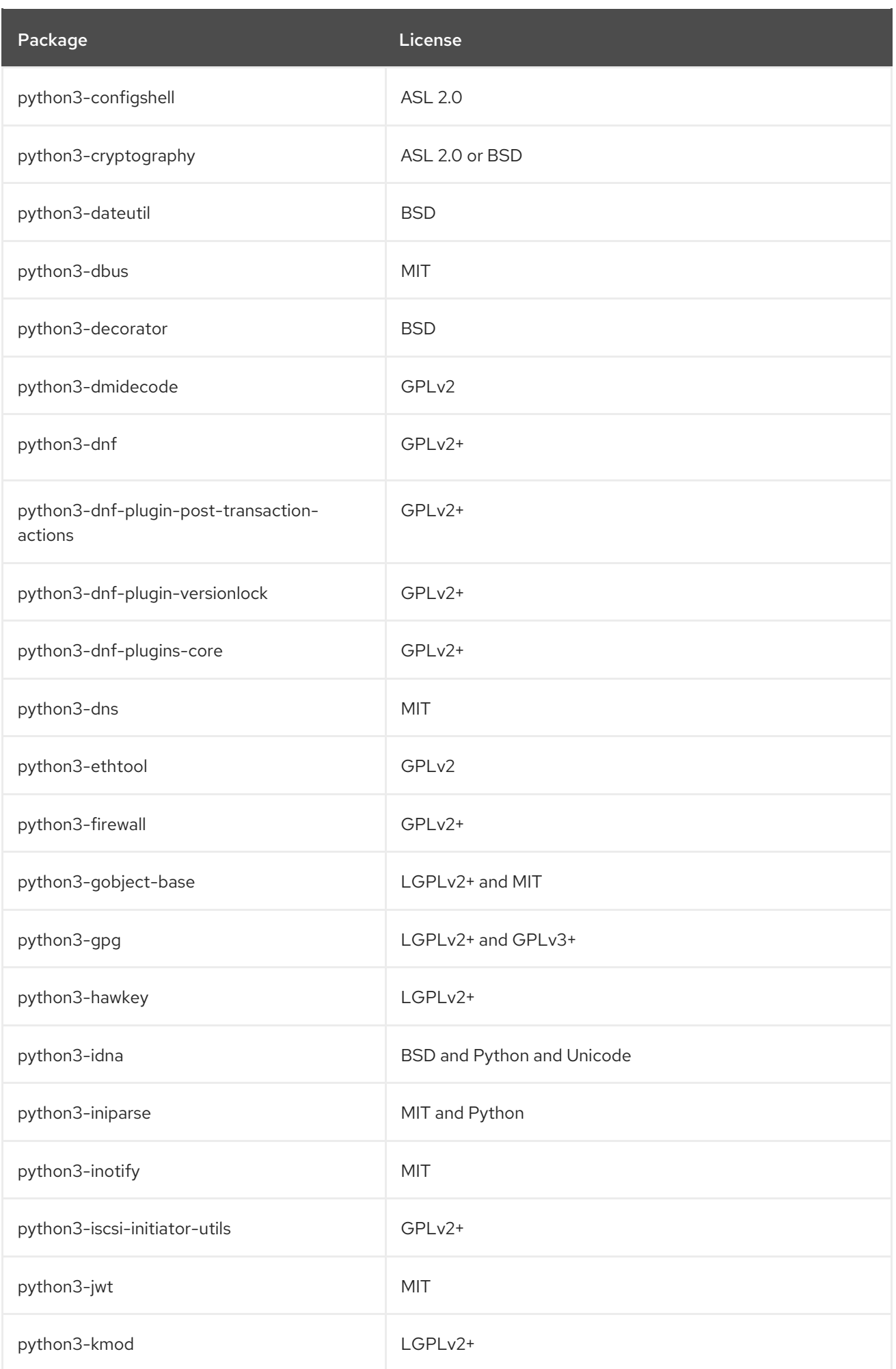

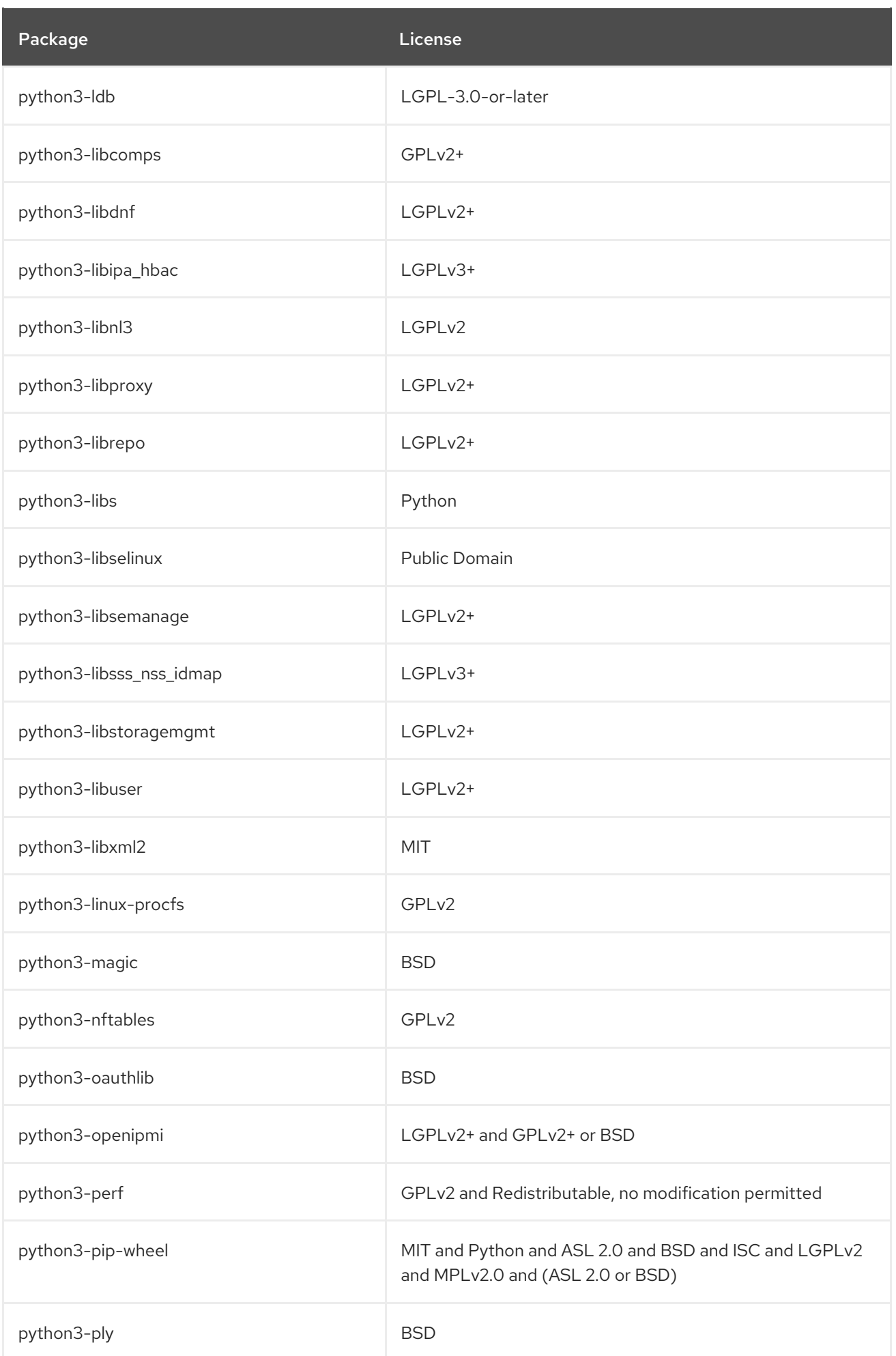

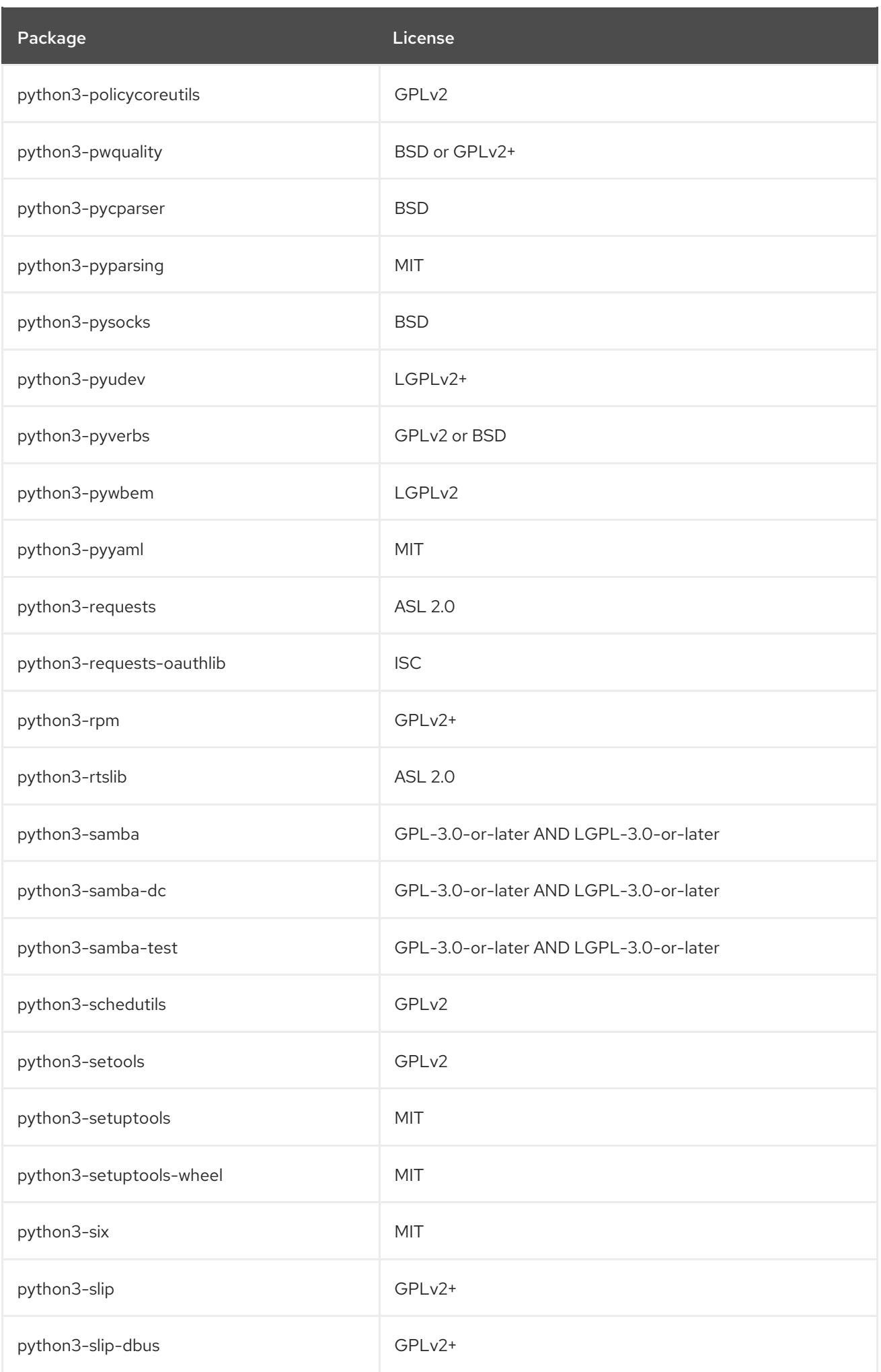

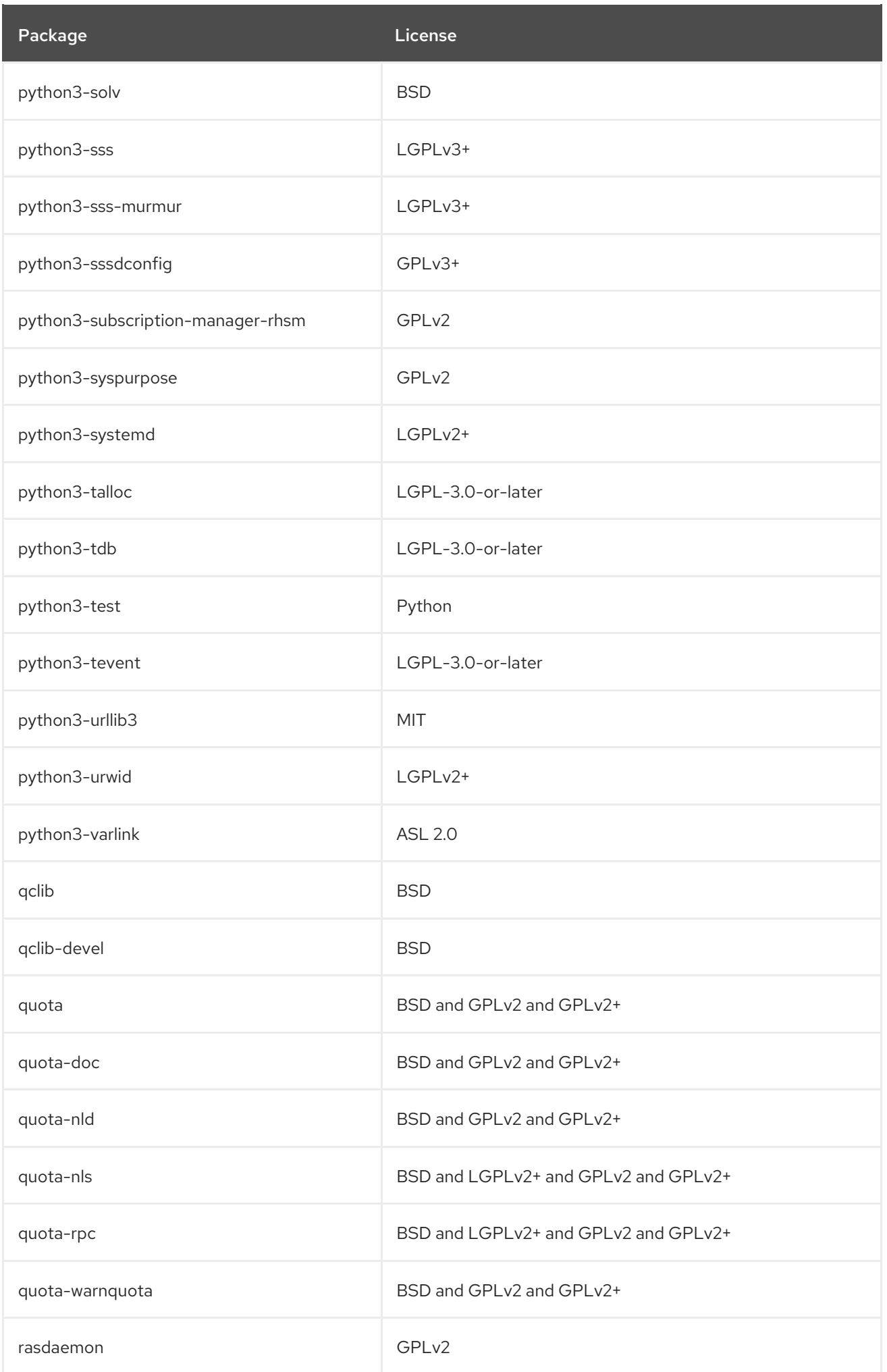

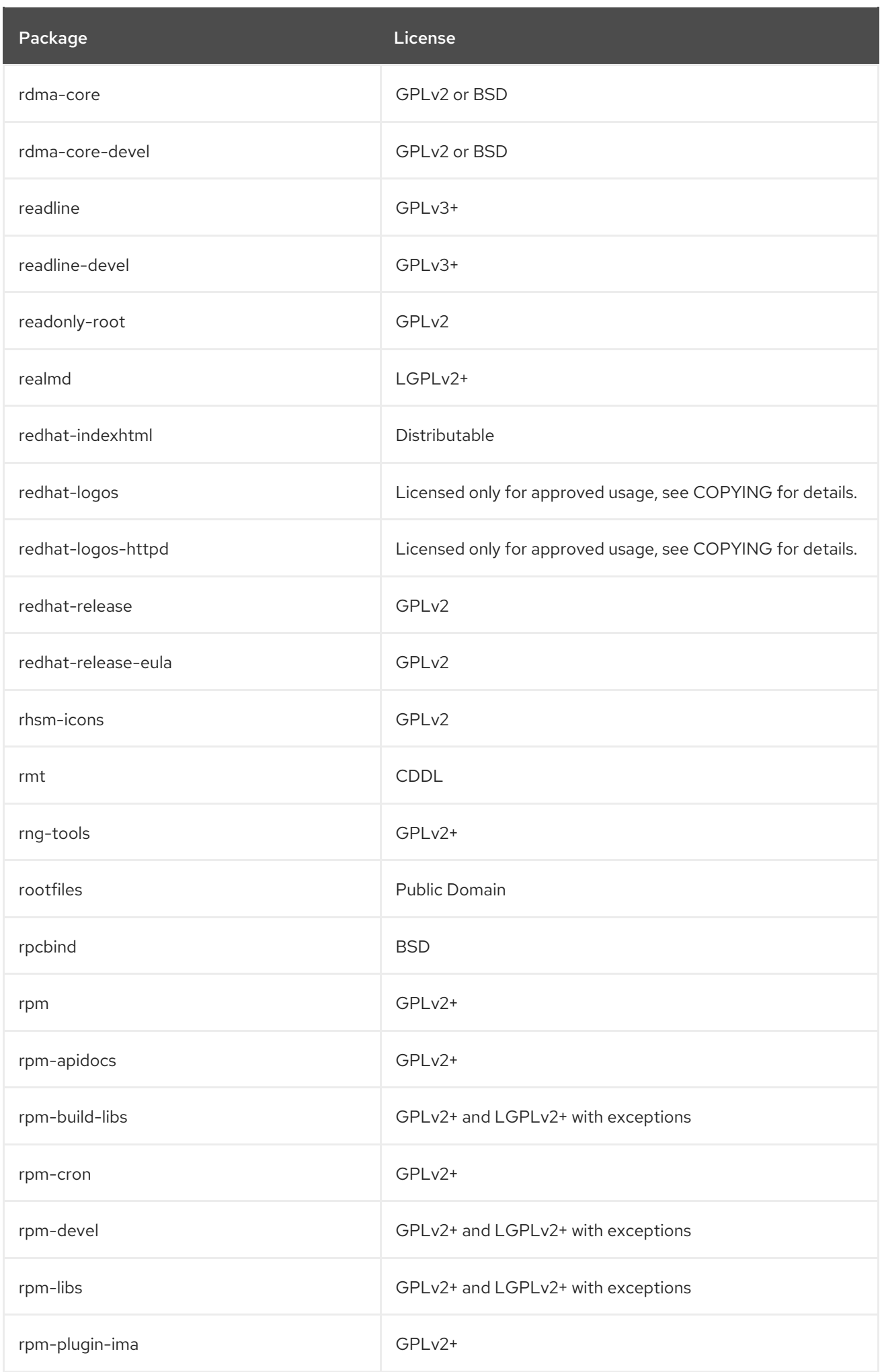

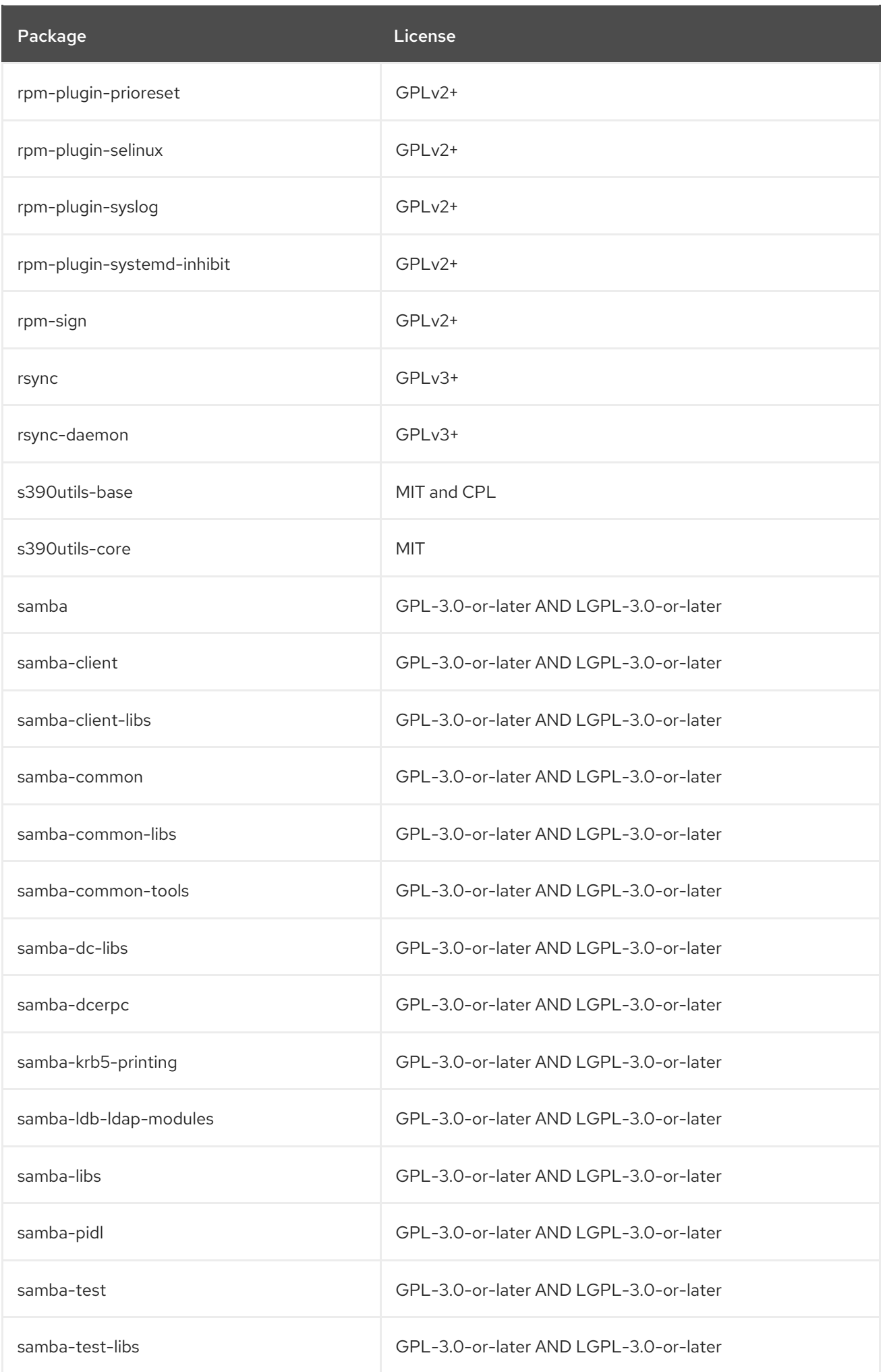
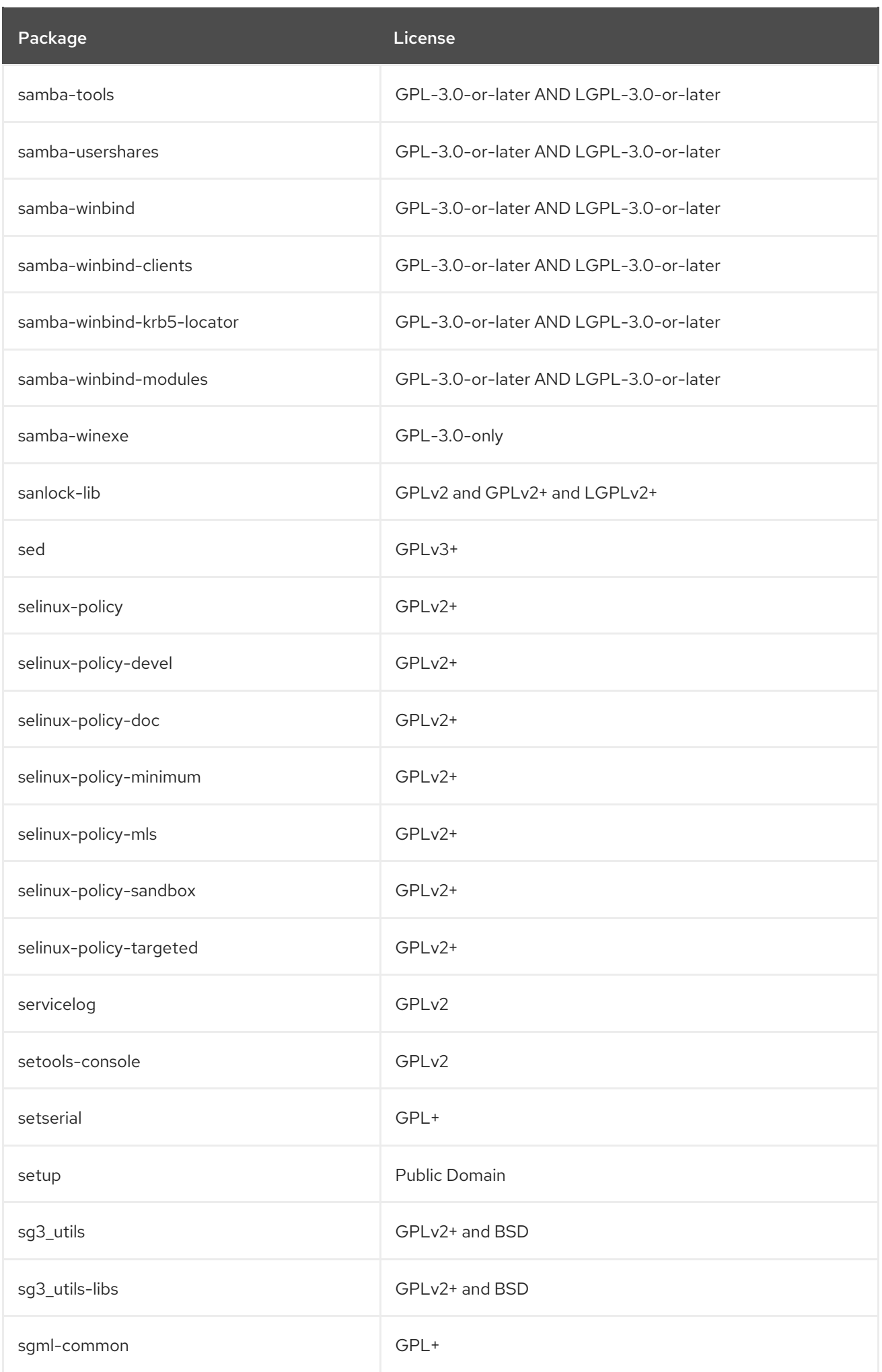

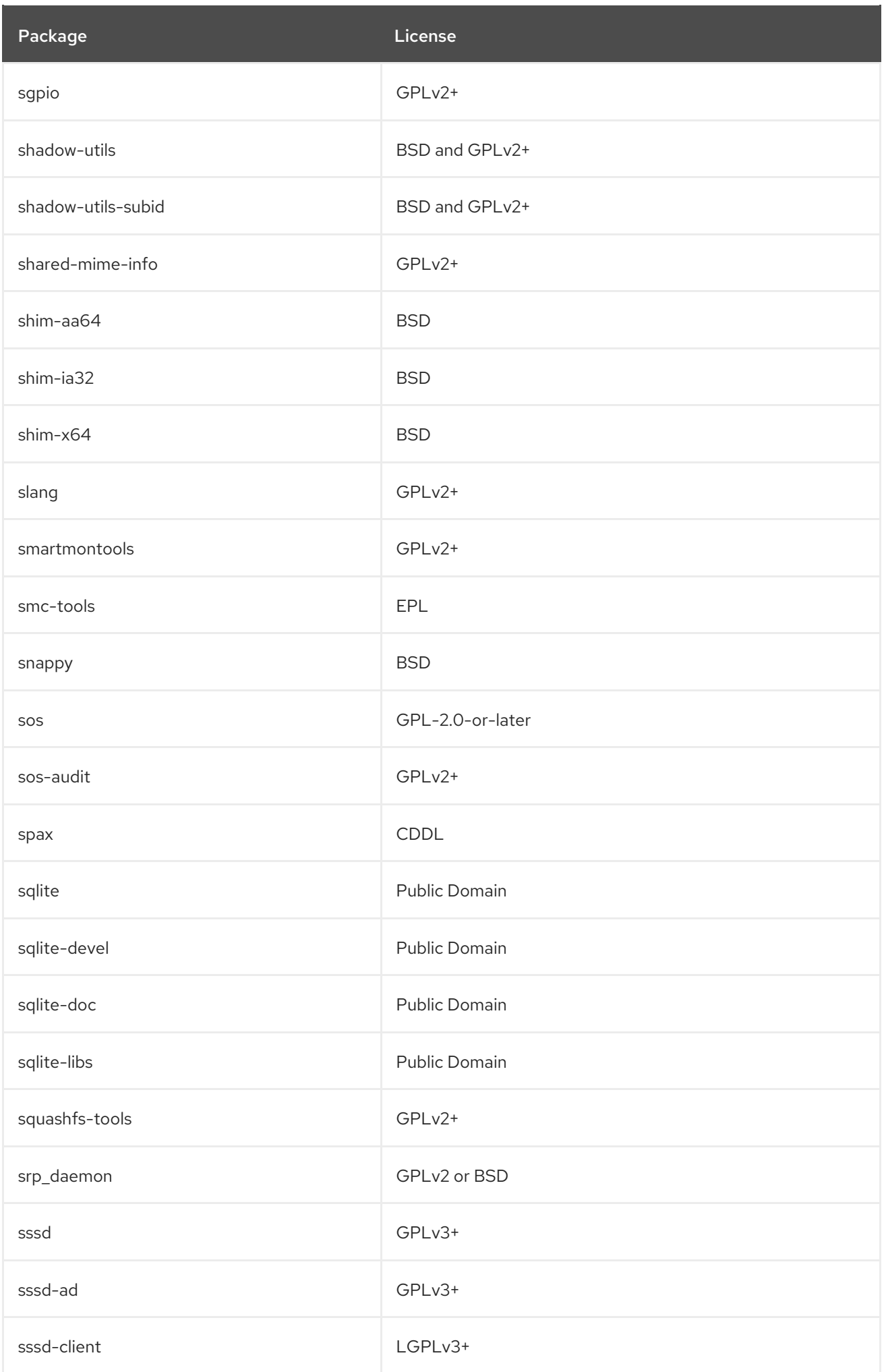

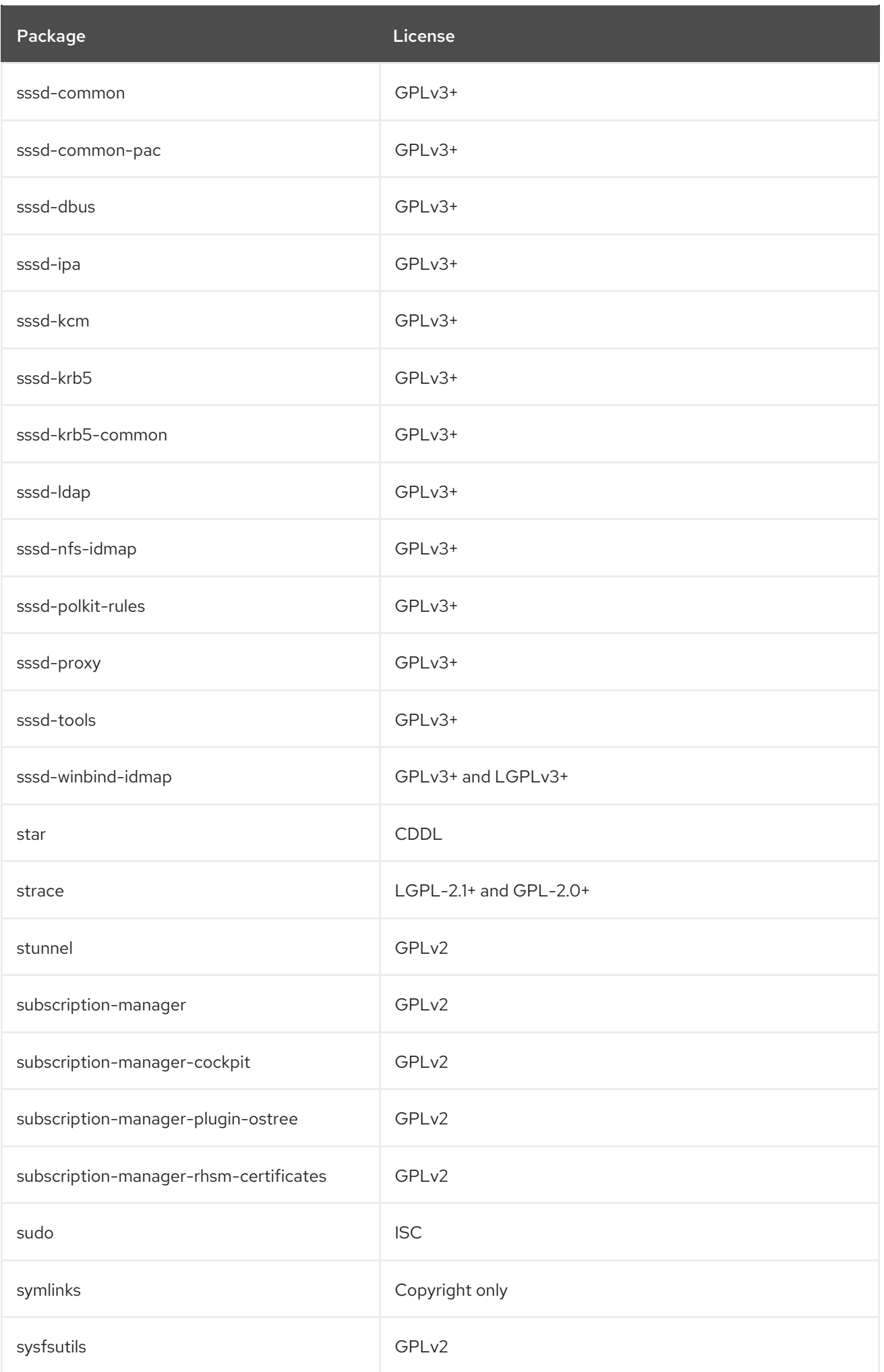

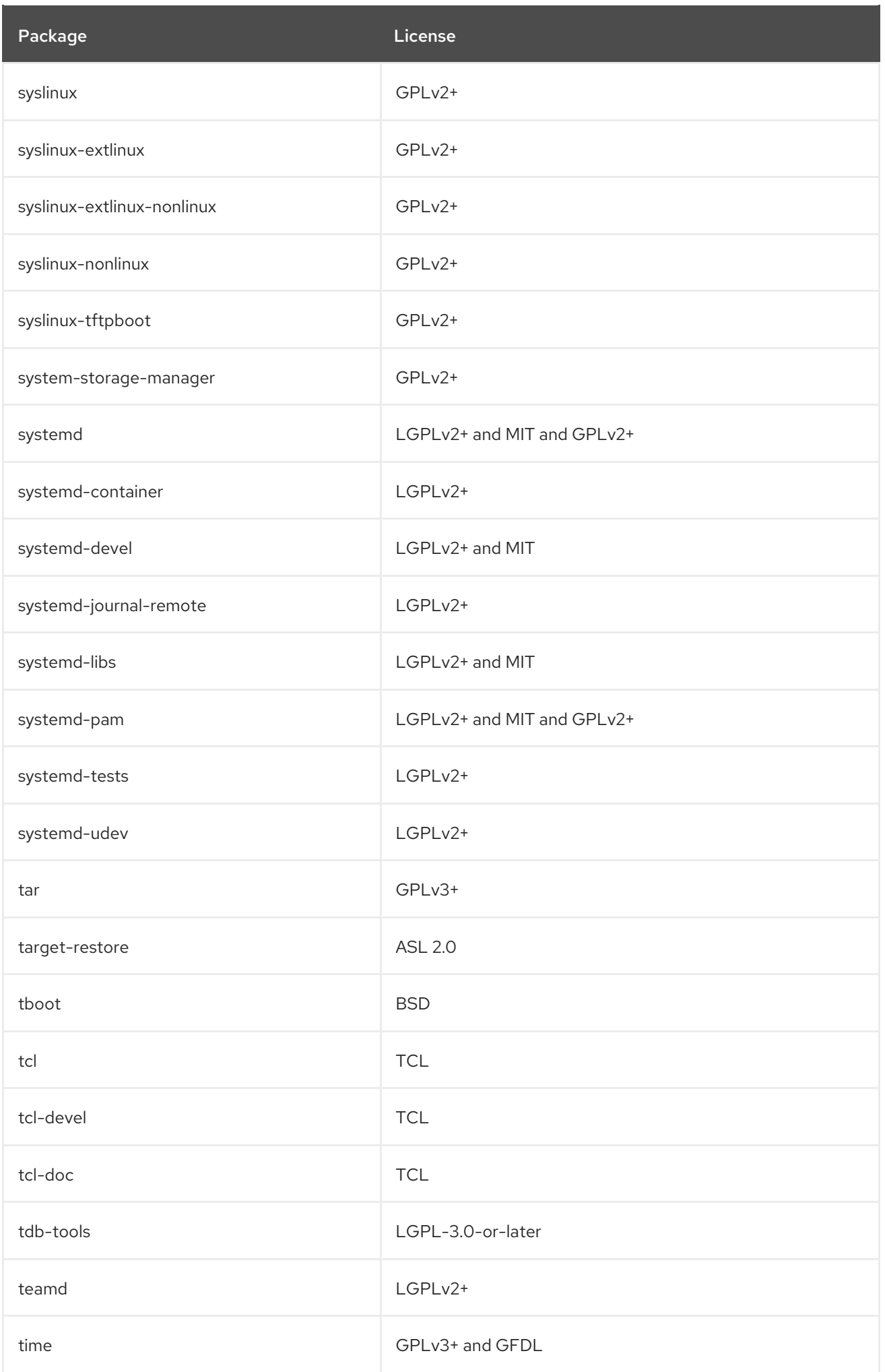

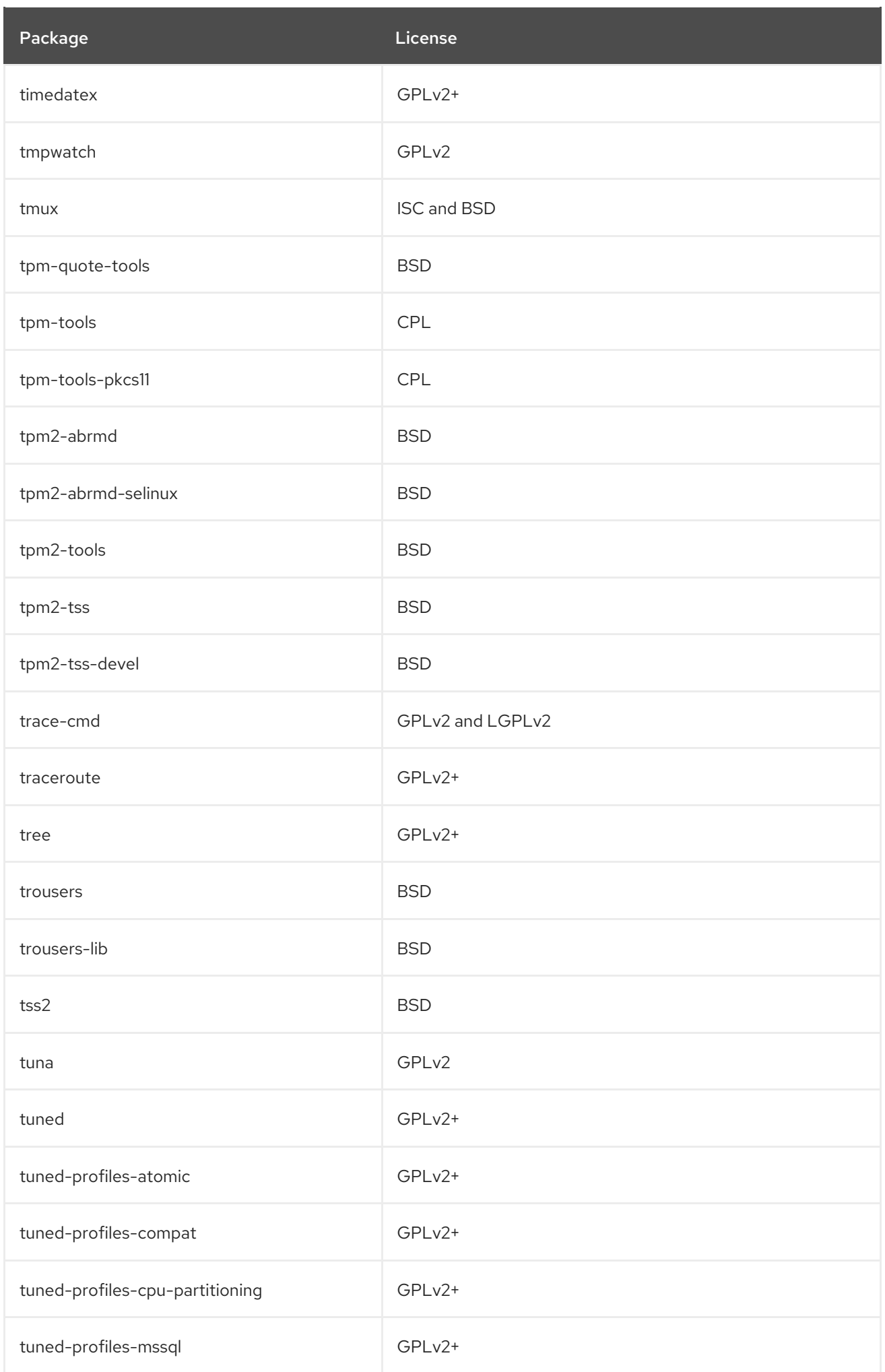

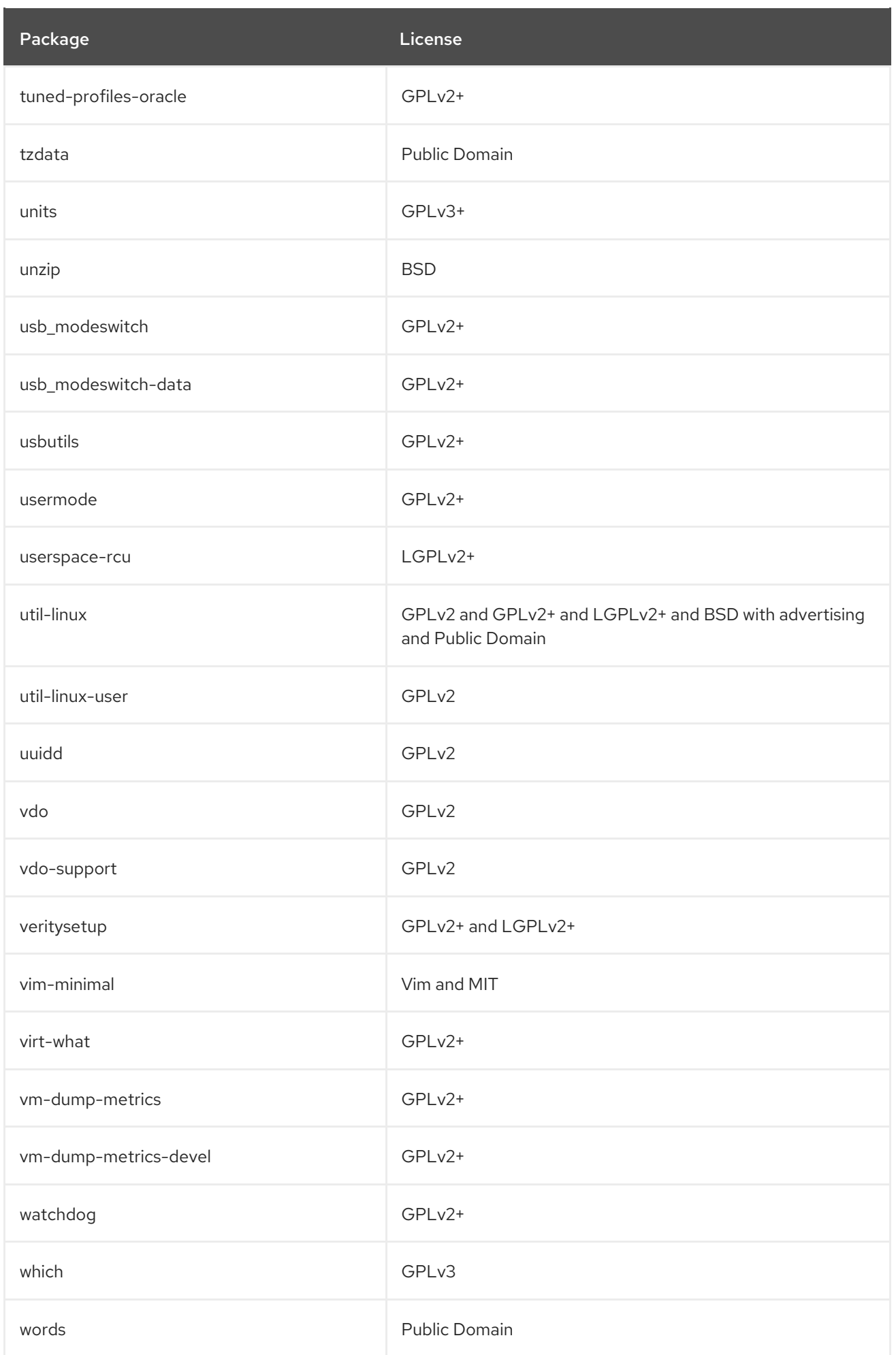

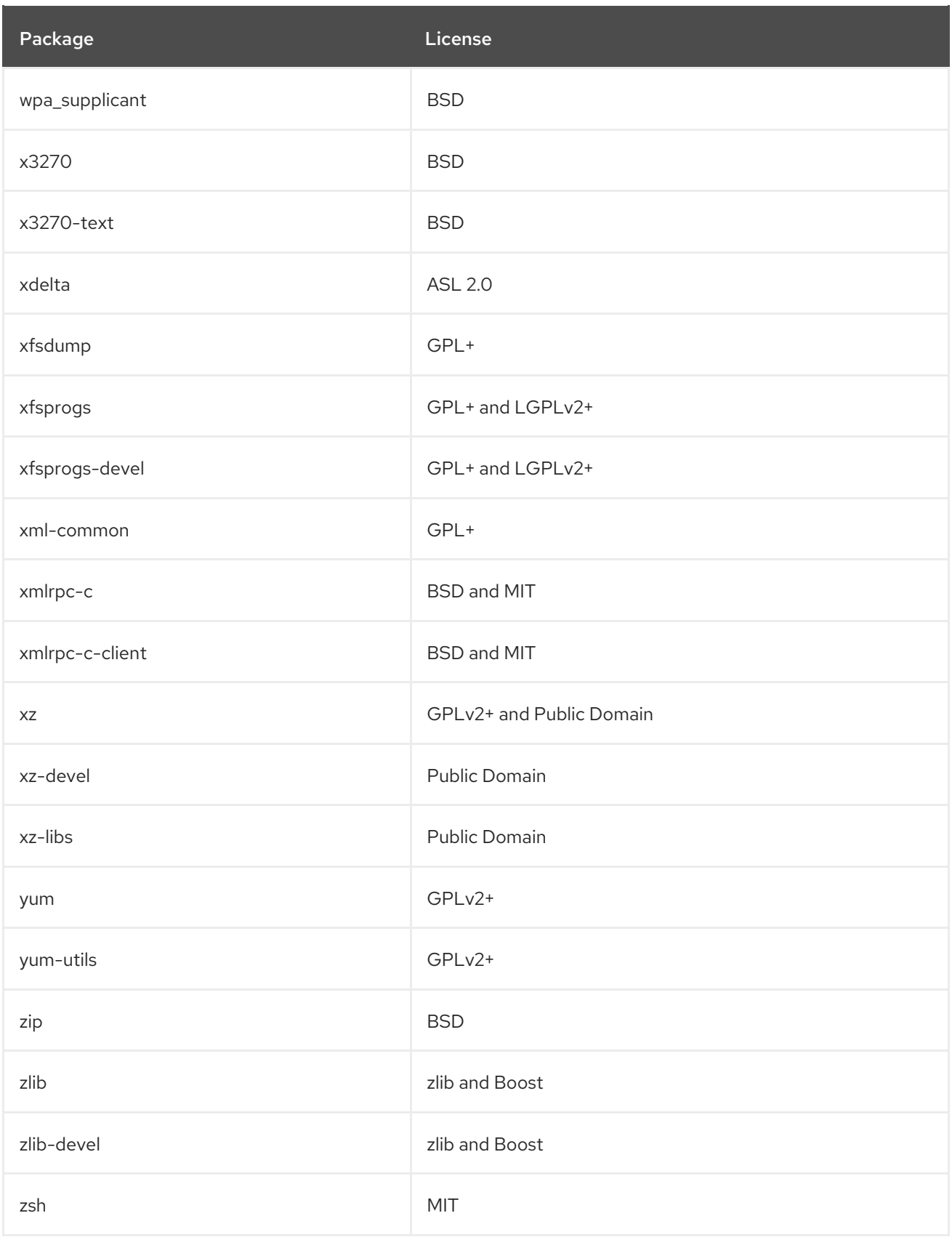

## CHAPTER 2. THE APPSTREAM REPOSITORY

Content in the *AppStream* repository includes additional user space applications, runtime languages, and databases in support of the varied workloads and use cases.

Certain user space components distributed in the AppStream repository are Application Streams. Application Streams are delivered on a cadence that is suitable for each package, which makes the distribution diversified. Application Streams offer multiple versions of a single package for installation within RHEL 8, which is an improvement over previous methods of making multiple versions of packages available. RHEL 8 also consolidates previous distribution channels to a single place.

Application Streams are available in the familiar RPM format, as an extension to the RPM format called *modules*, or as Software Collections.

For detailed information on the length of Application Streams support, see the Red Hat Enterprise Linux 8 Application Streams Life Cycle. For information about the other [components](https://access.redhat.com/node/4079021) or packages in the AppStream repository, see the Scope of [Coverage](https://access.redhat.com/node/490973#Red_Hat_Enterprise_Linux_version_8) Details document.

The following table lists all the packages in the AppStream repository along with their license. For a list of available modules and streams, see Section 2.1, ["AppStream](#page-323-0) modules".

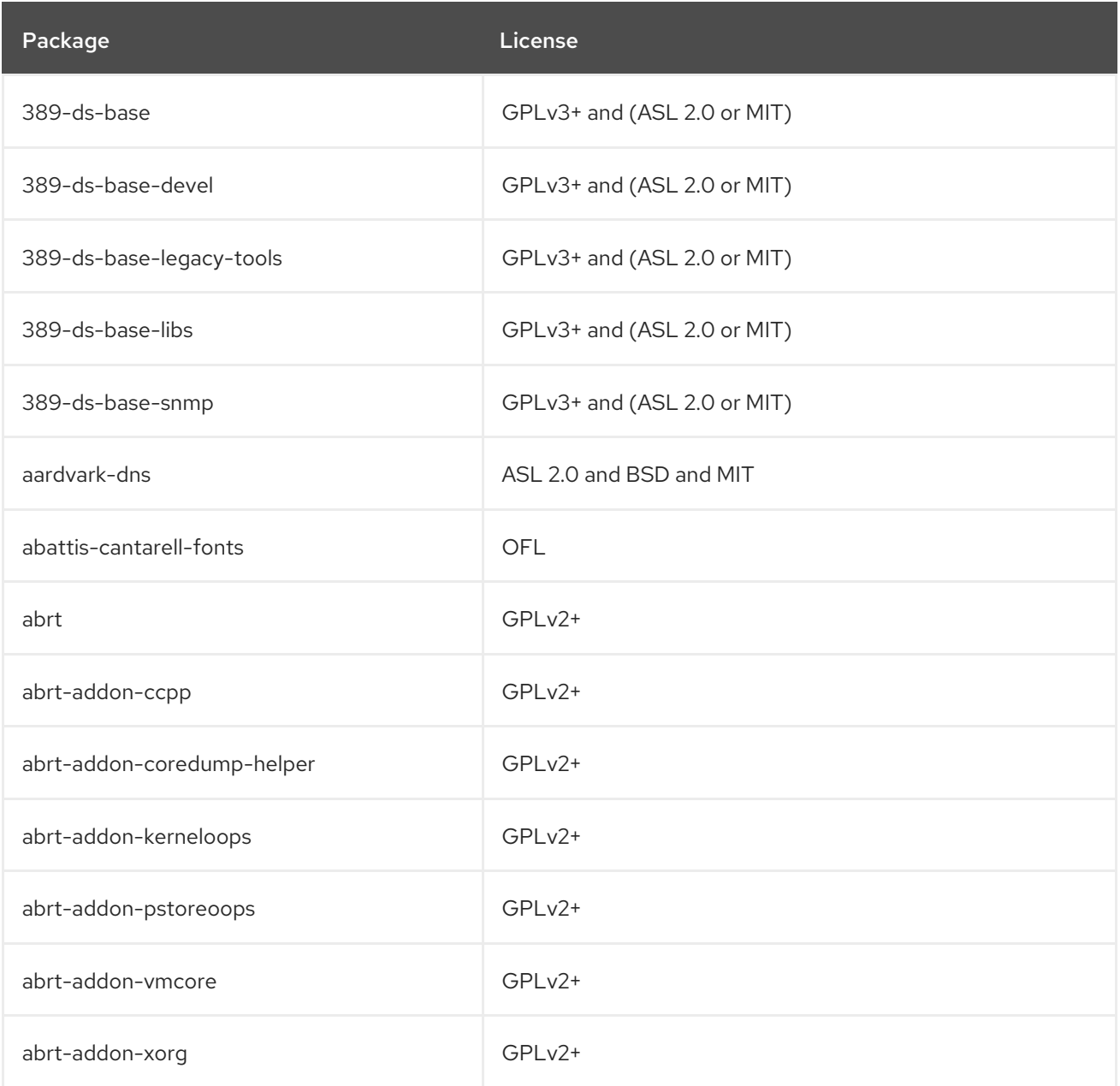

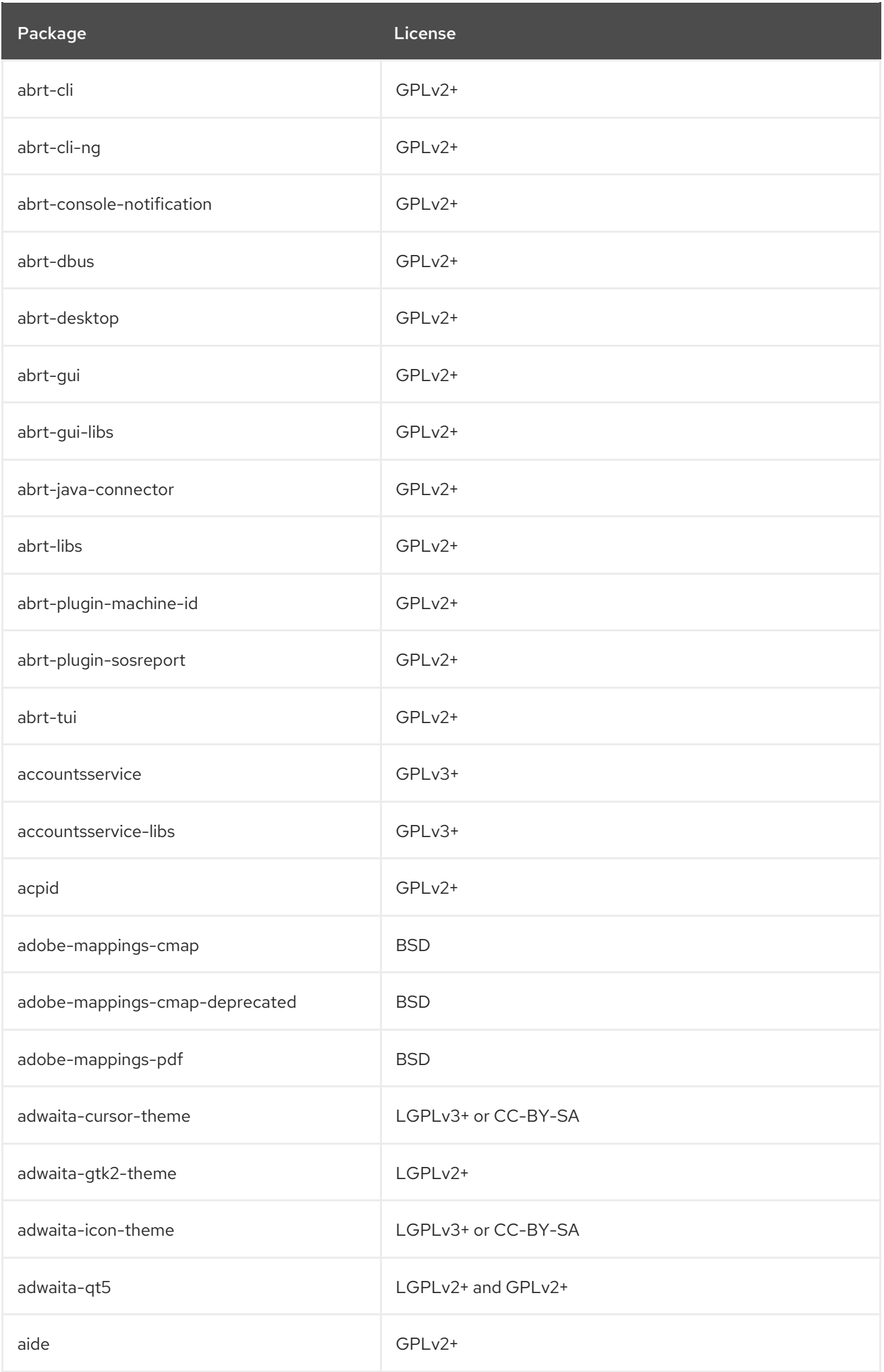

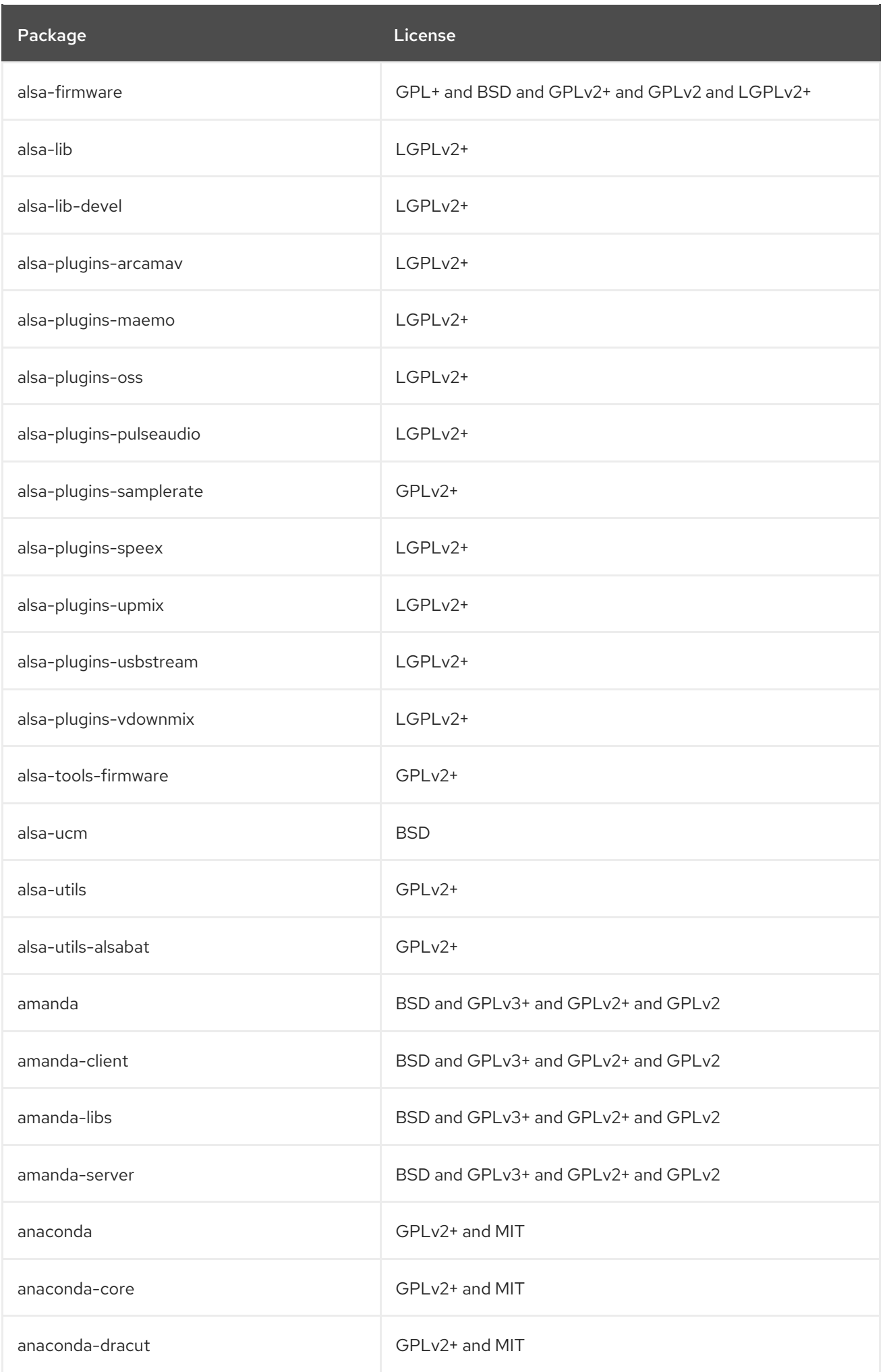

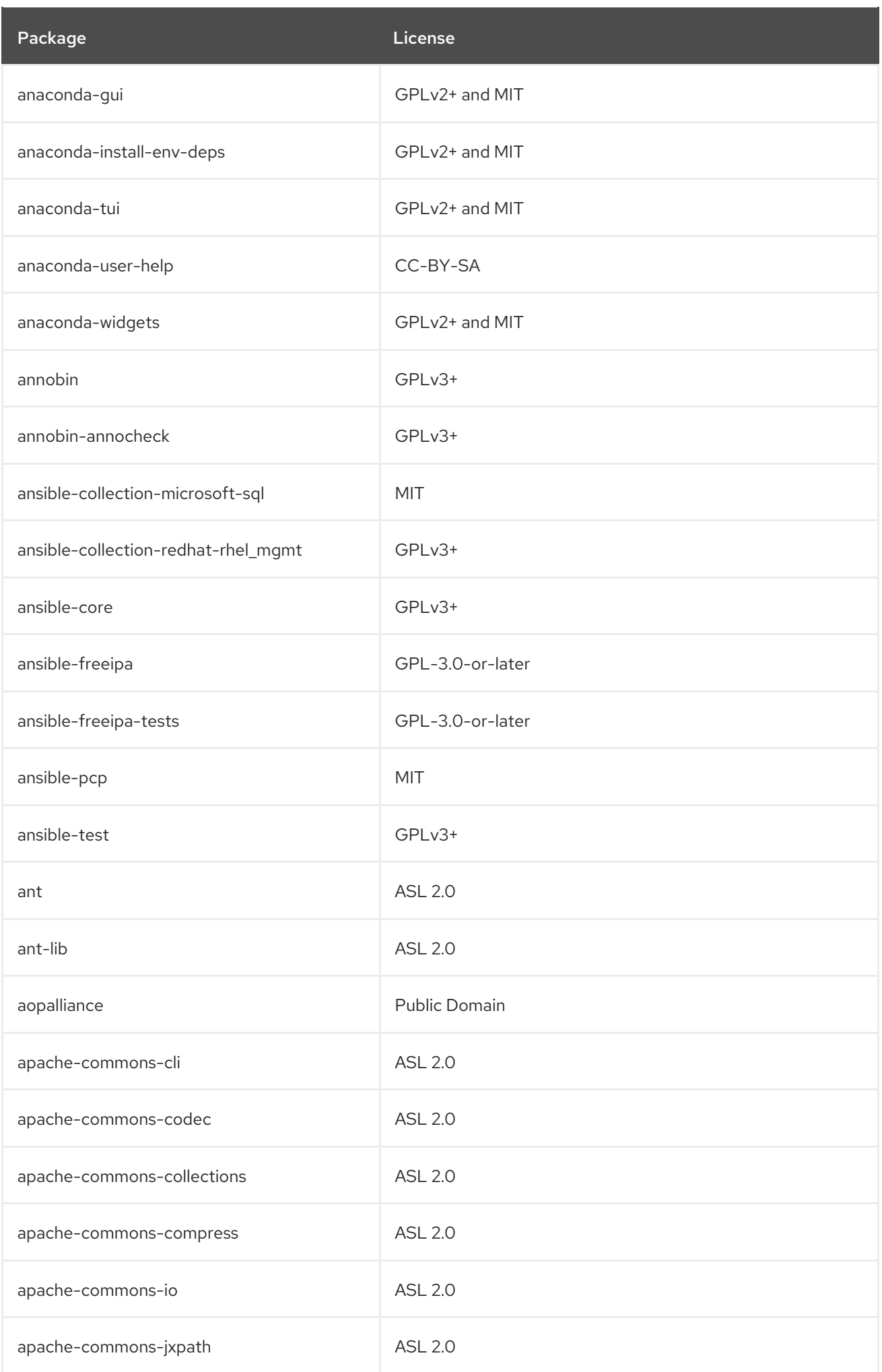

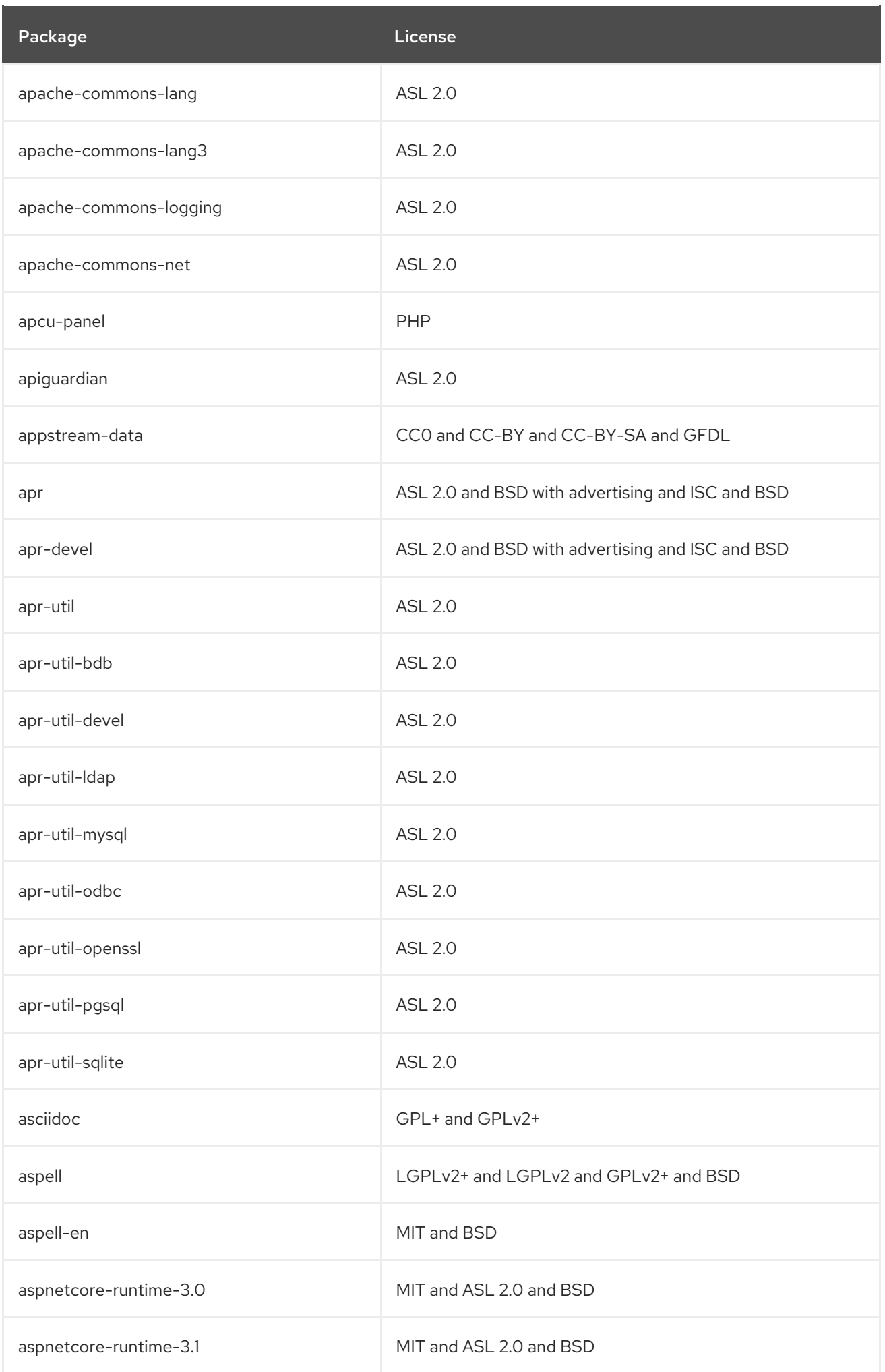

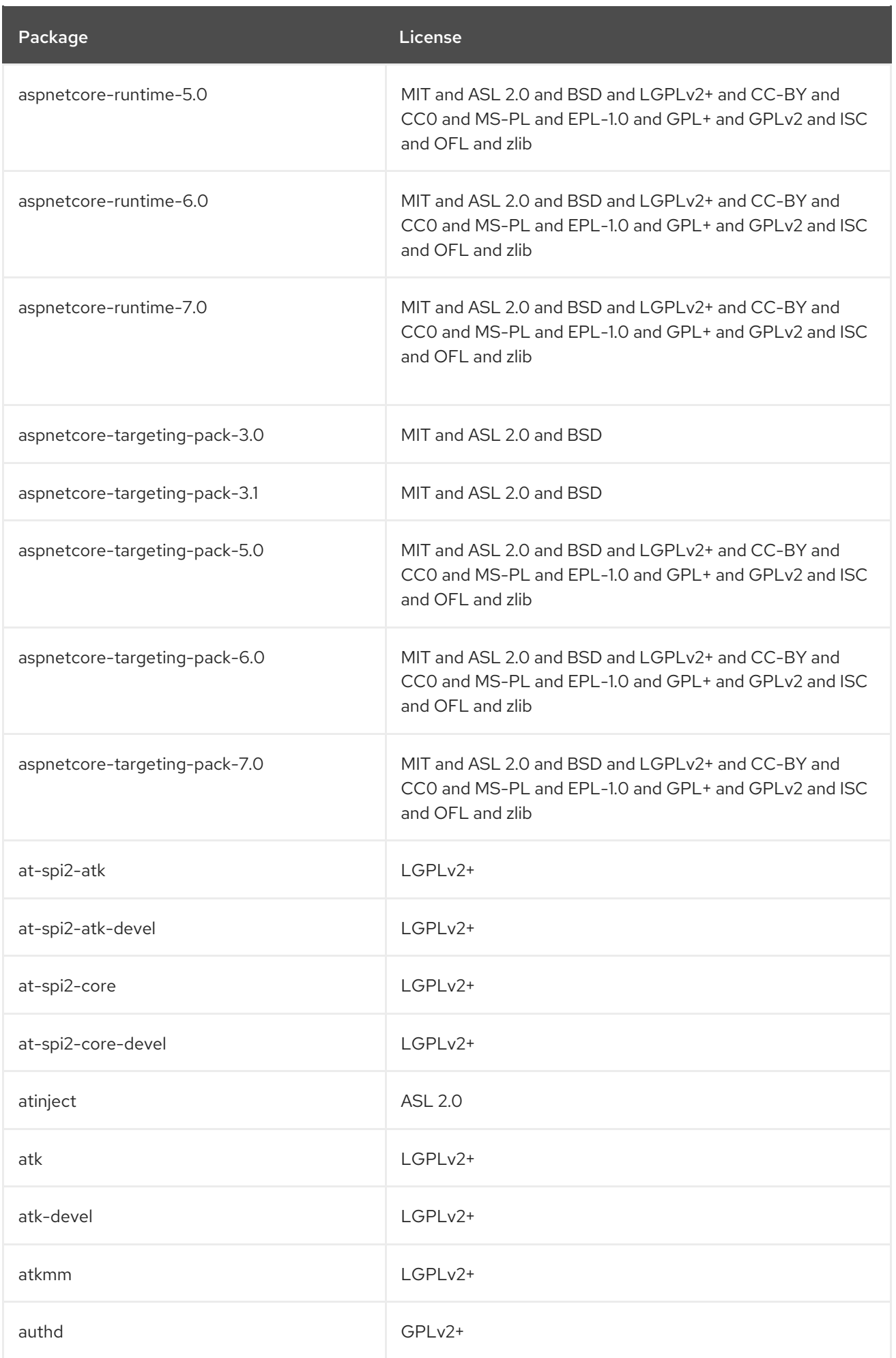

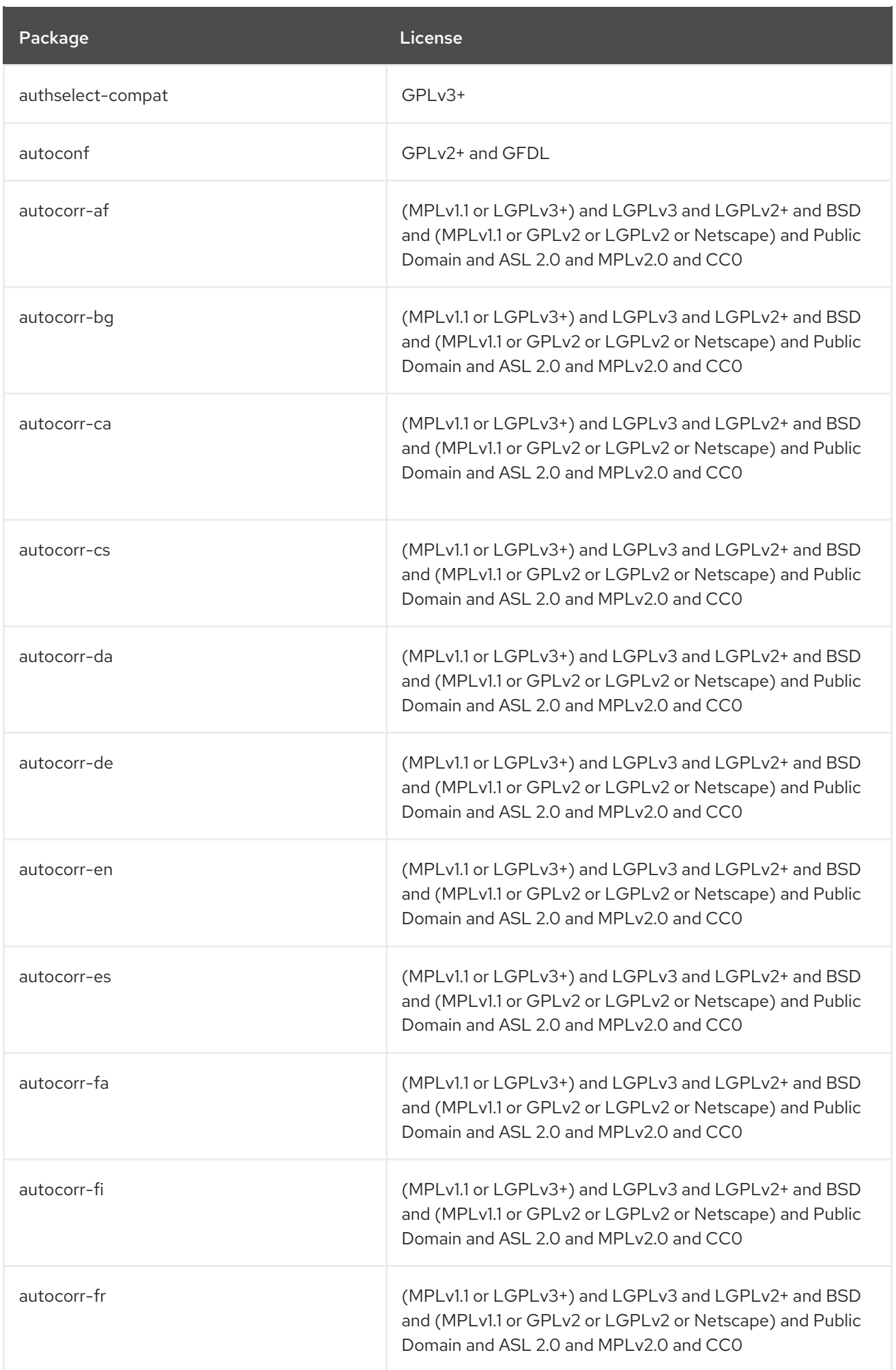

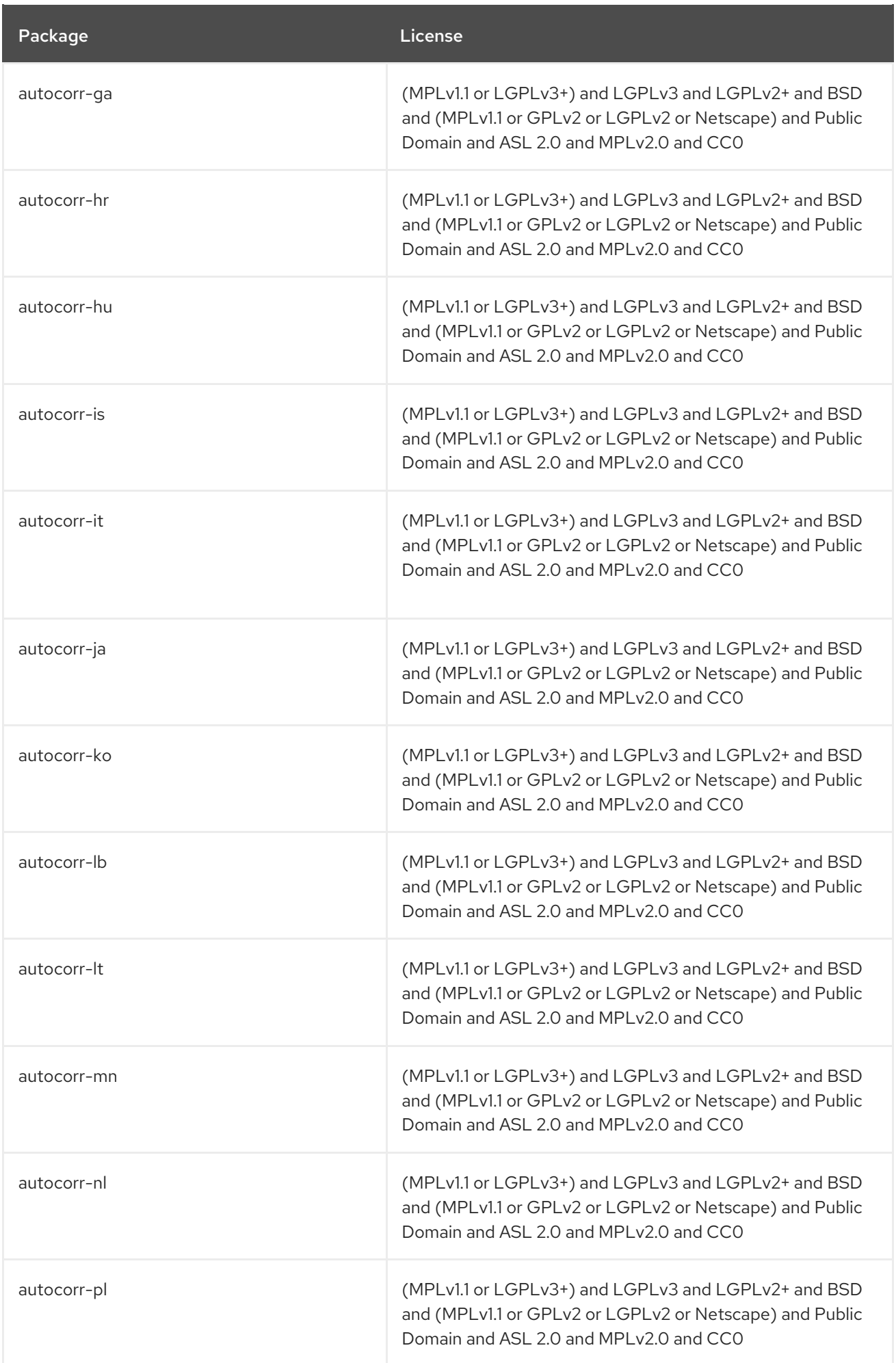

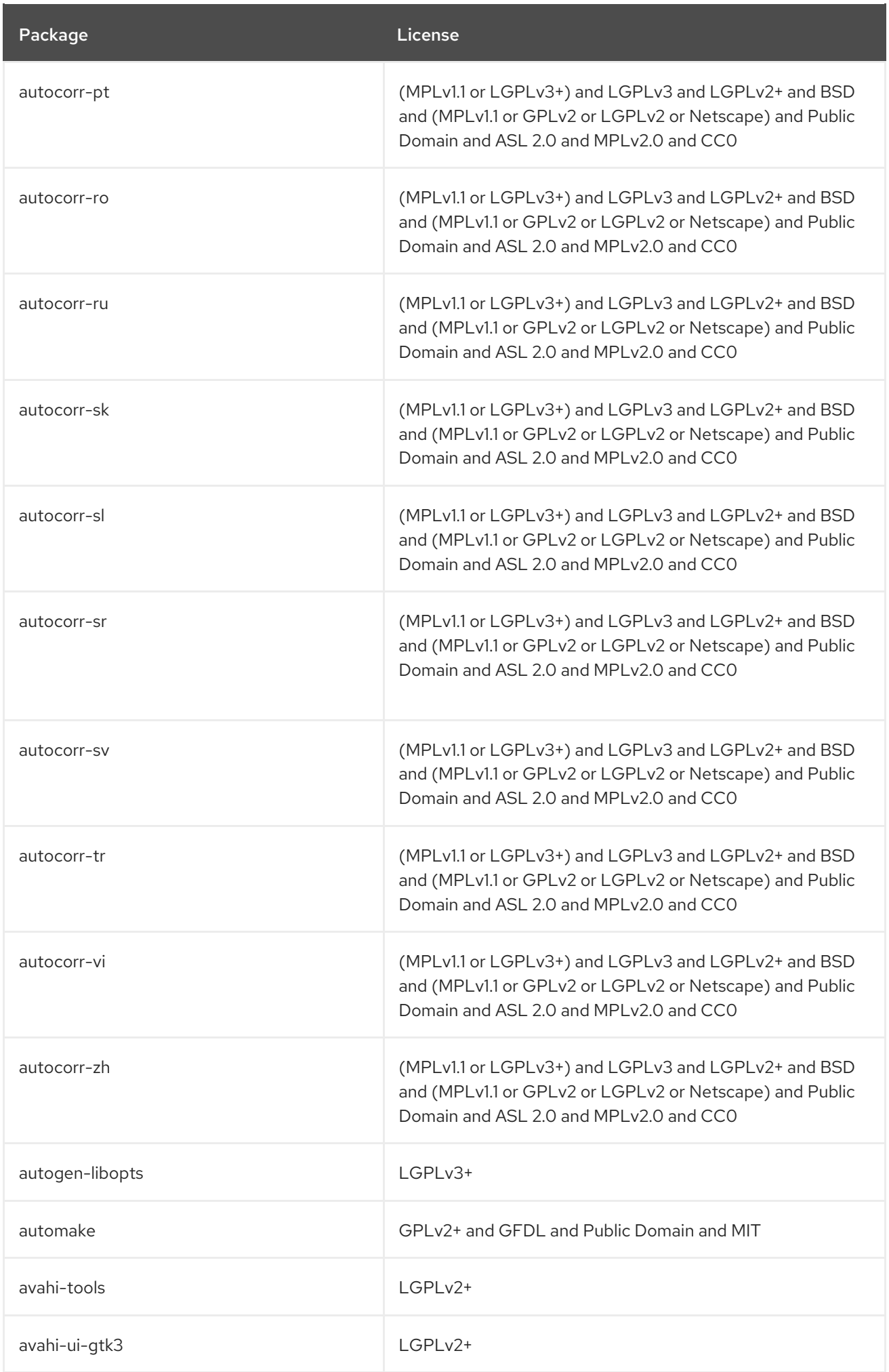

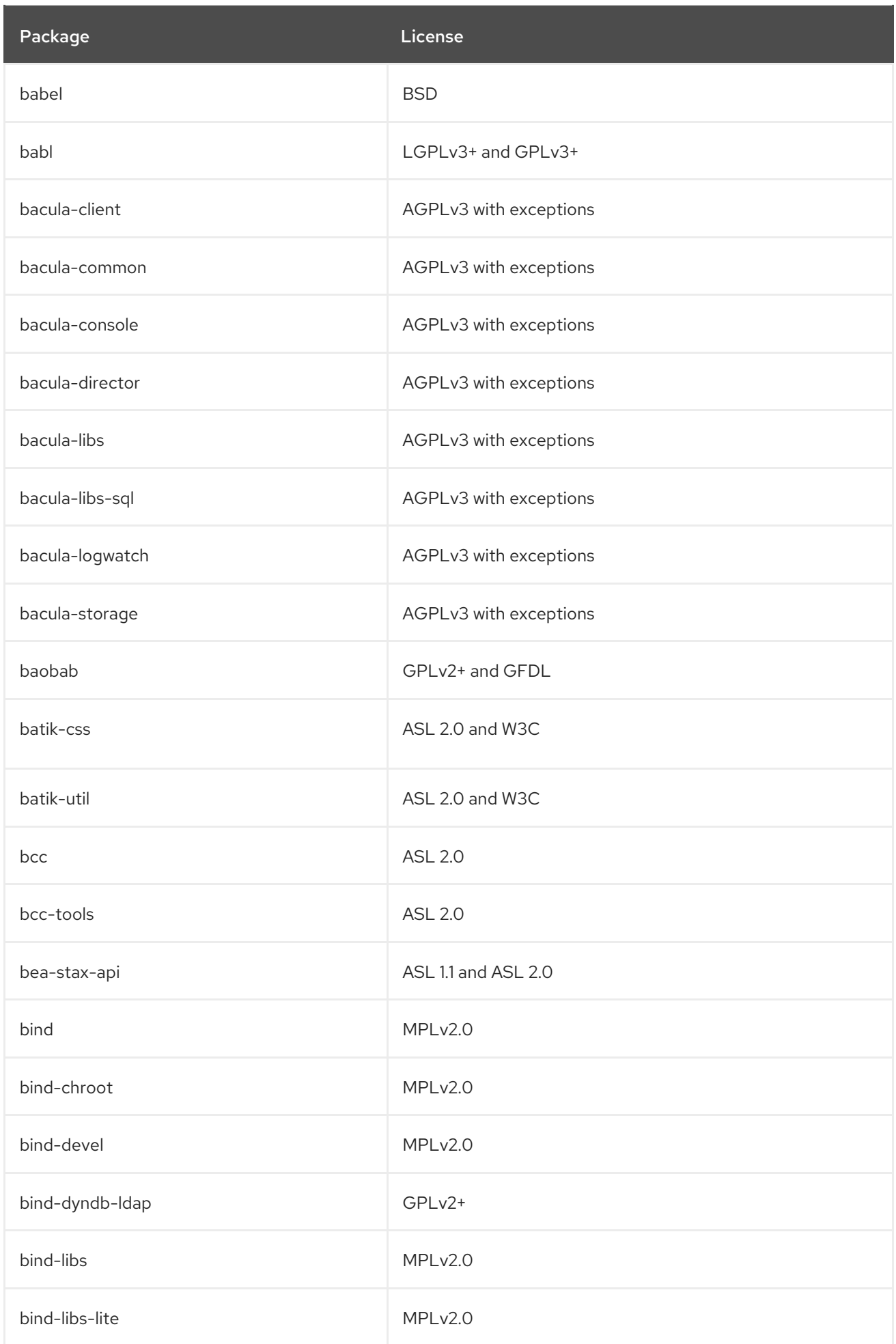

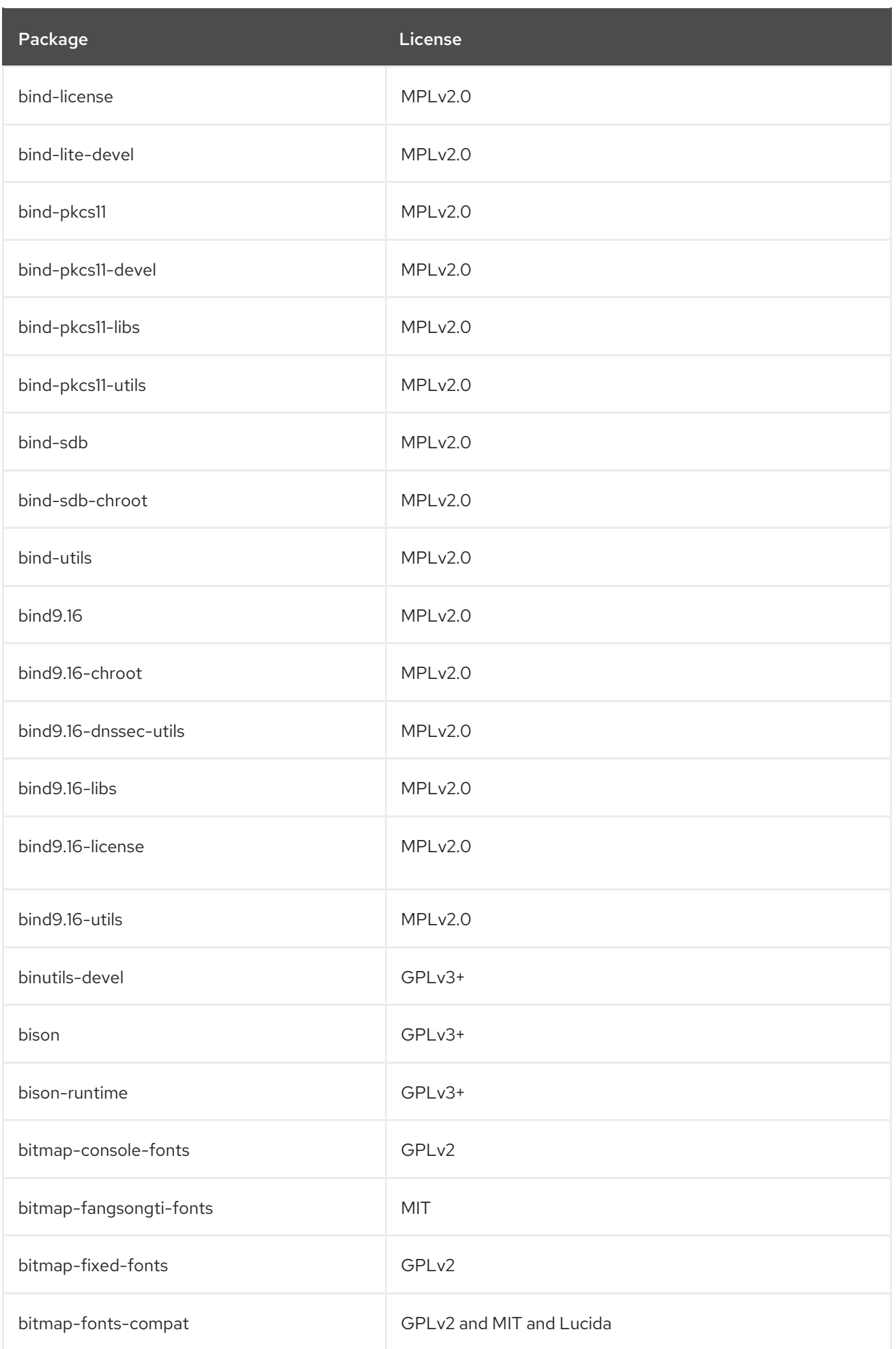

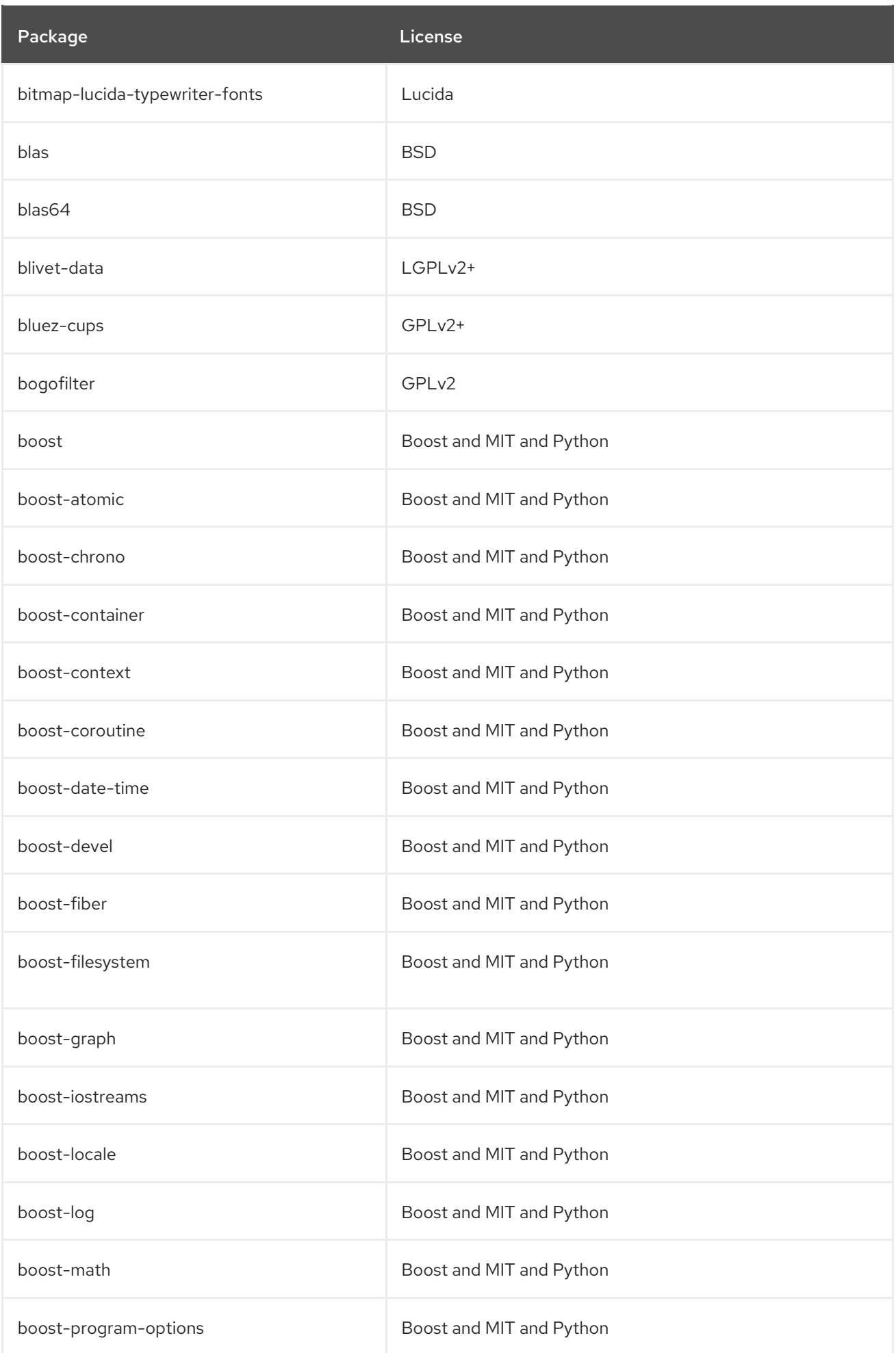

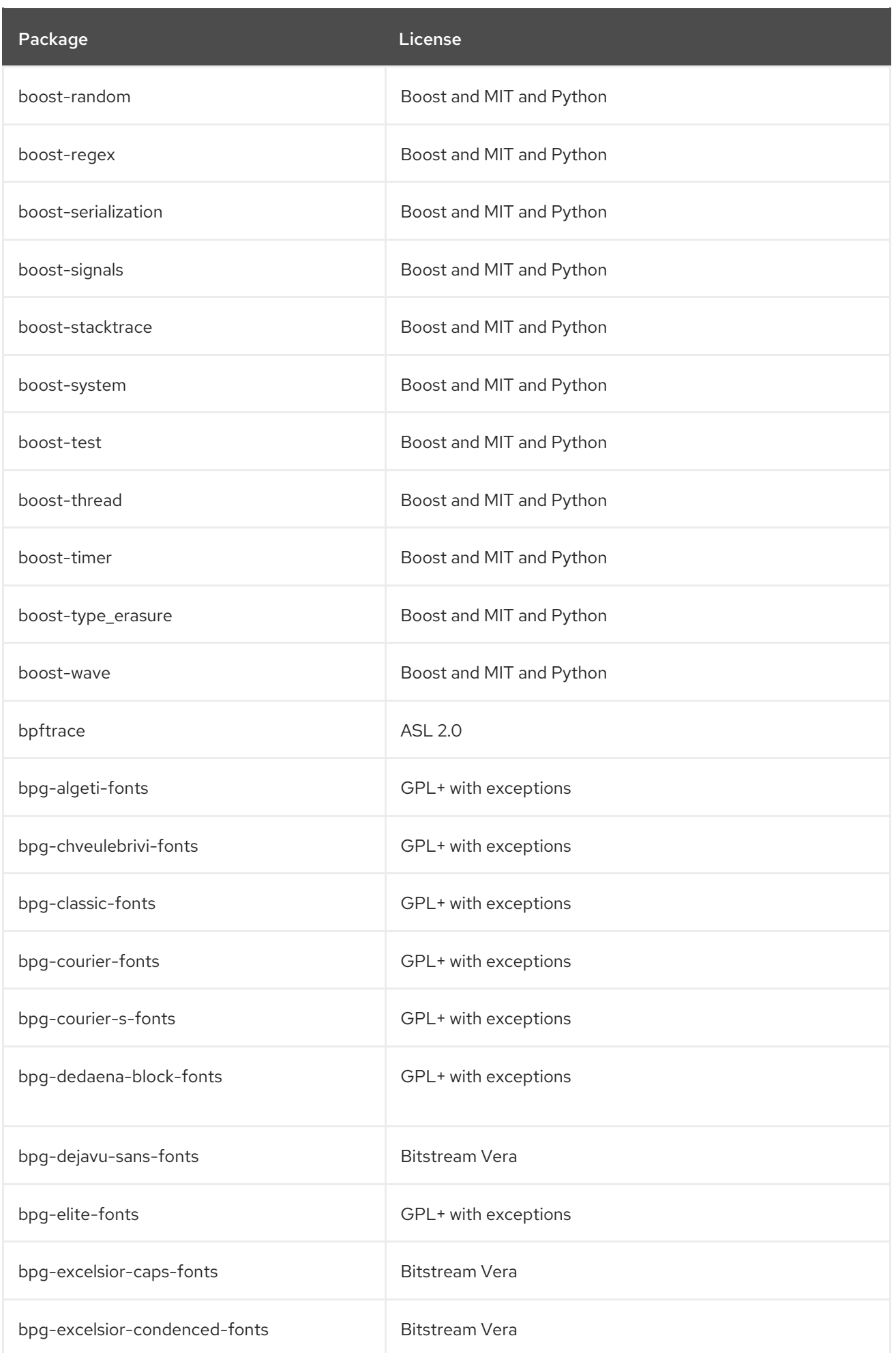

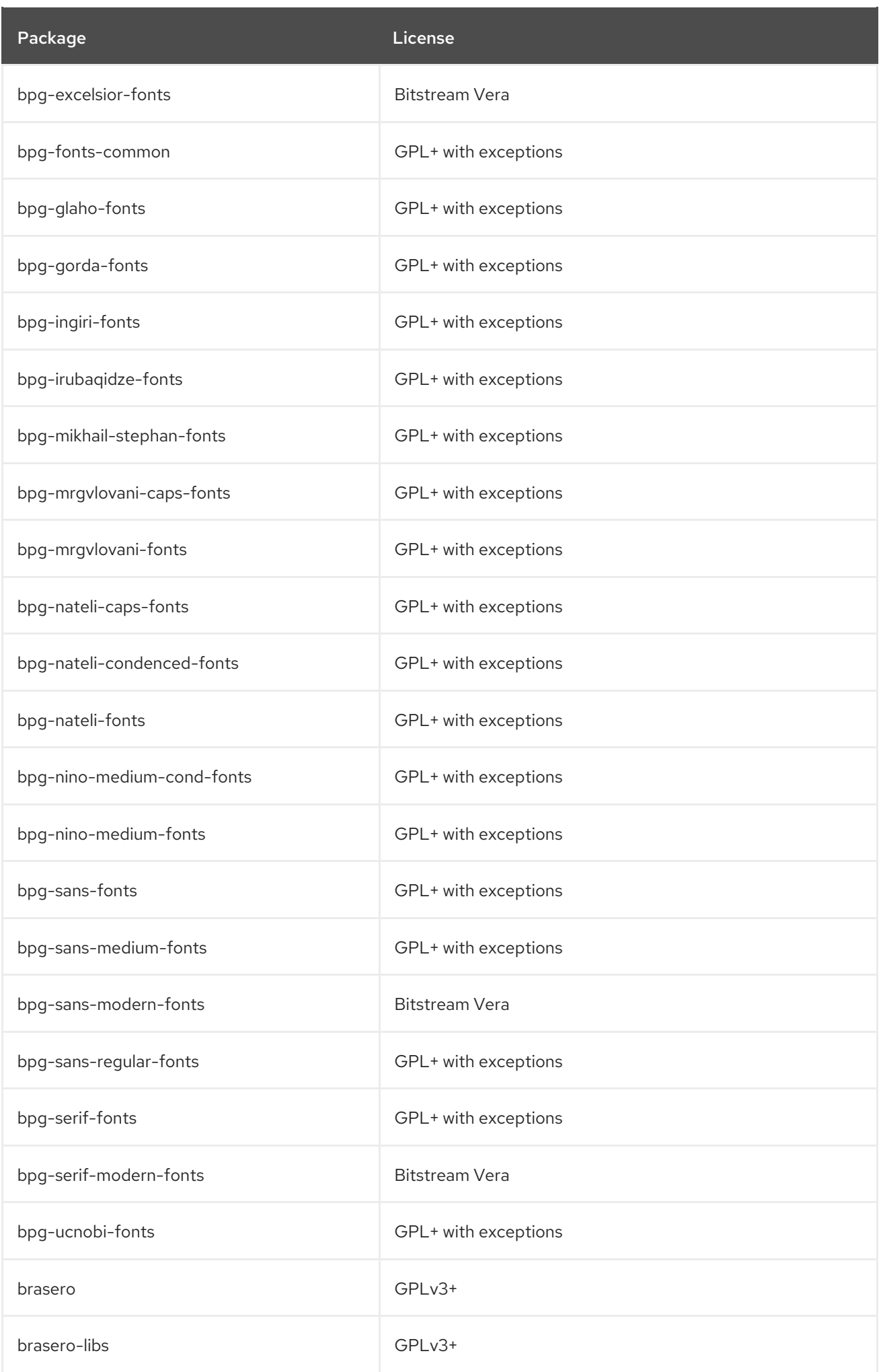

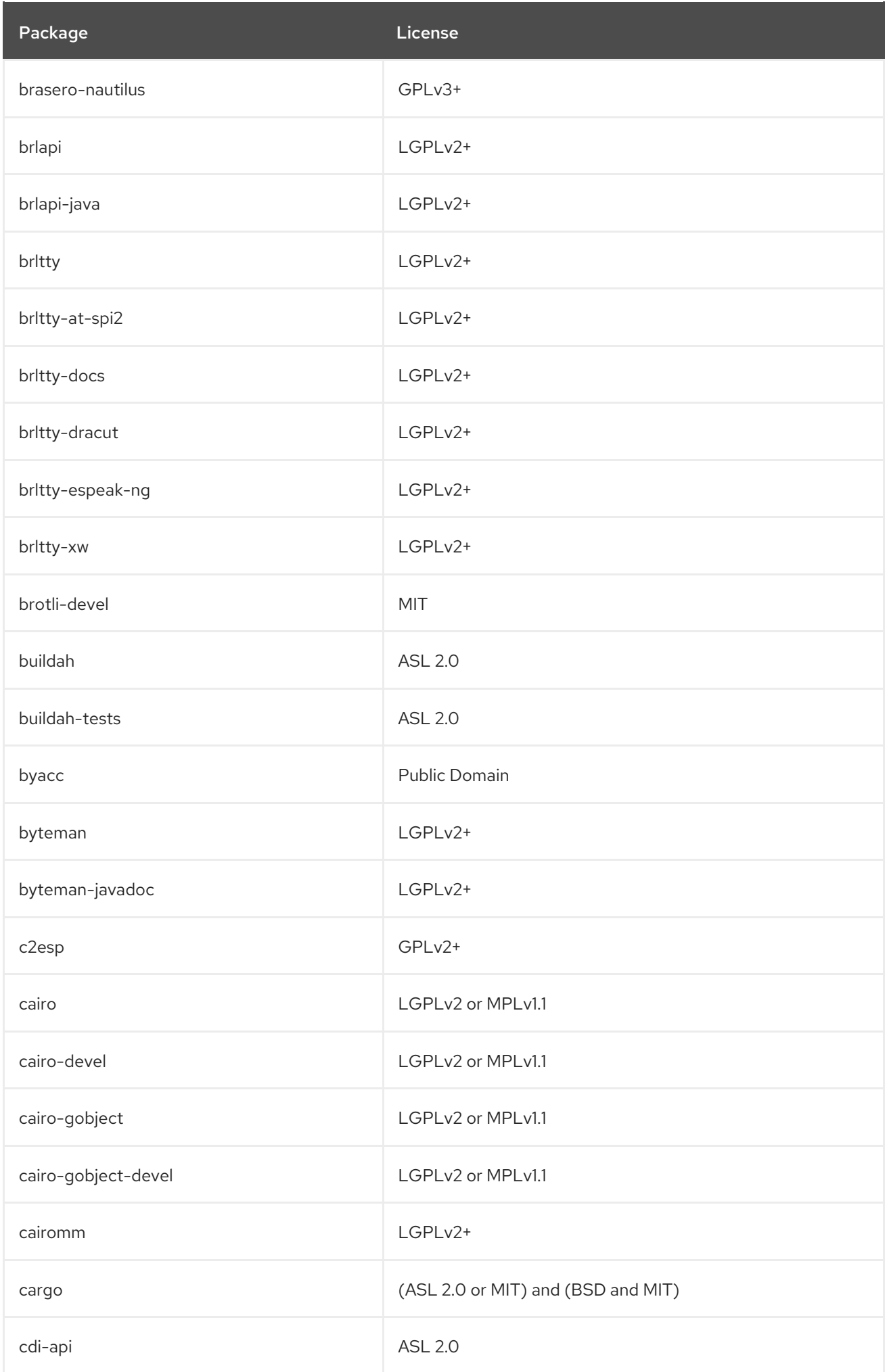

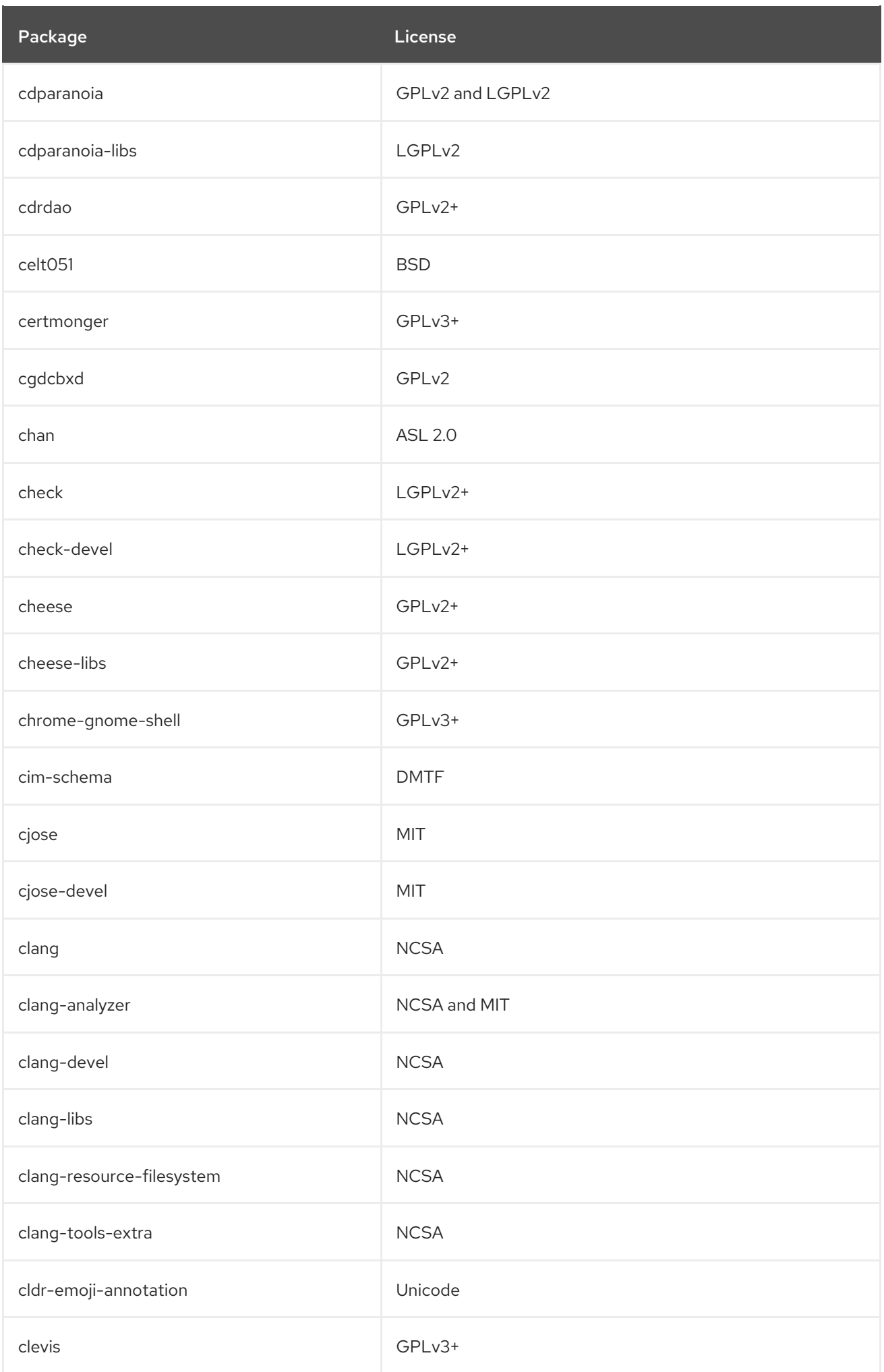

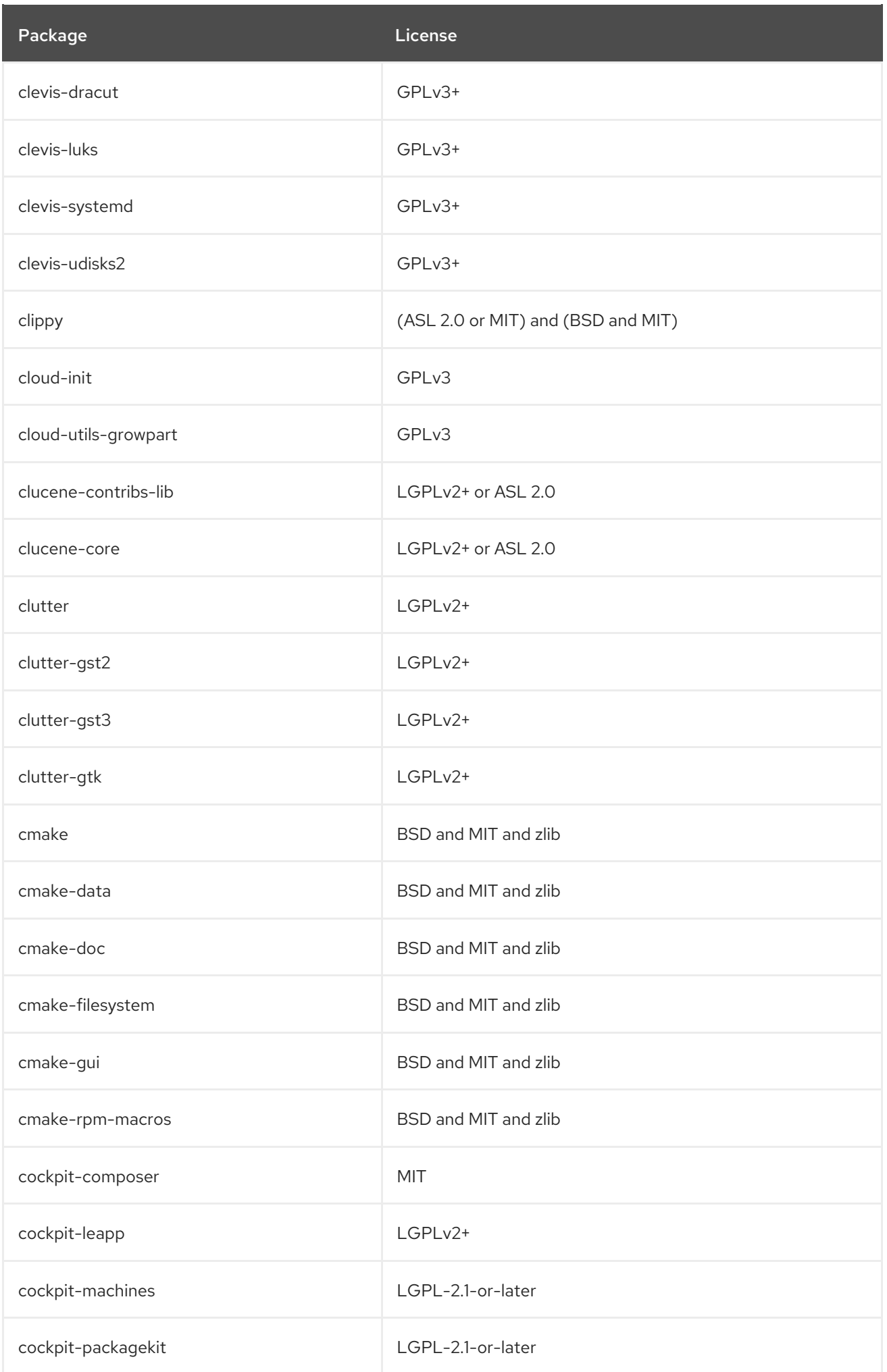

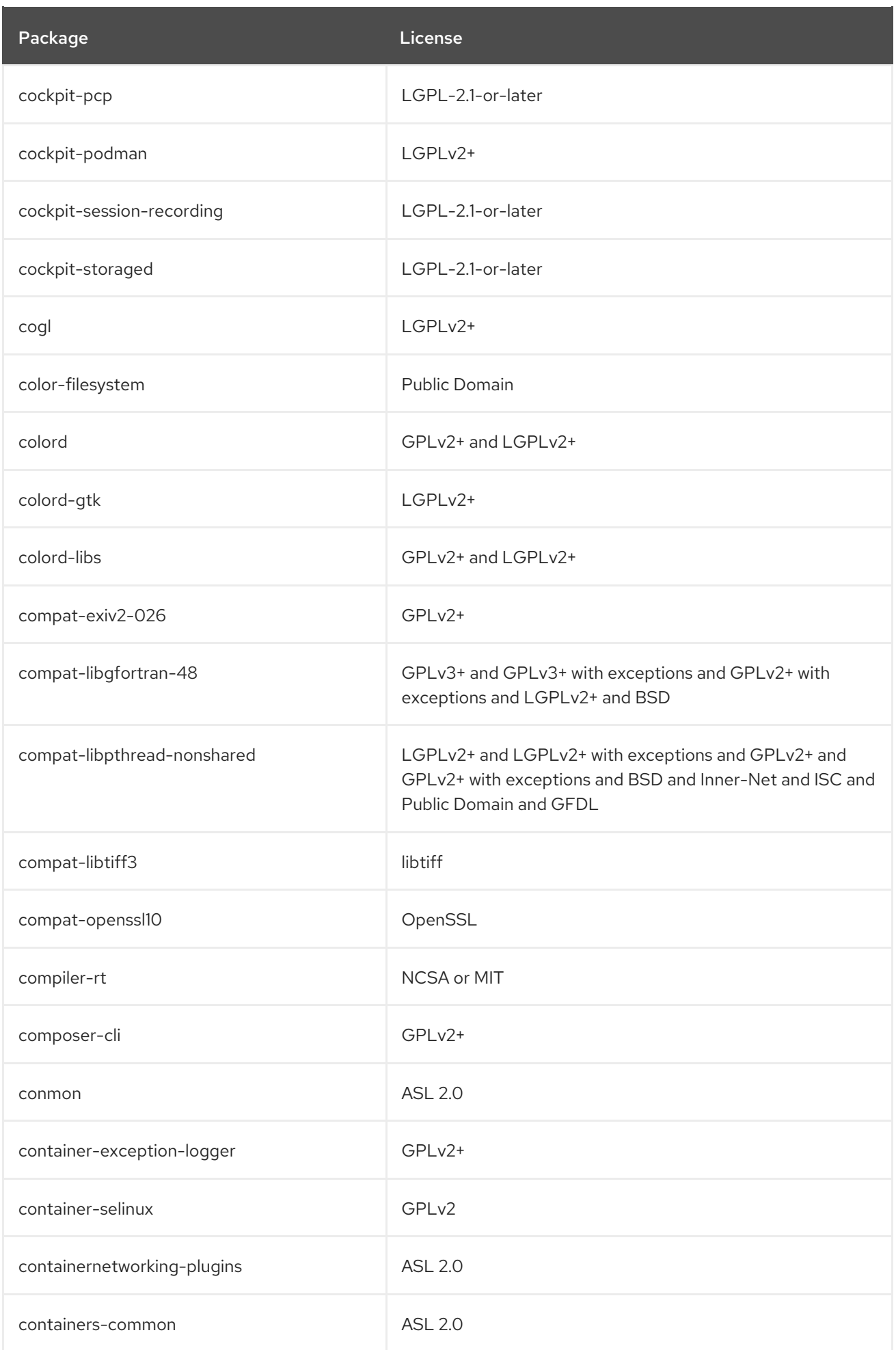

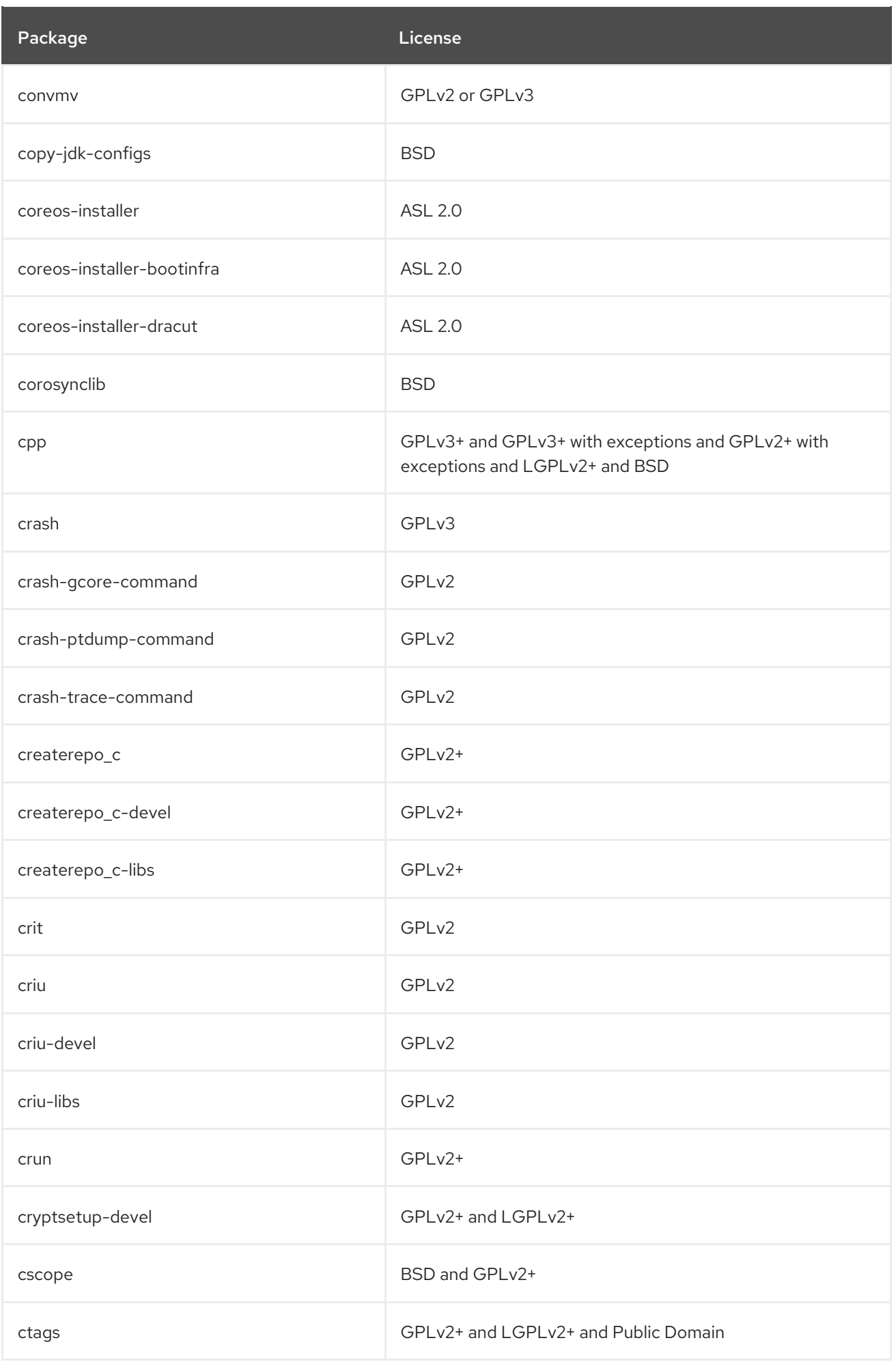

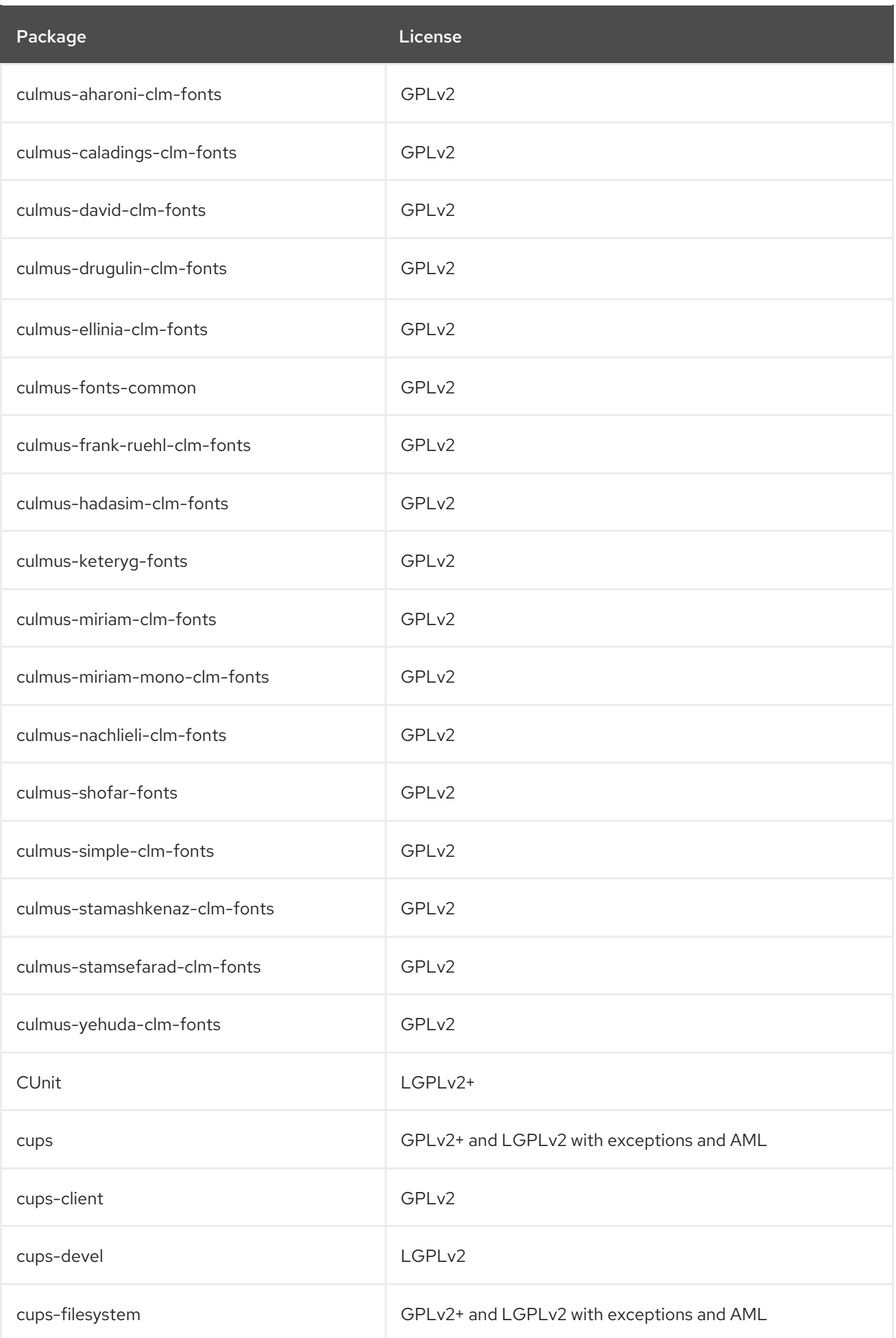

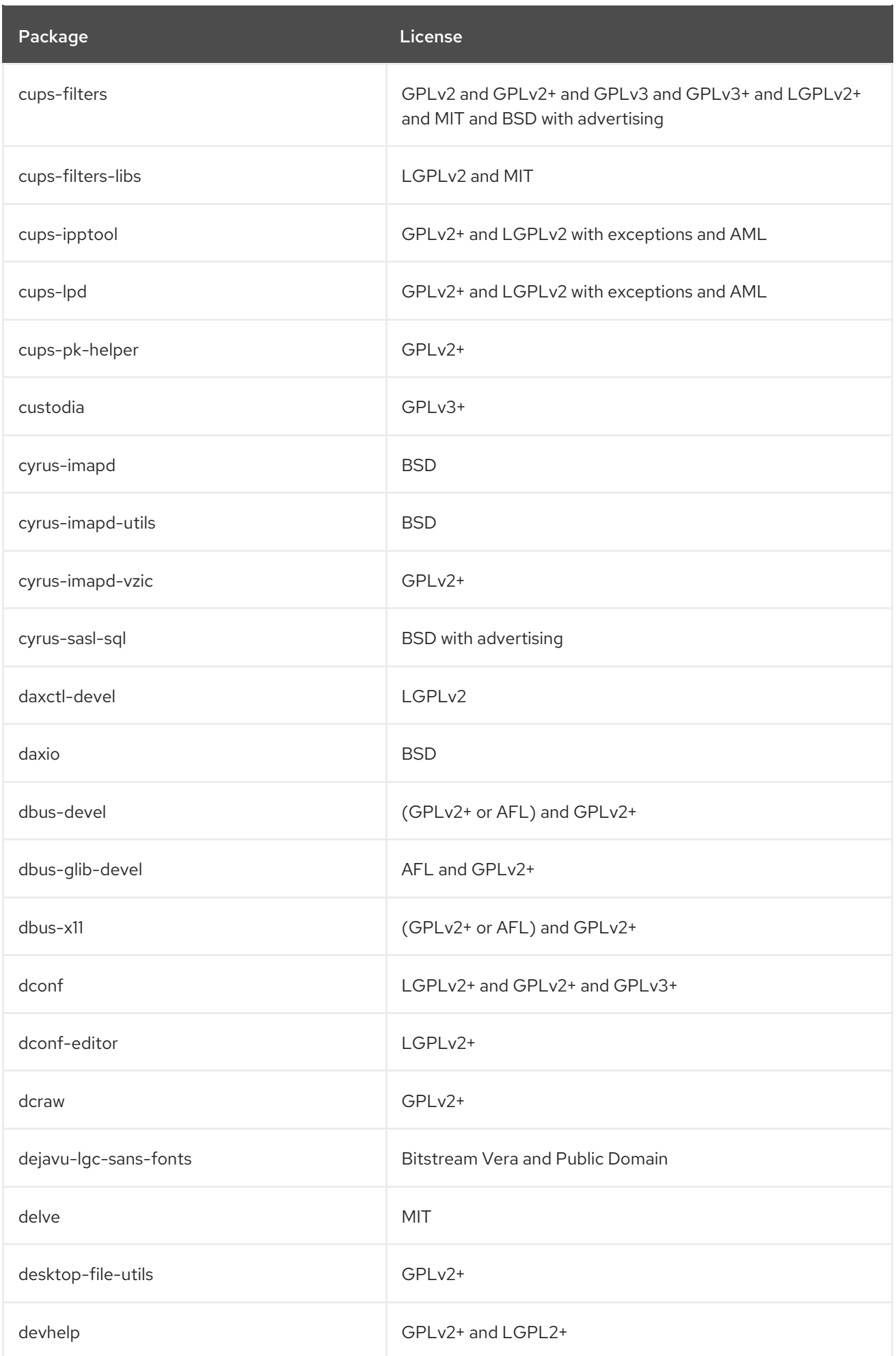

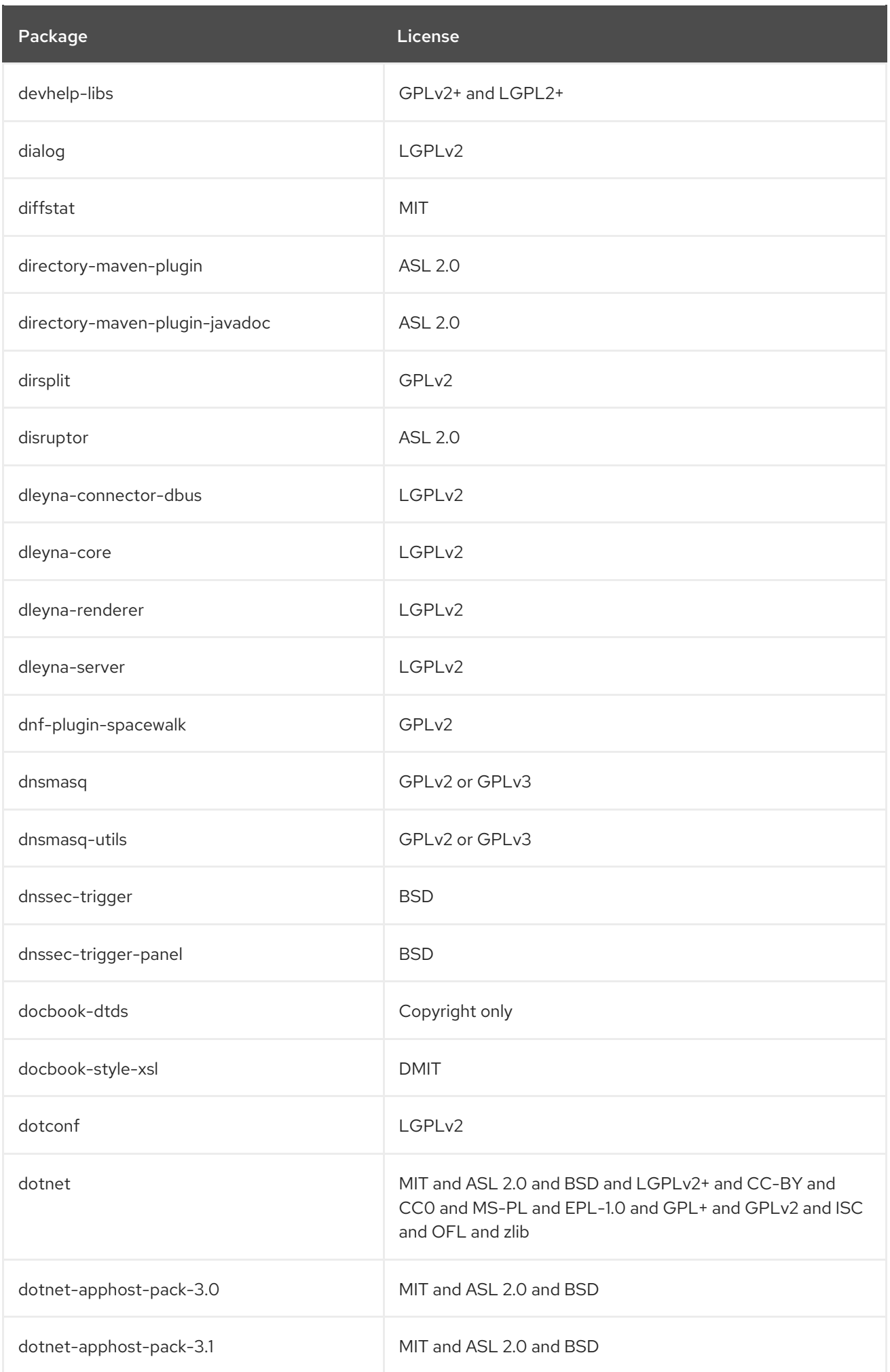

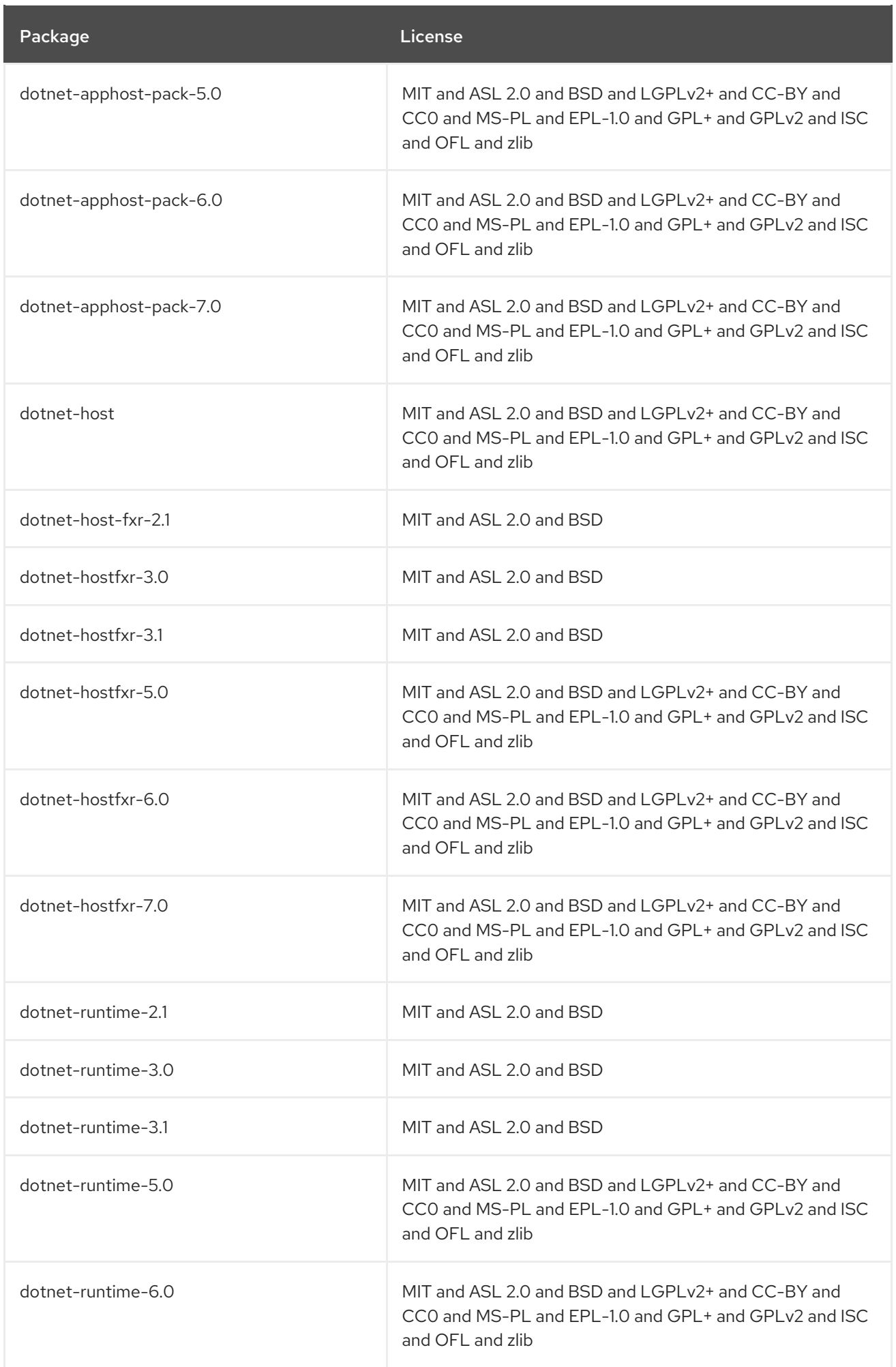

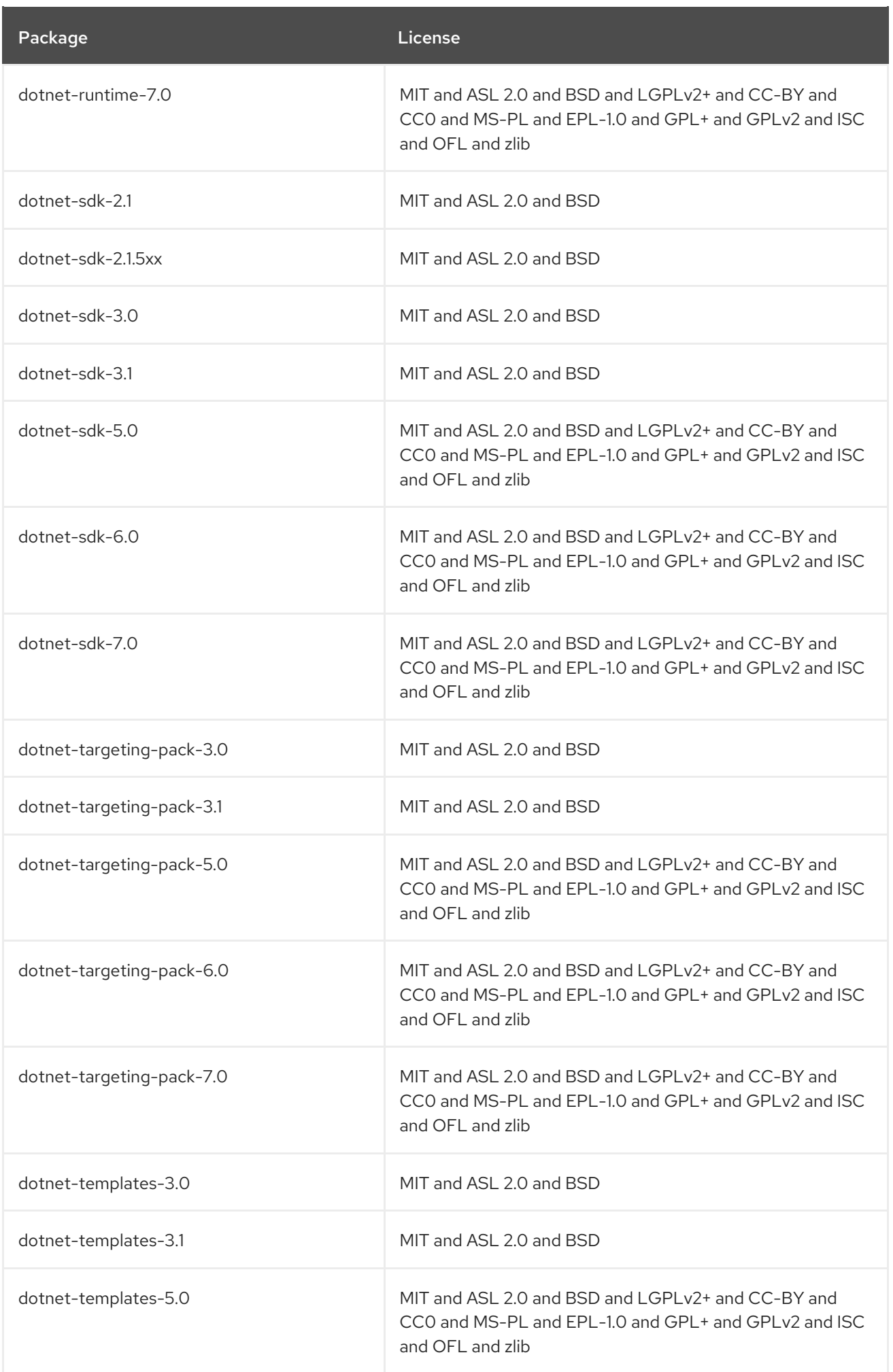

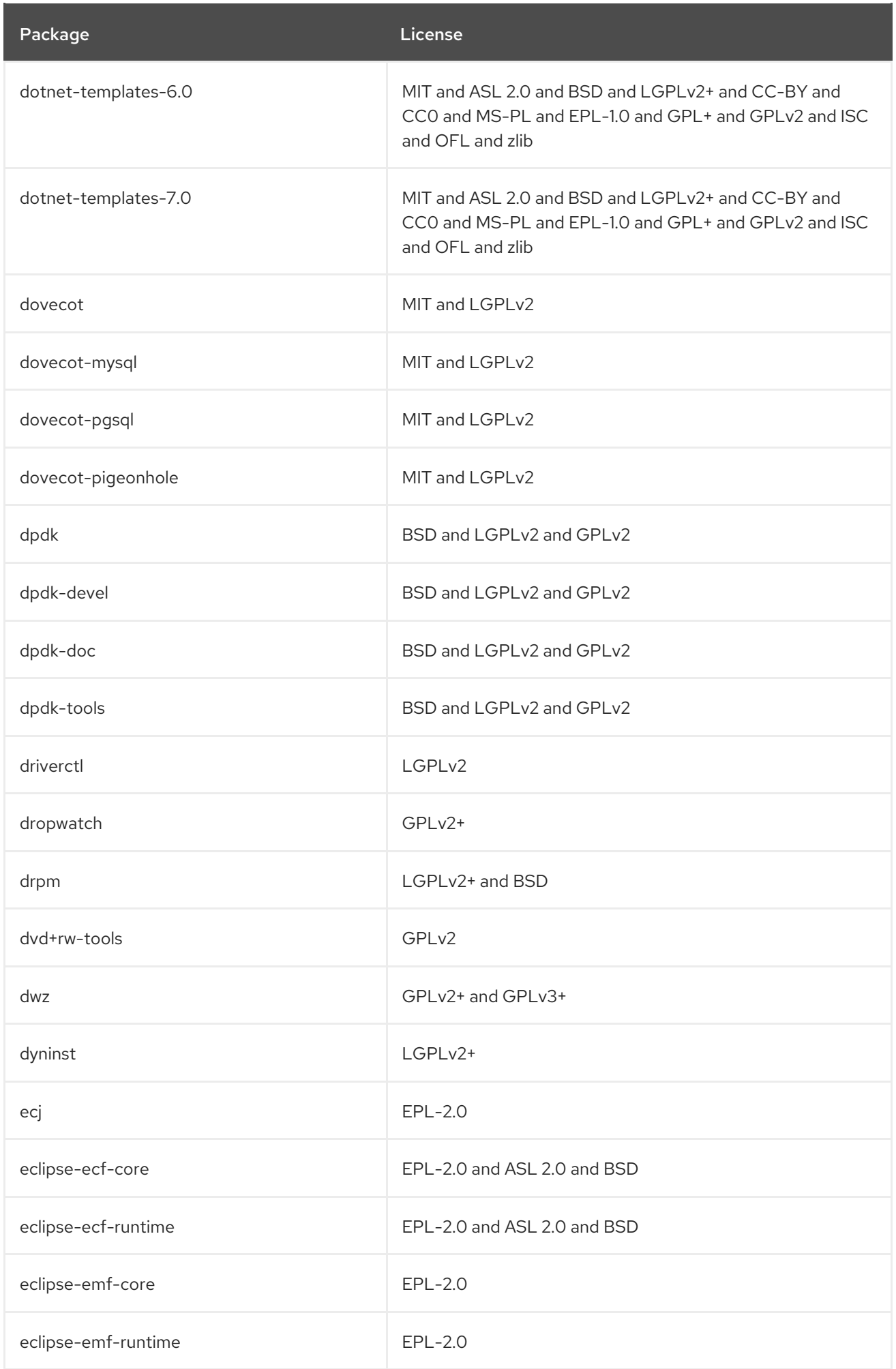

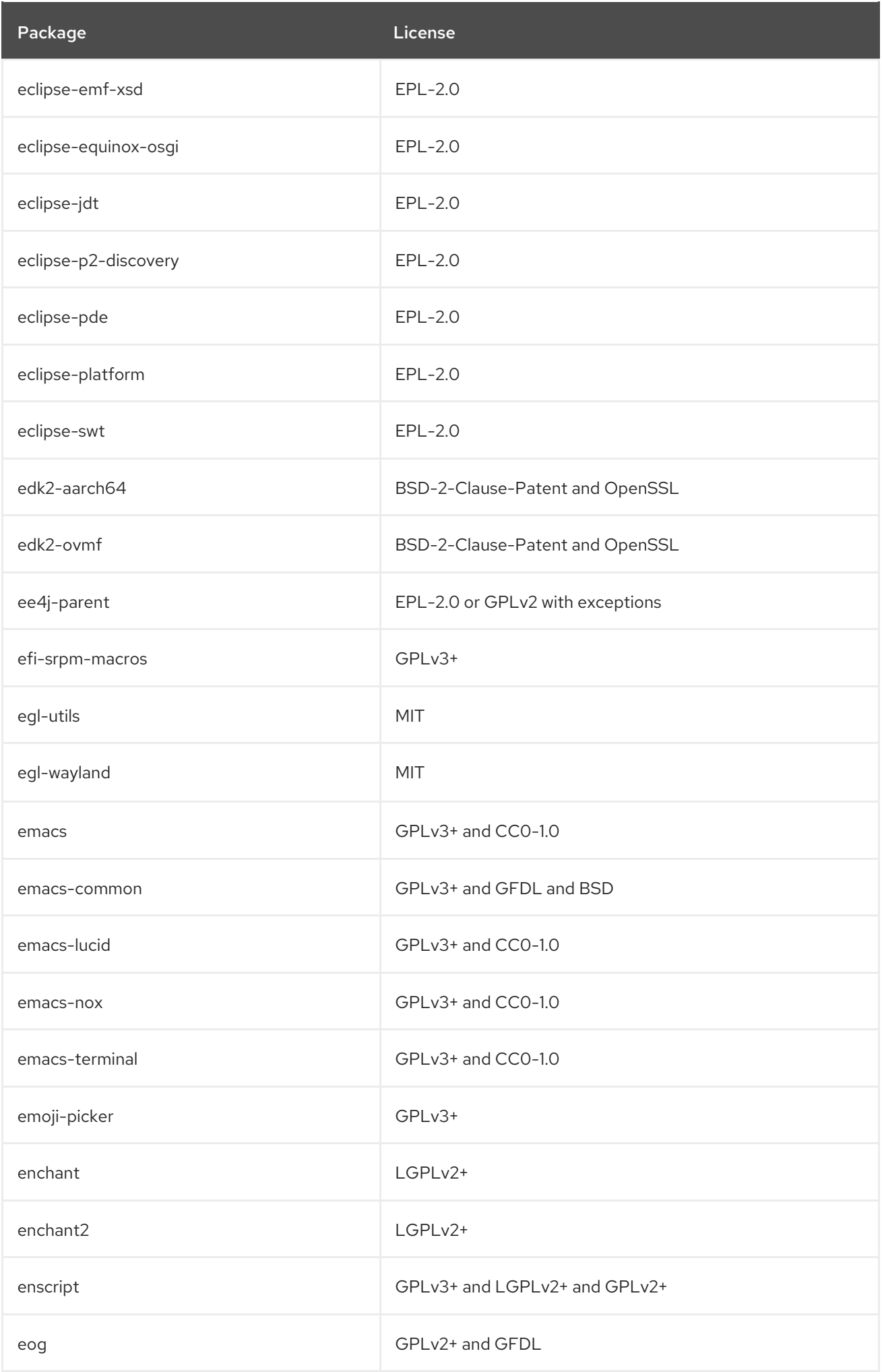

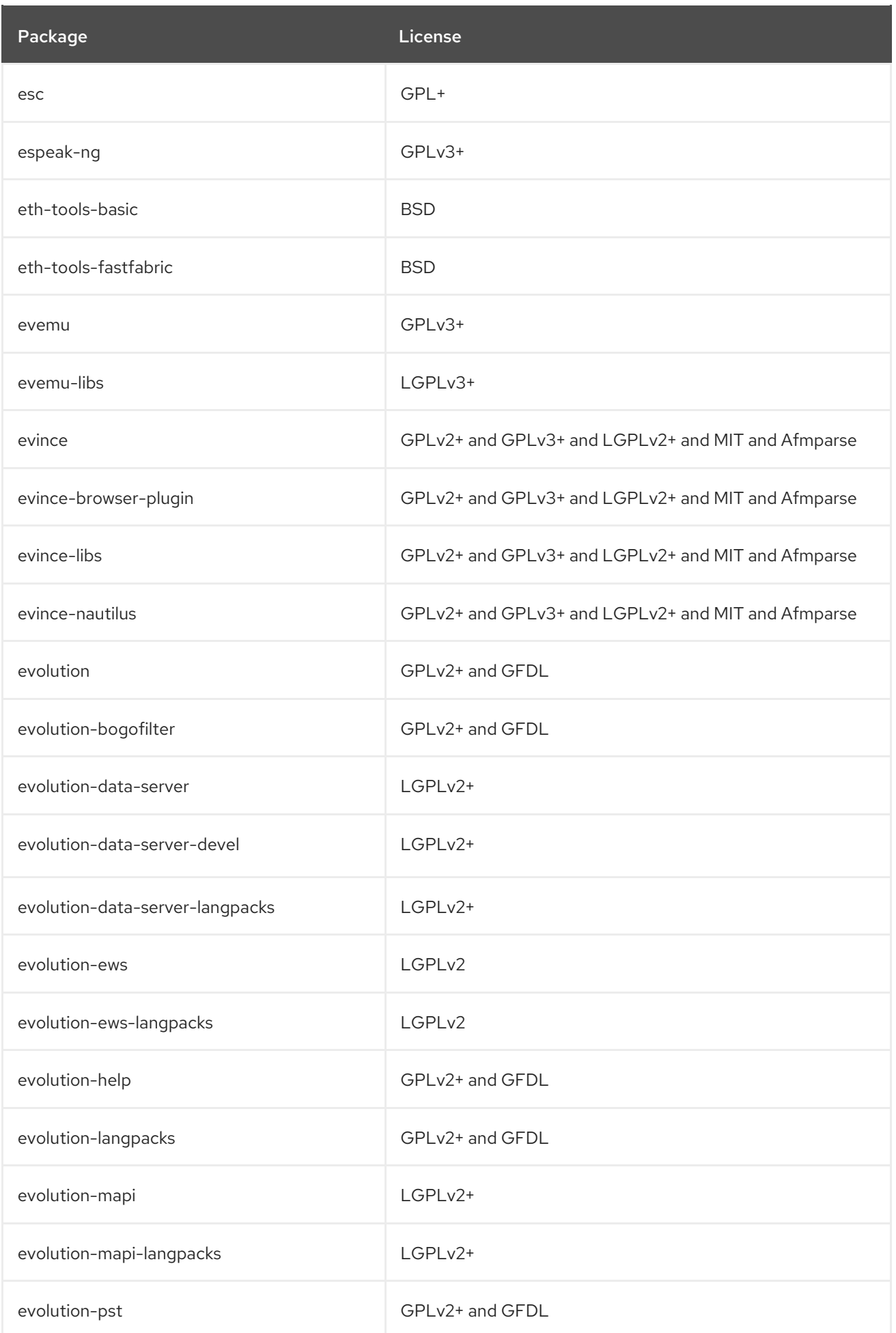

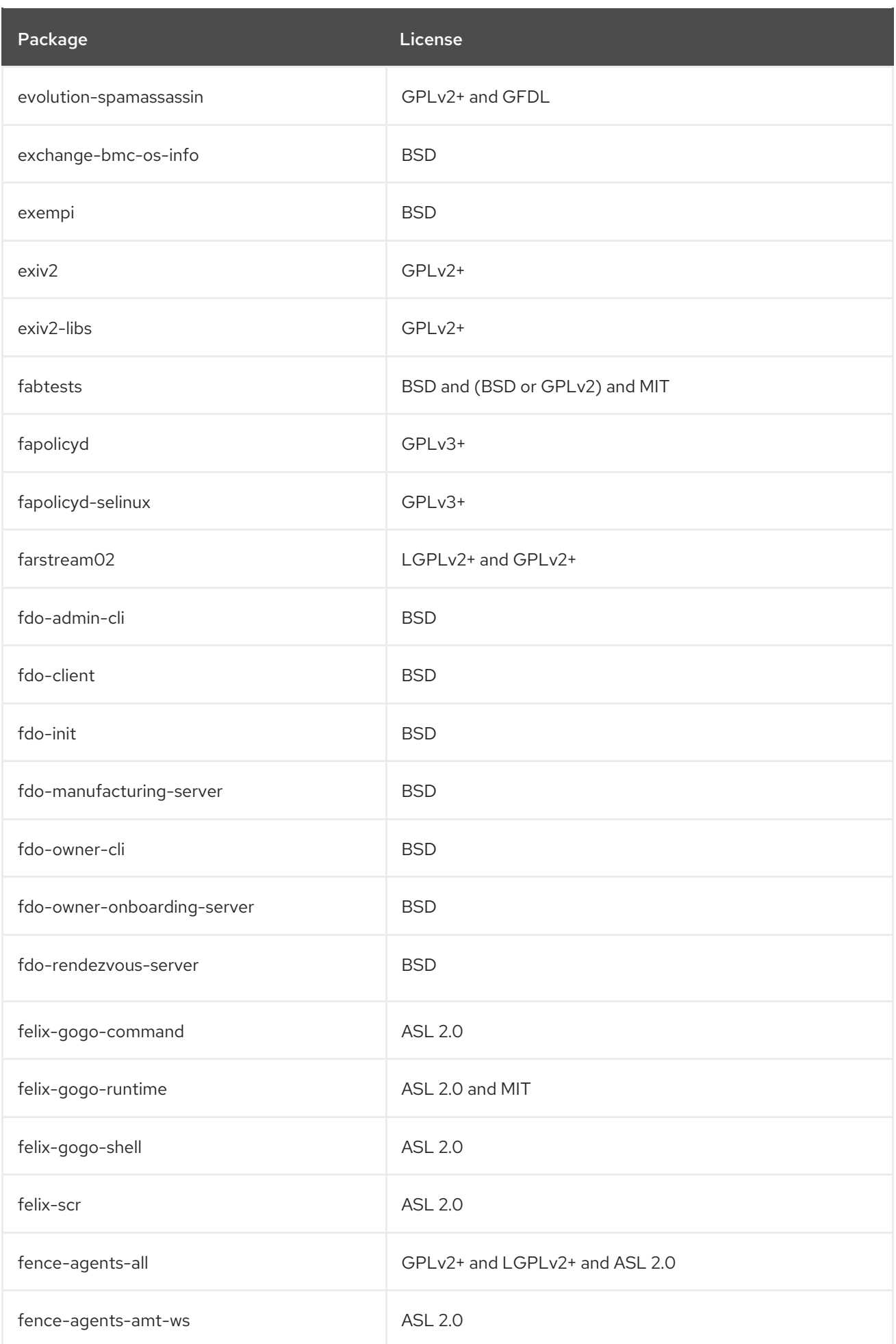

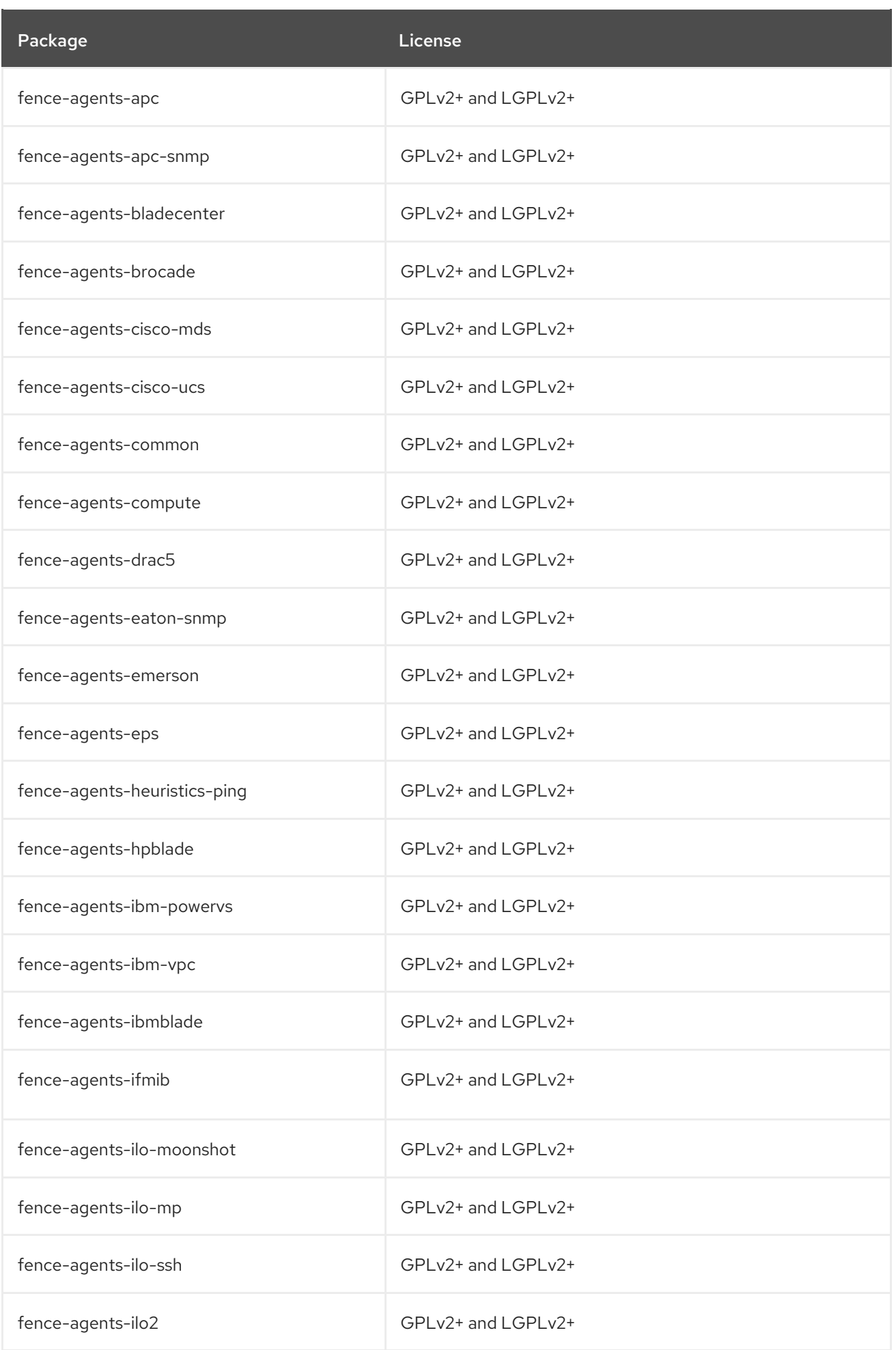
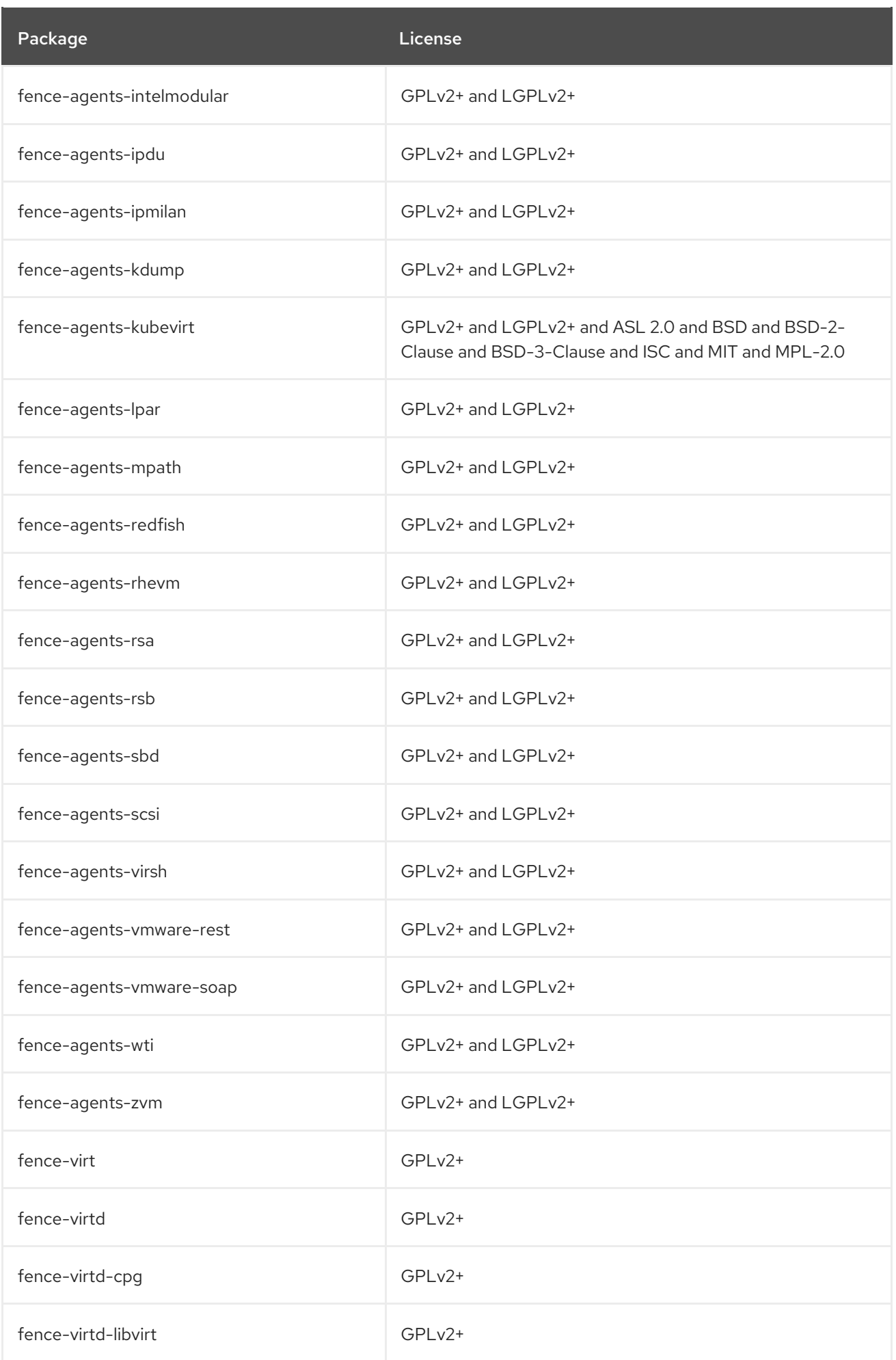

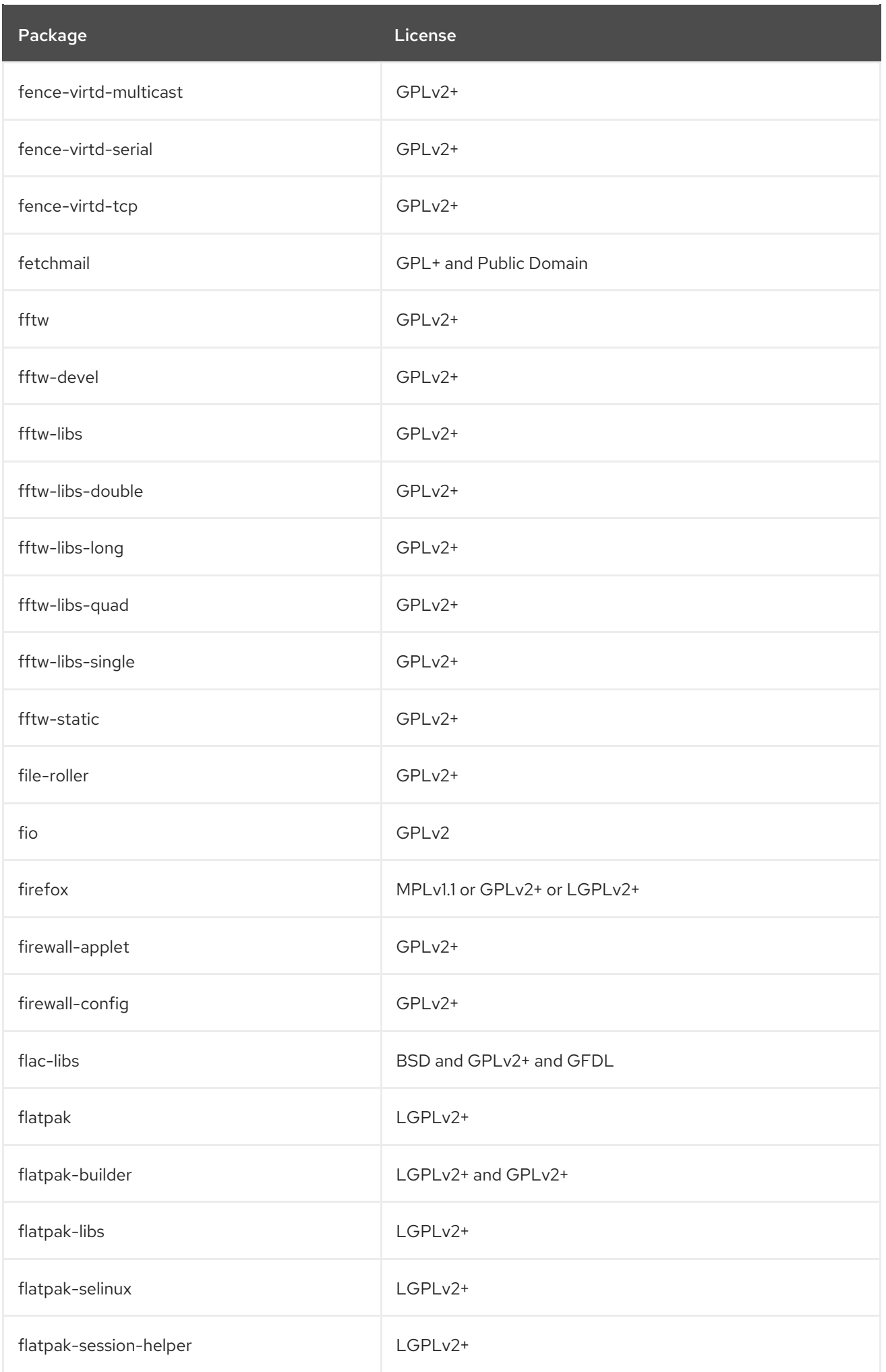

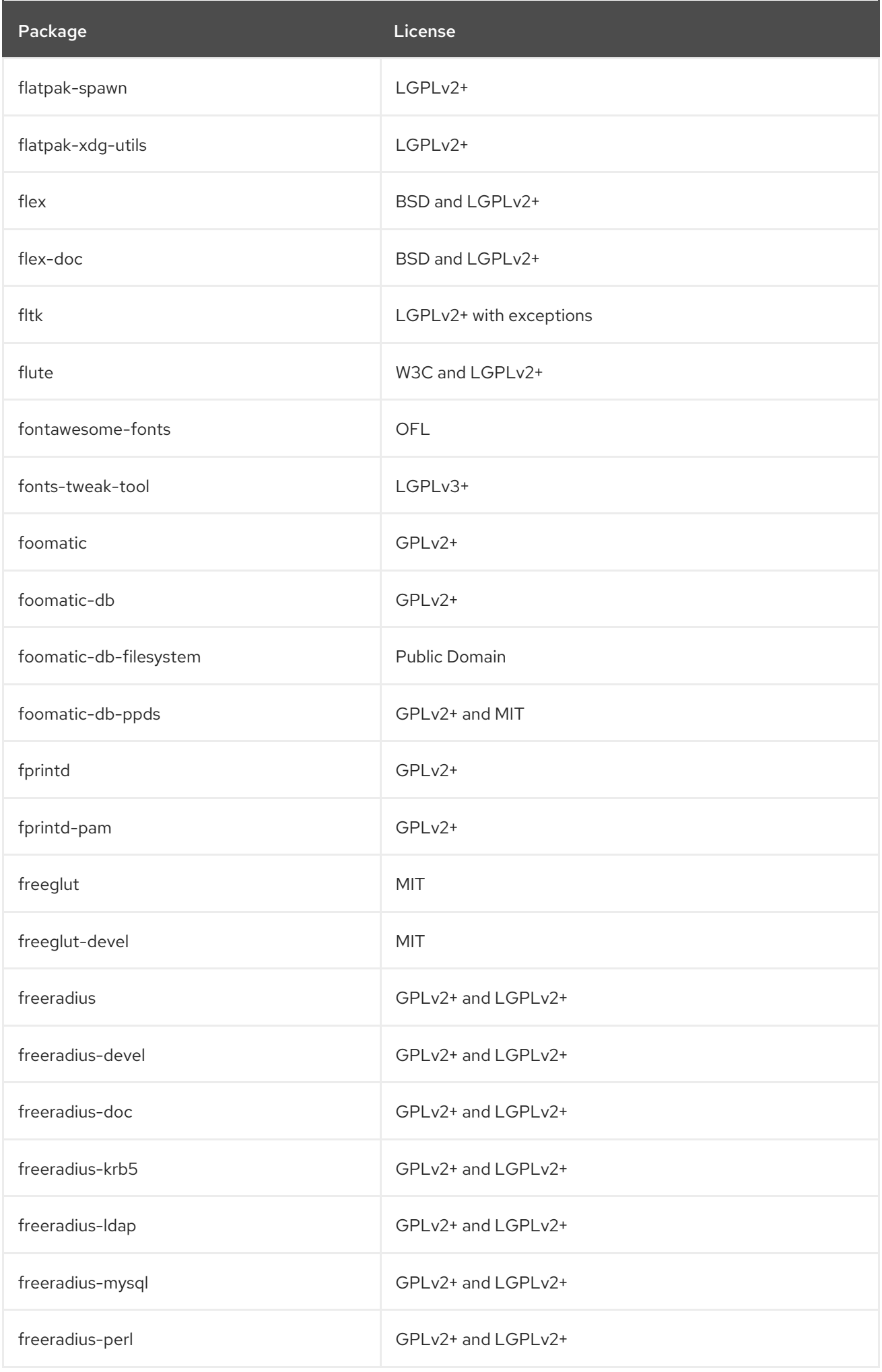

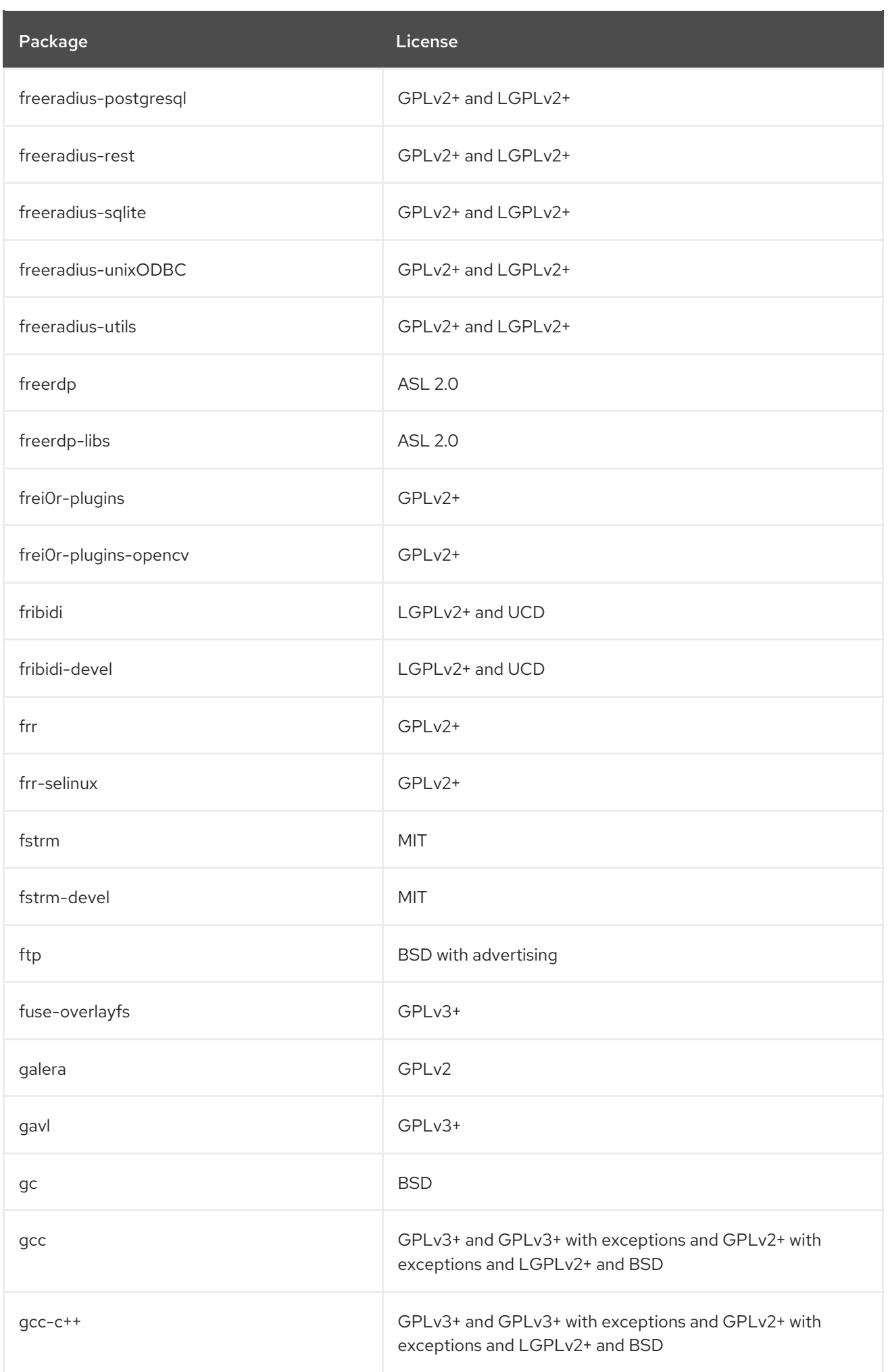

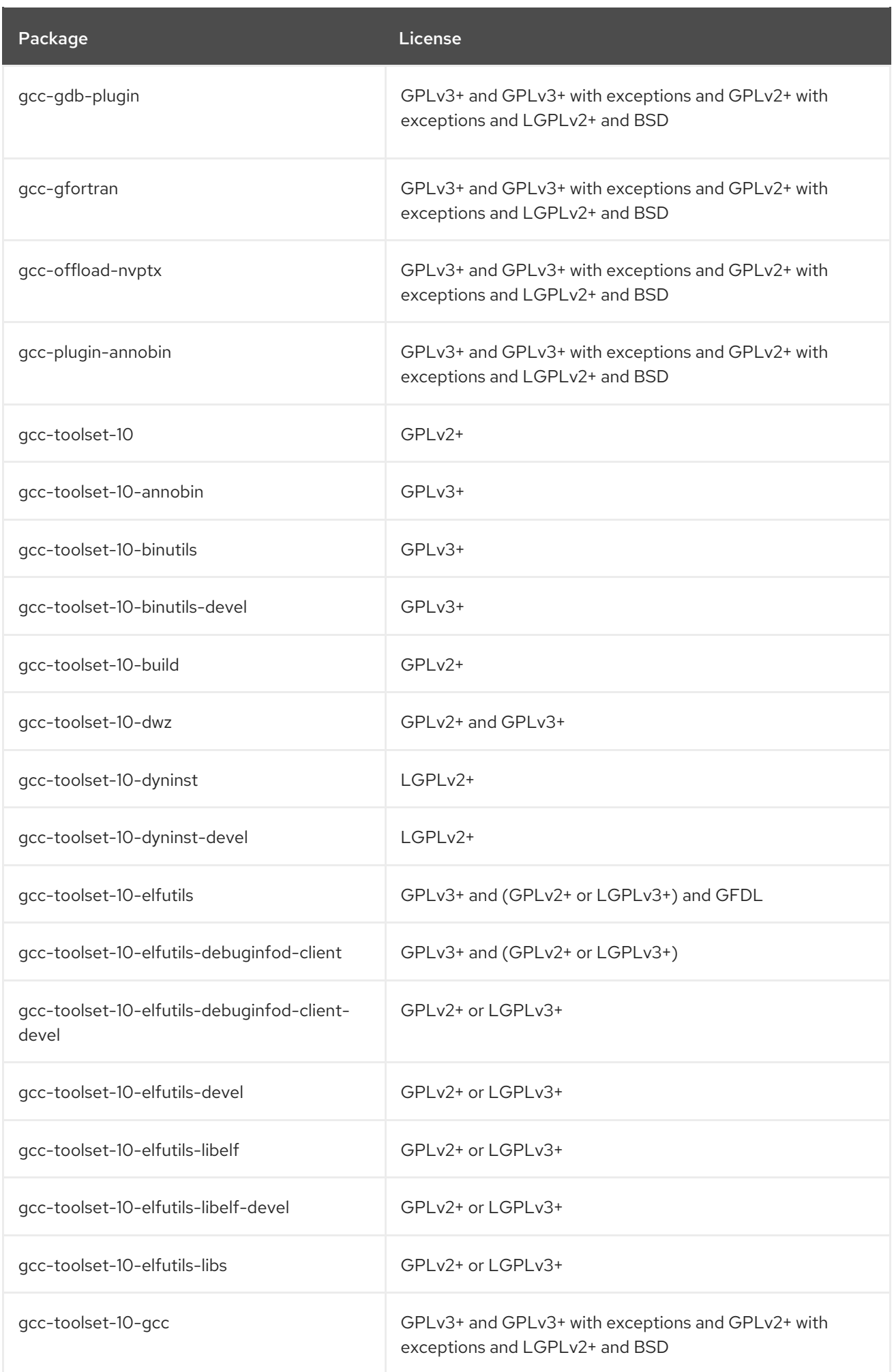

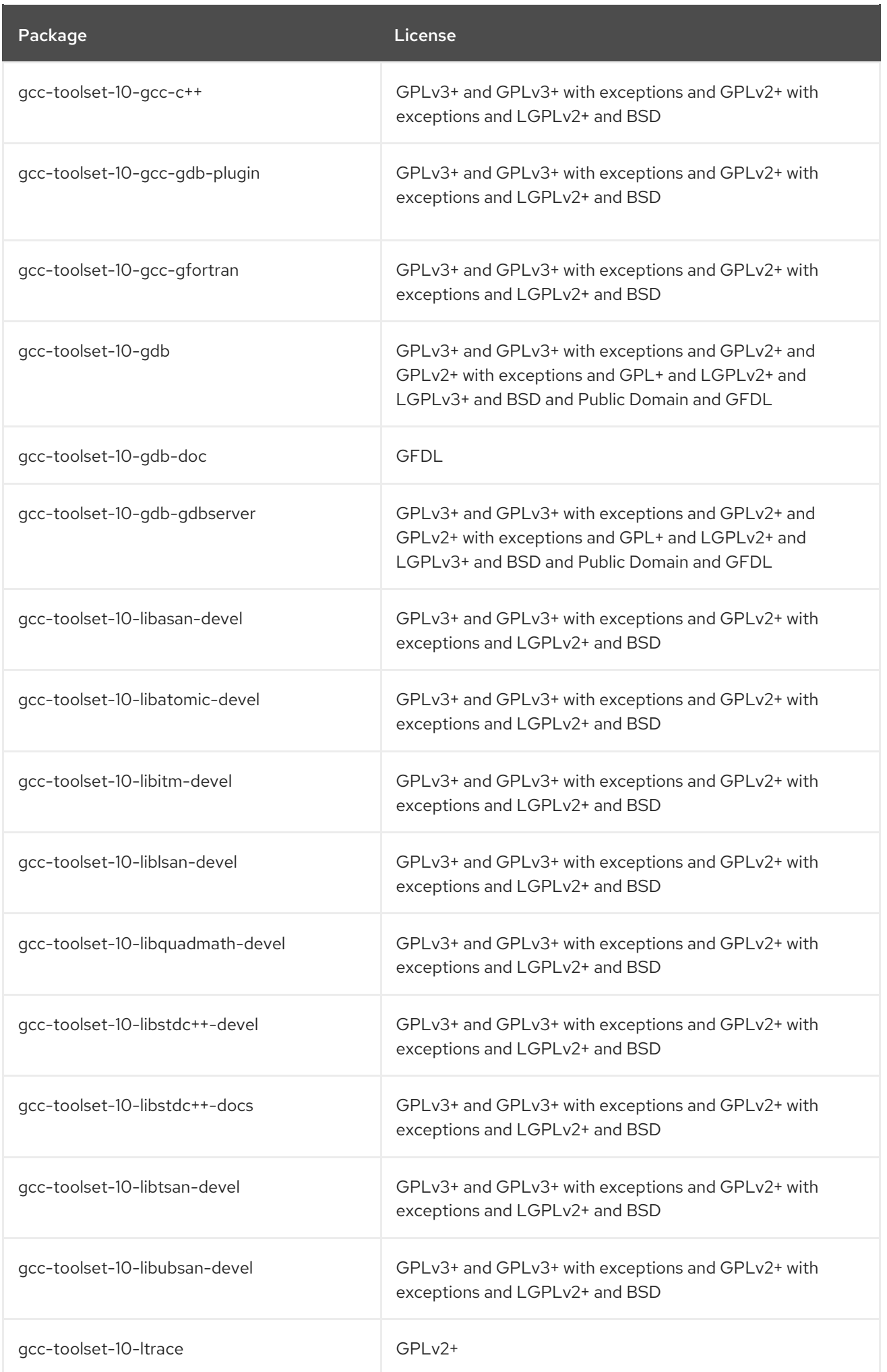

CHAPTER 2. THE APPSTREAM REPOSITORY

Package **License** License

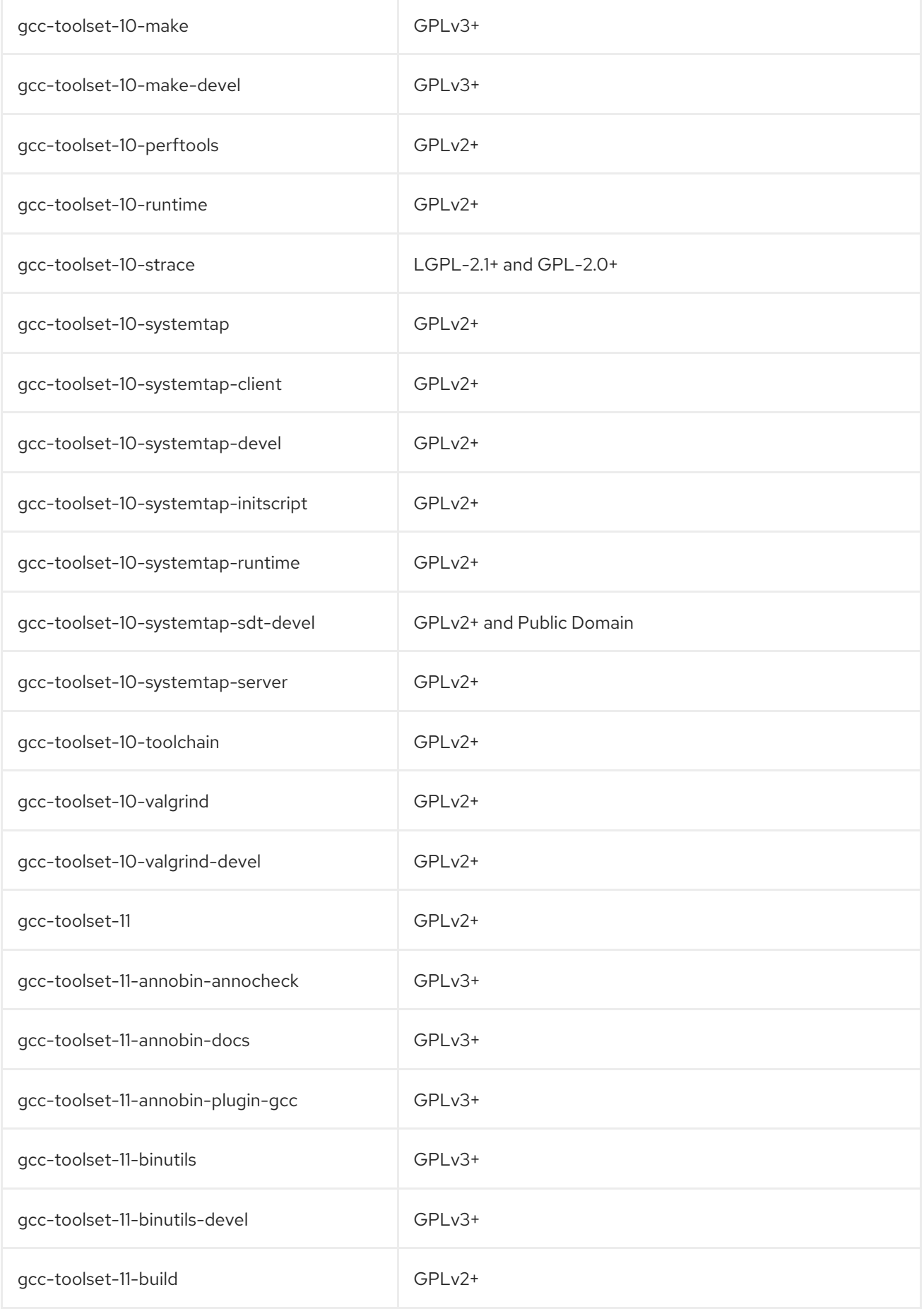

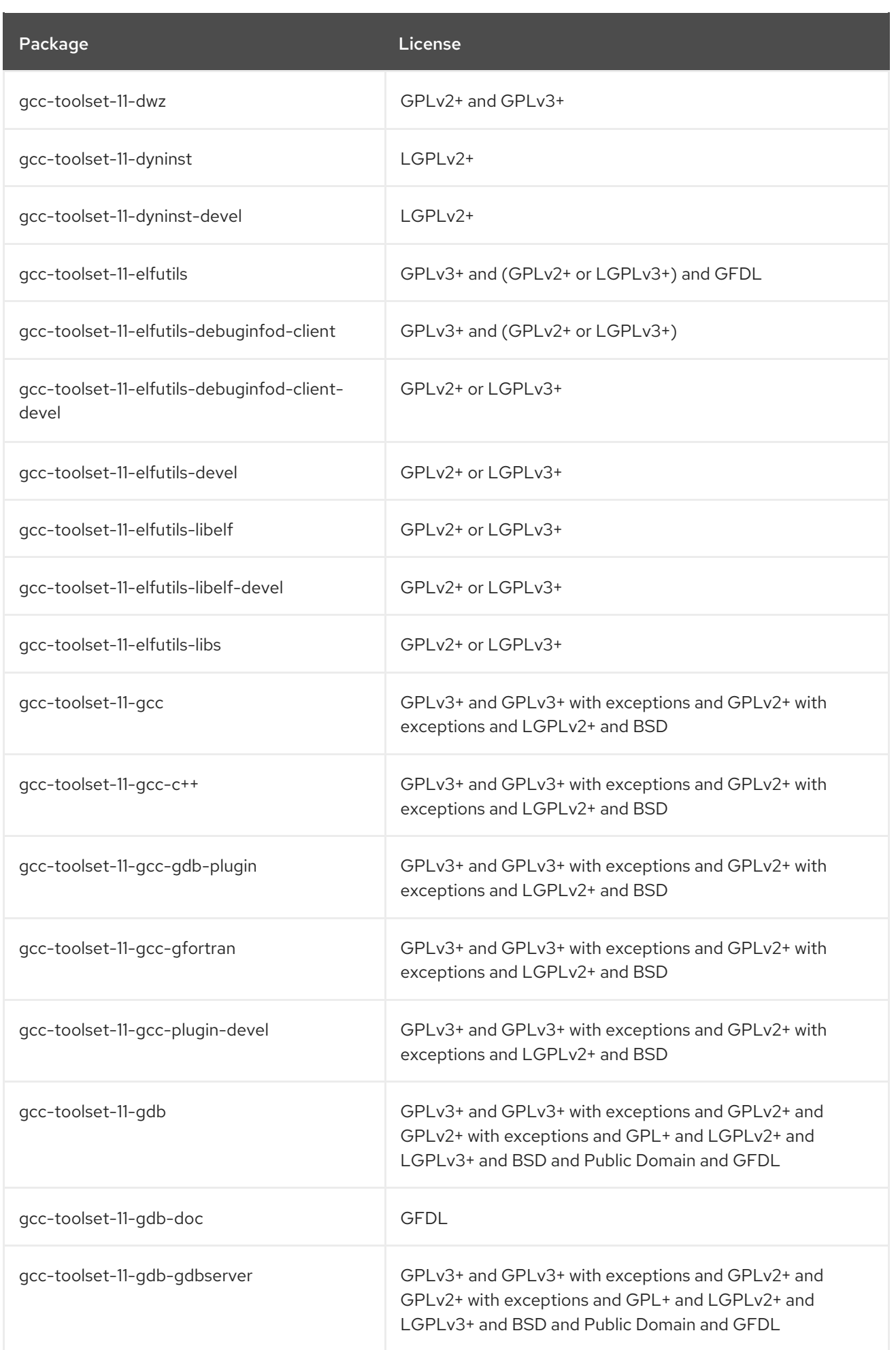

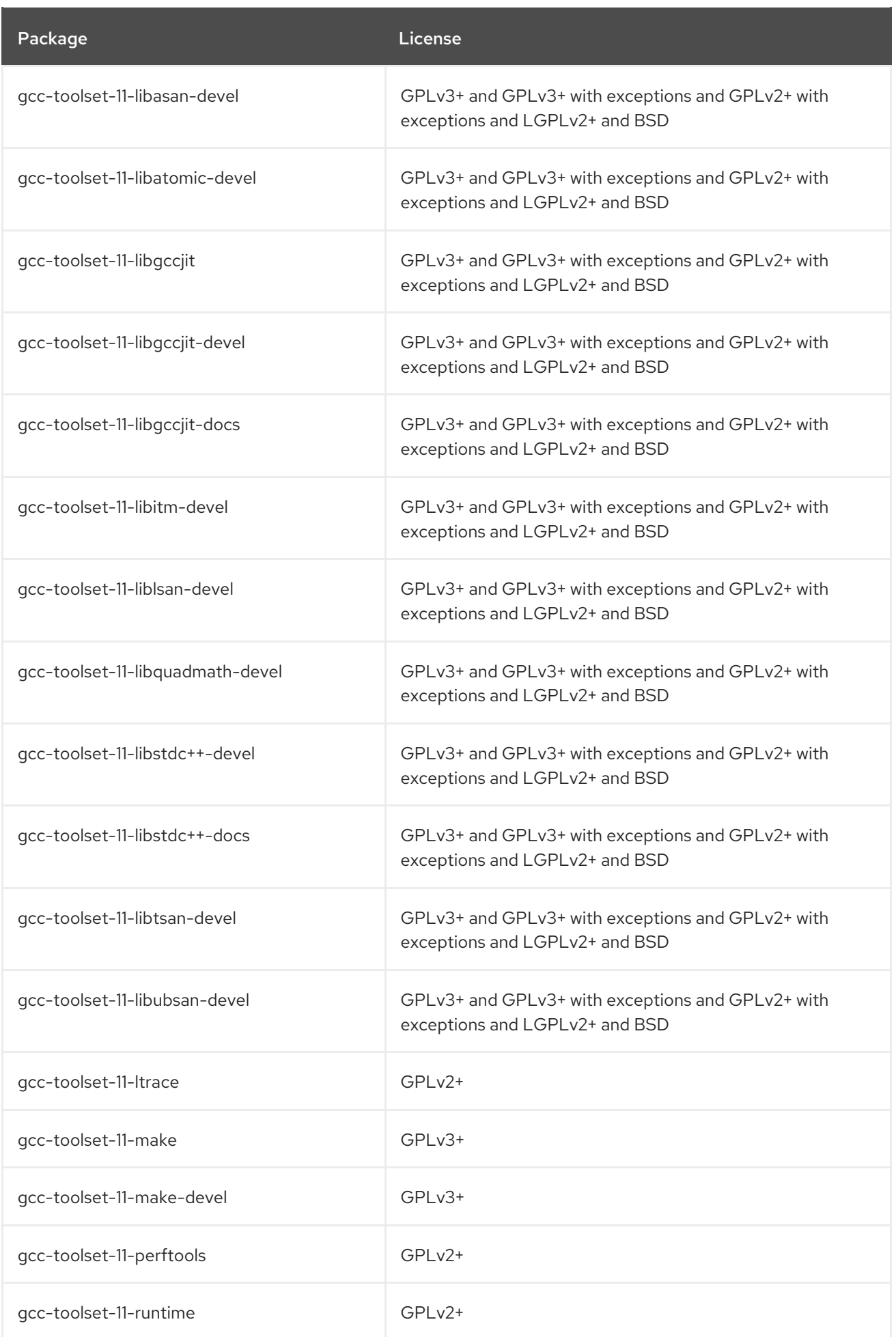

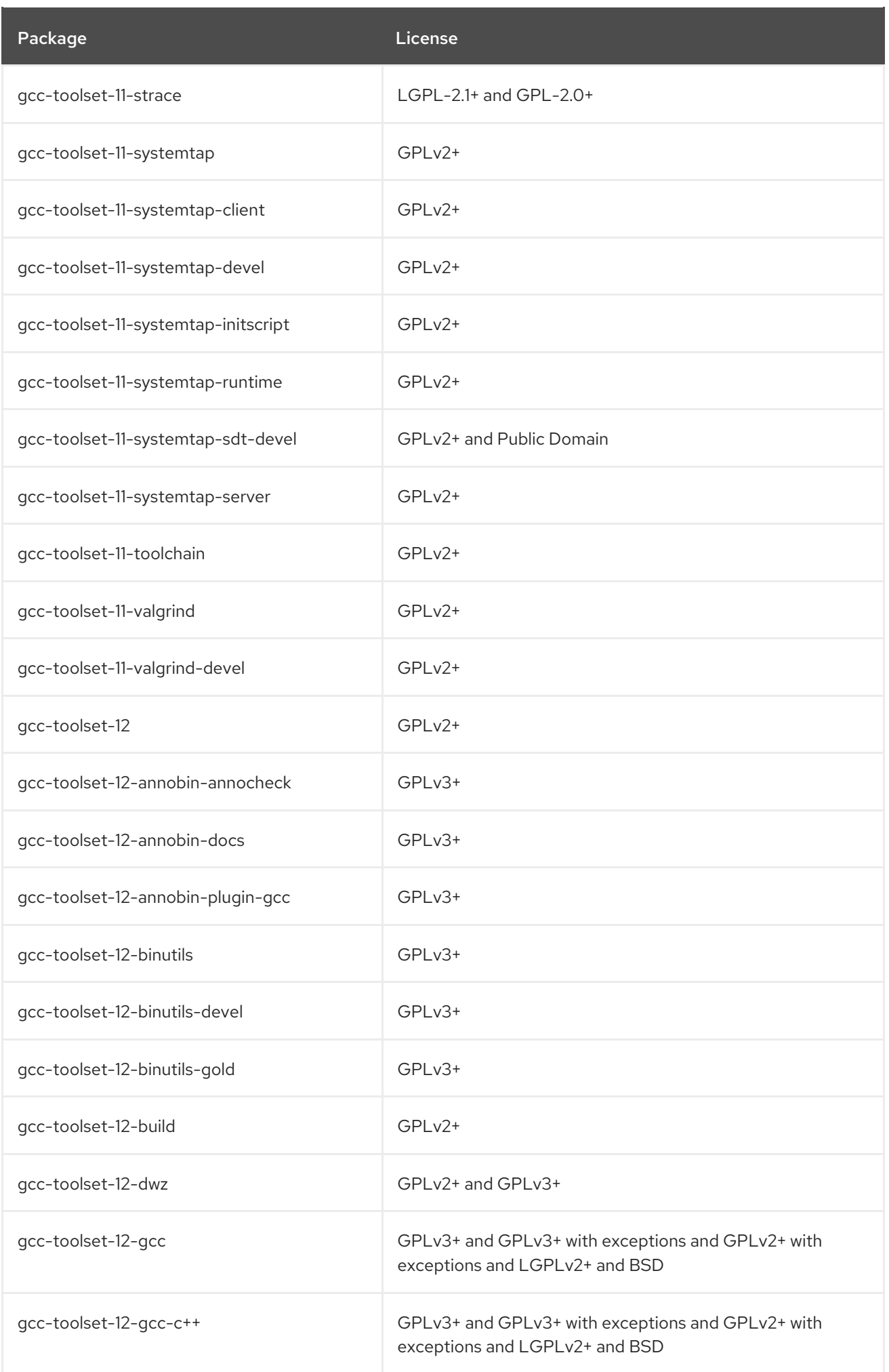

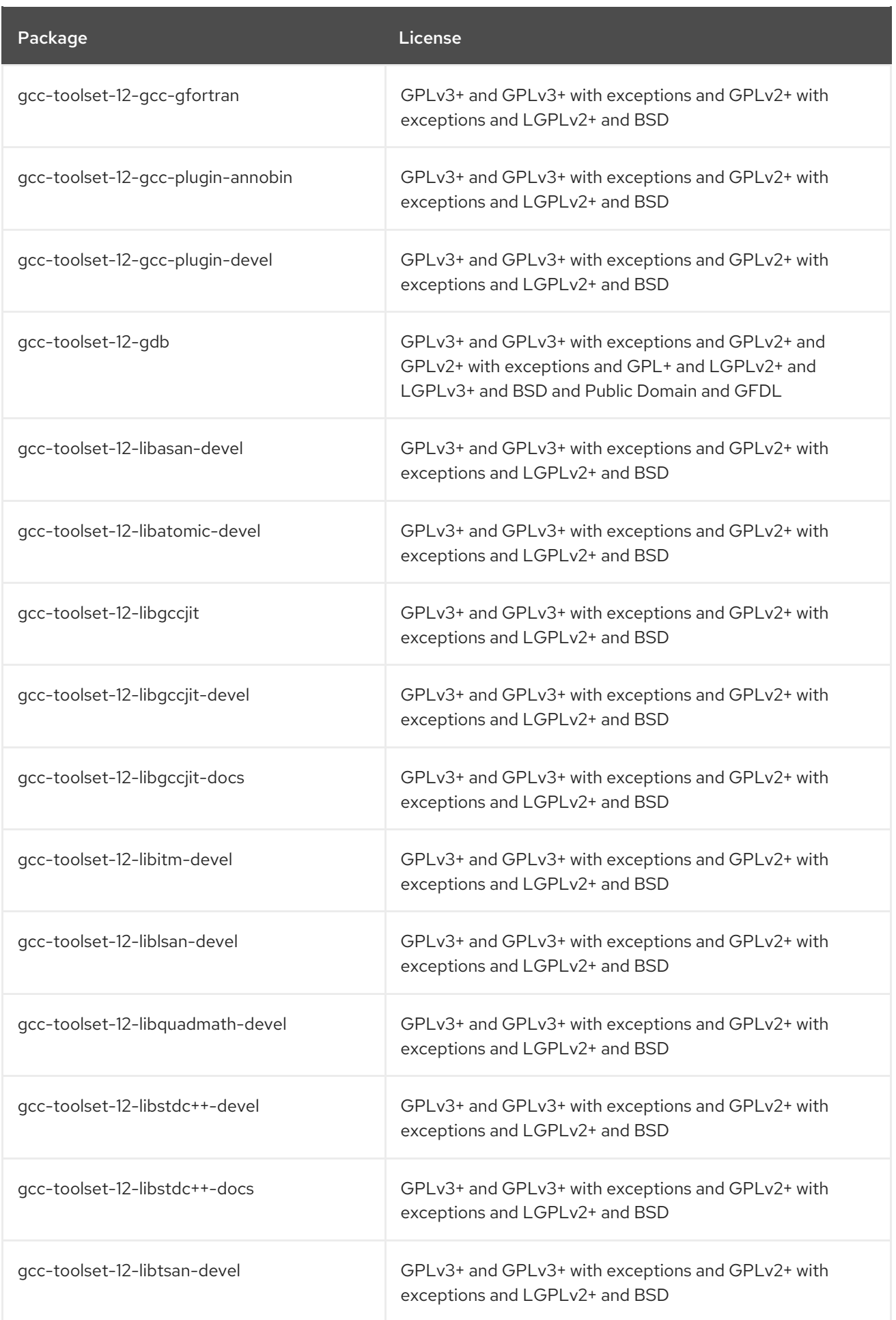

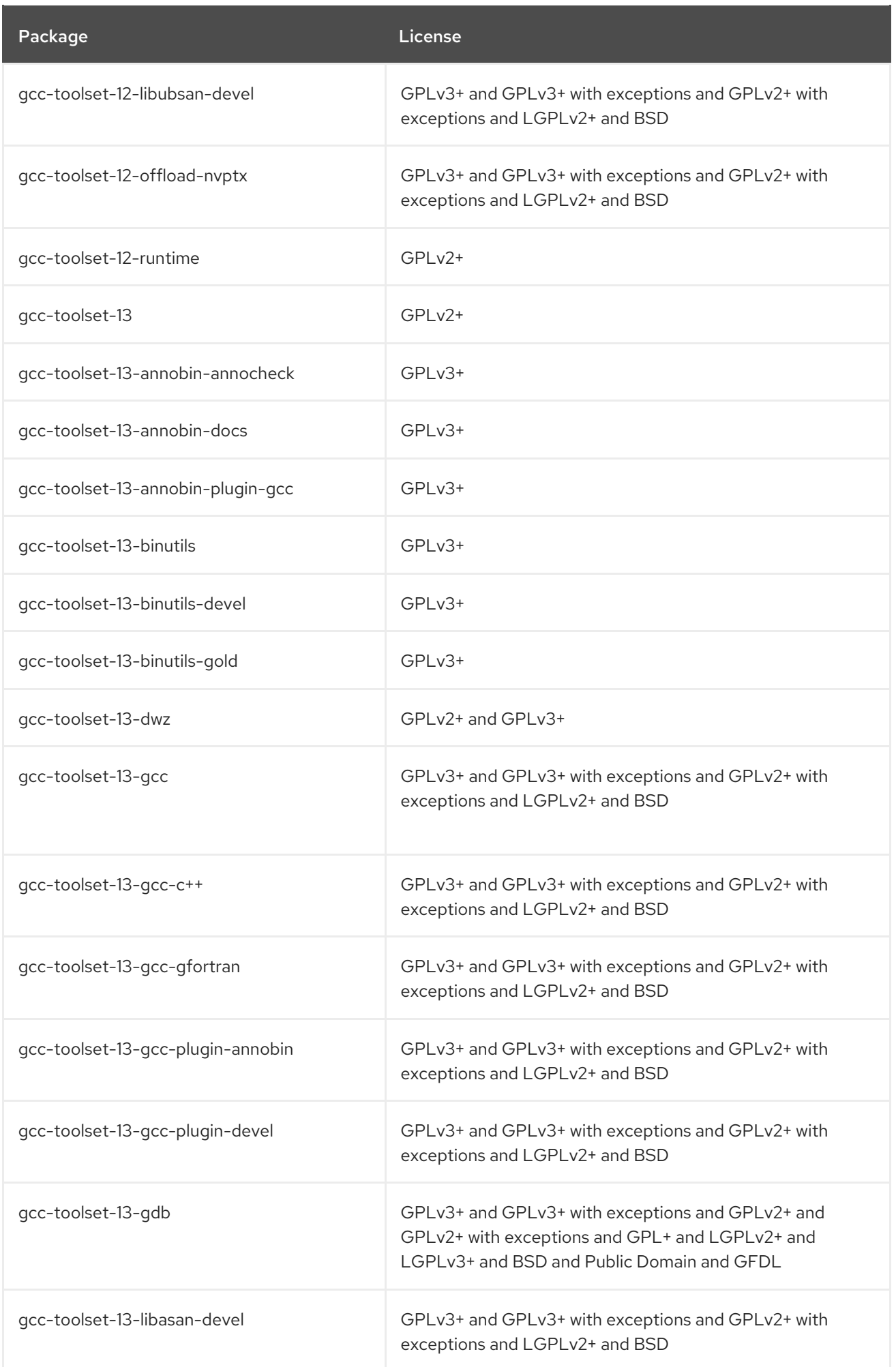

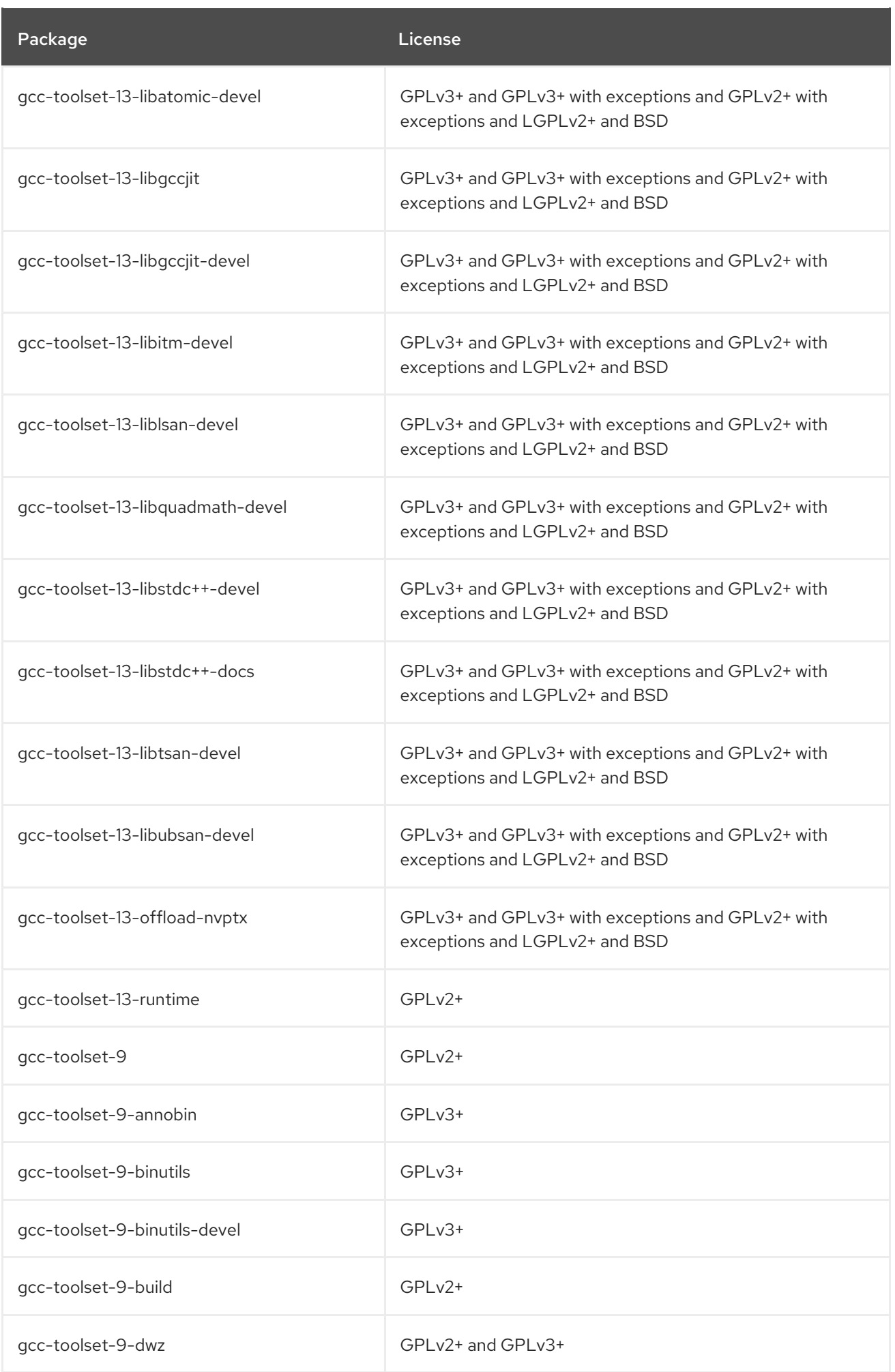

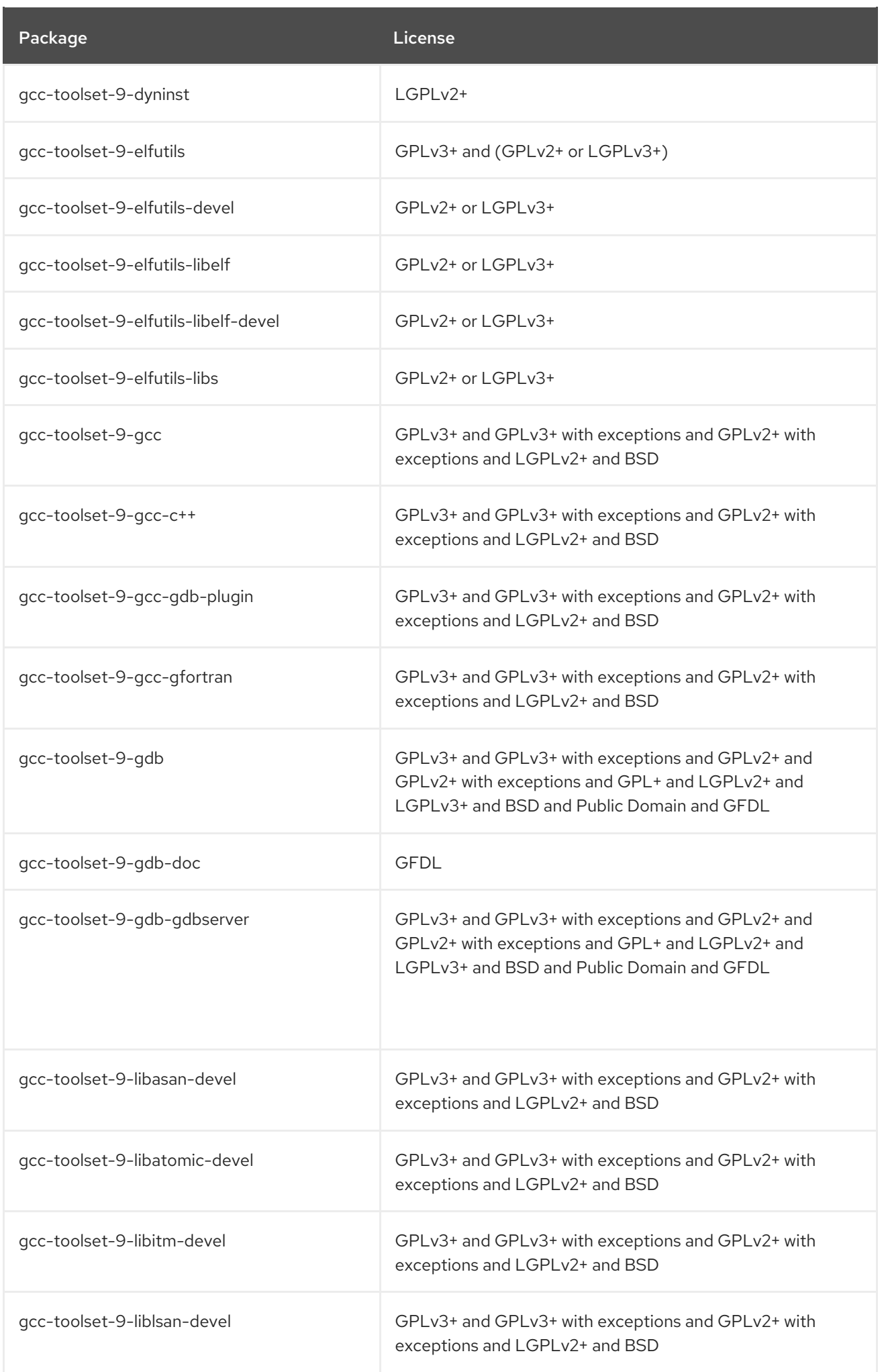

Package **License** License

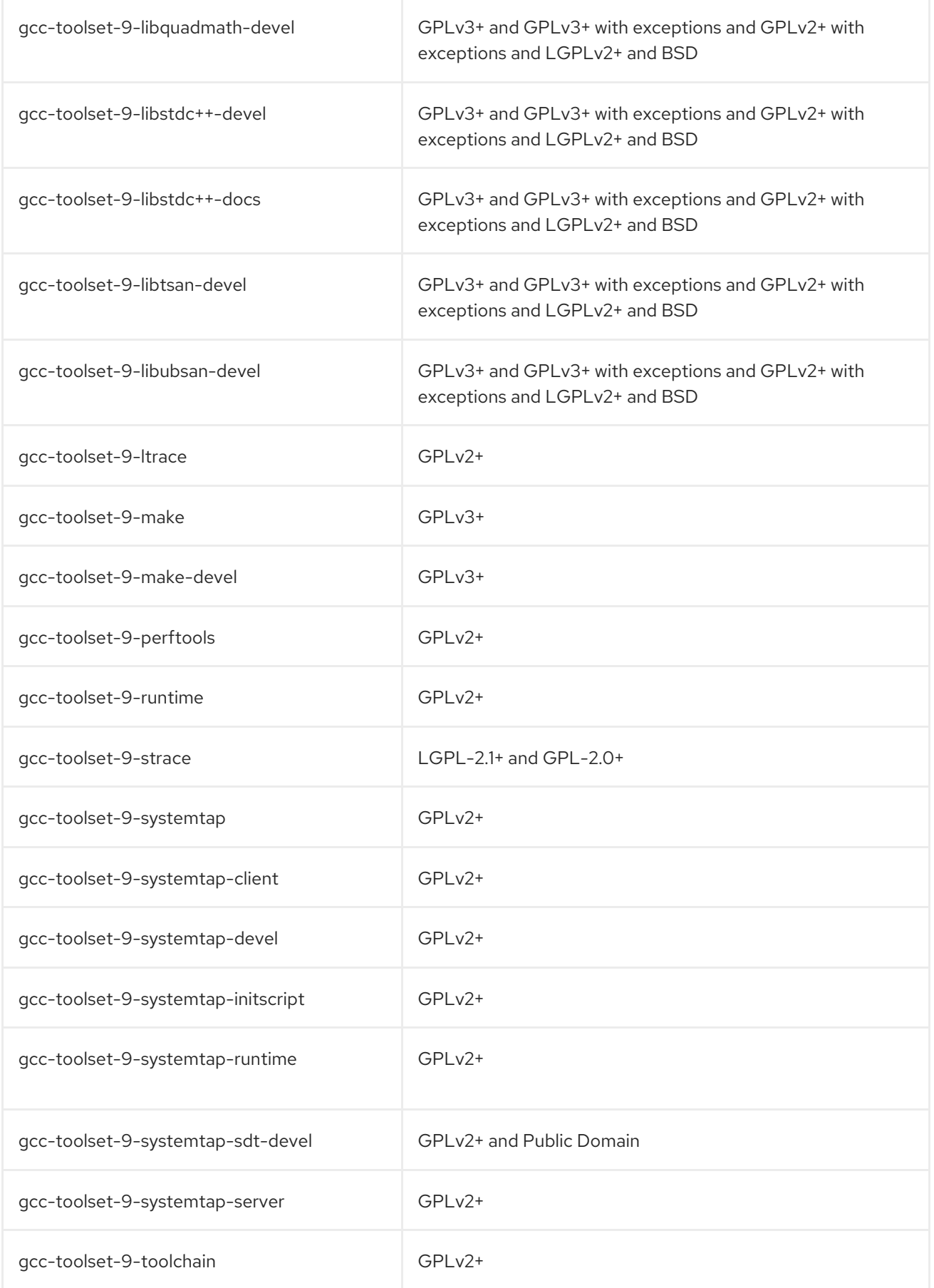

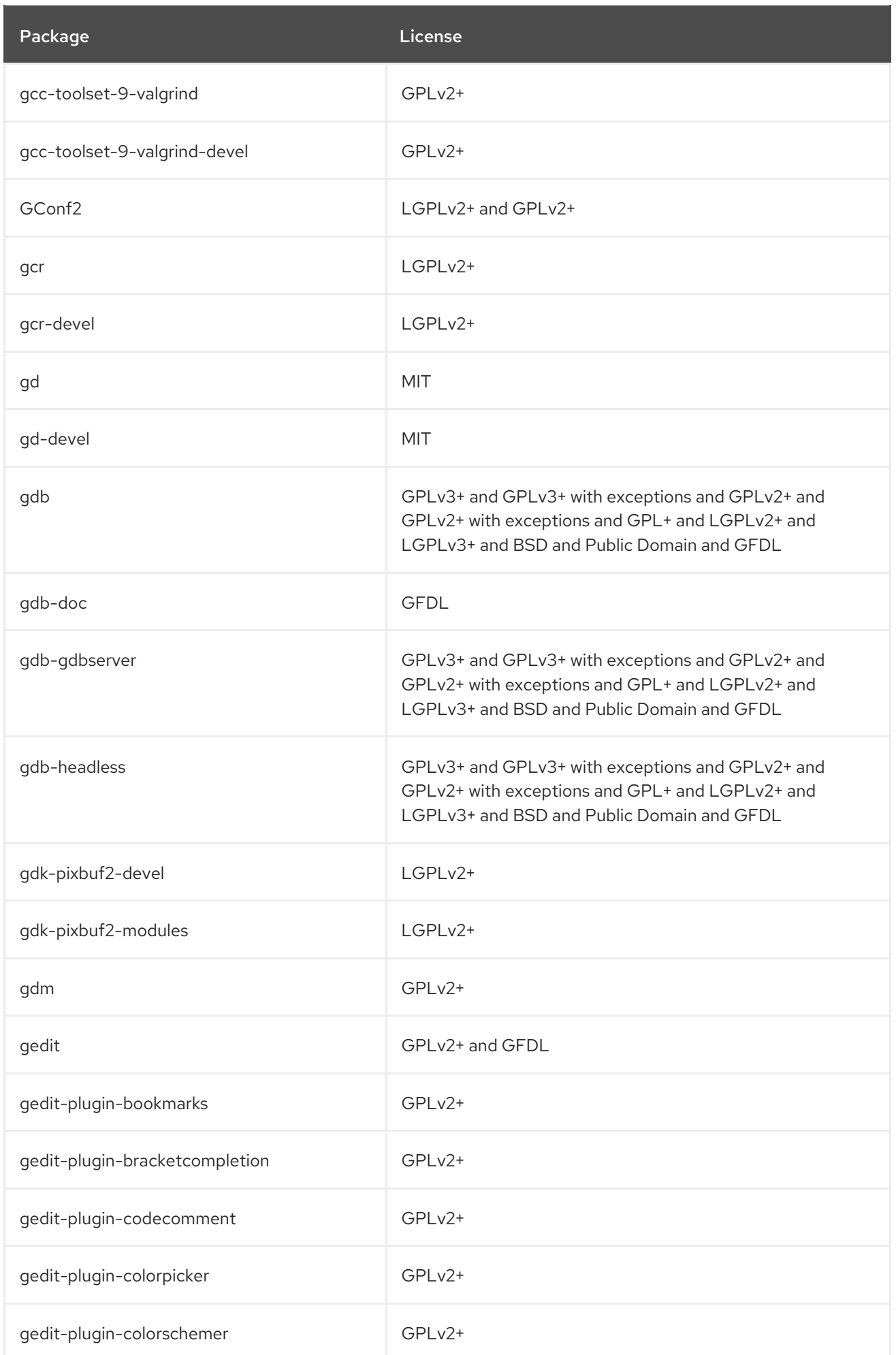

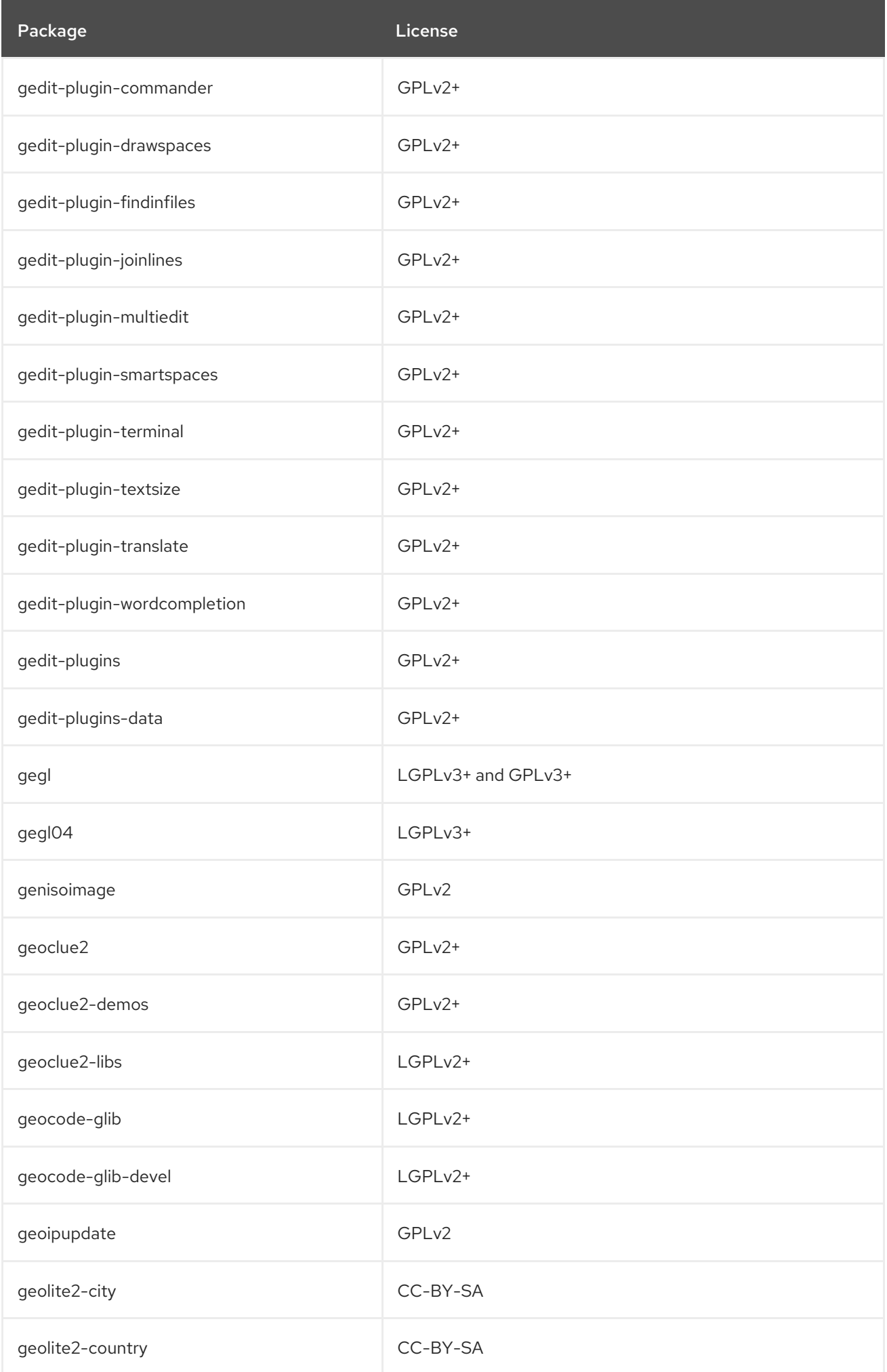

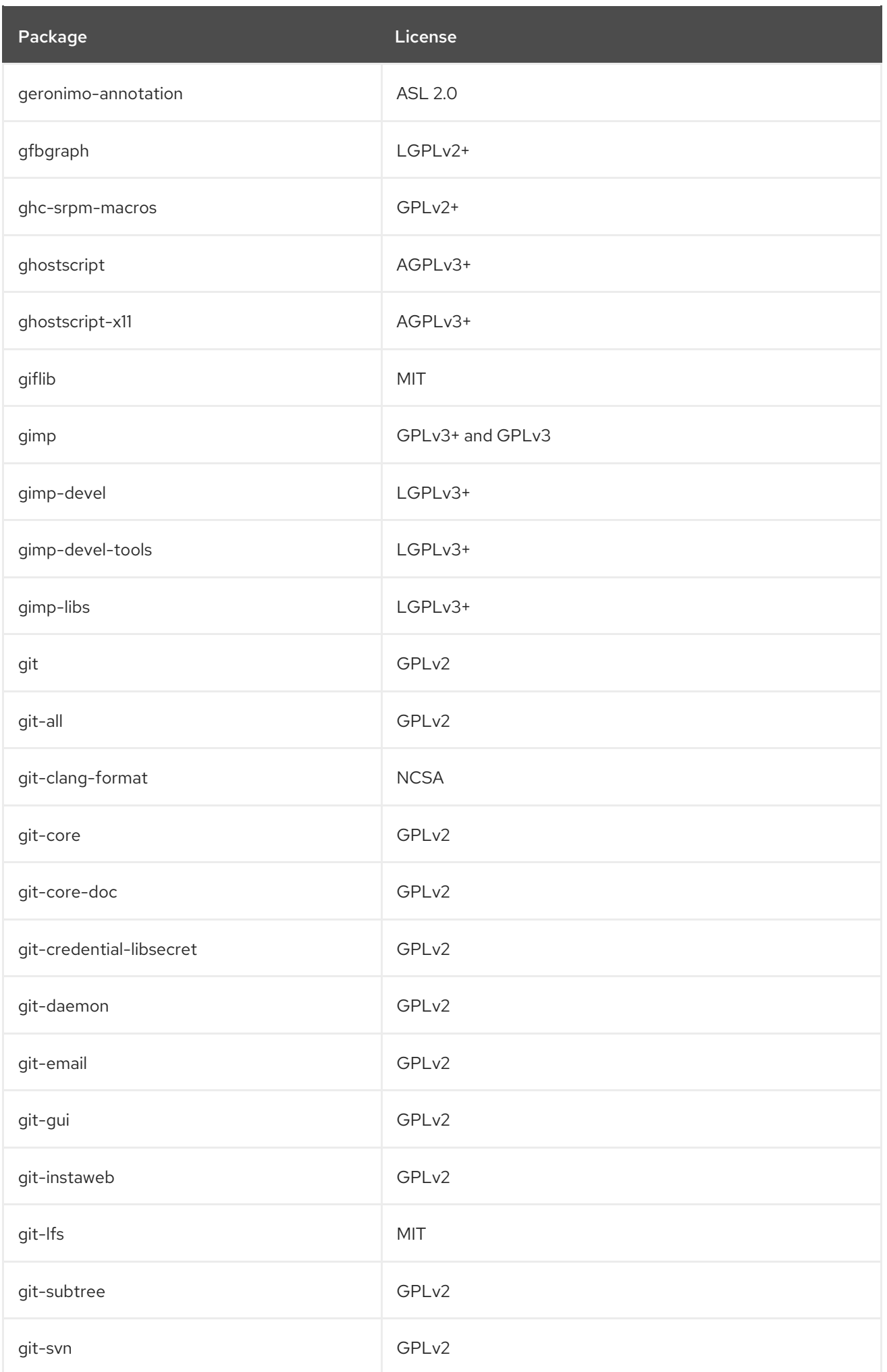

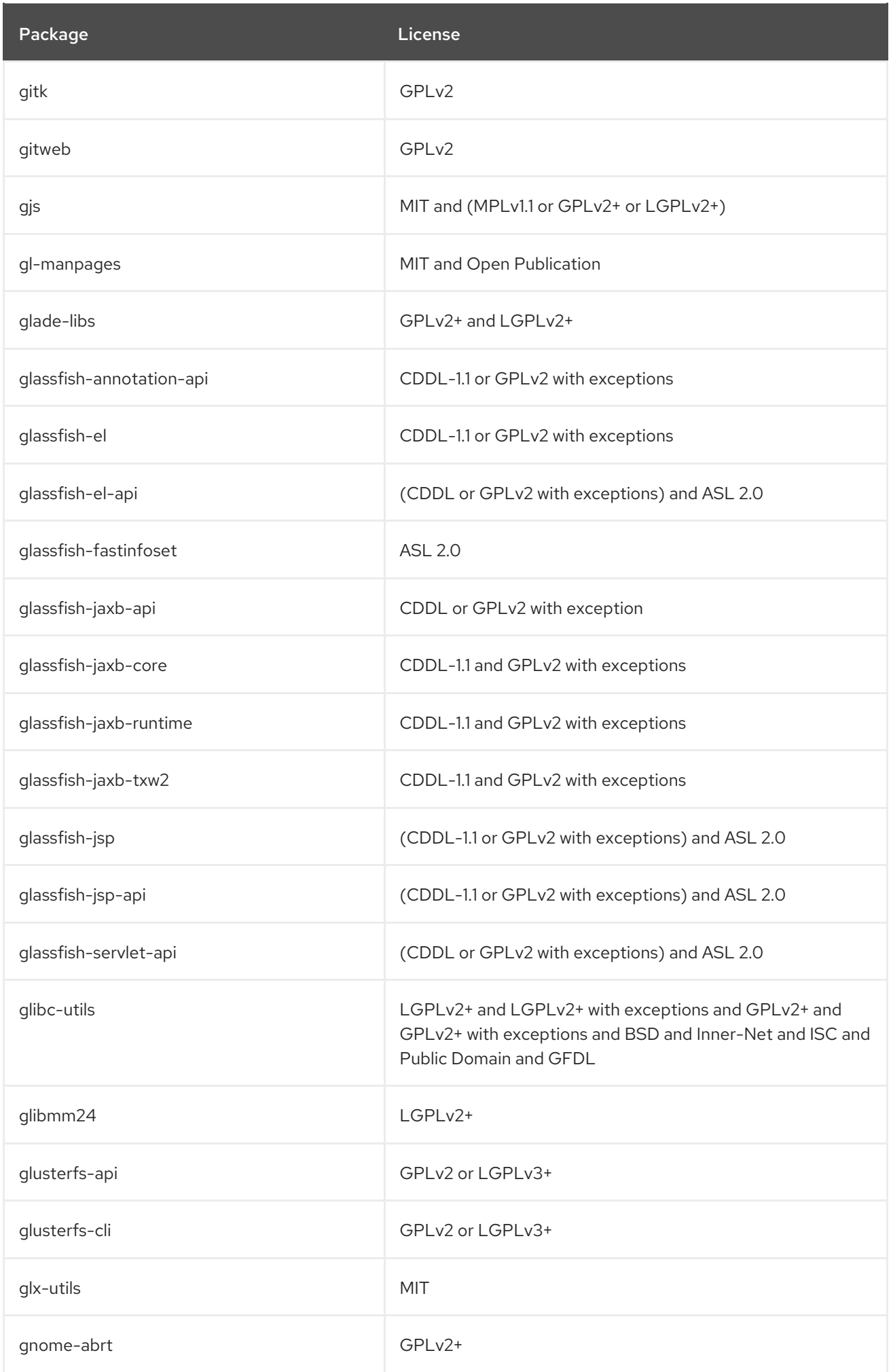

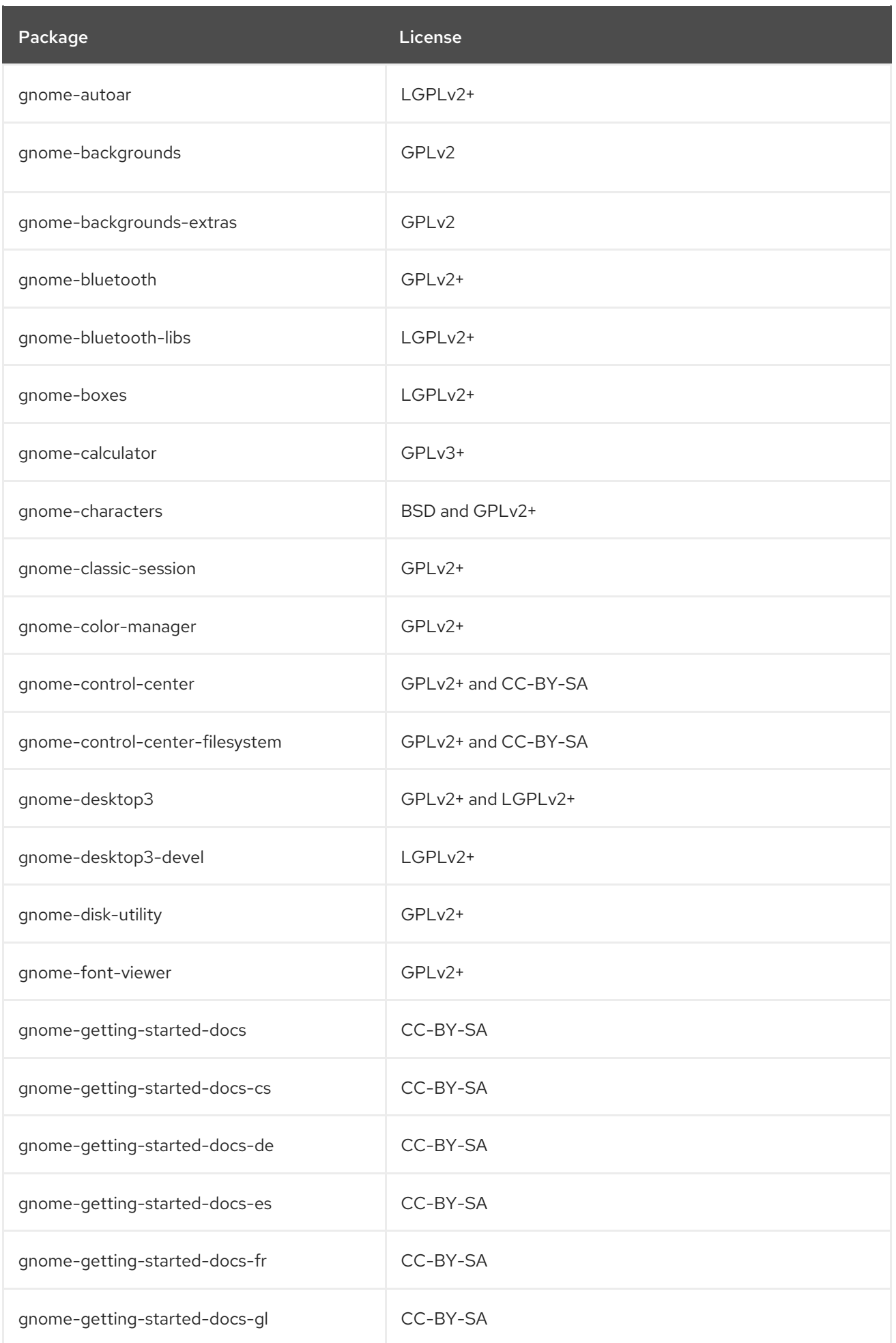

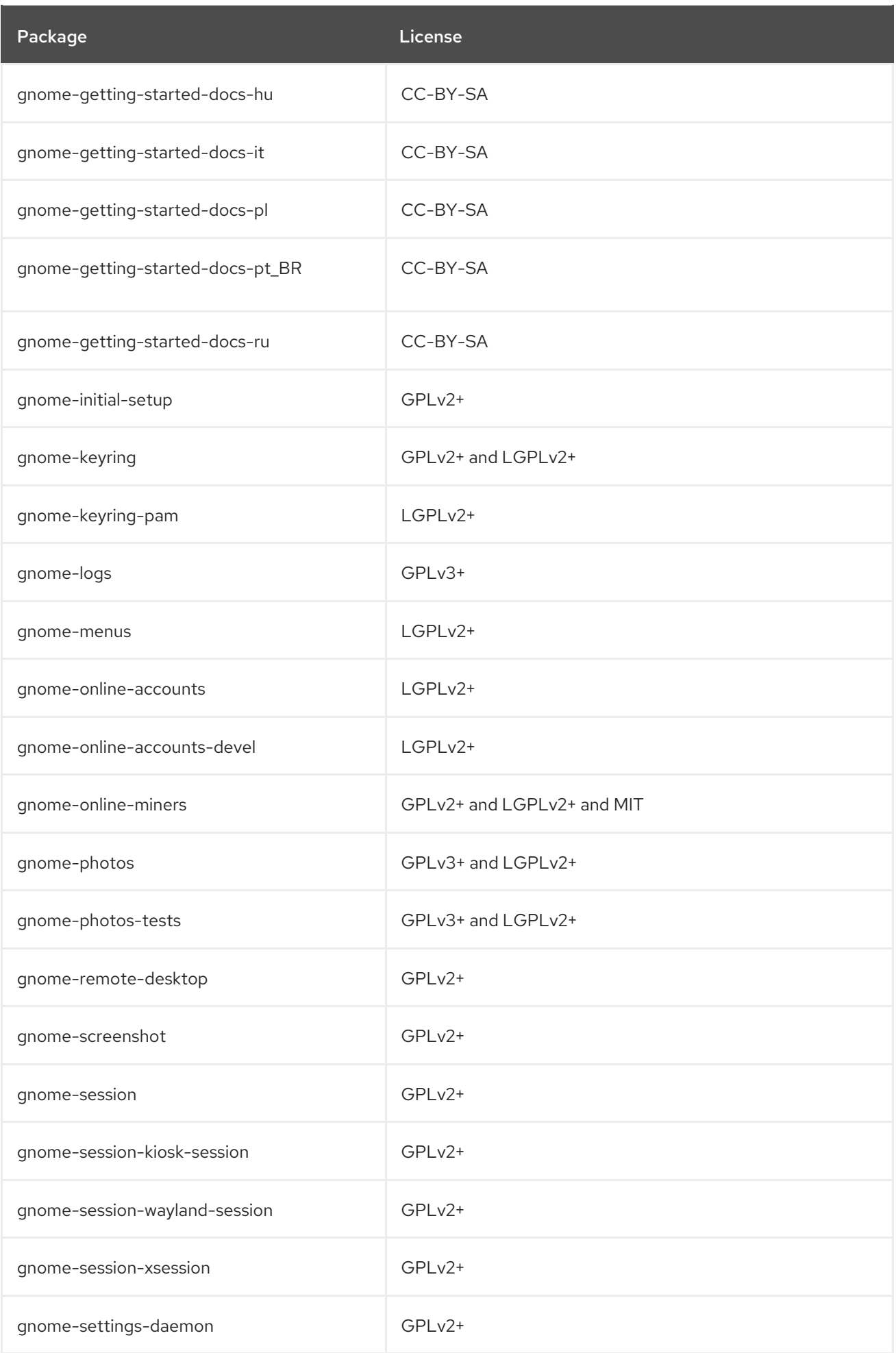

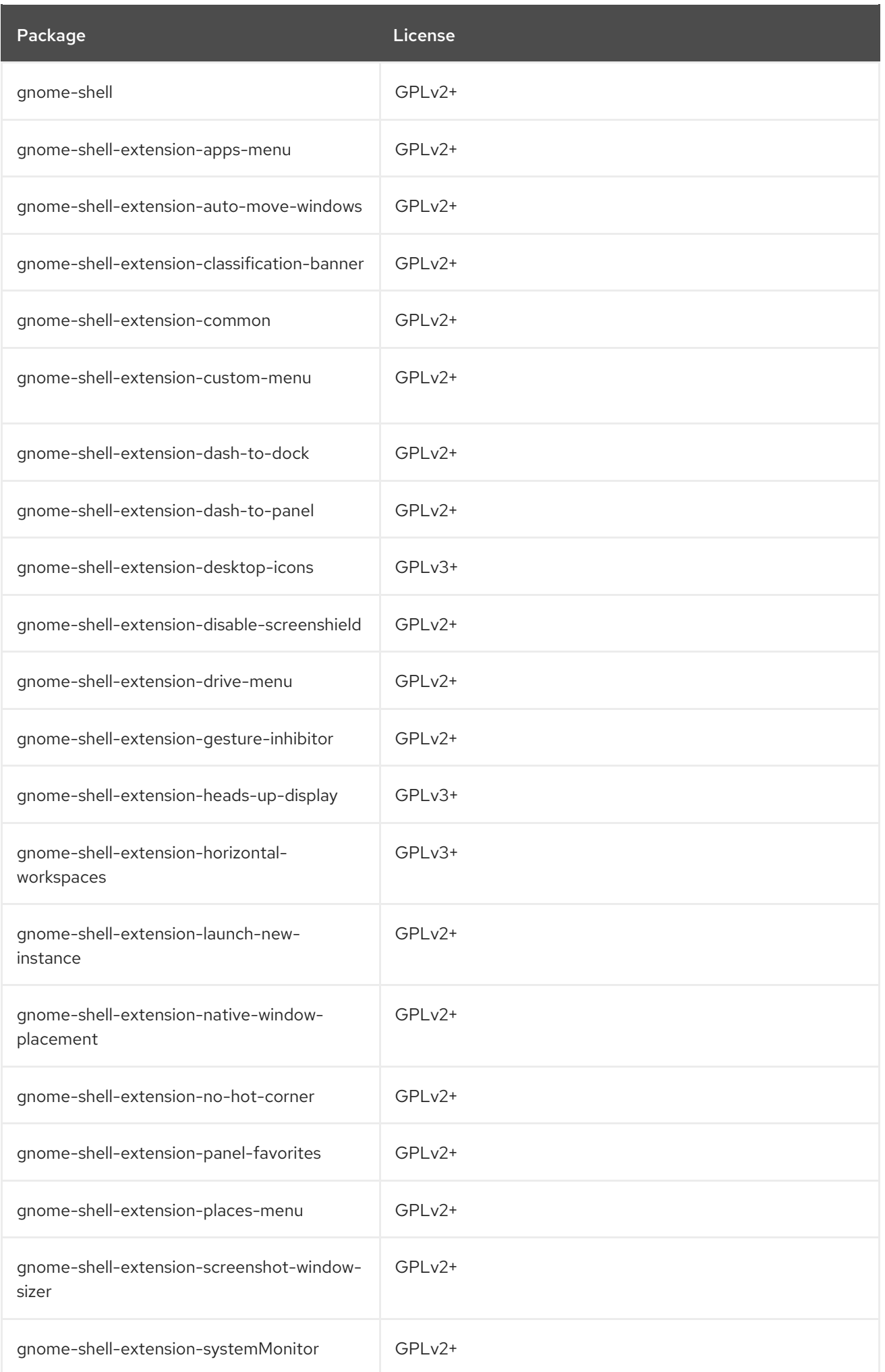

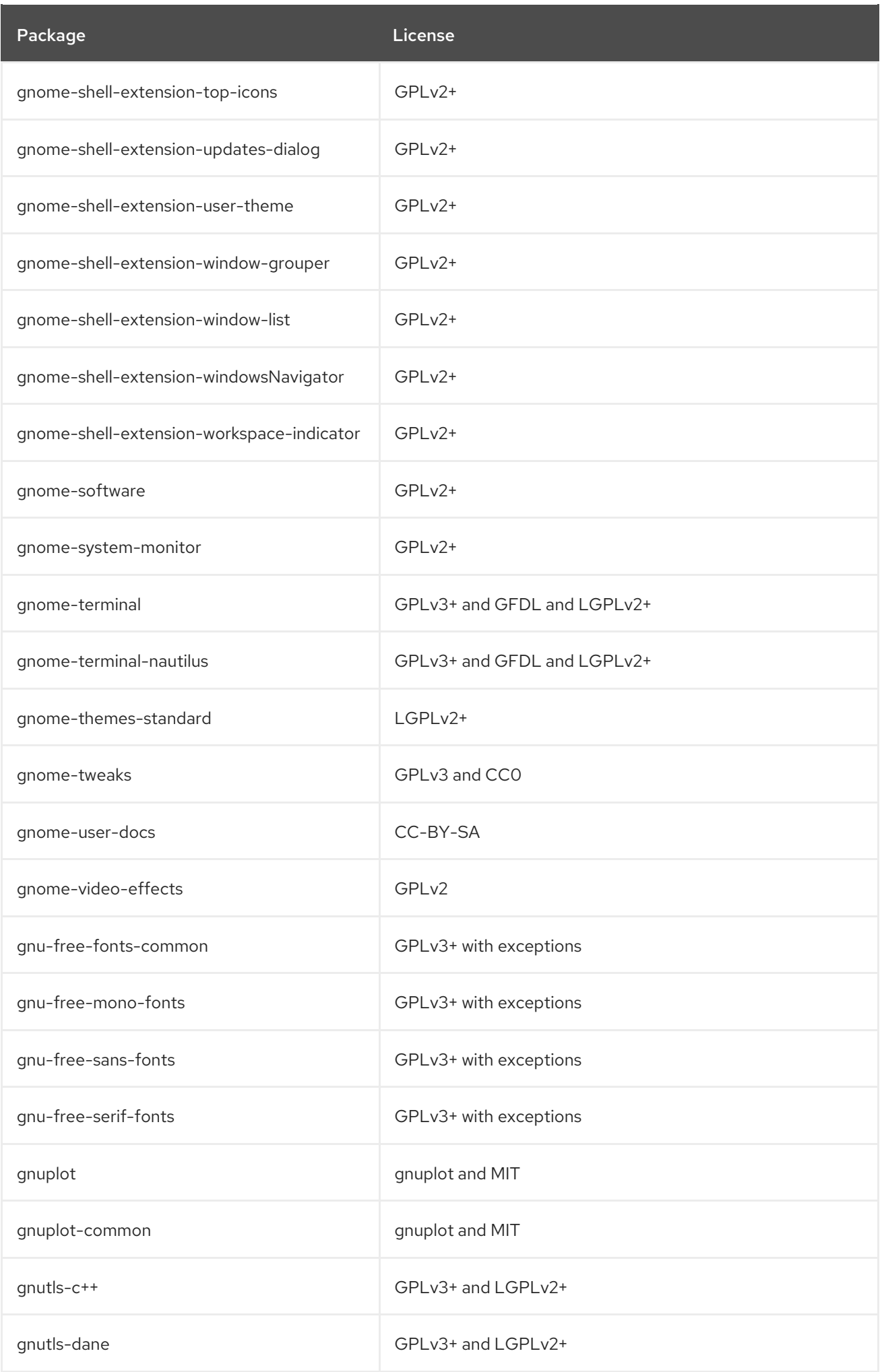

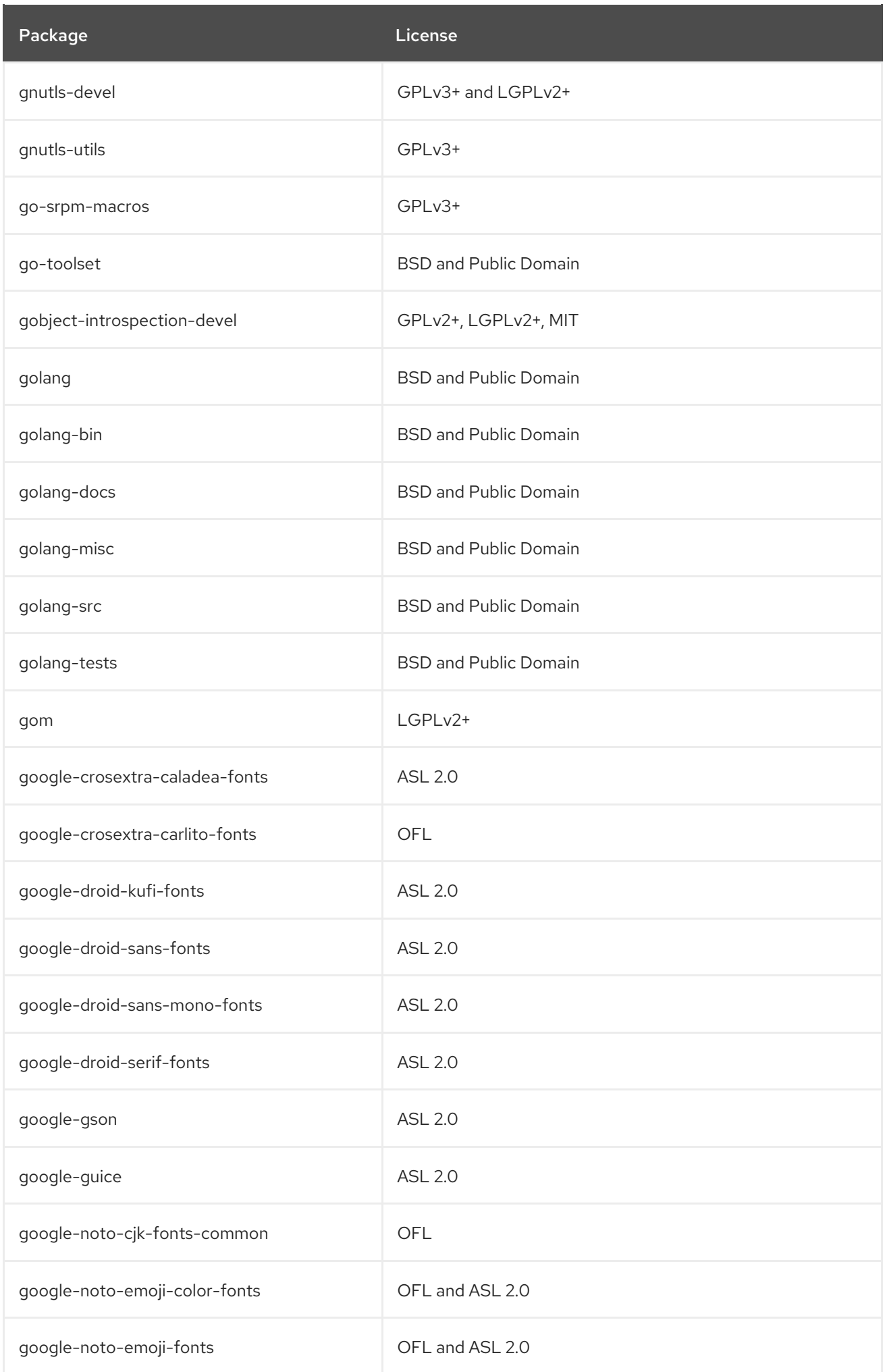

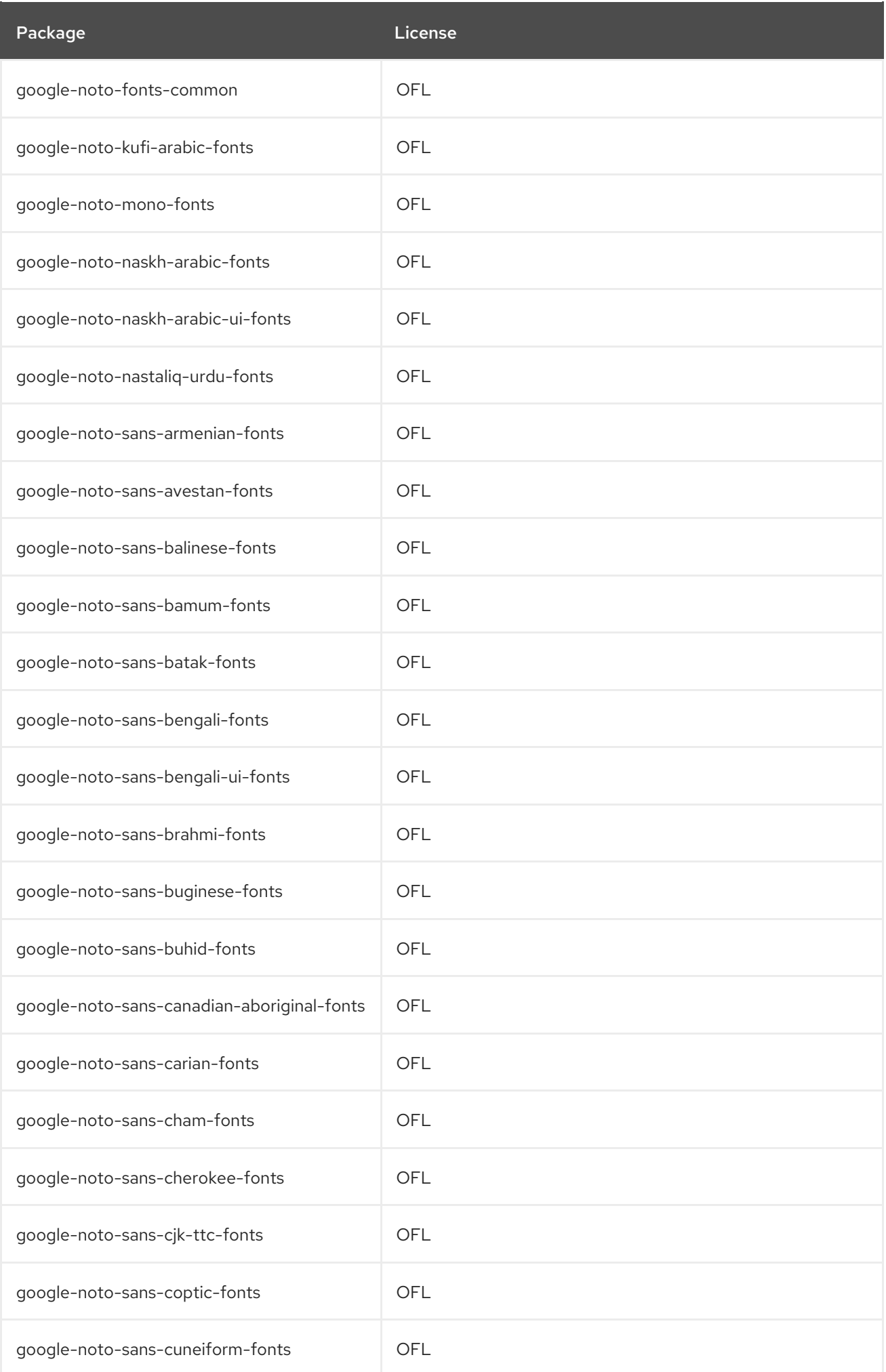

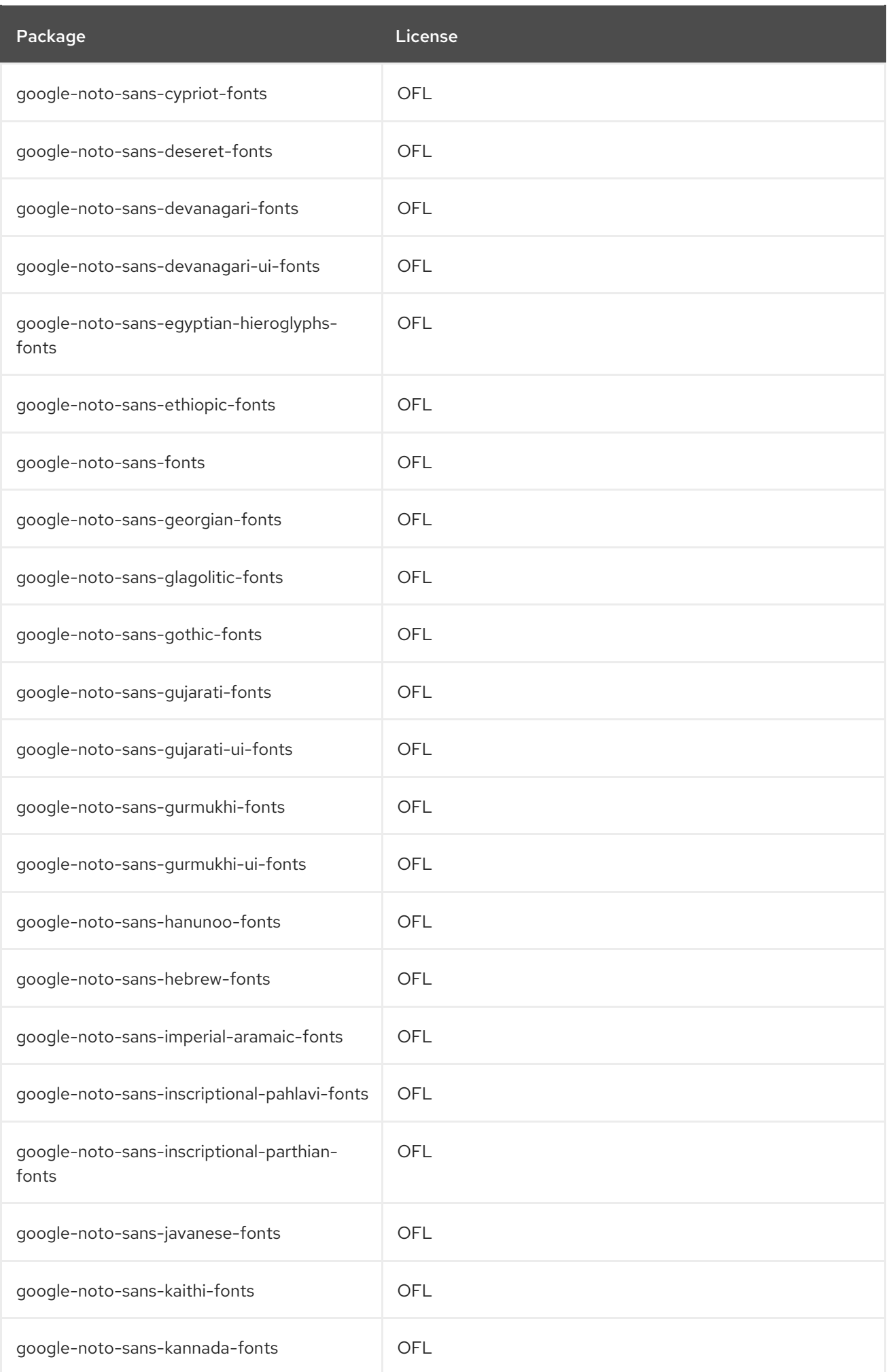

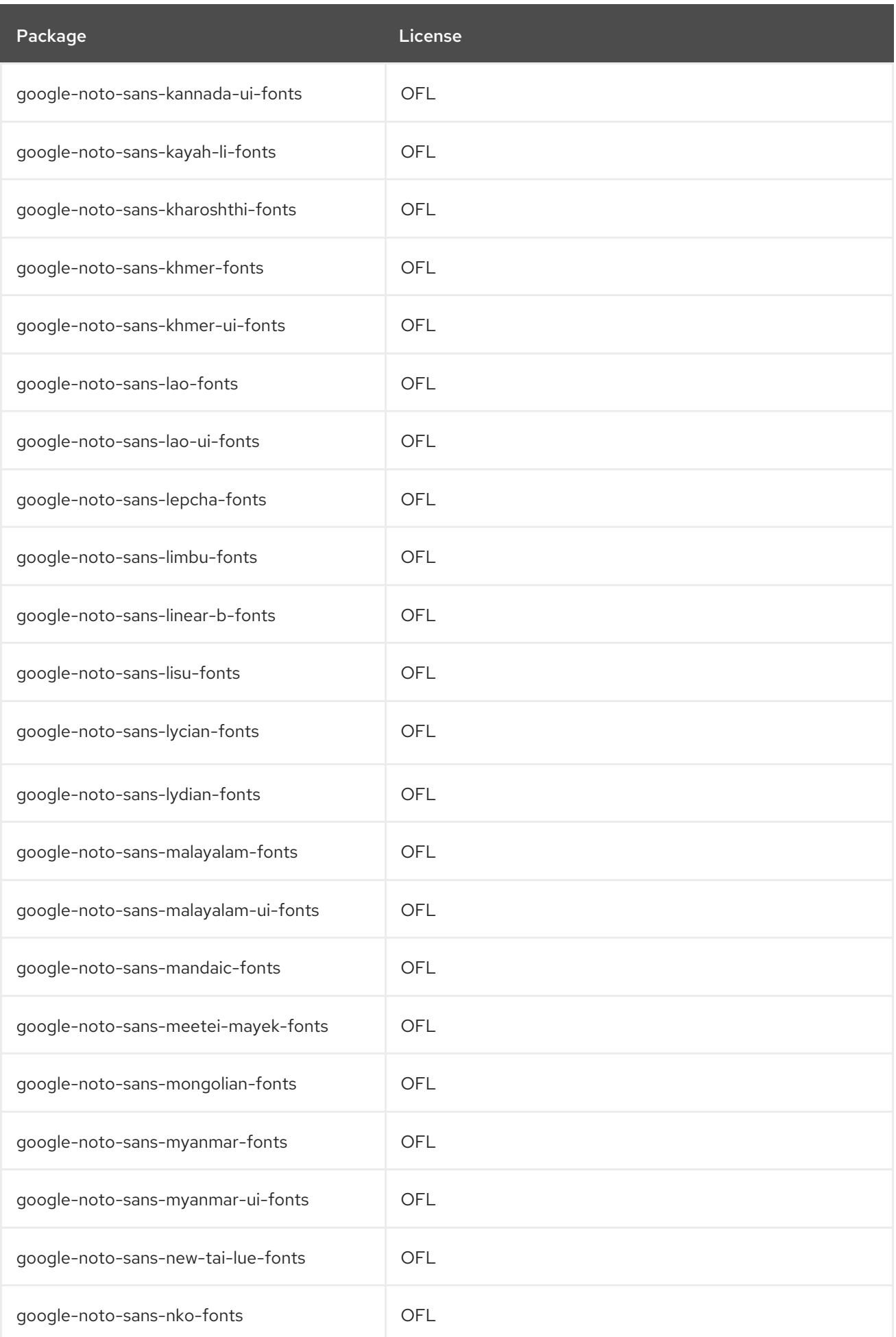

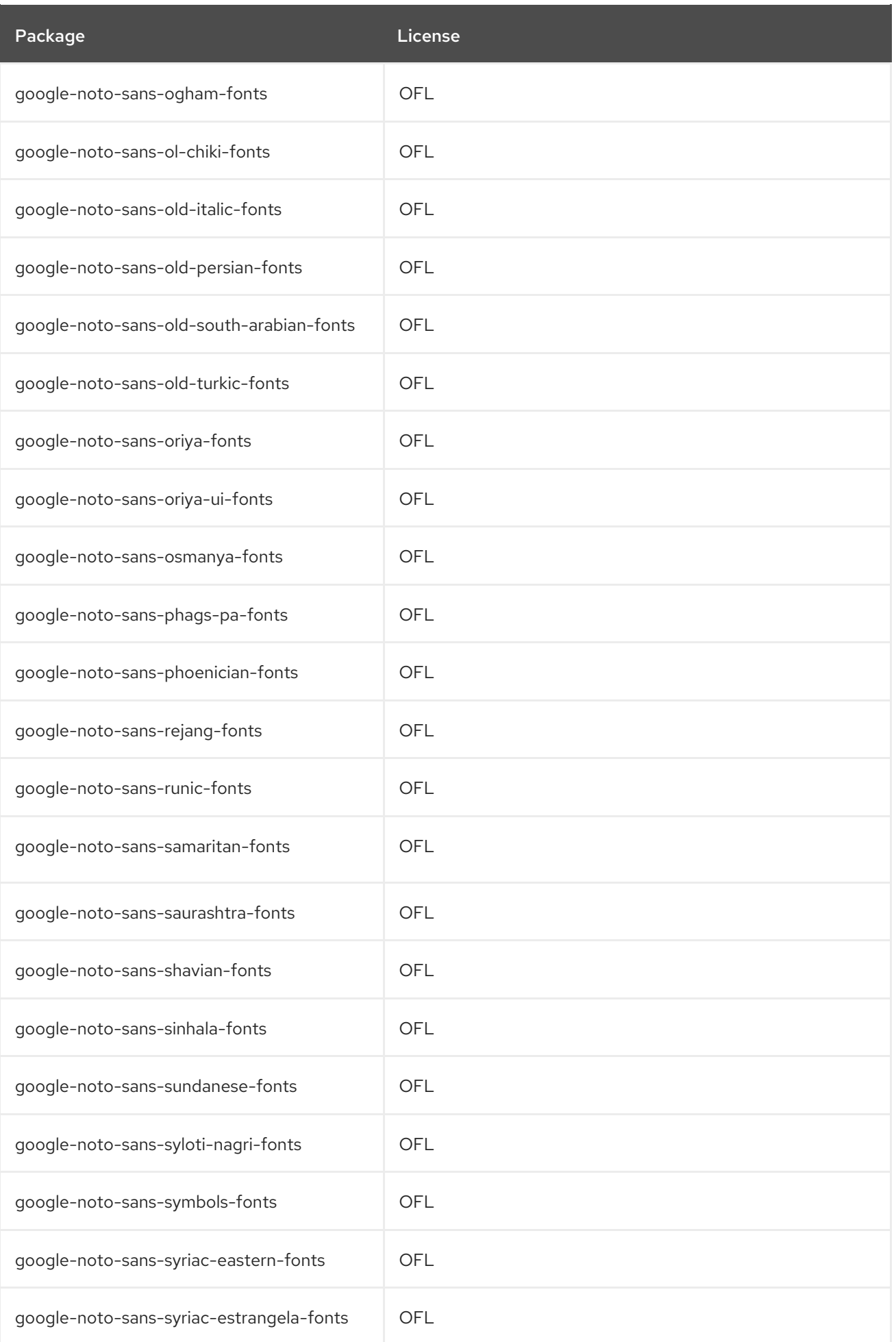

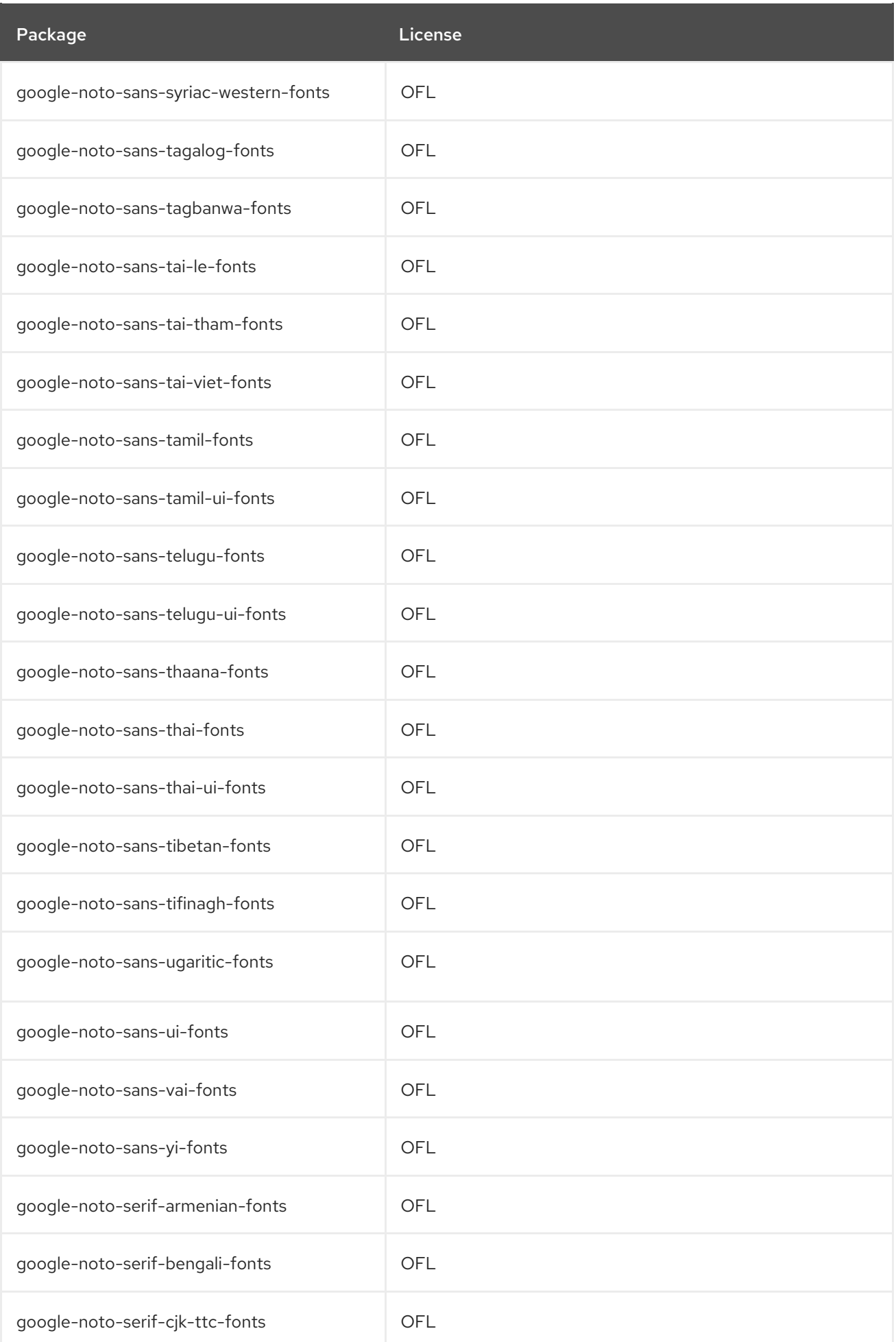

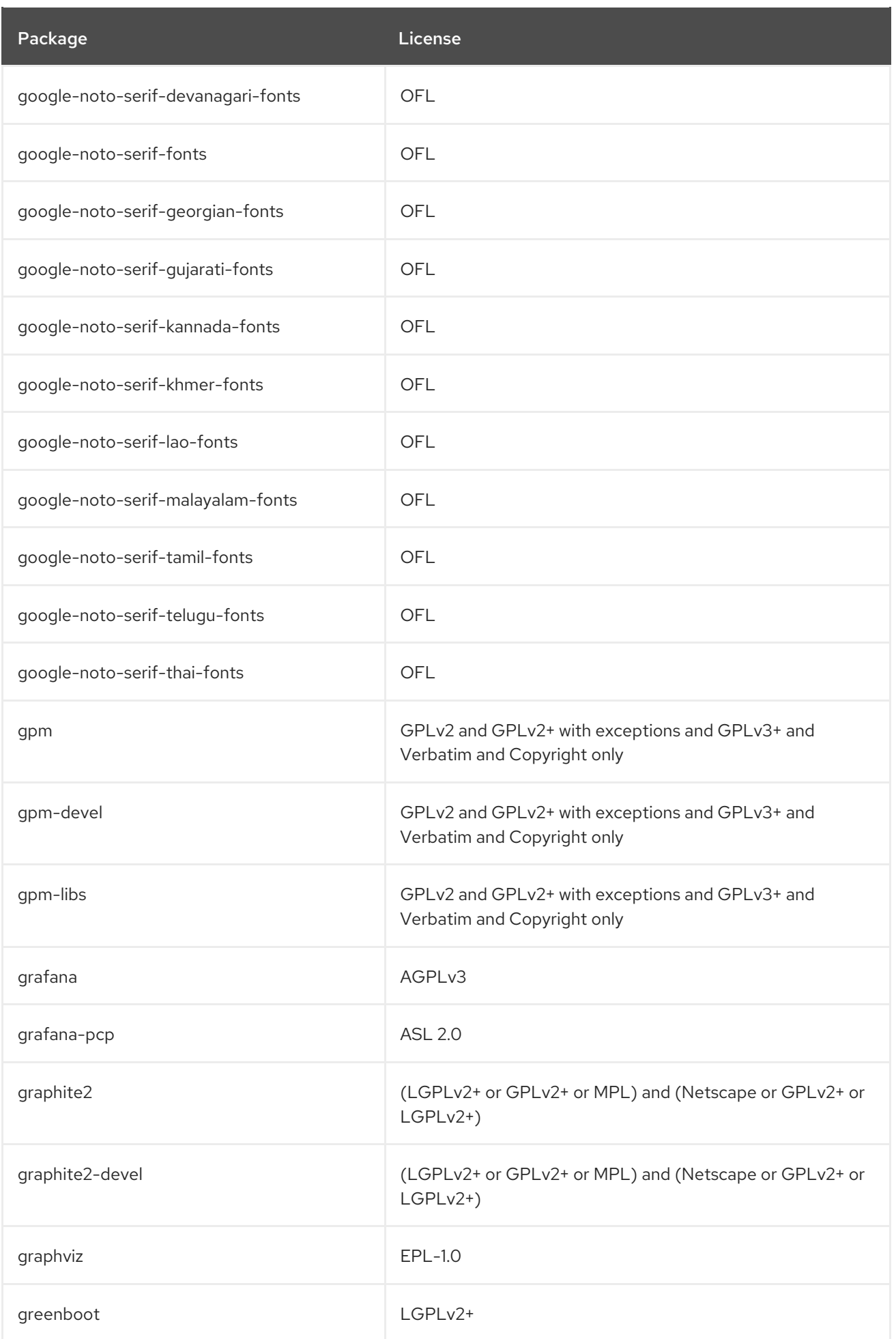

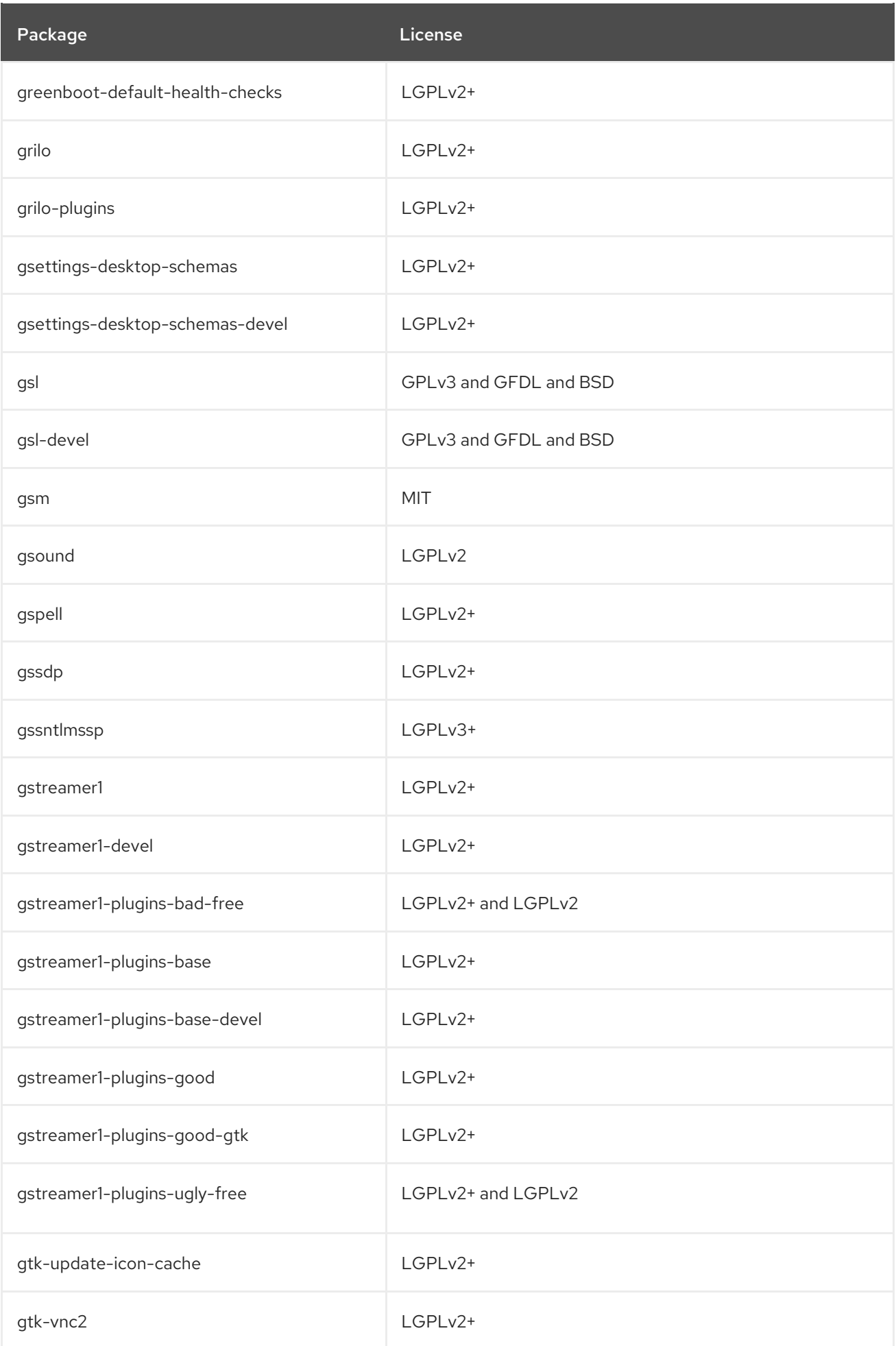

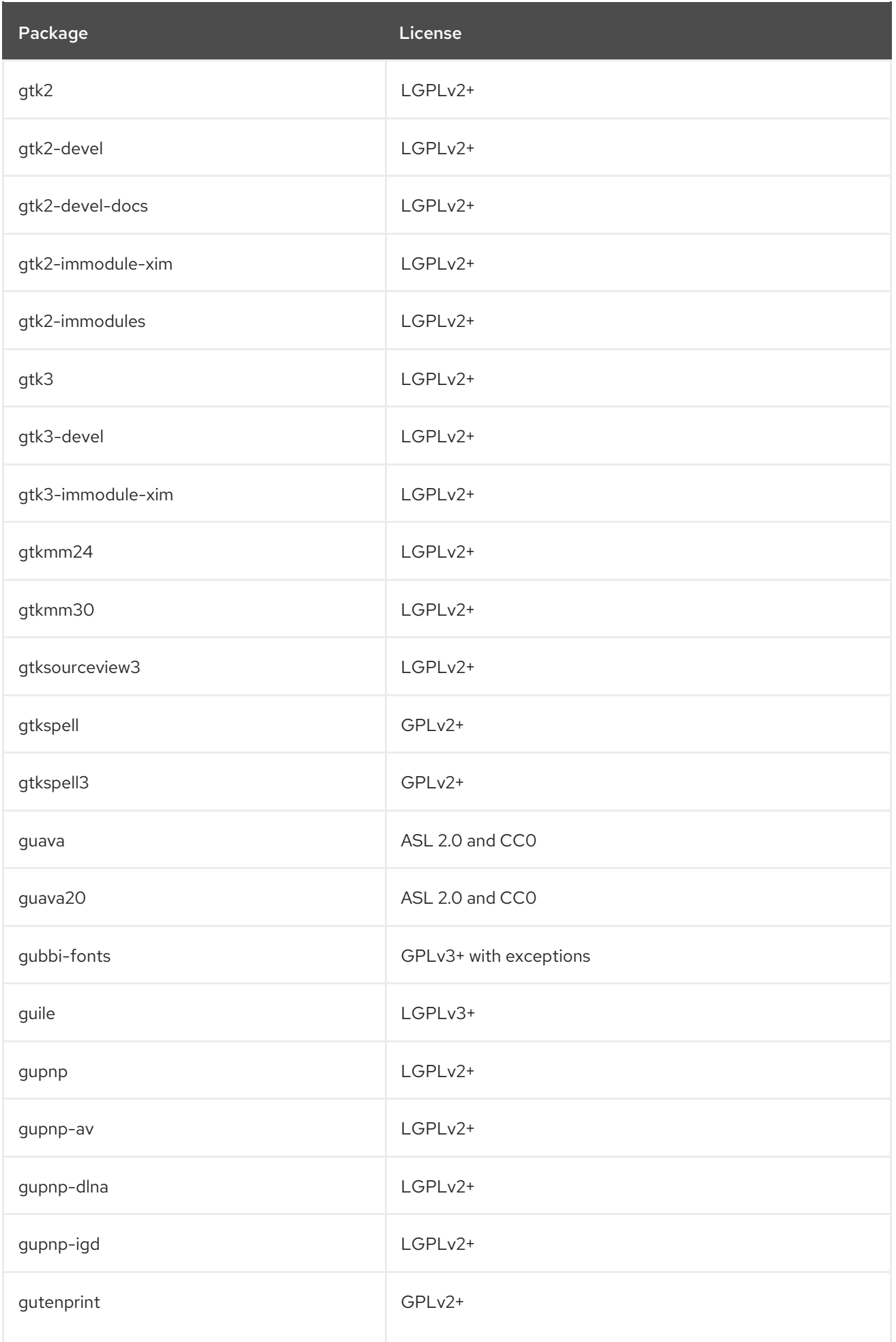

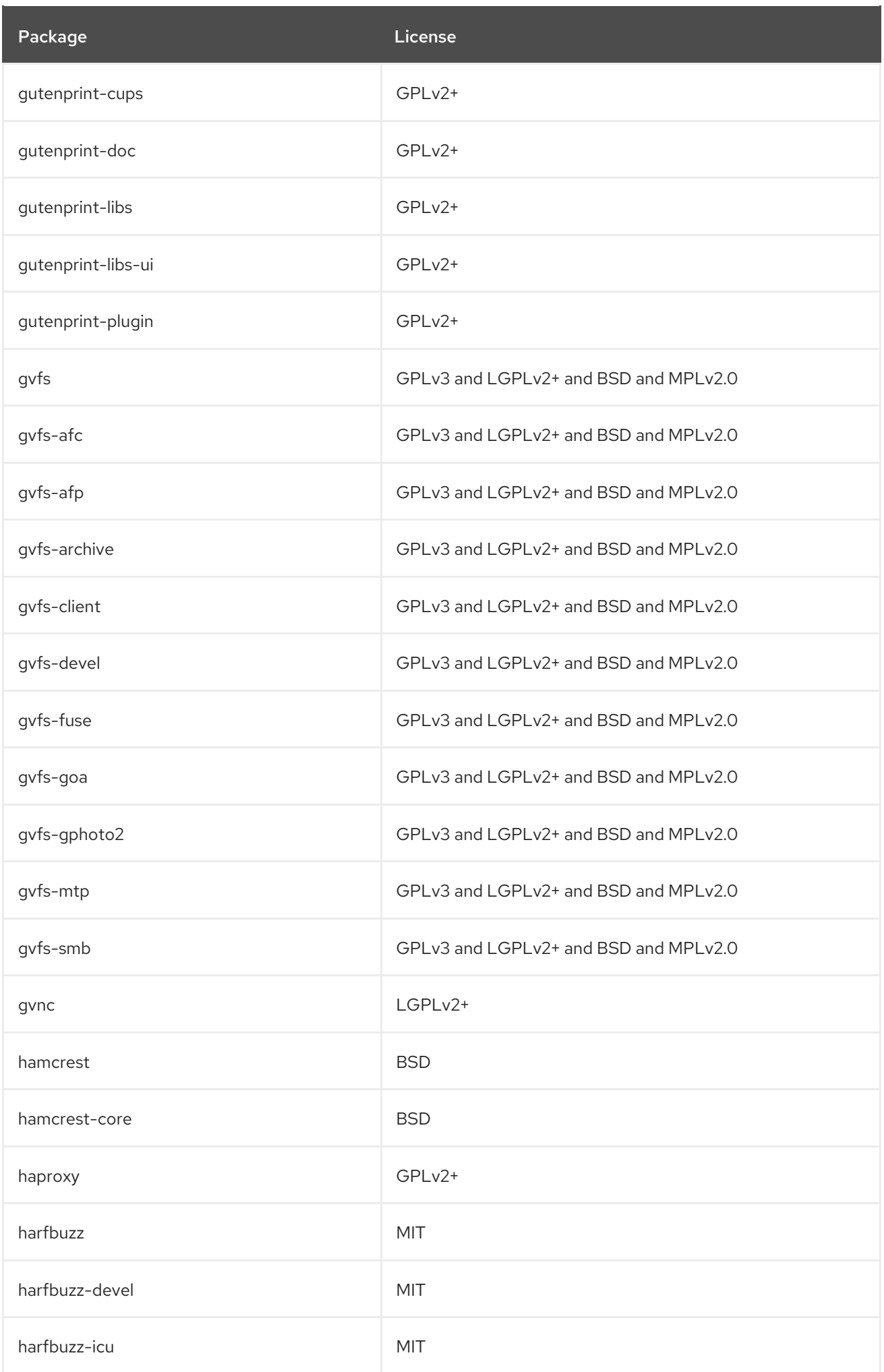

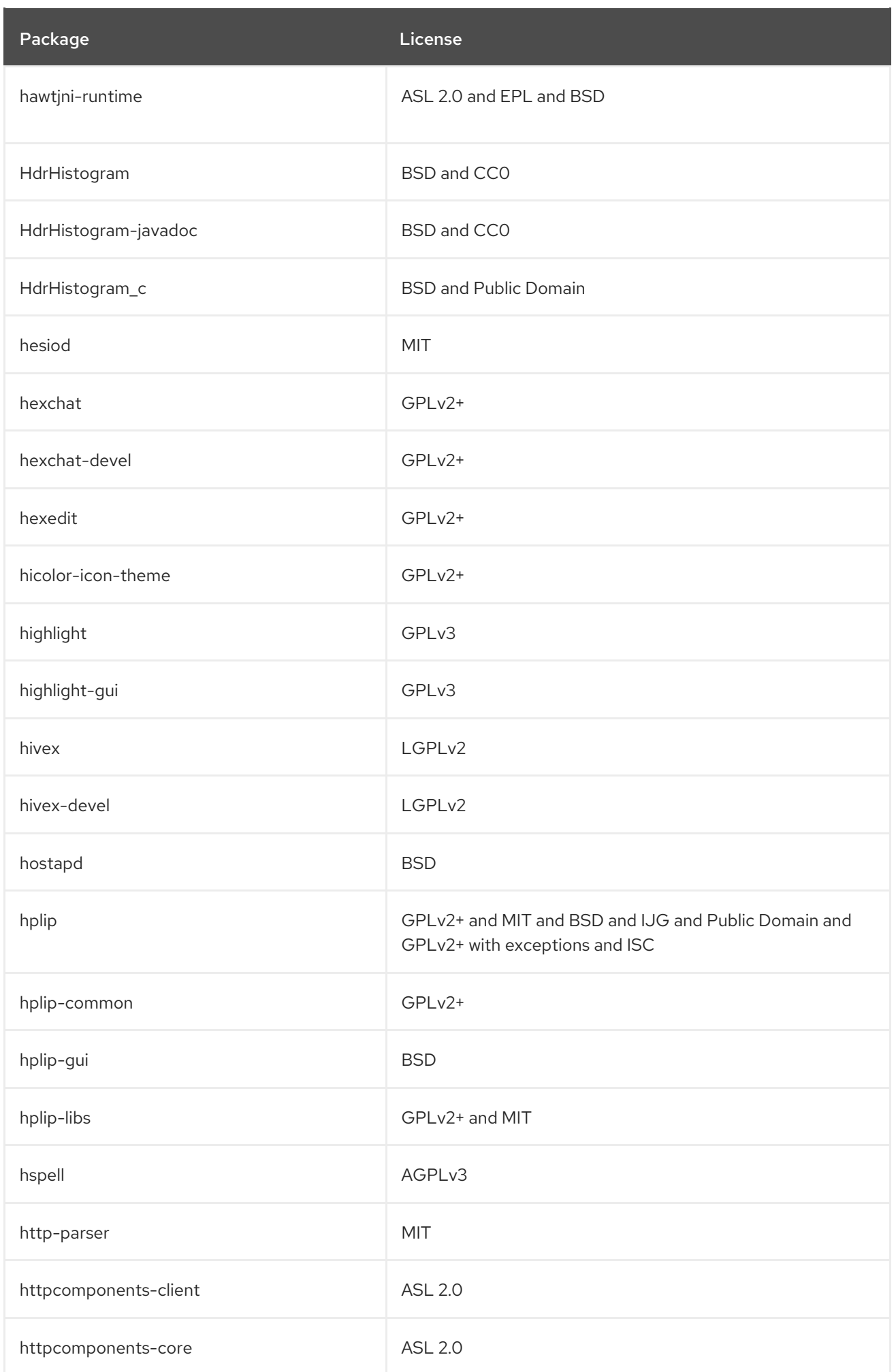

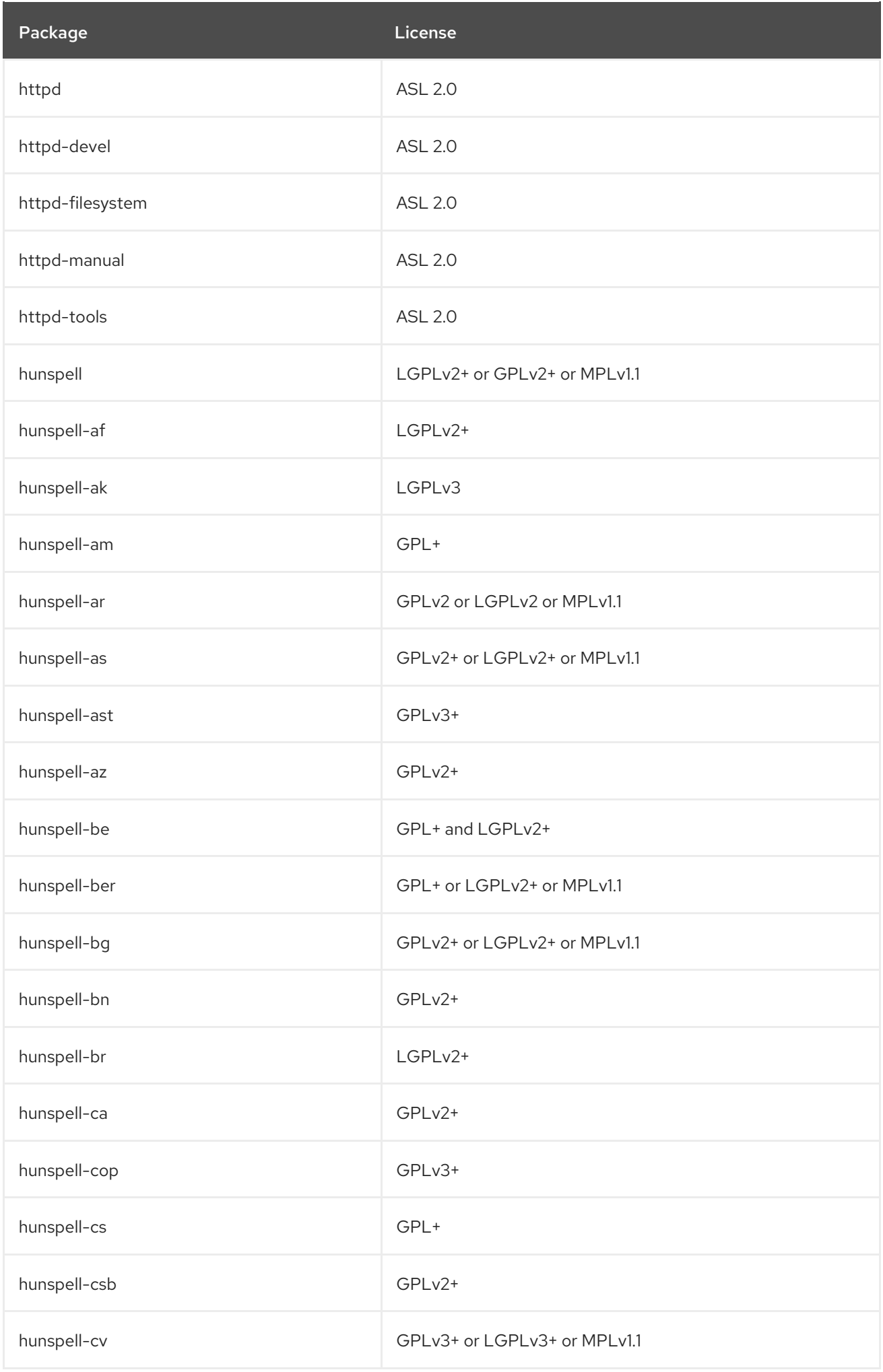

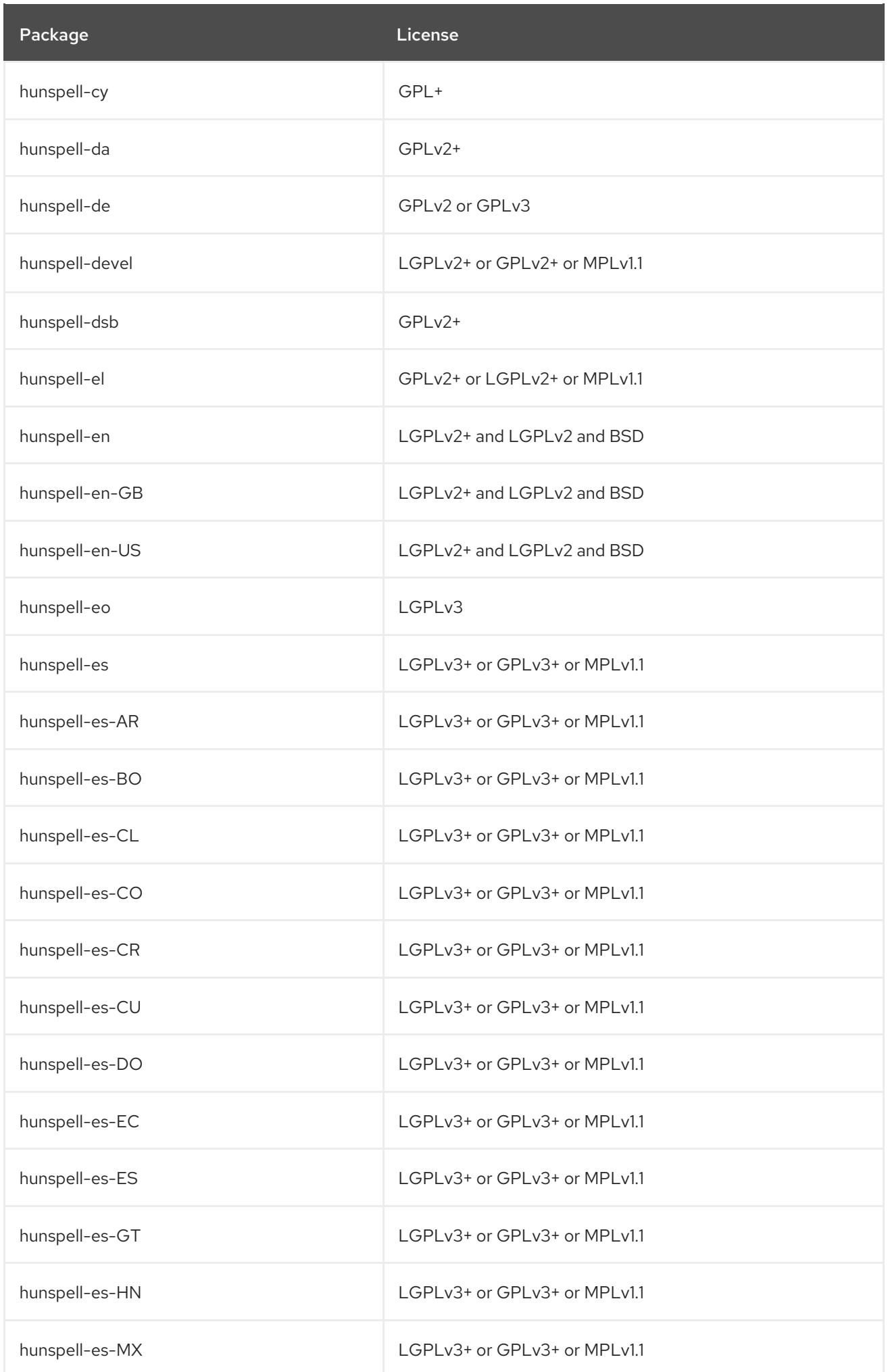
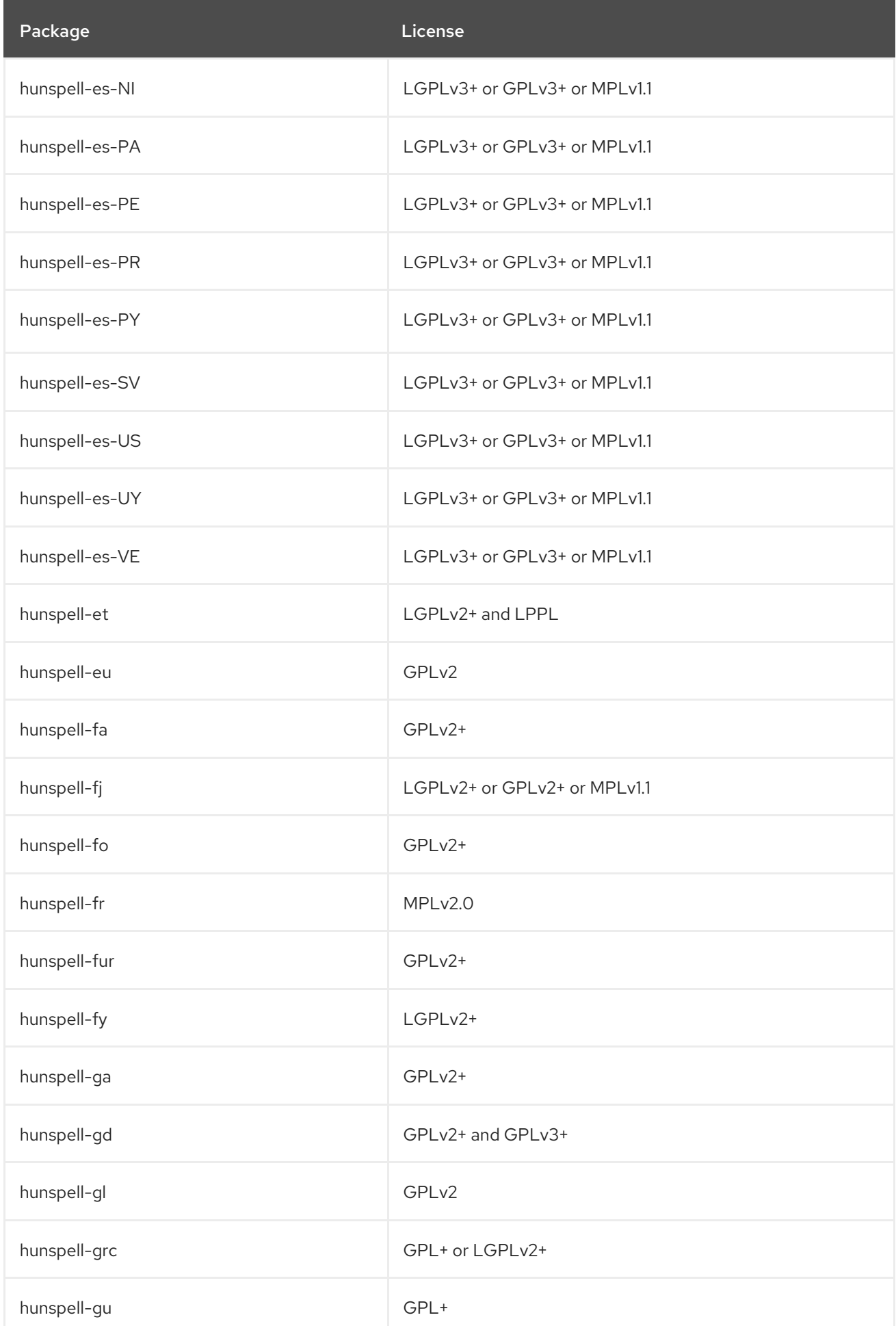

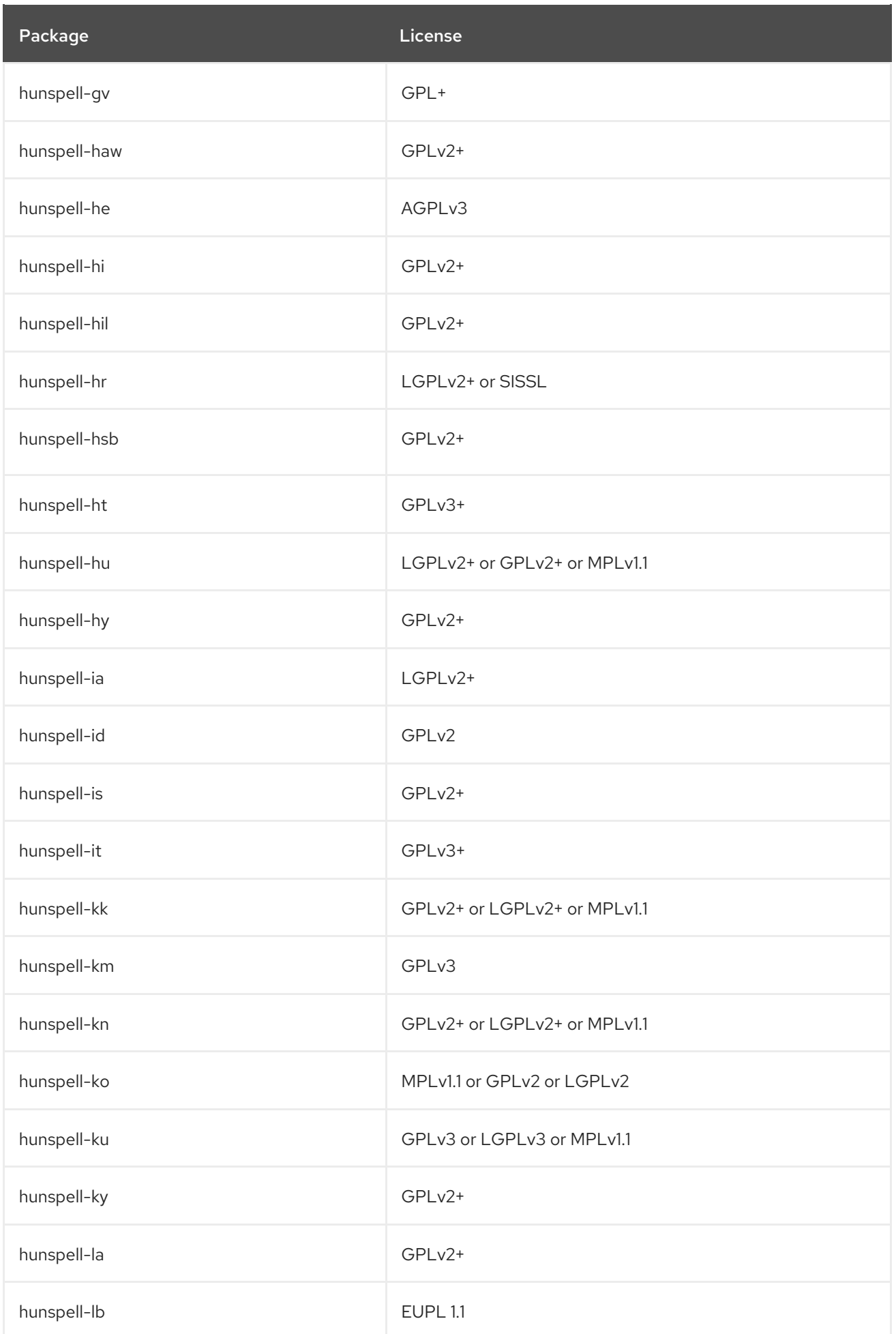

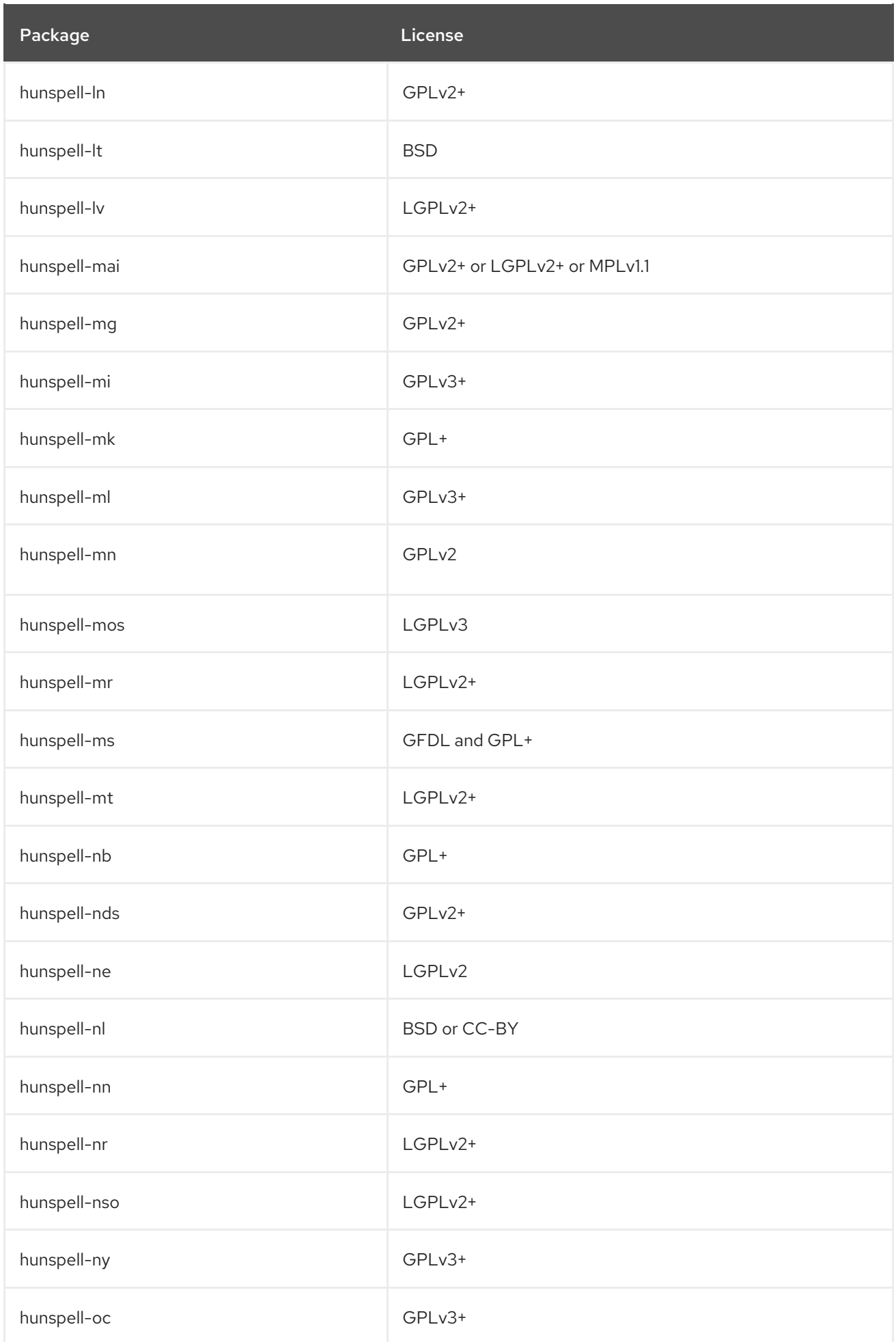

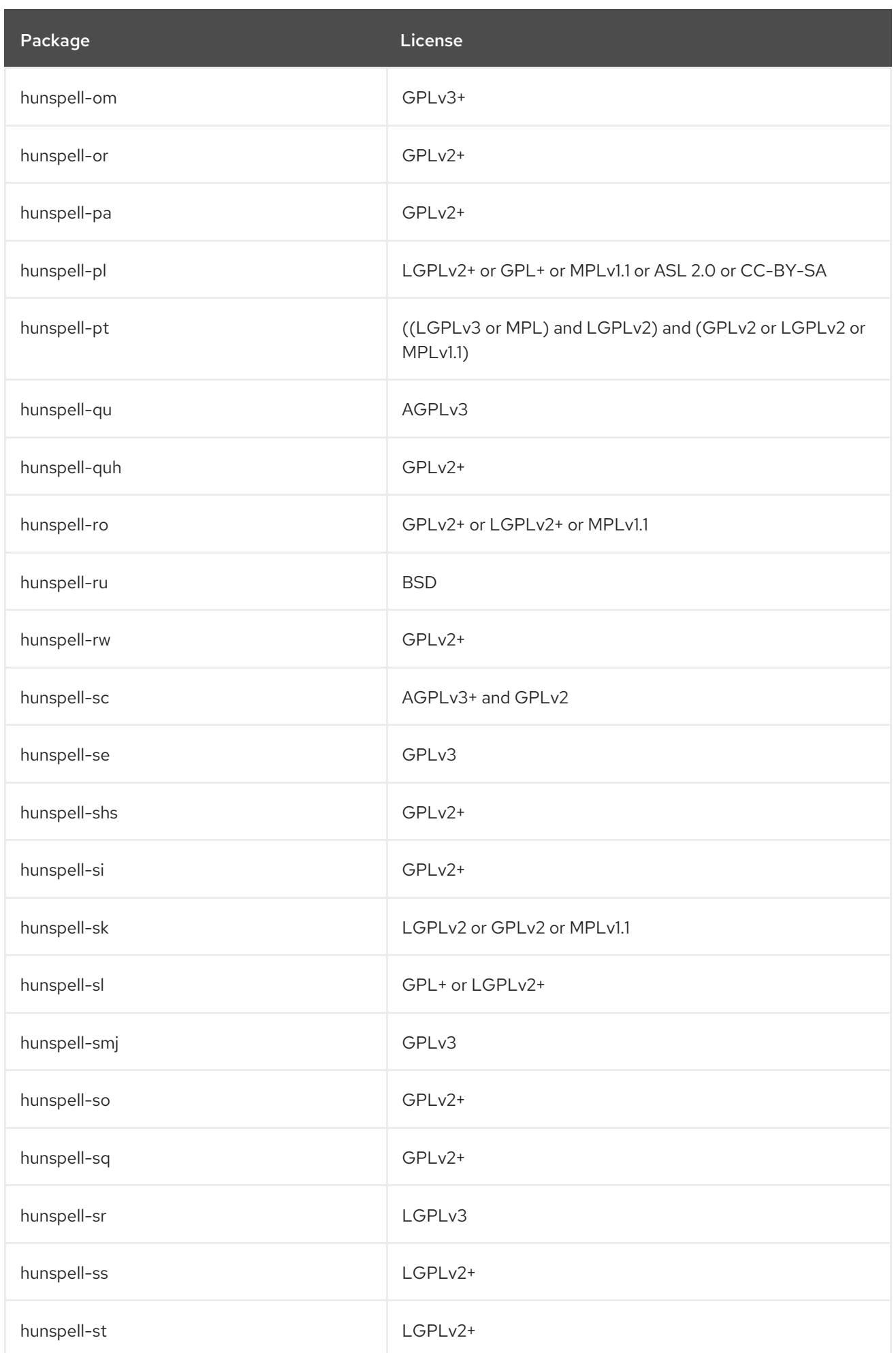

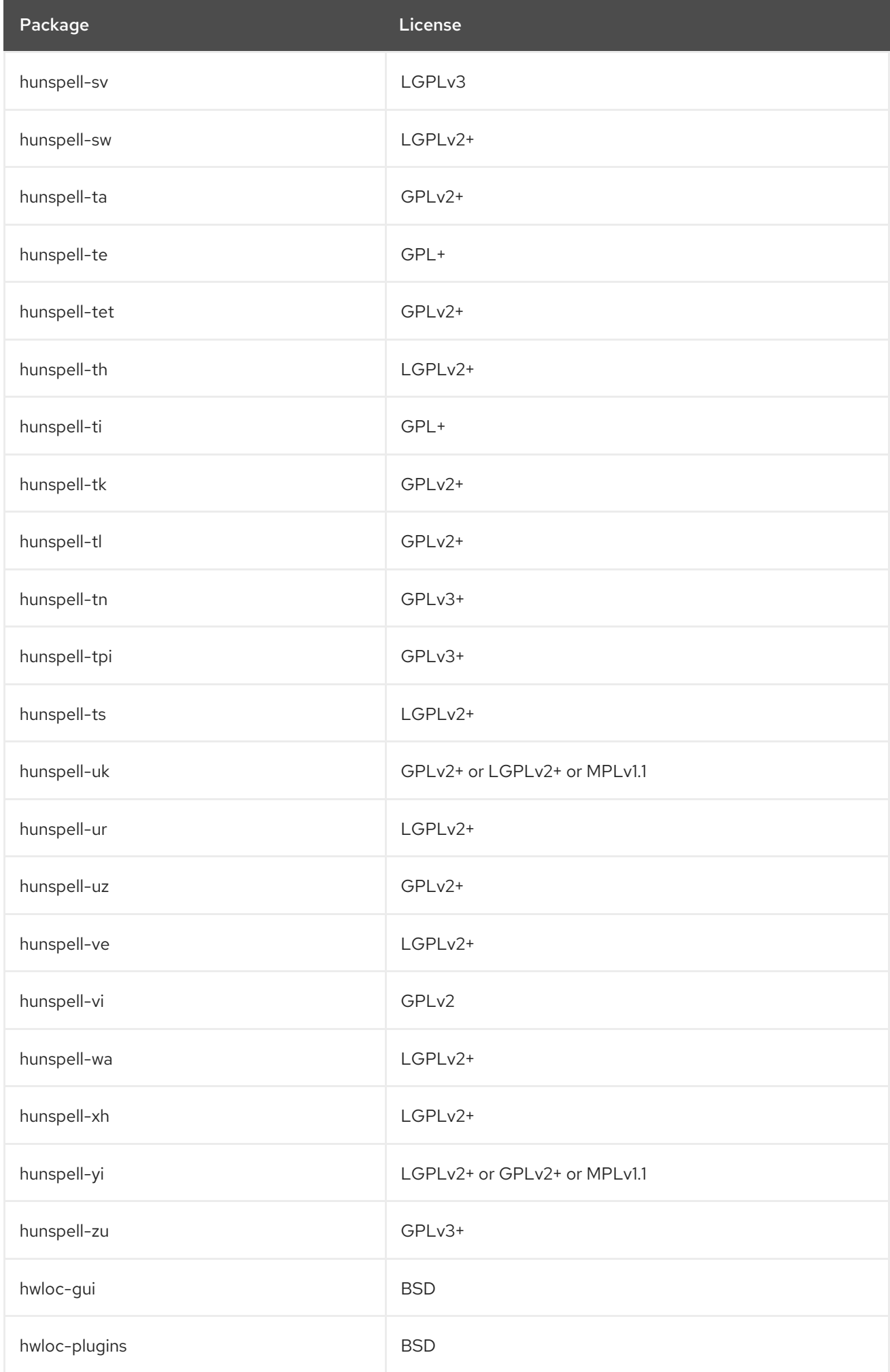

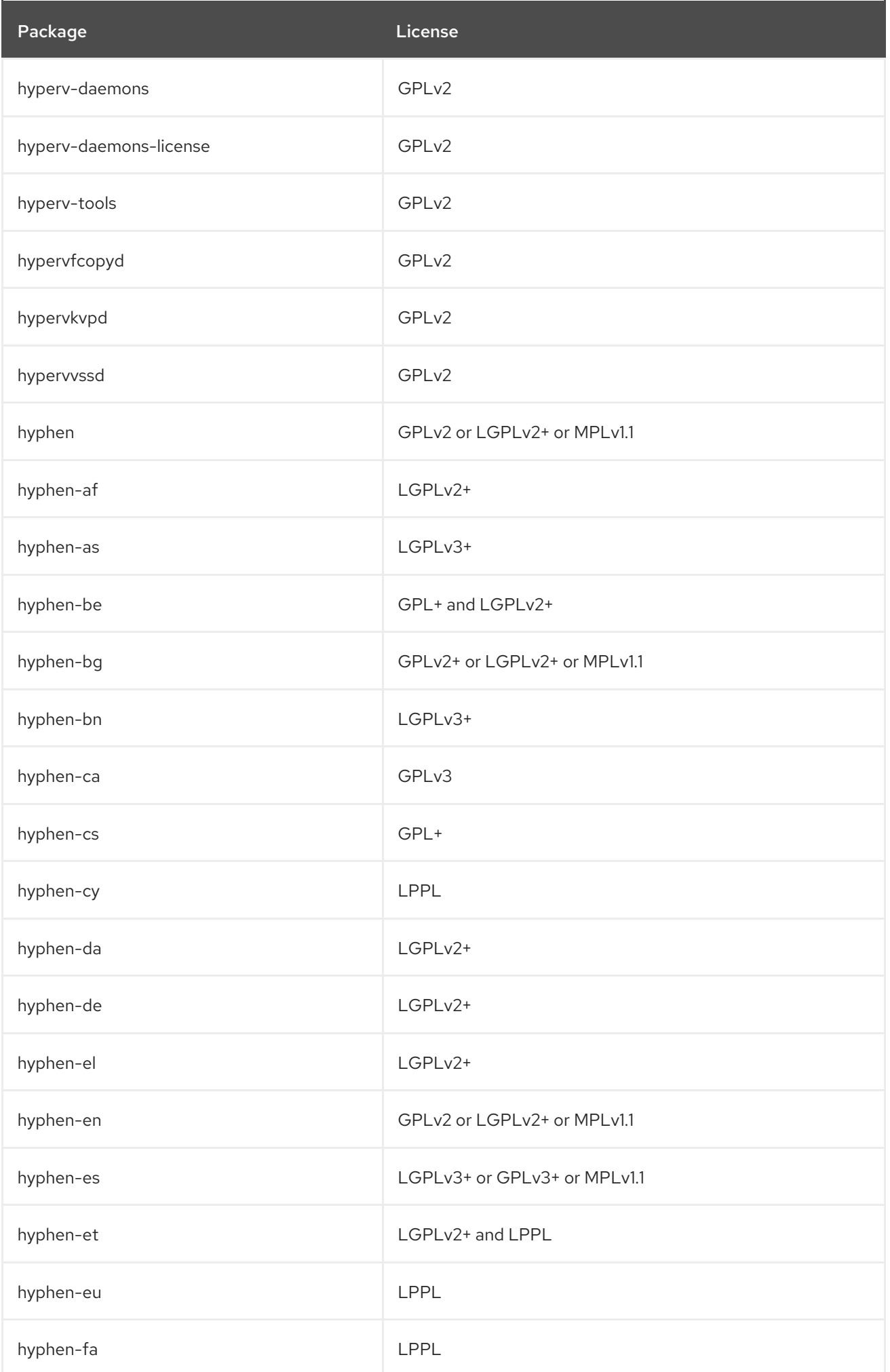

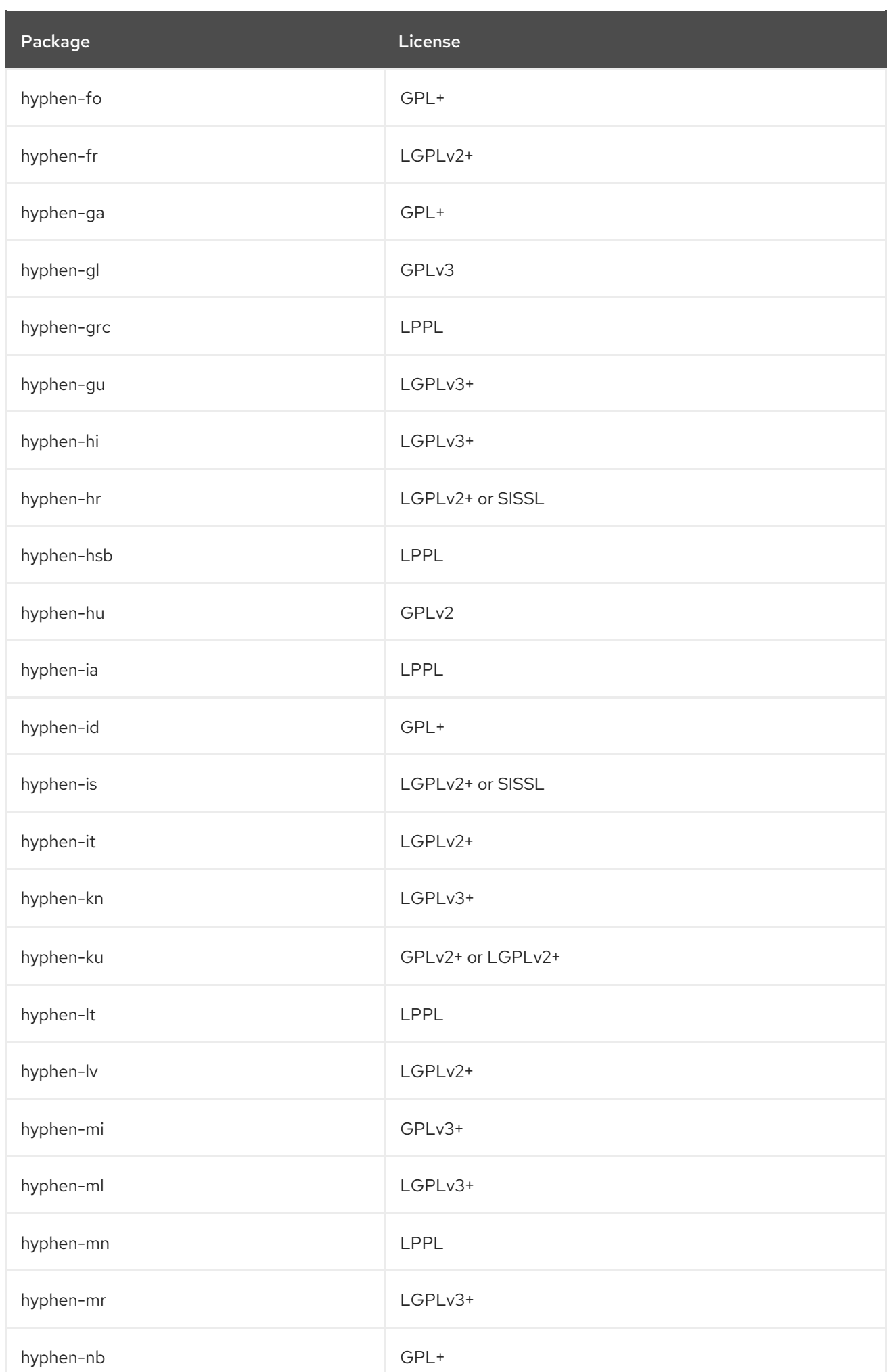

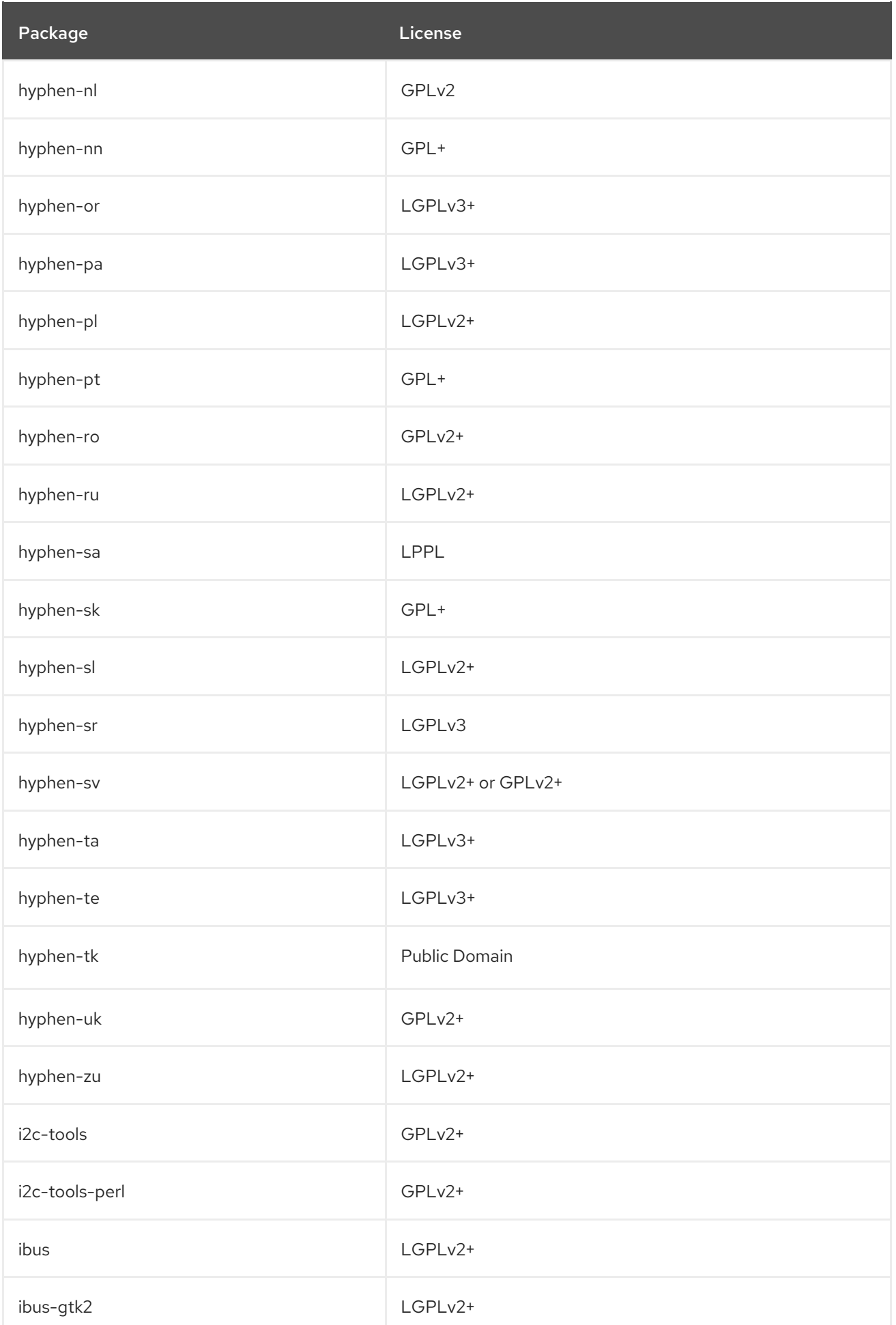

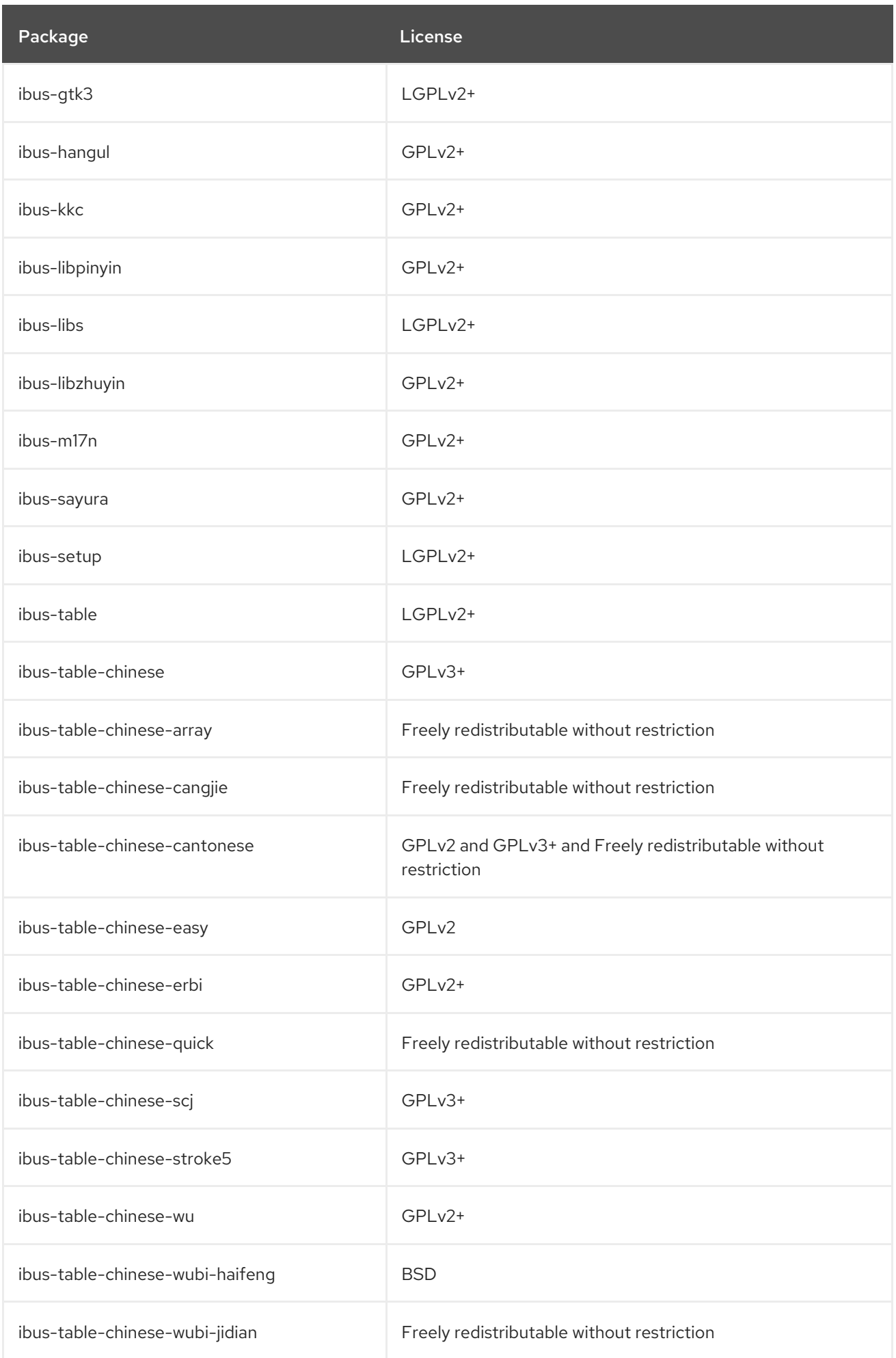

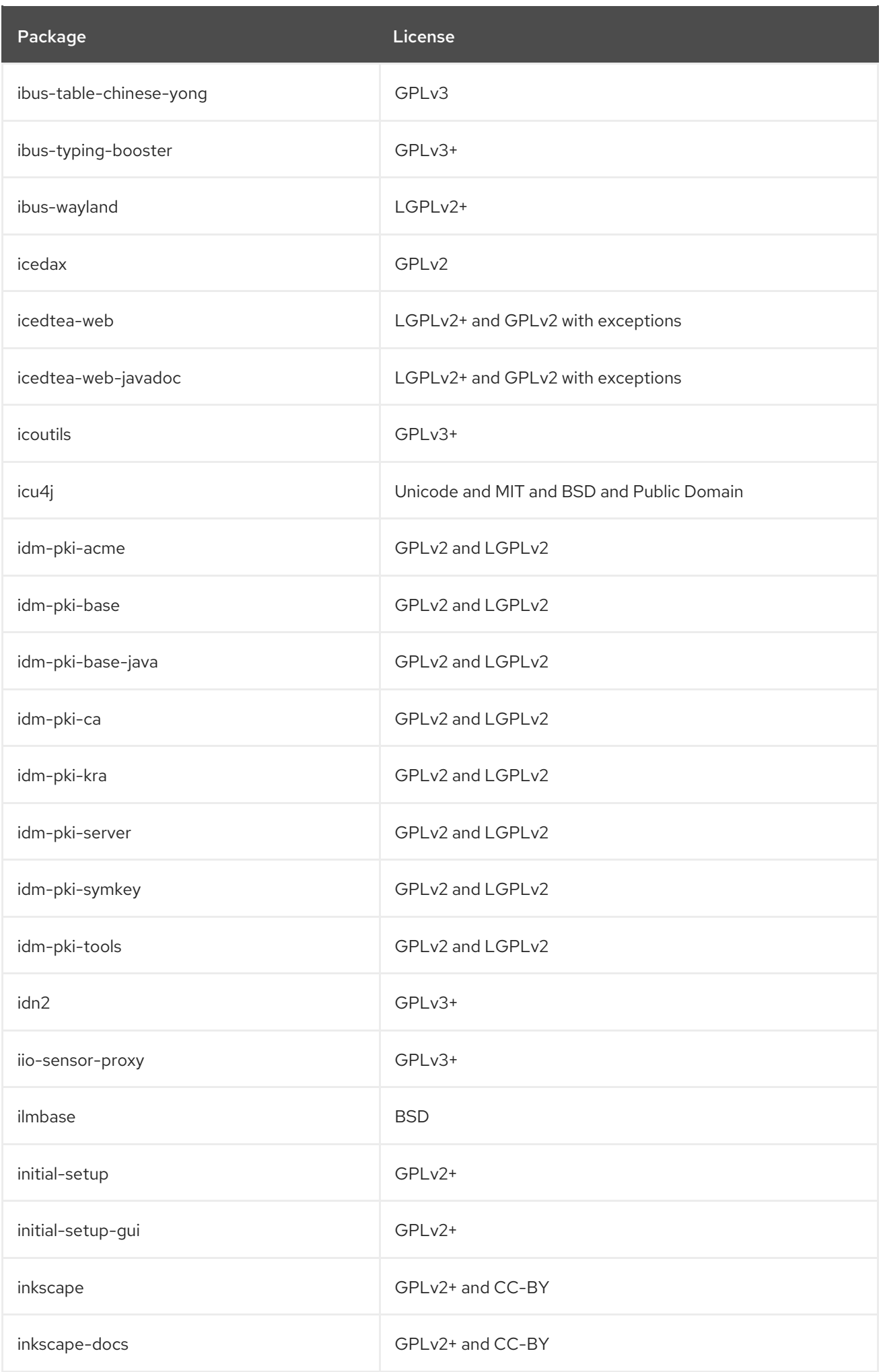

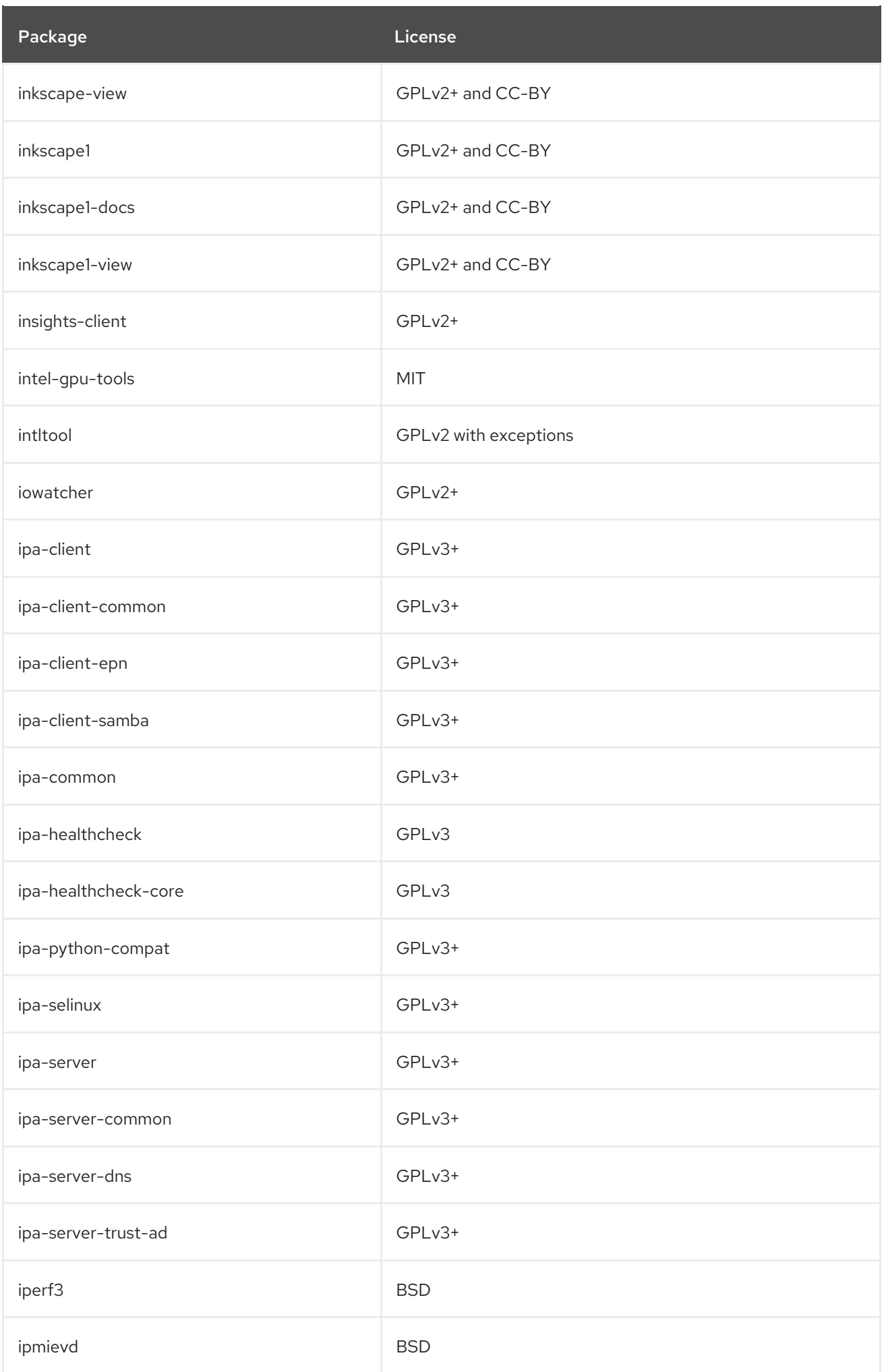

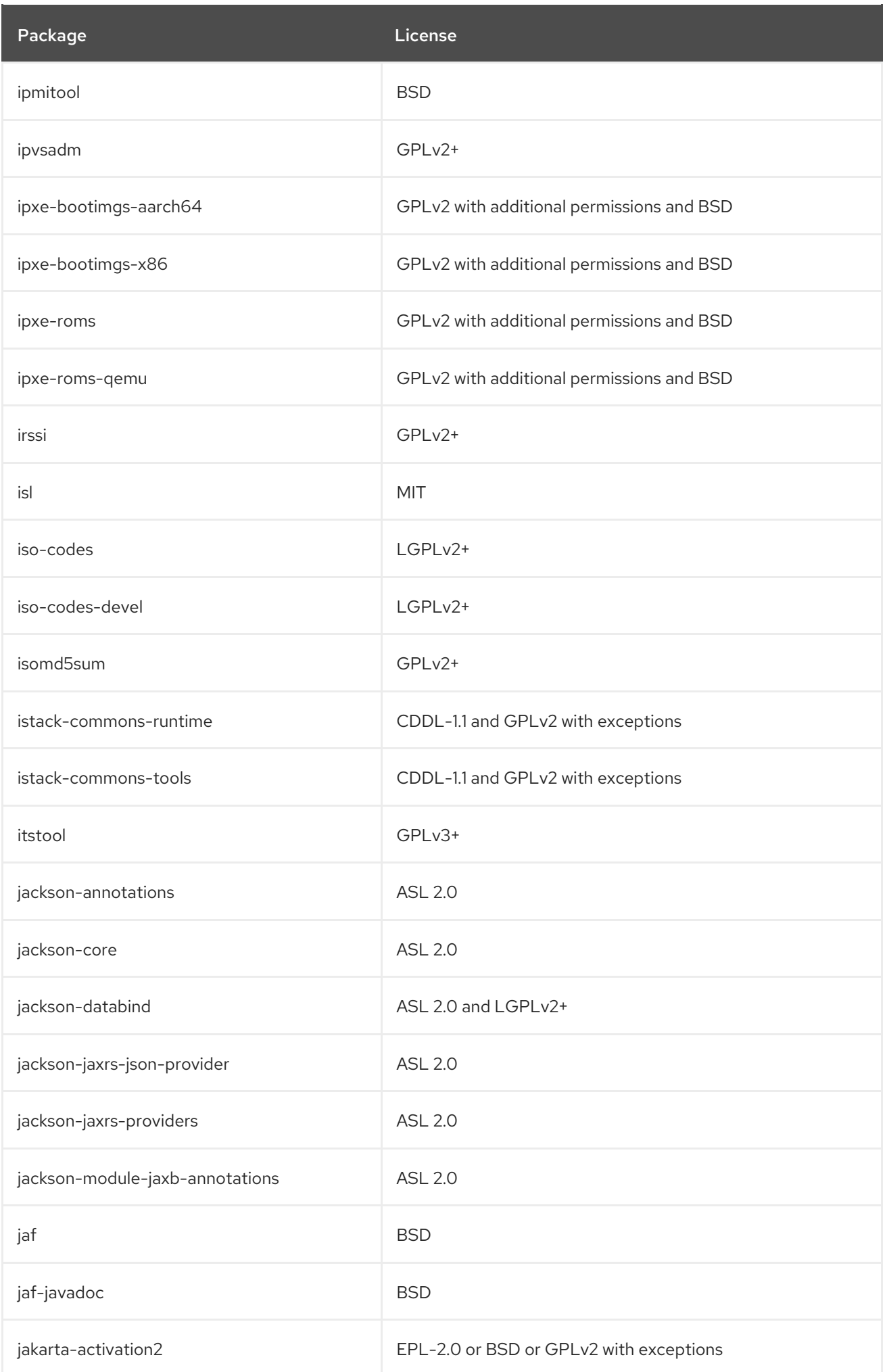

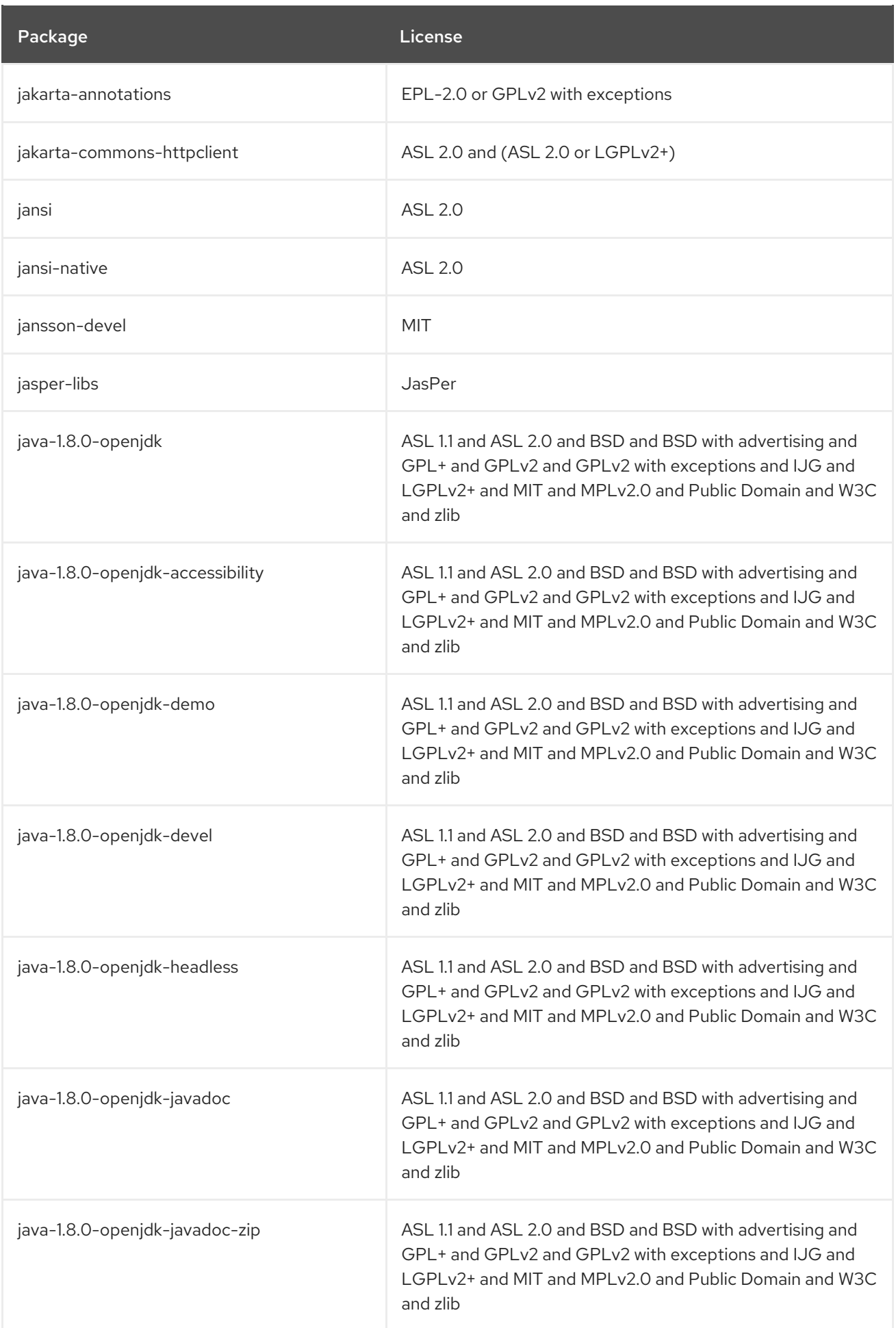

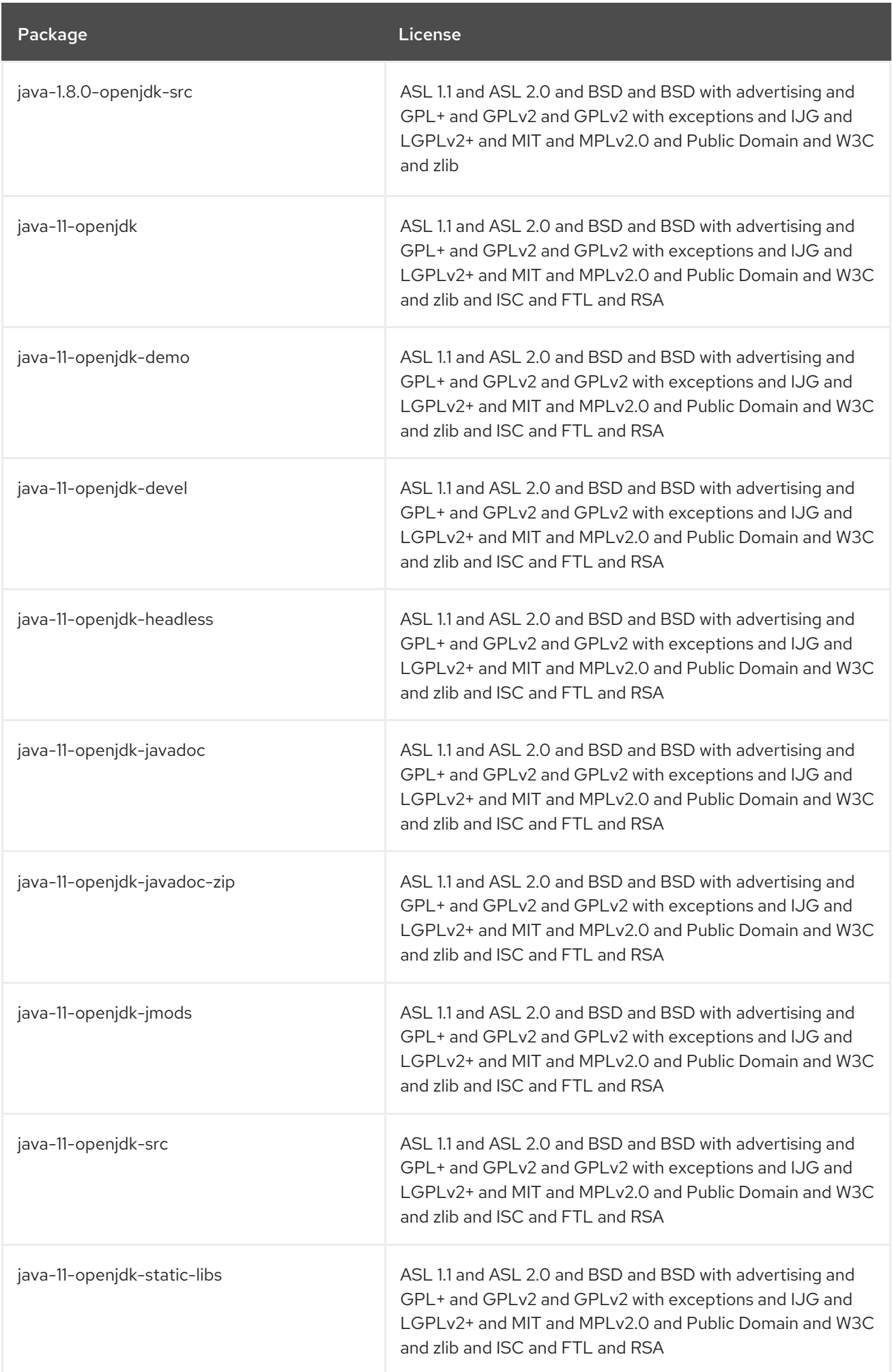

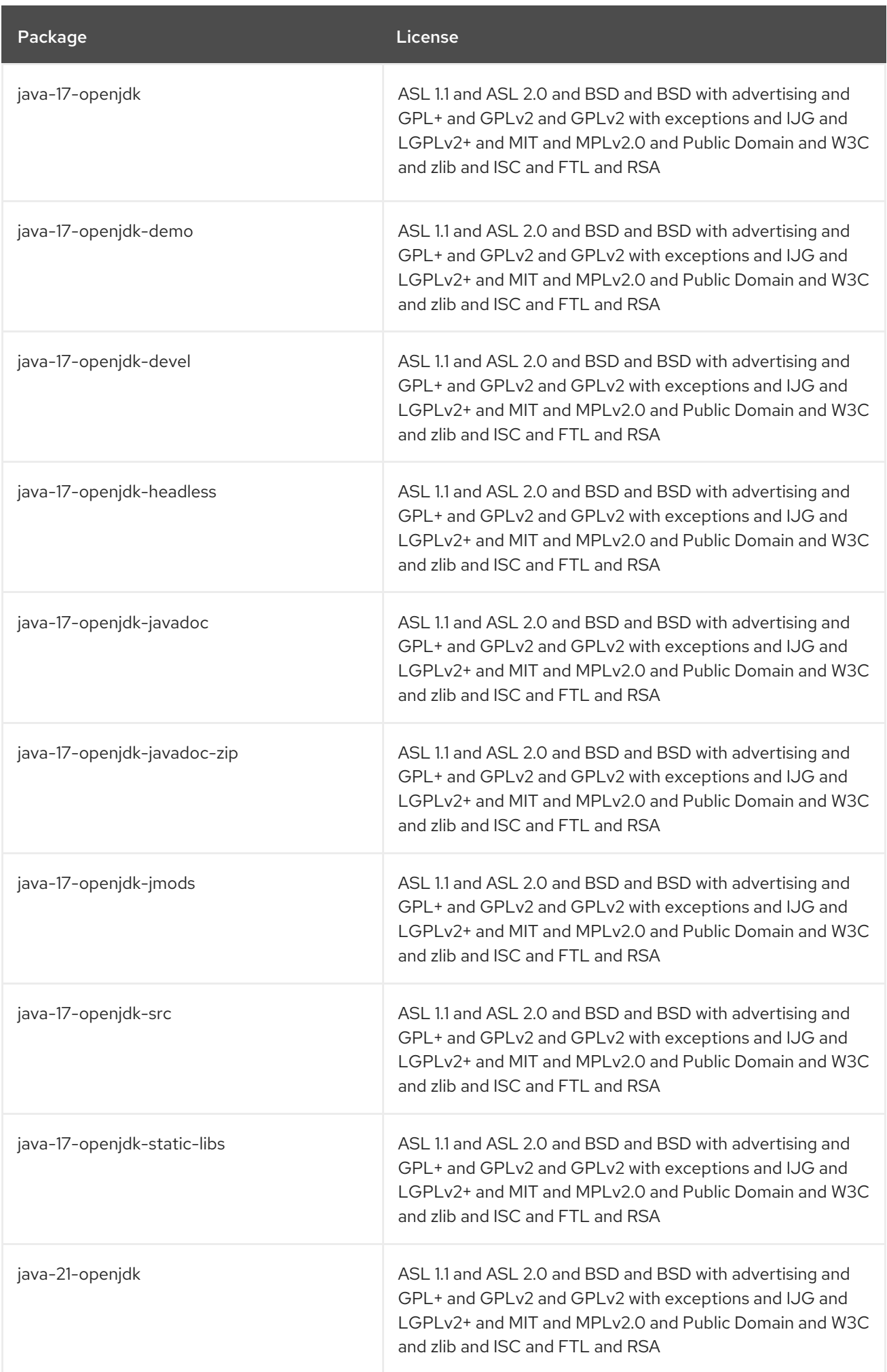

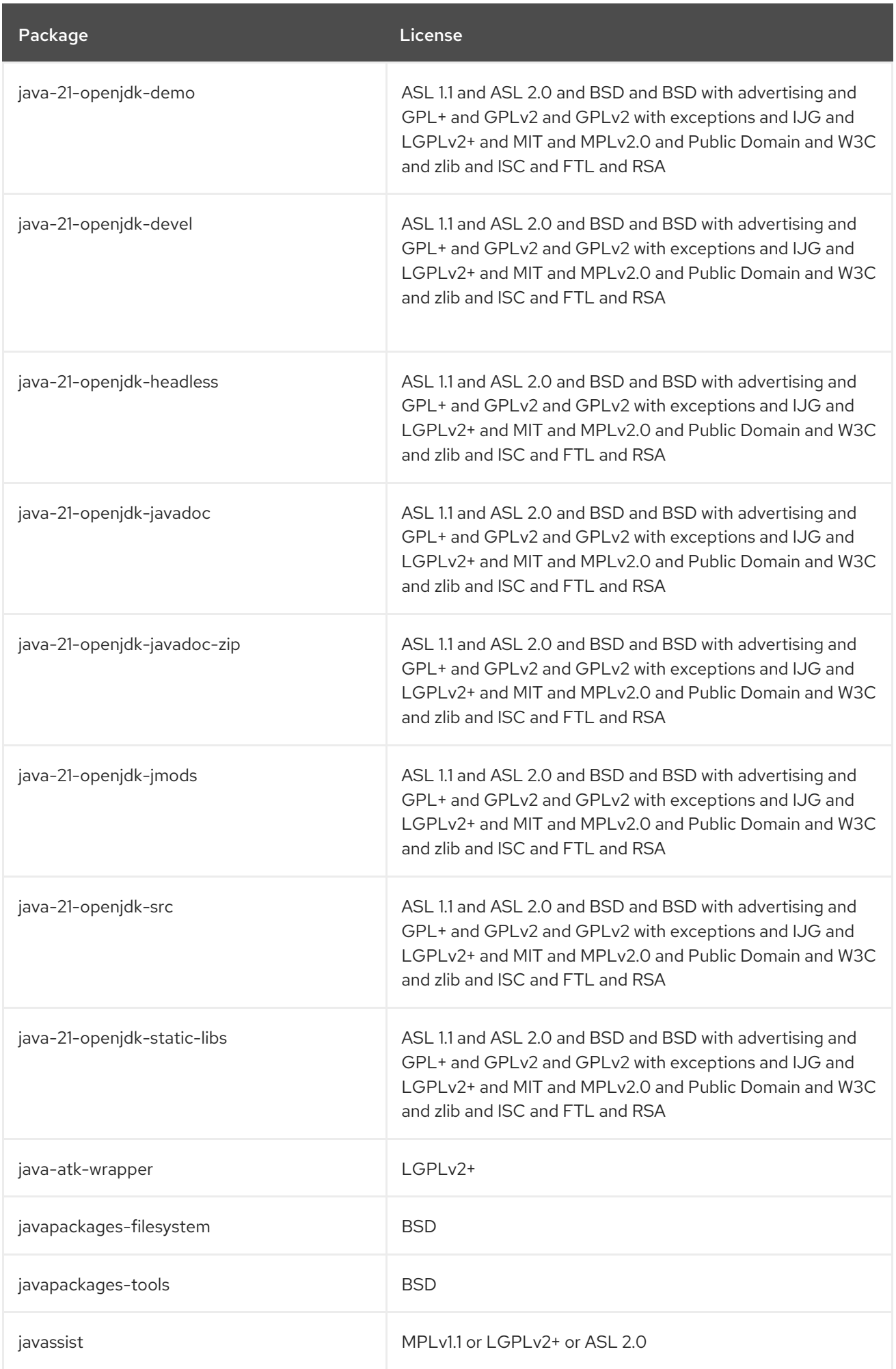

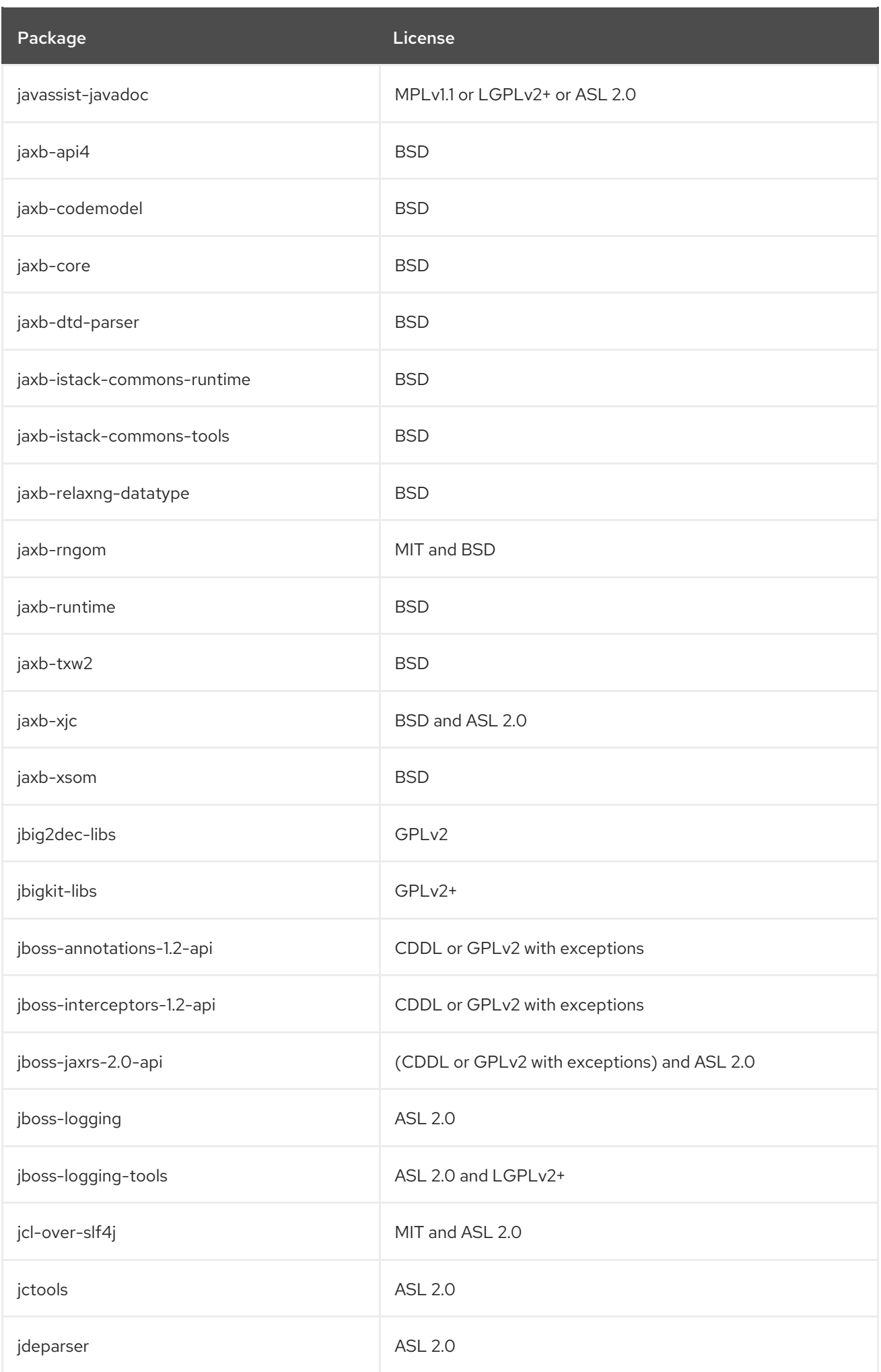

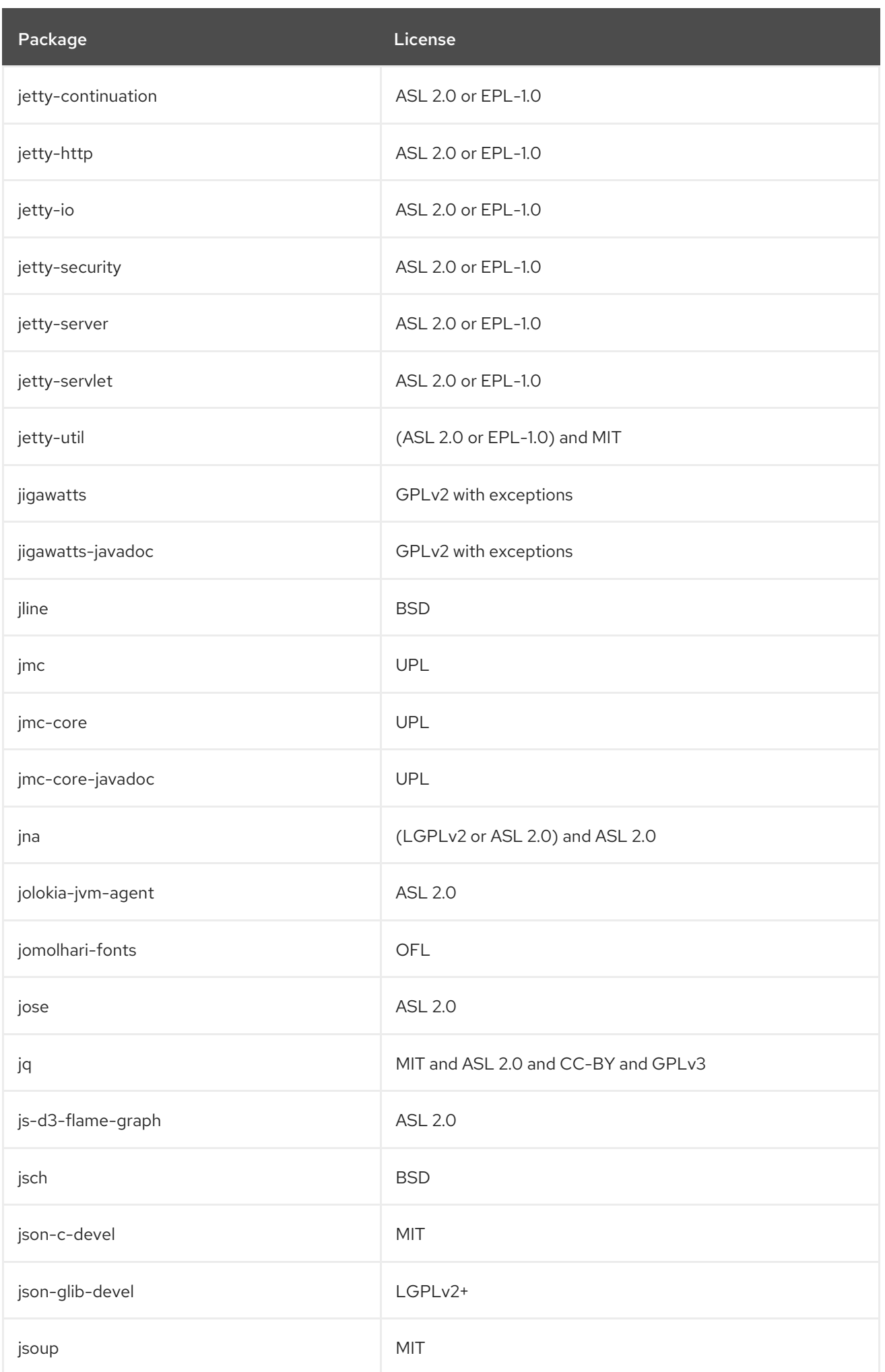

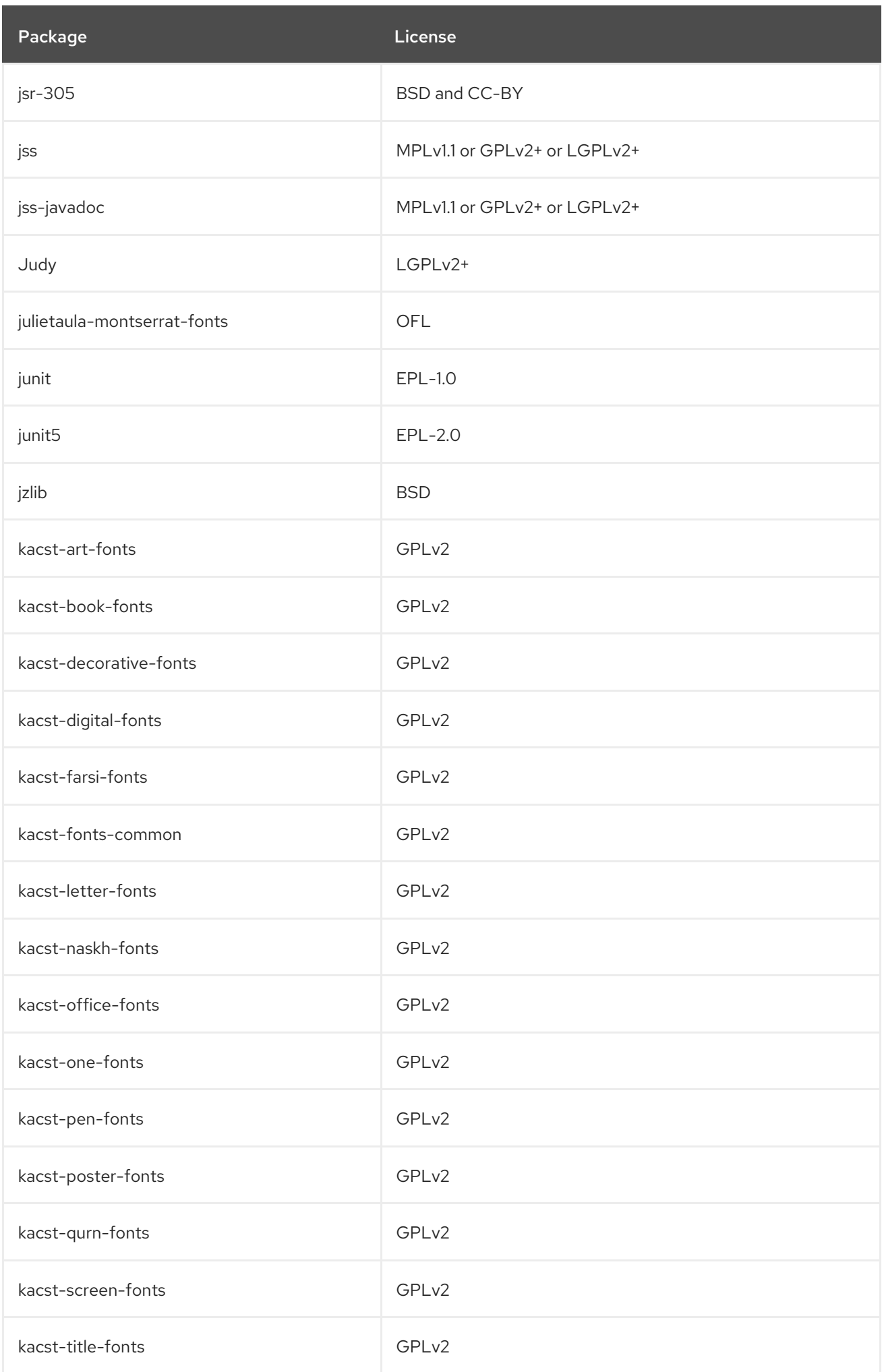

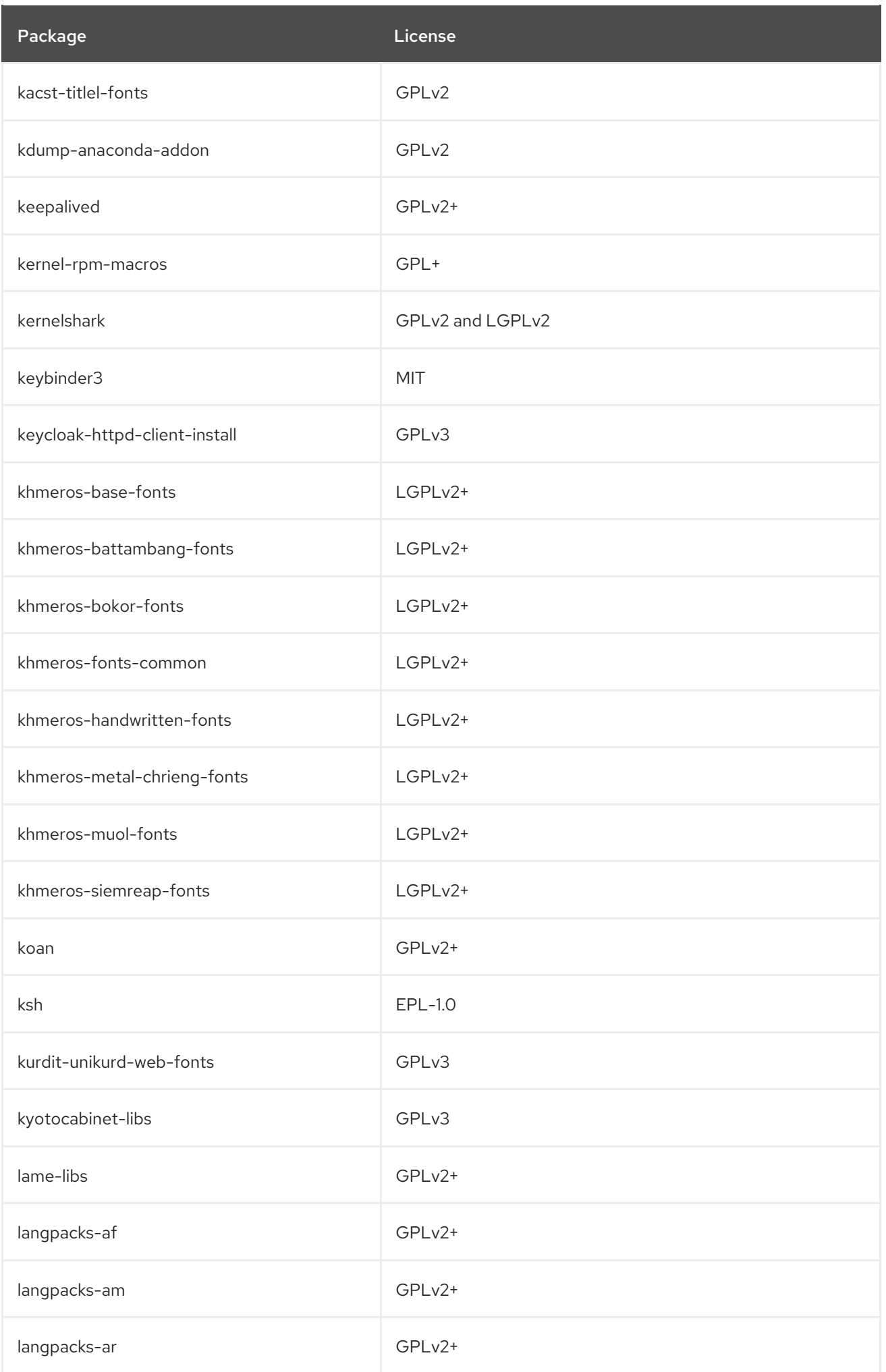

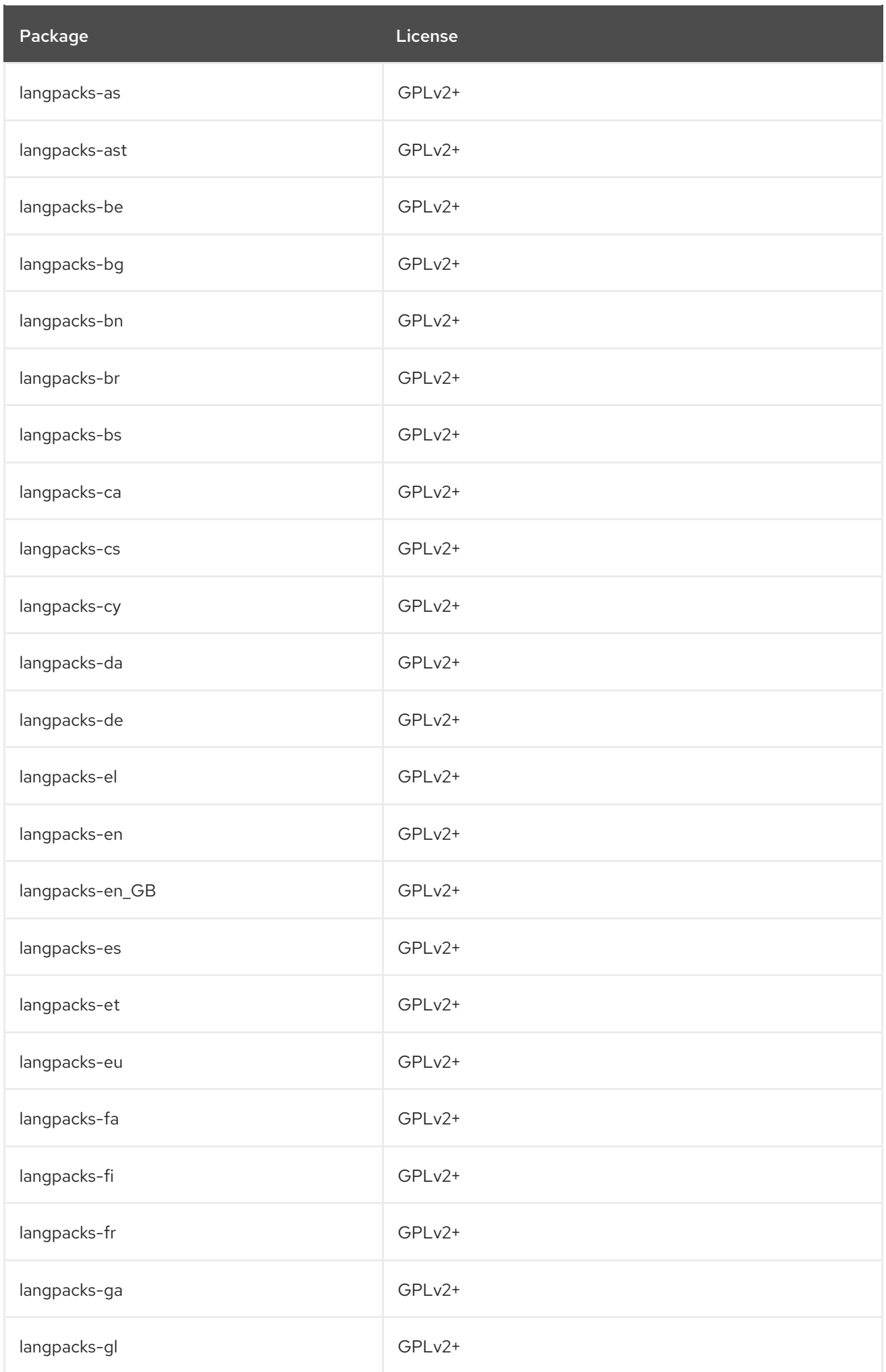

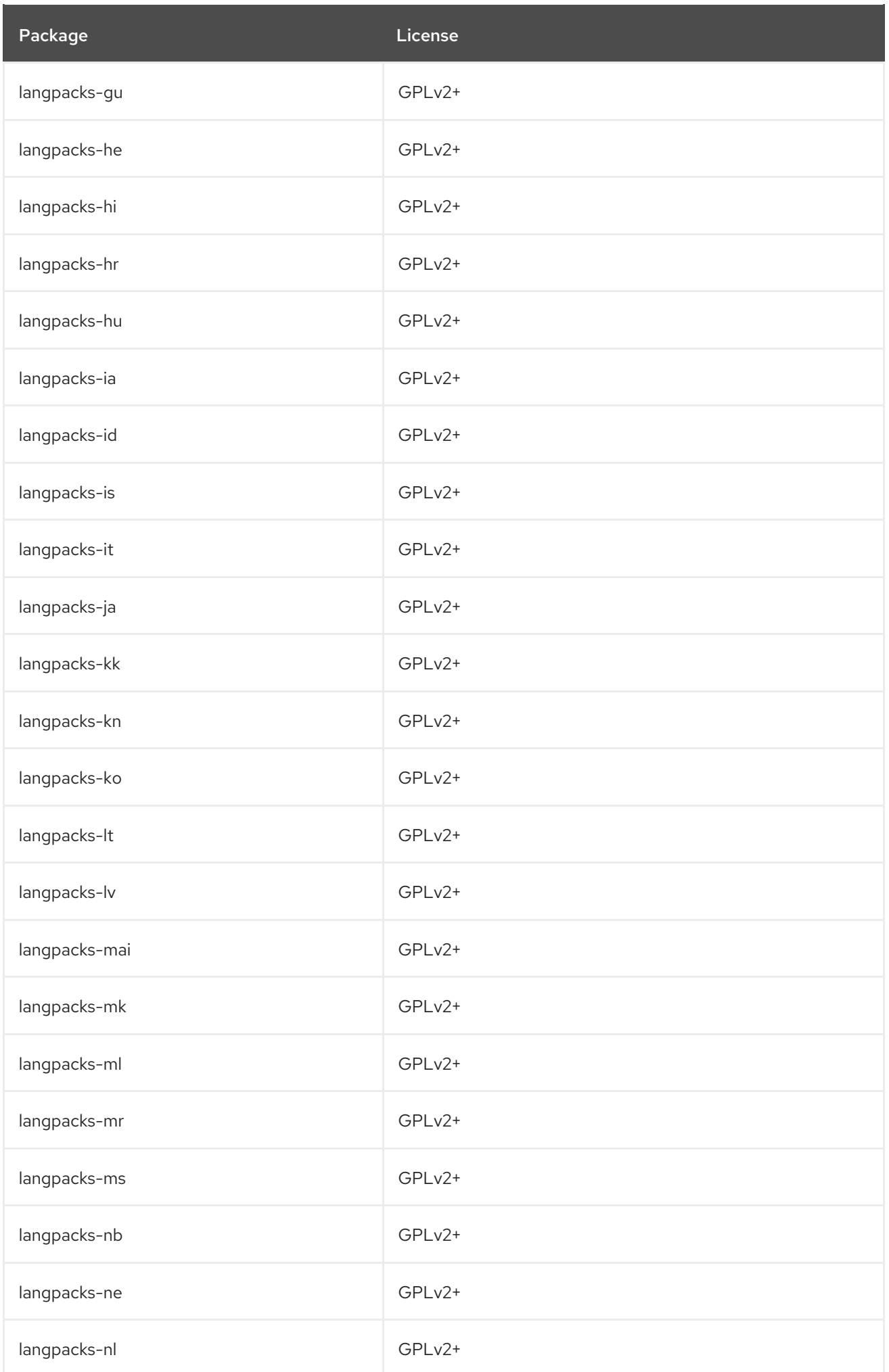

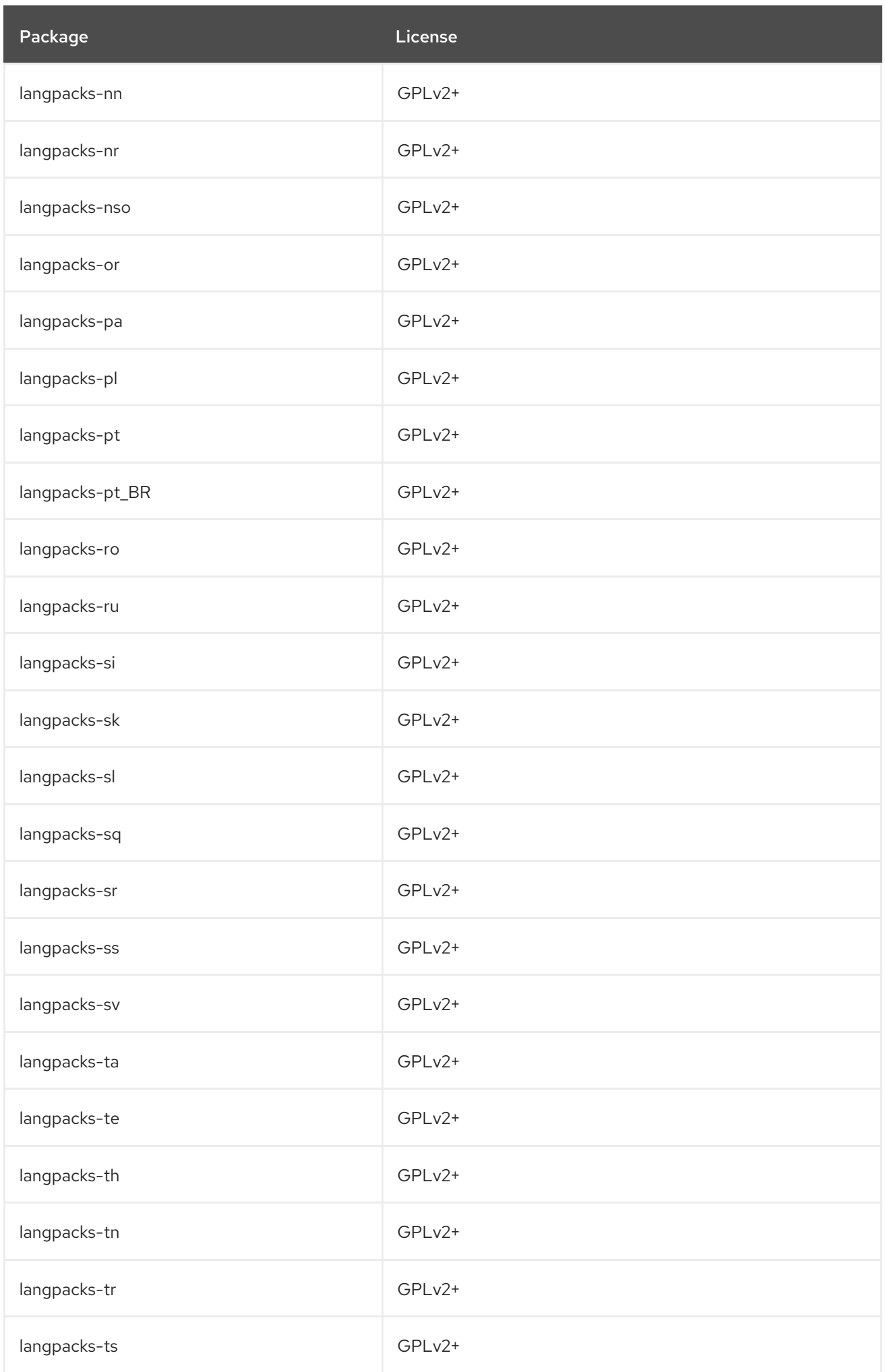

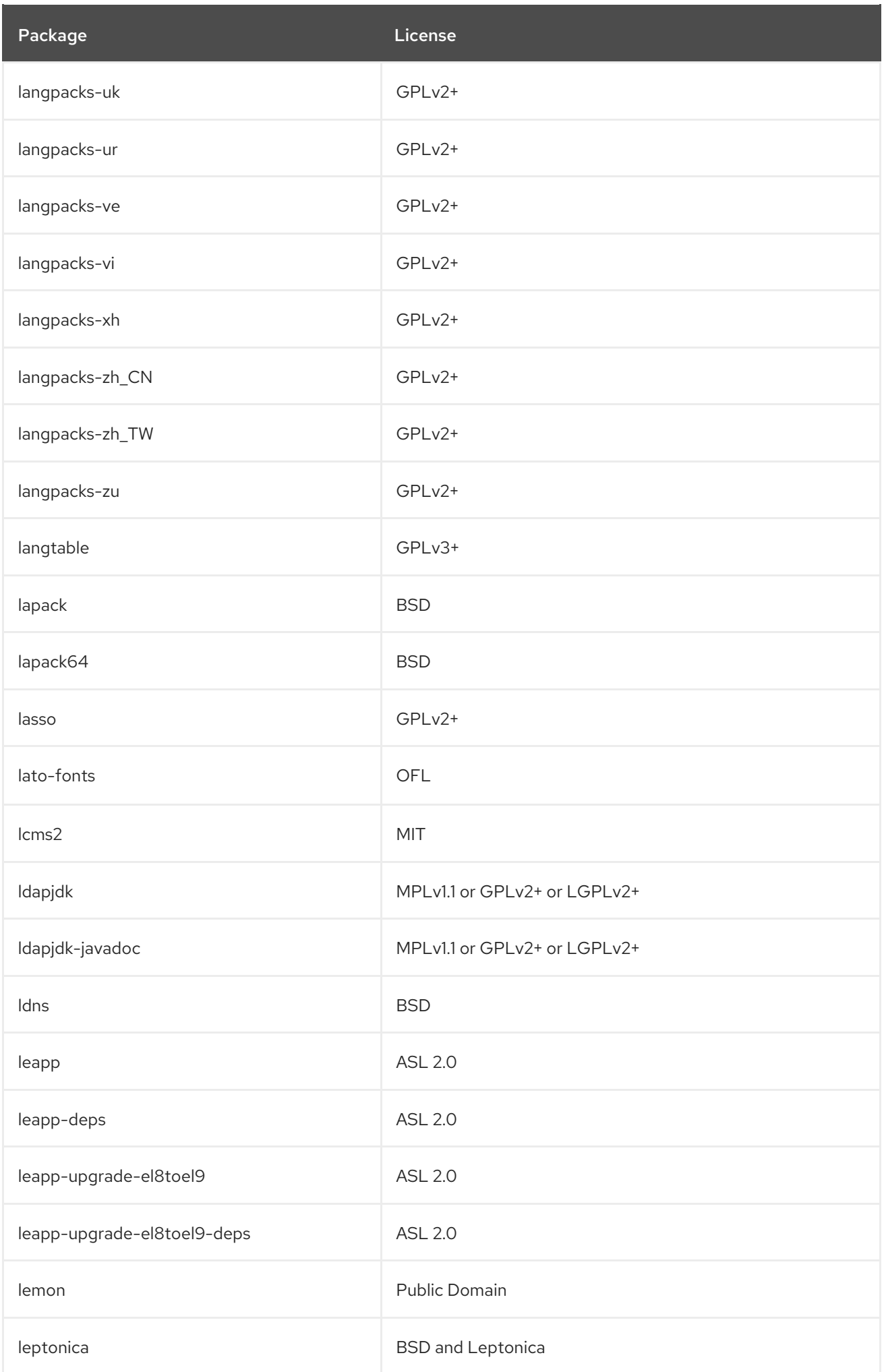

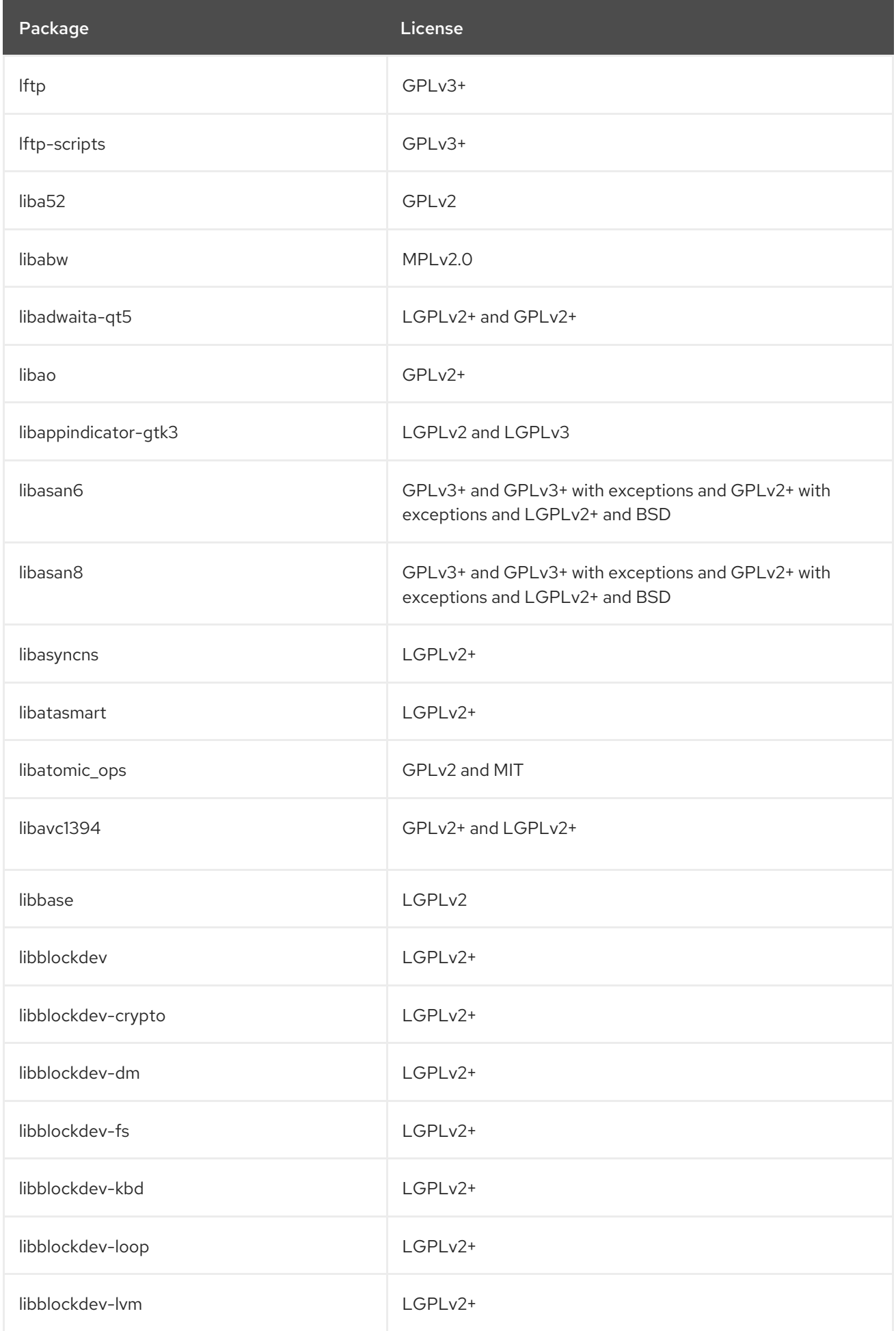

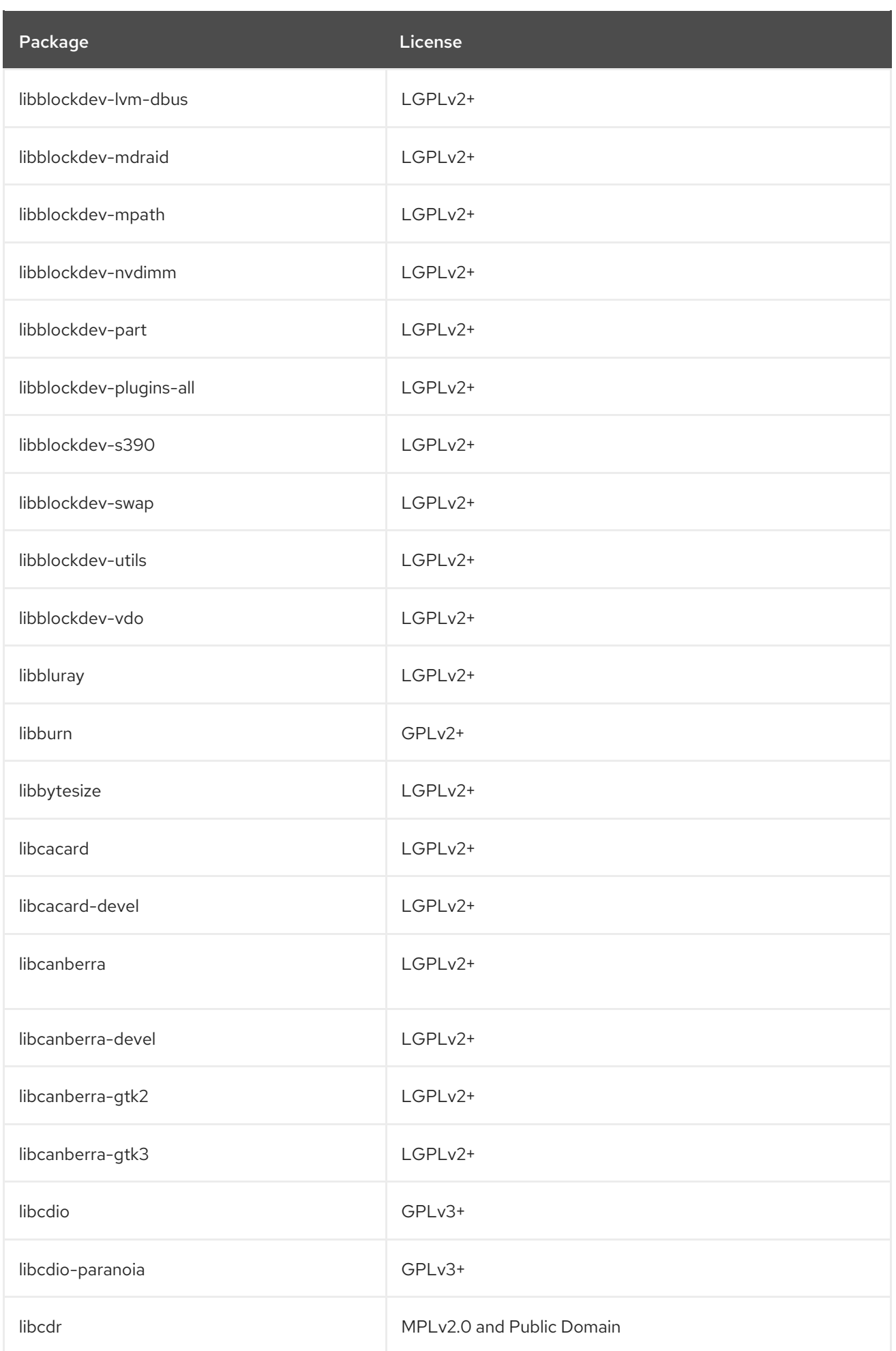

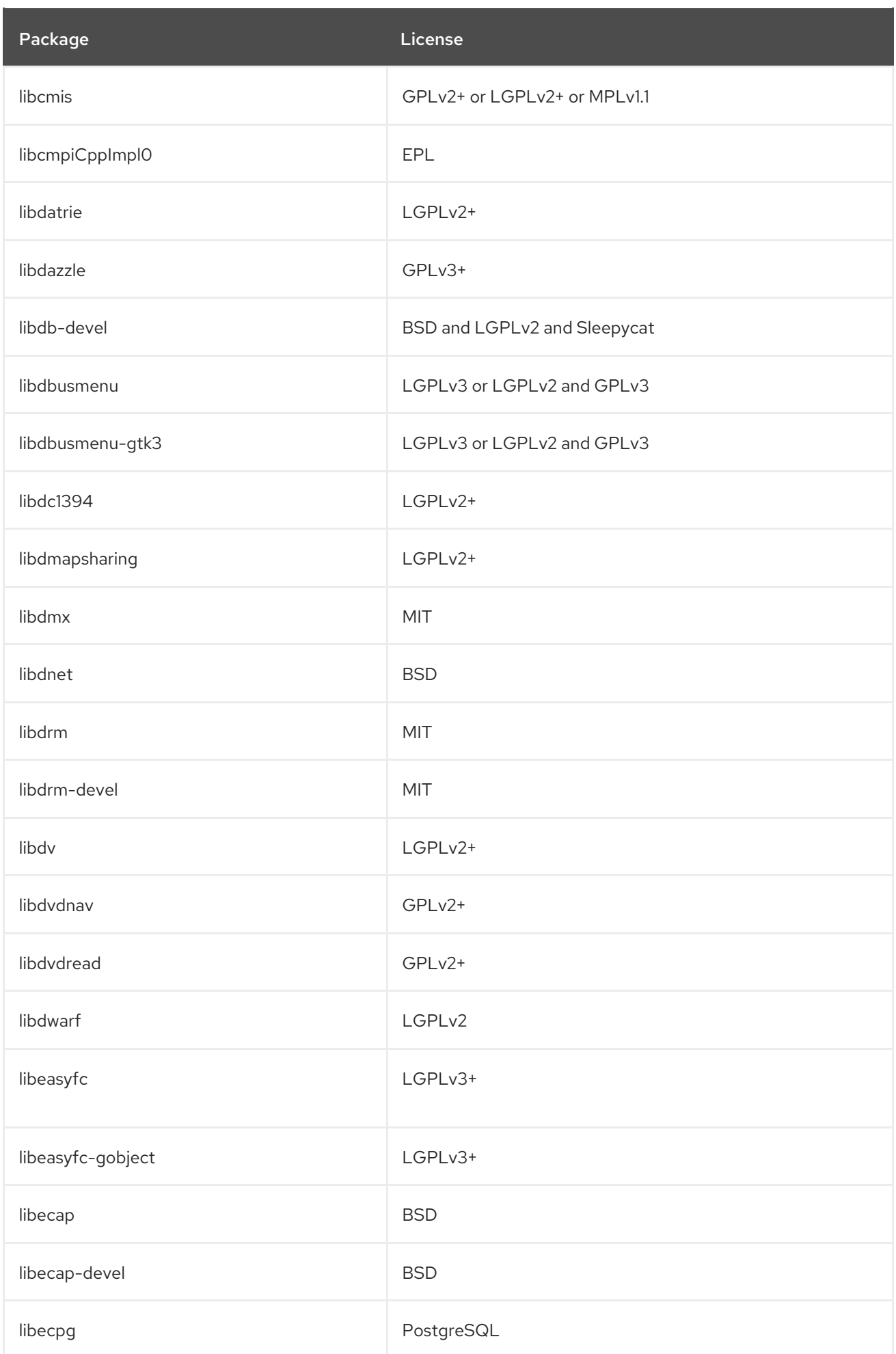

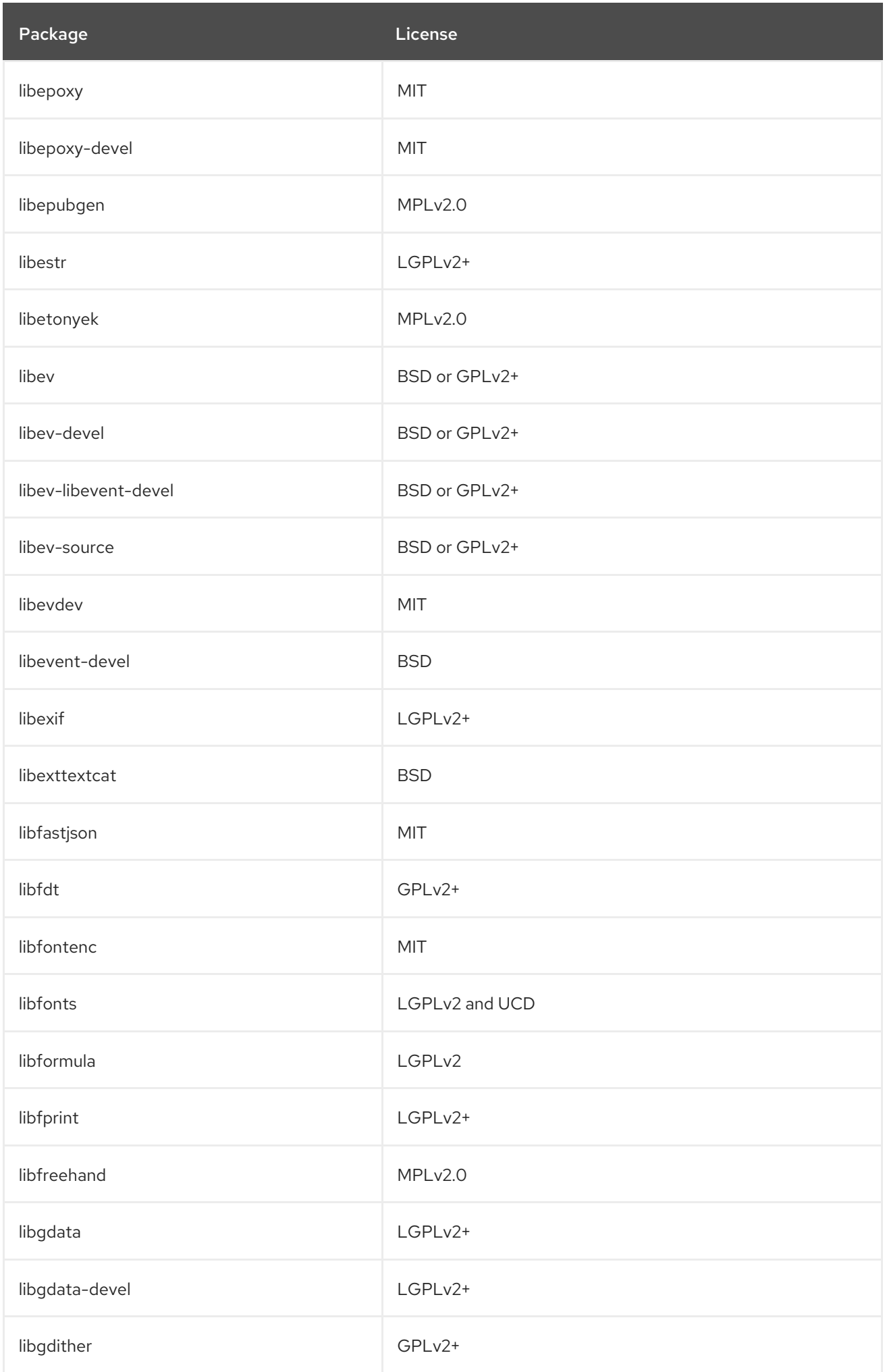

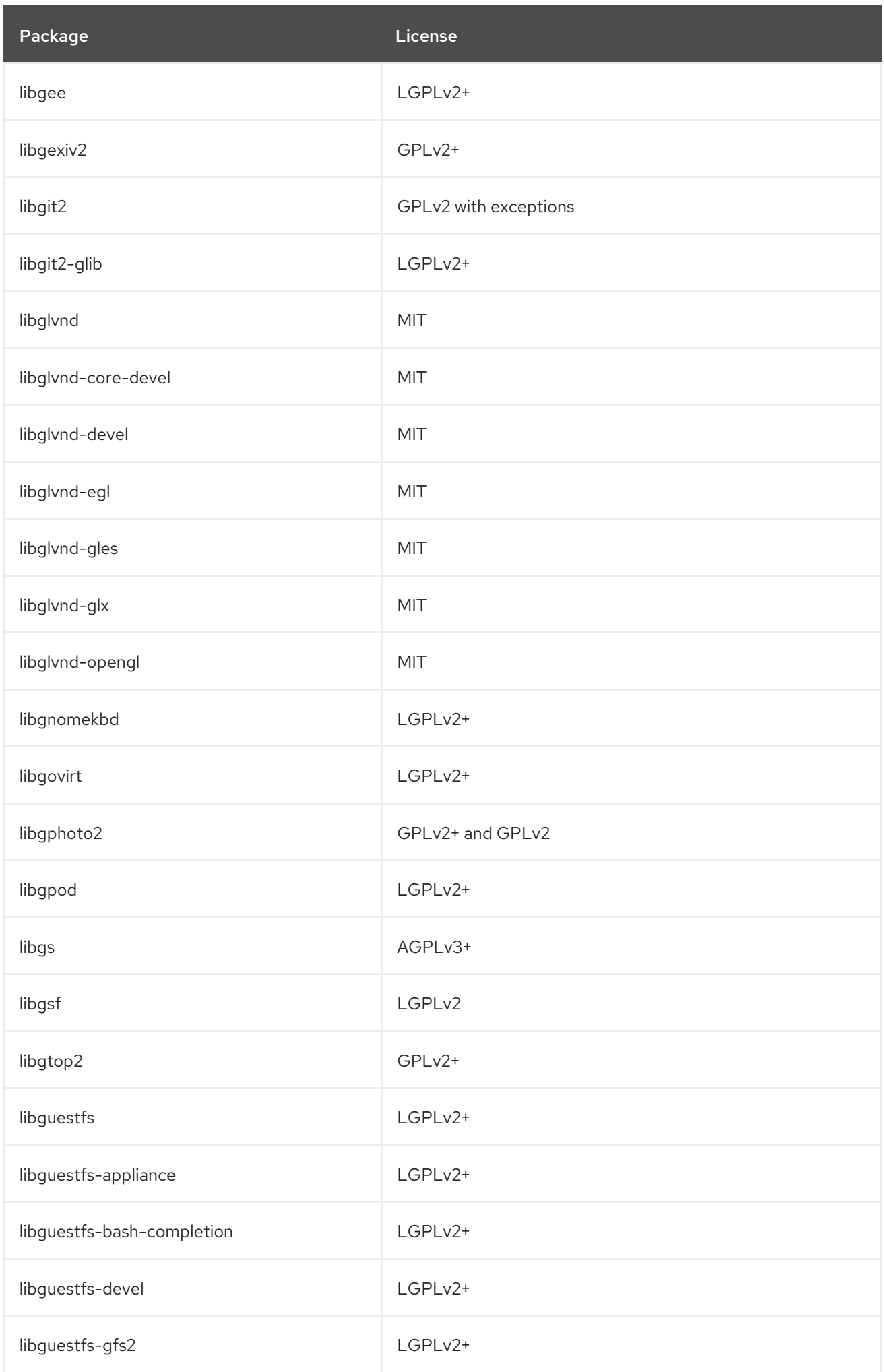

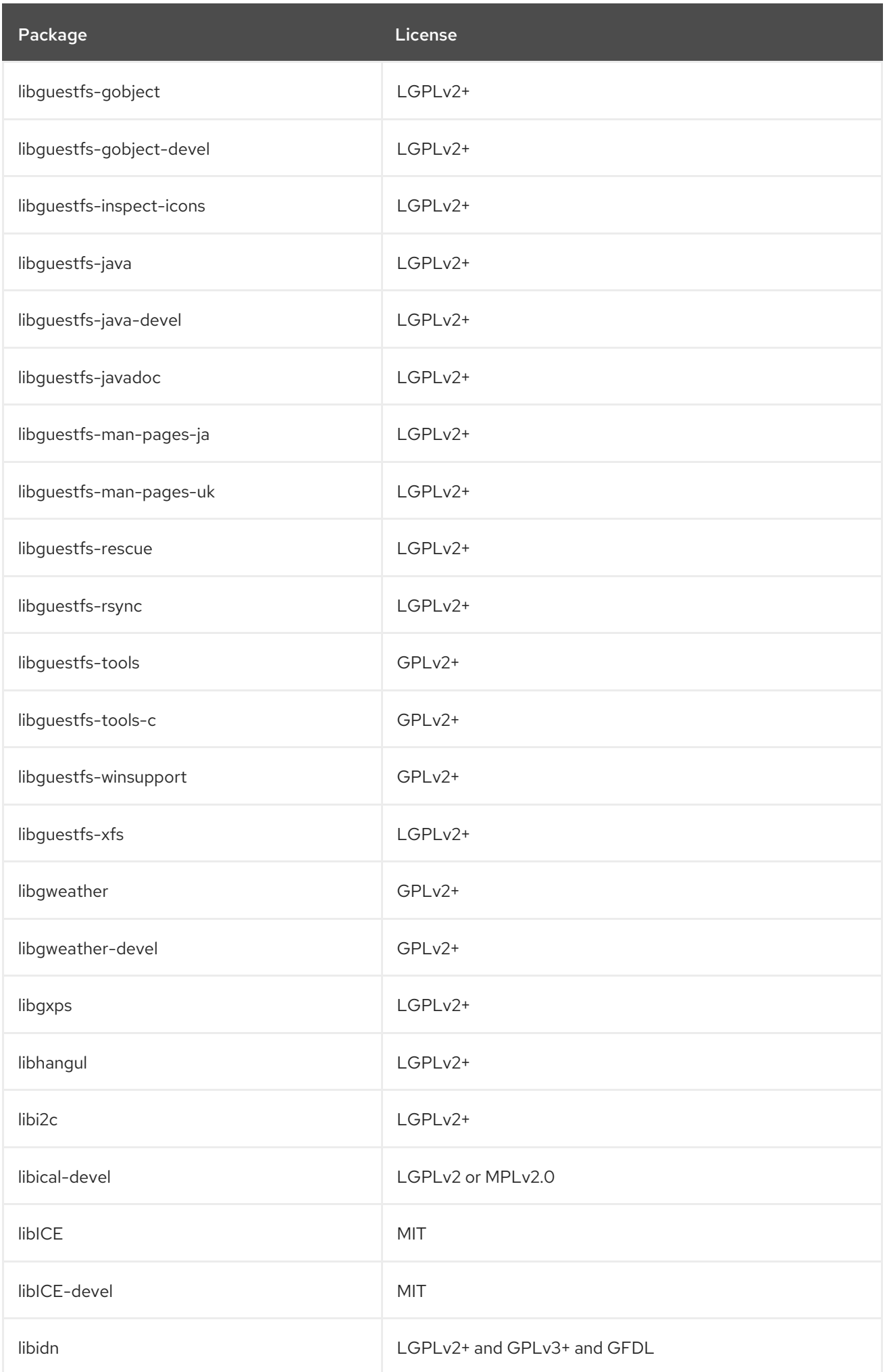

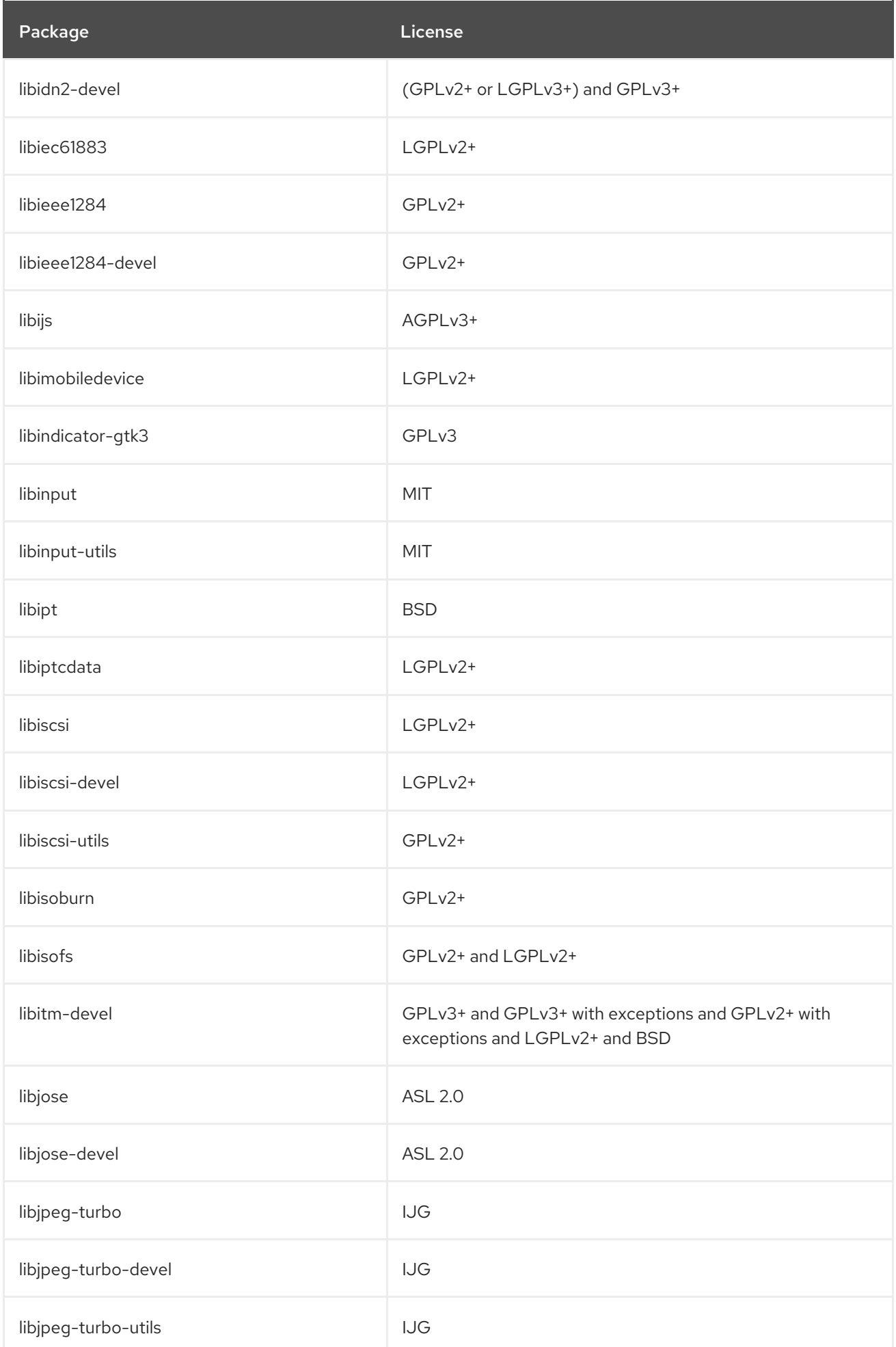

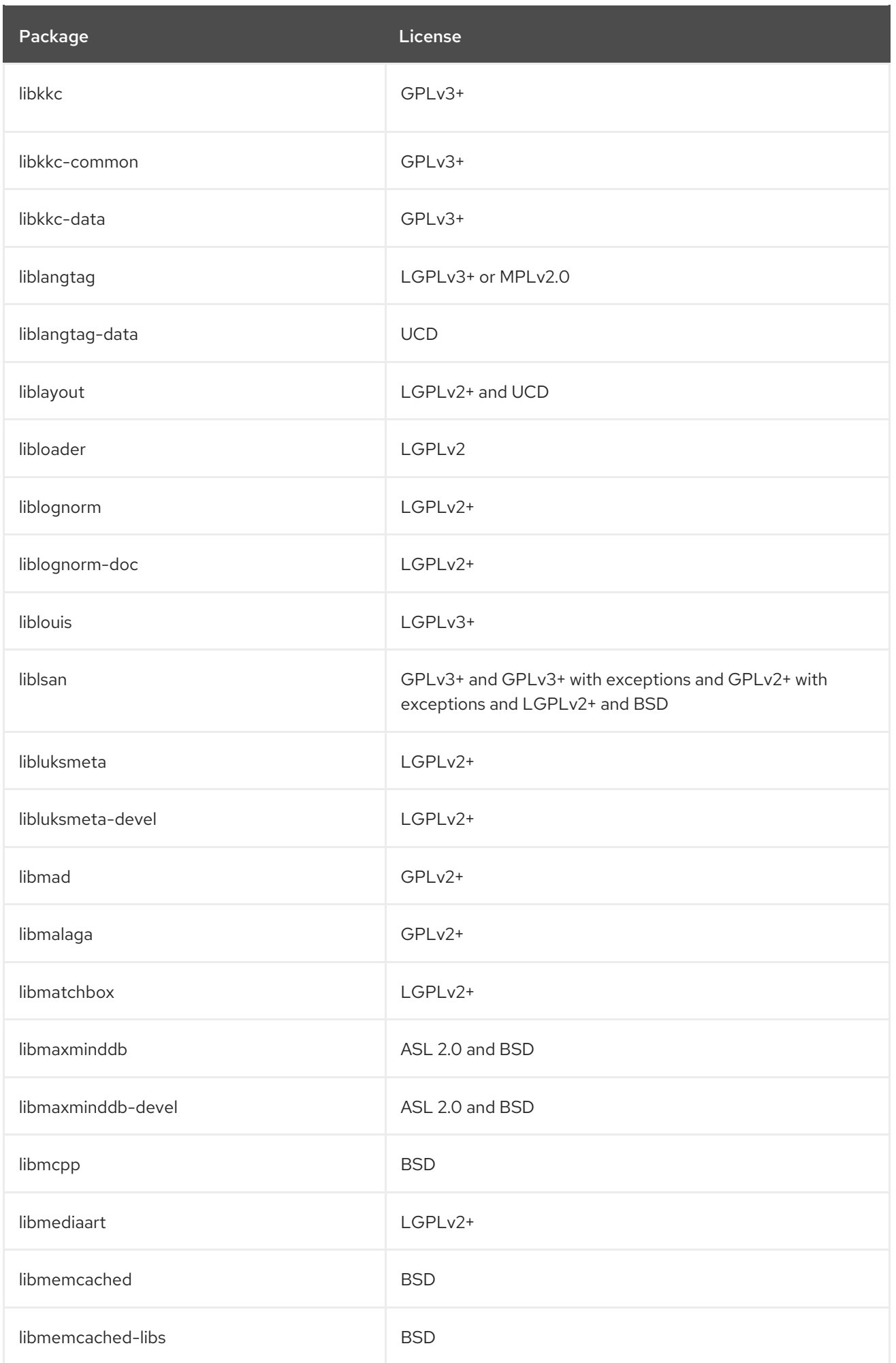

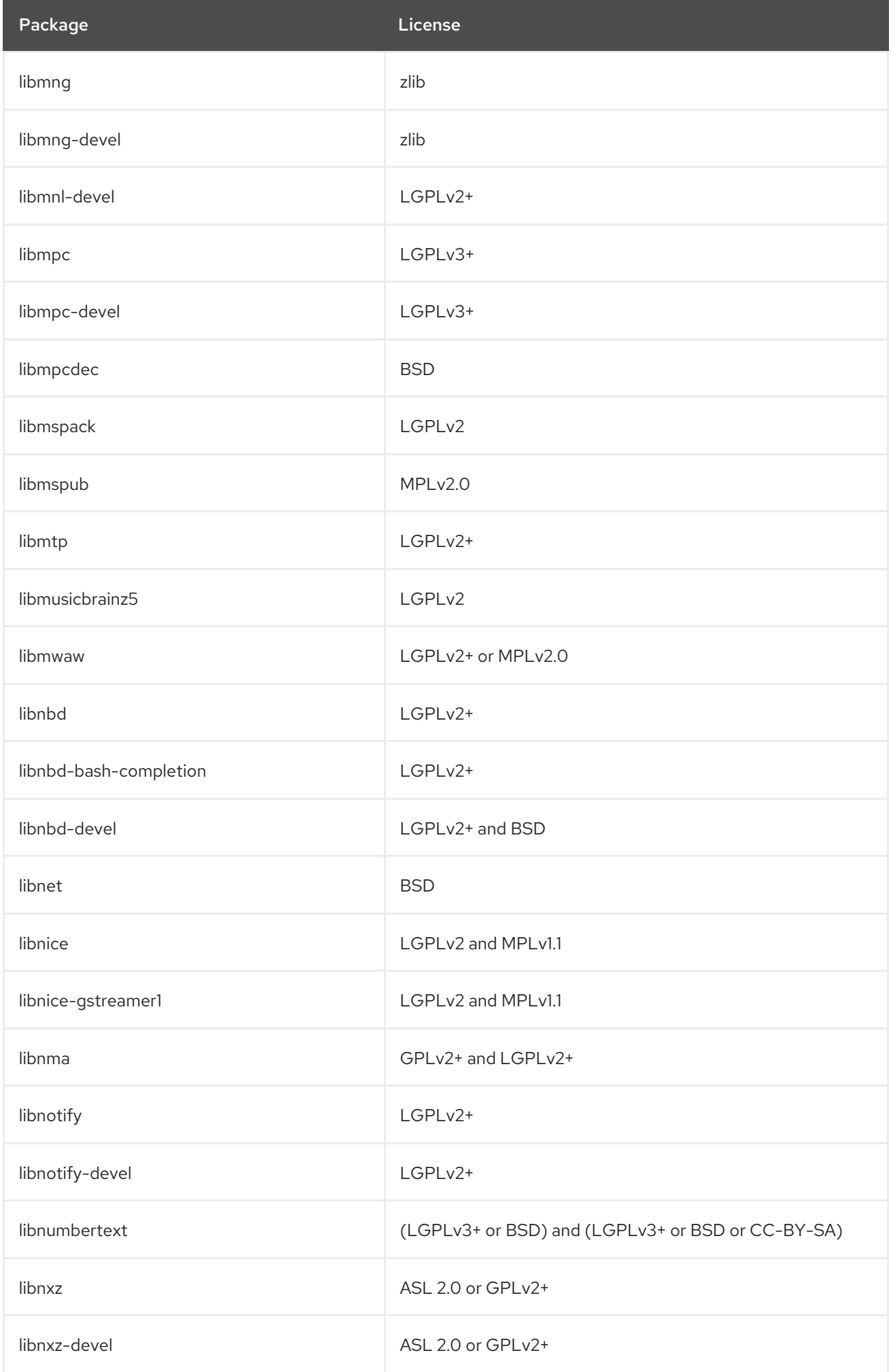

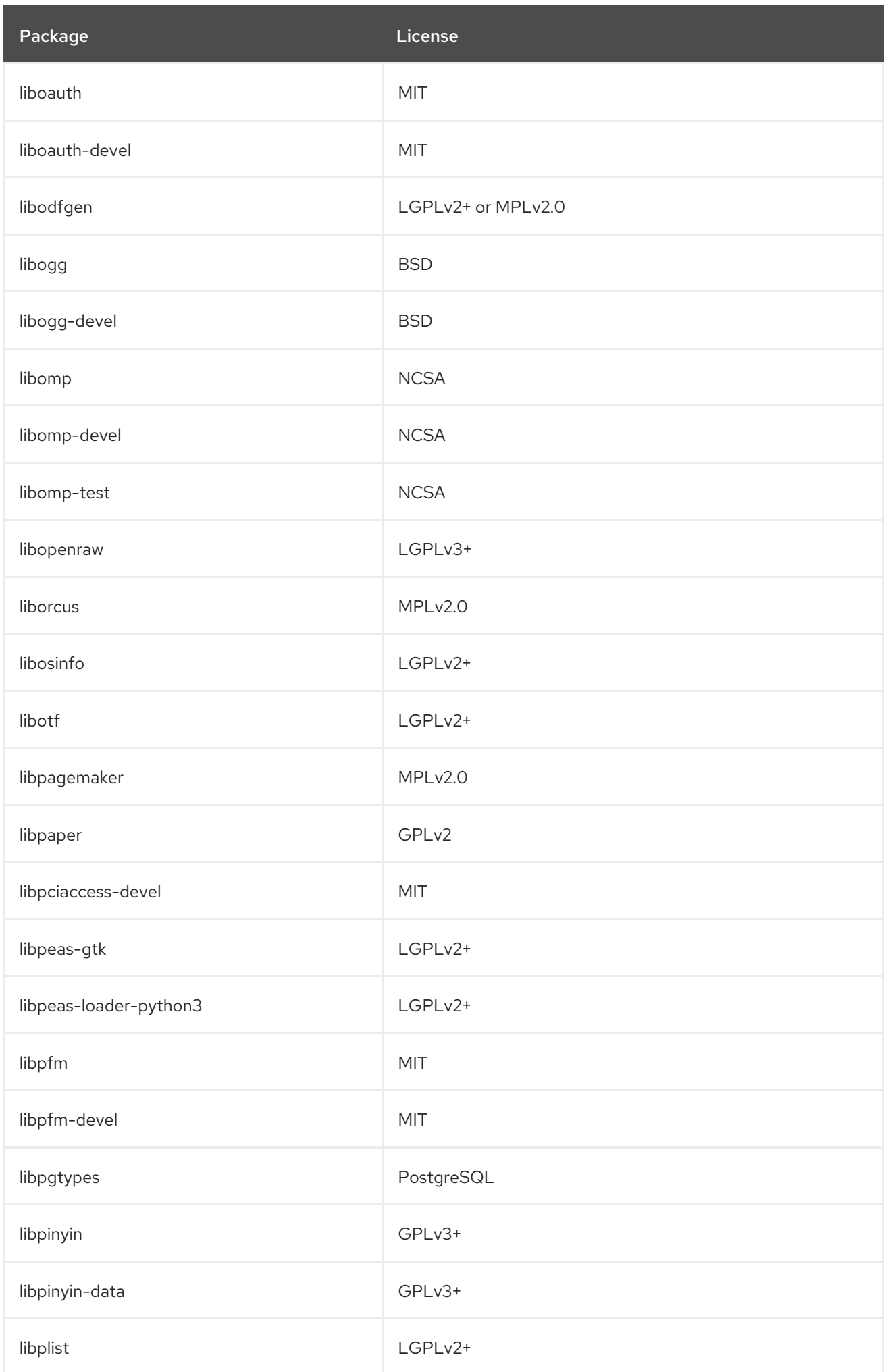

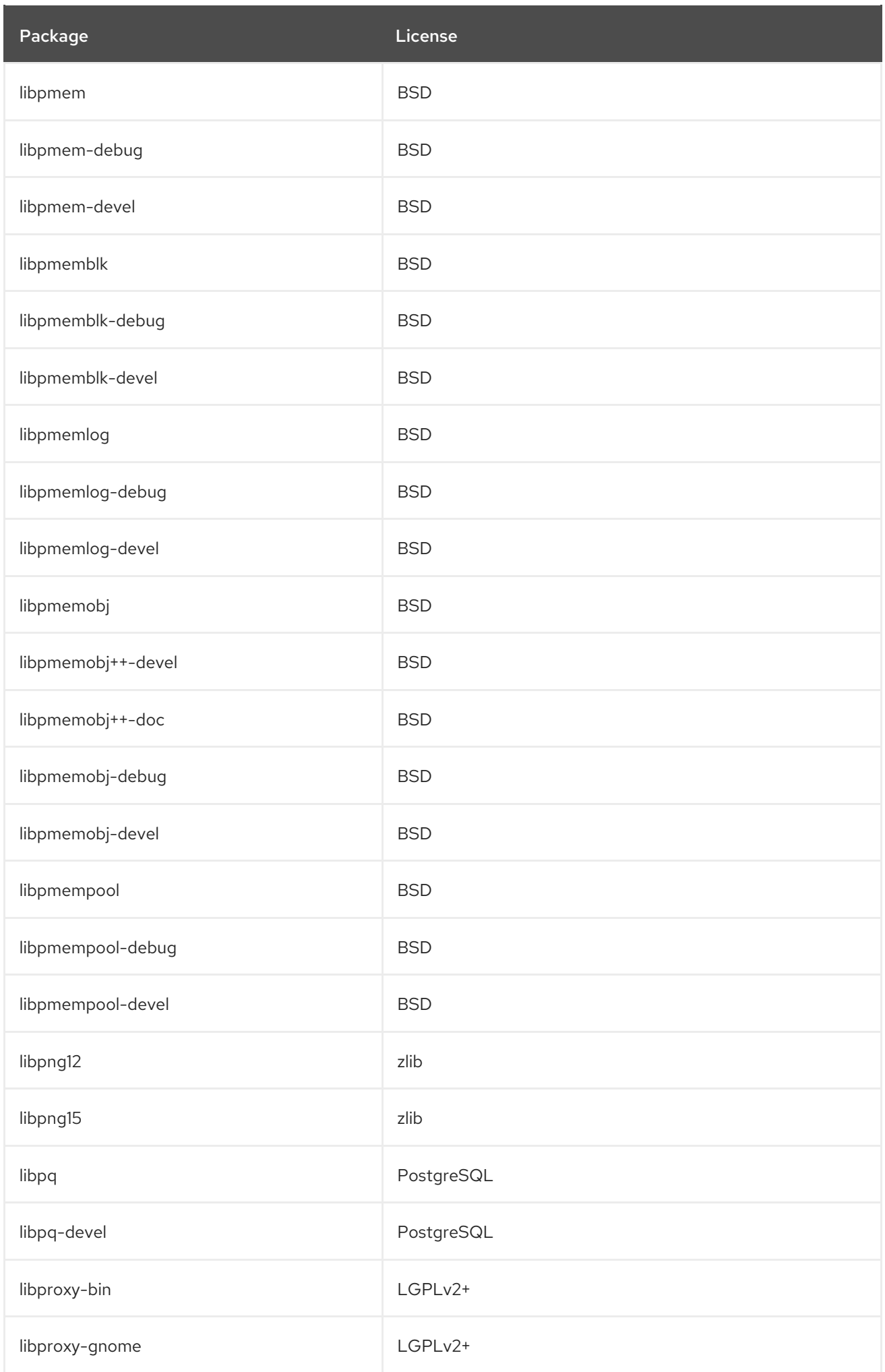

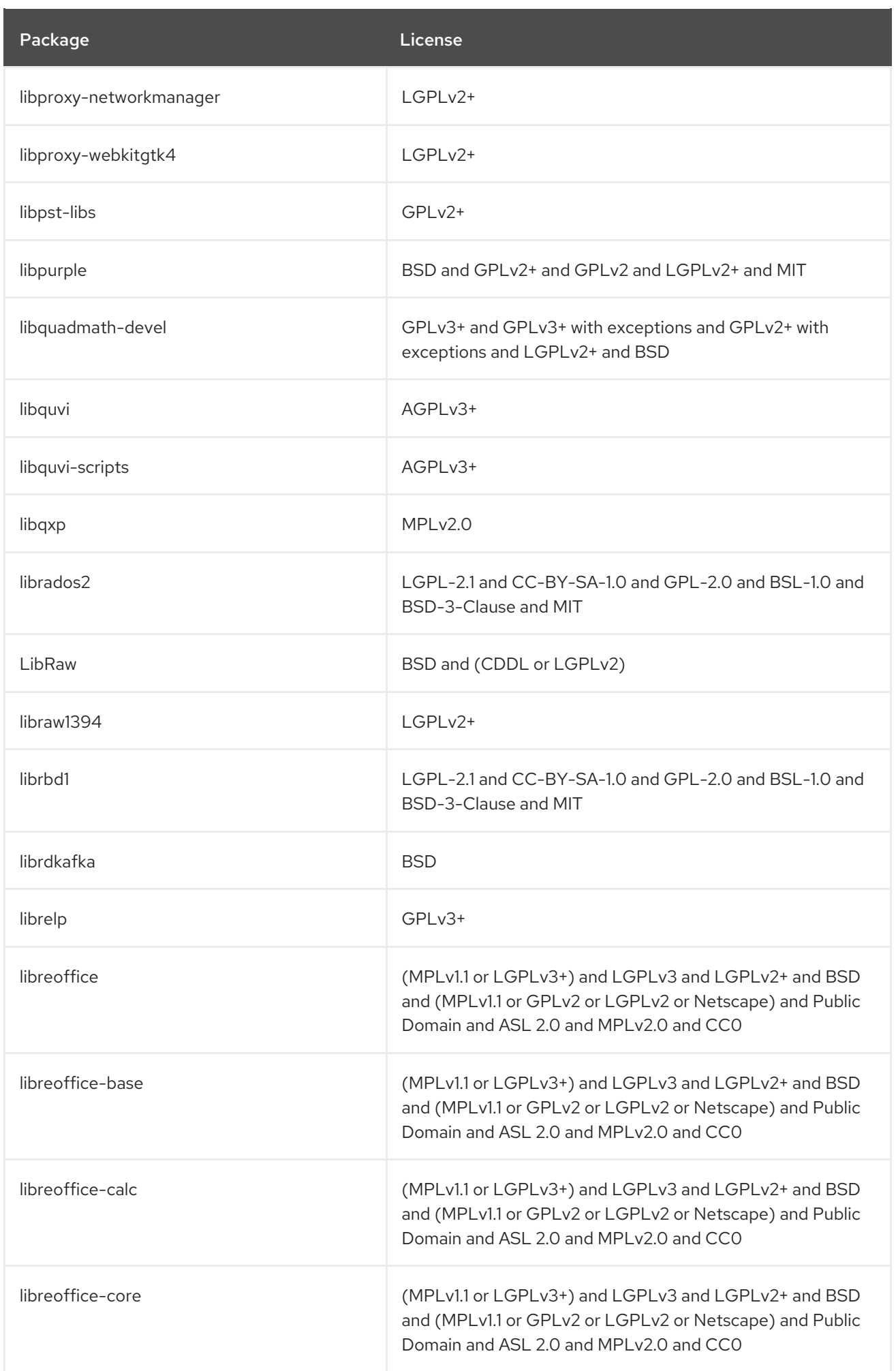
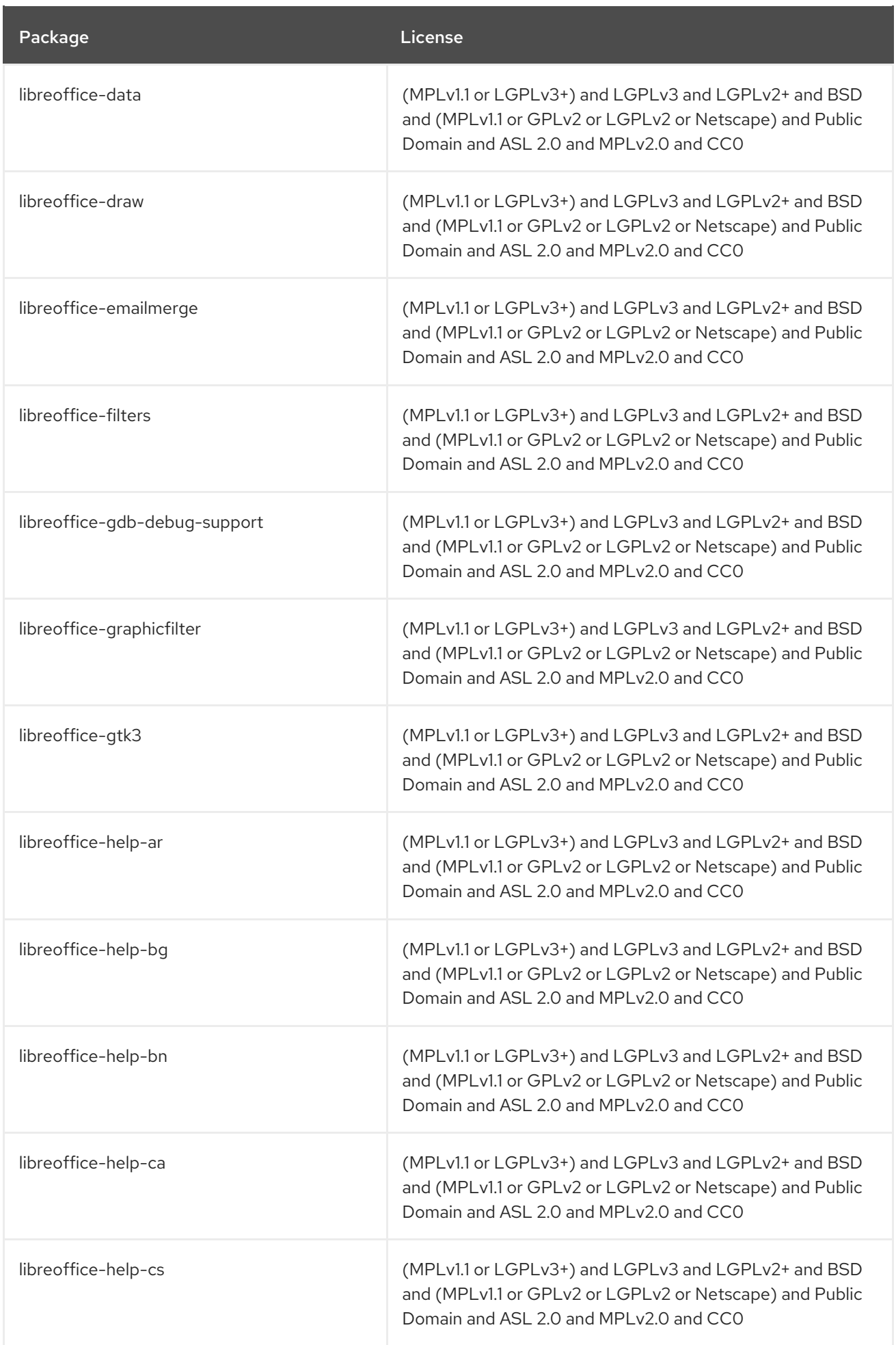

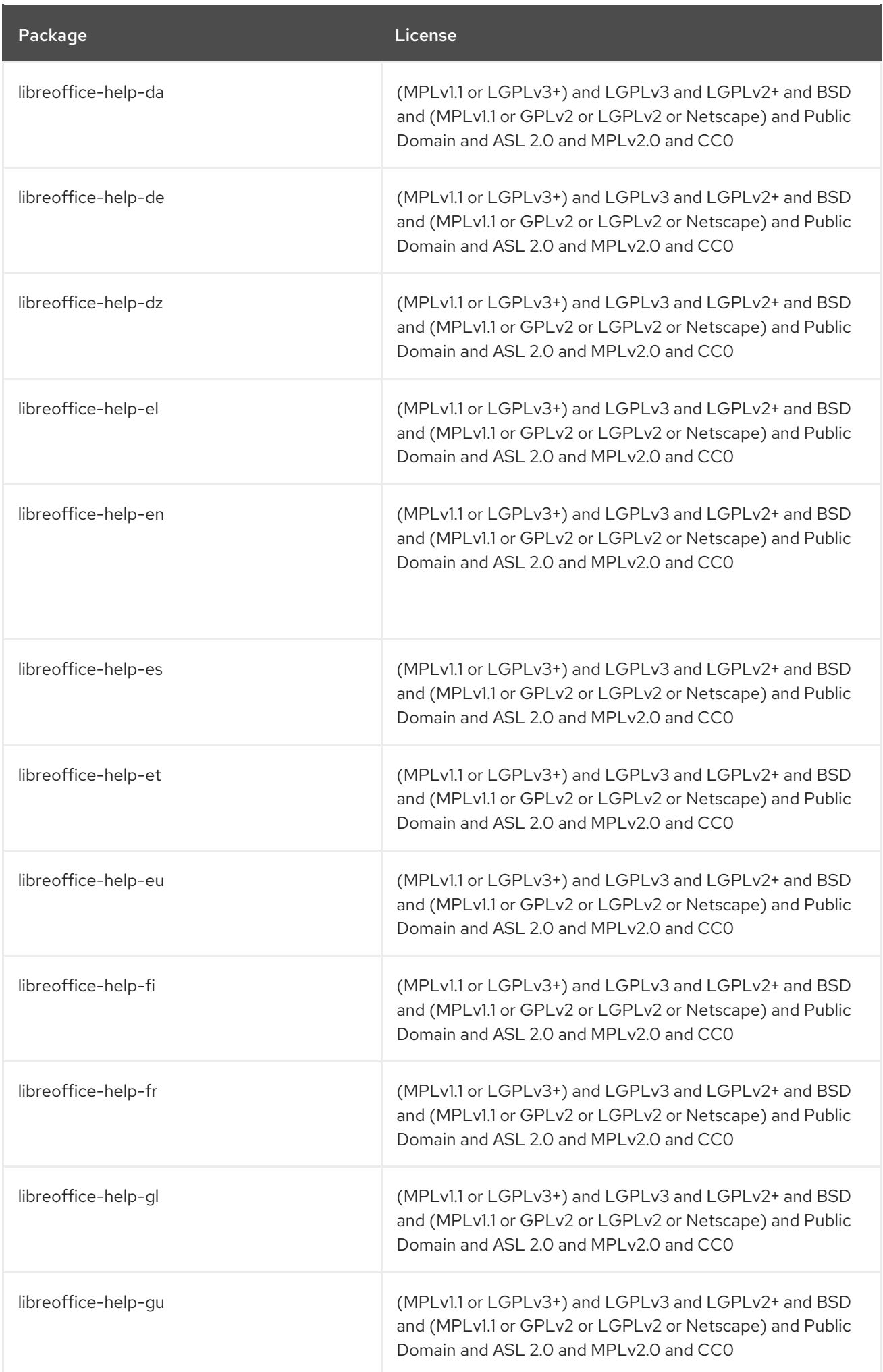

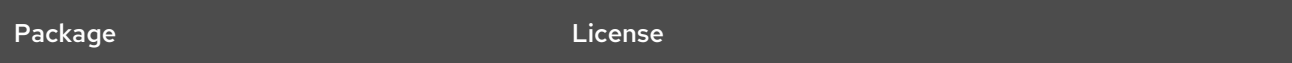

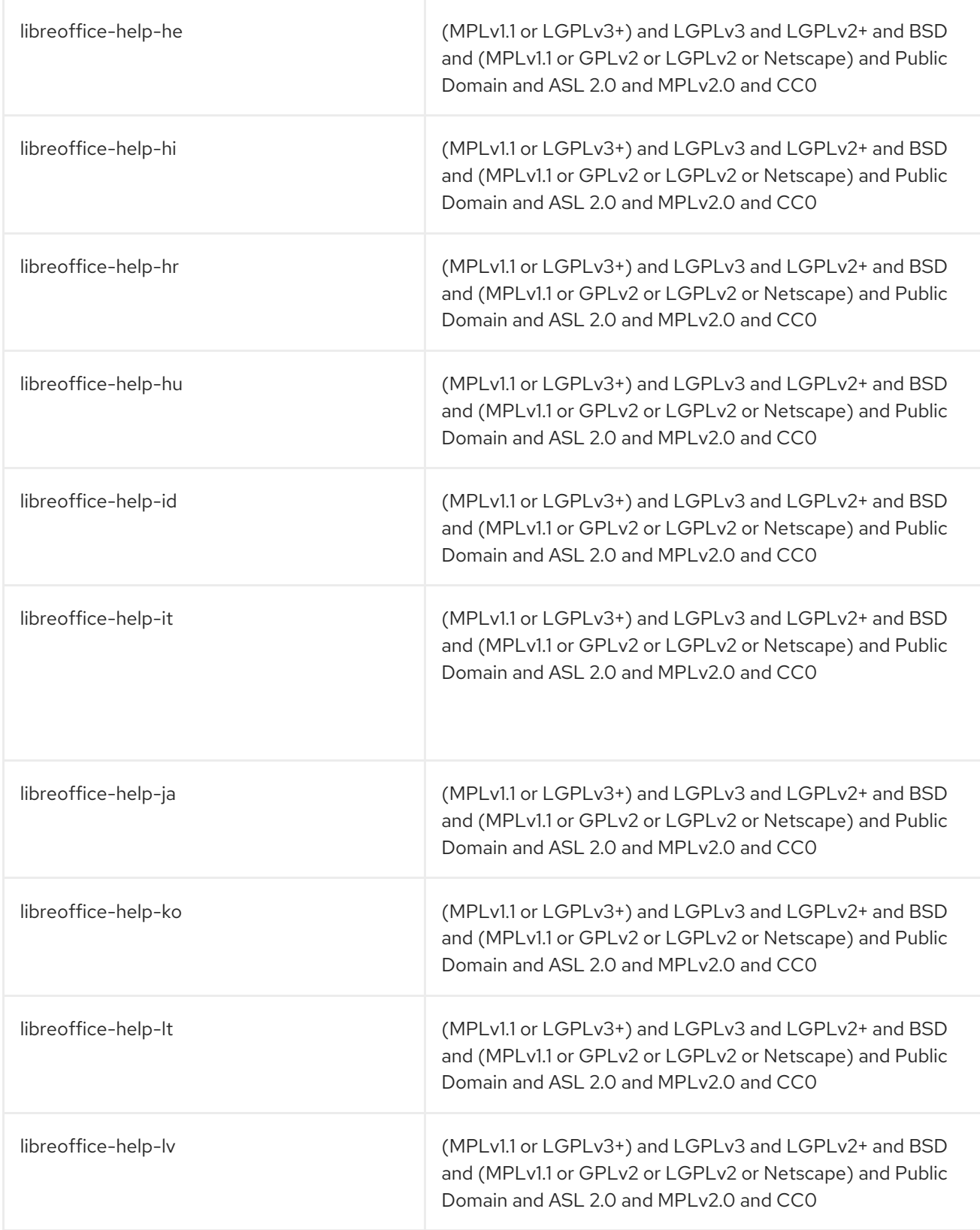

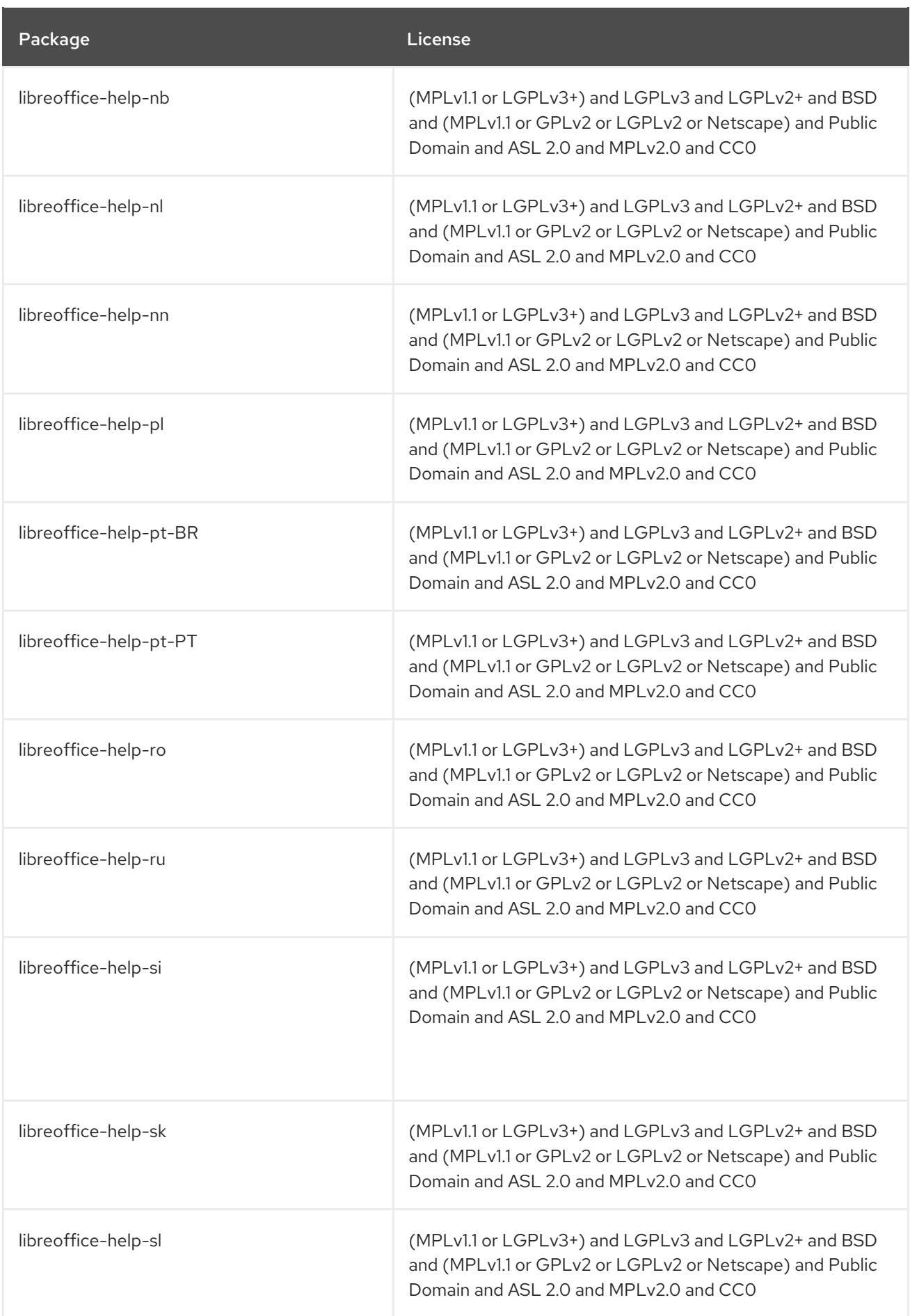

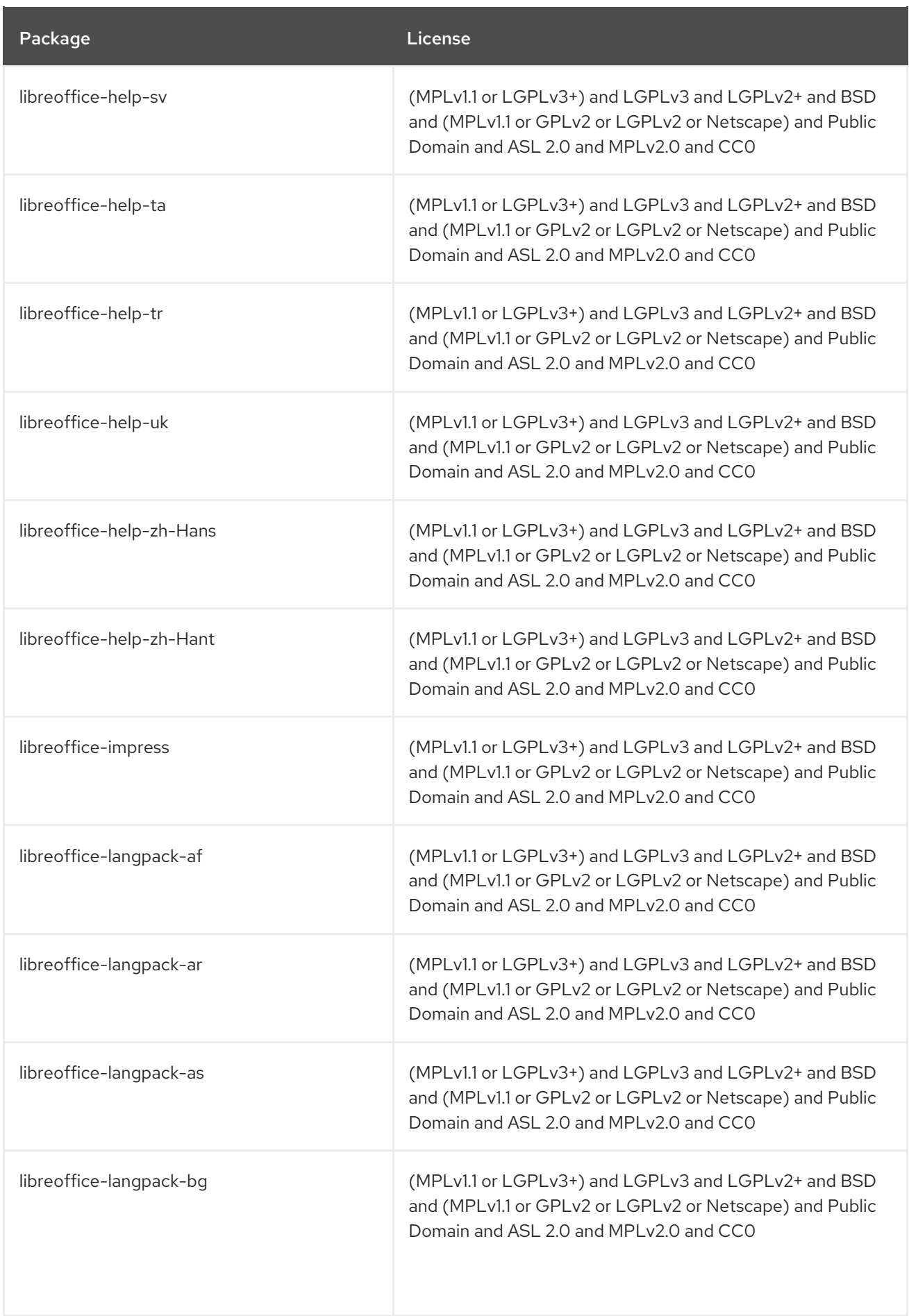

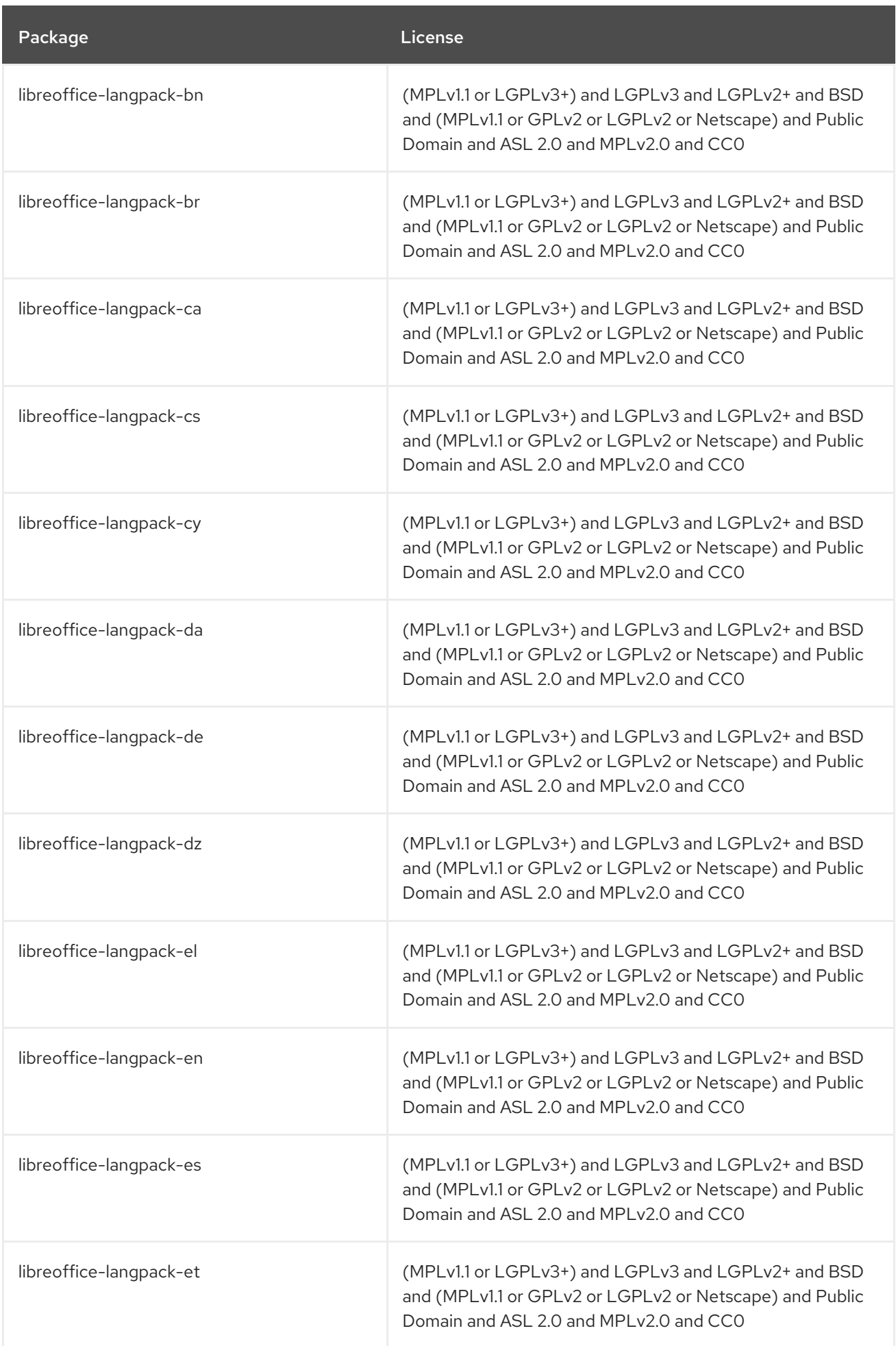

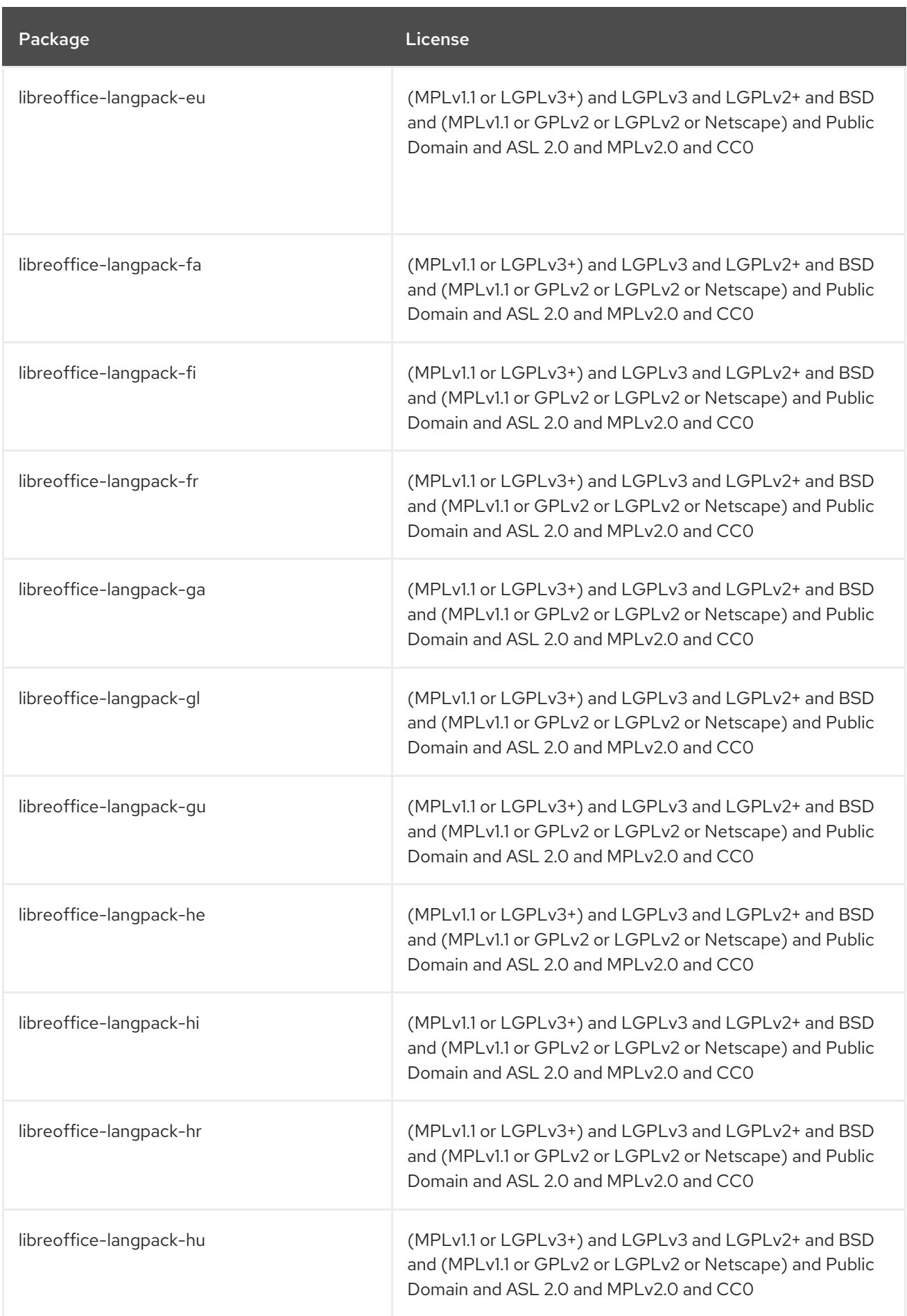

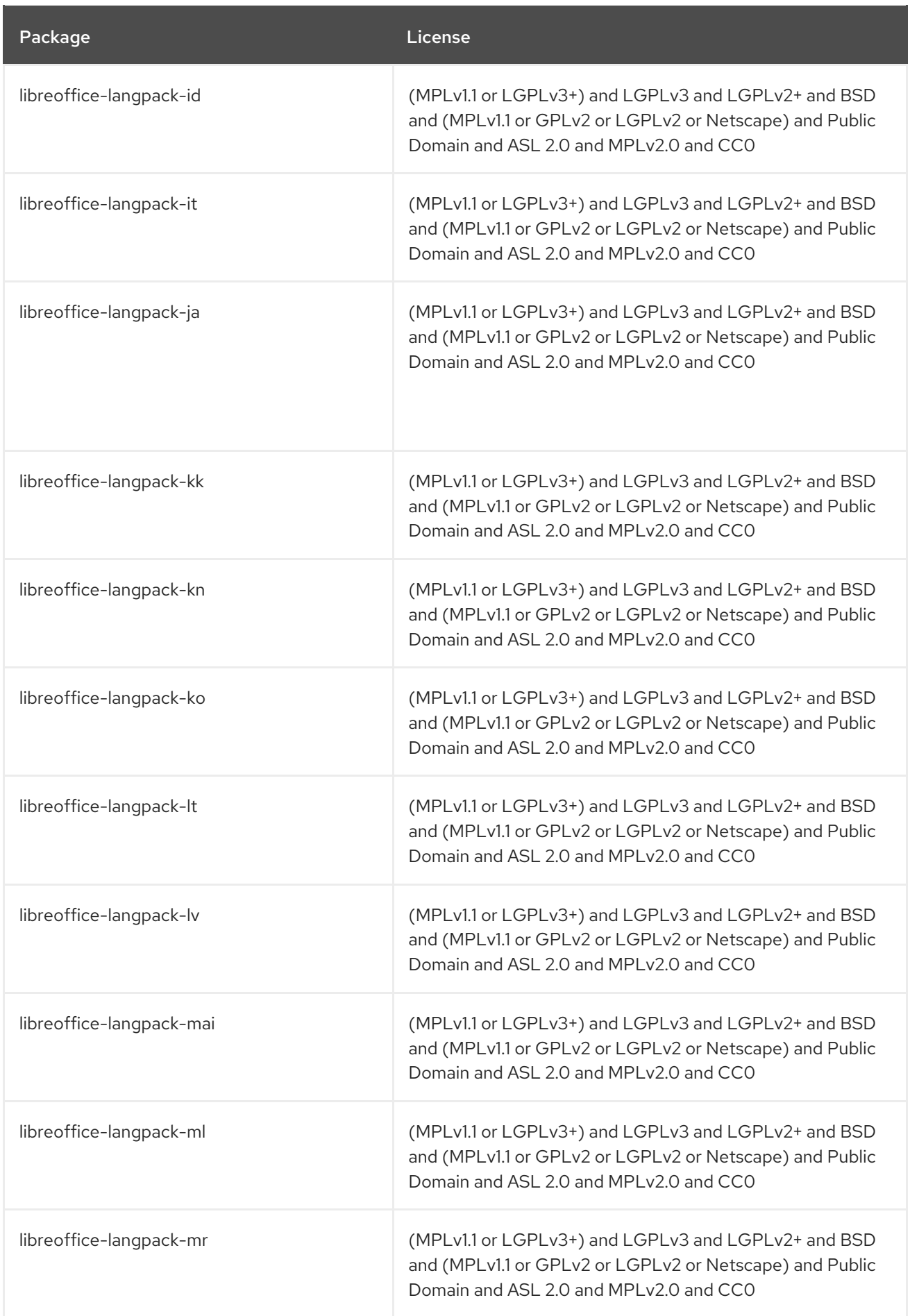

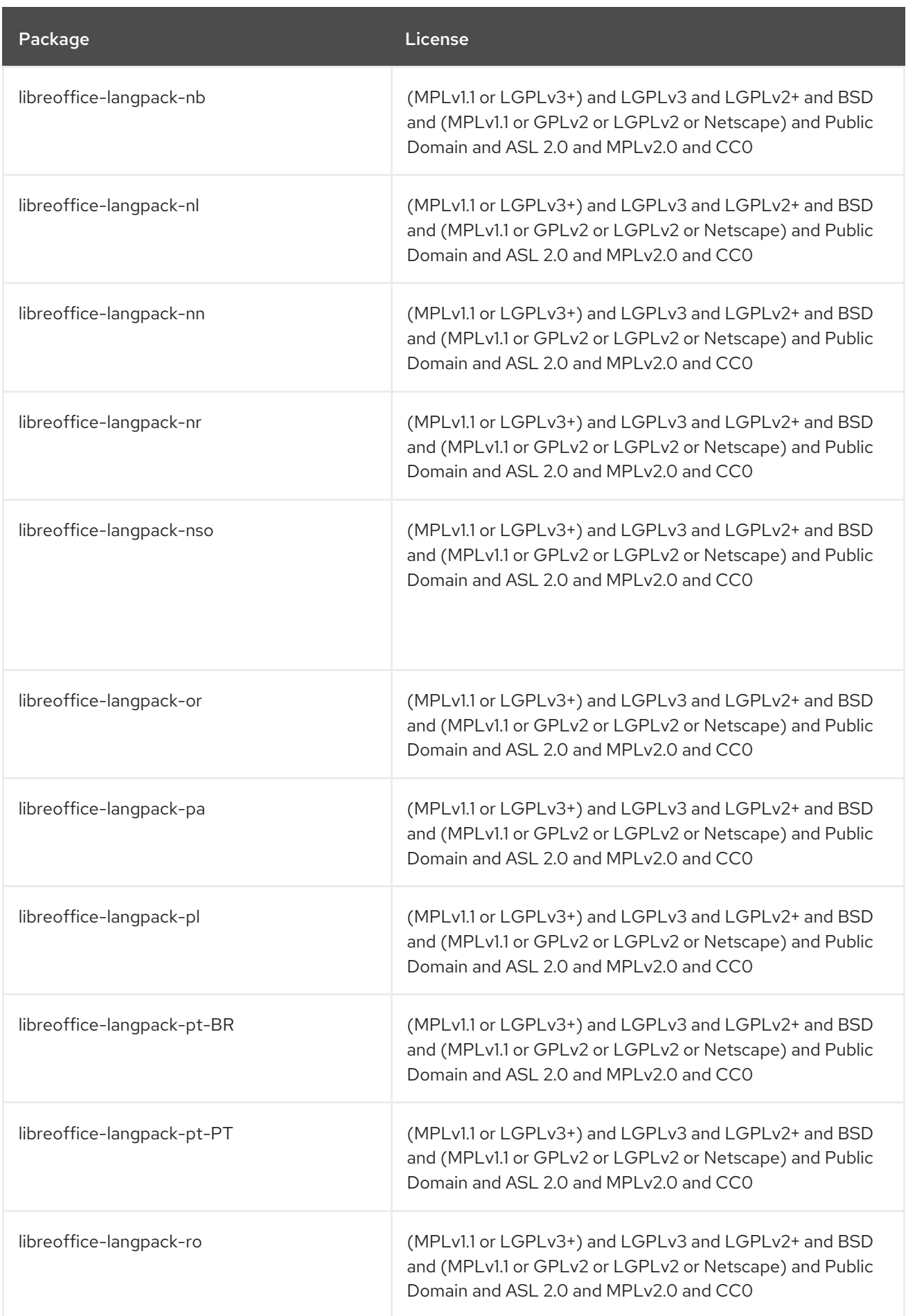

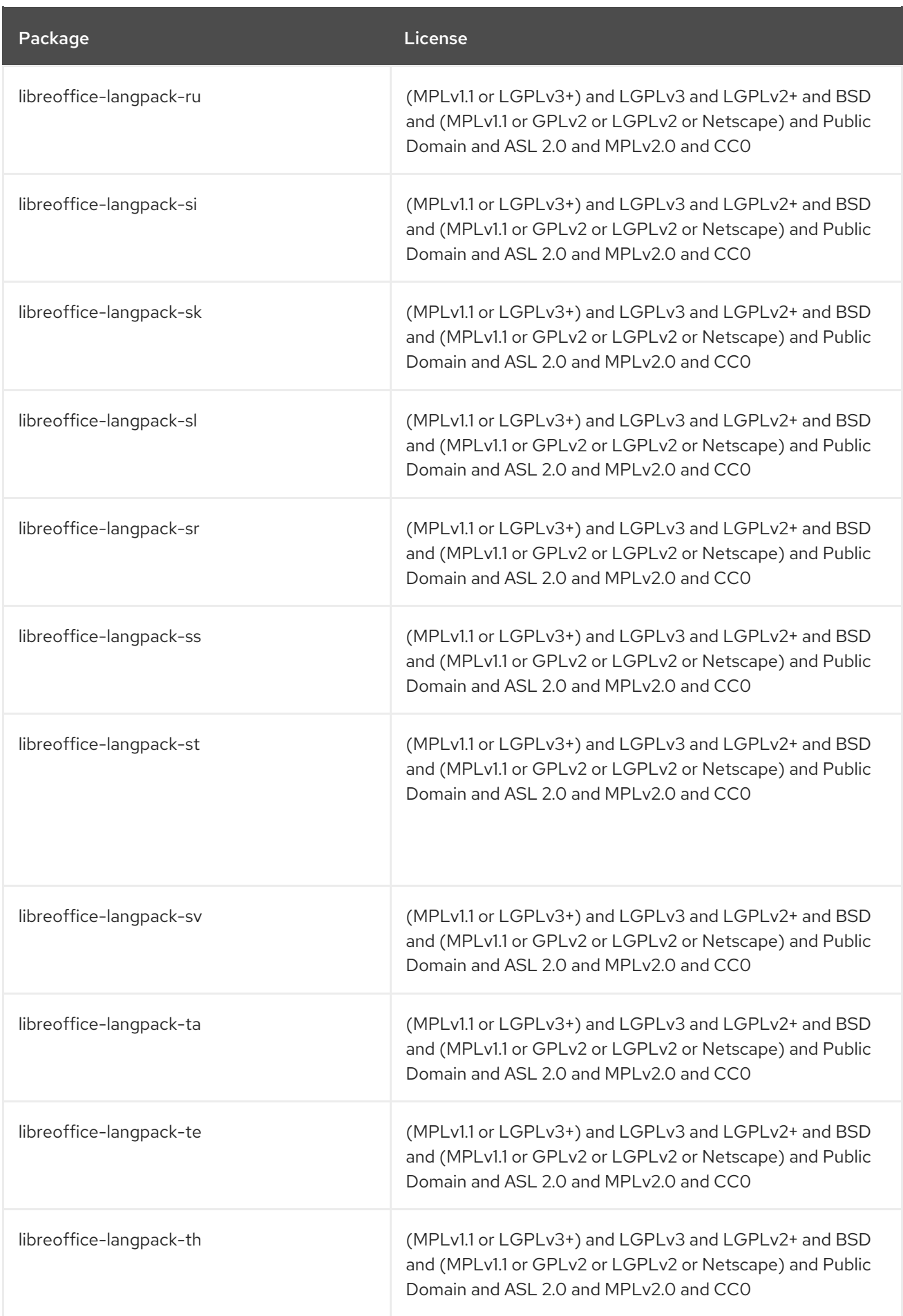

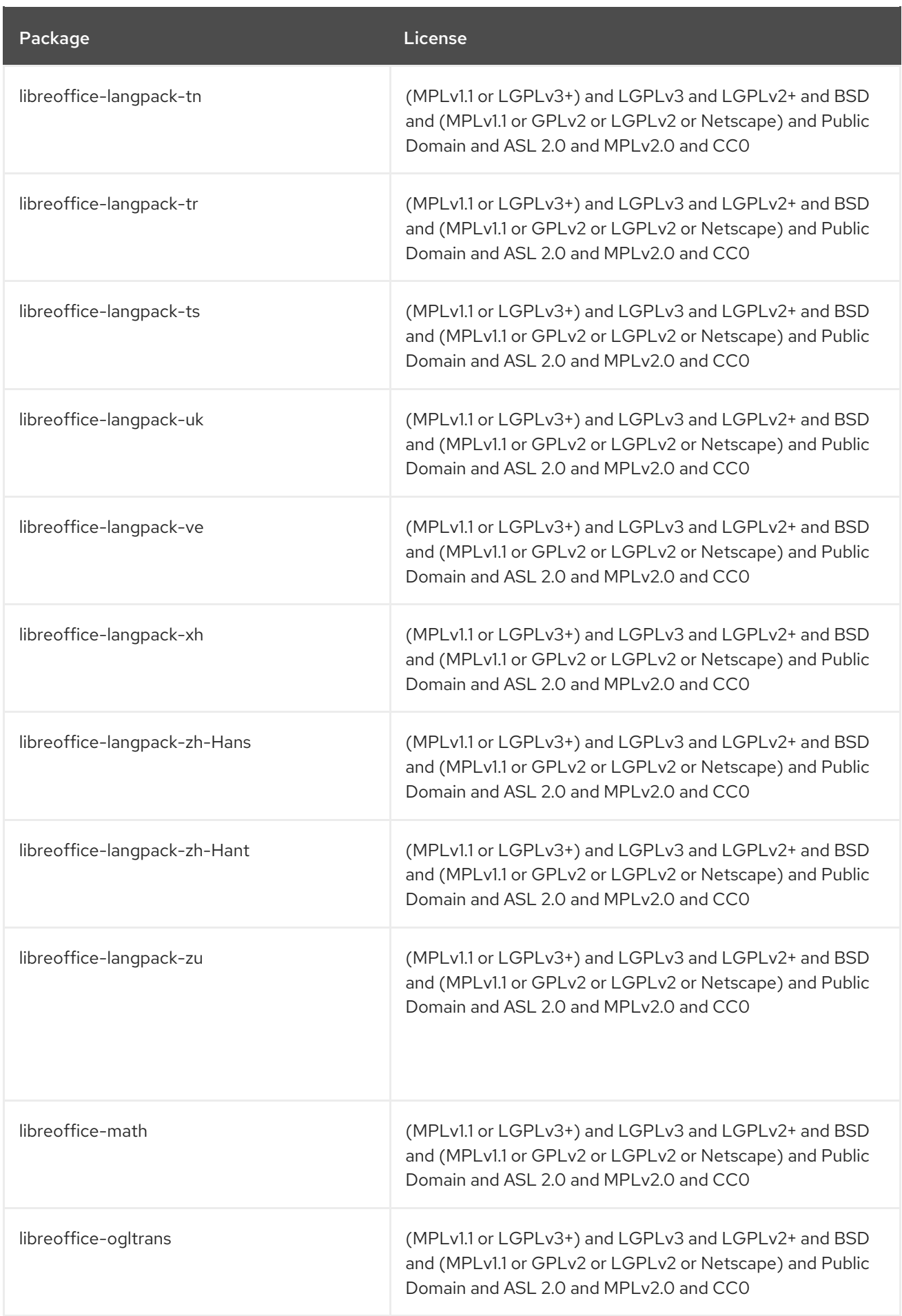

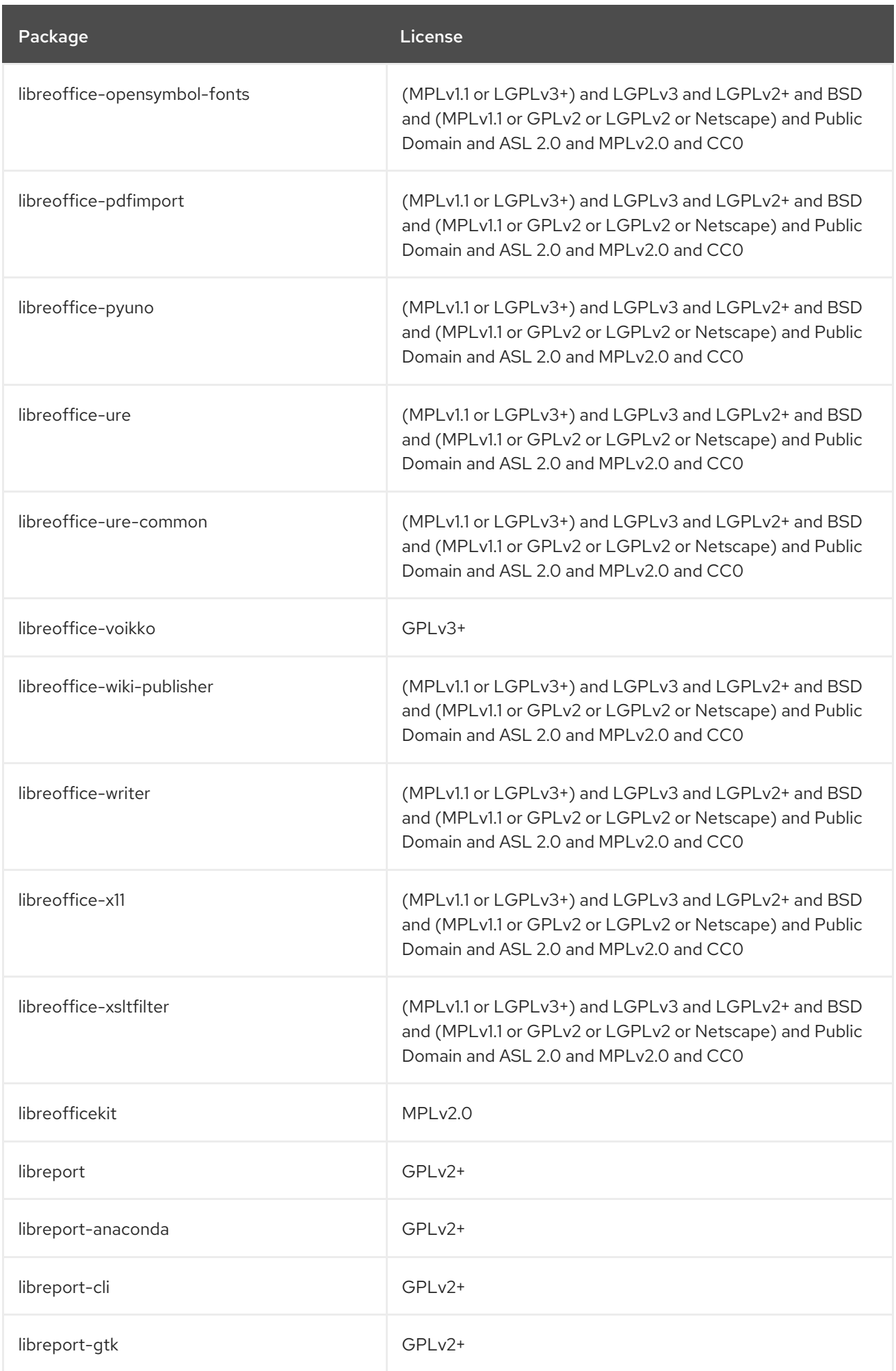

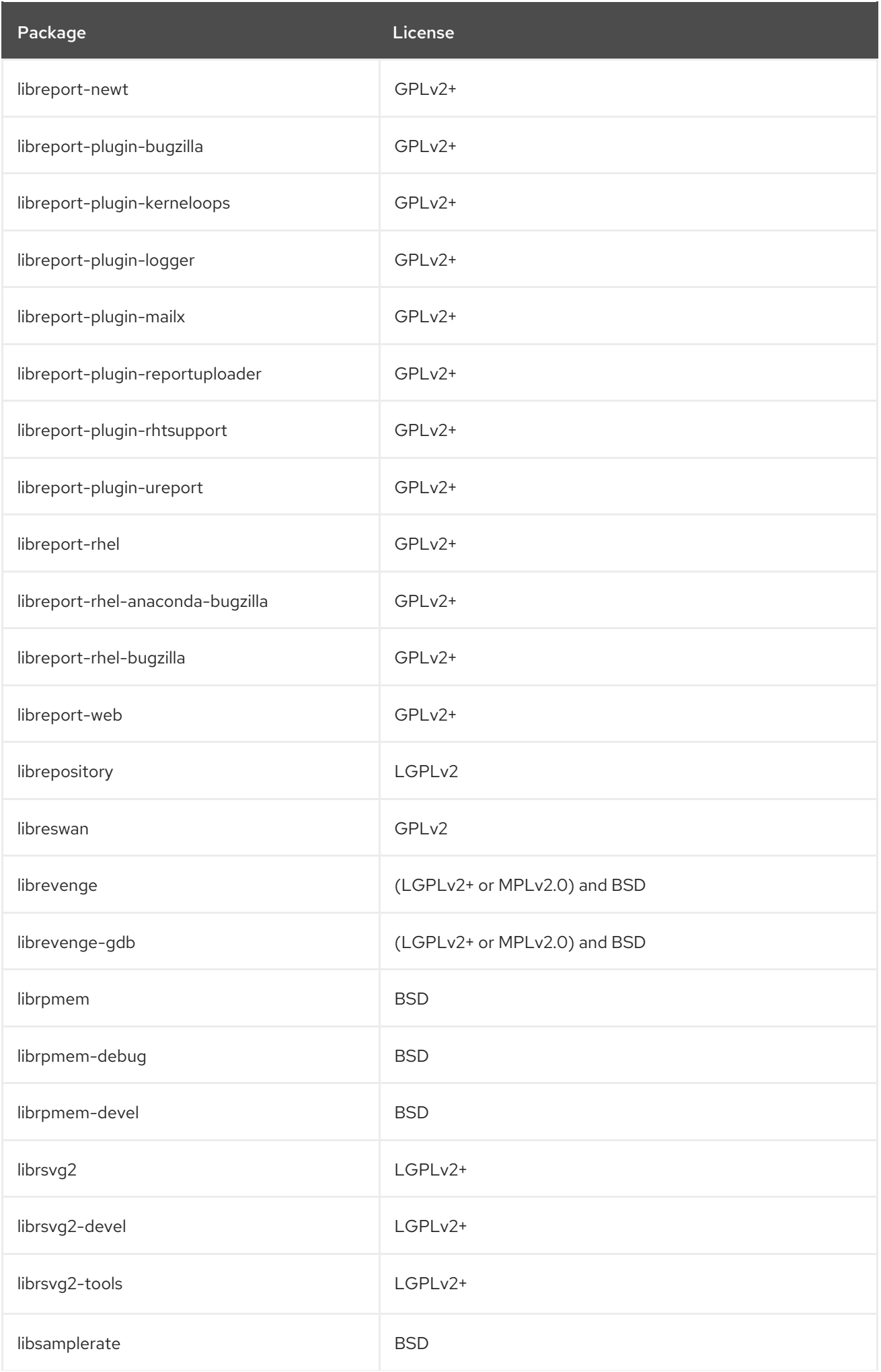

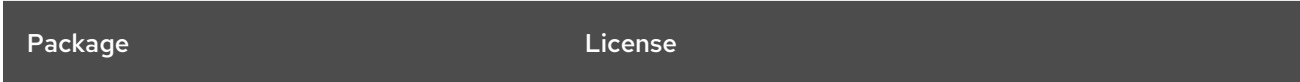

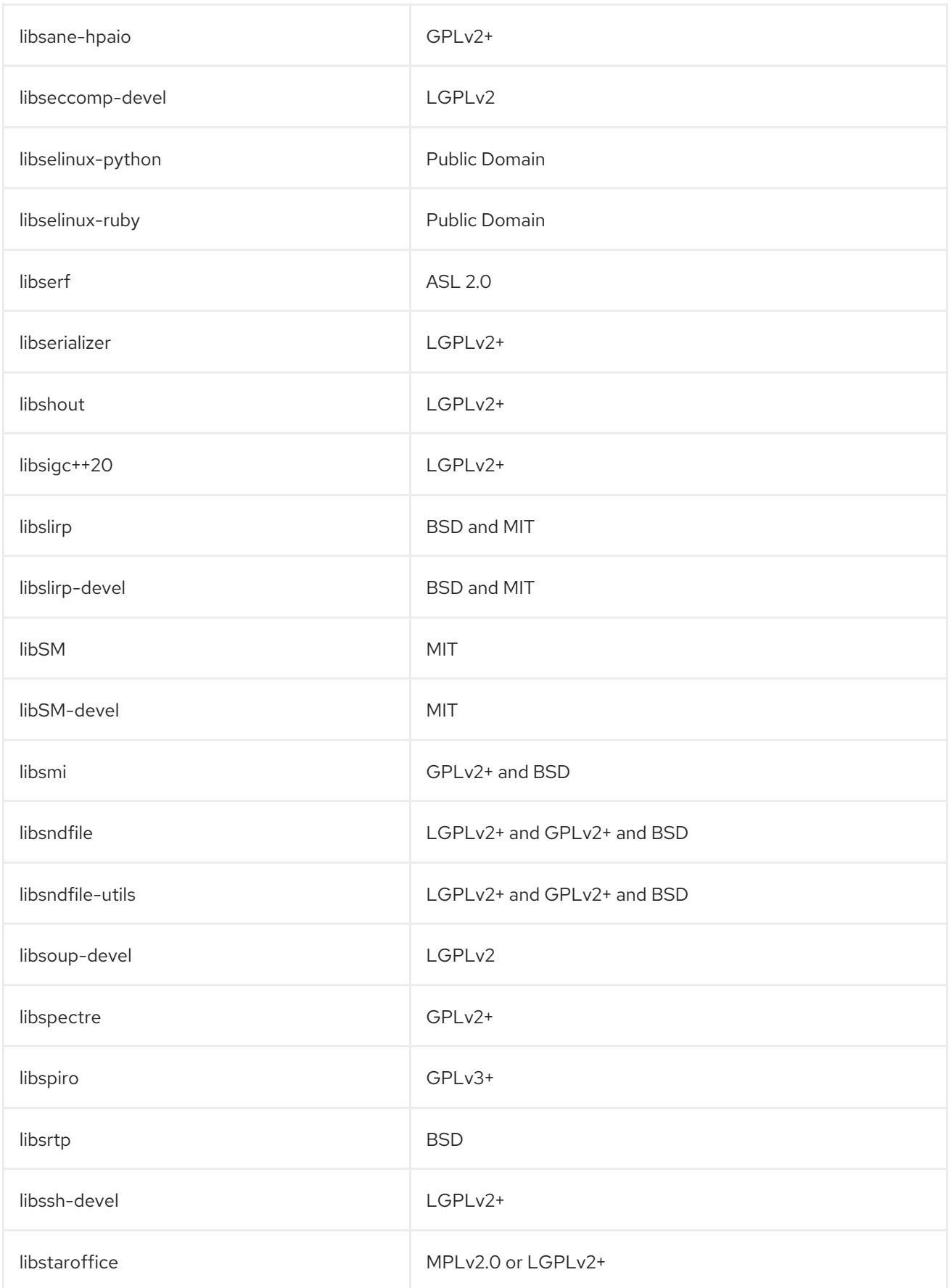

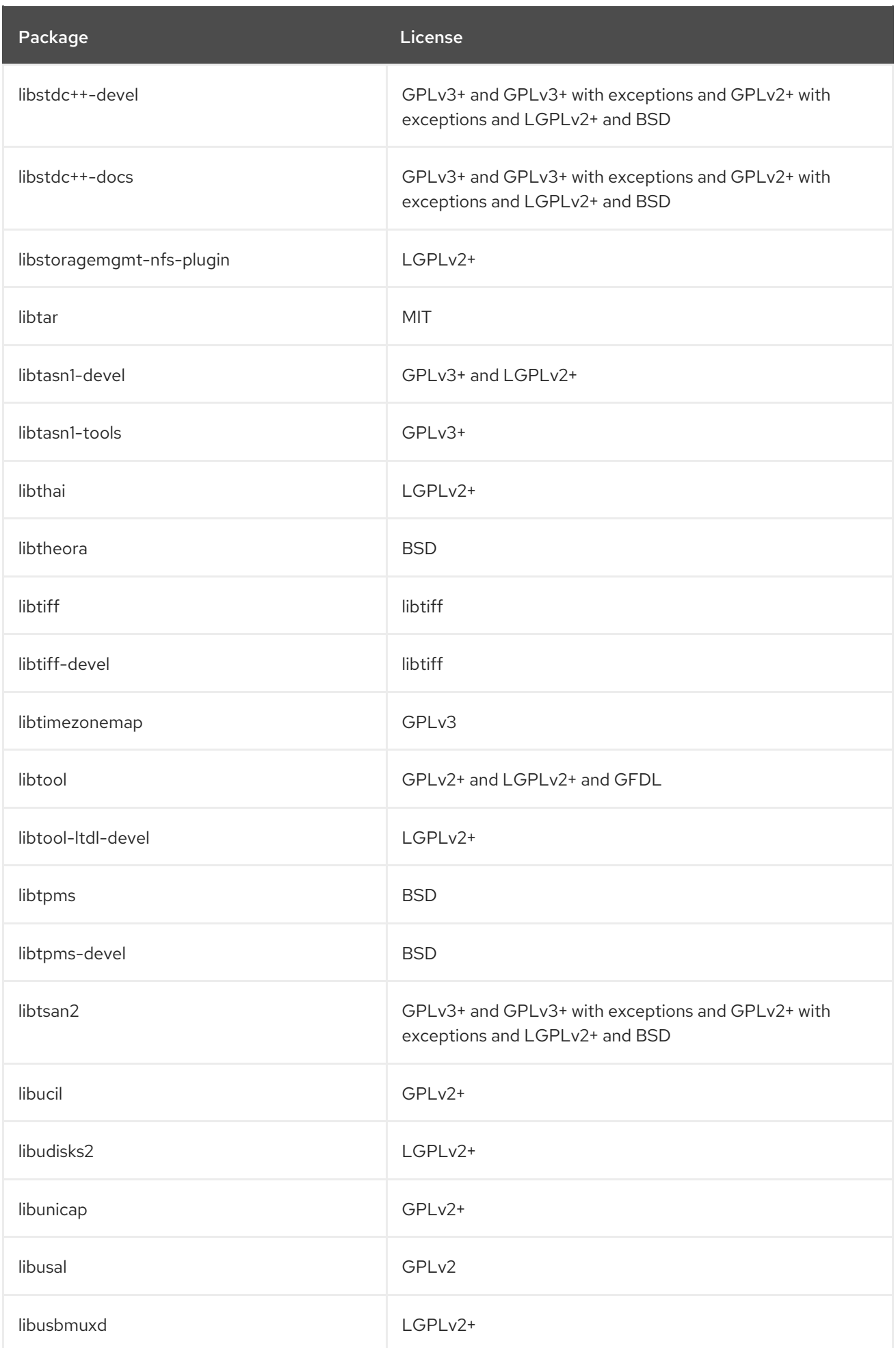

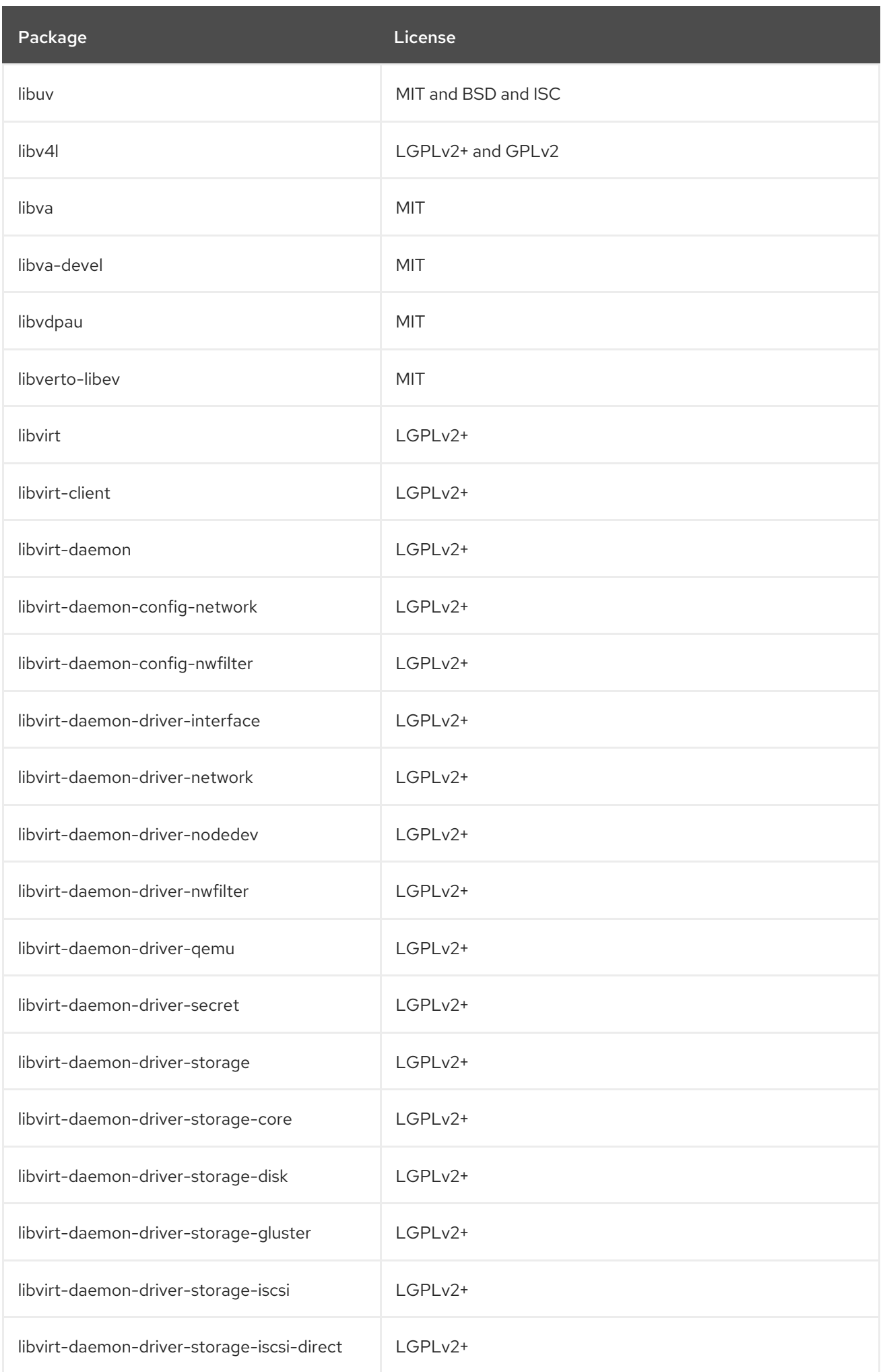

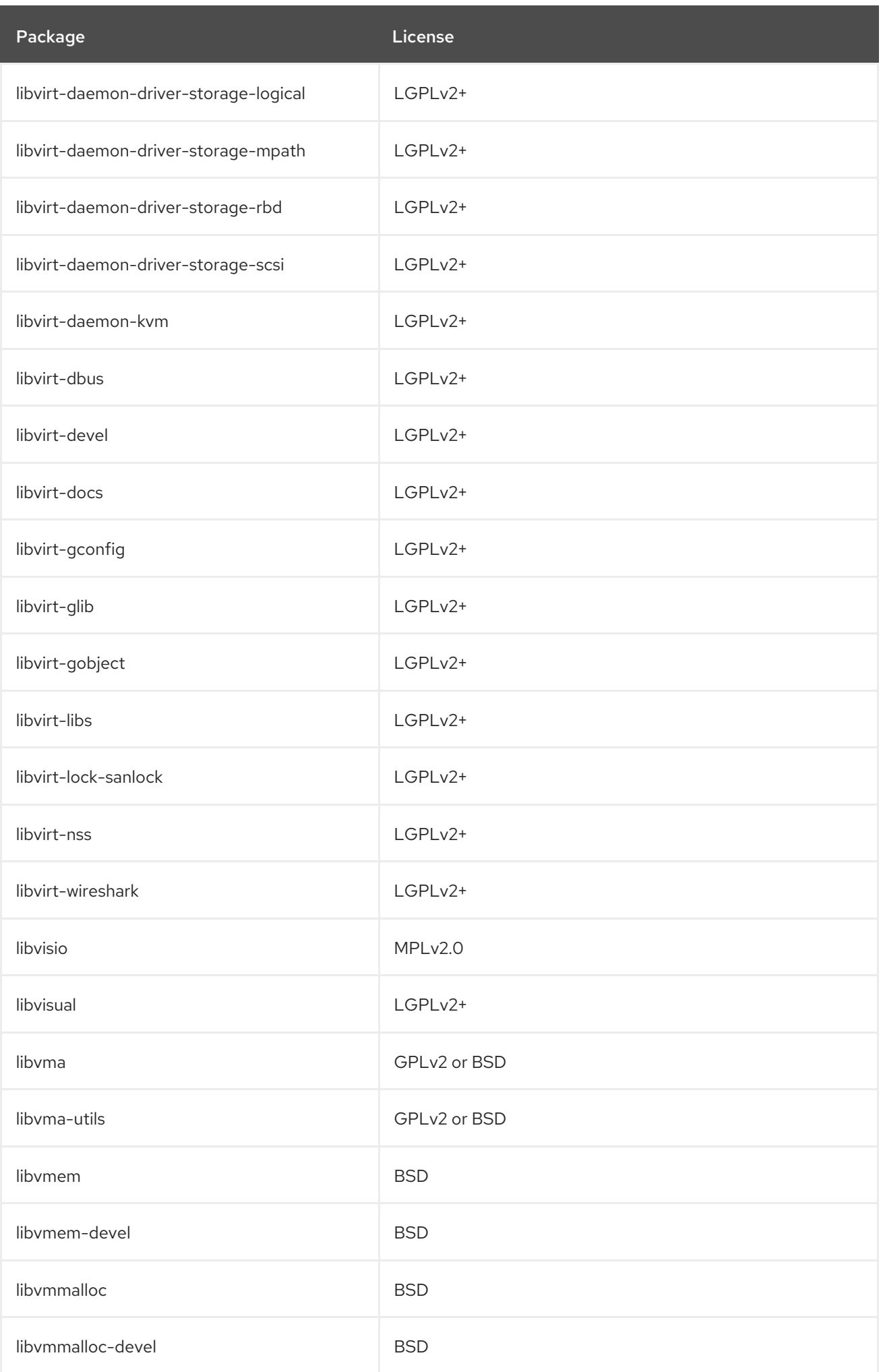

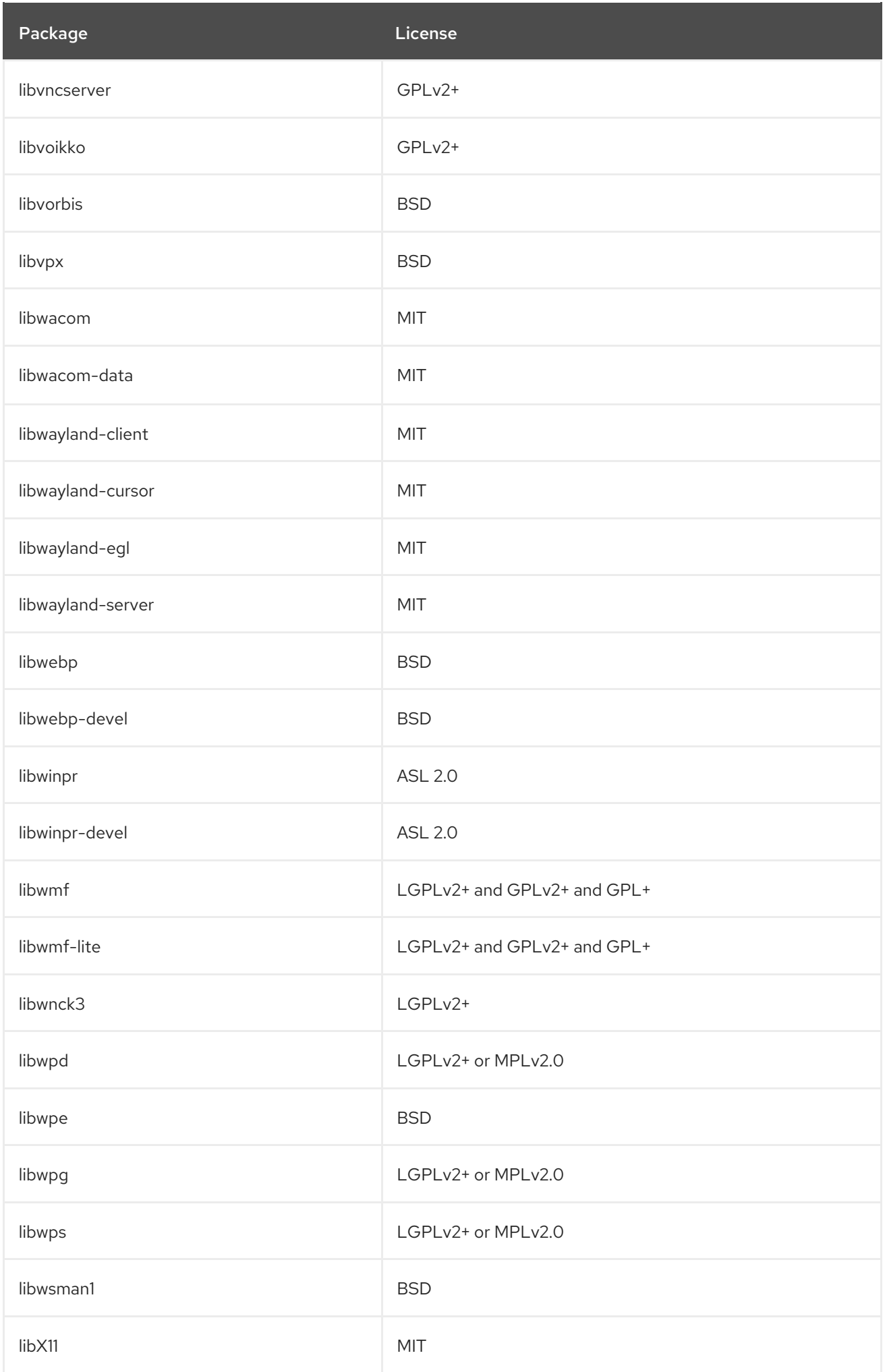

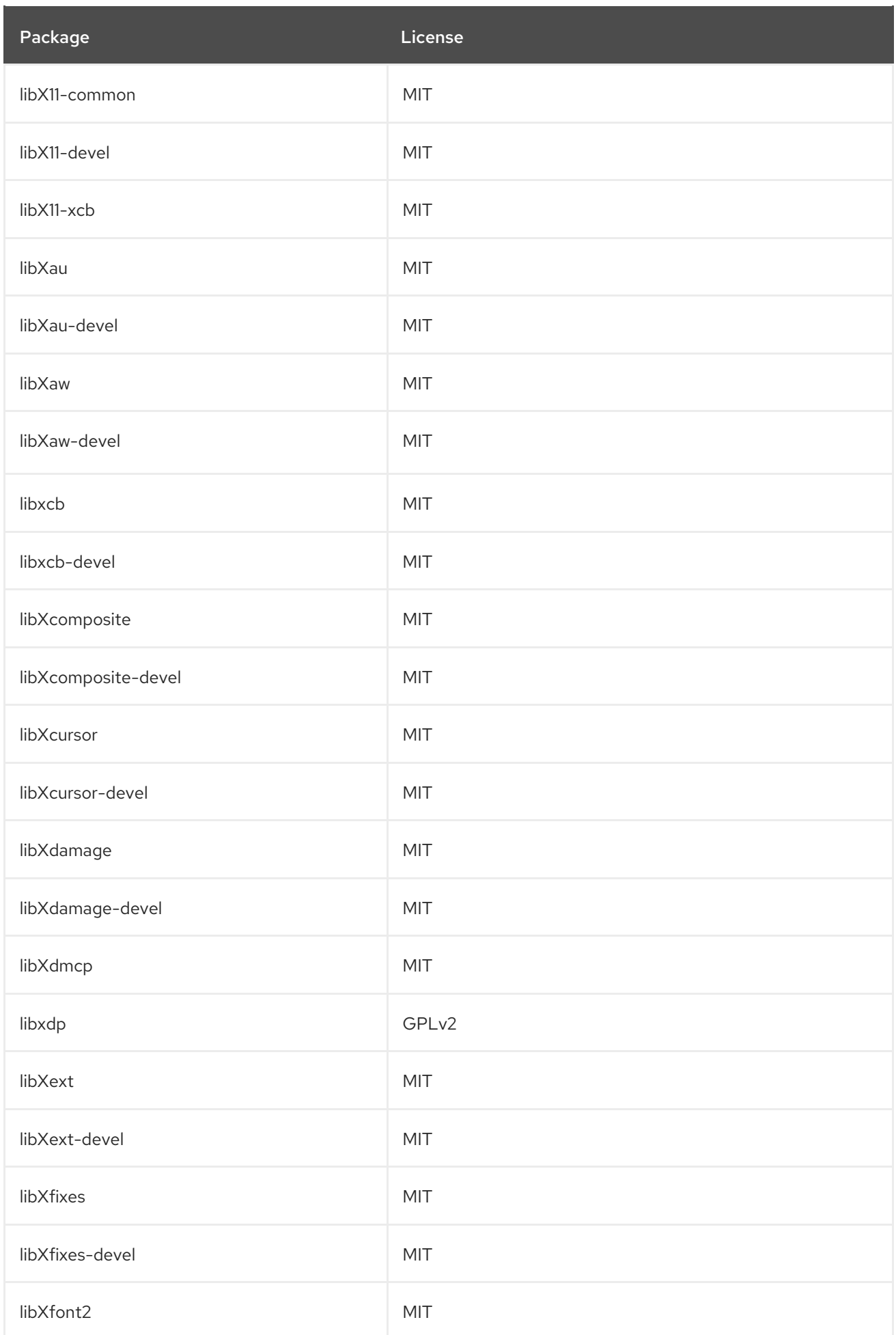

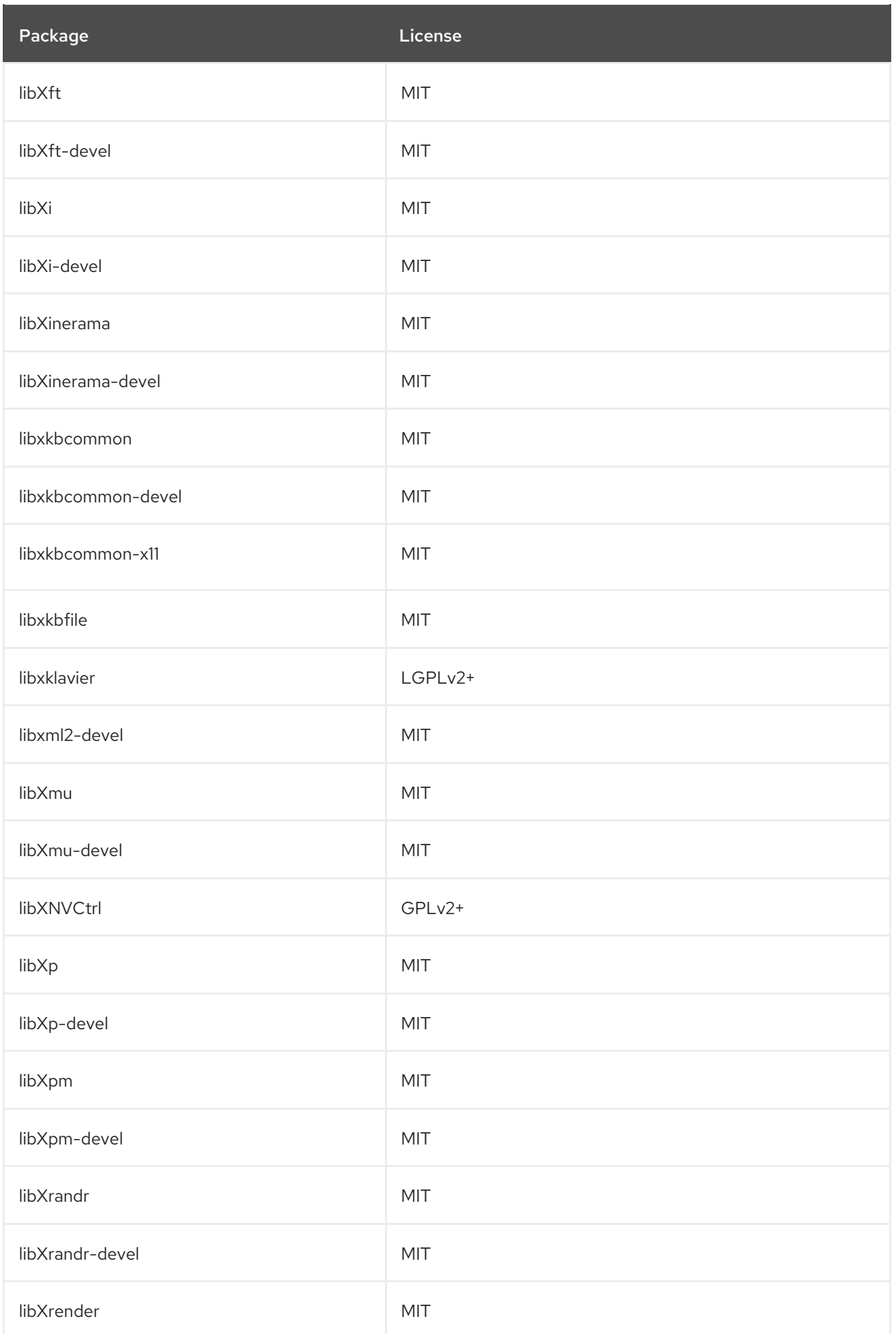

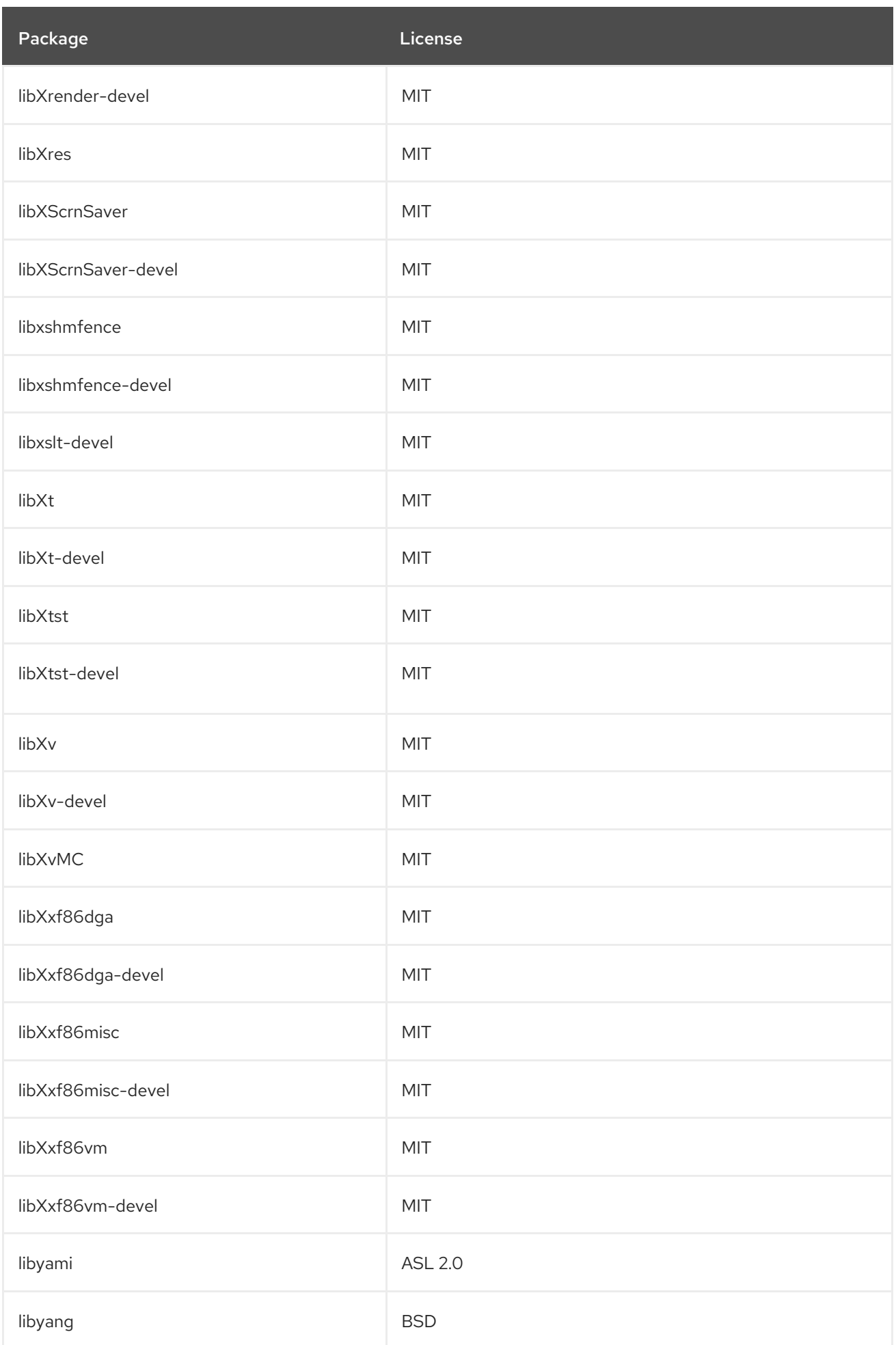

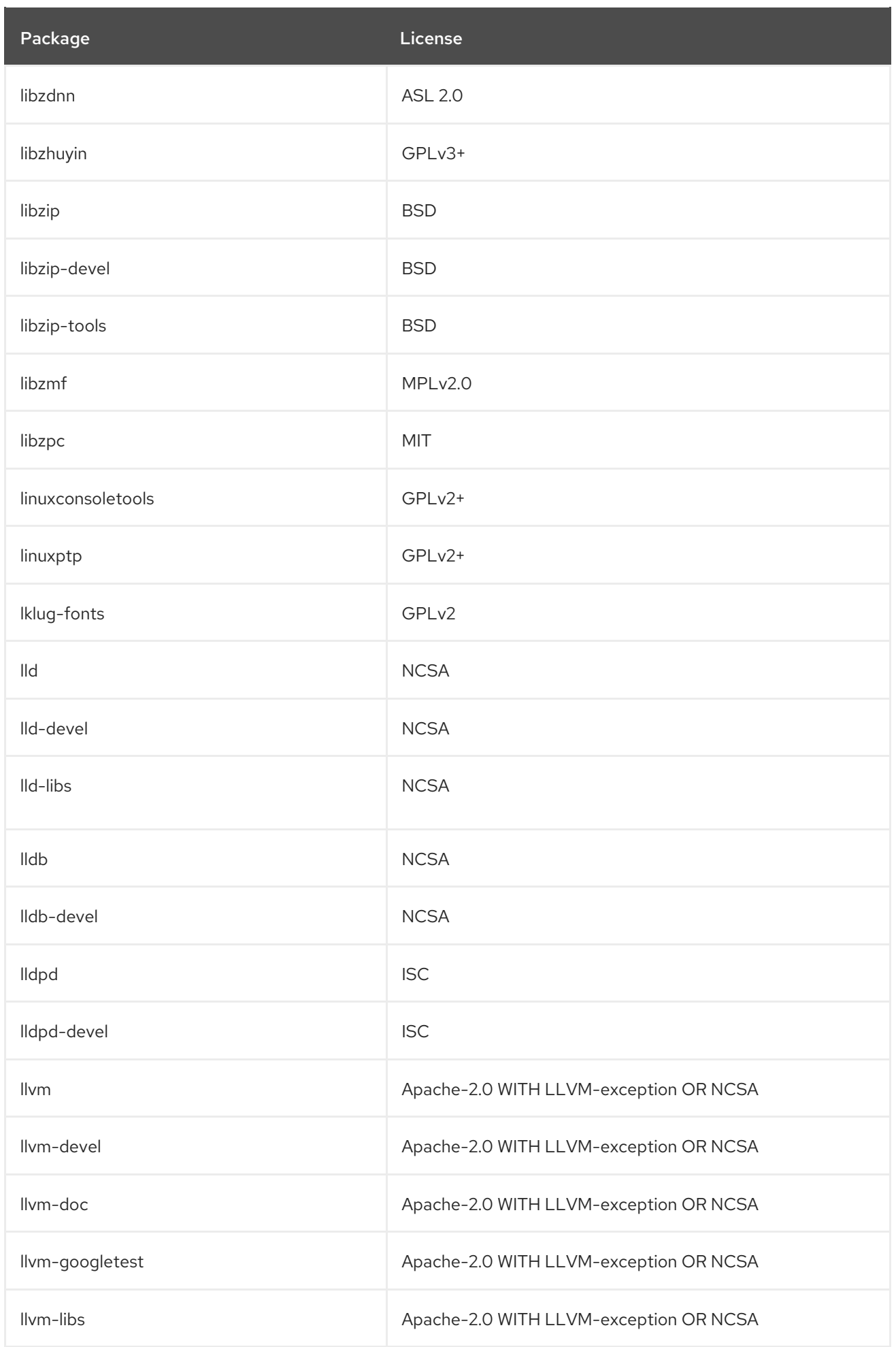

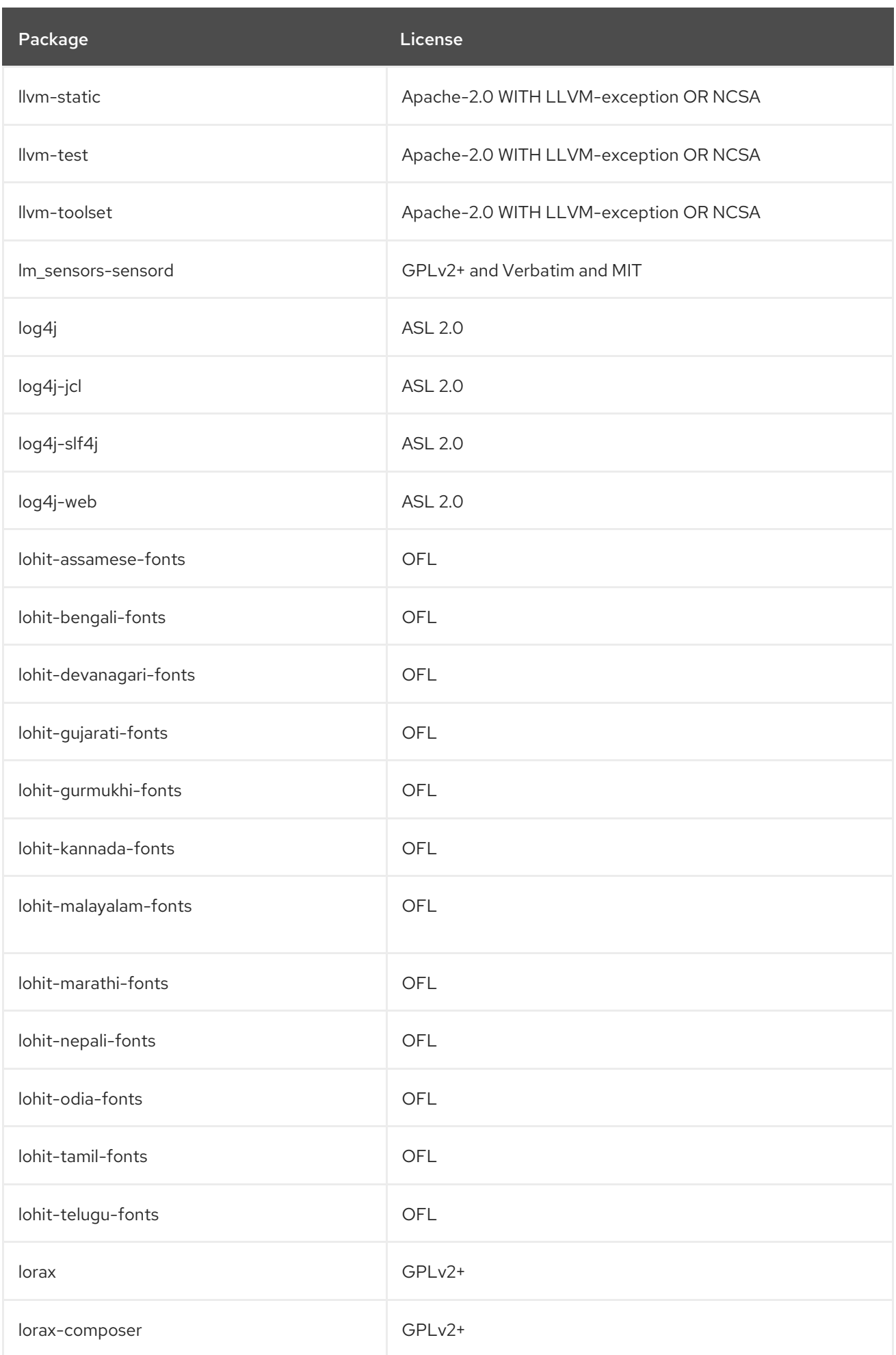

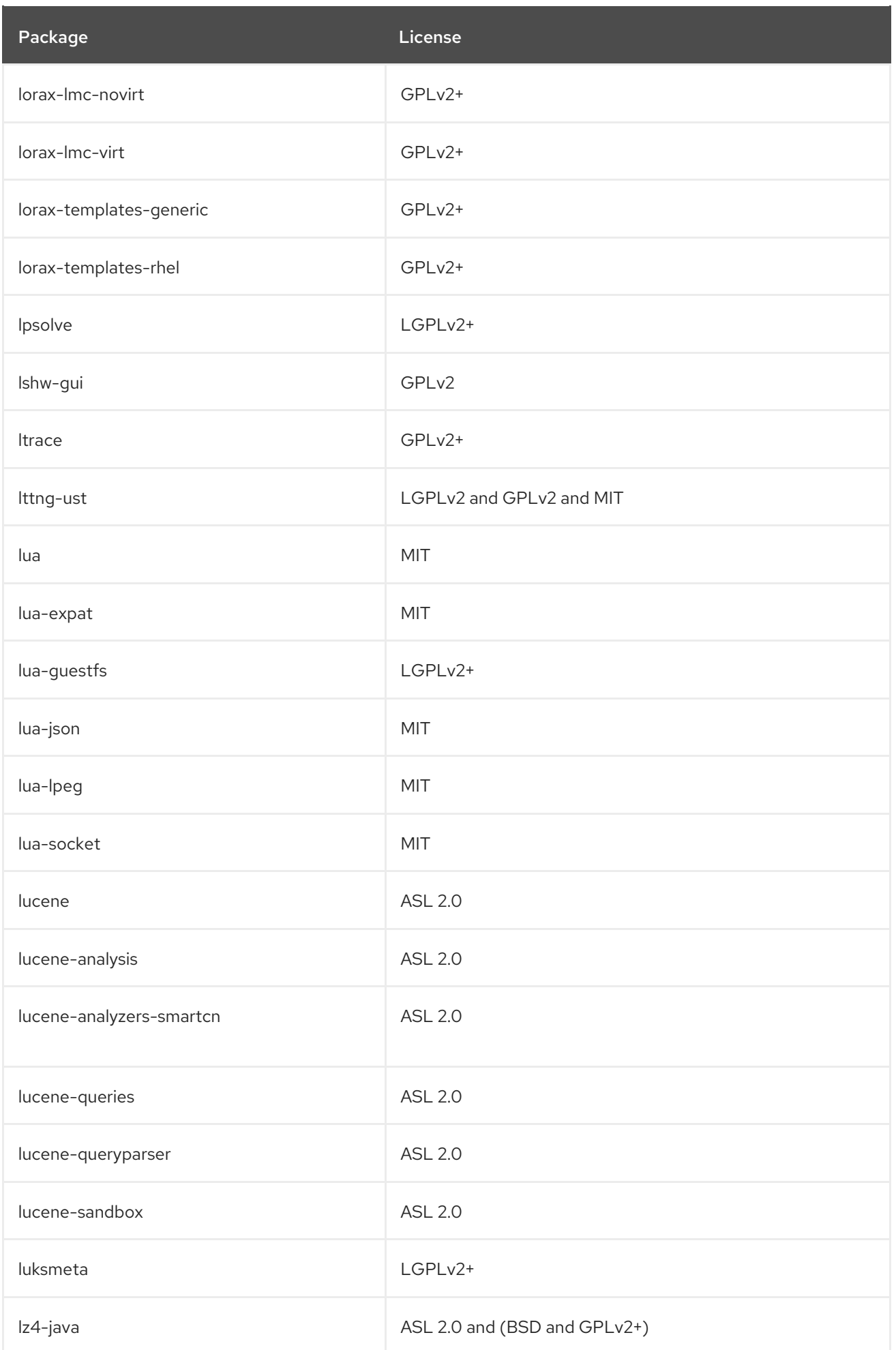

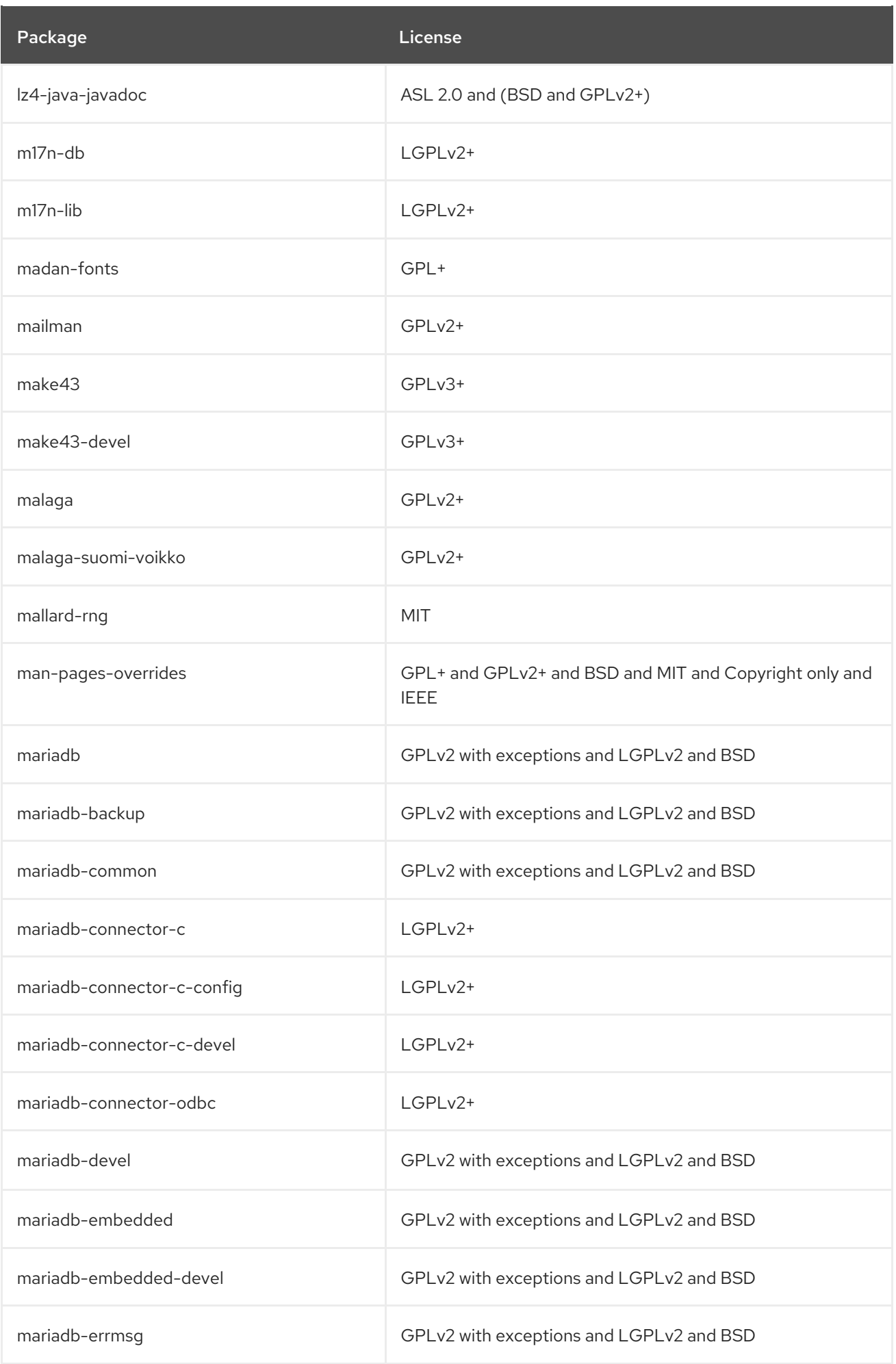

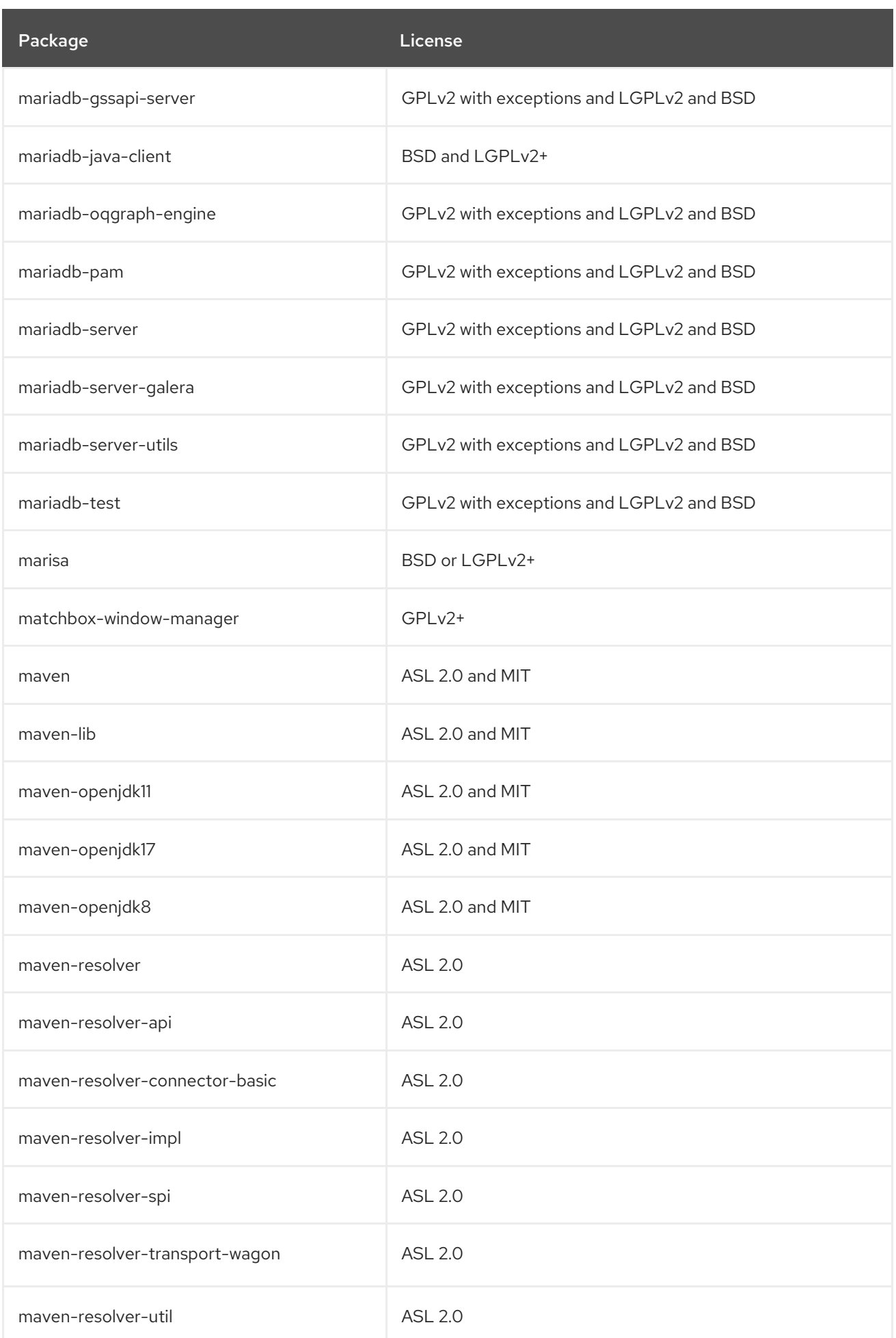

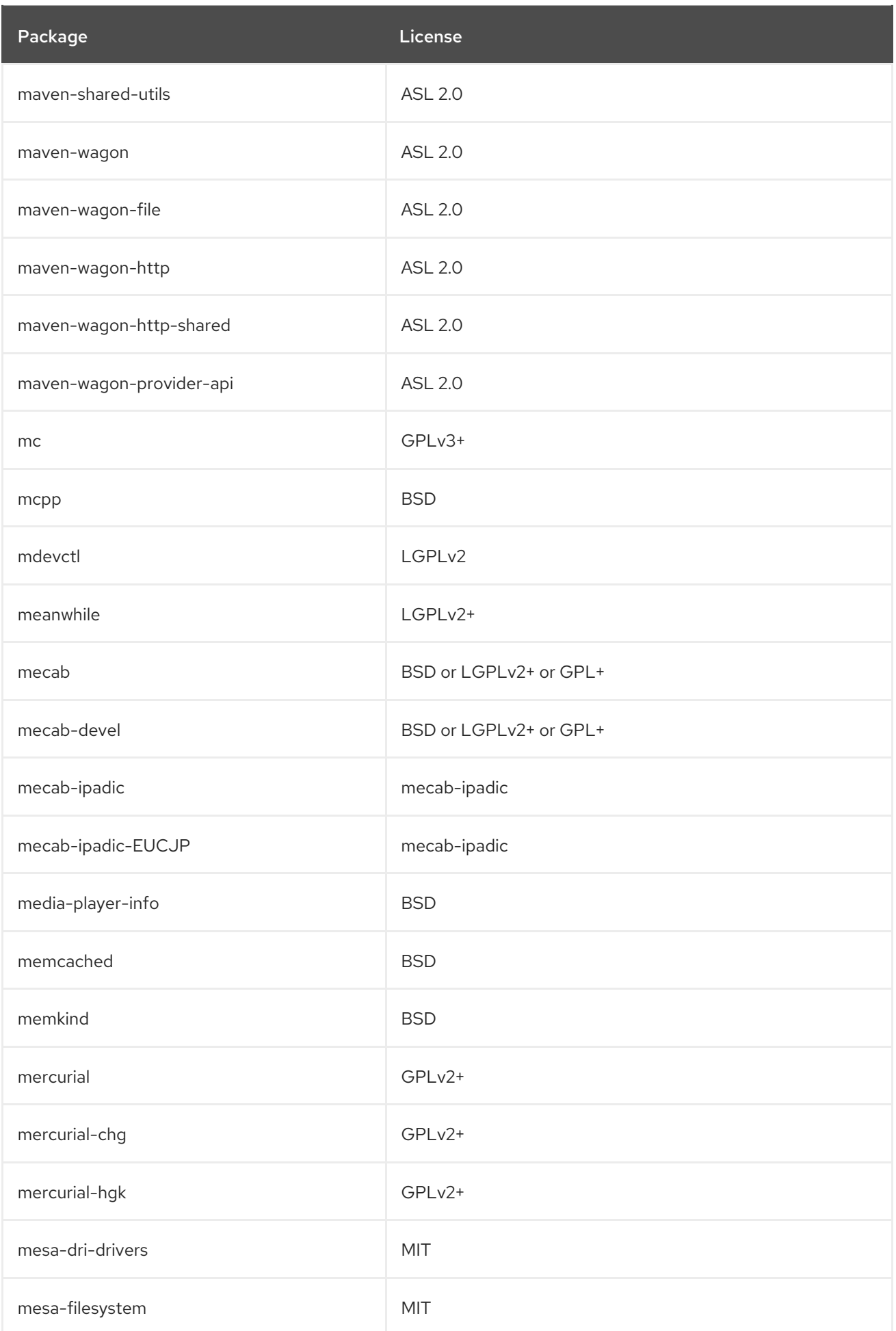

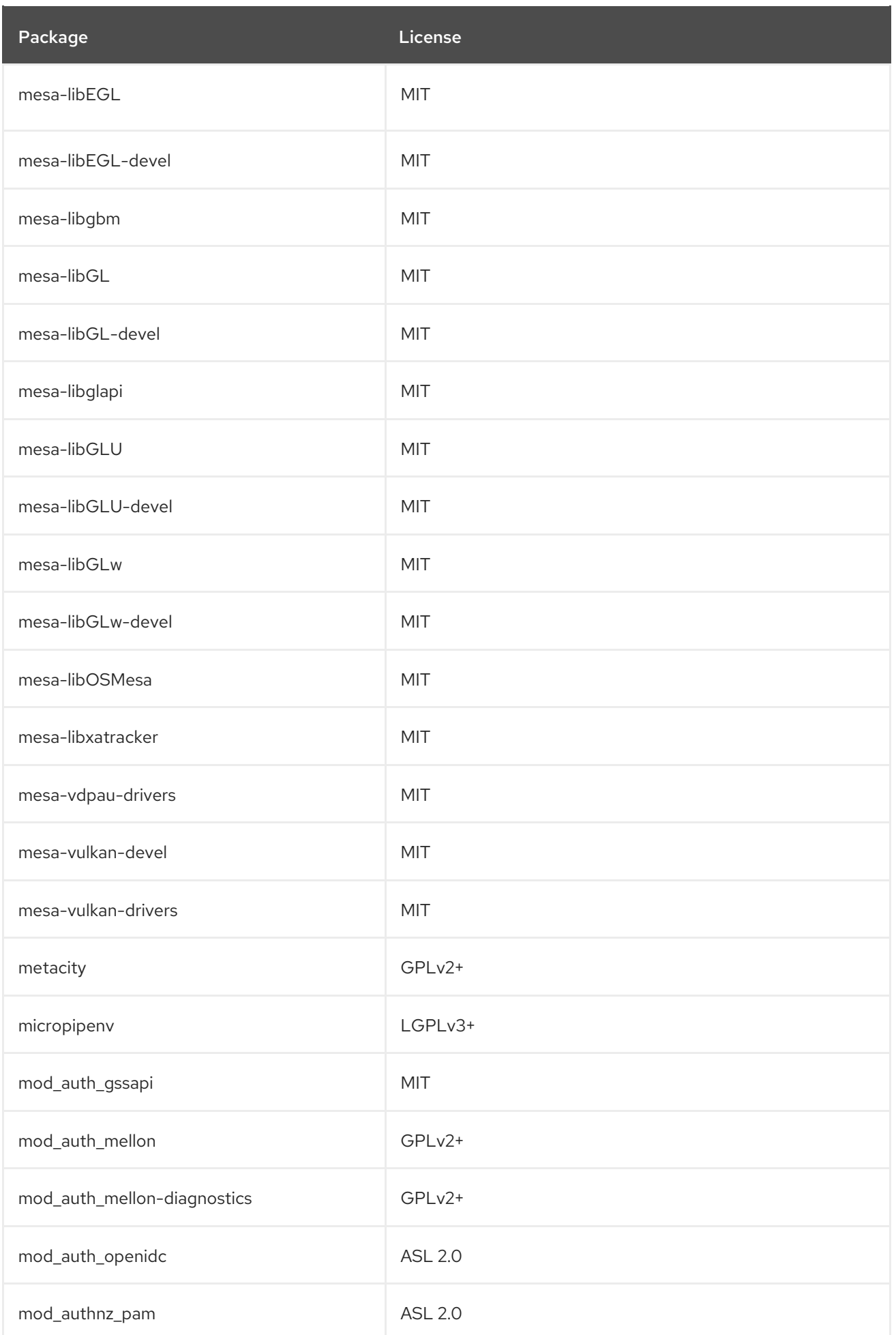

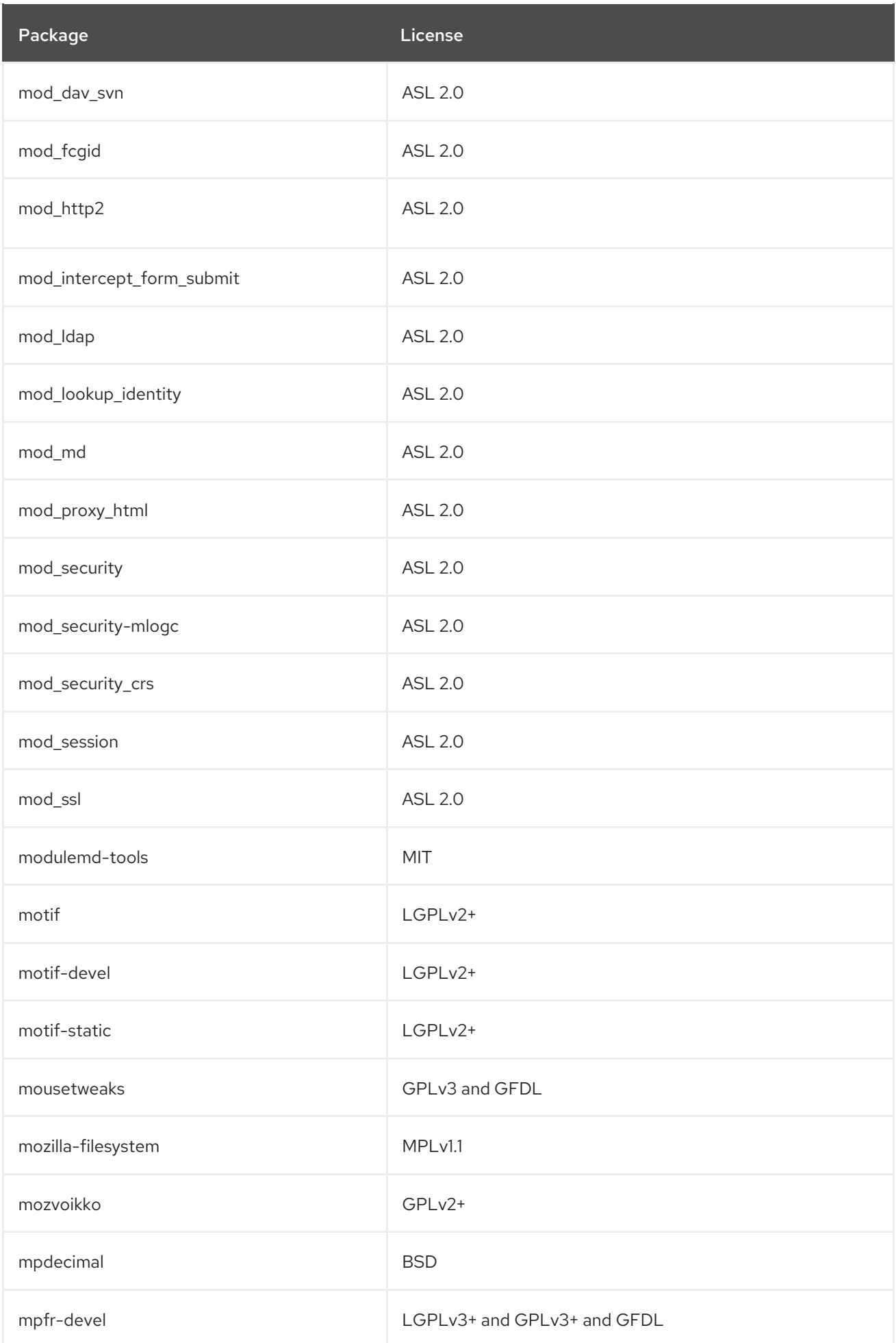

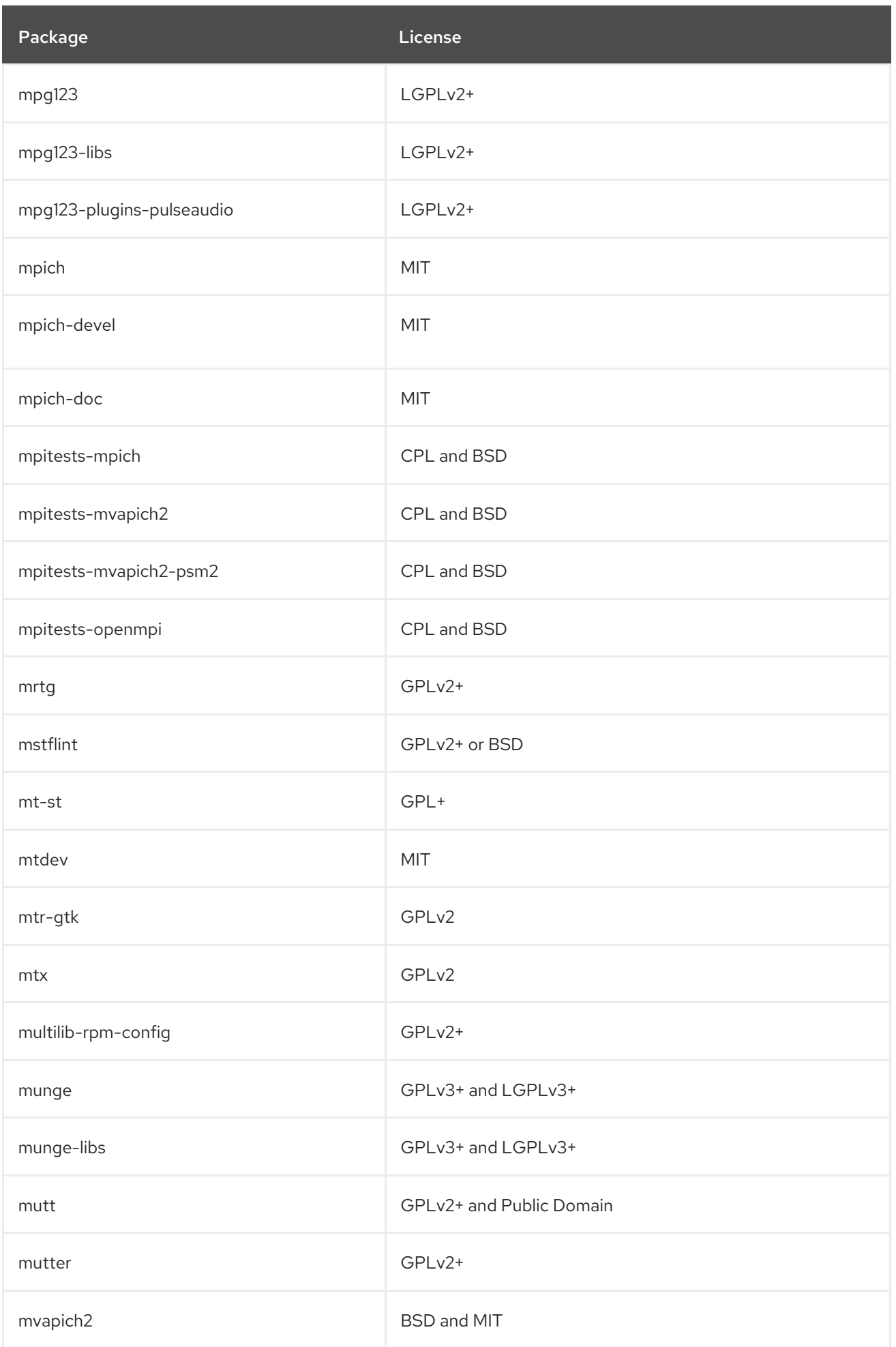

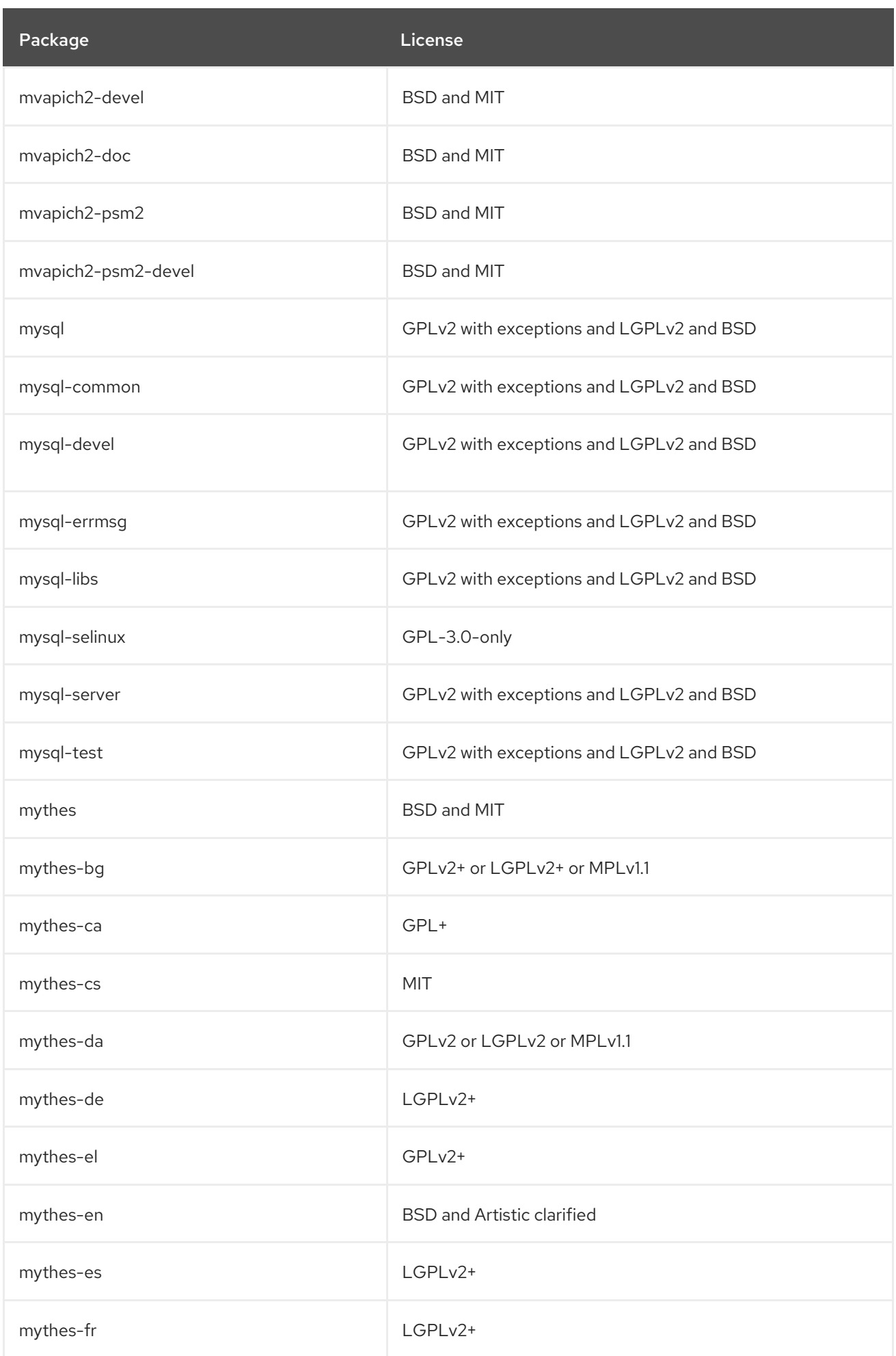

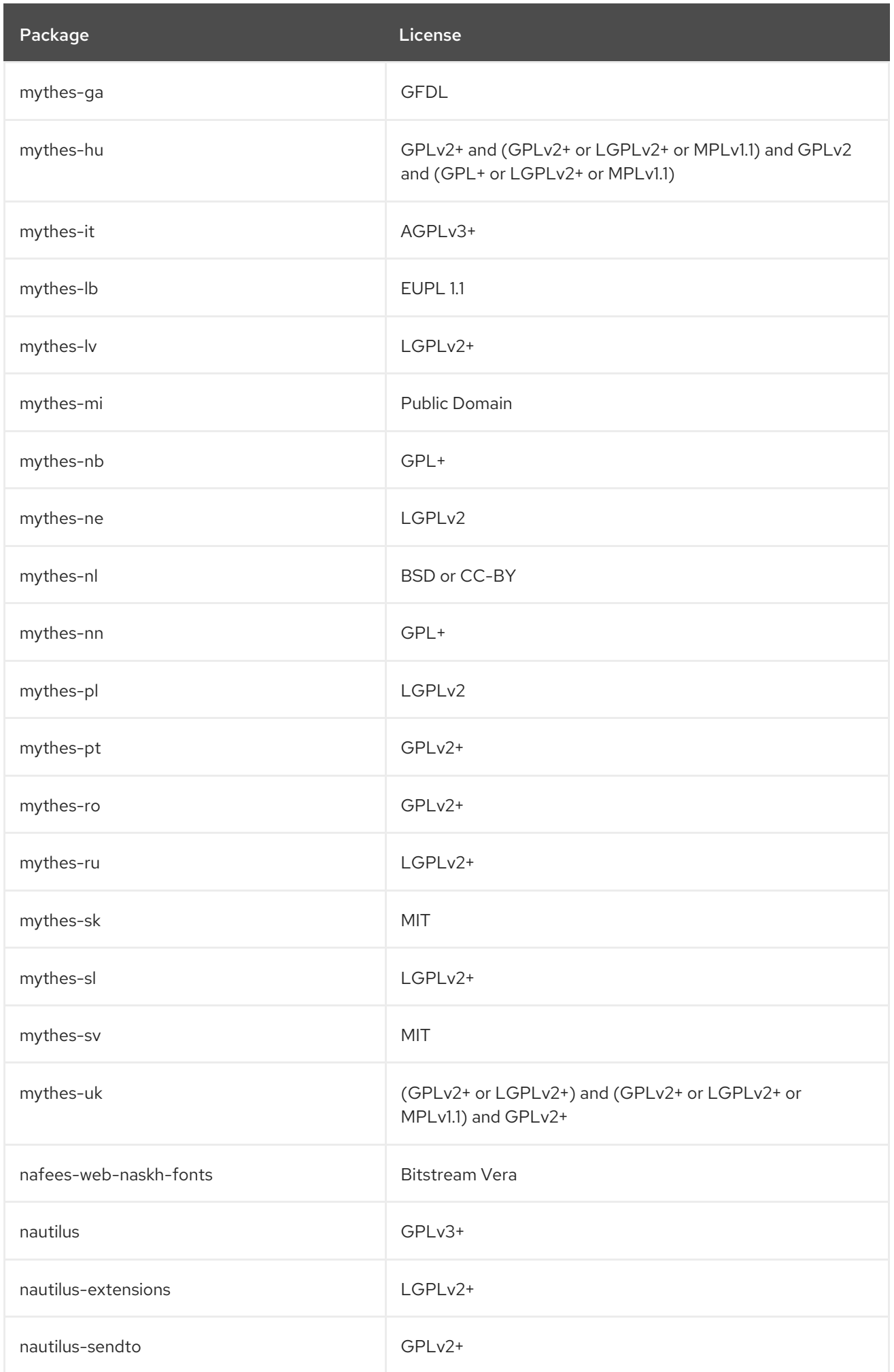

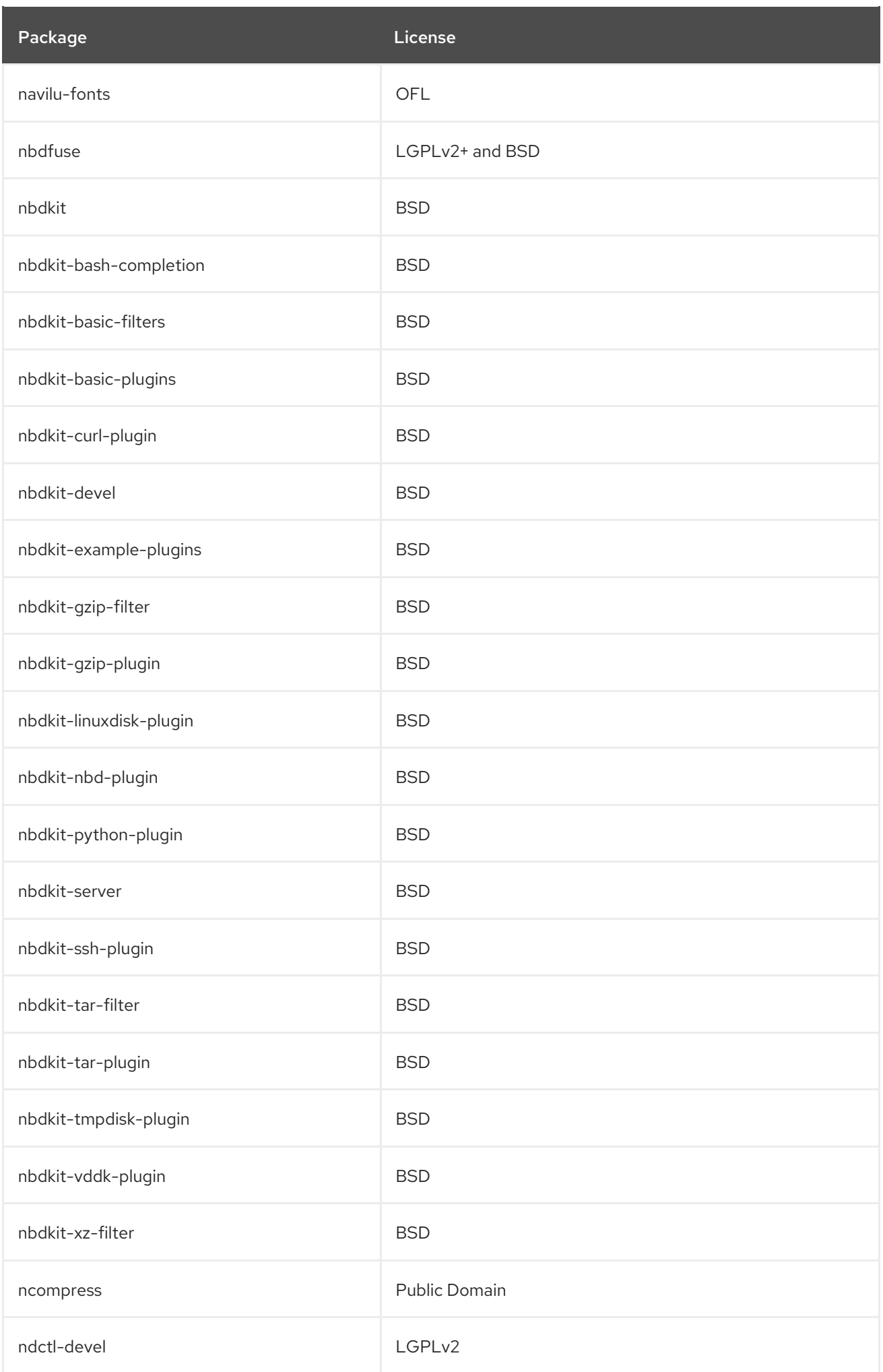

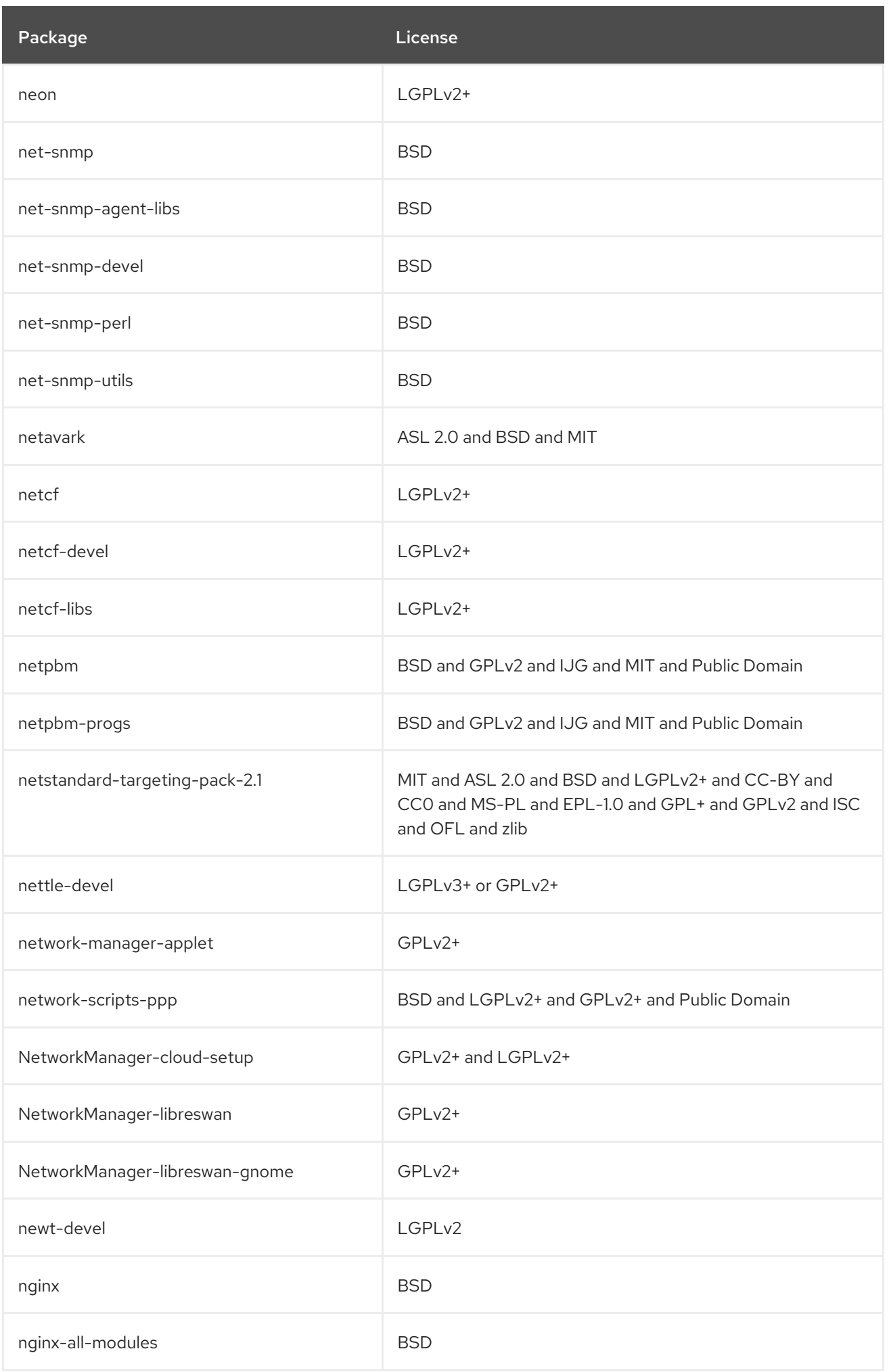

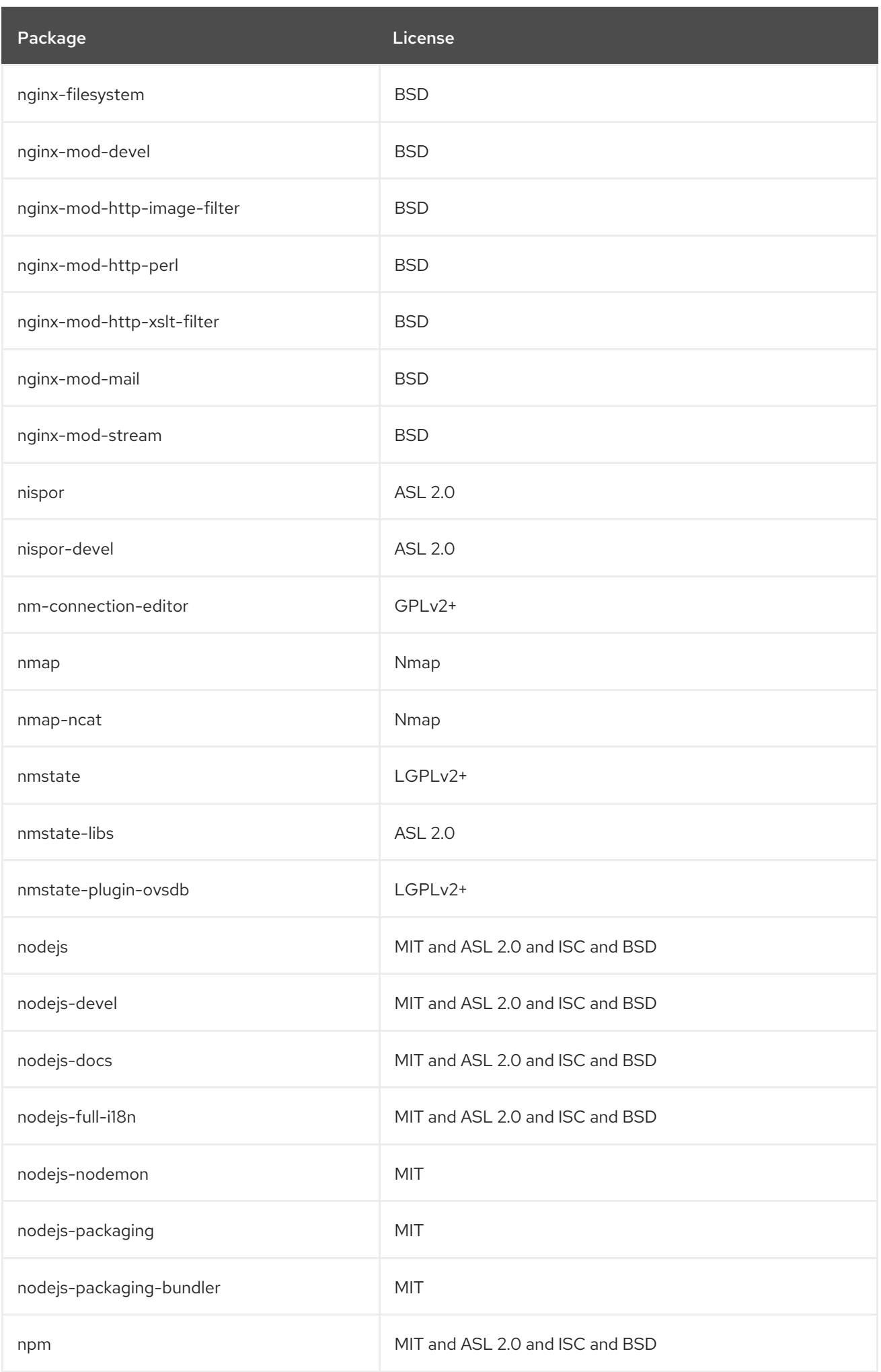

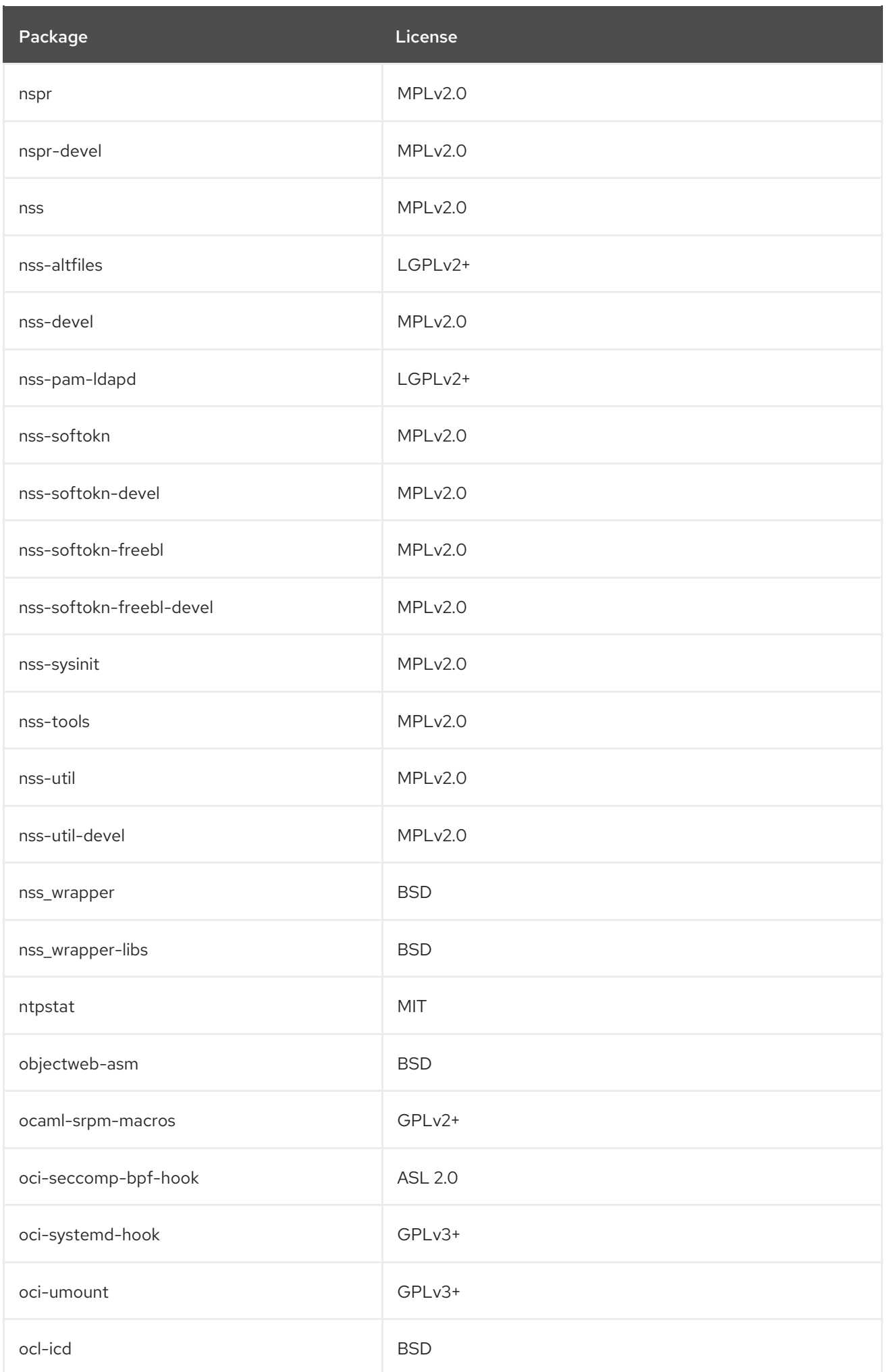
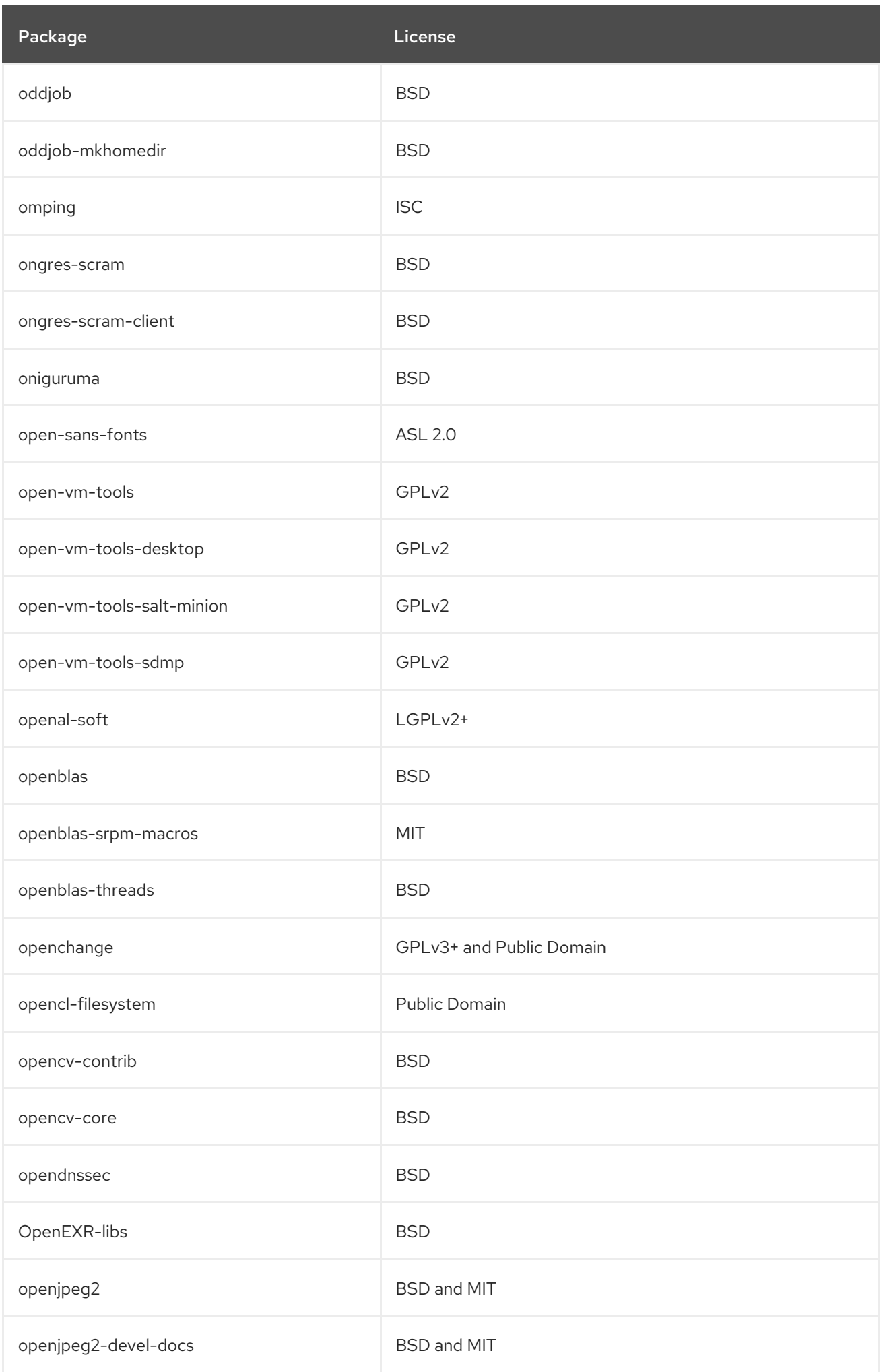

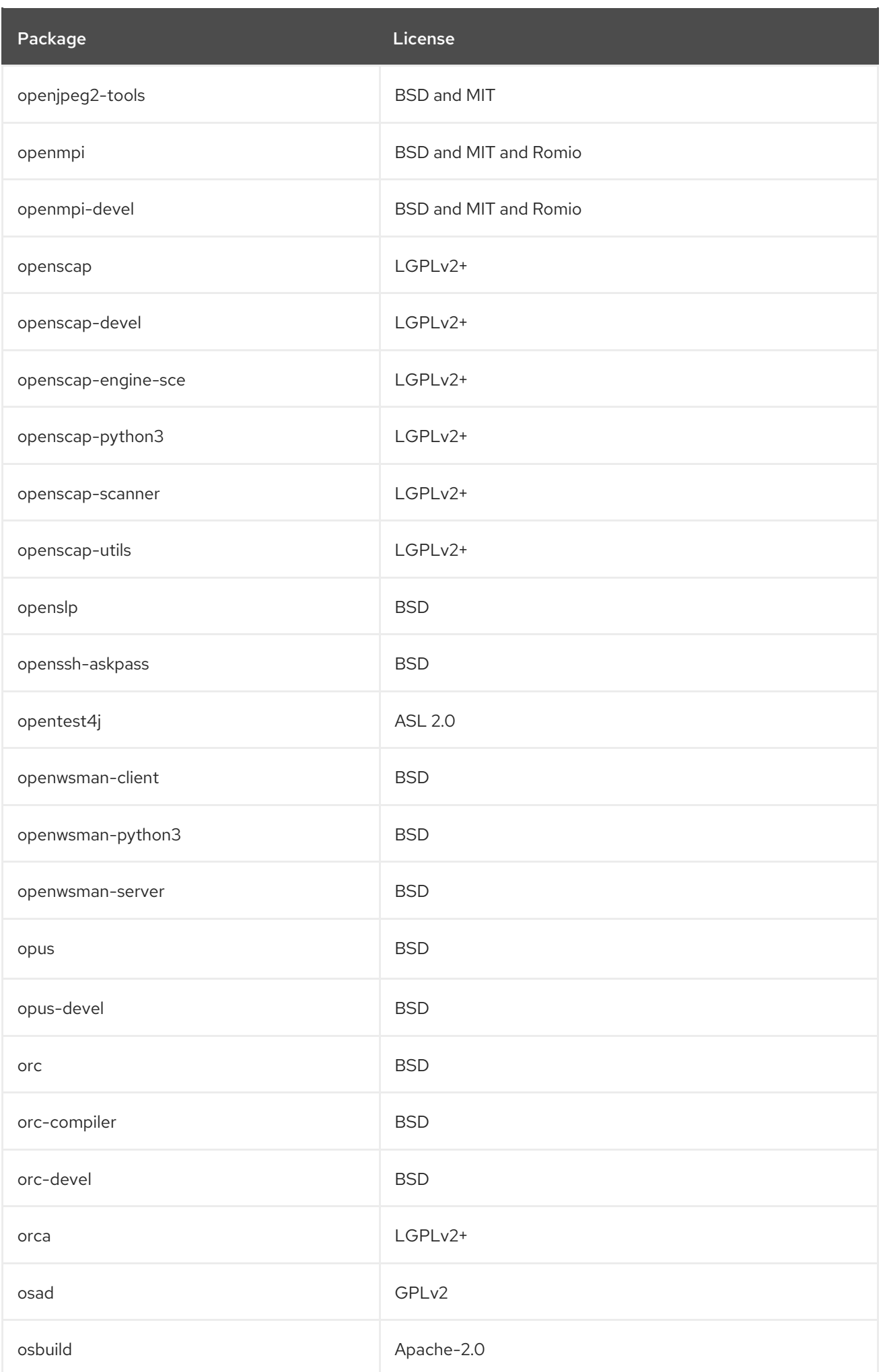

CHAPTER 2. THE APPSTREAM REPOSITORY

Package **License** License

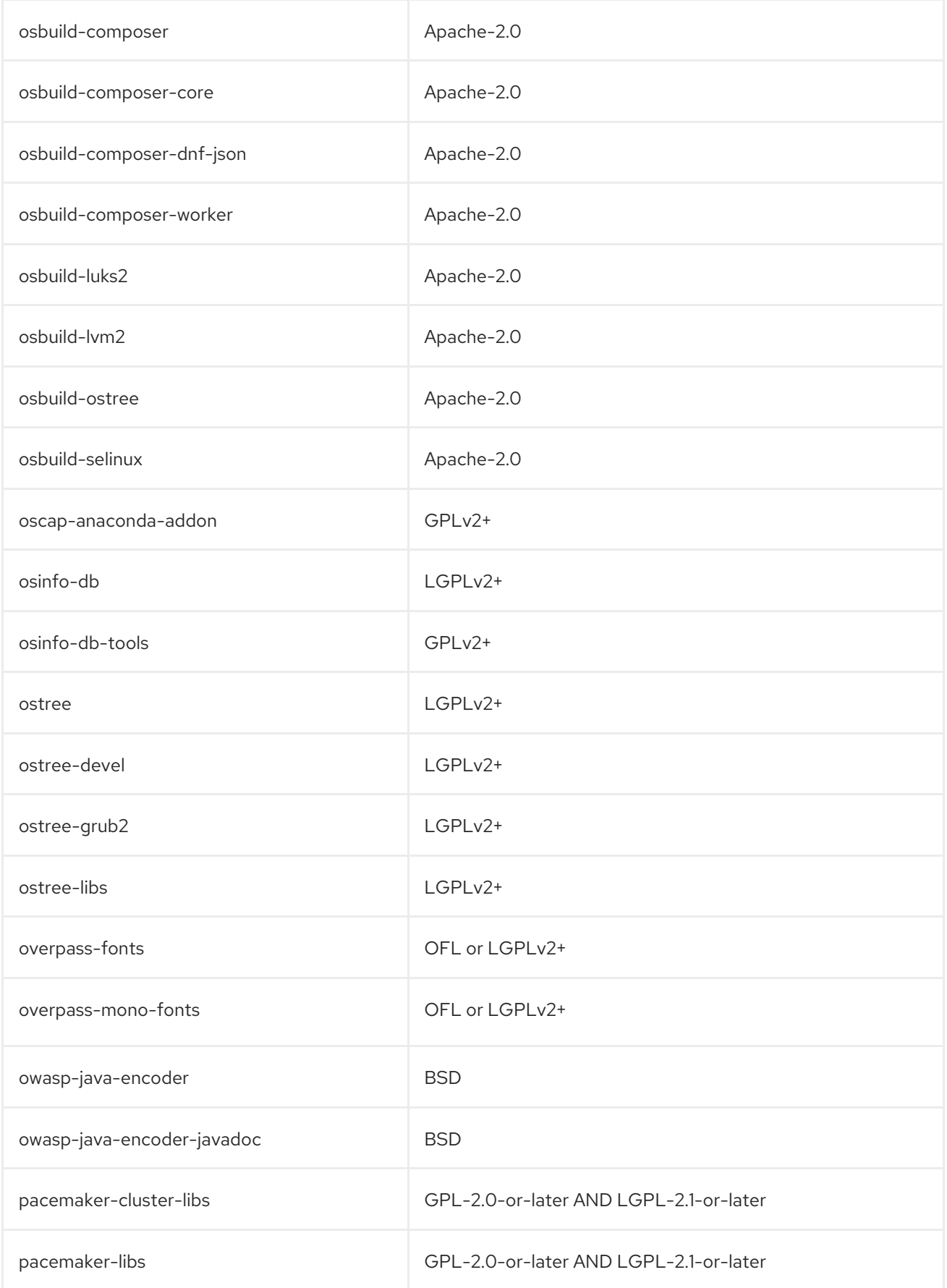

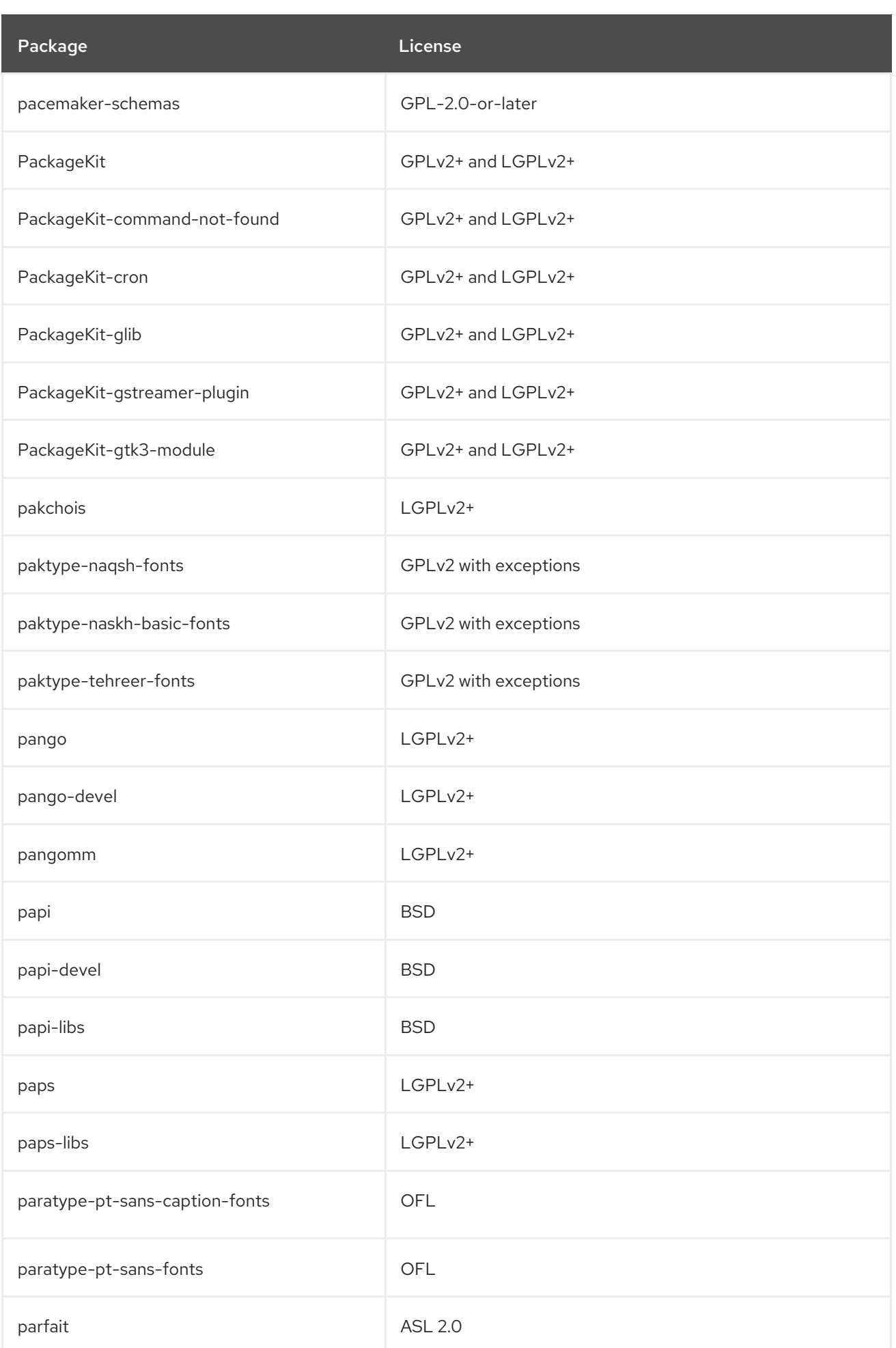

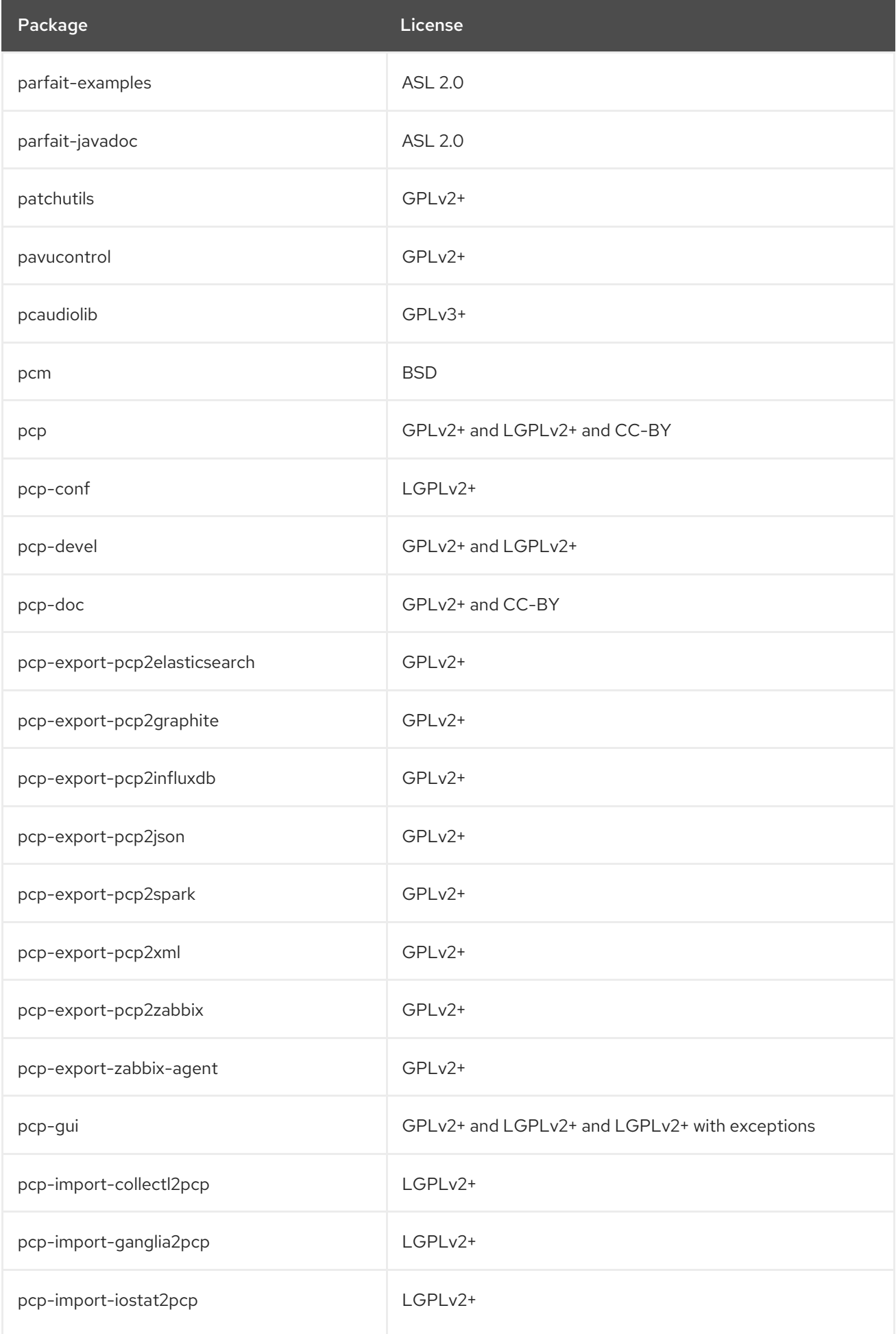

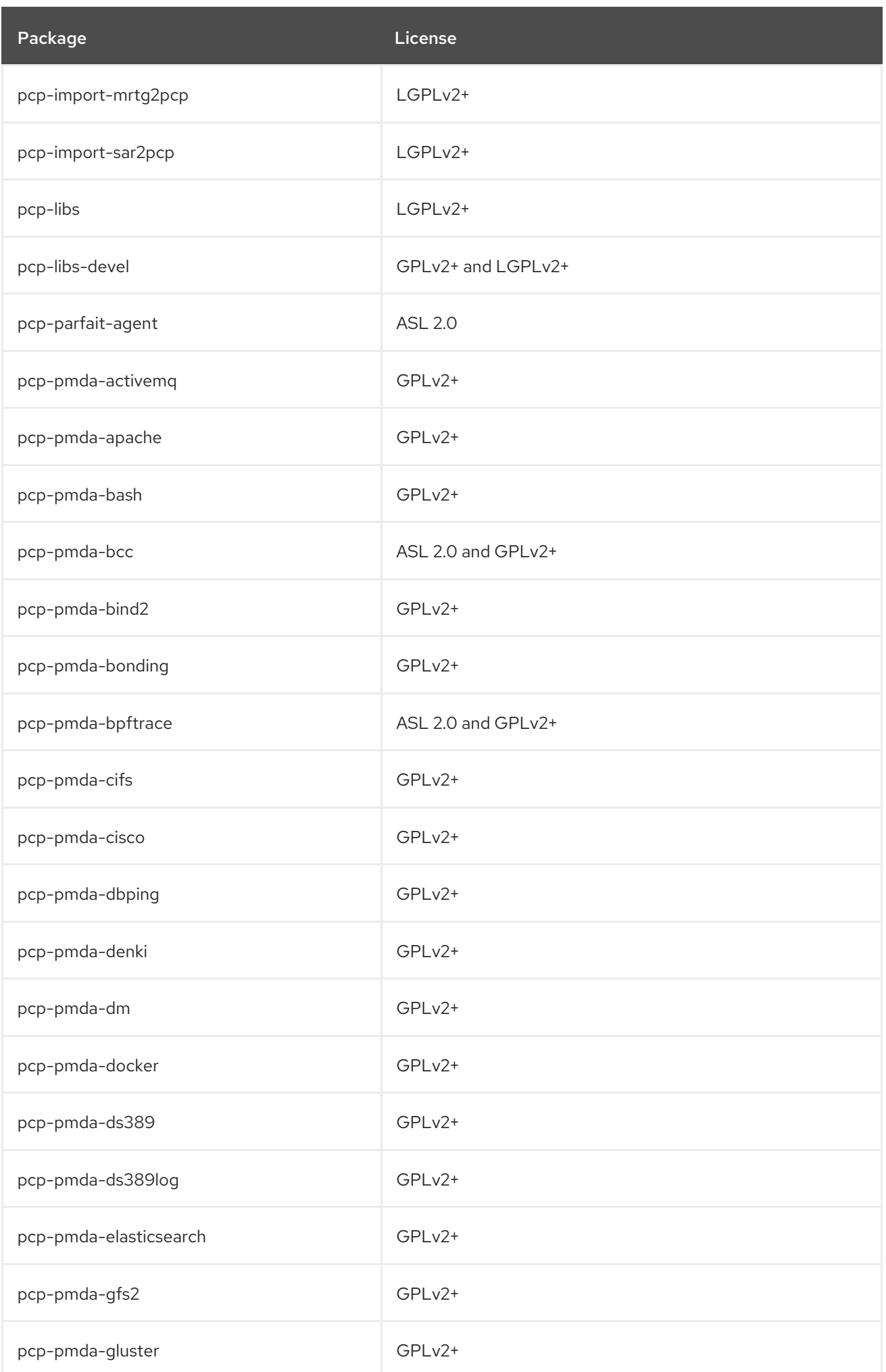

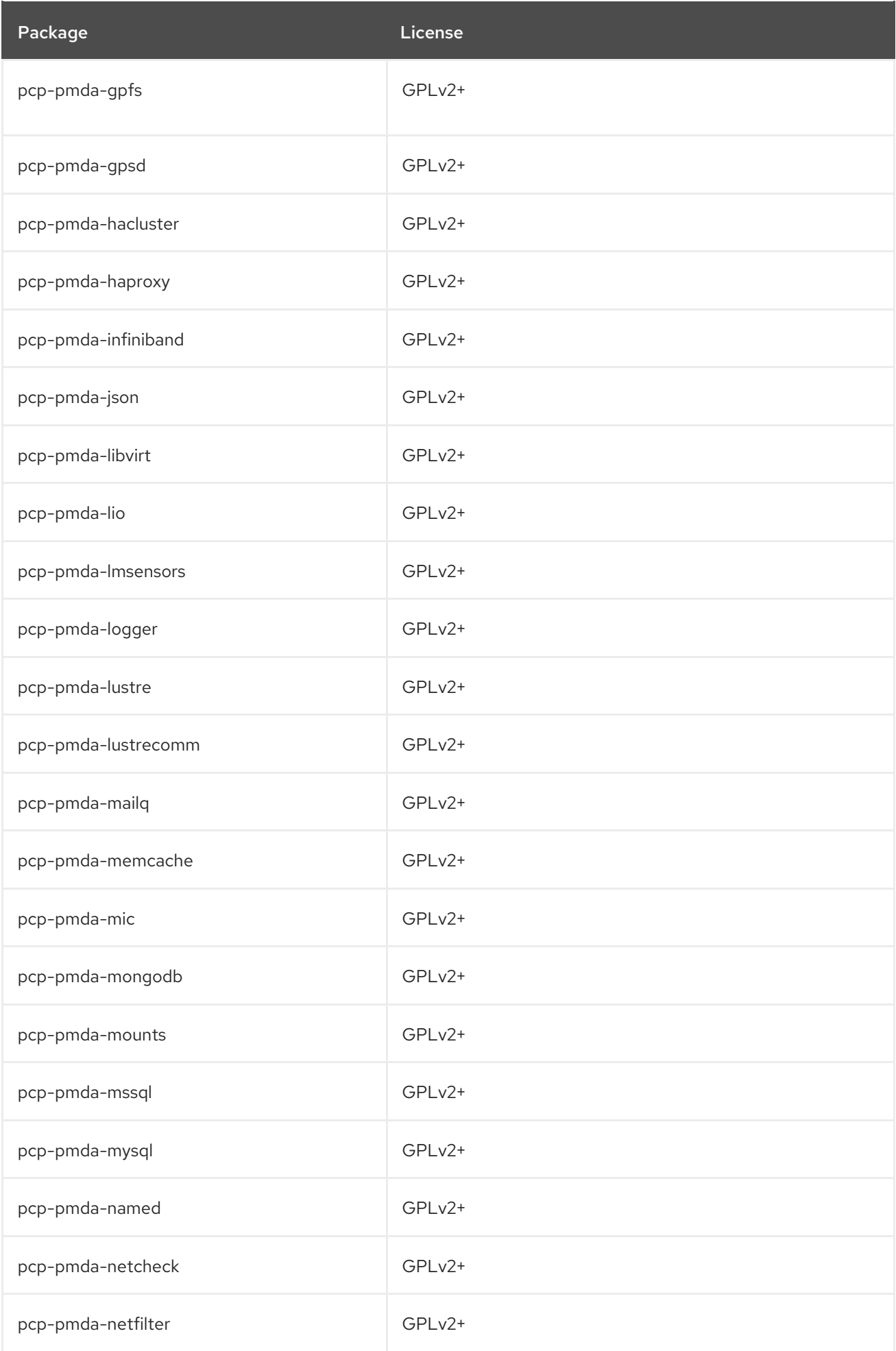

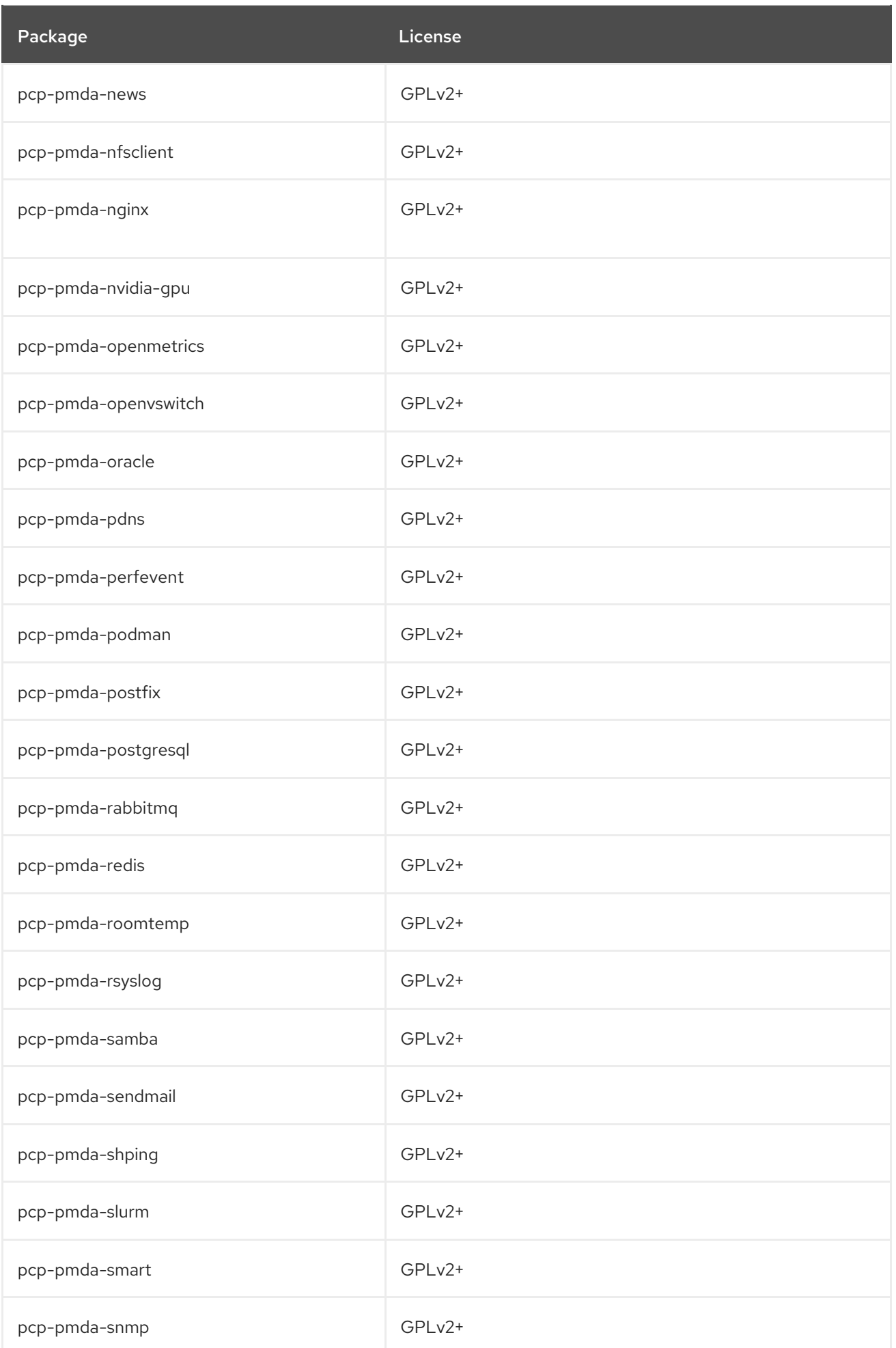

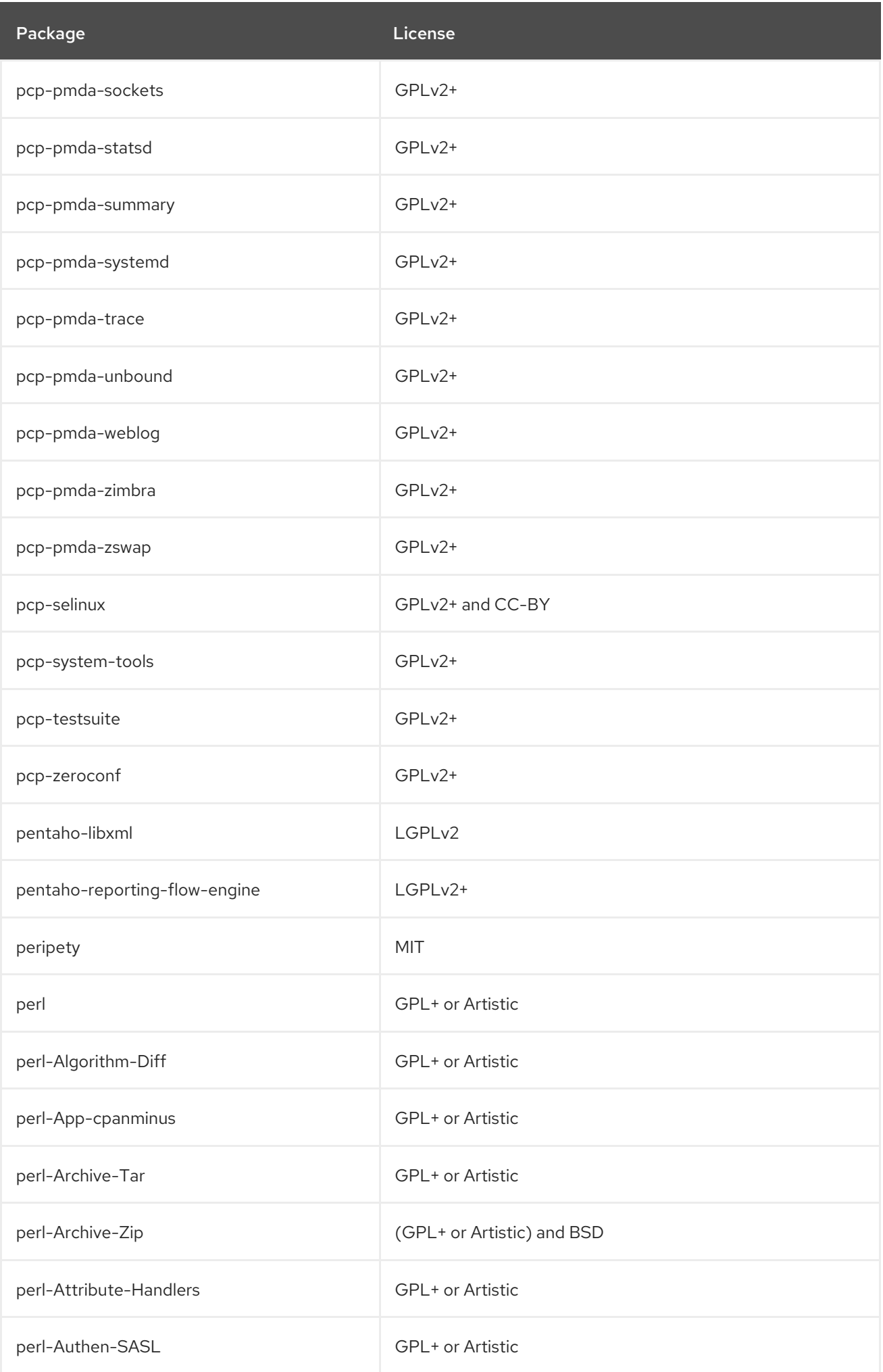

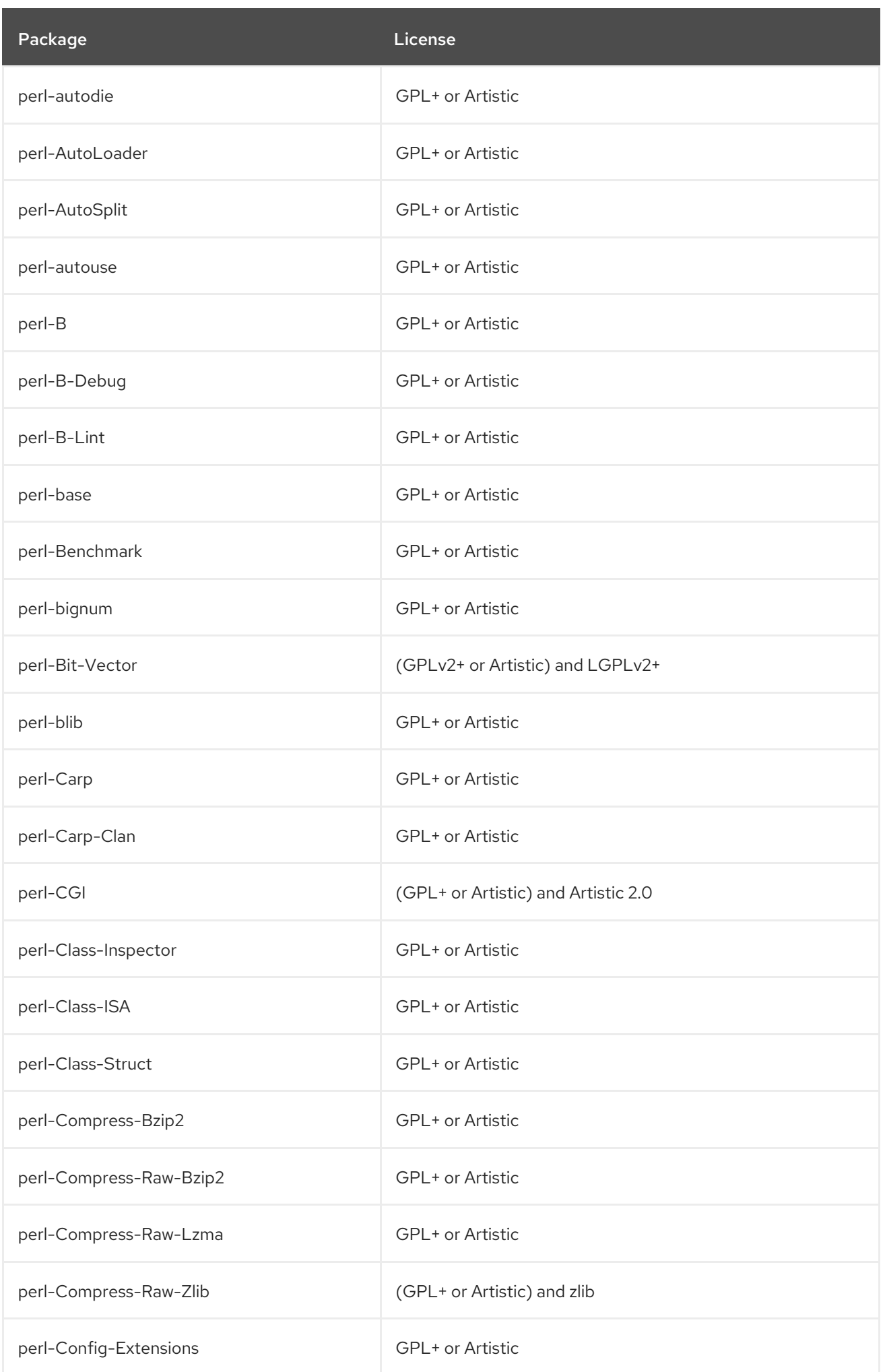

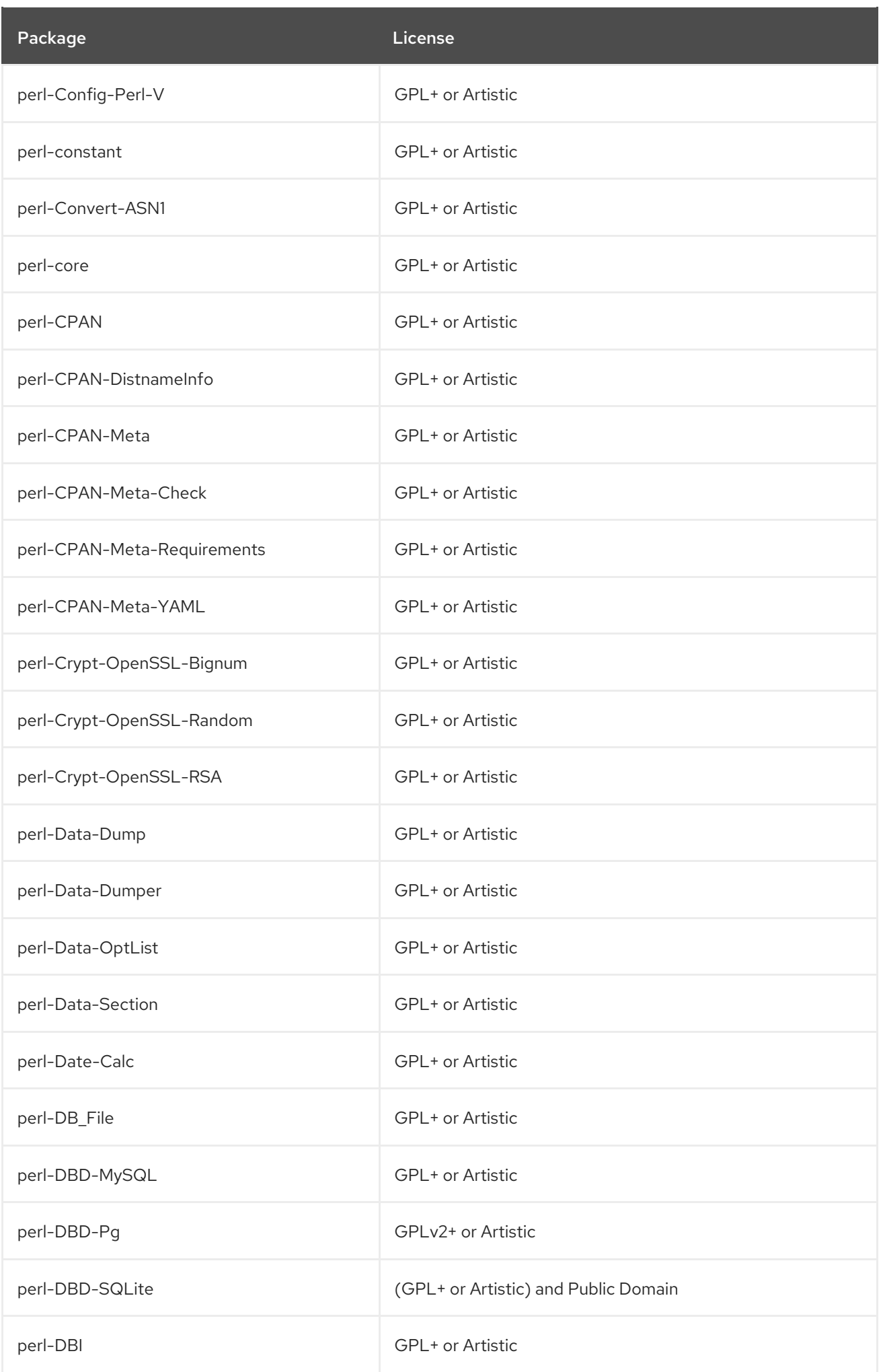

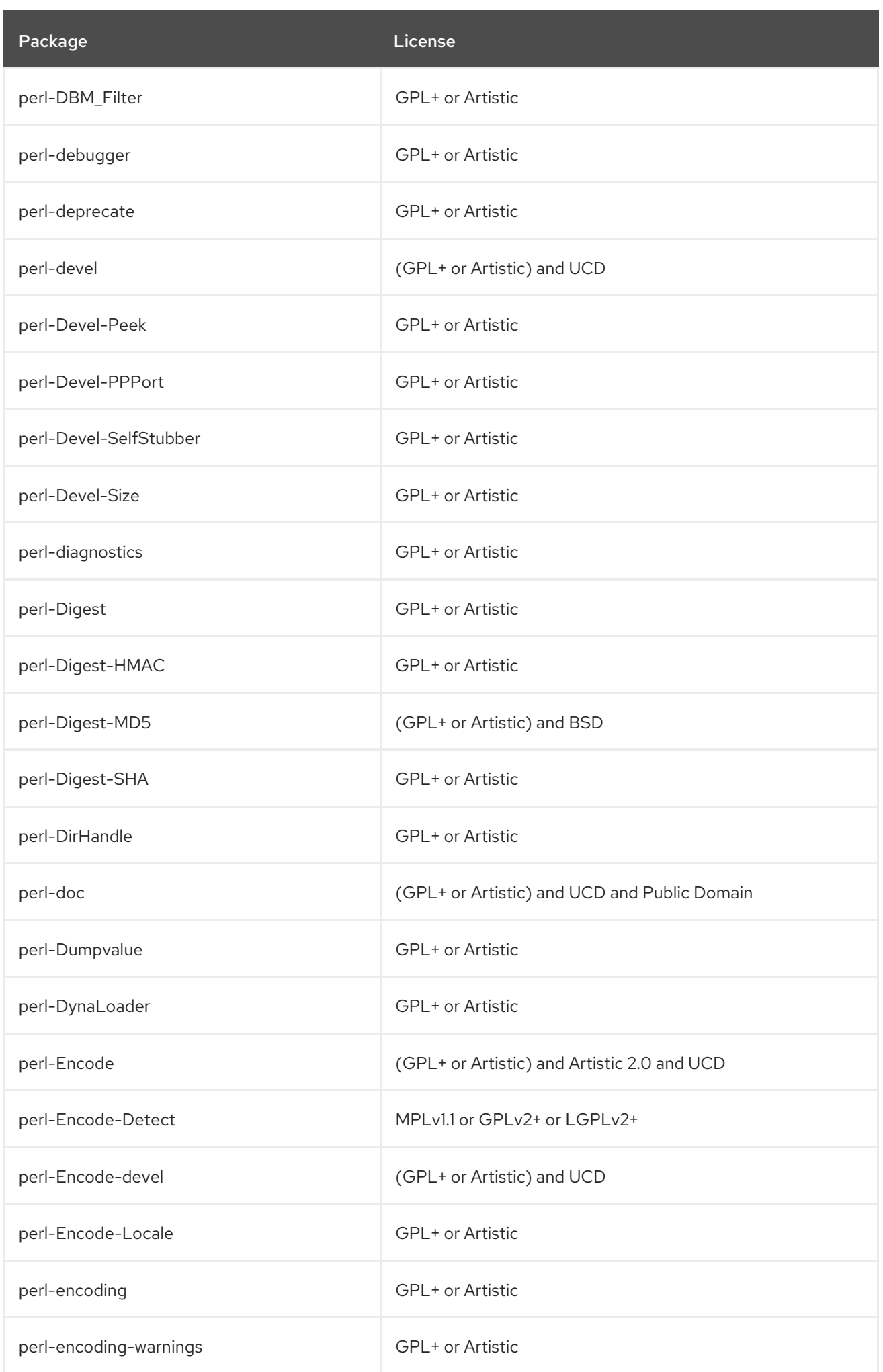

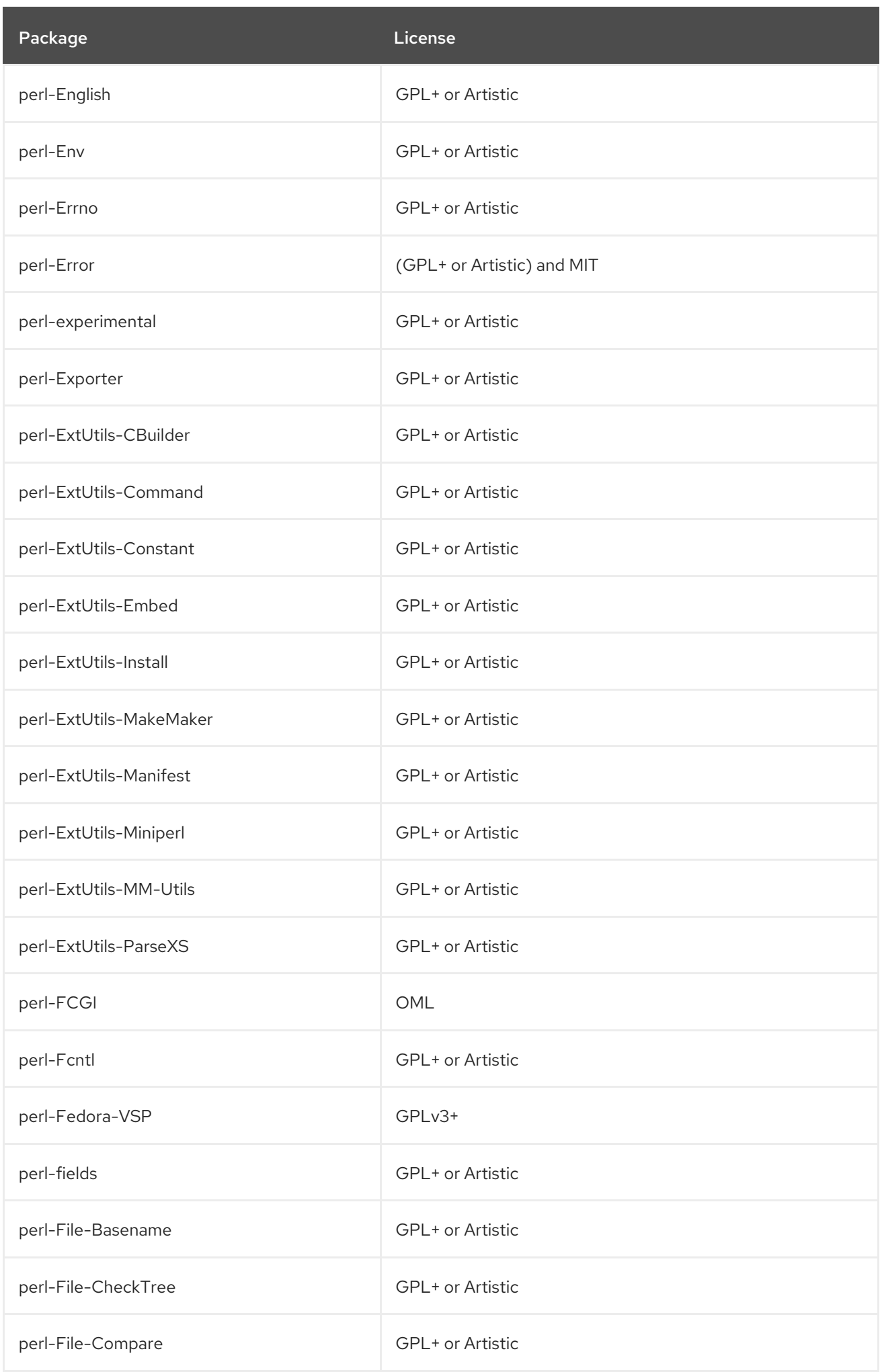

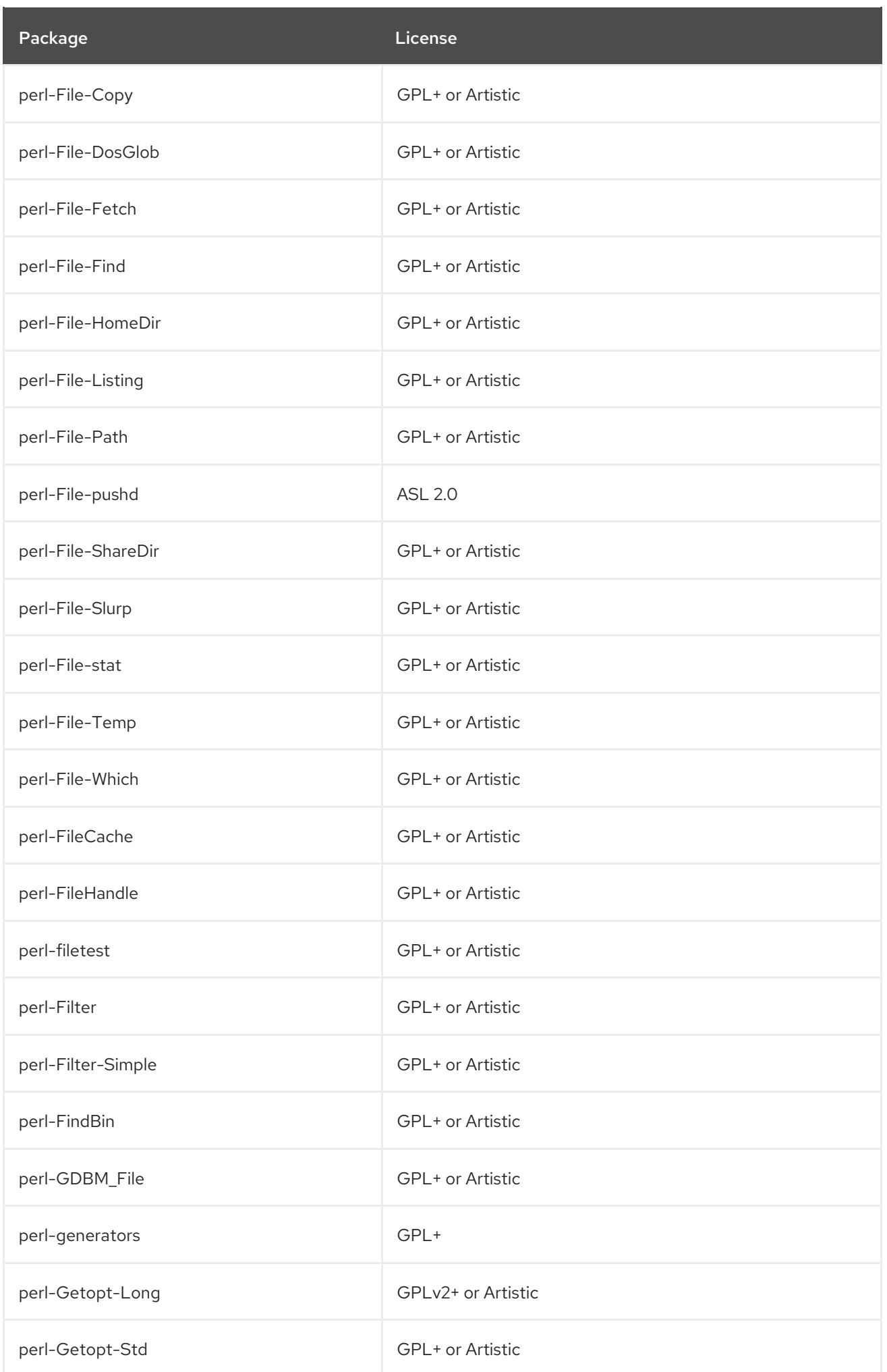

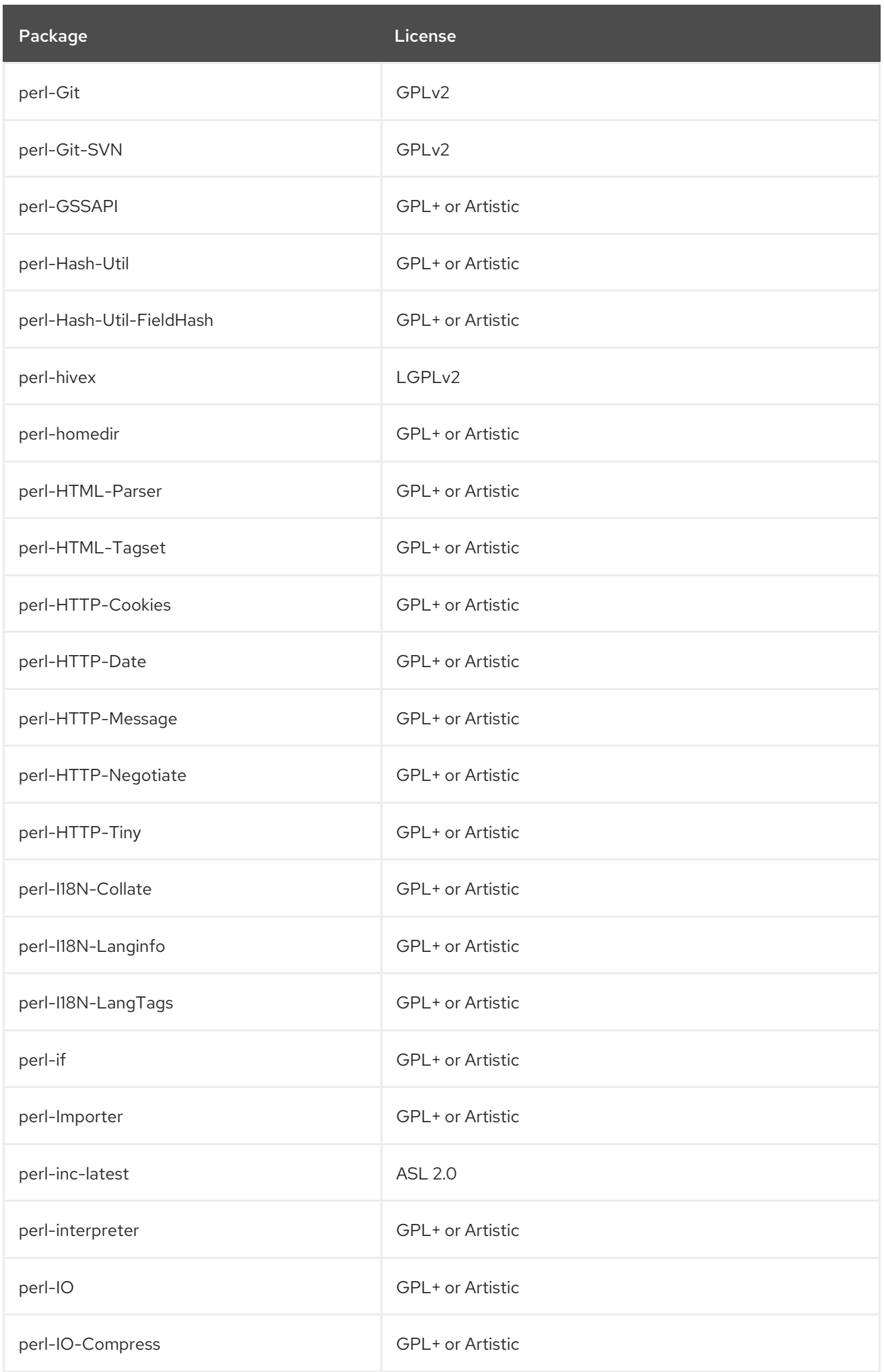

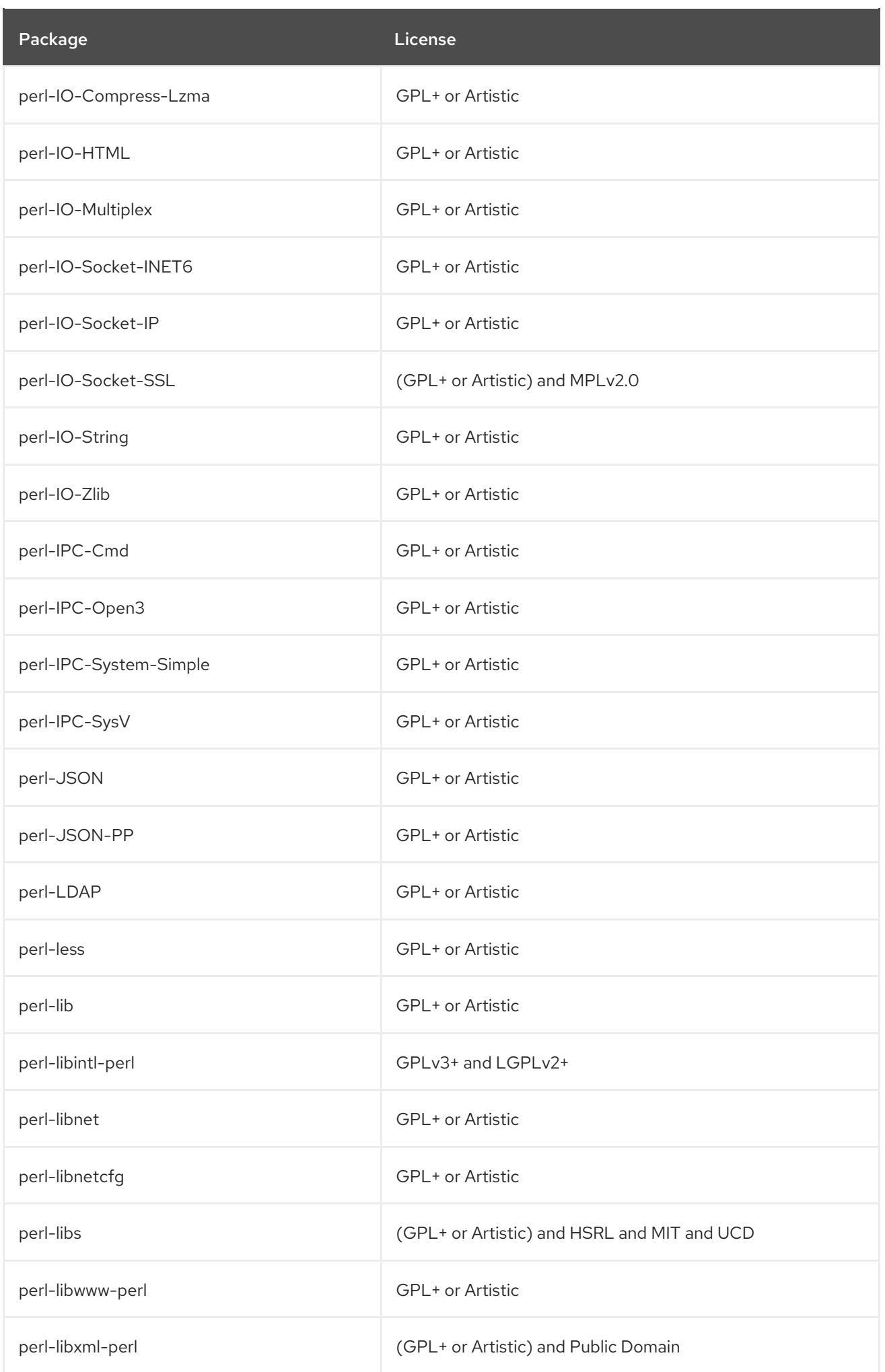

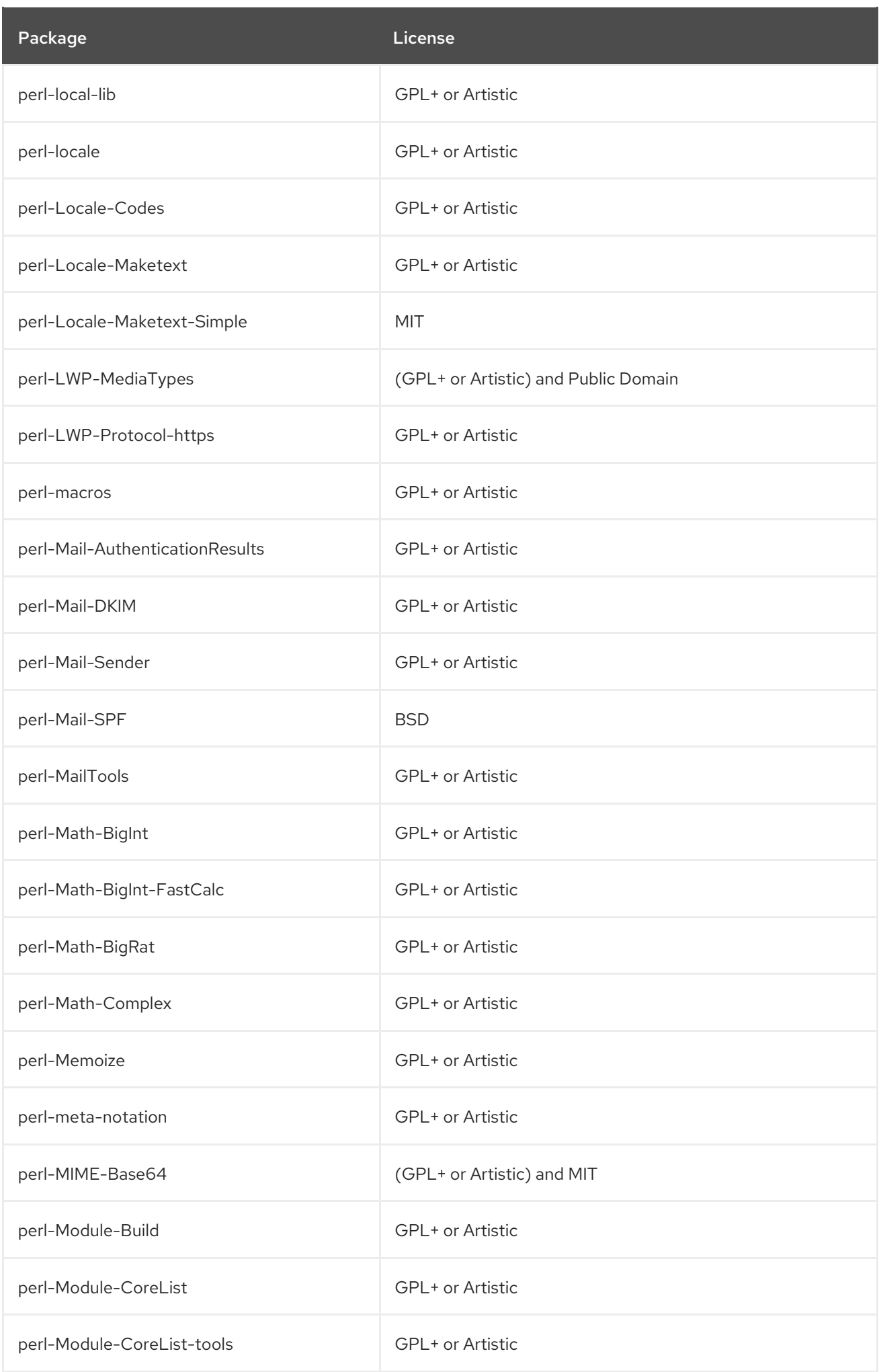

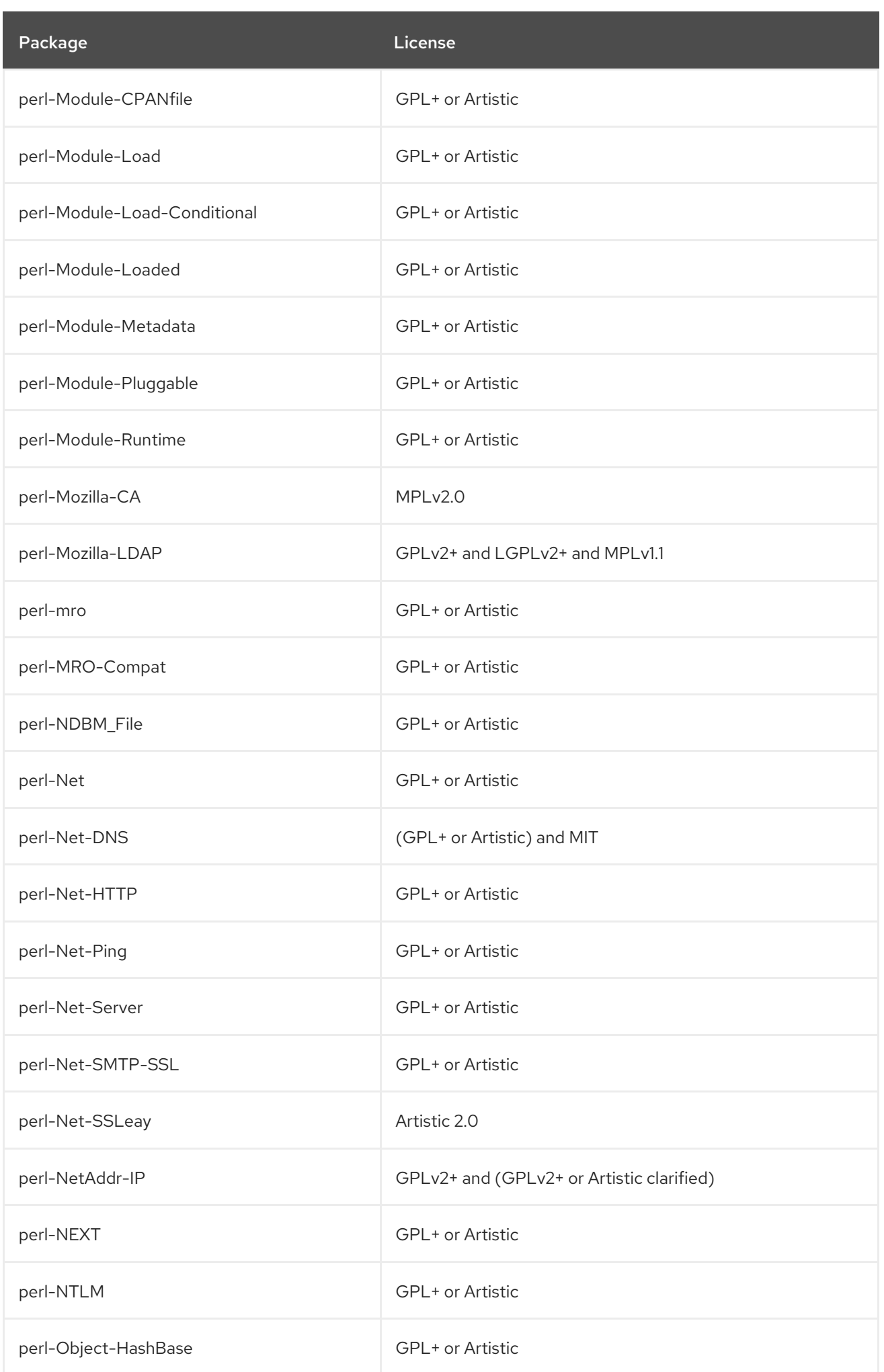

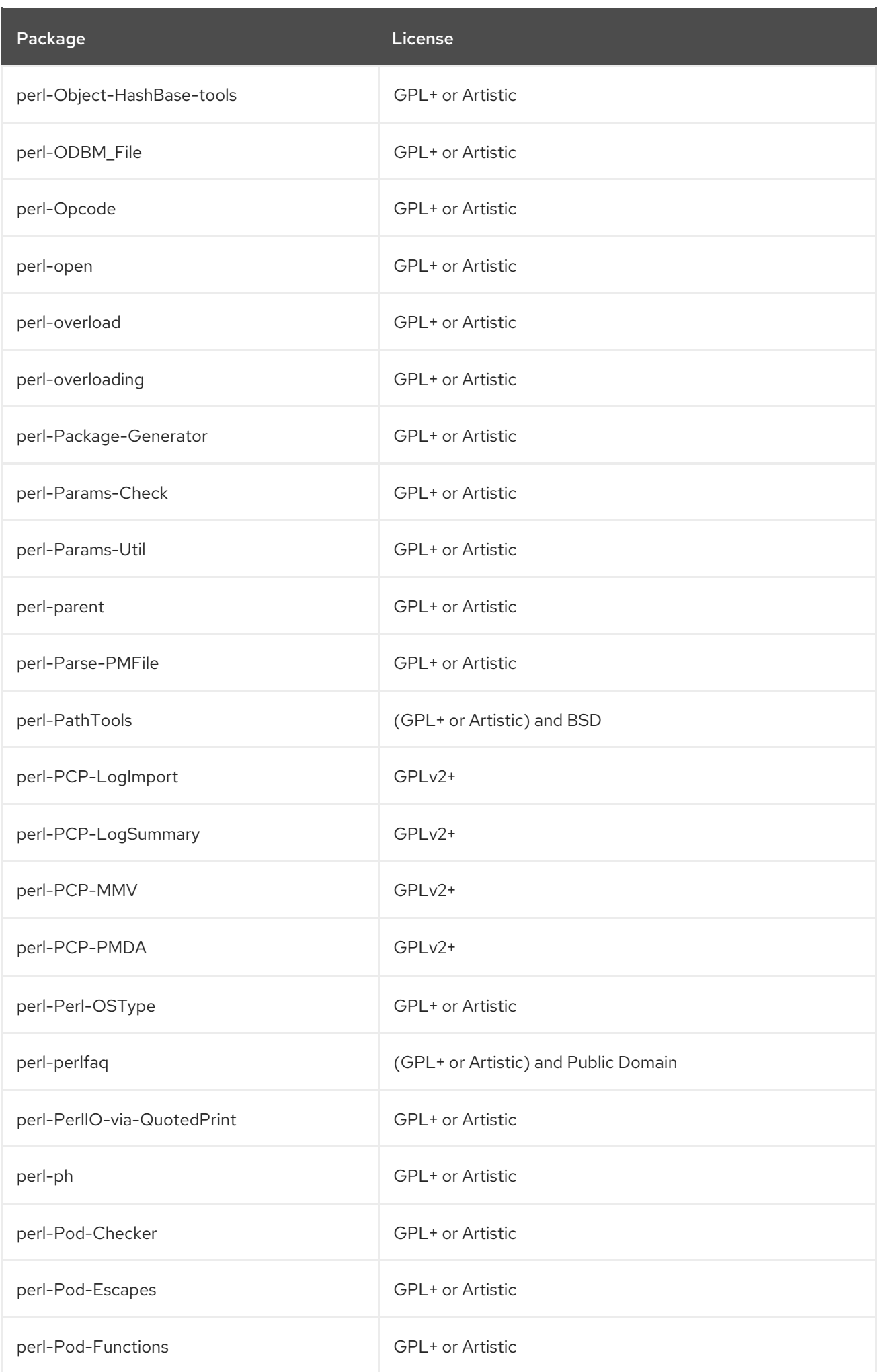

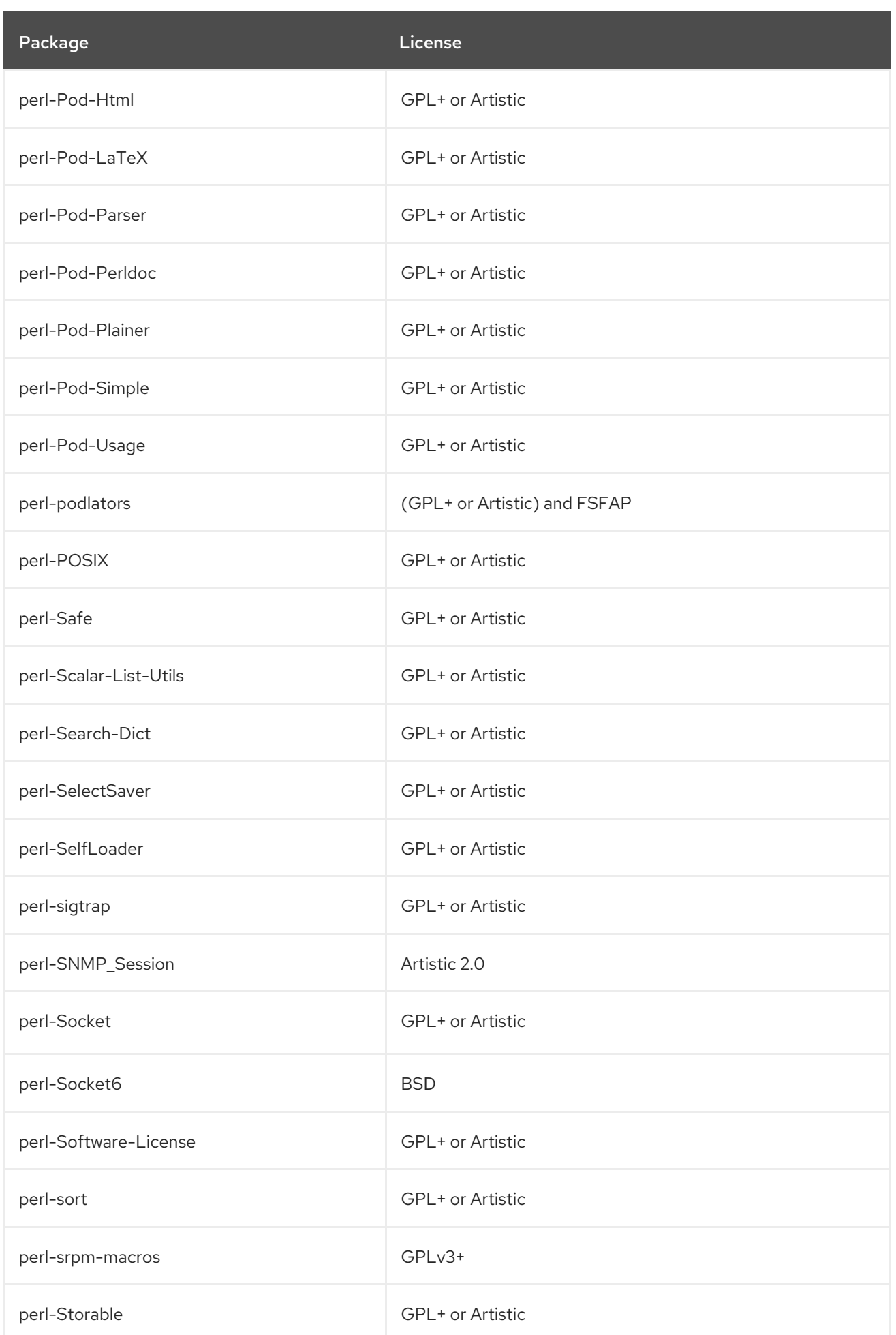

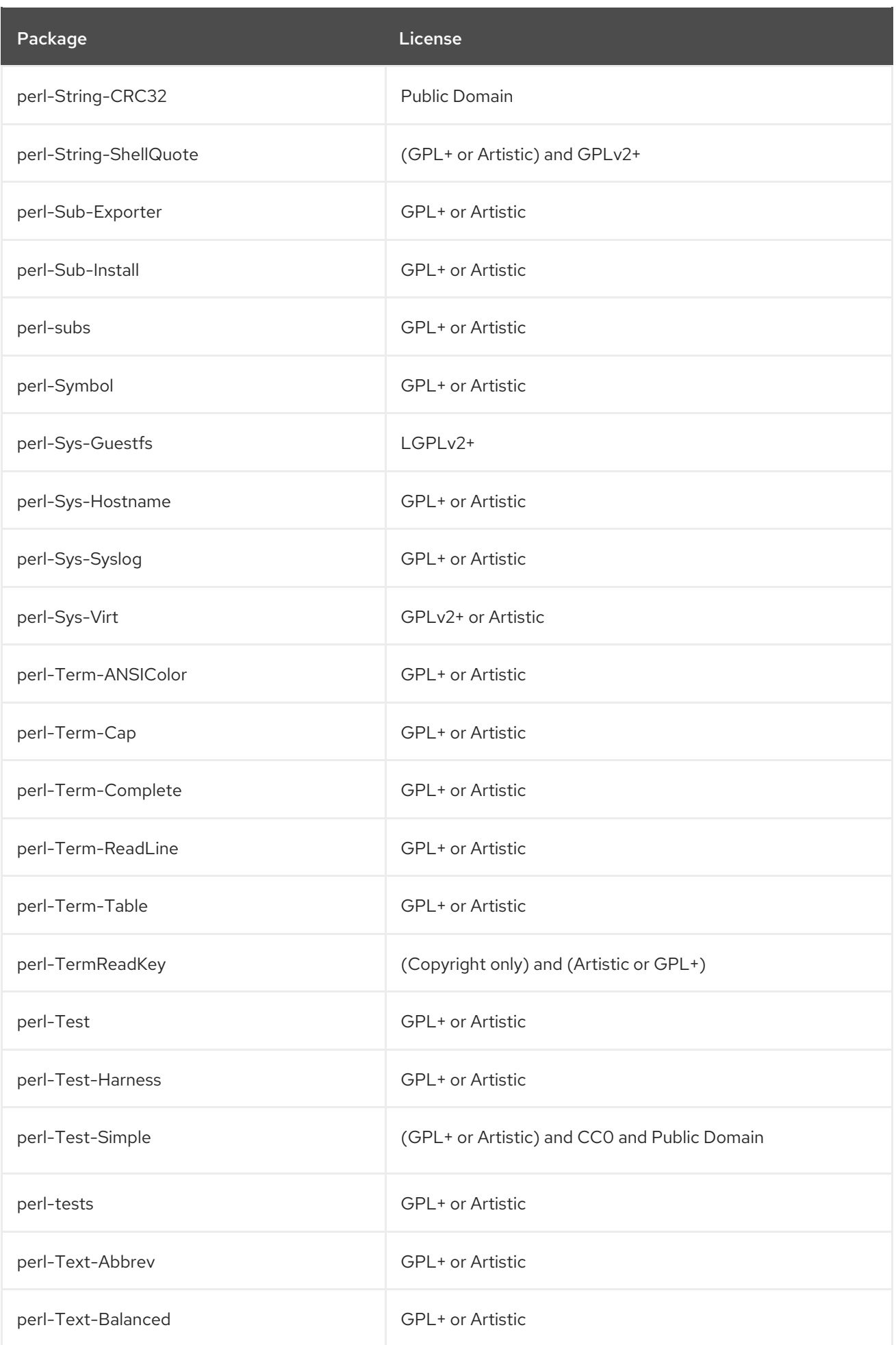

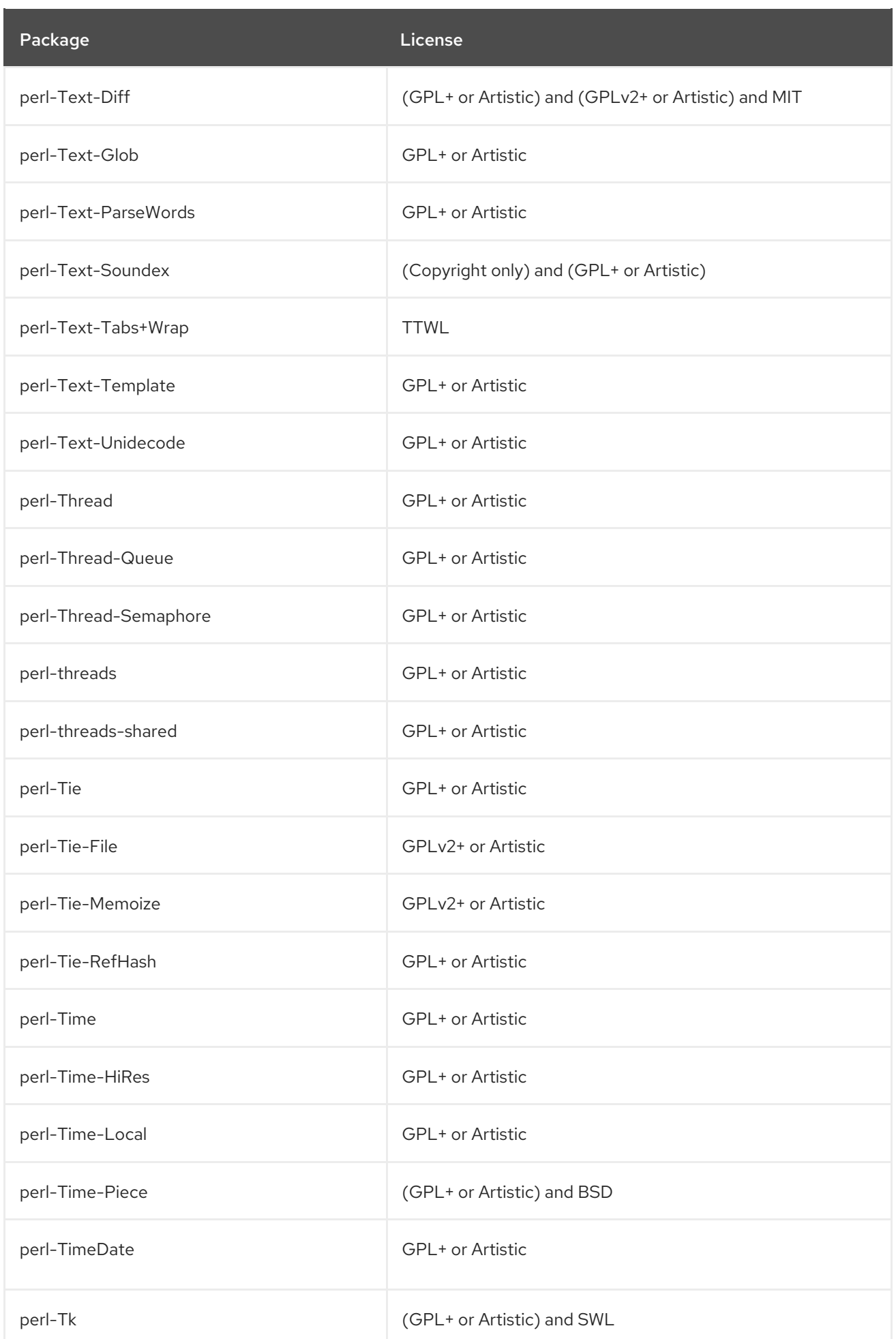

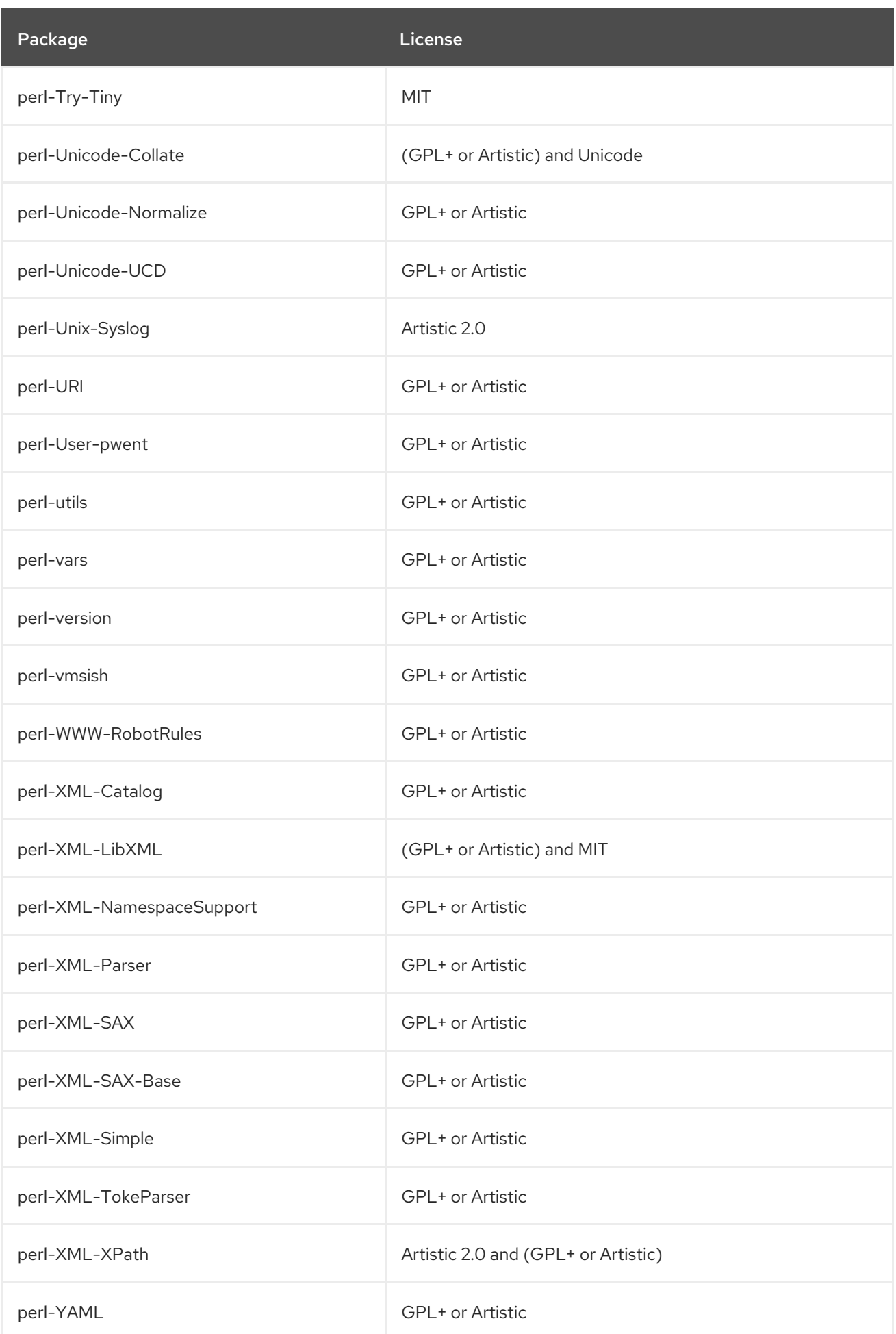

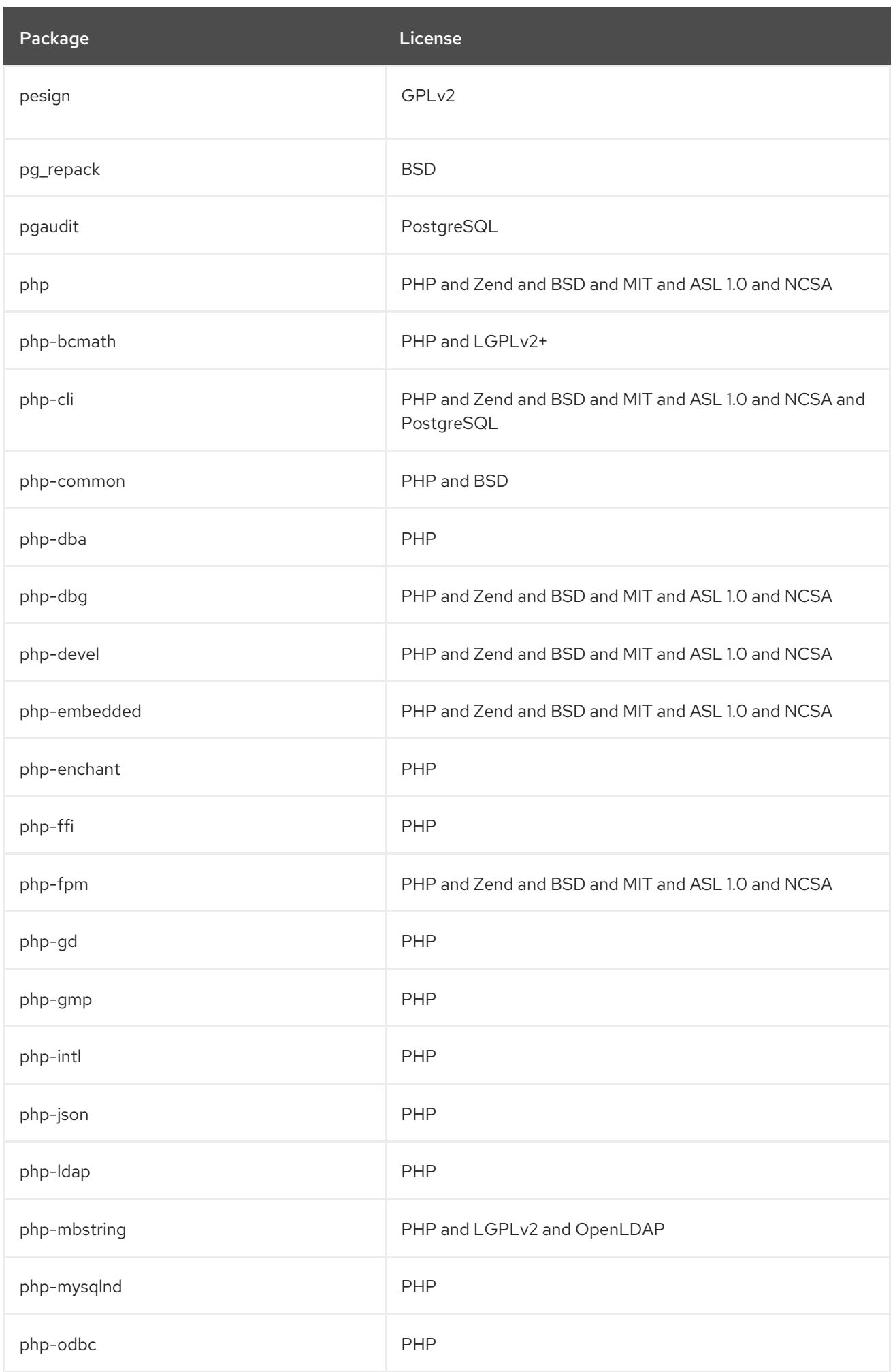

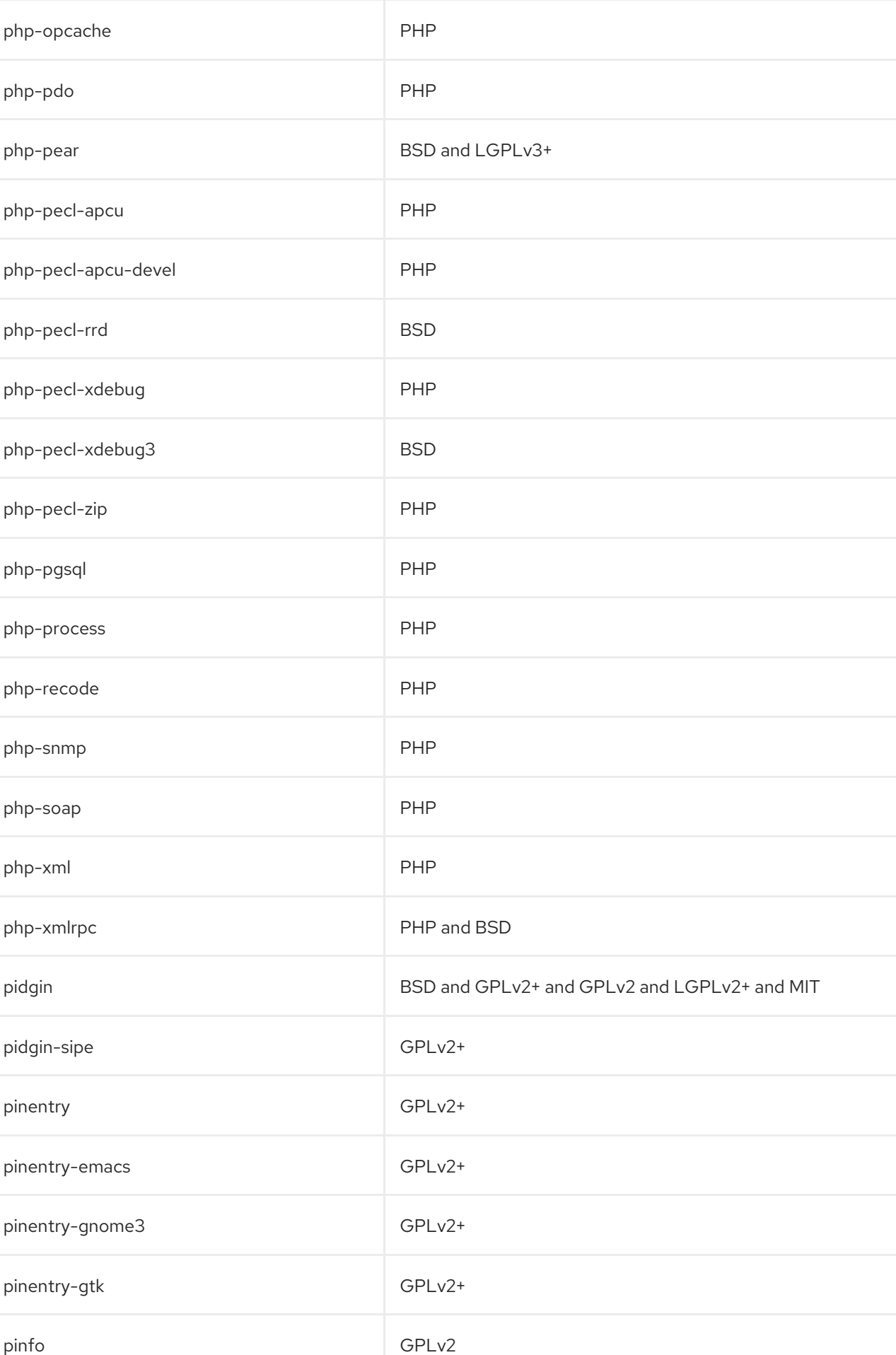

Package **License** License

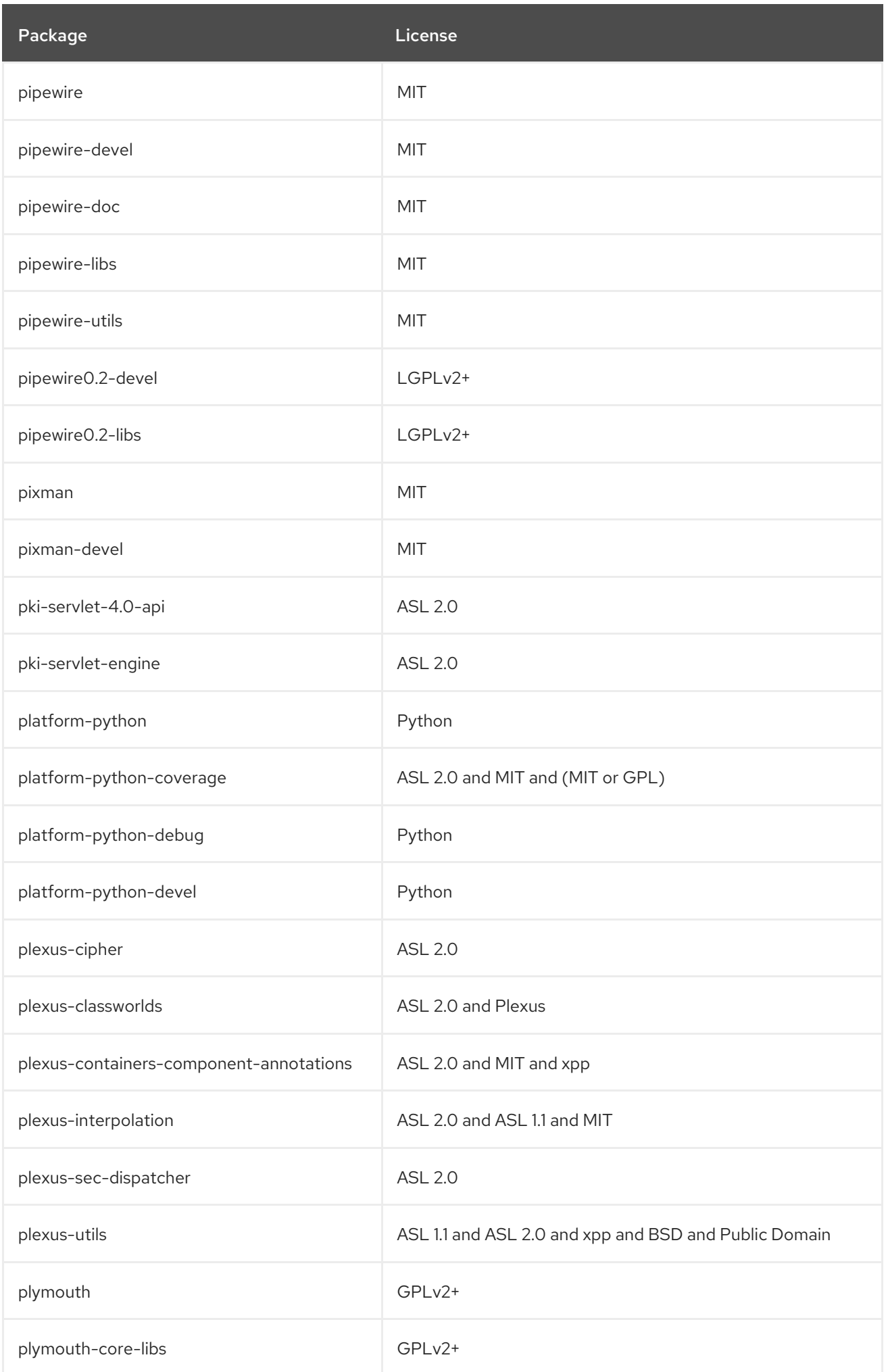

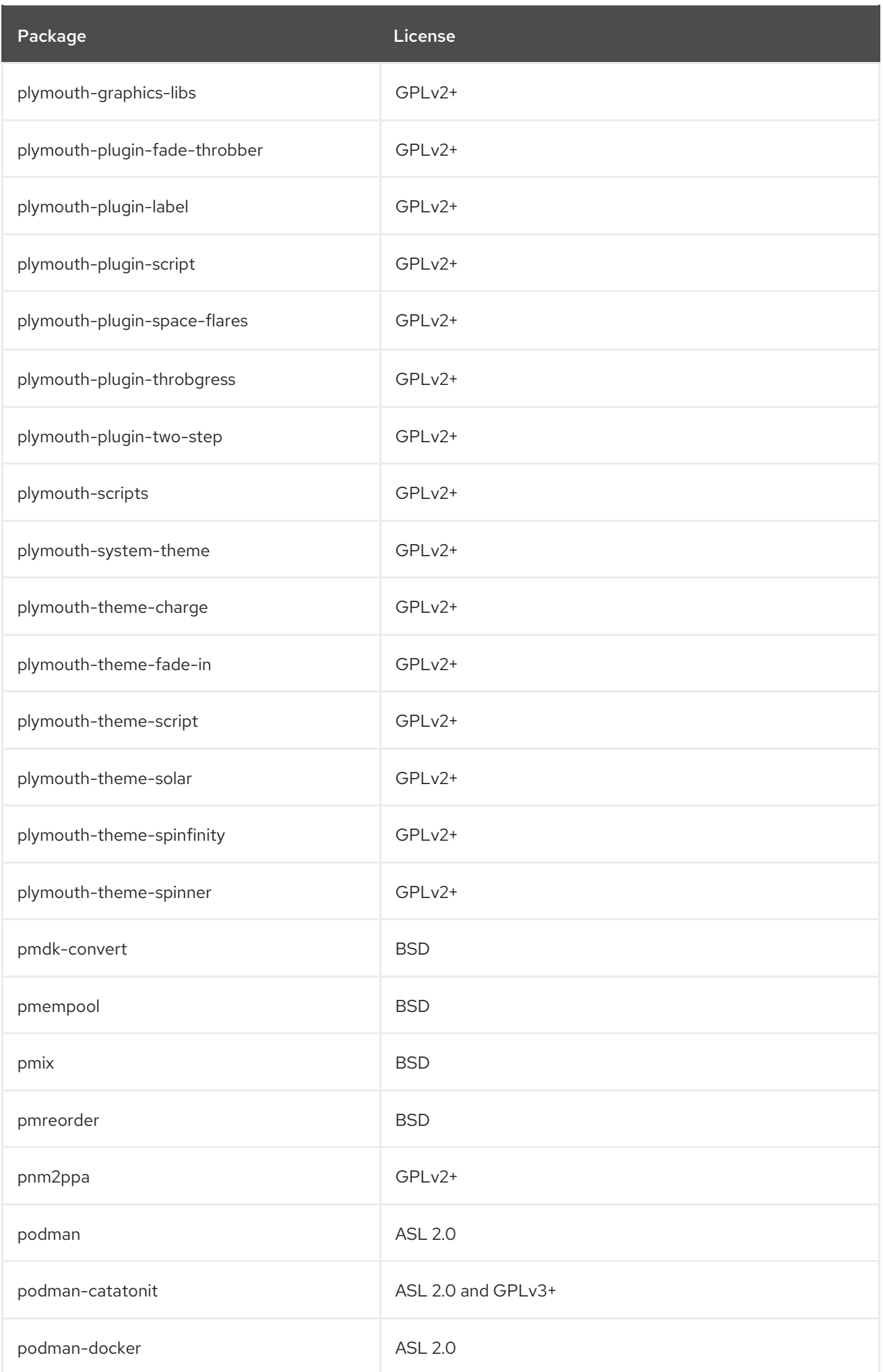

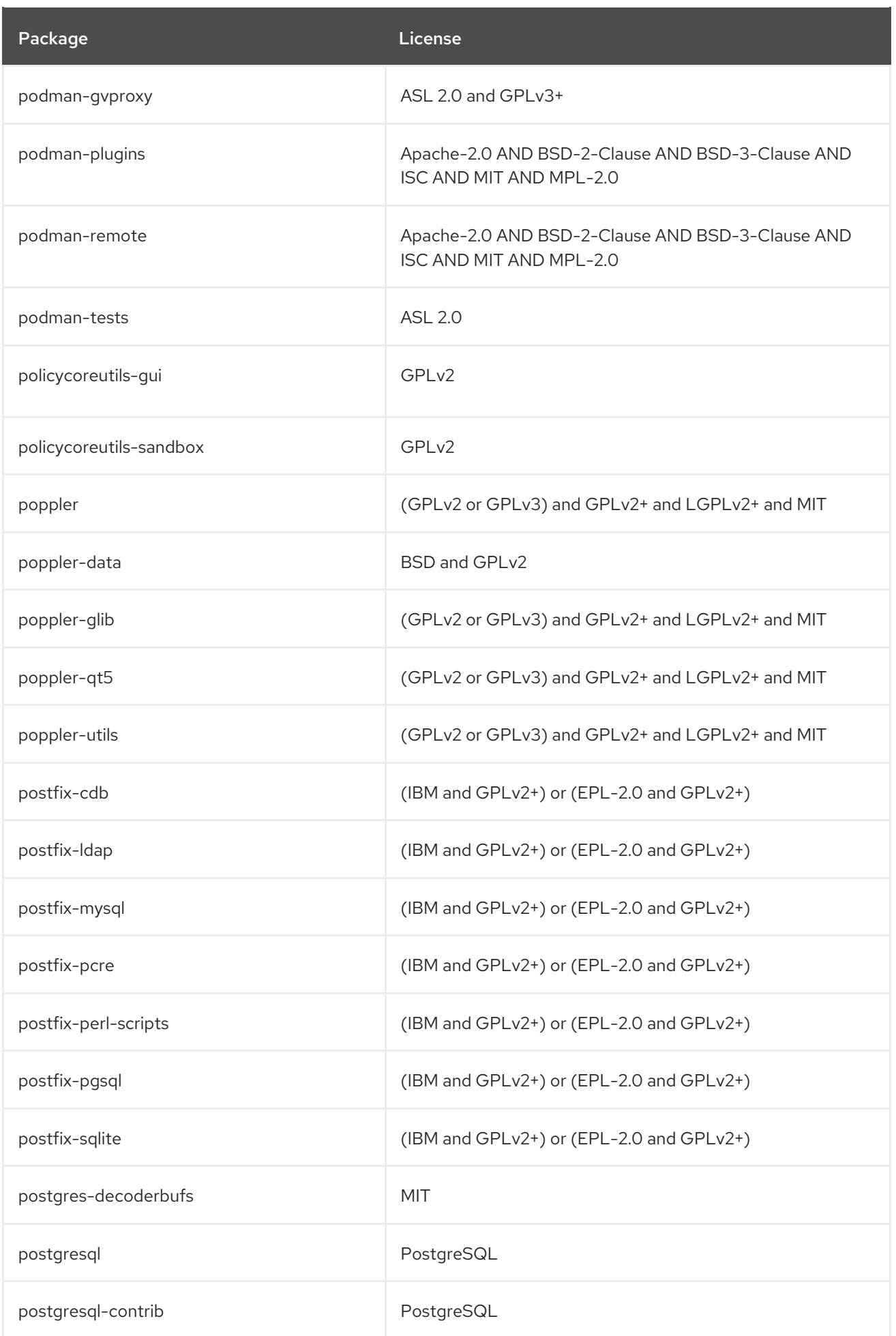

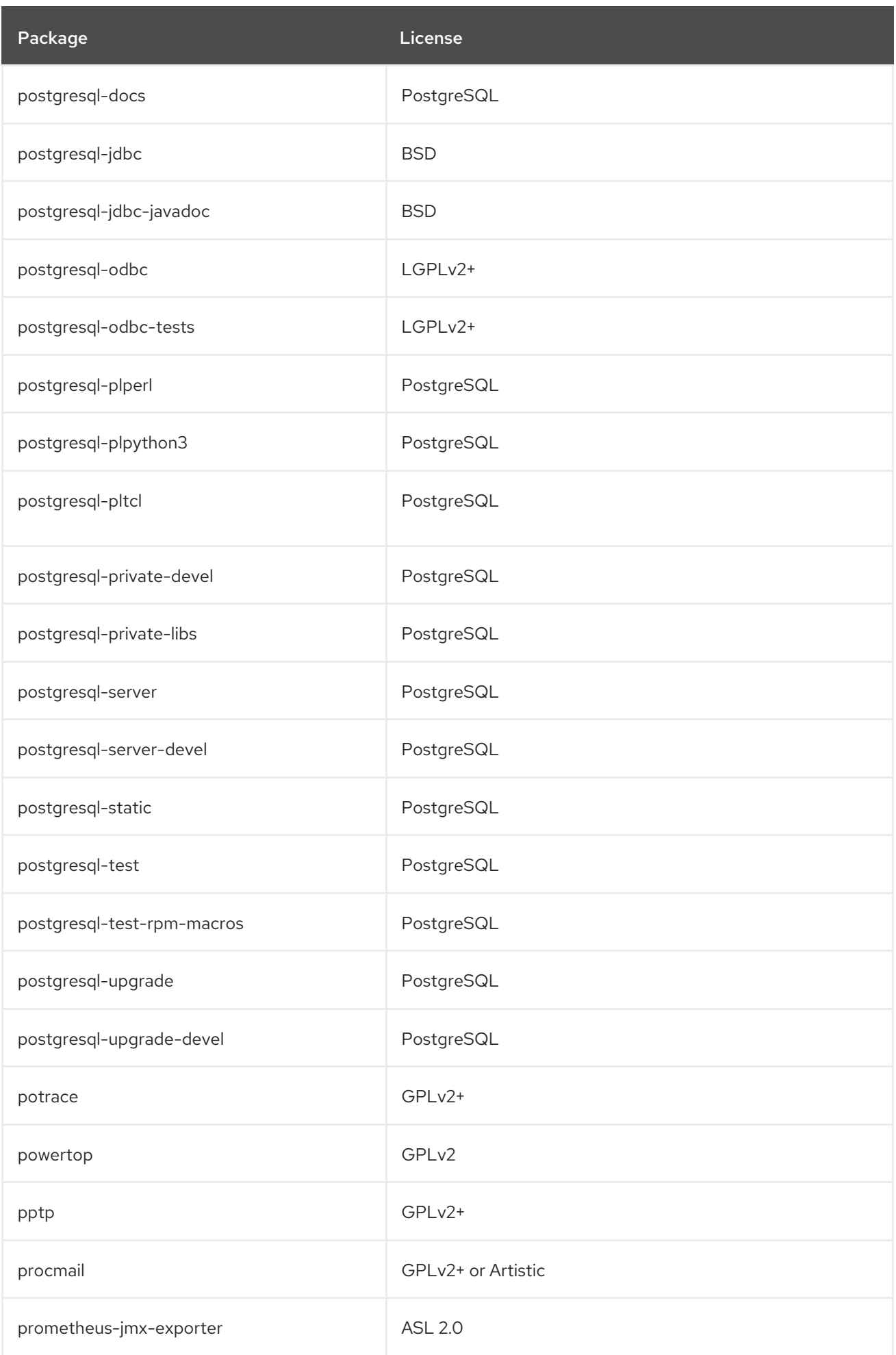

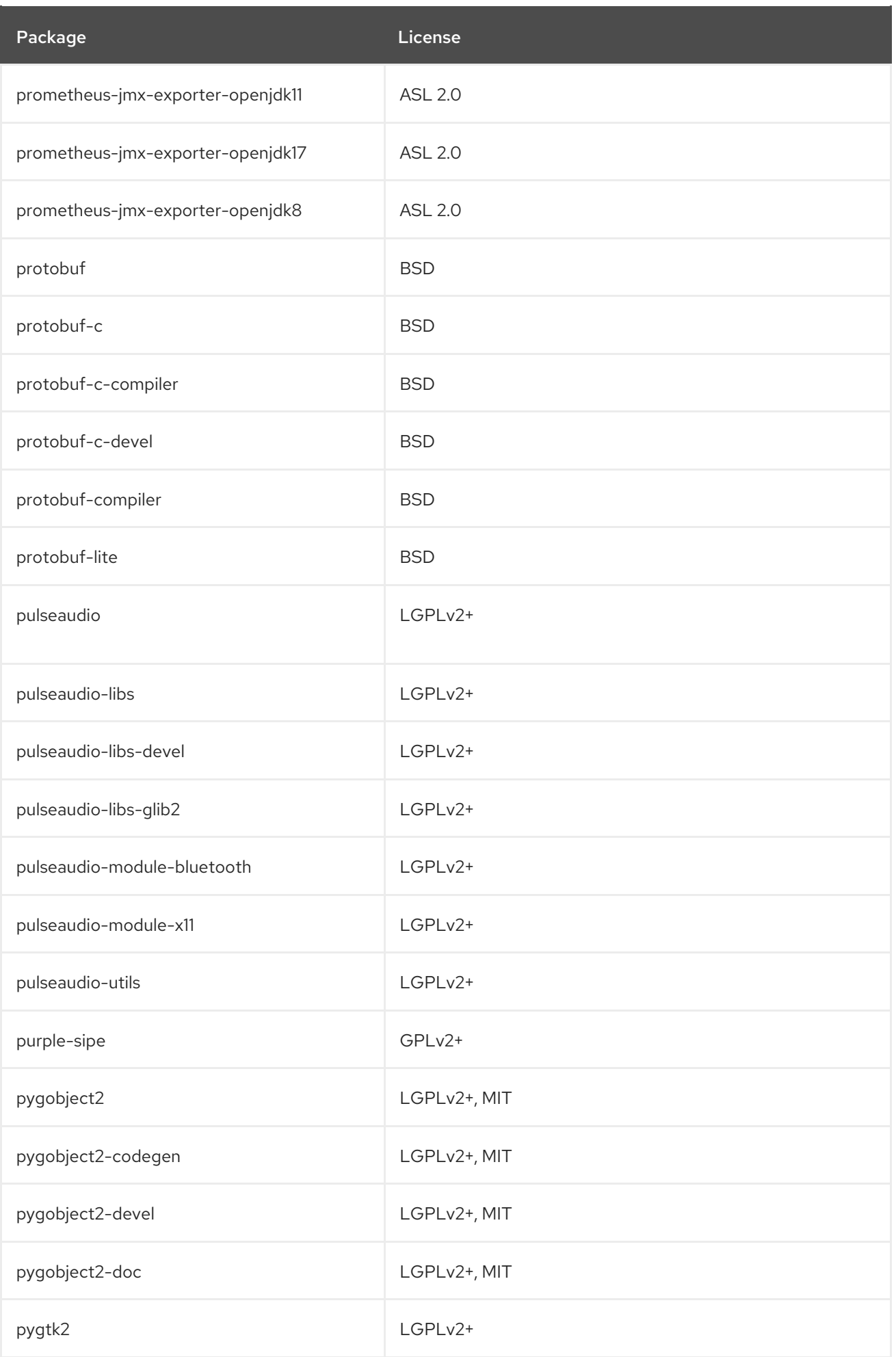

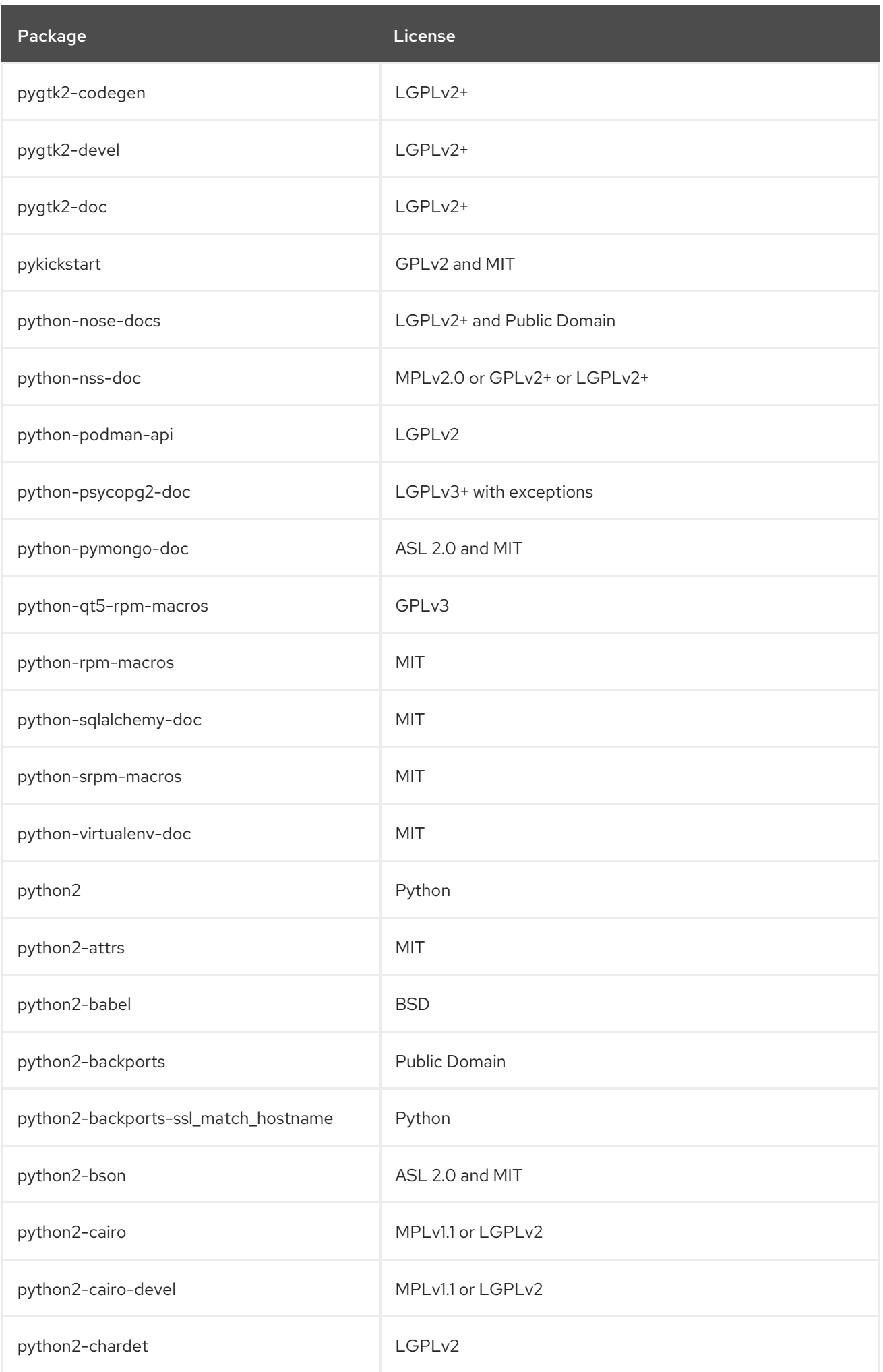

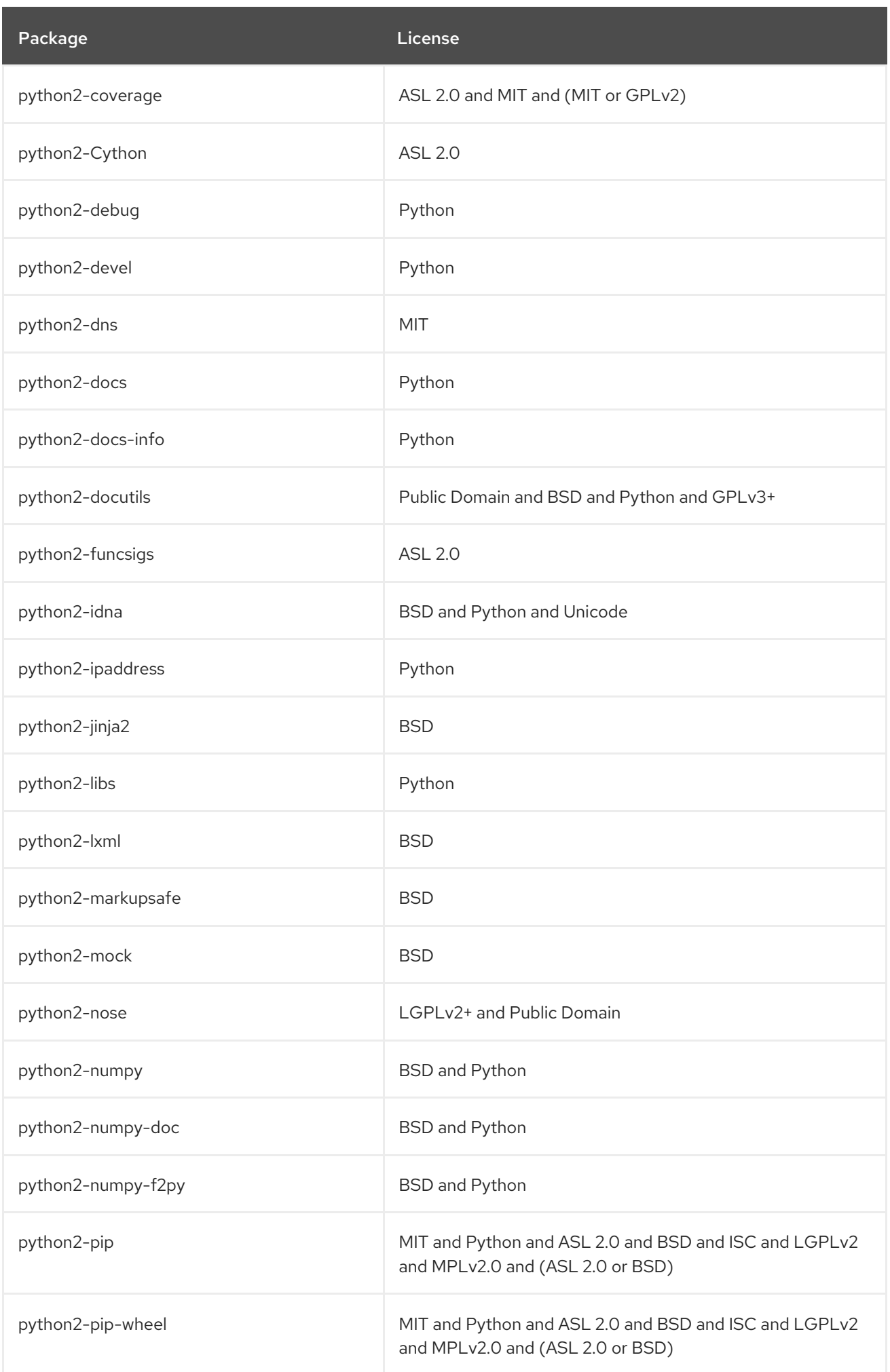

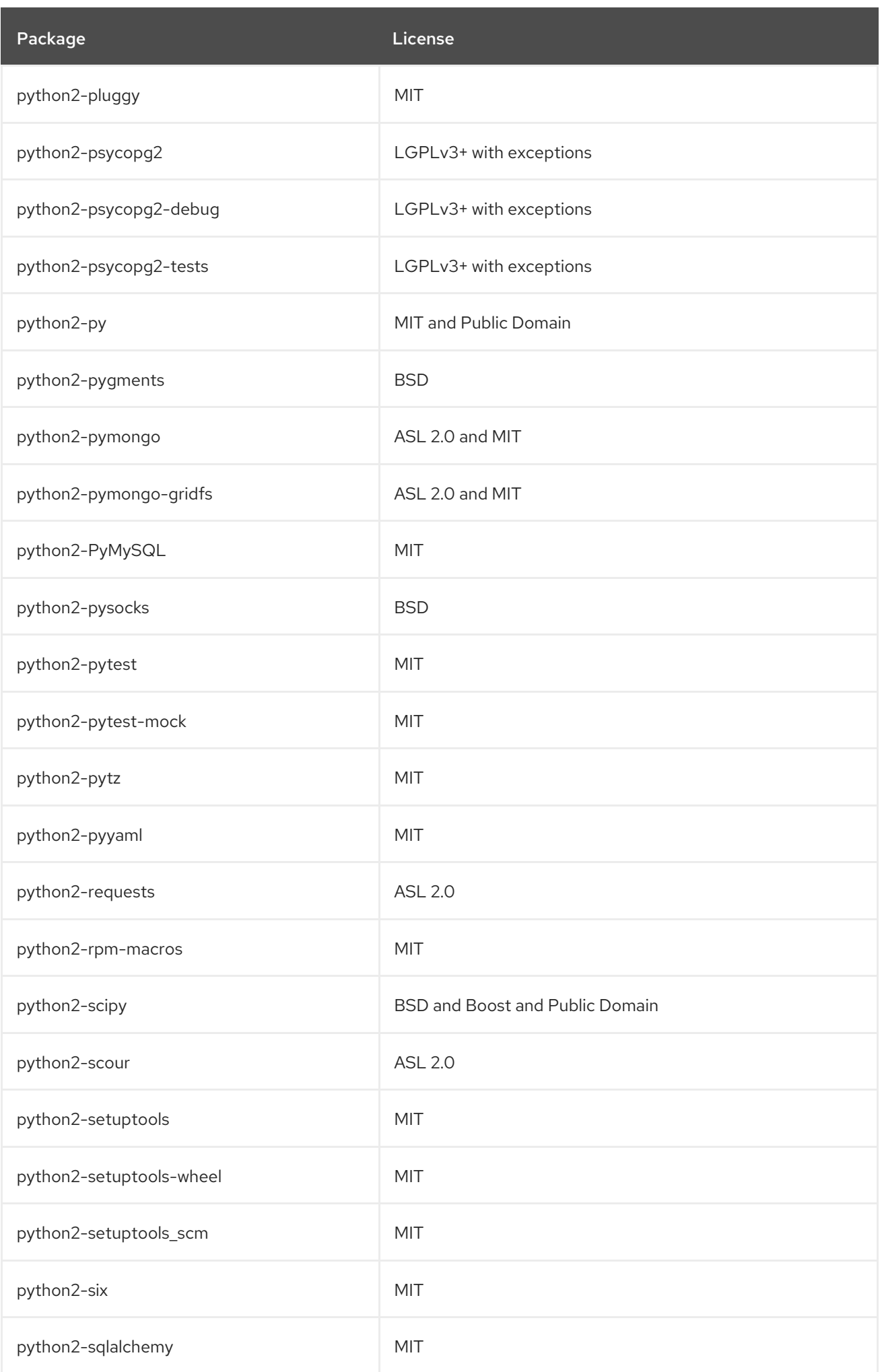

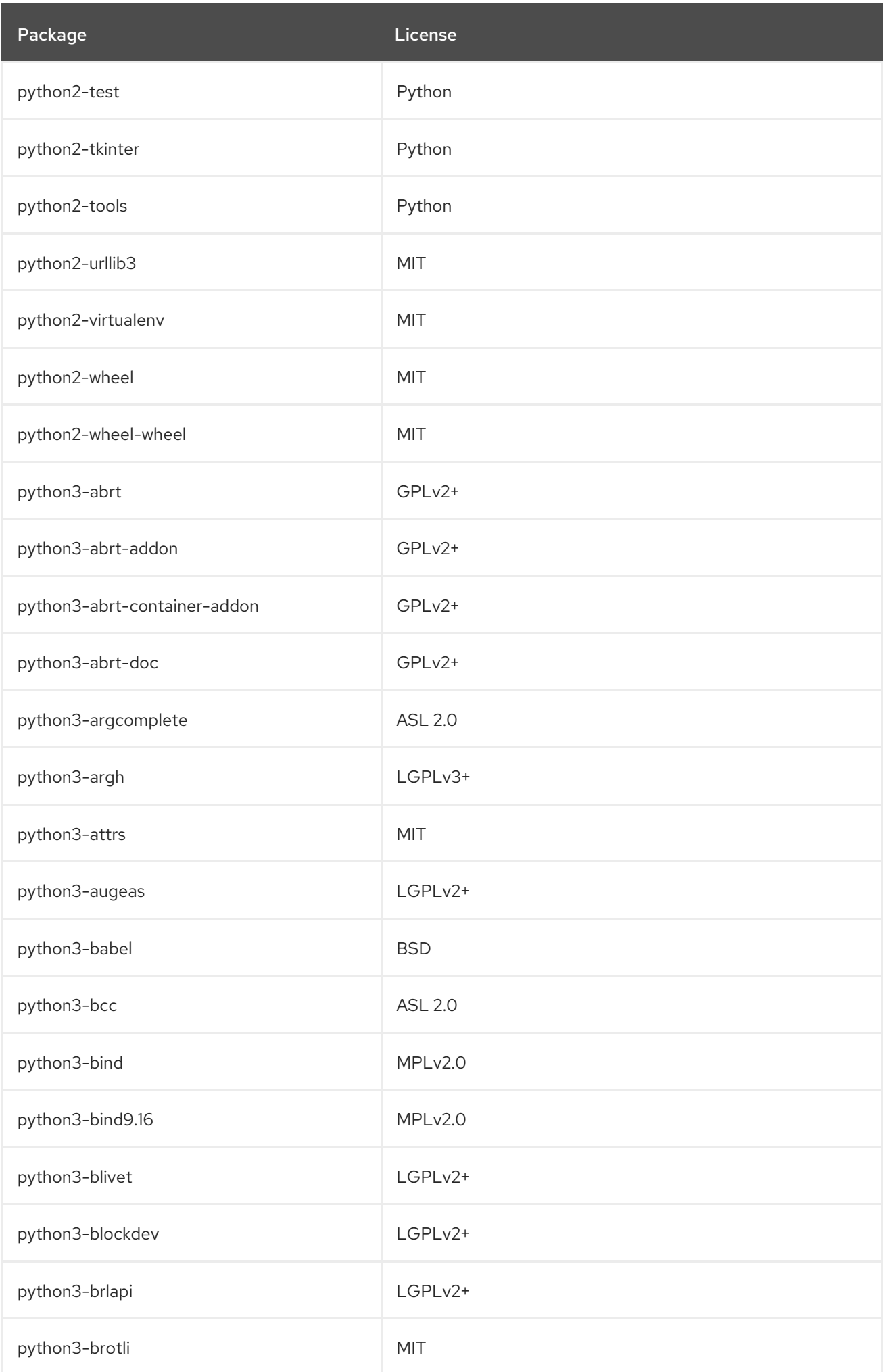

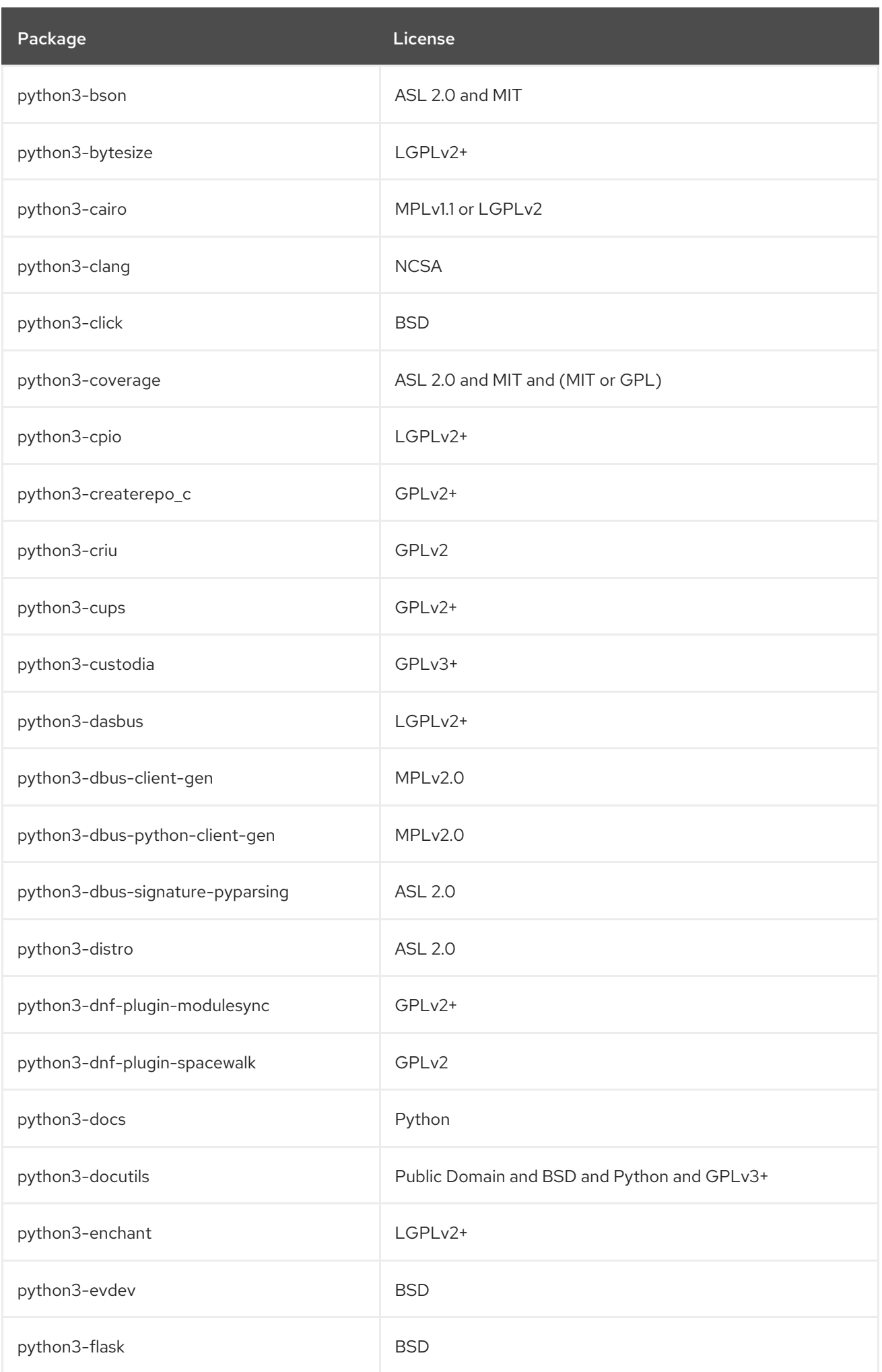

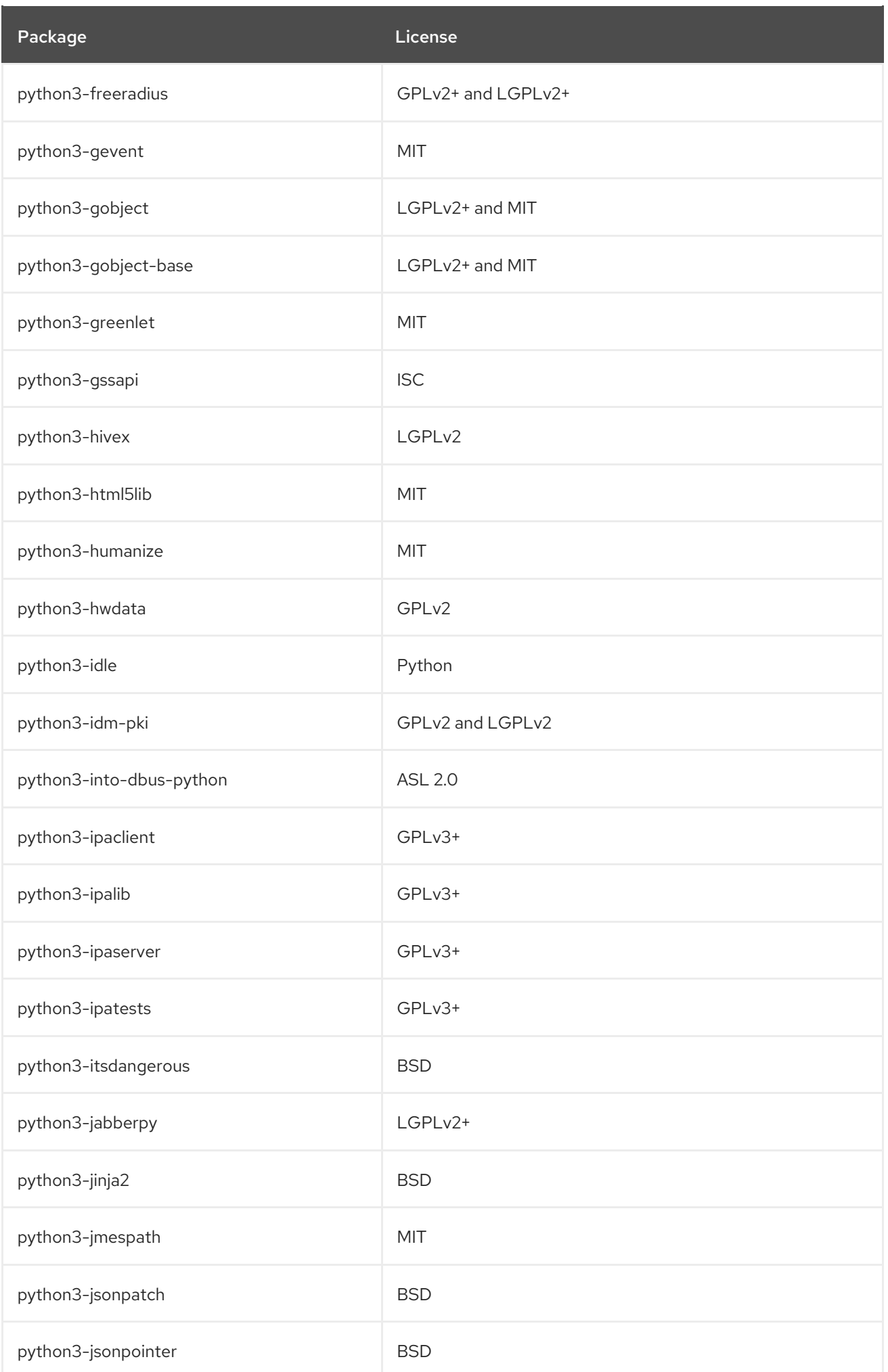
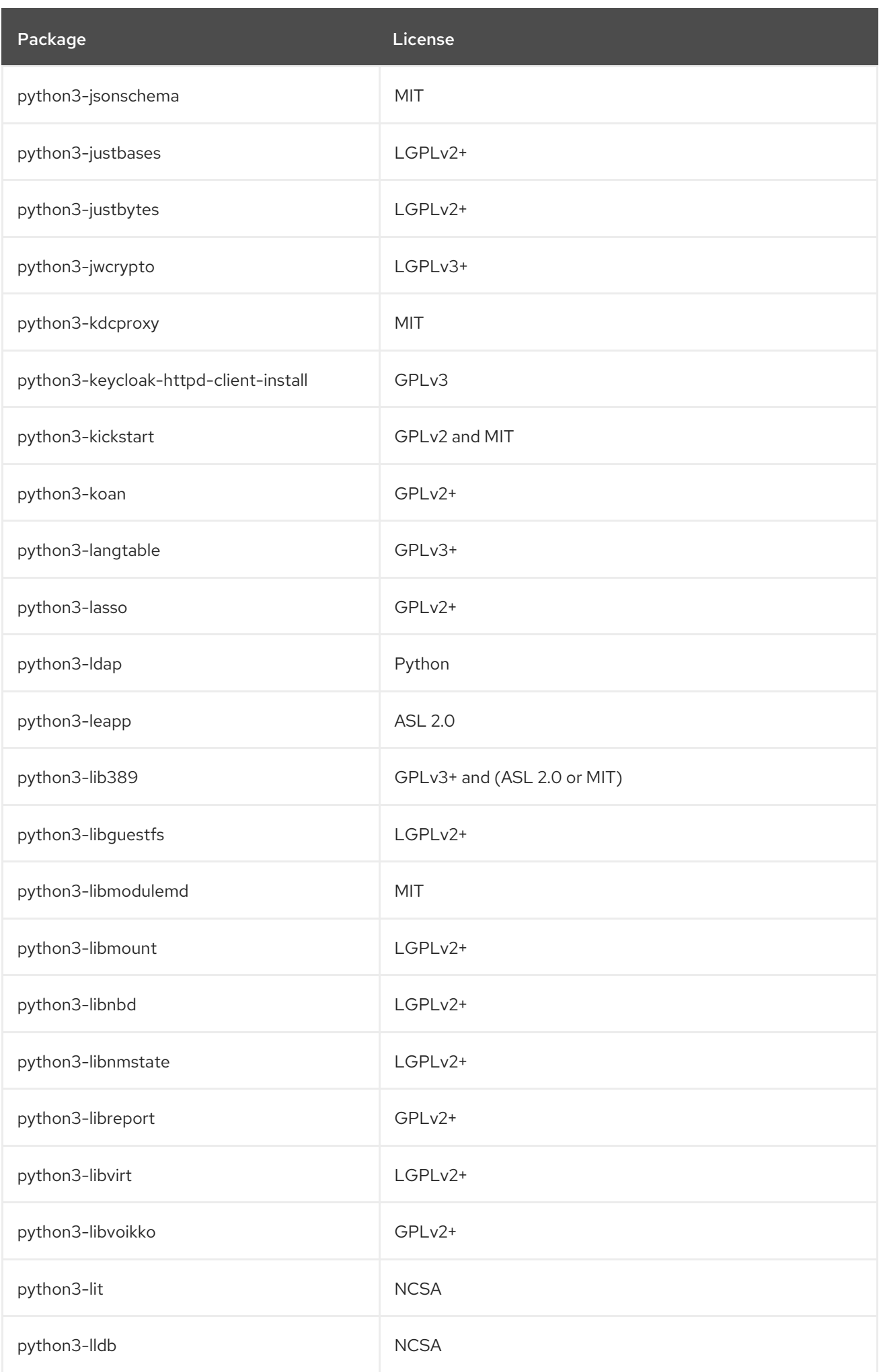

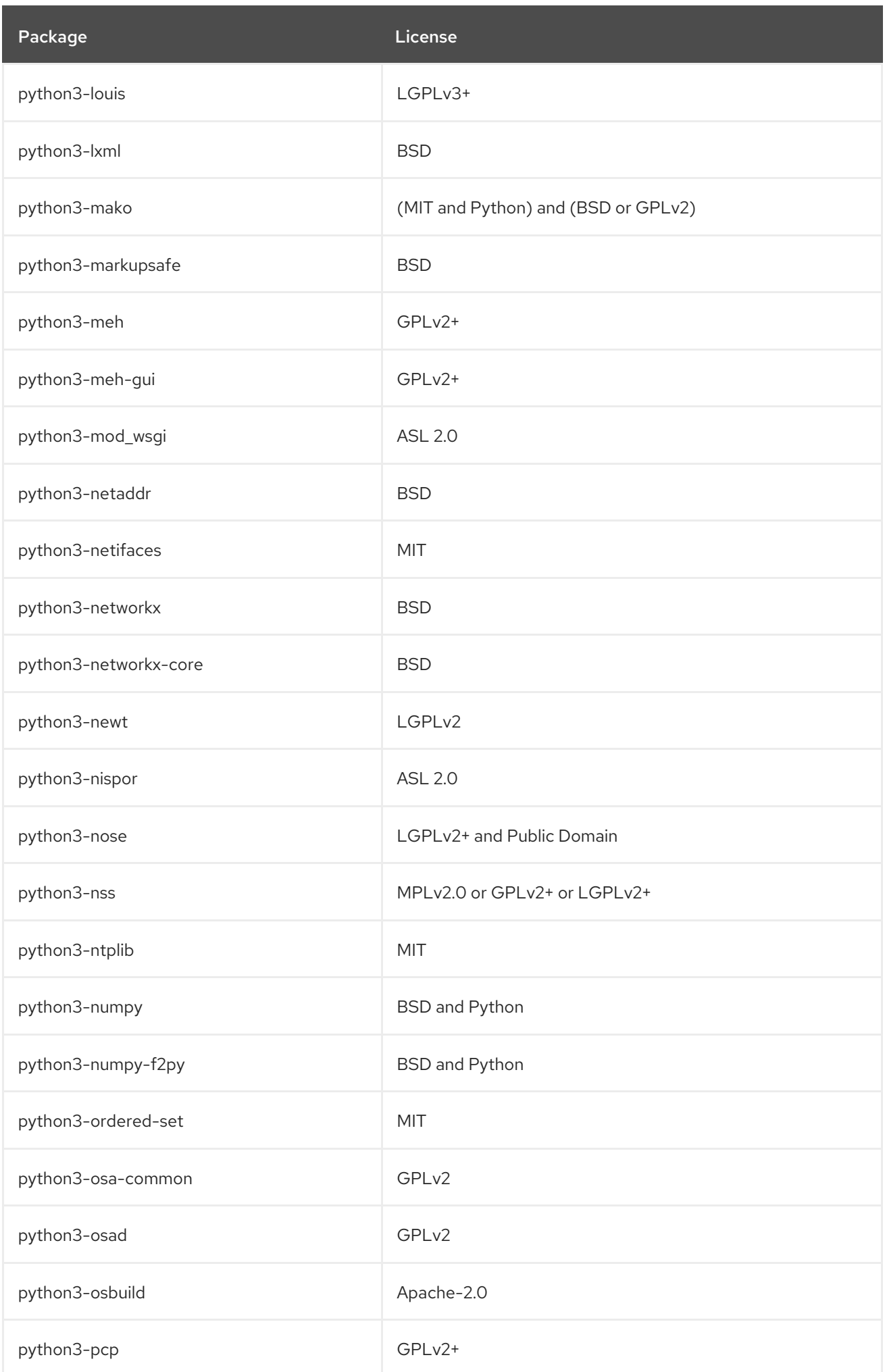

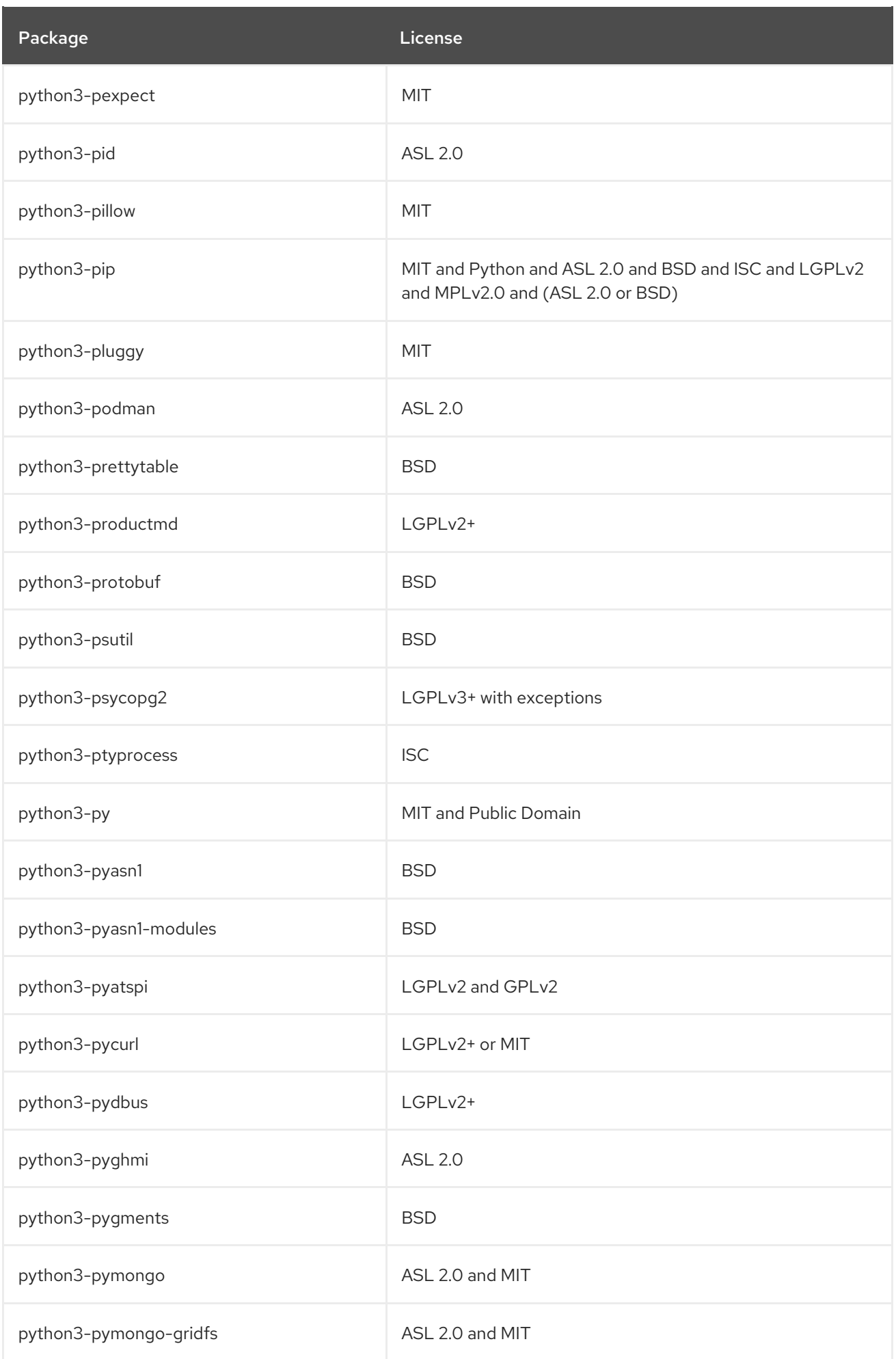

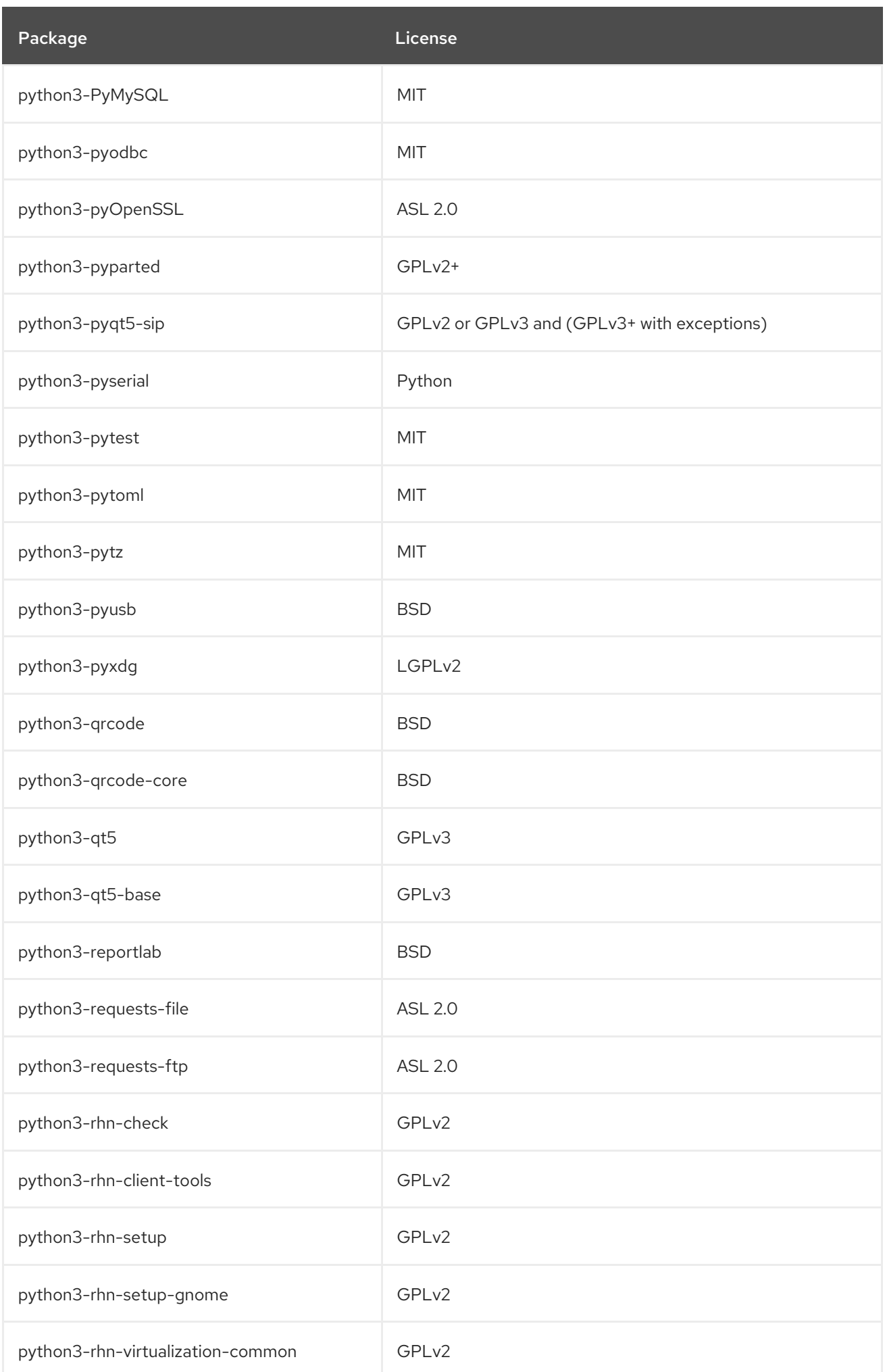

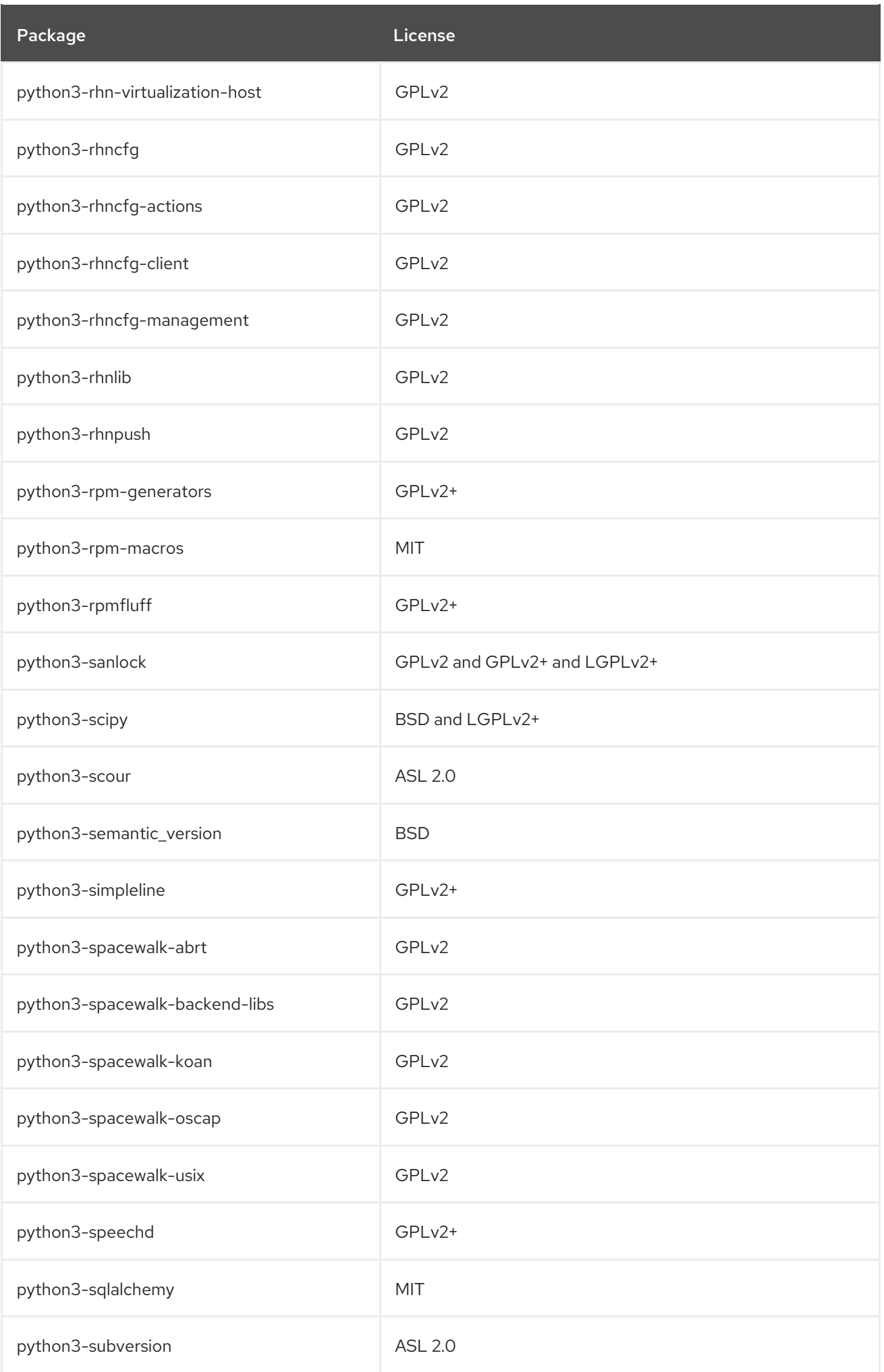

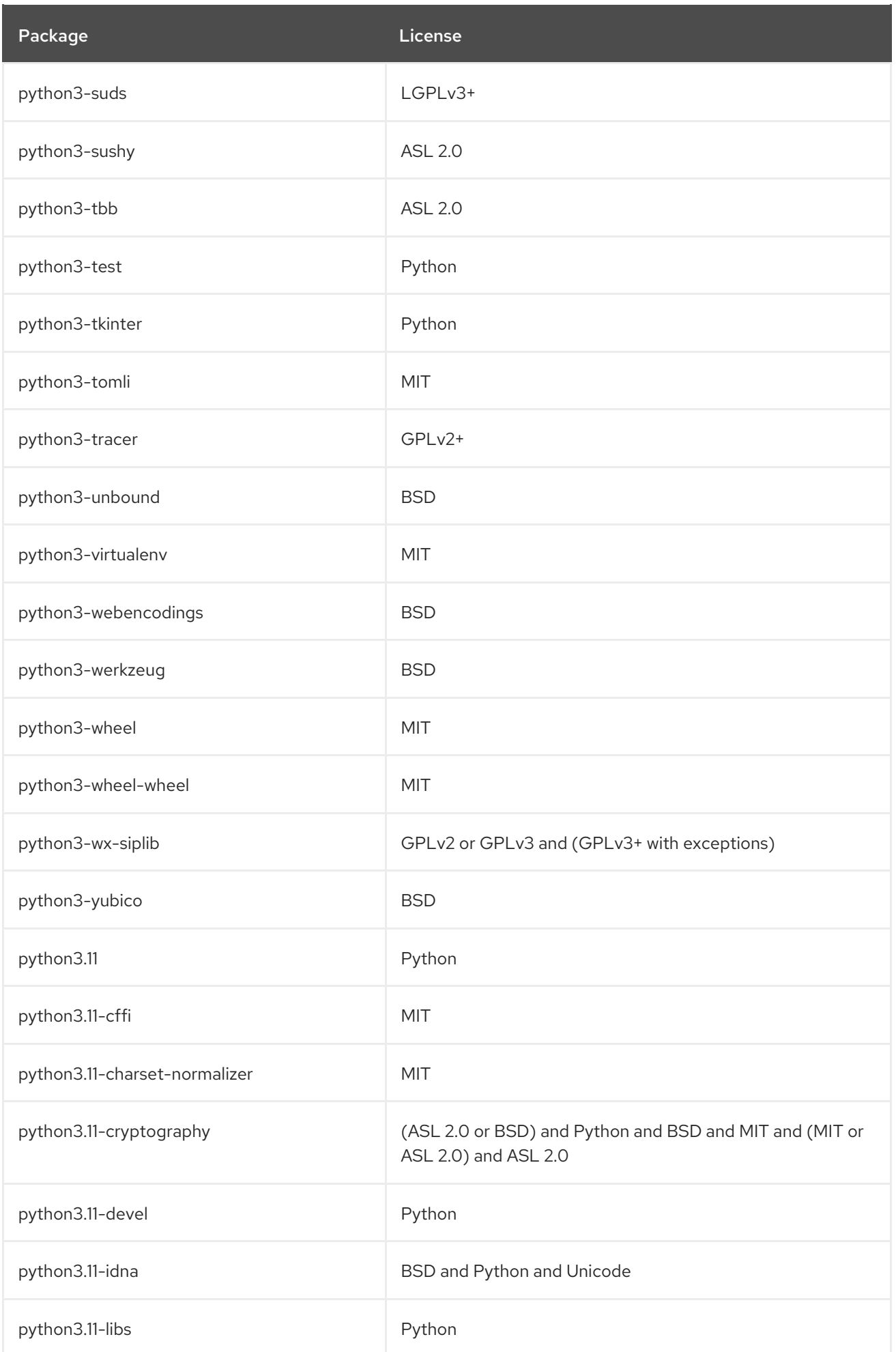

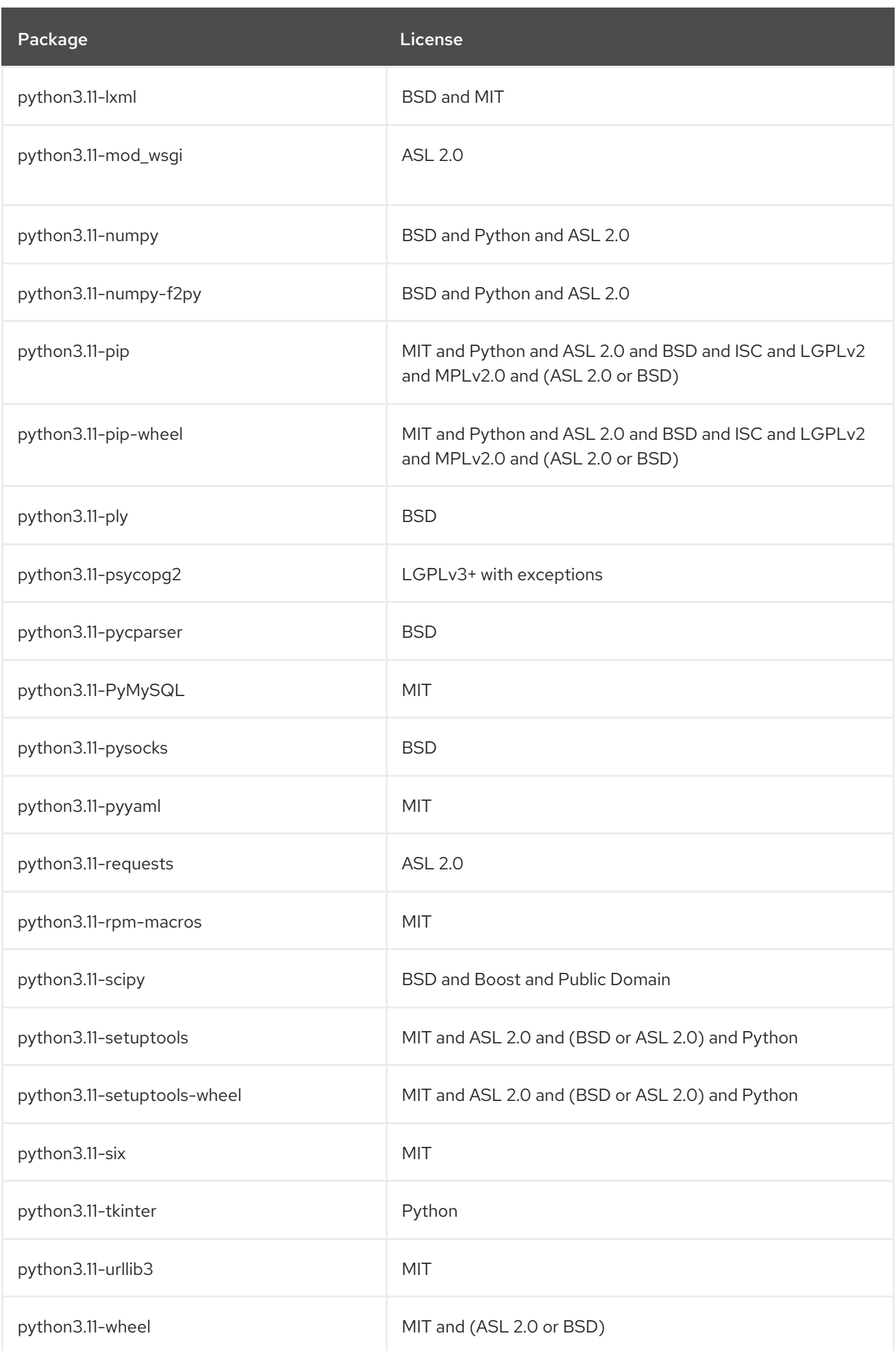

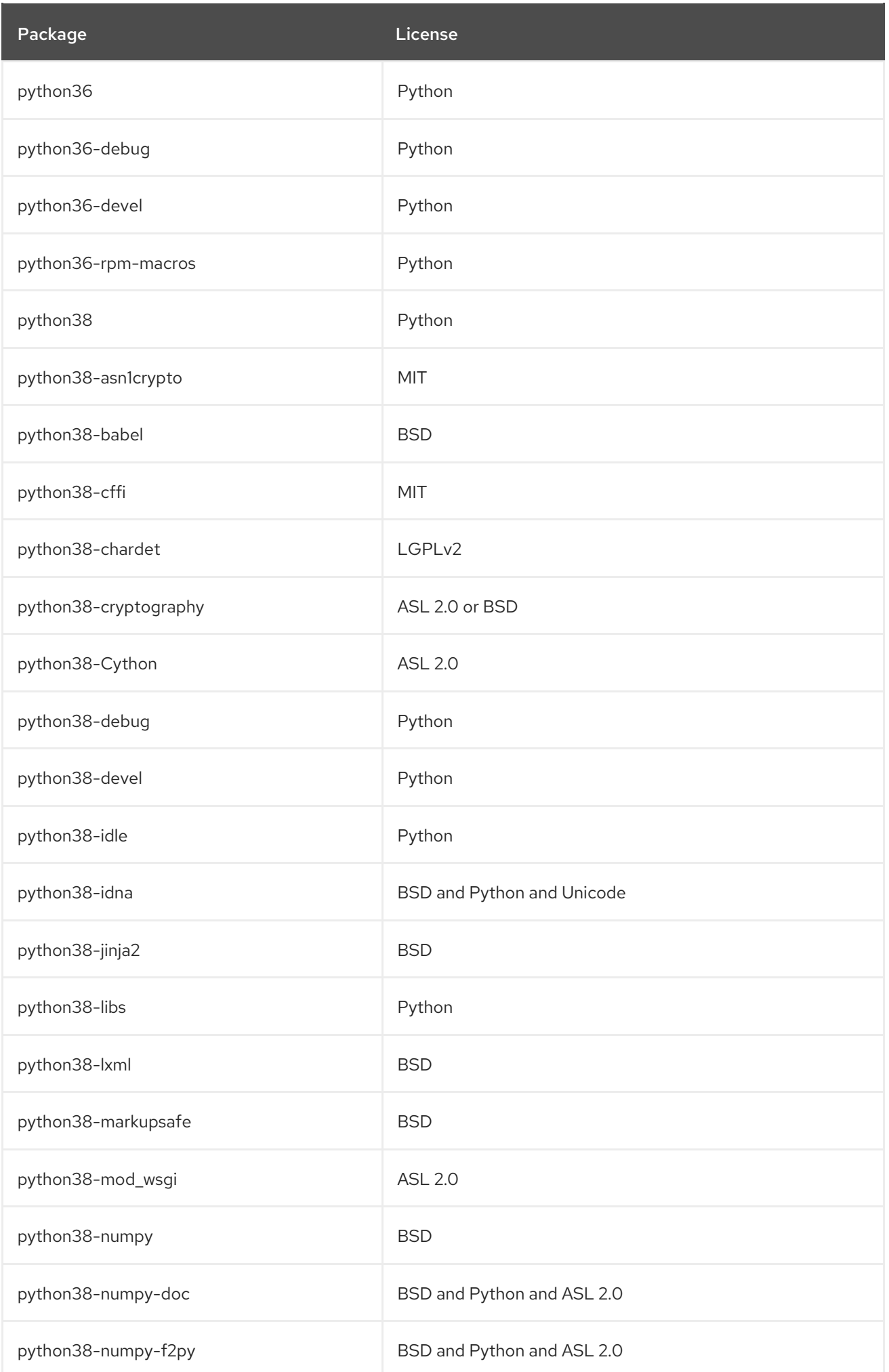

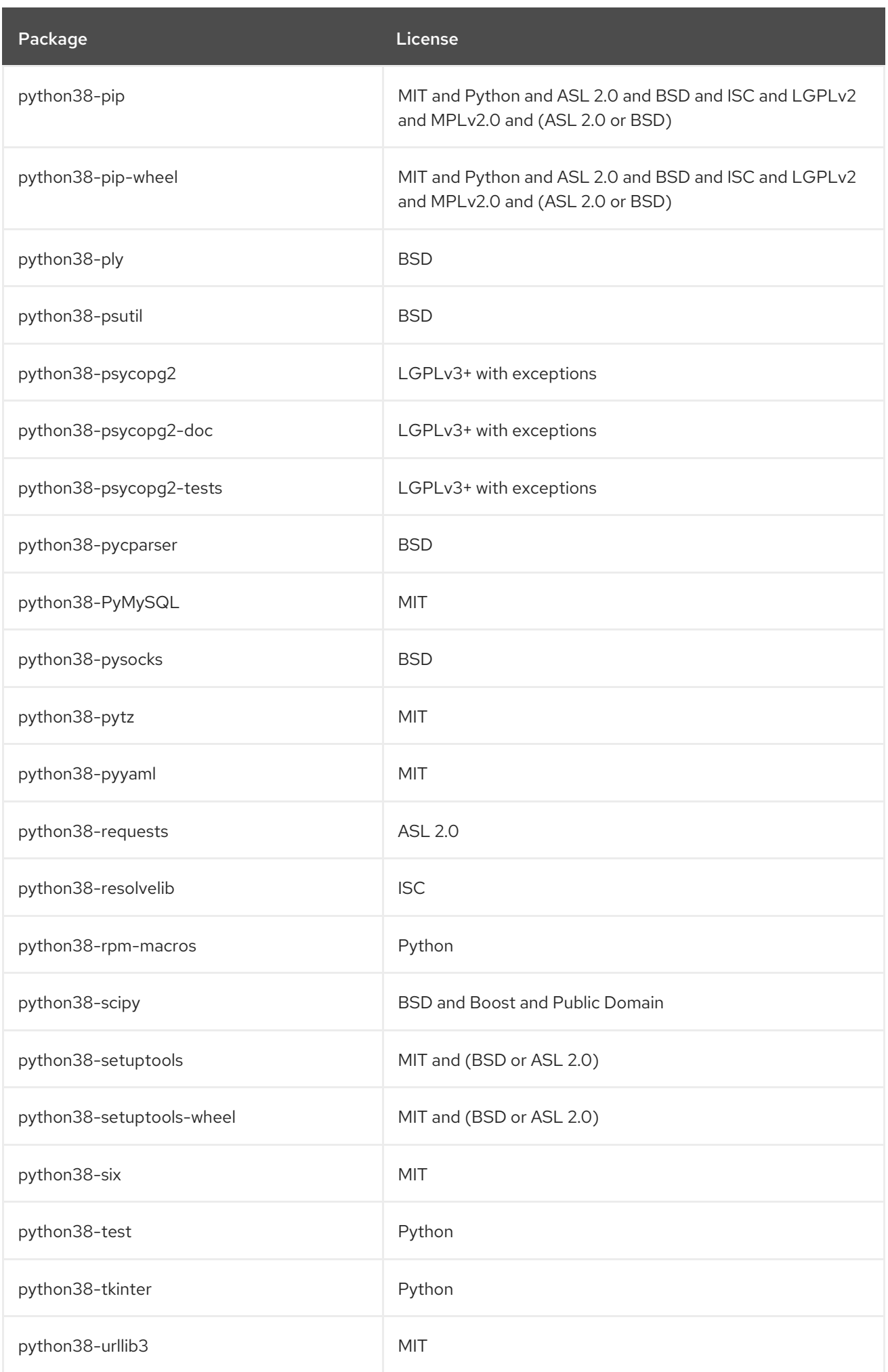

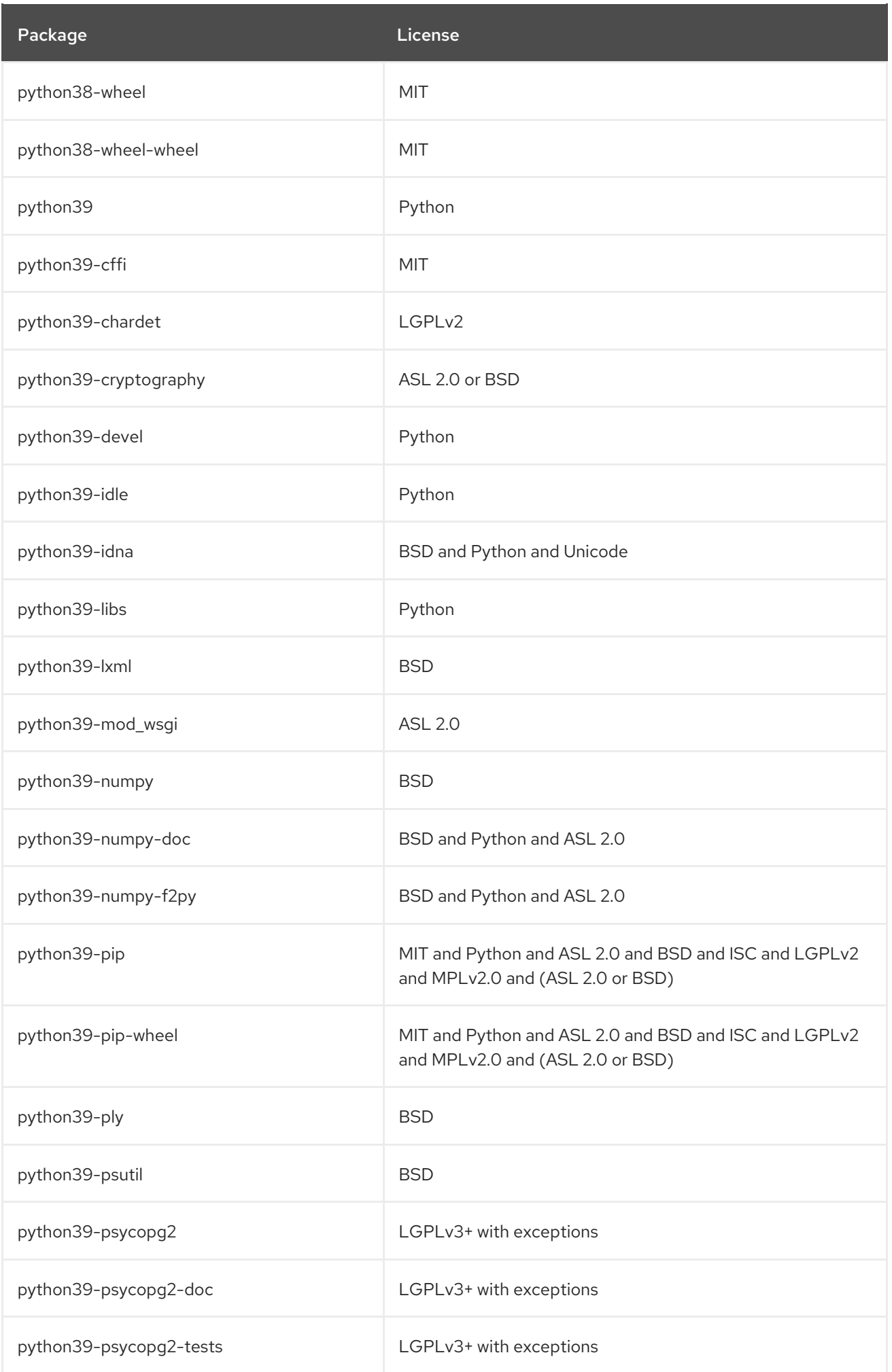

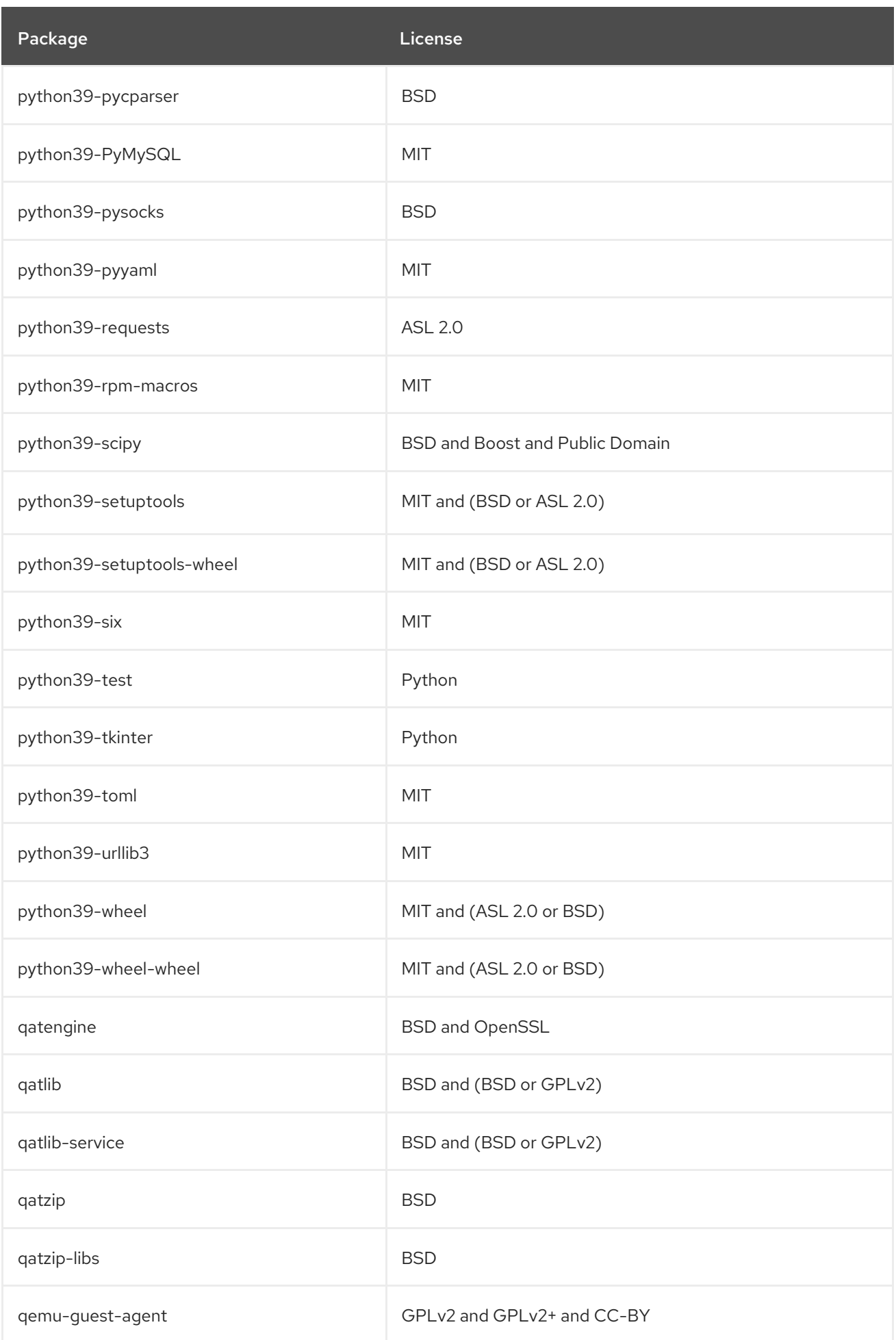

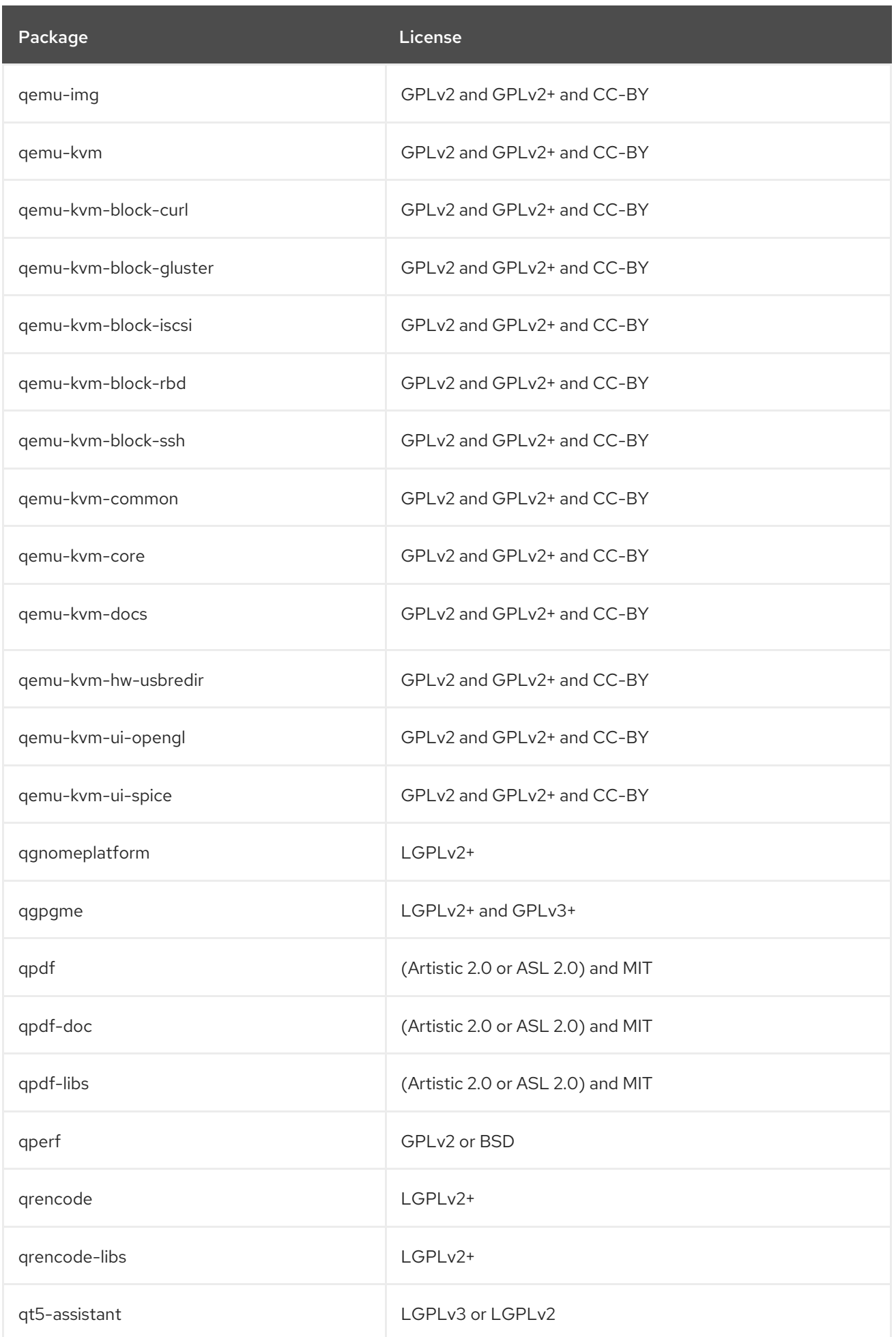

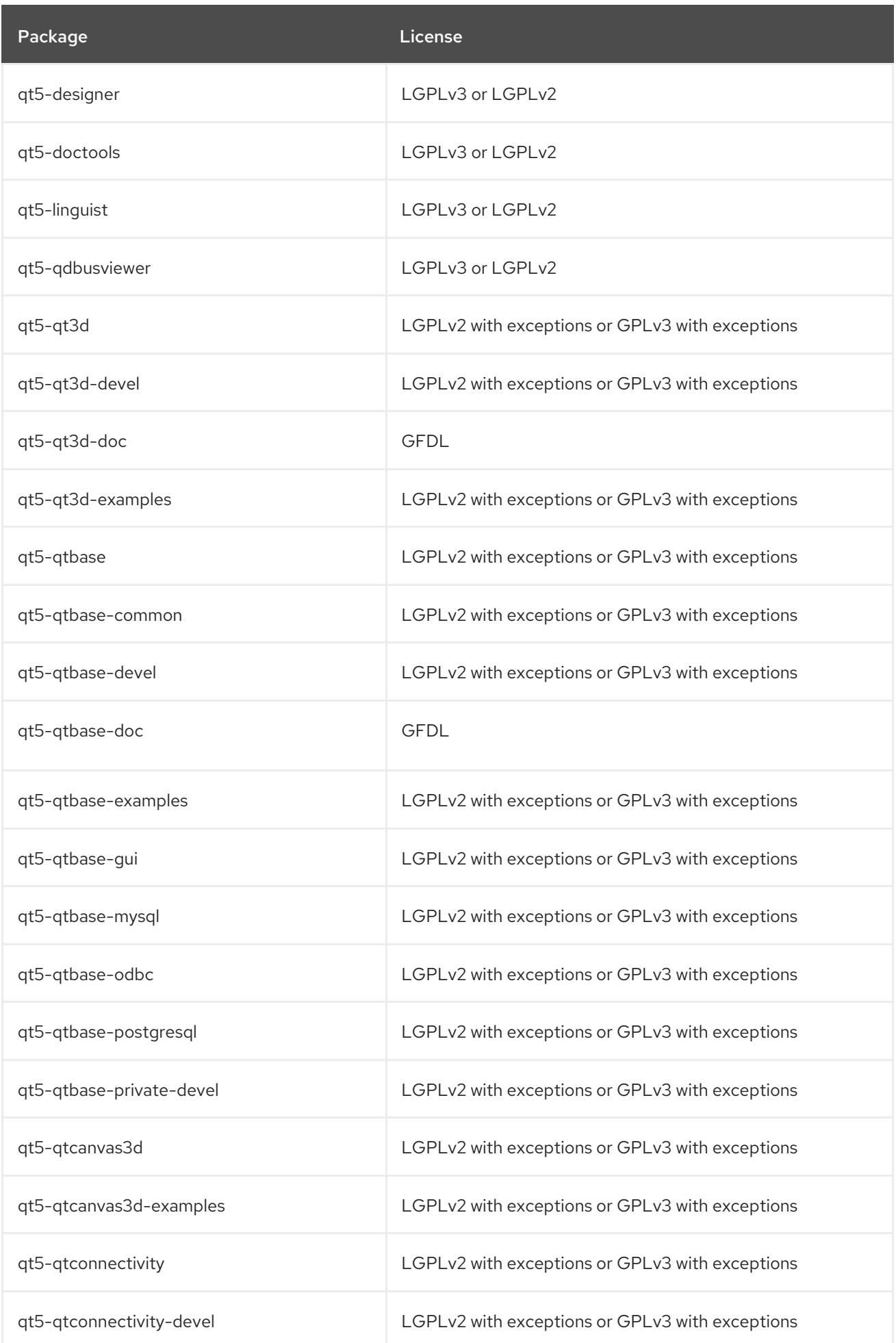

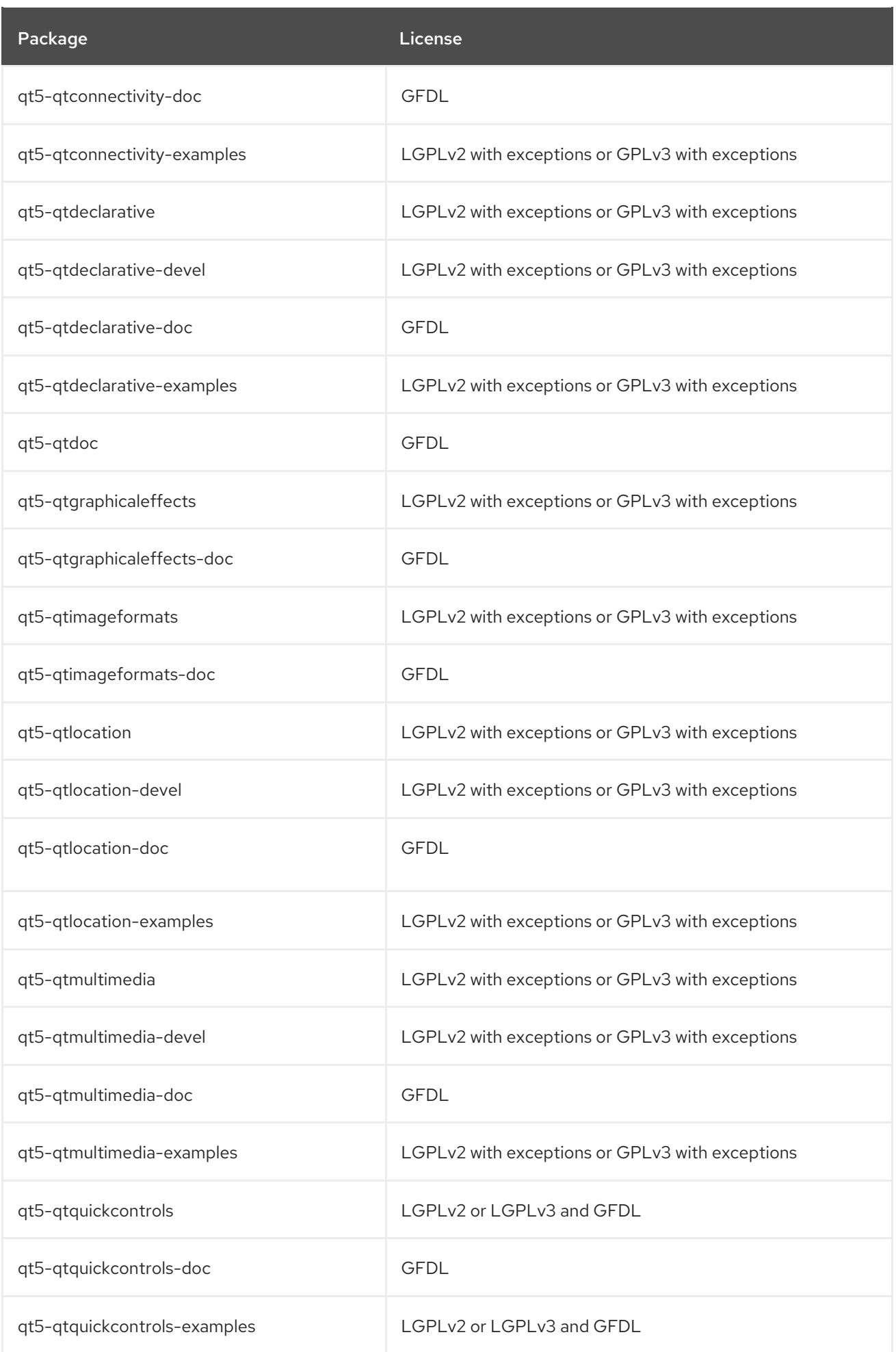

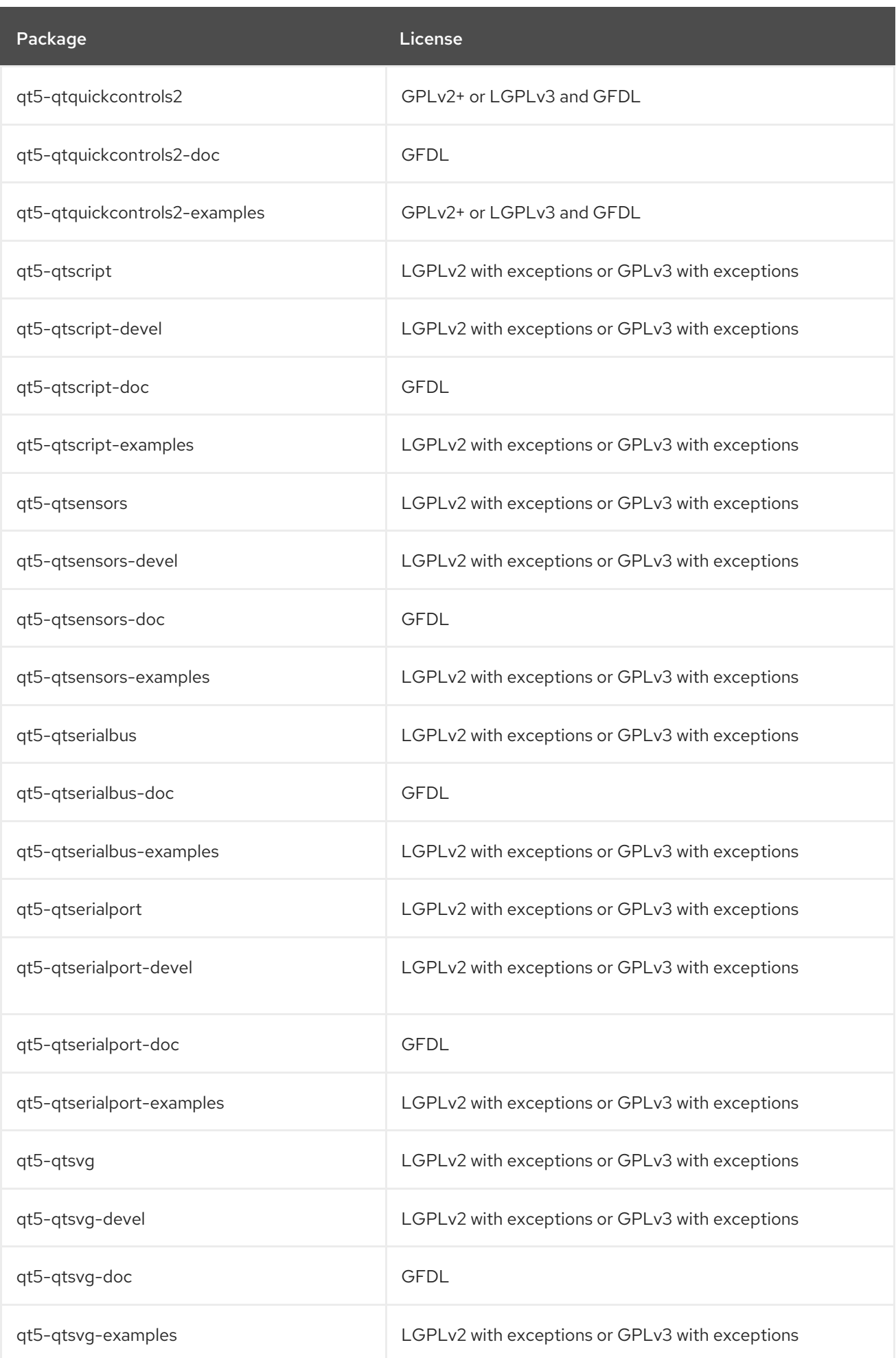

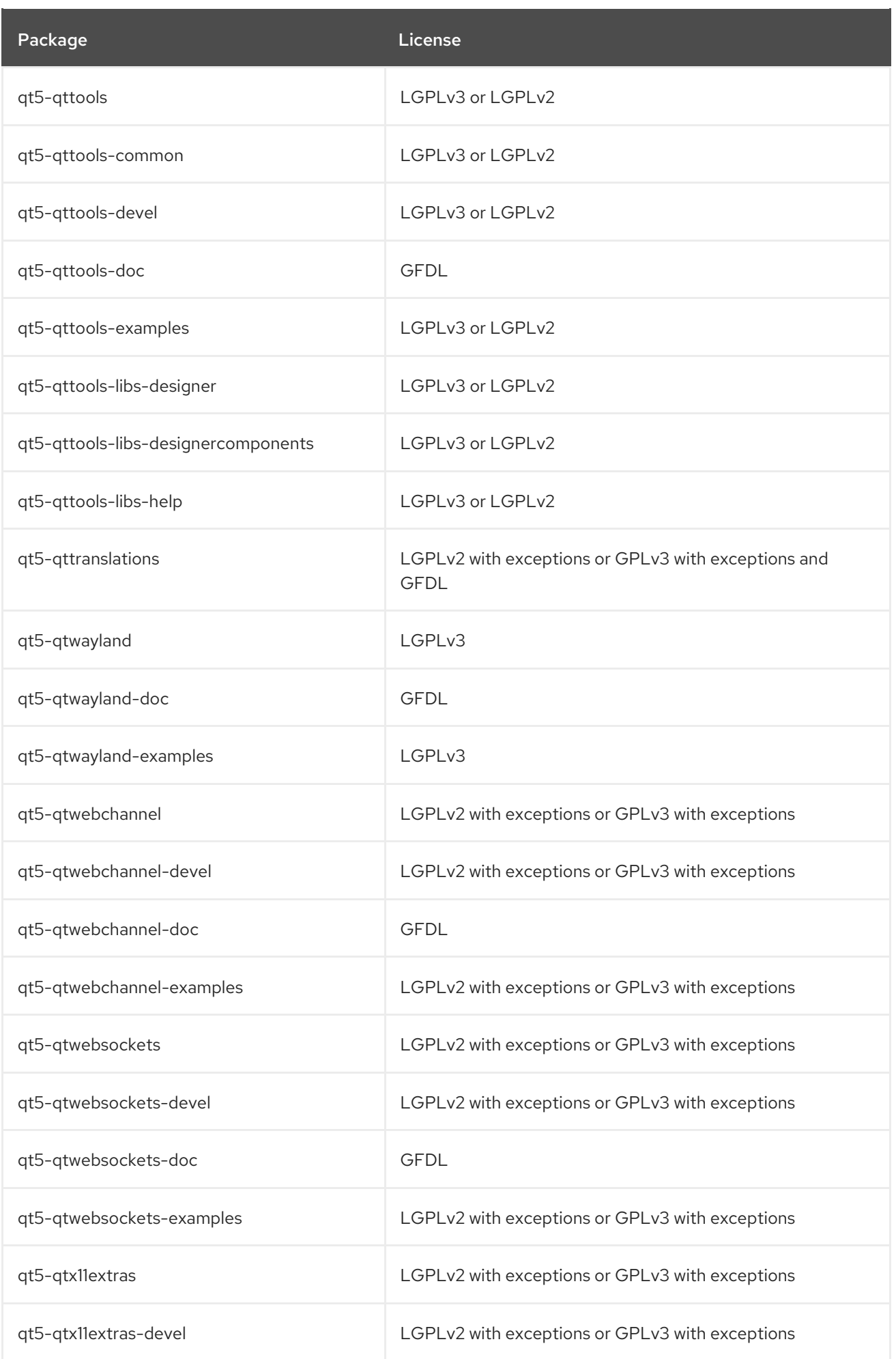

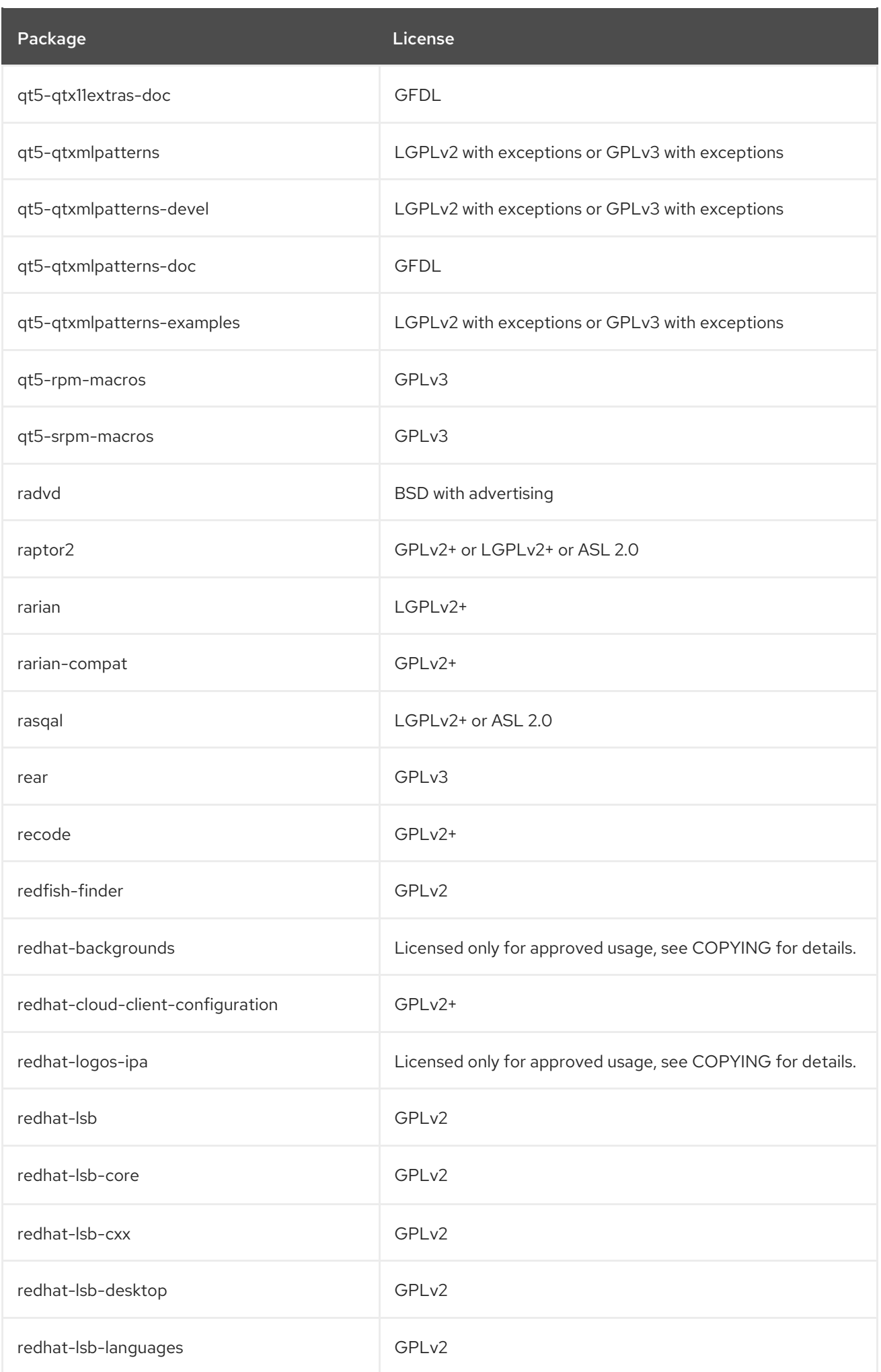

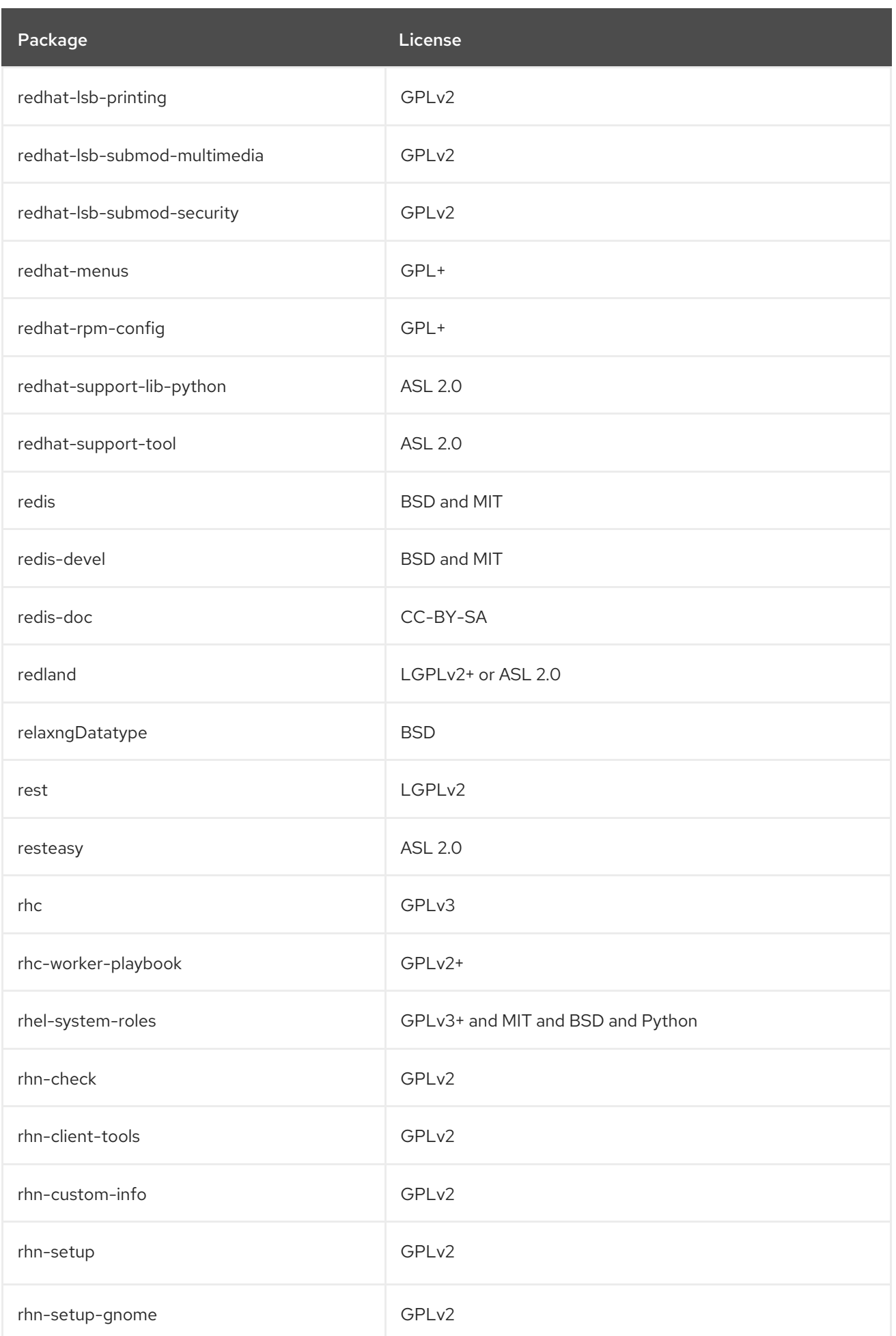

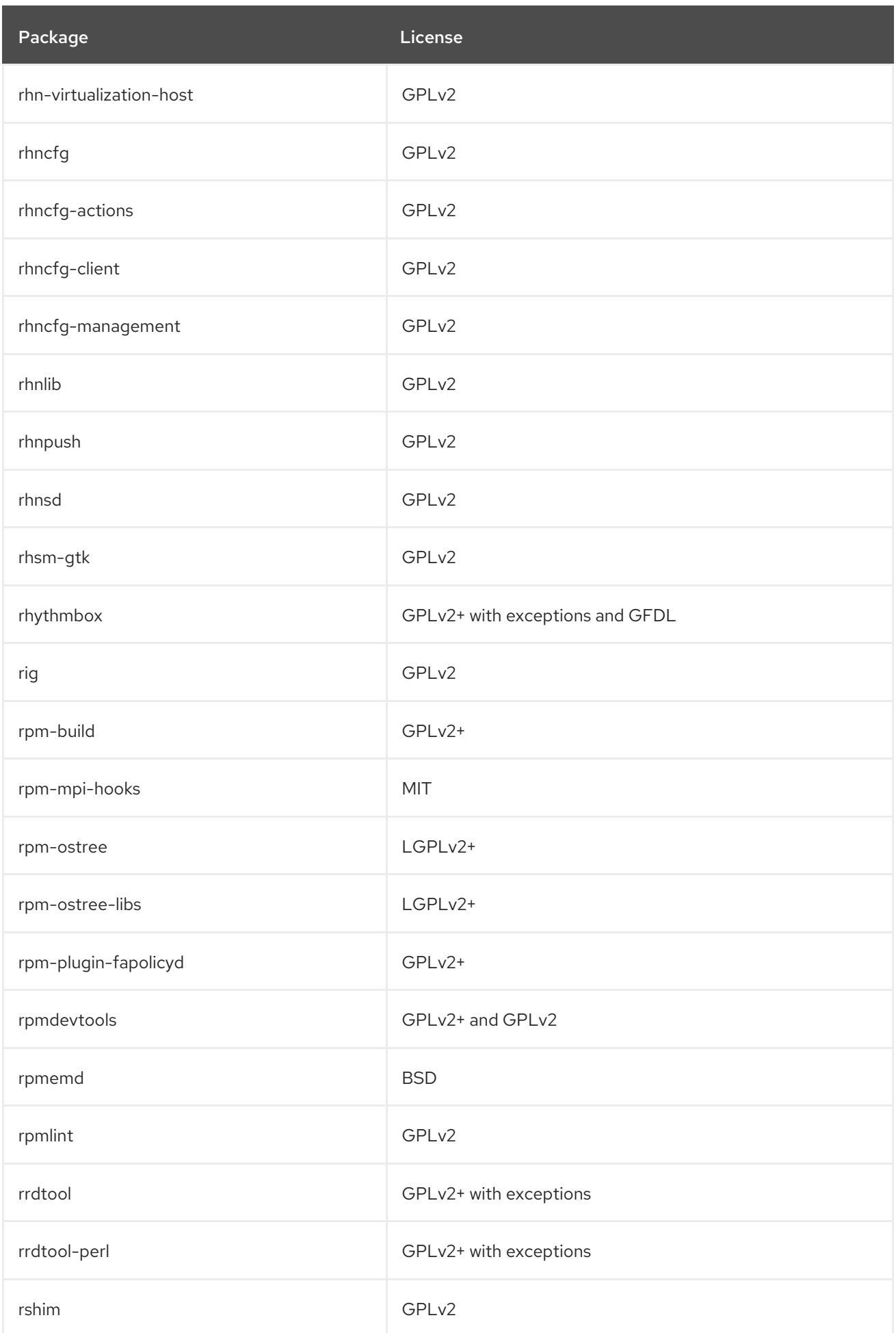

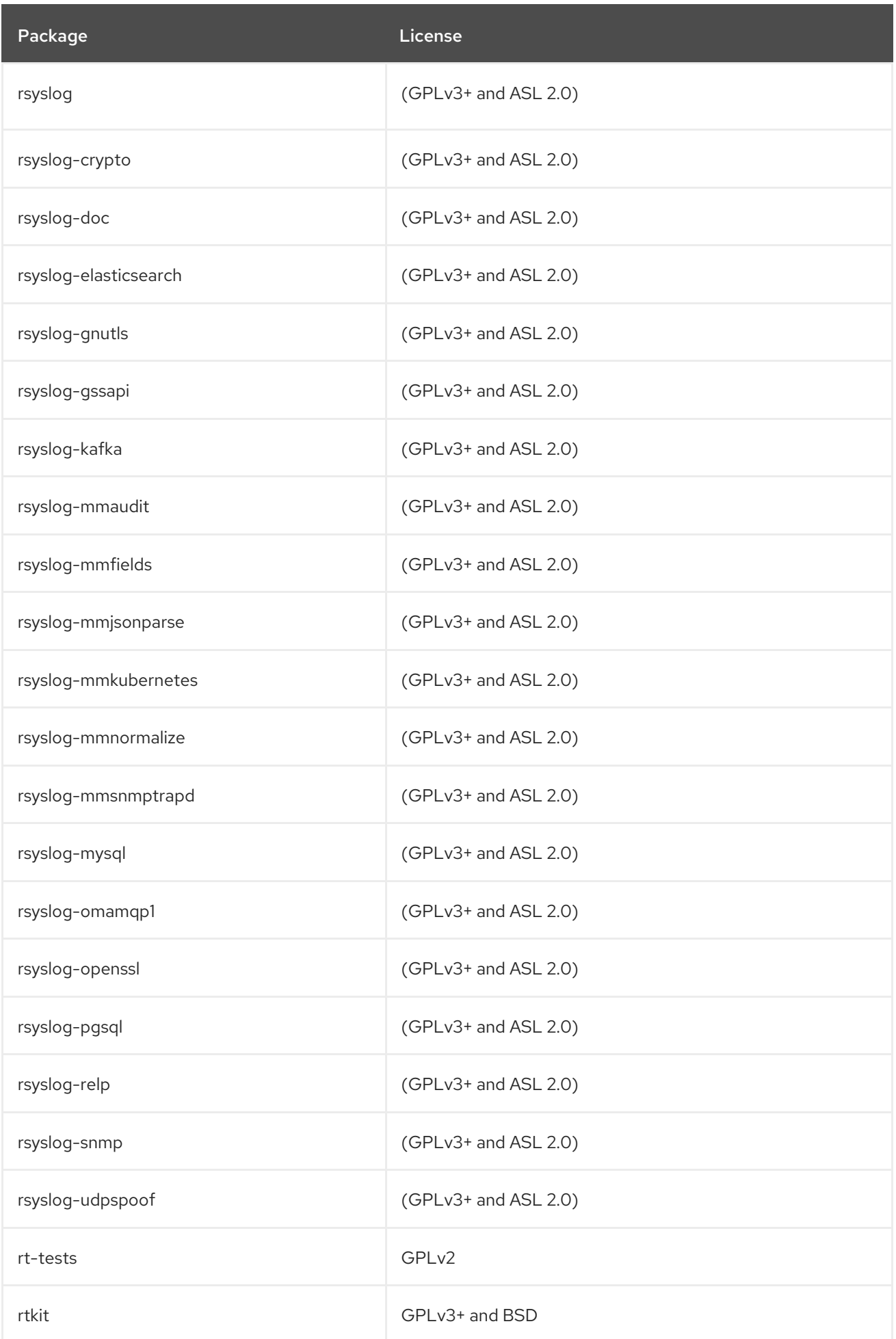

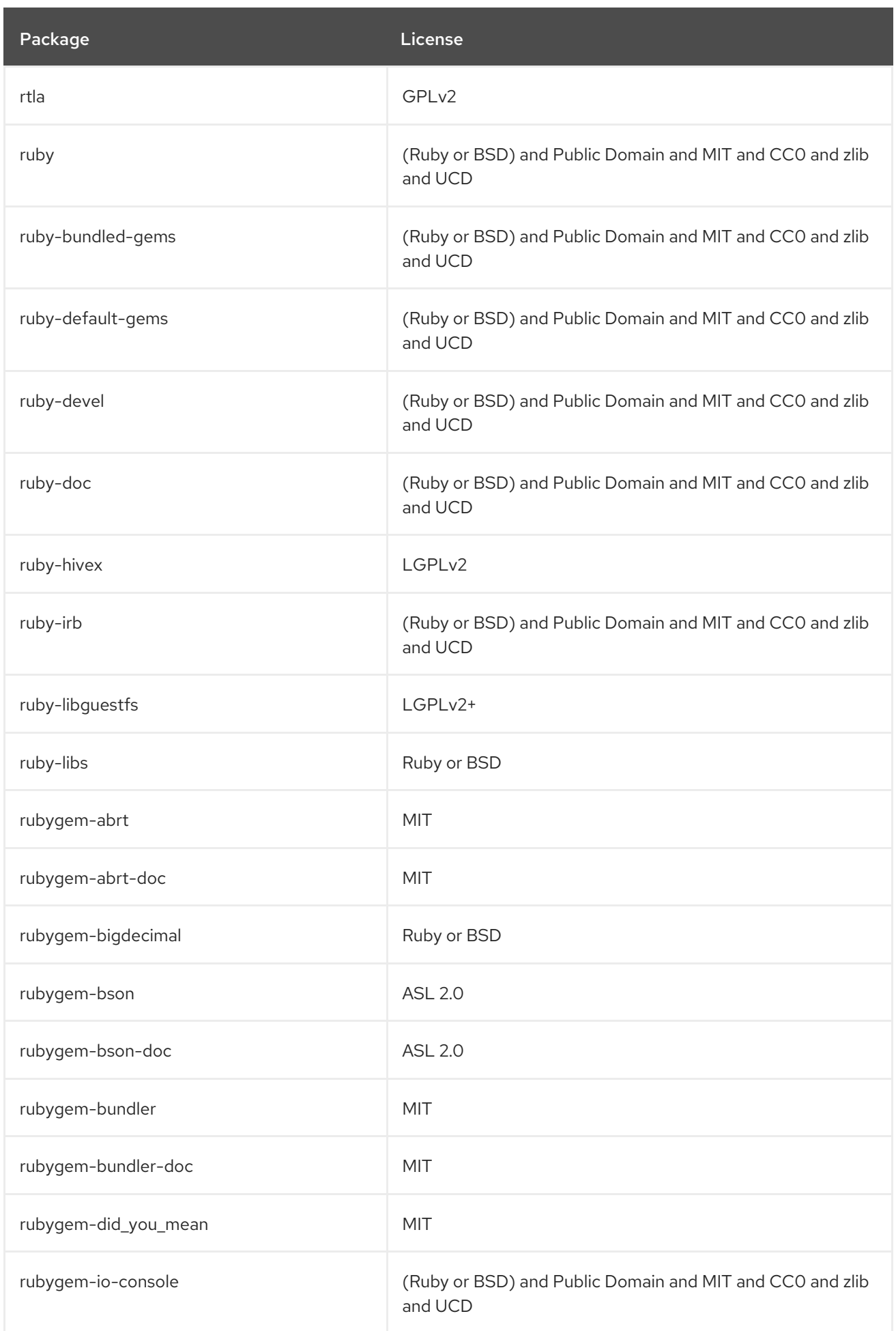

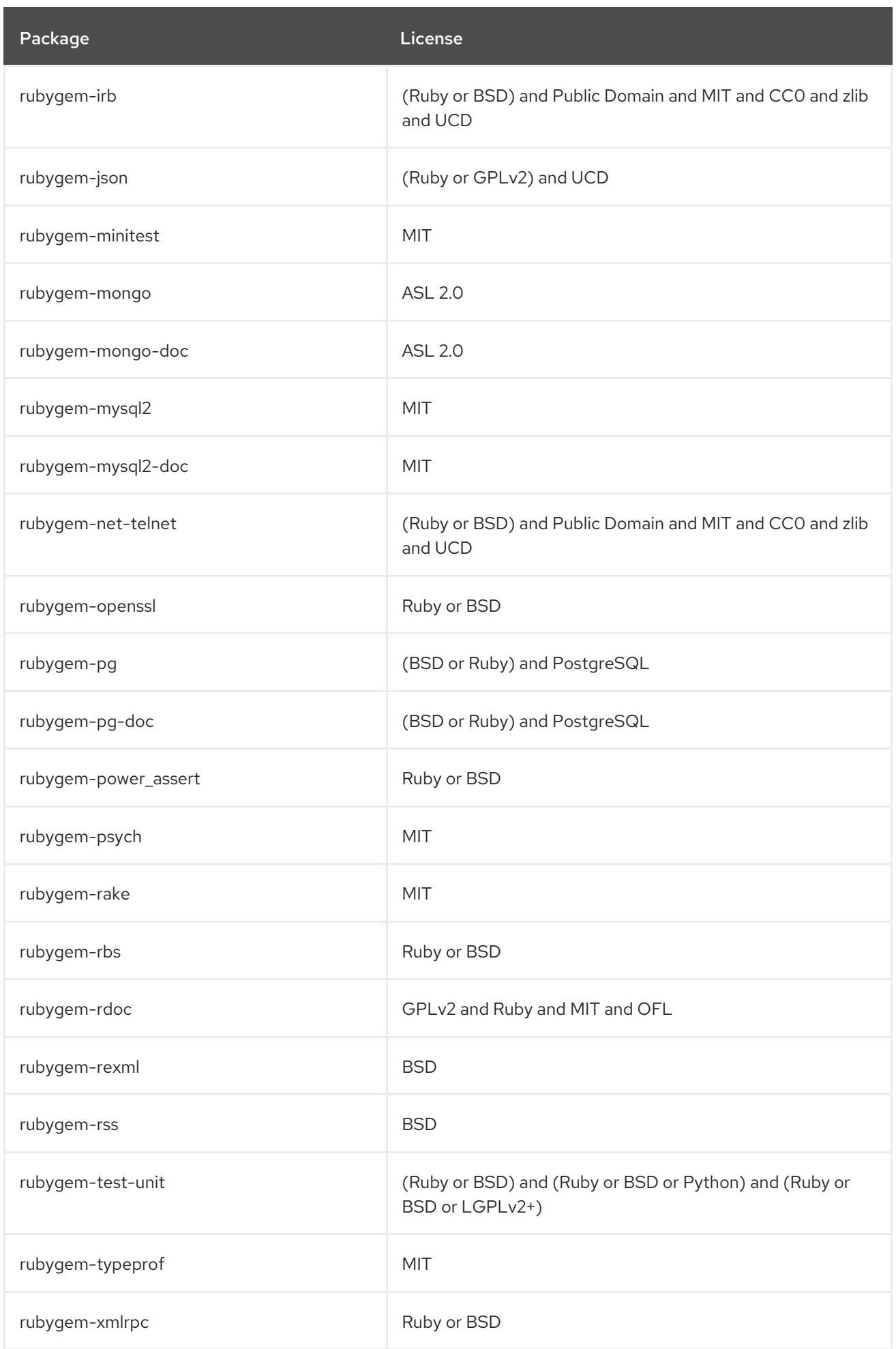

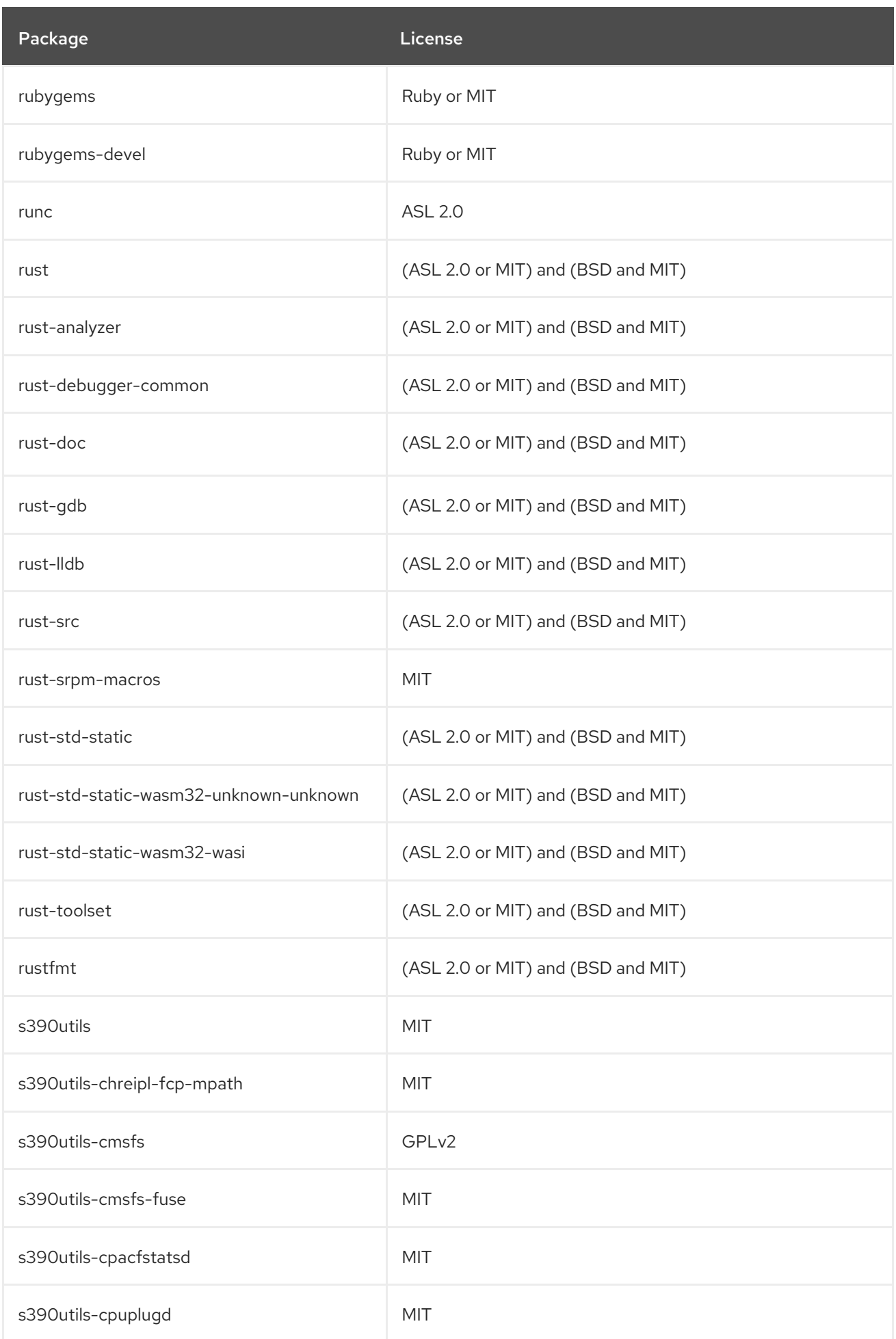

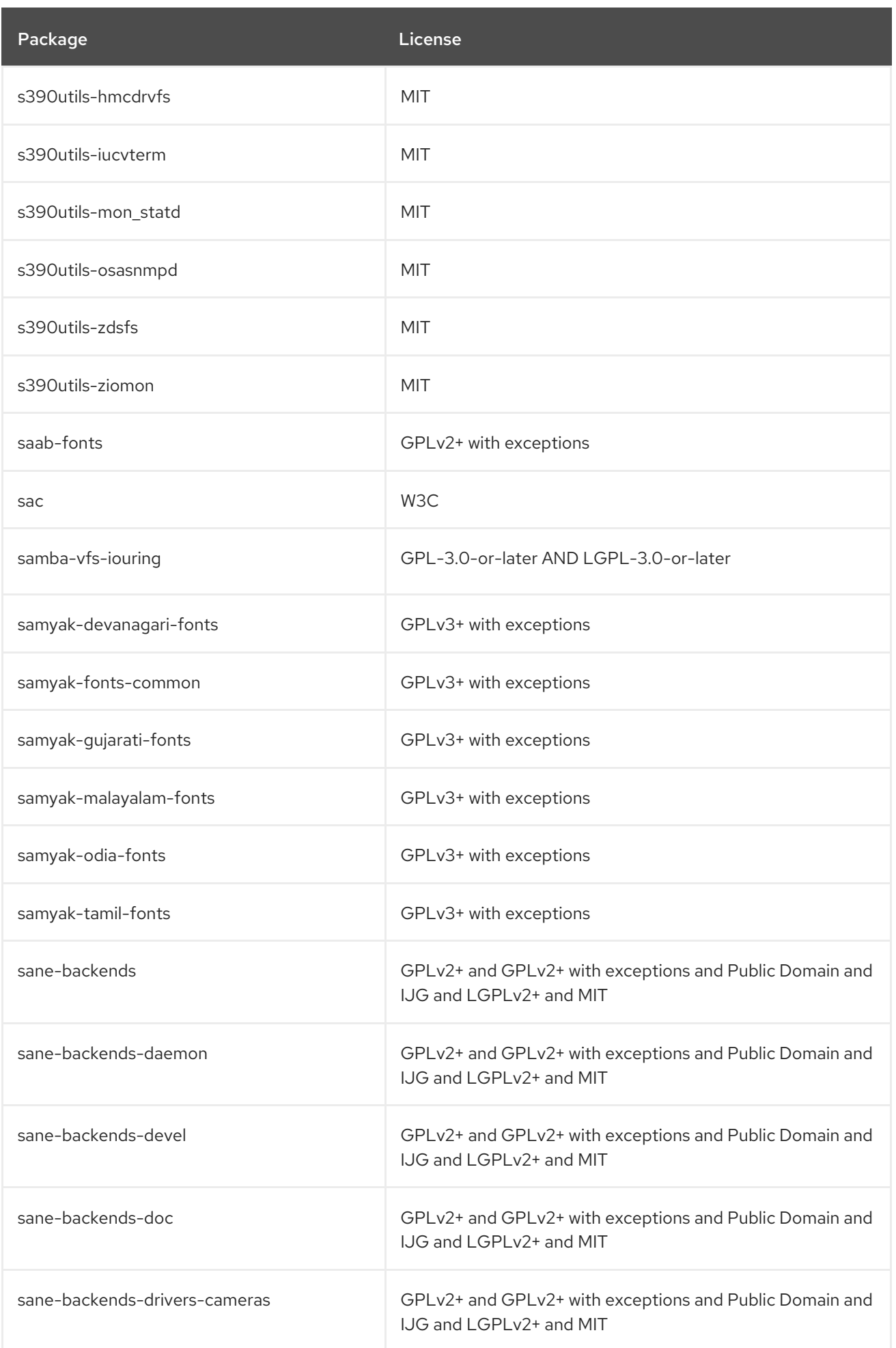

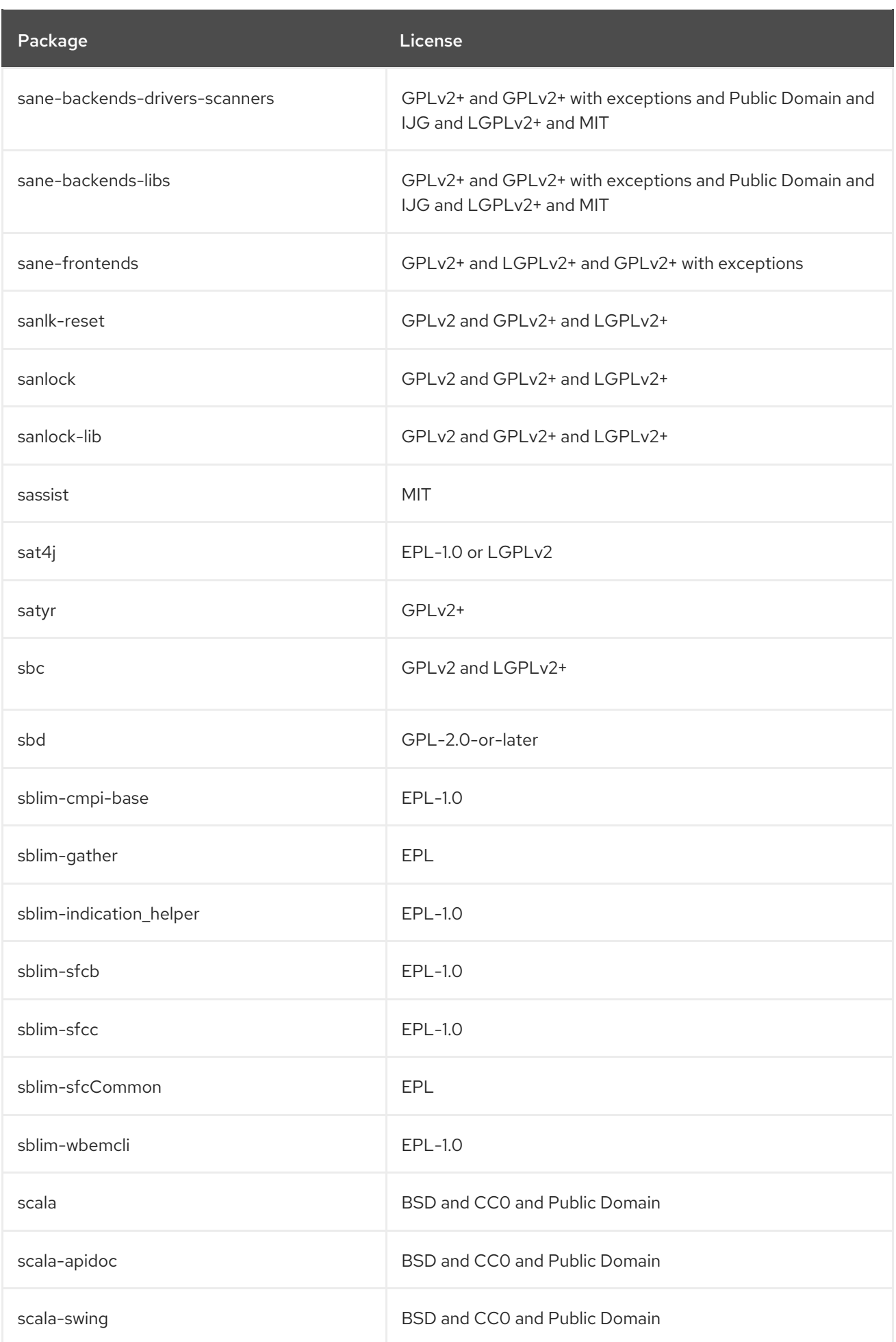

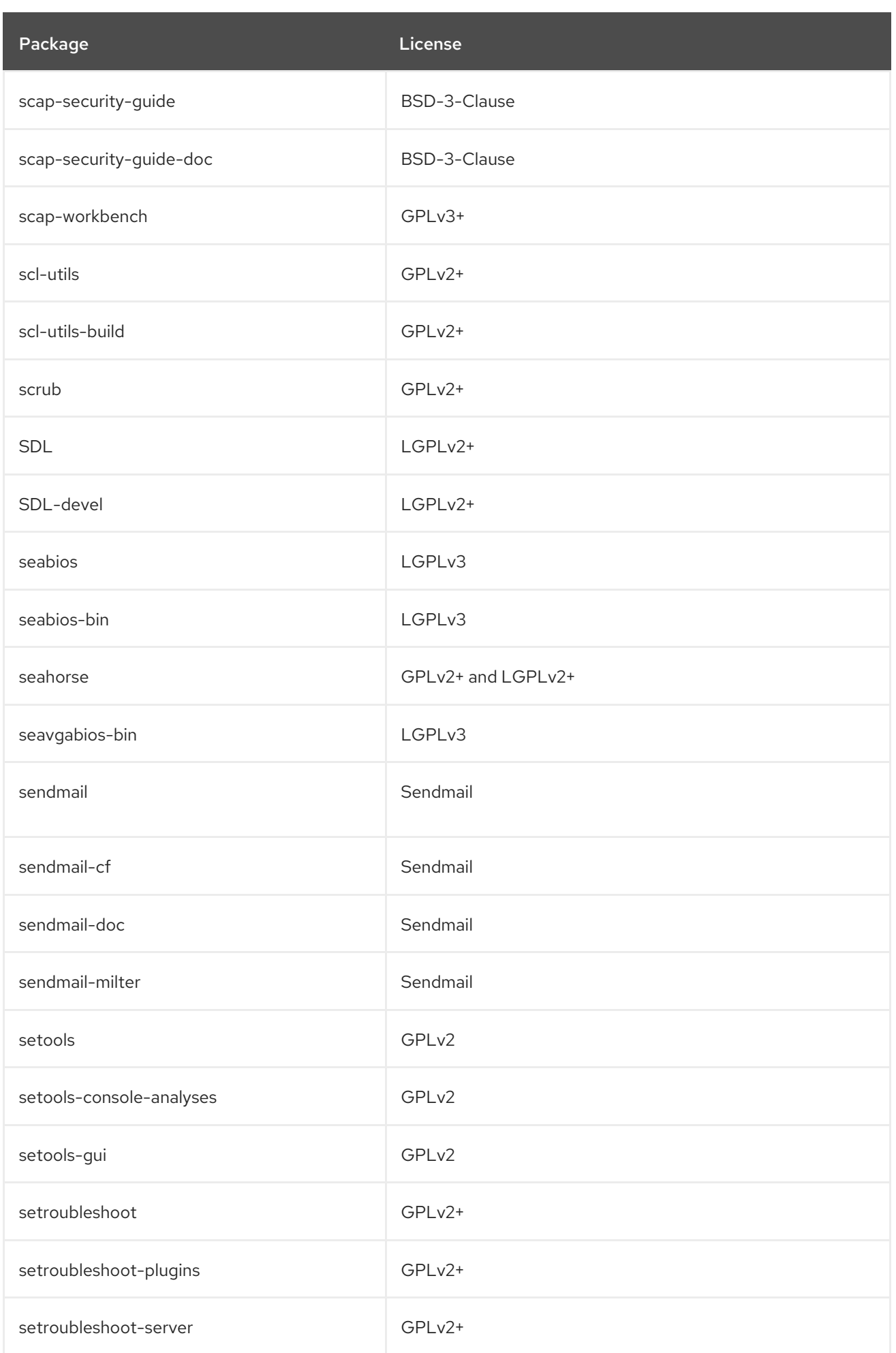

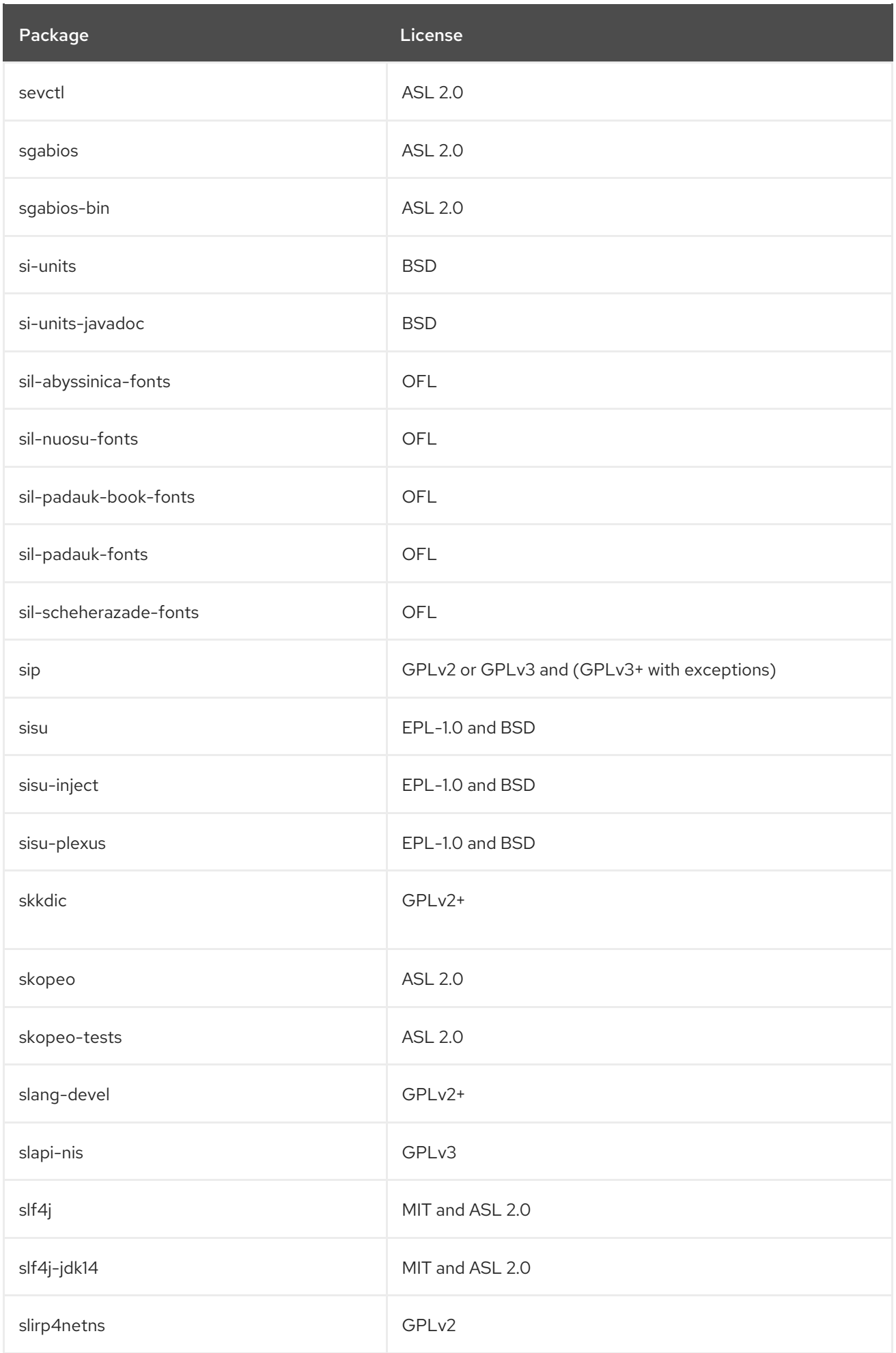

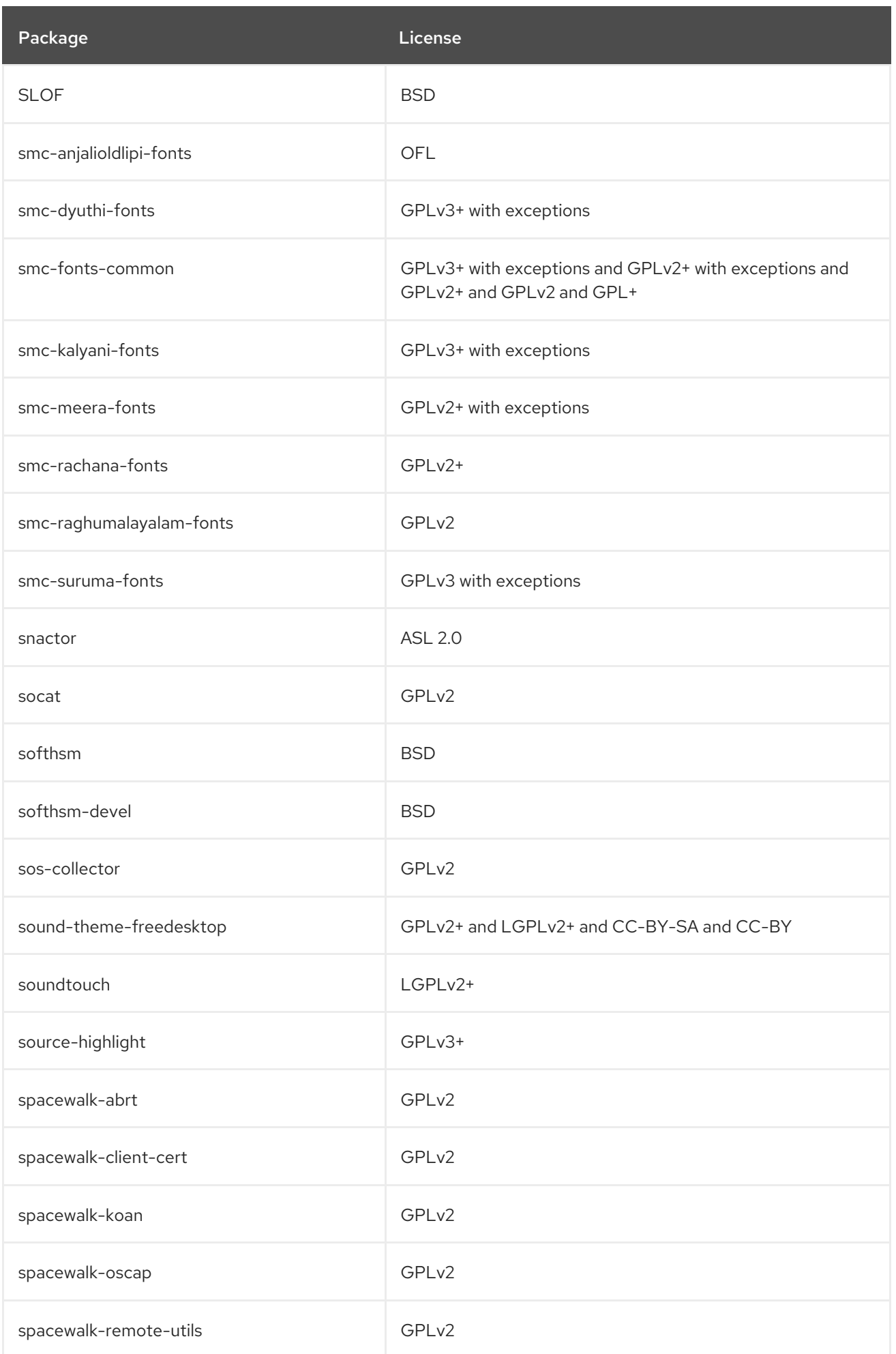

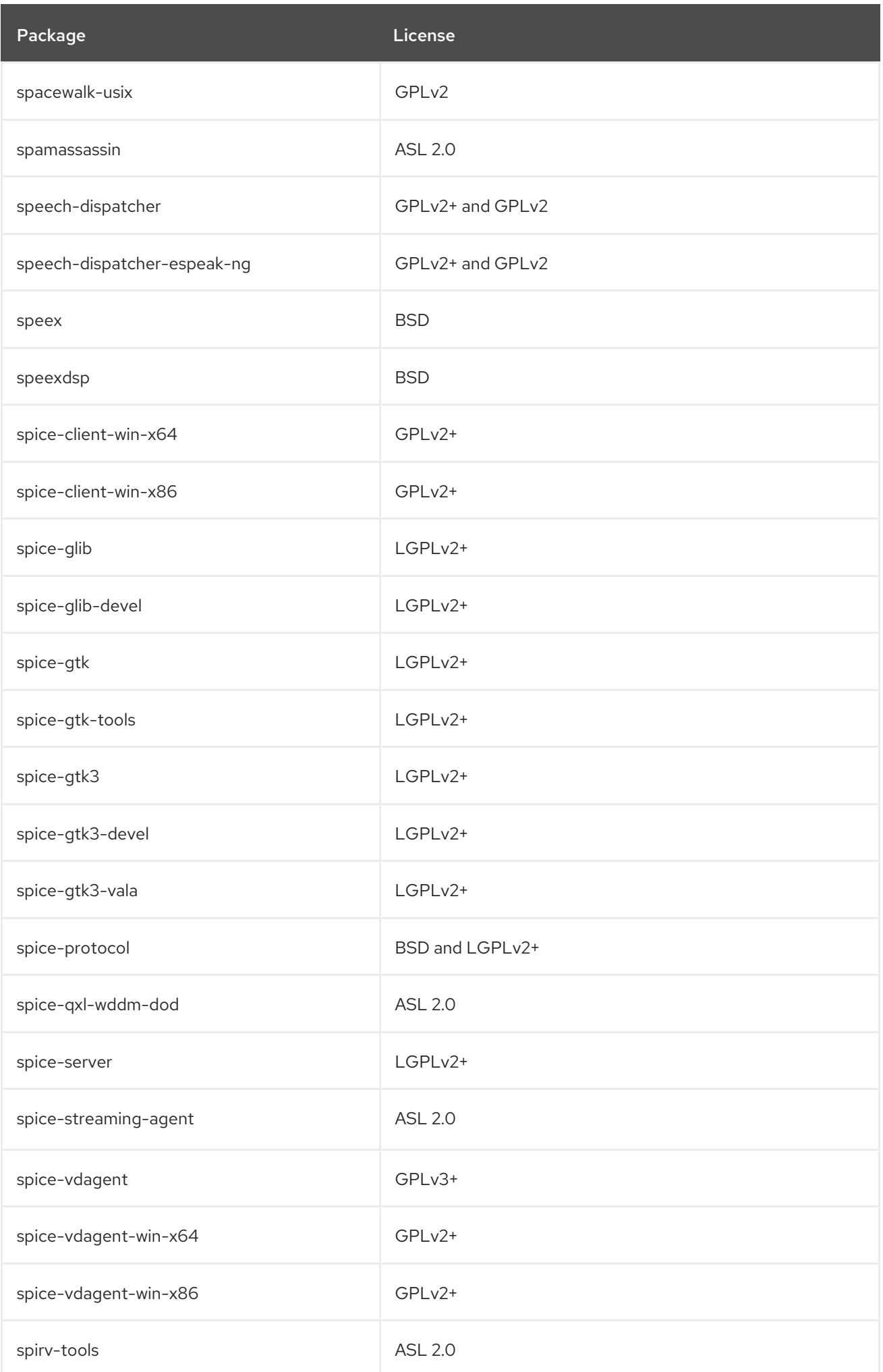

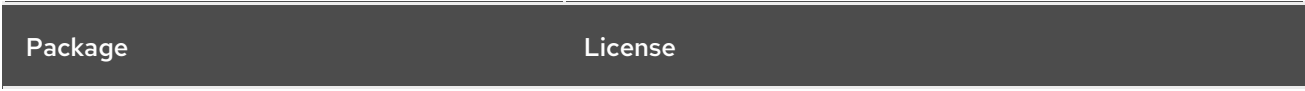

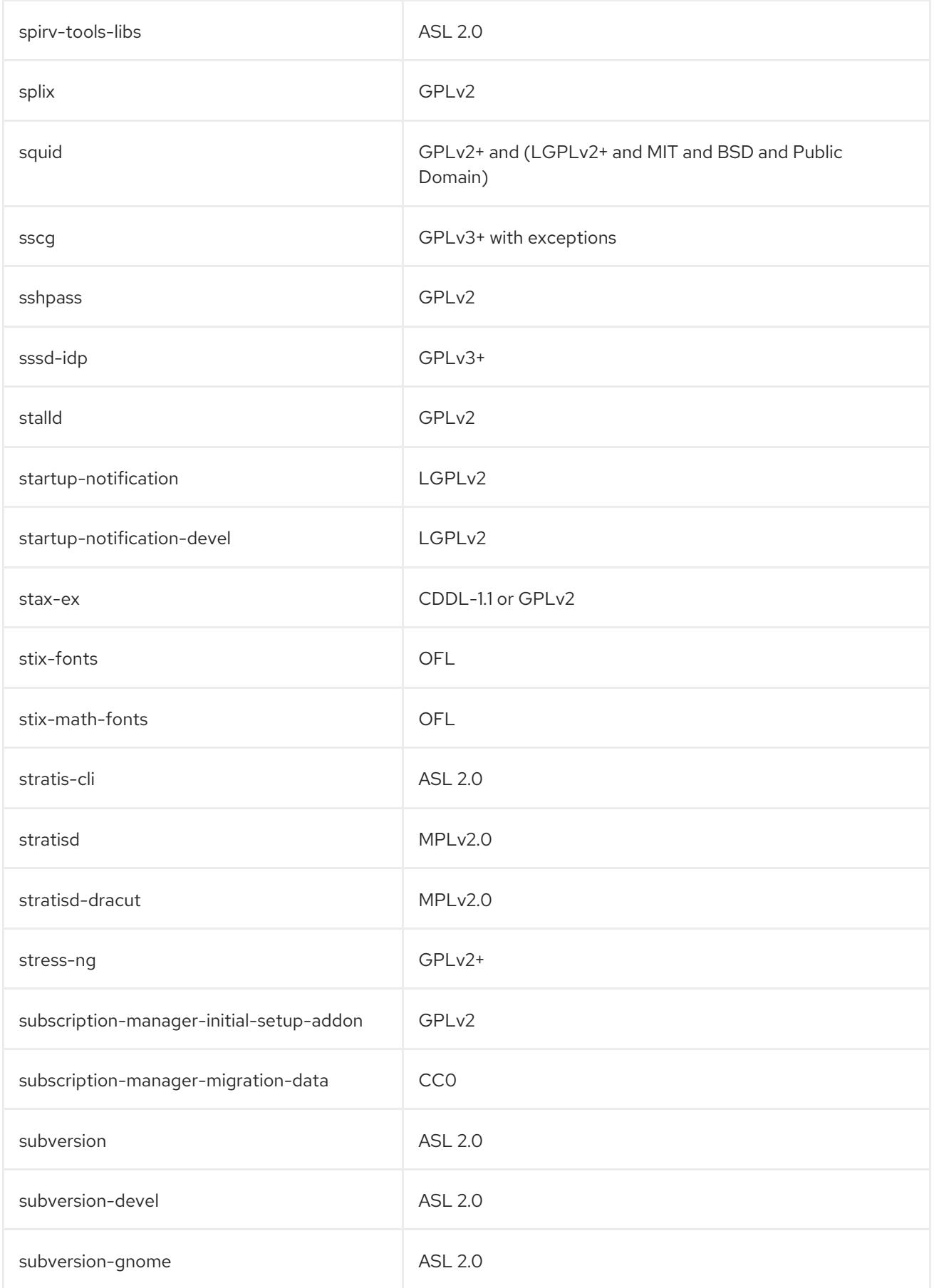

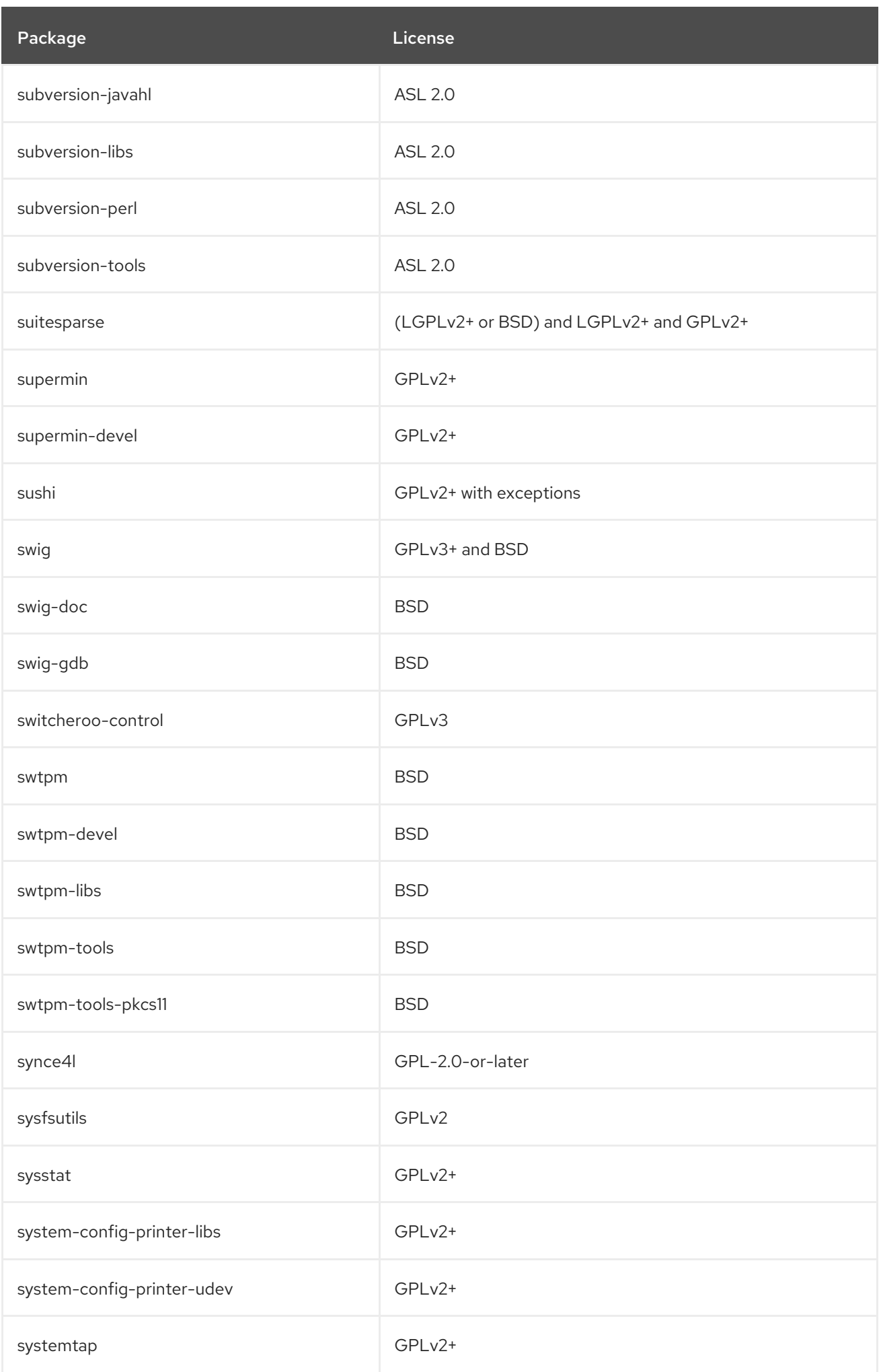

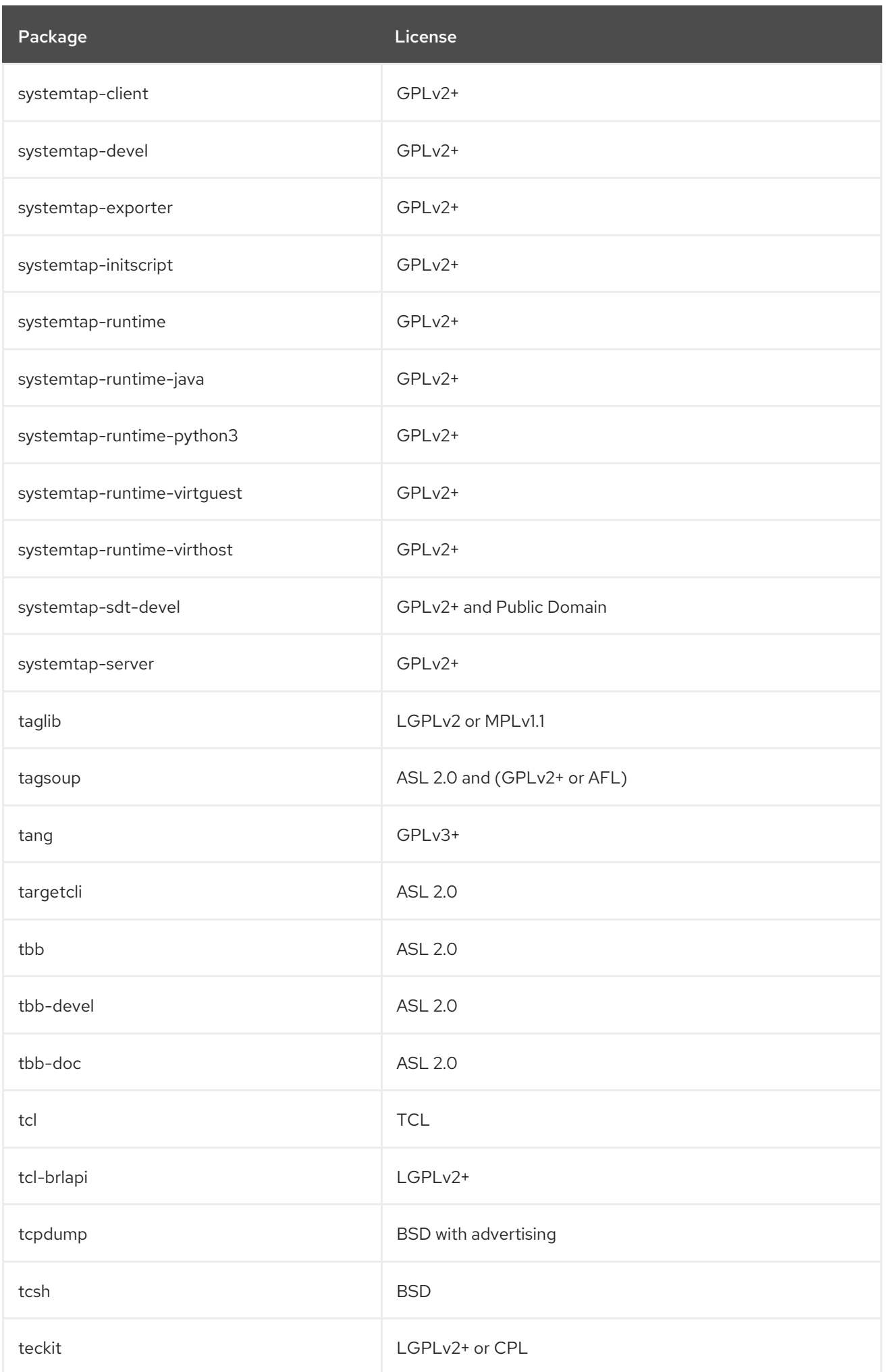

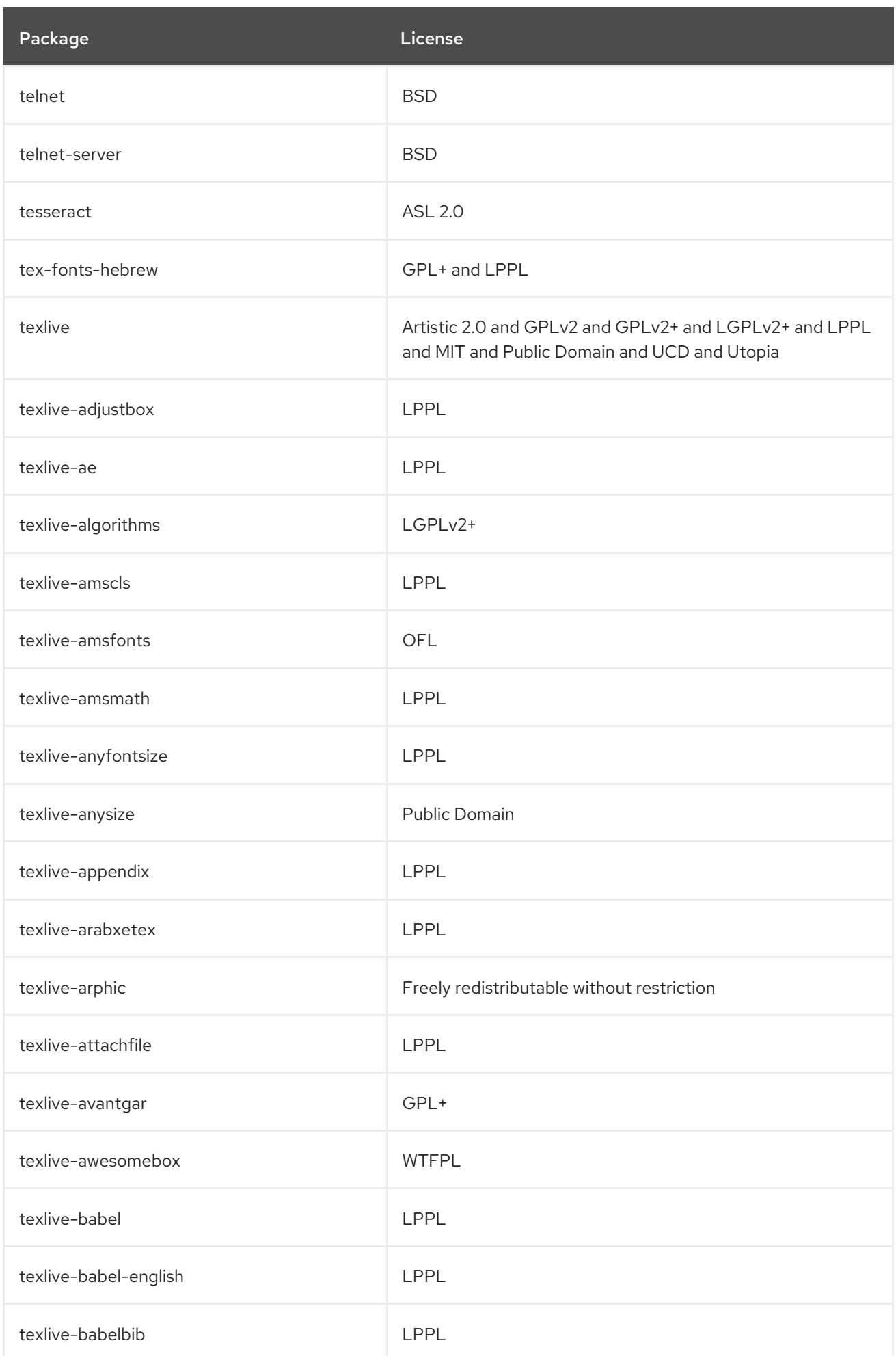

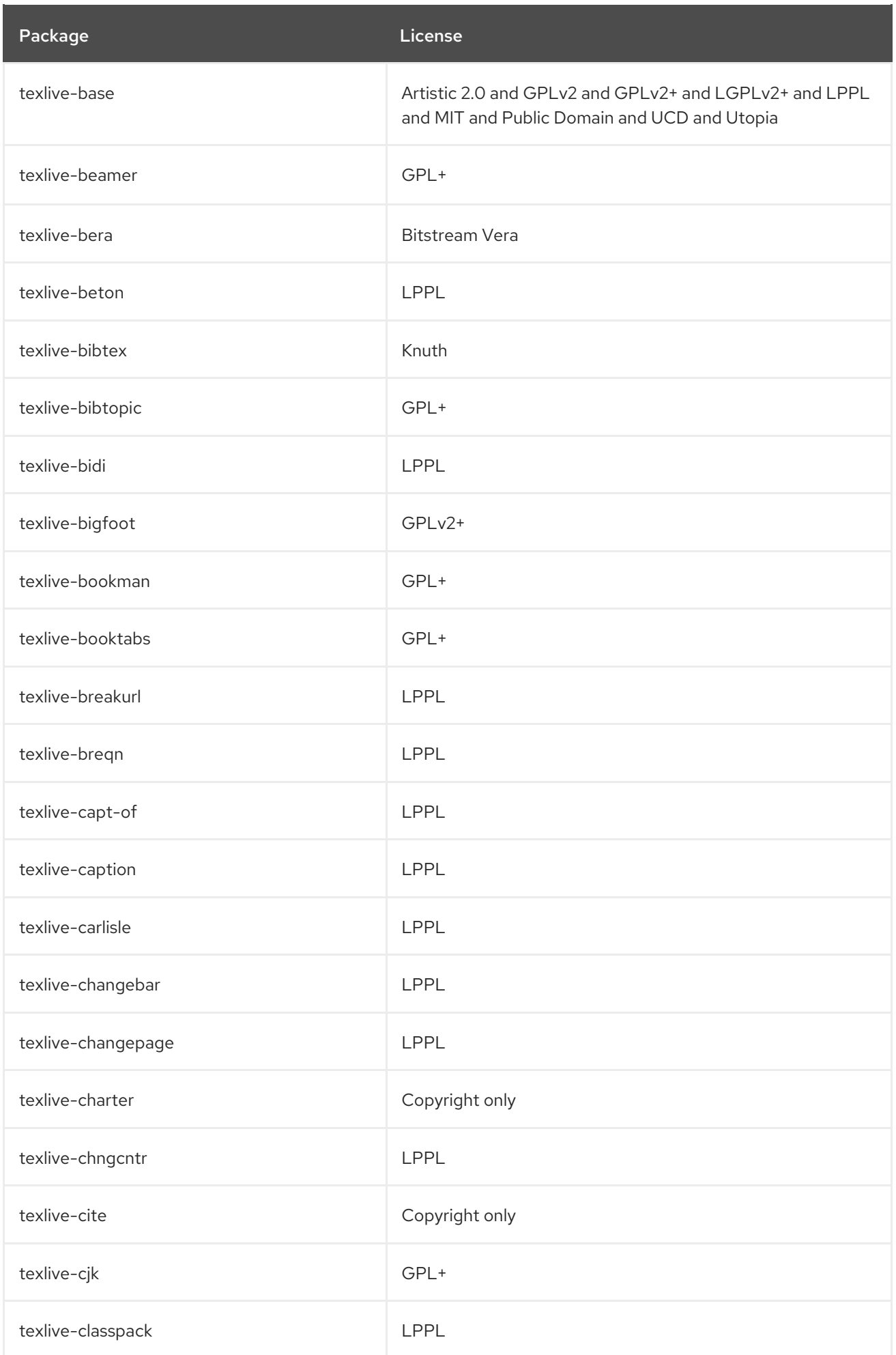

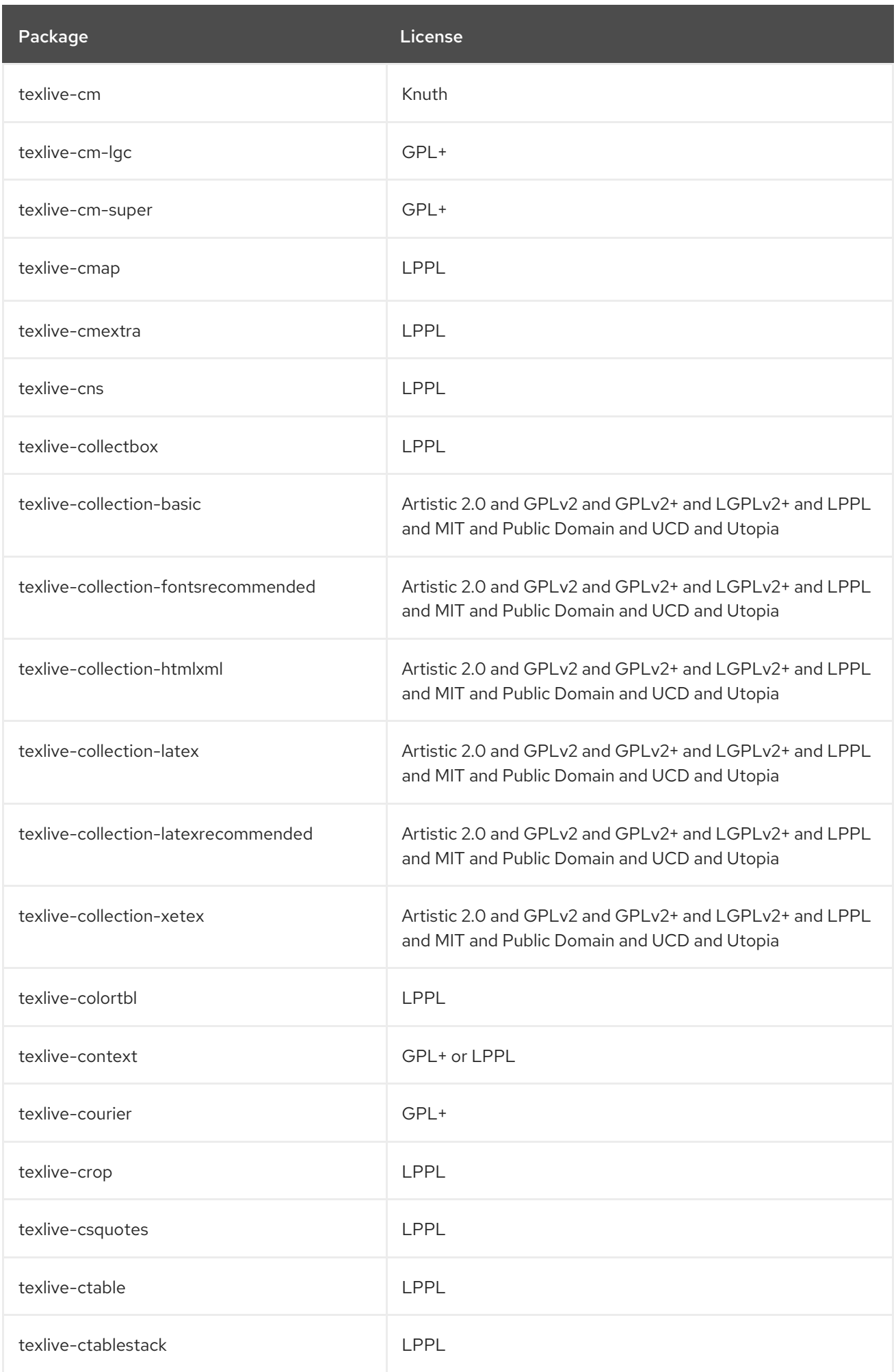

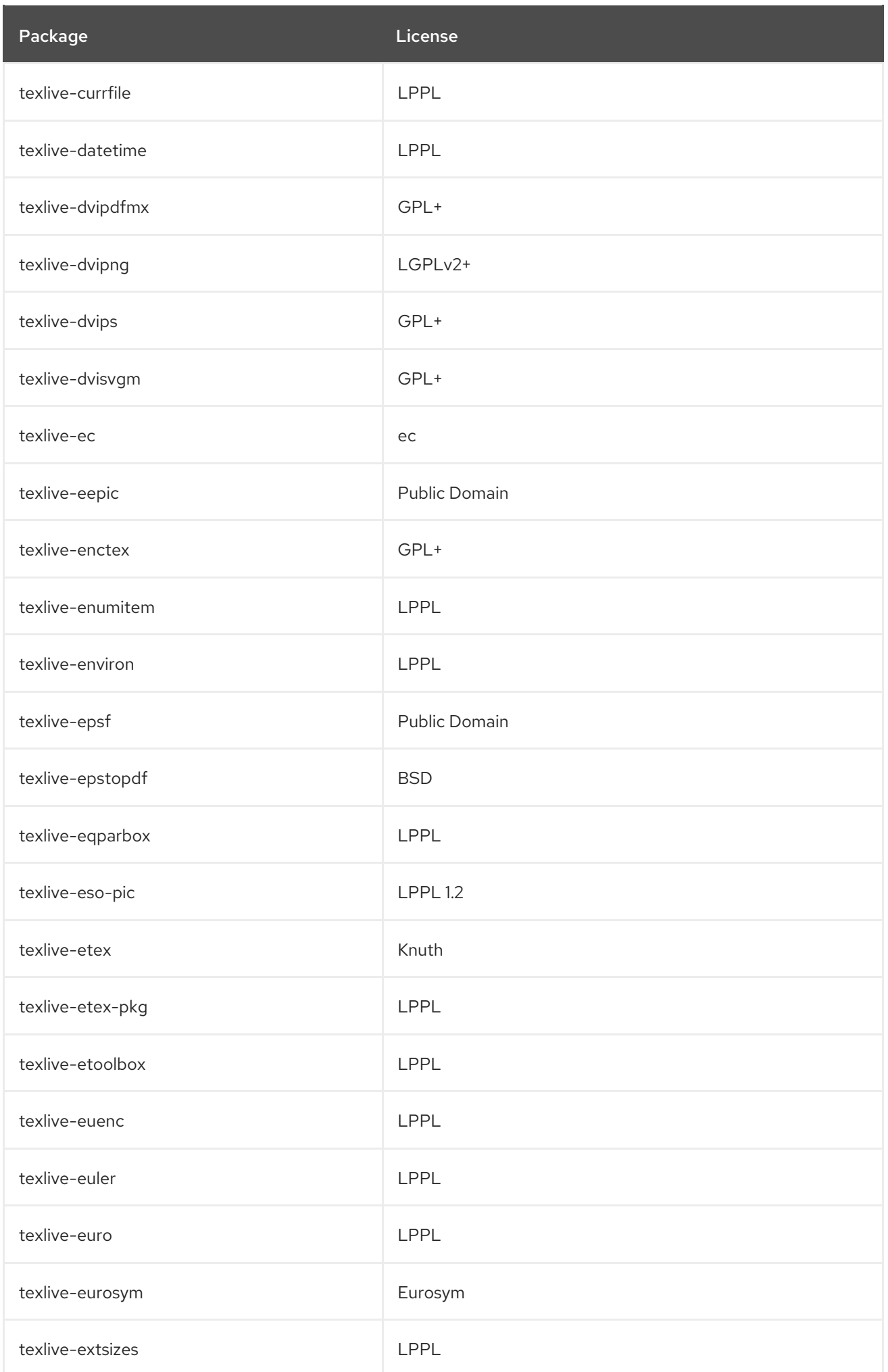
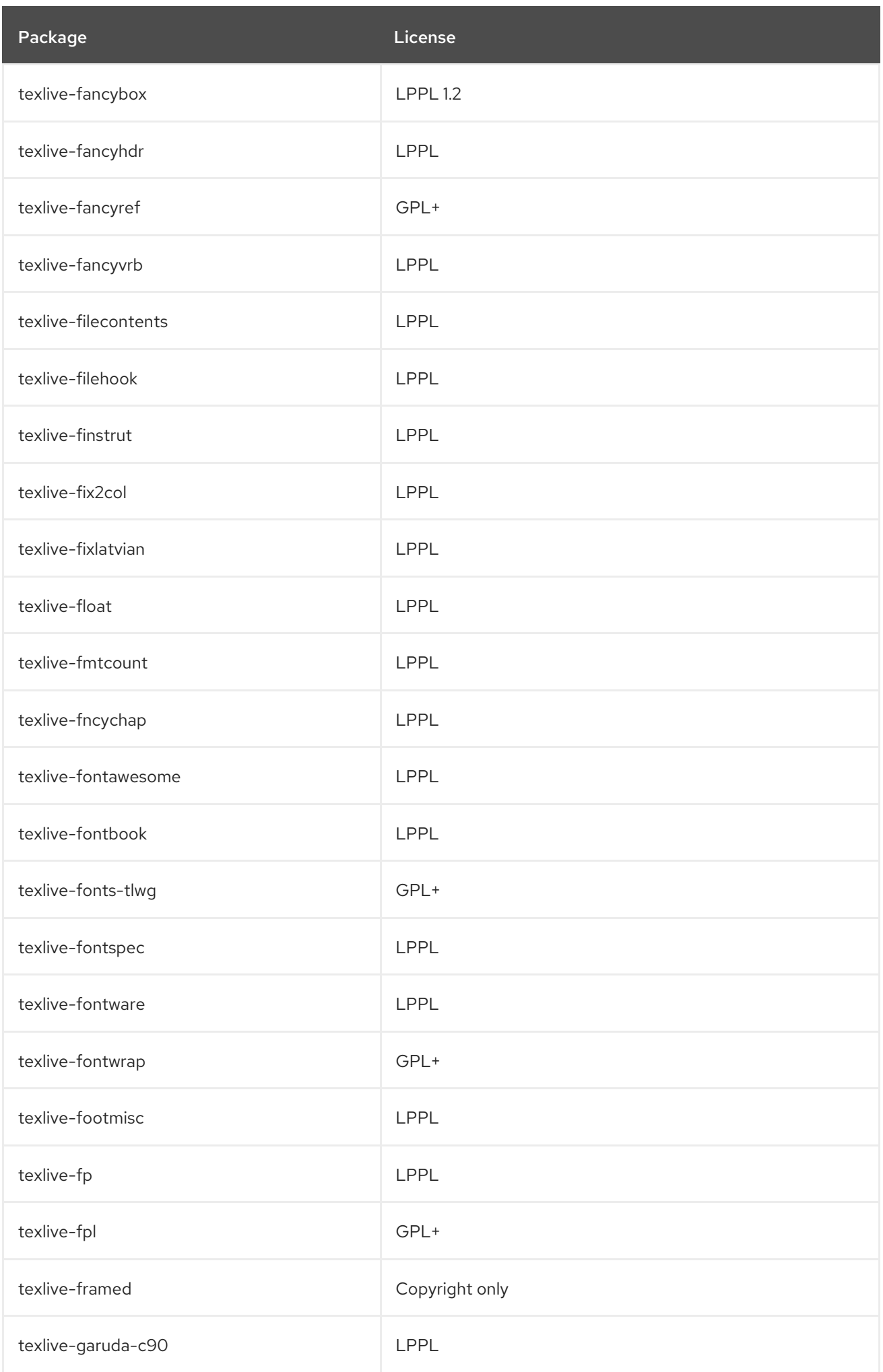

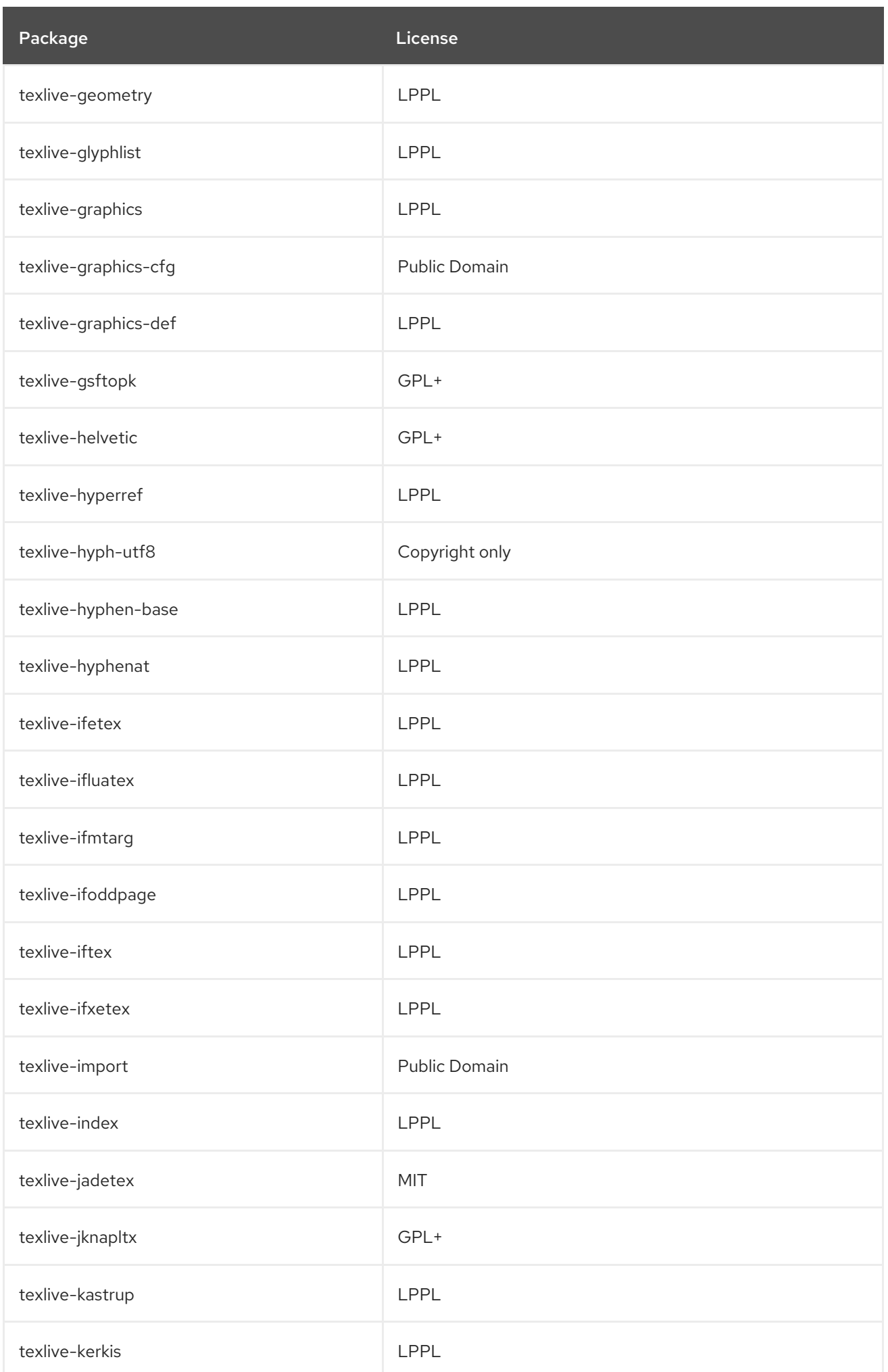

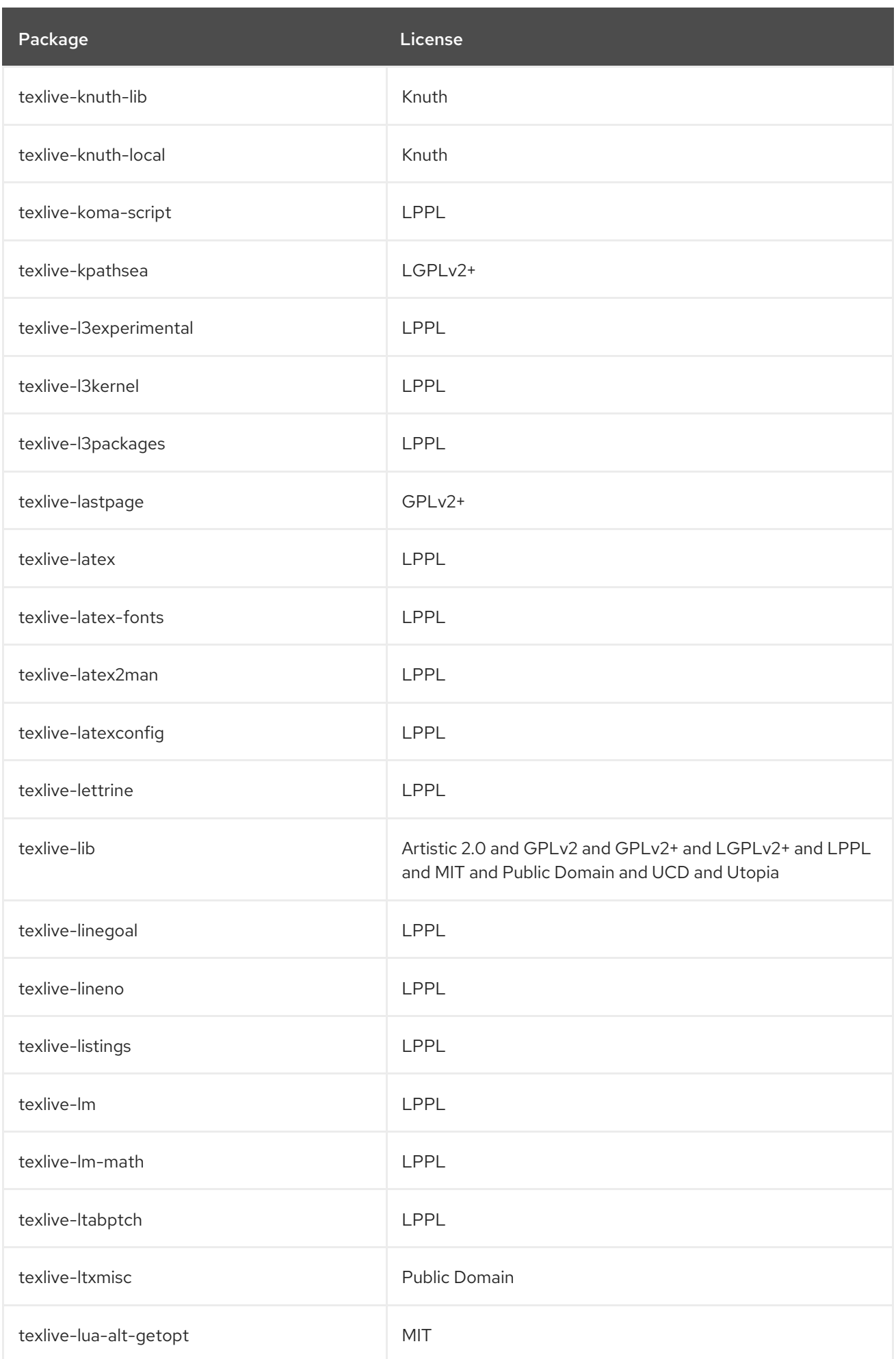

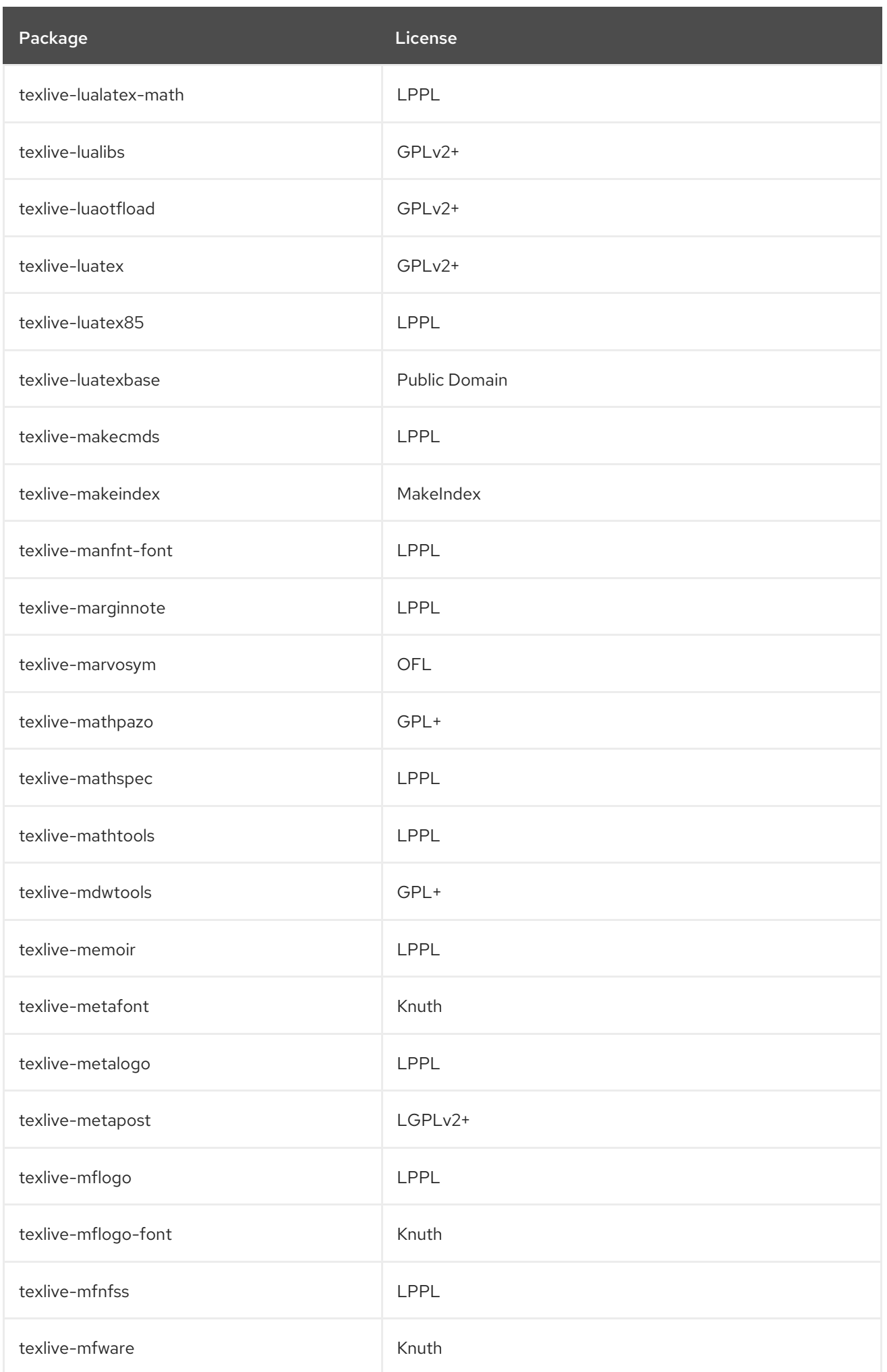

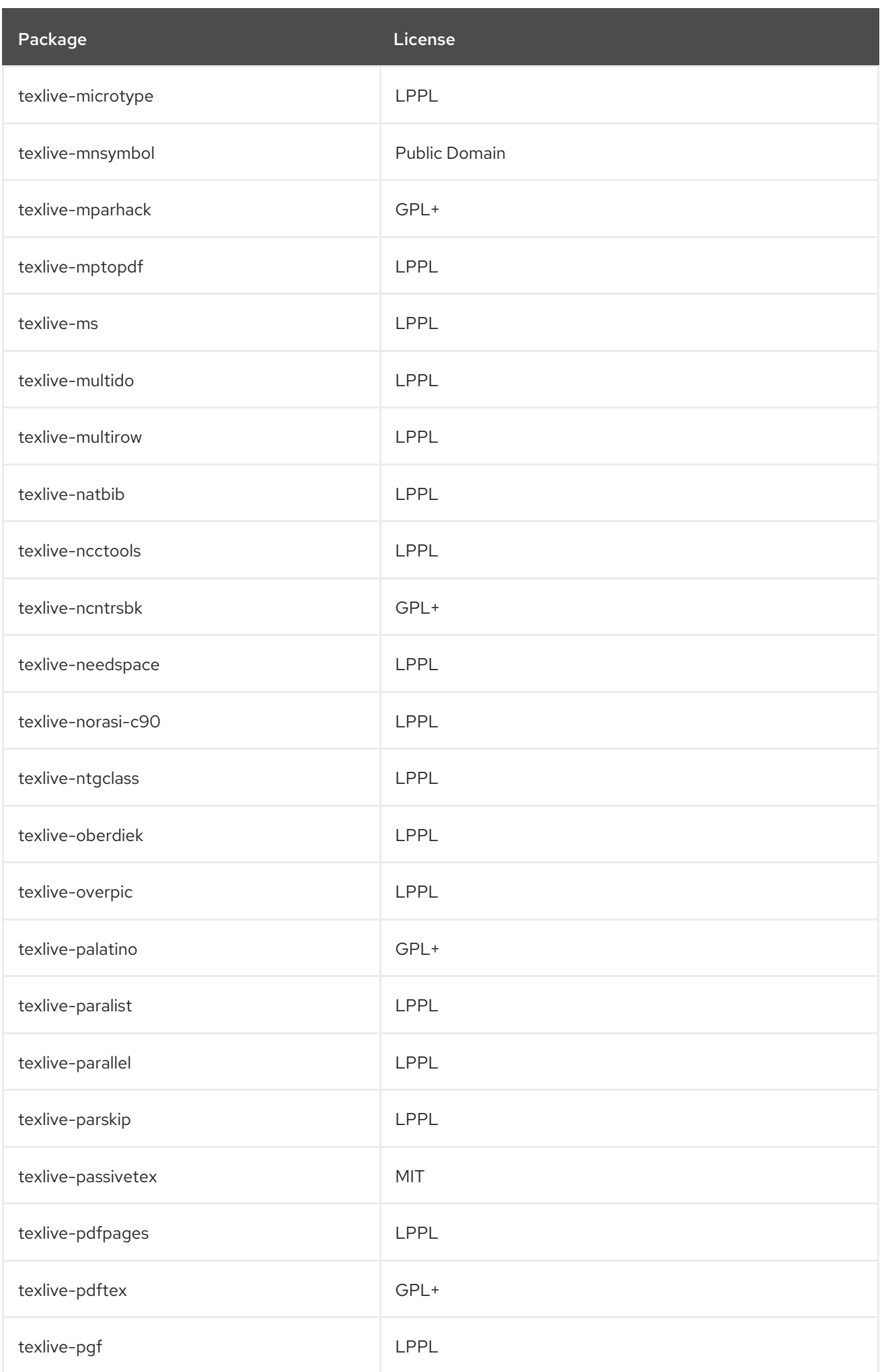

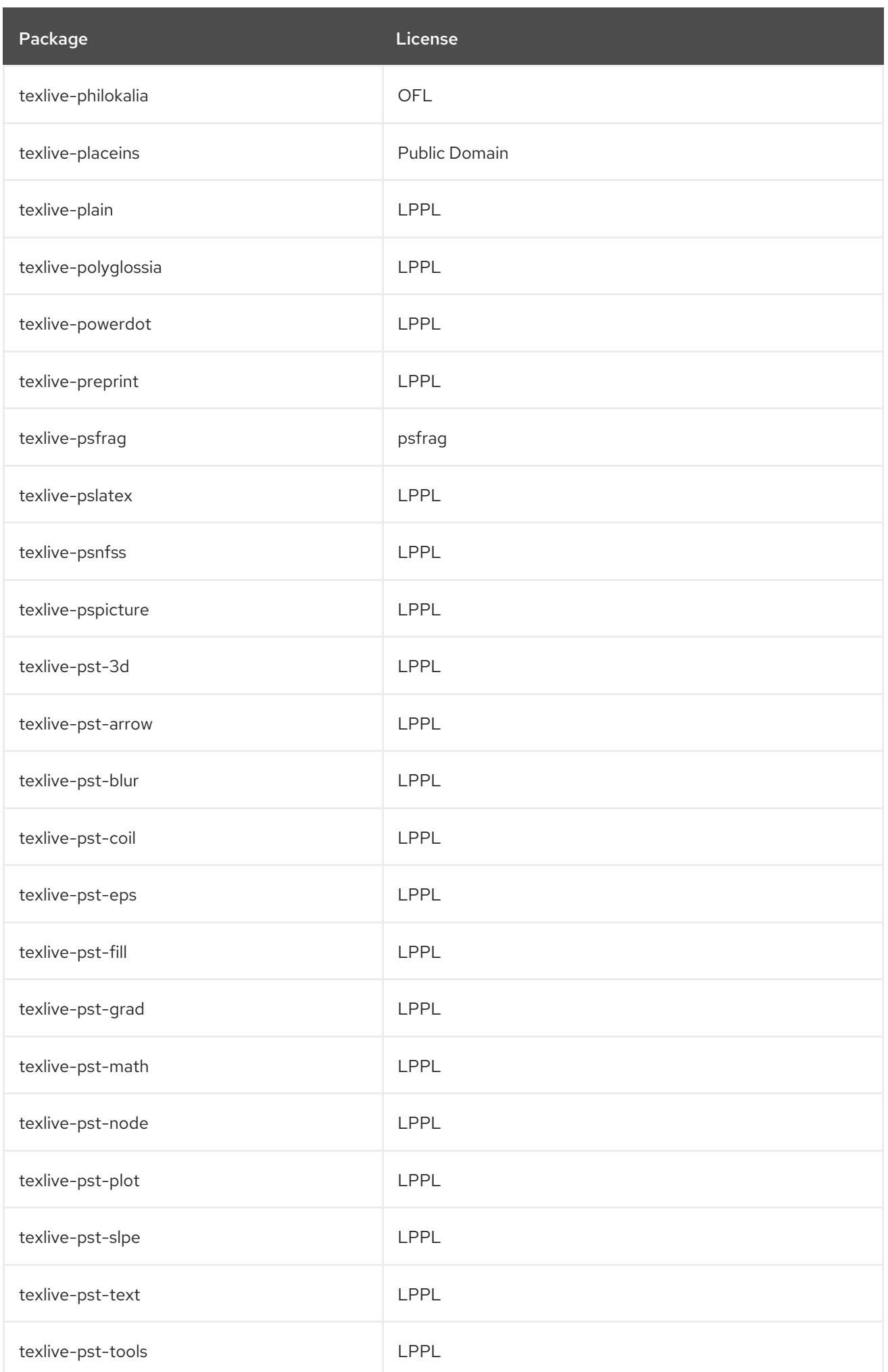

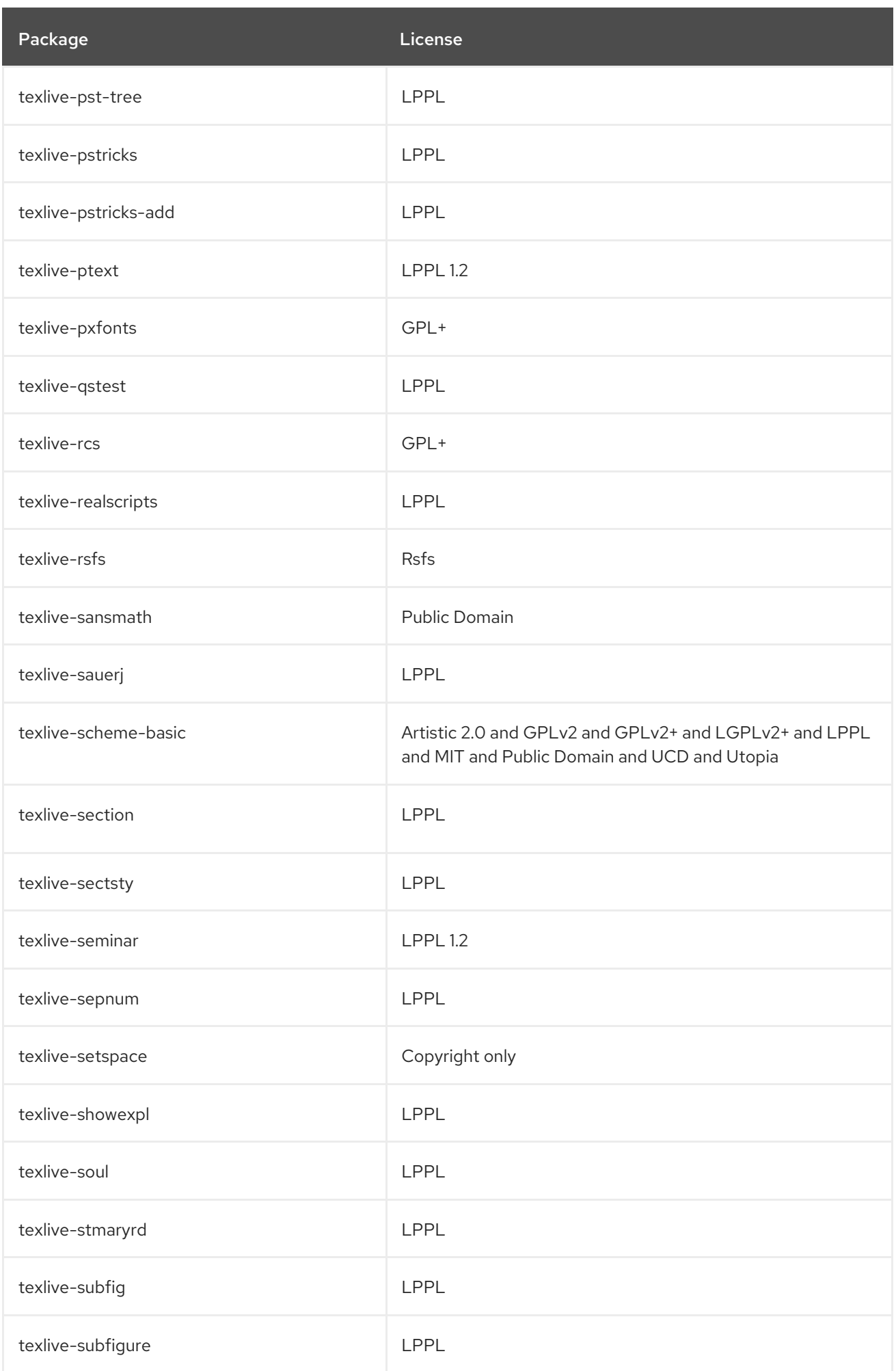

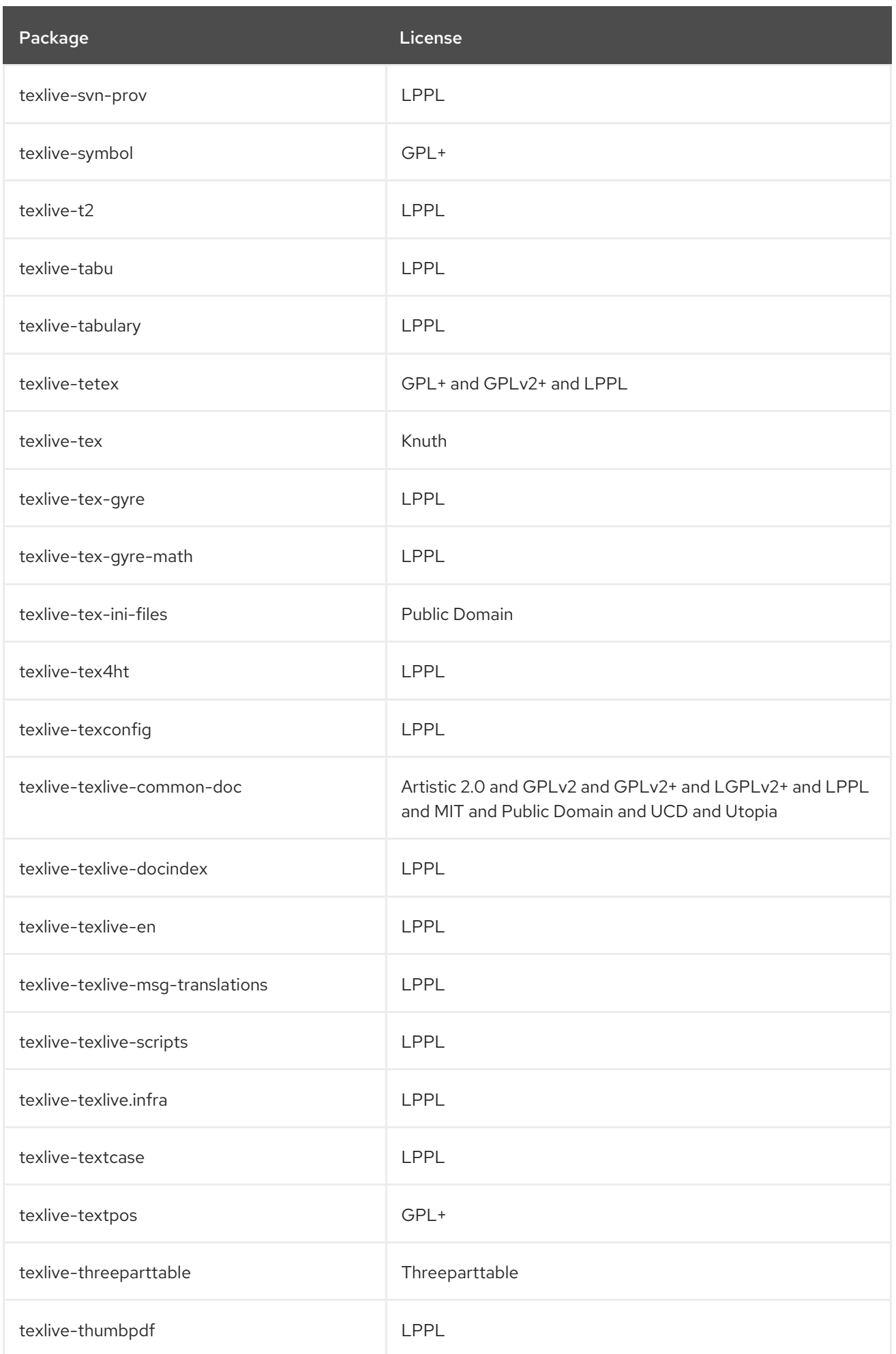

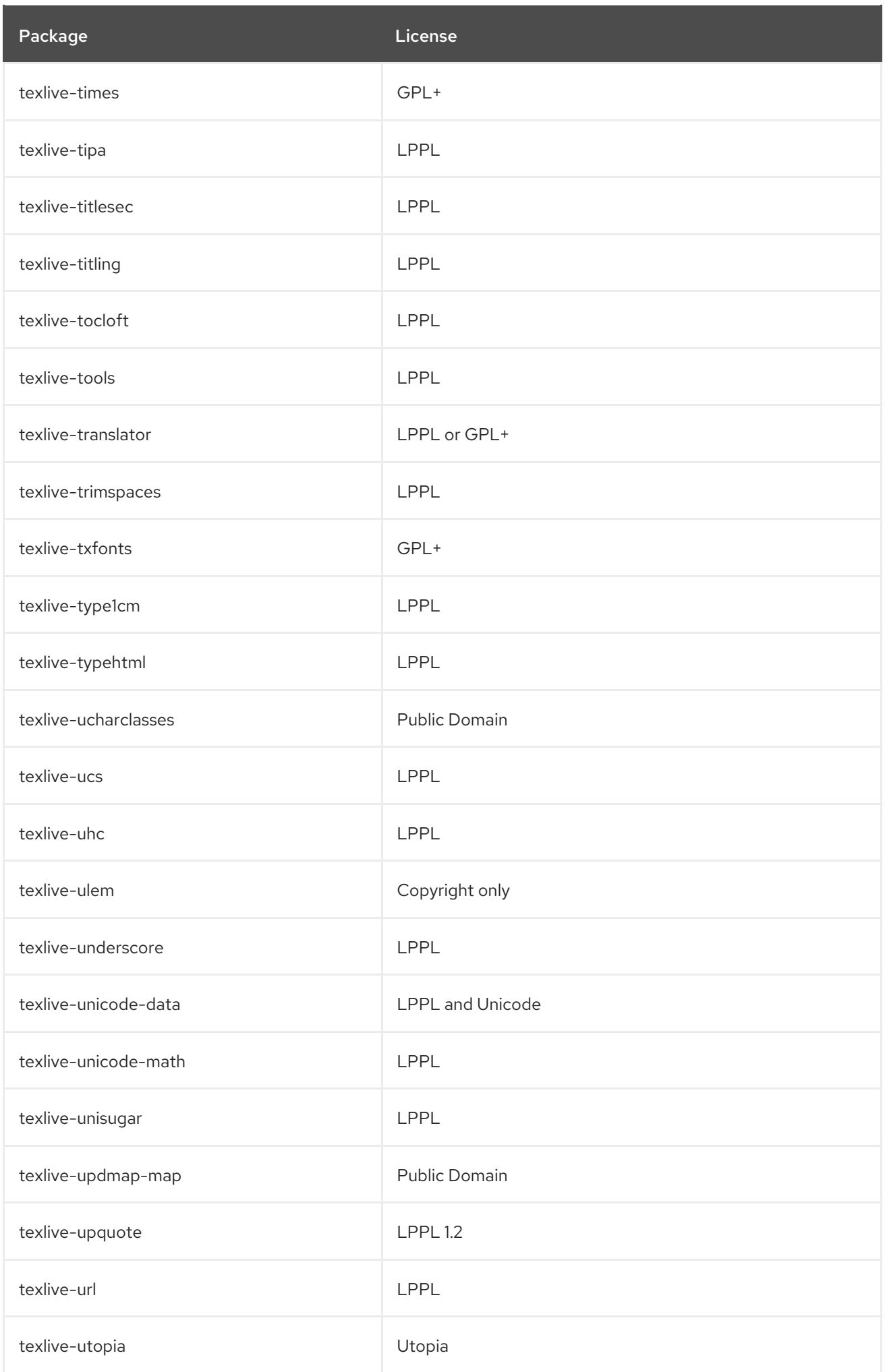

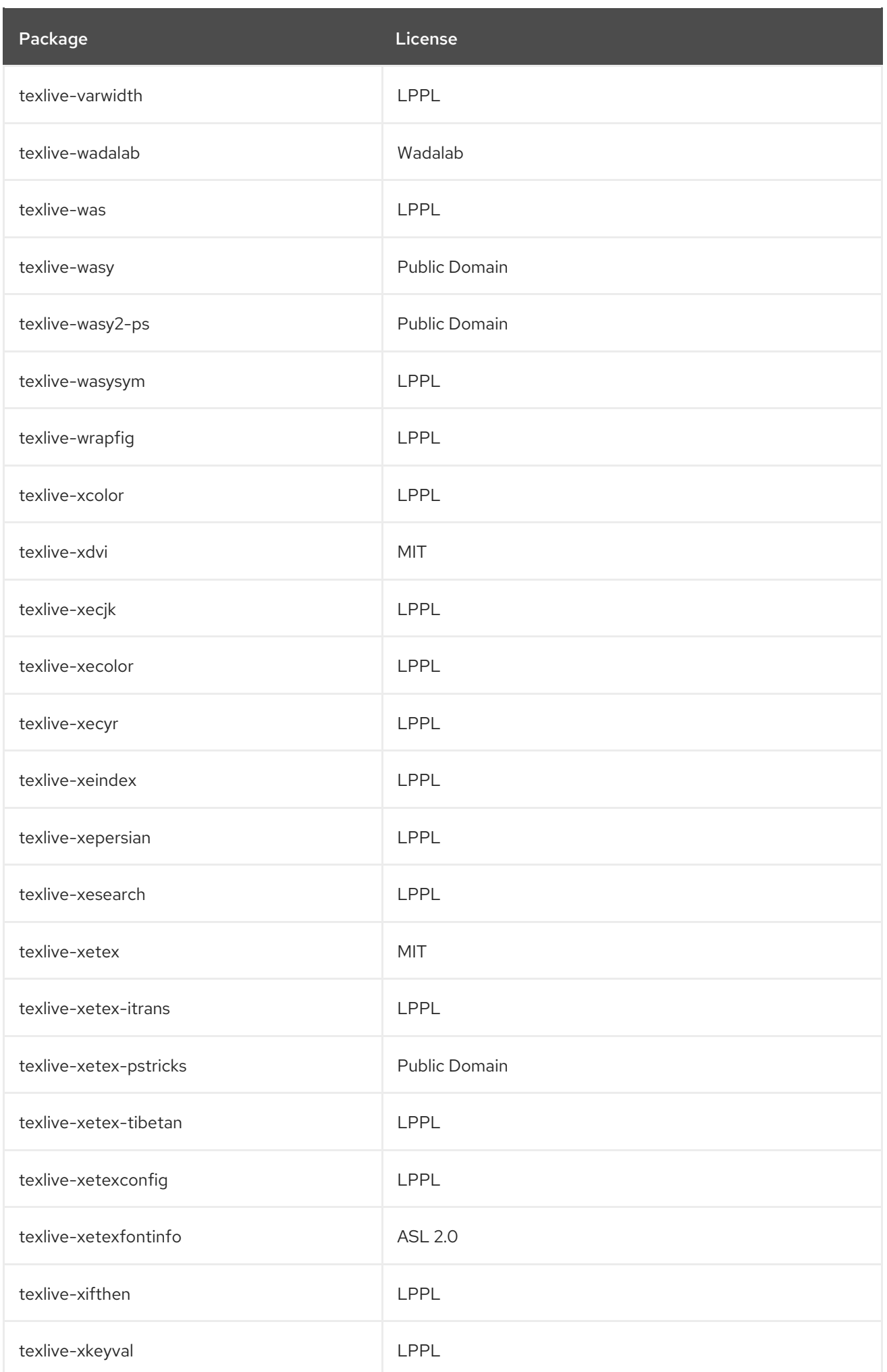

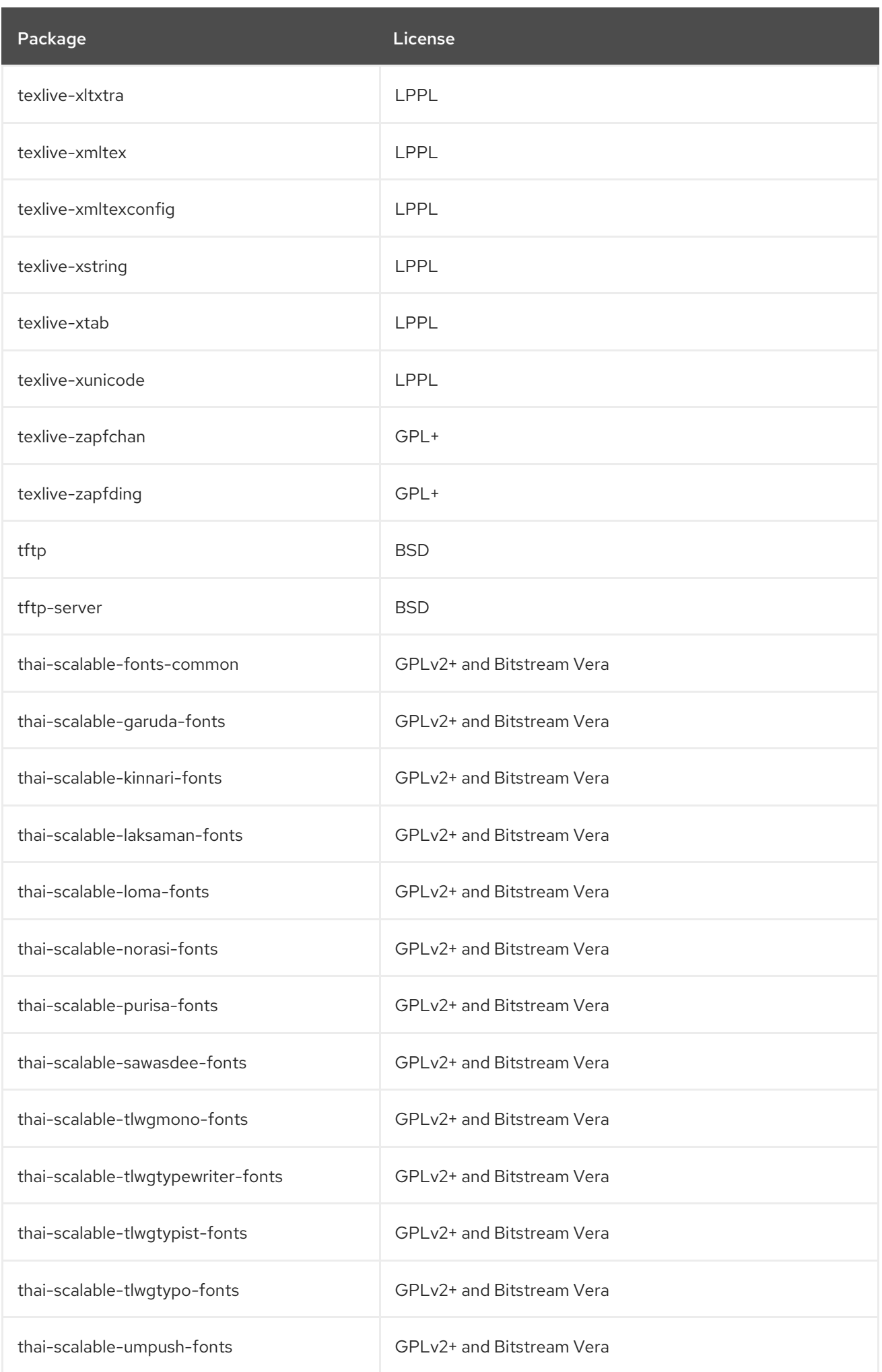

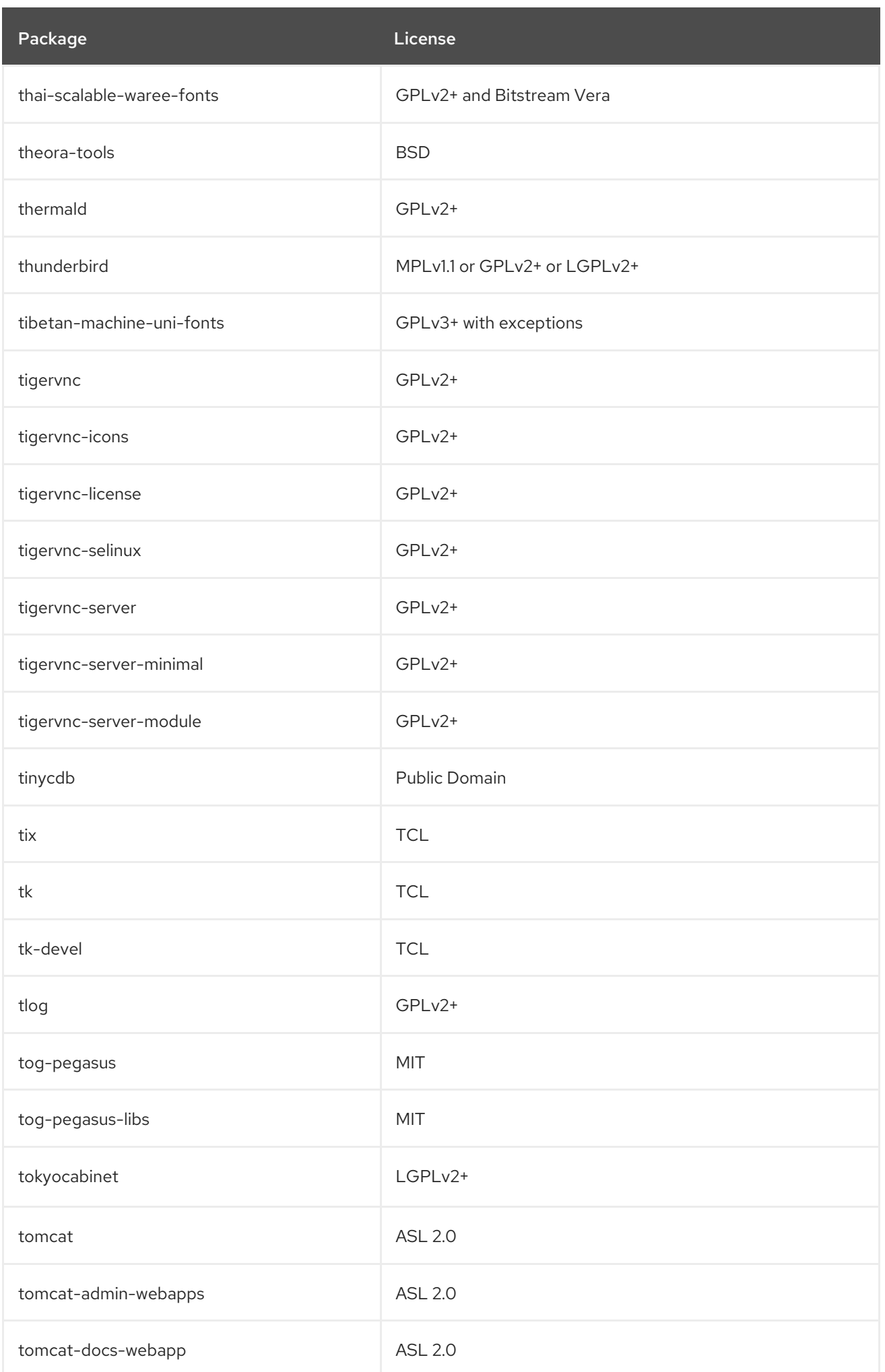

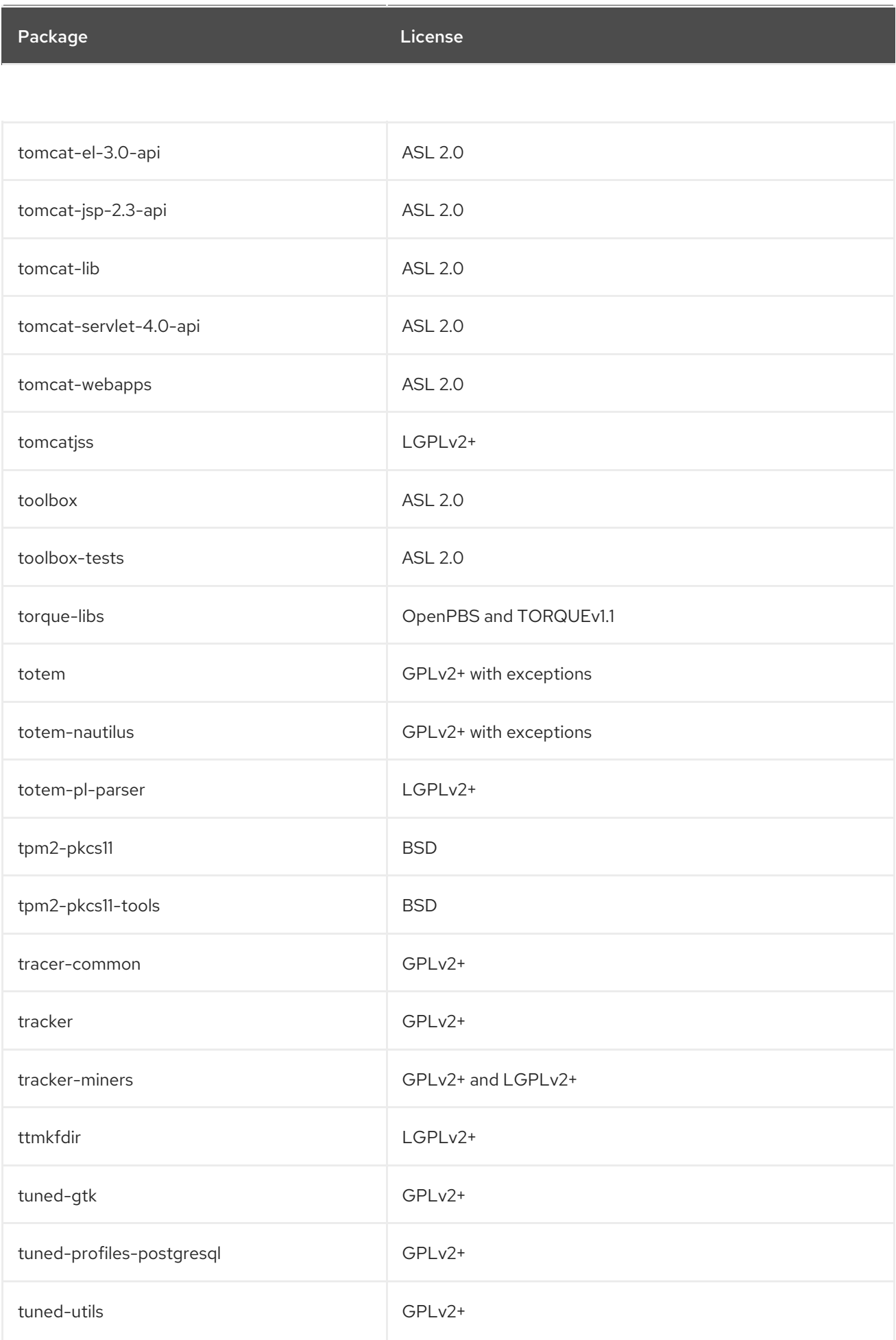

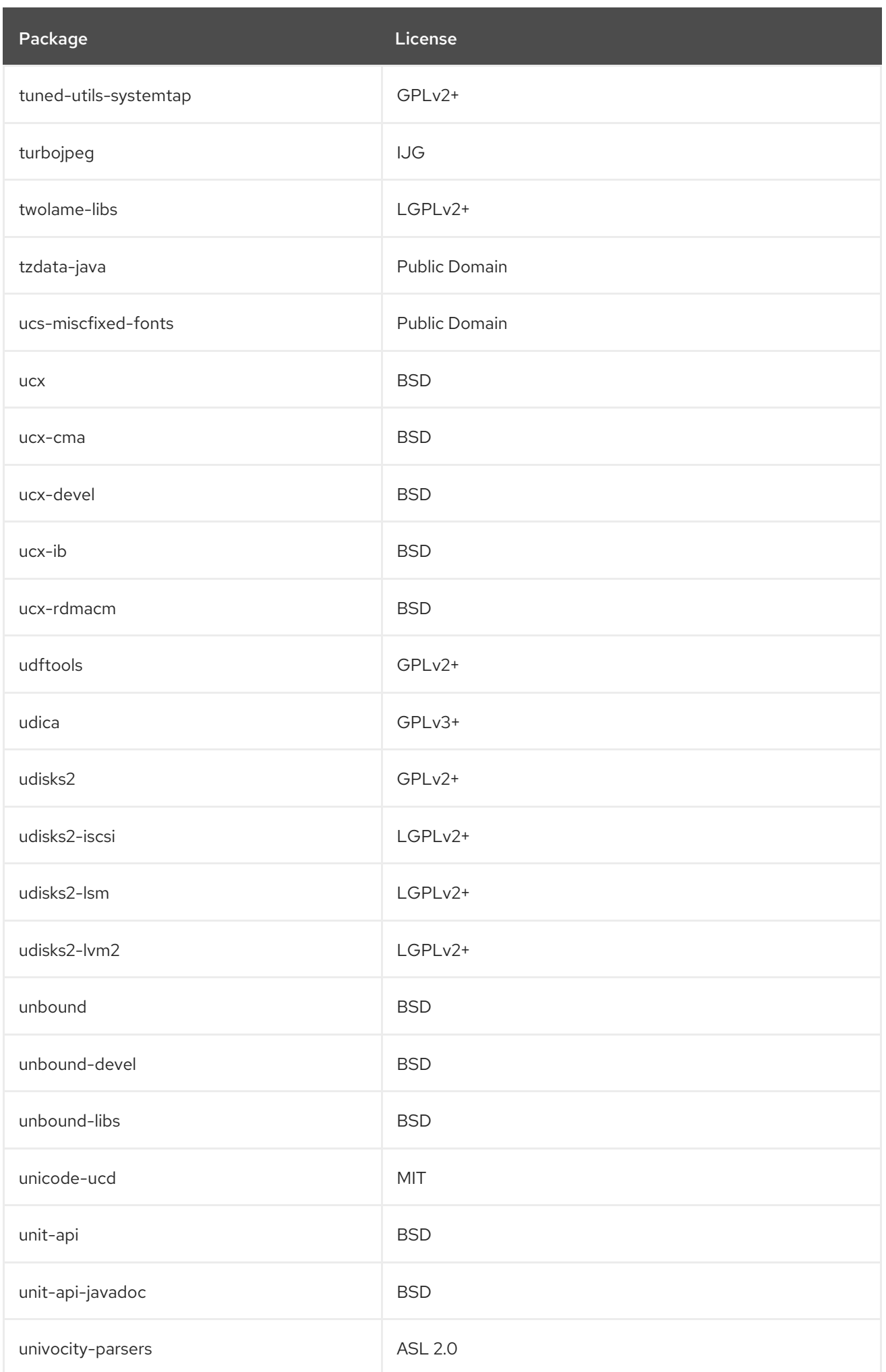

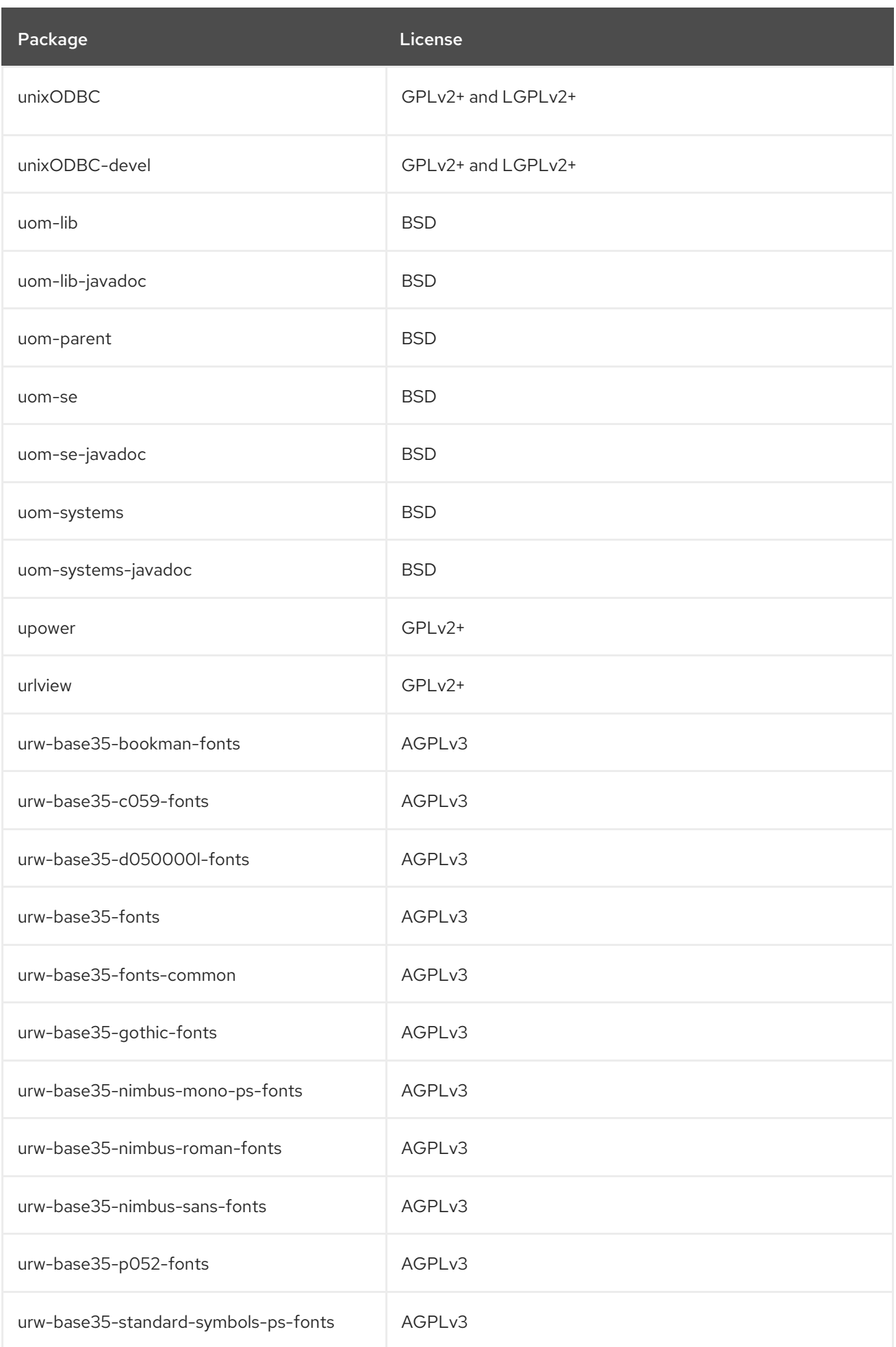

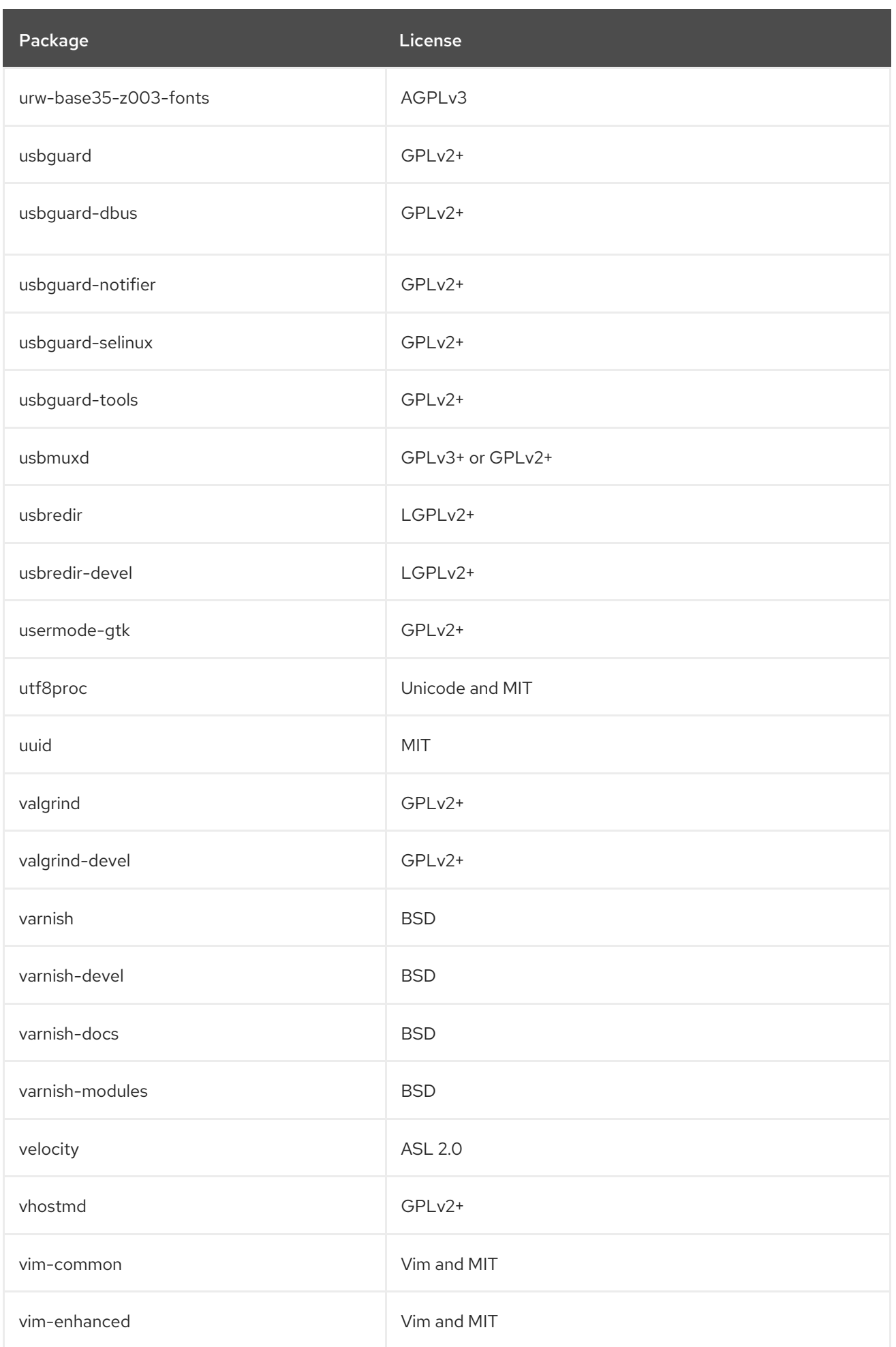

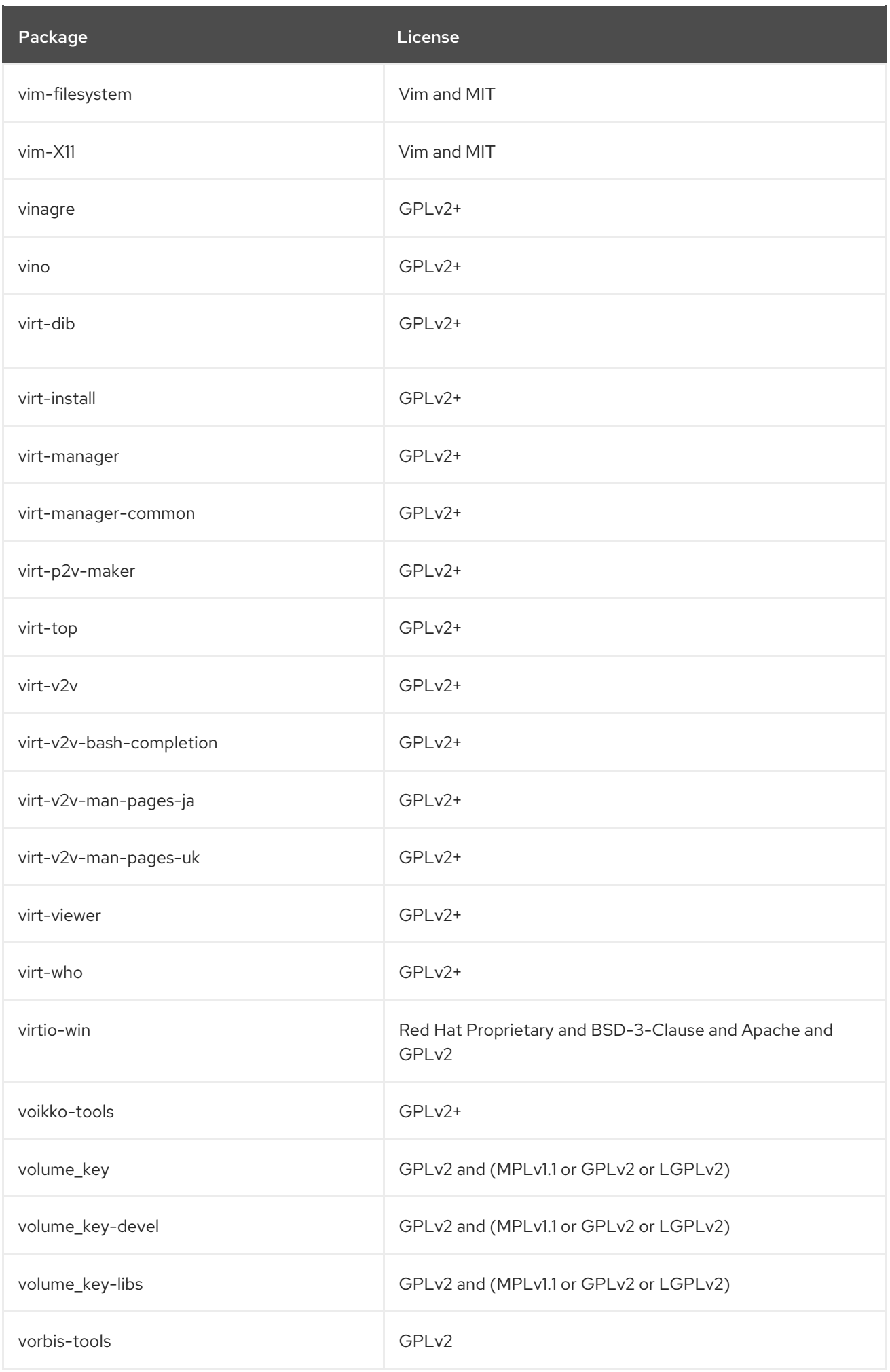

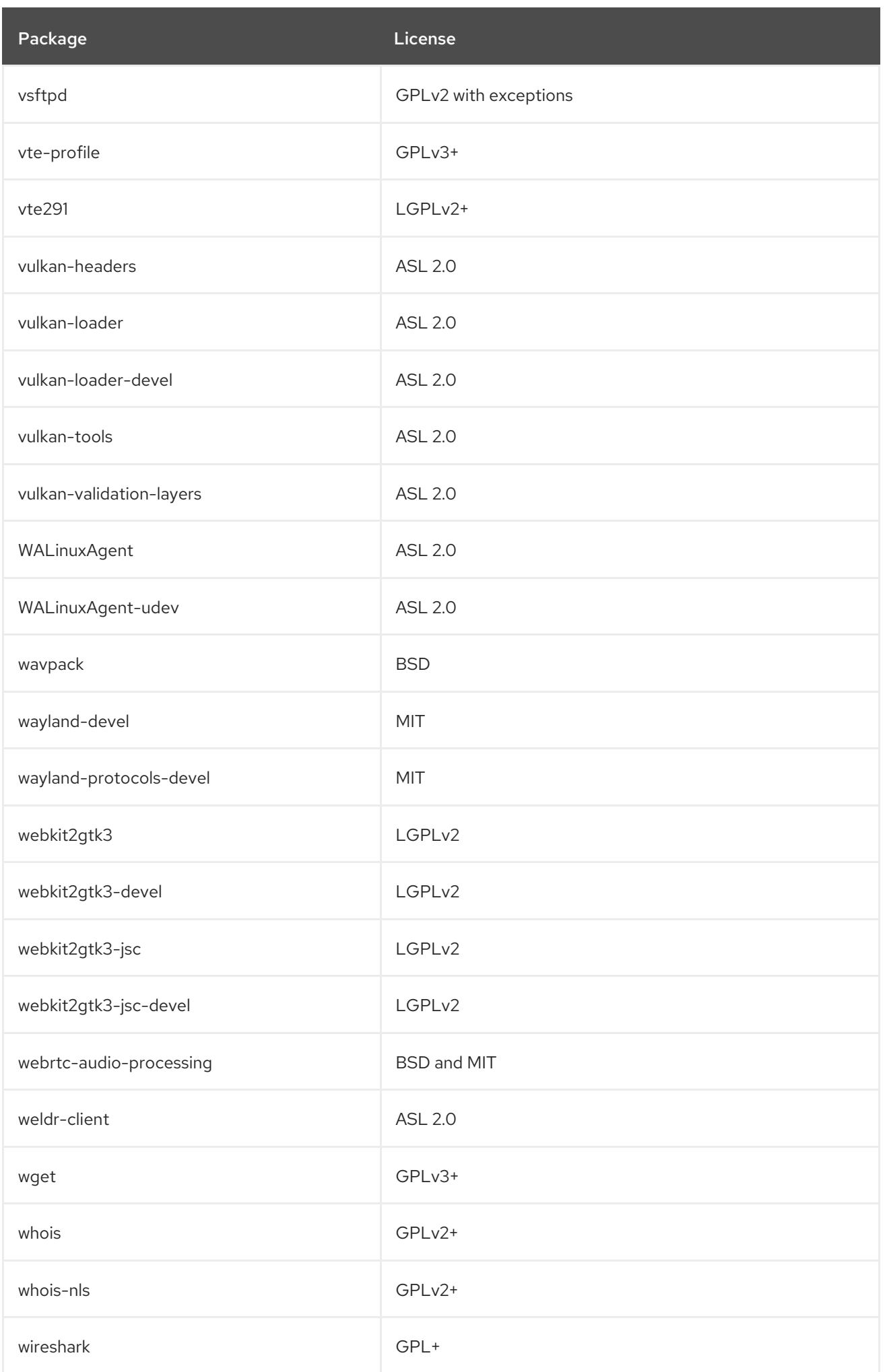

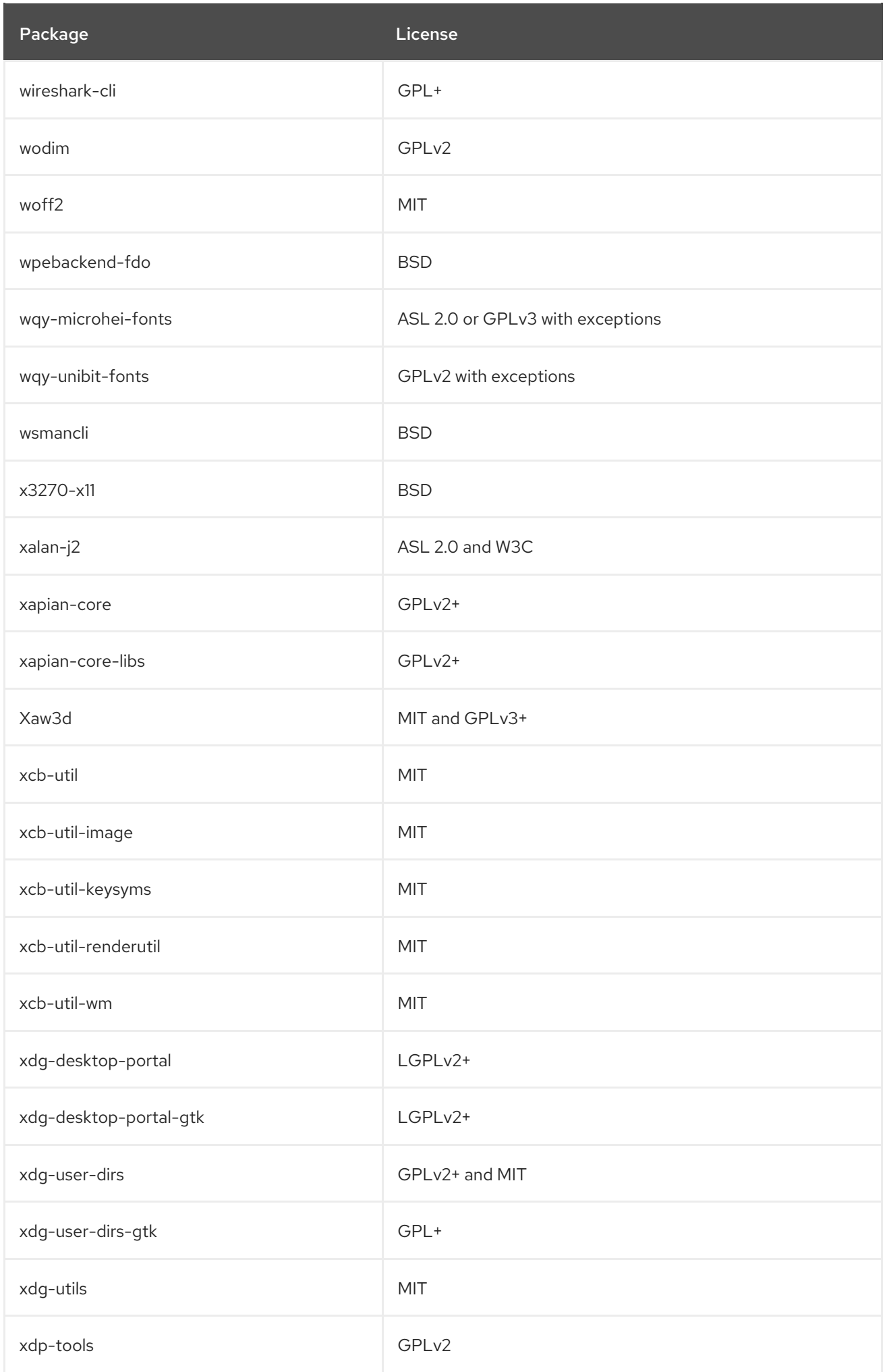

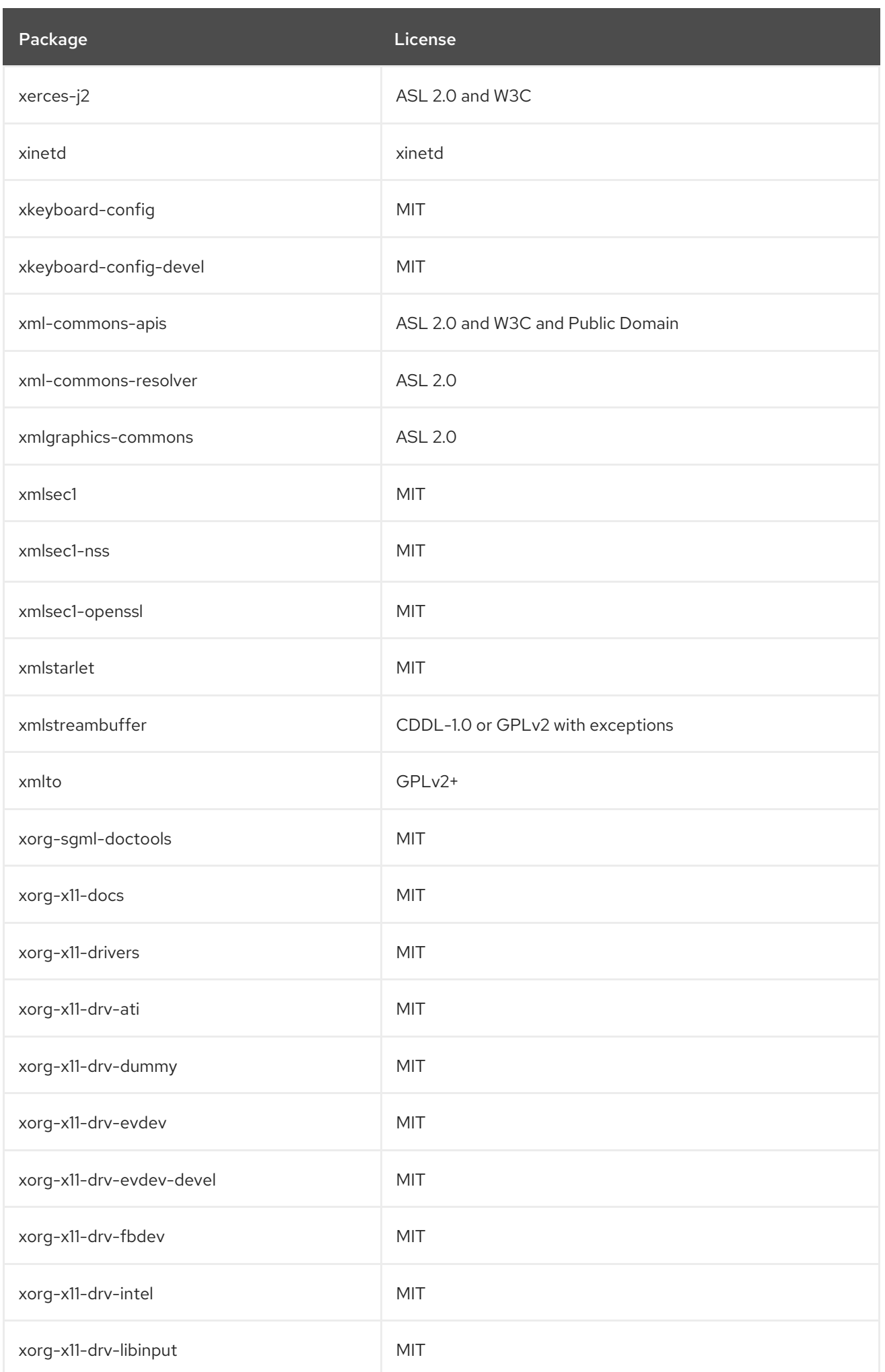

CHAPTER 2. THE APPSTREAM REPOSITORY

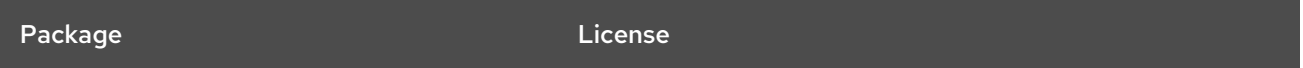

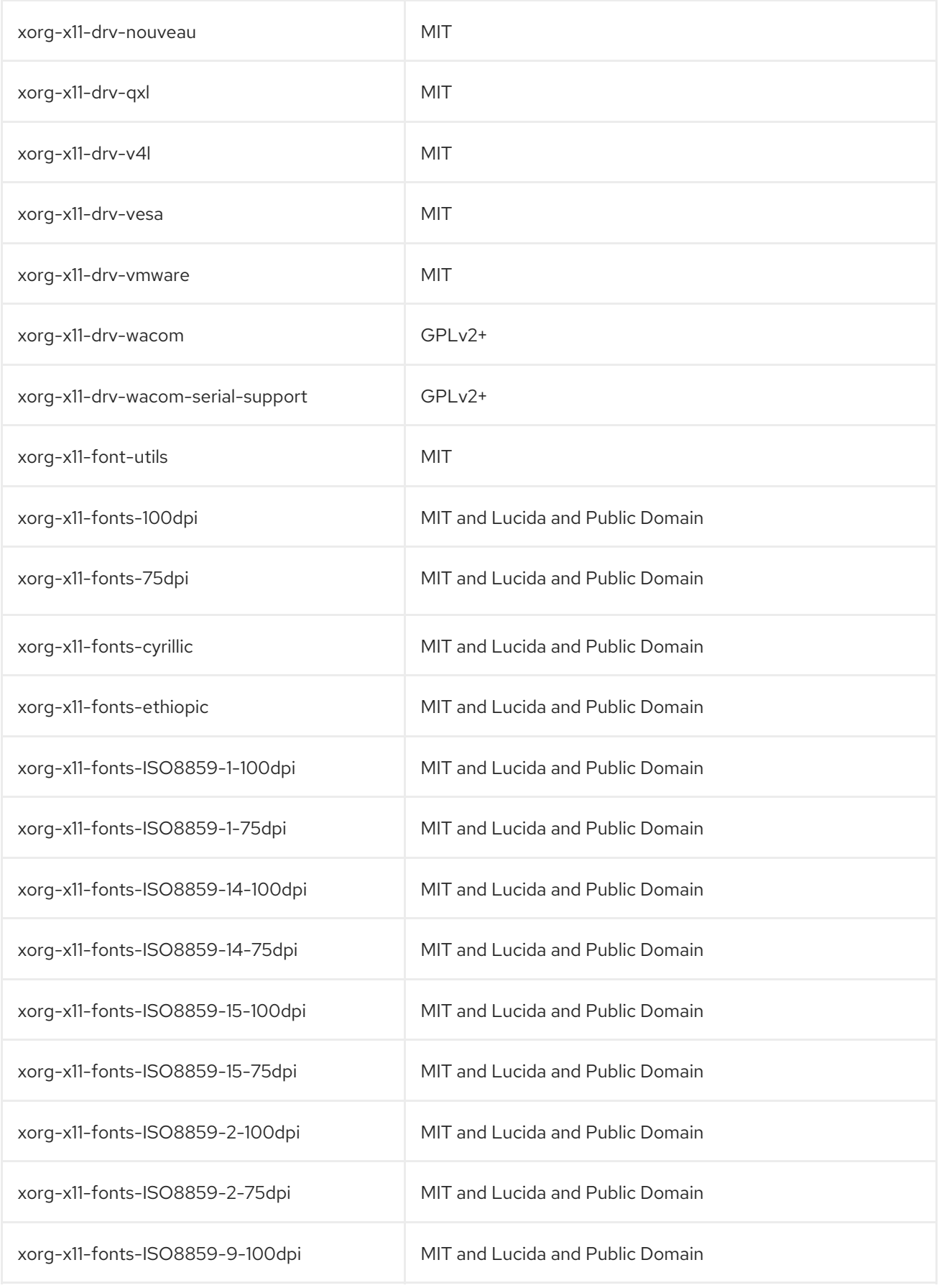

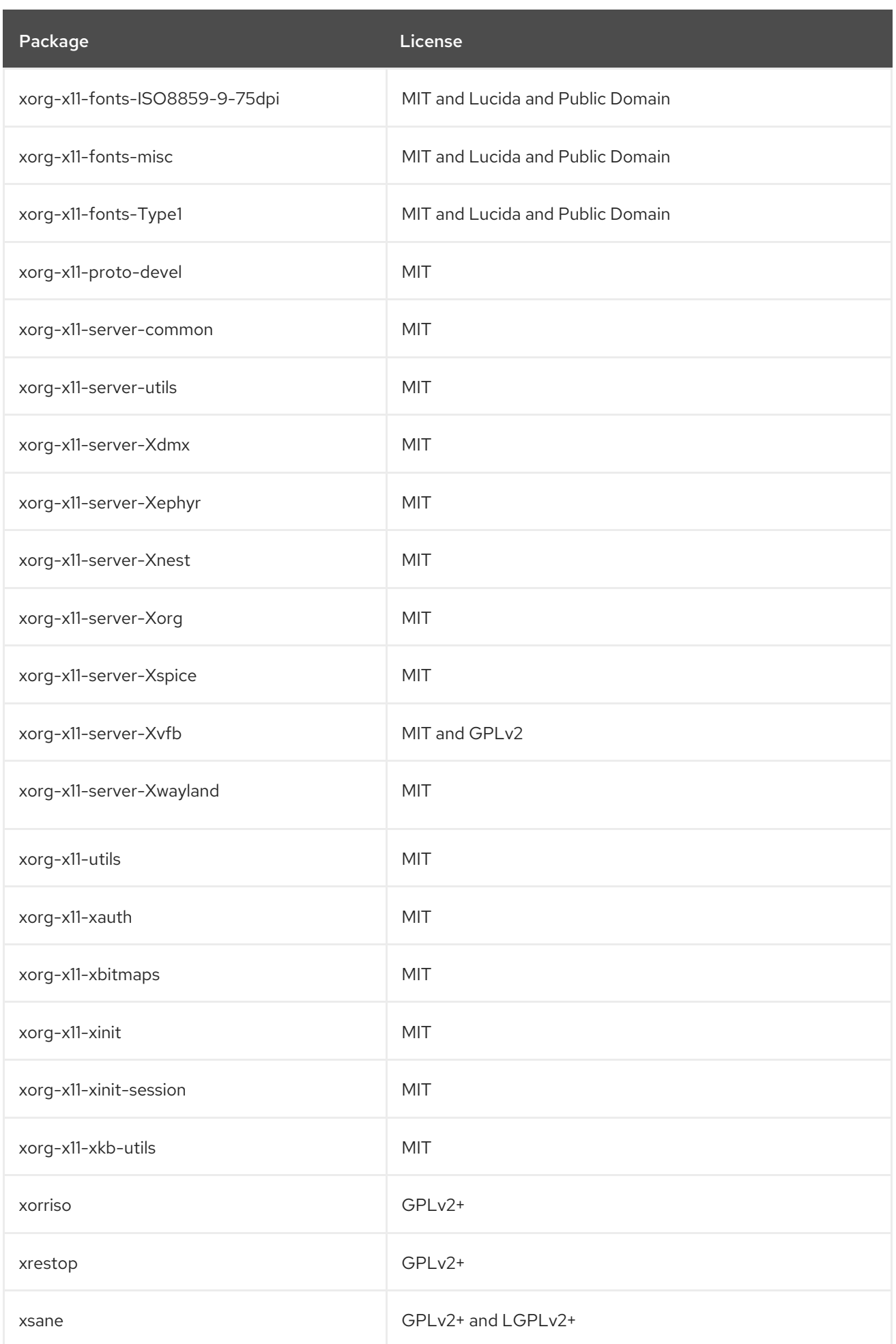

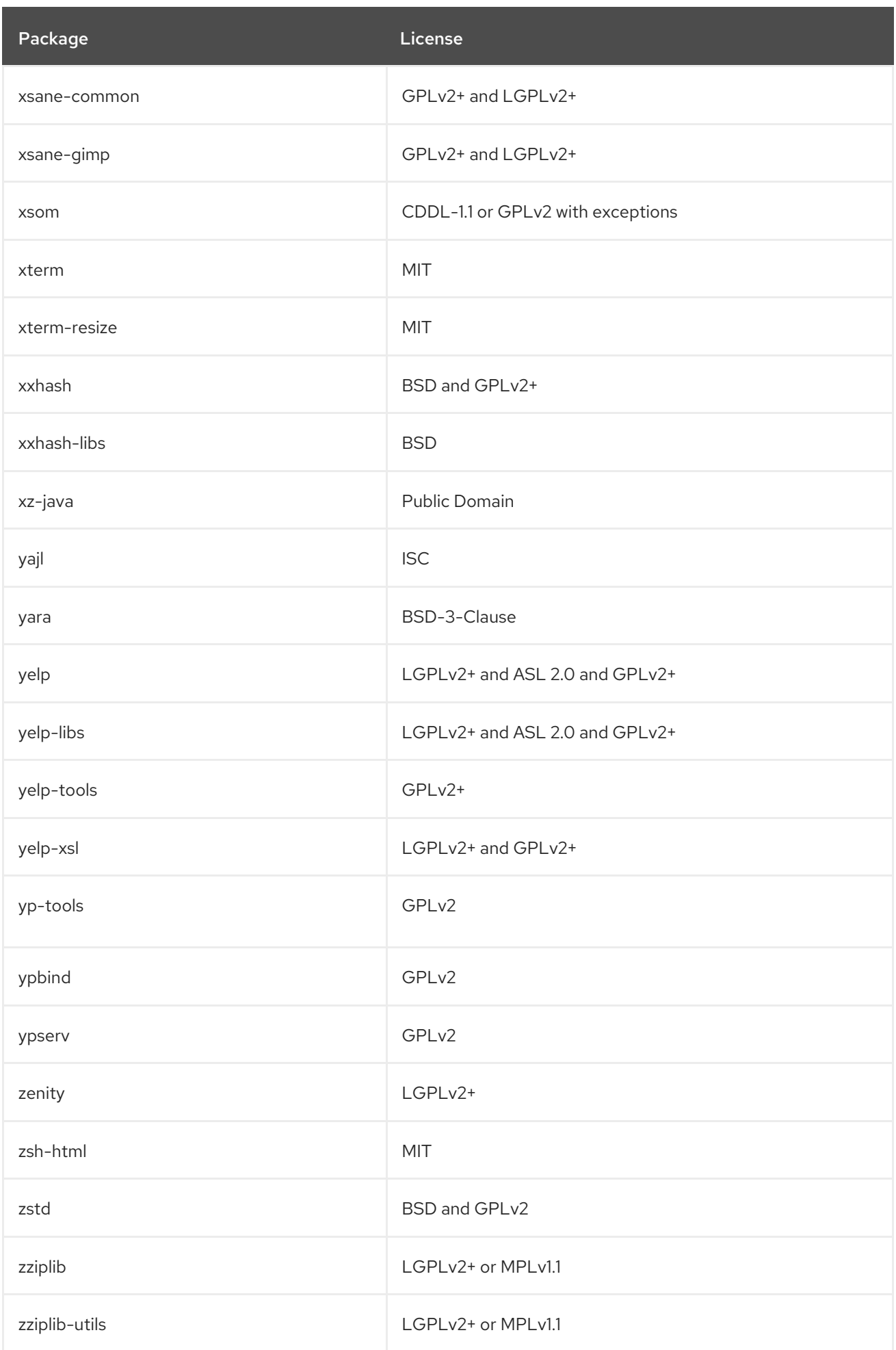

## 2.1. APPSTREAM MODULES

The following table lists packages in the AppStream repository by module and stream. Note that not all packages in the AppStream repository are distributed within a module. For all packages in the AppStream repository, see Chapter 2, *The [AppStream](#page-207-0) repository*.

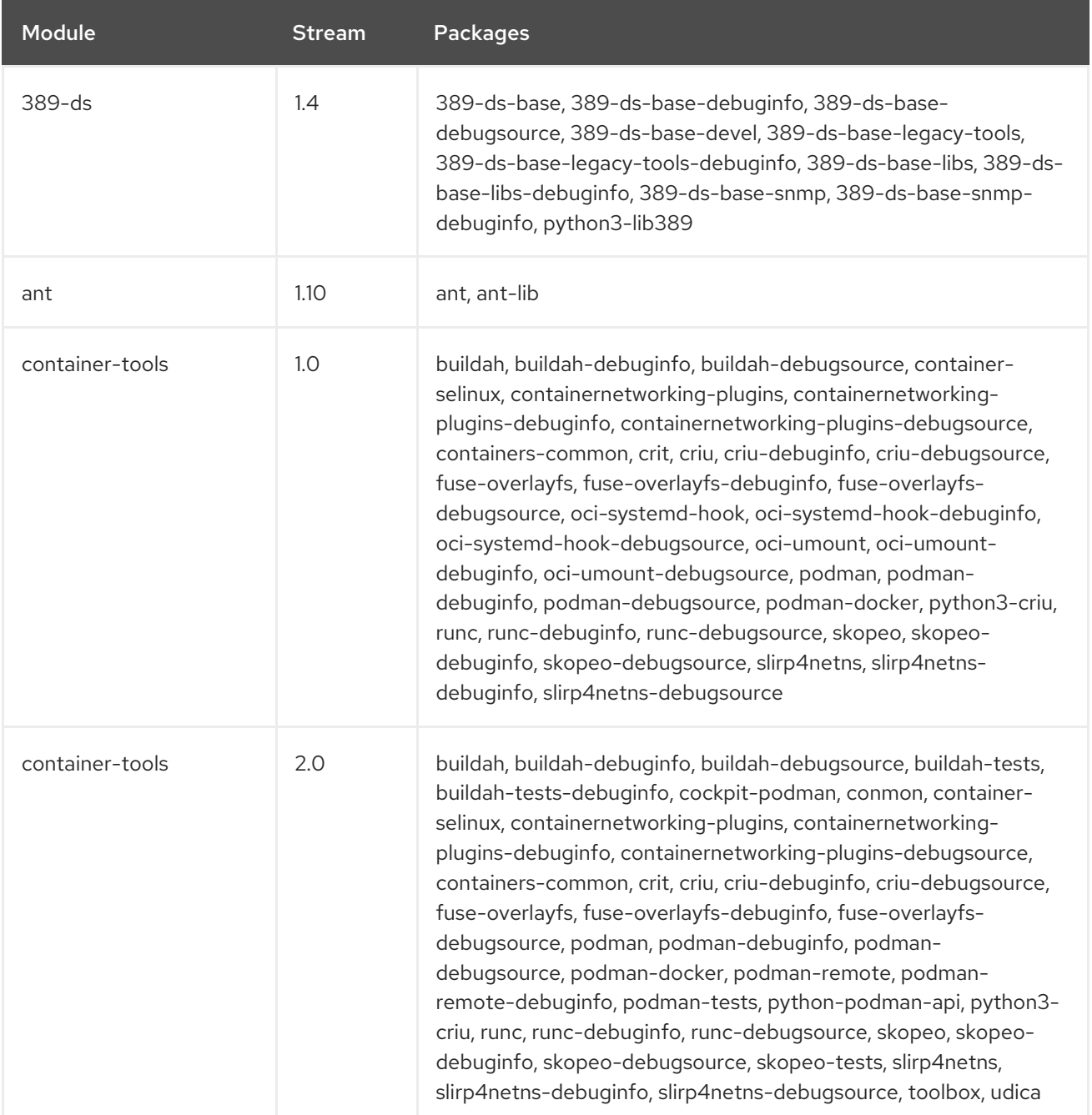

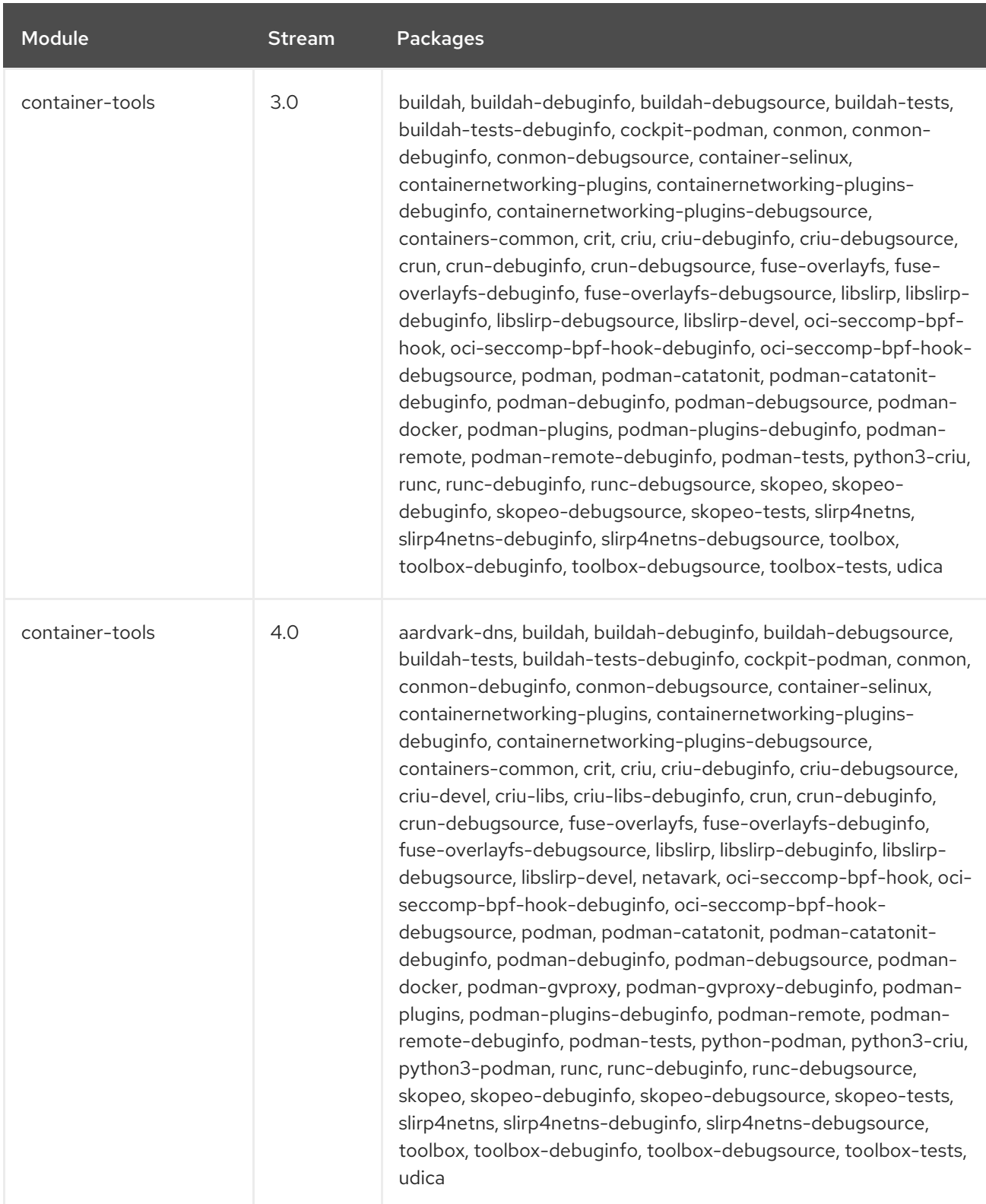

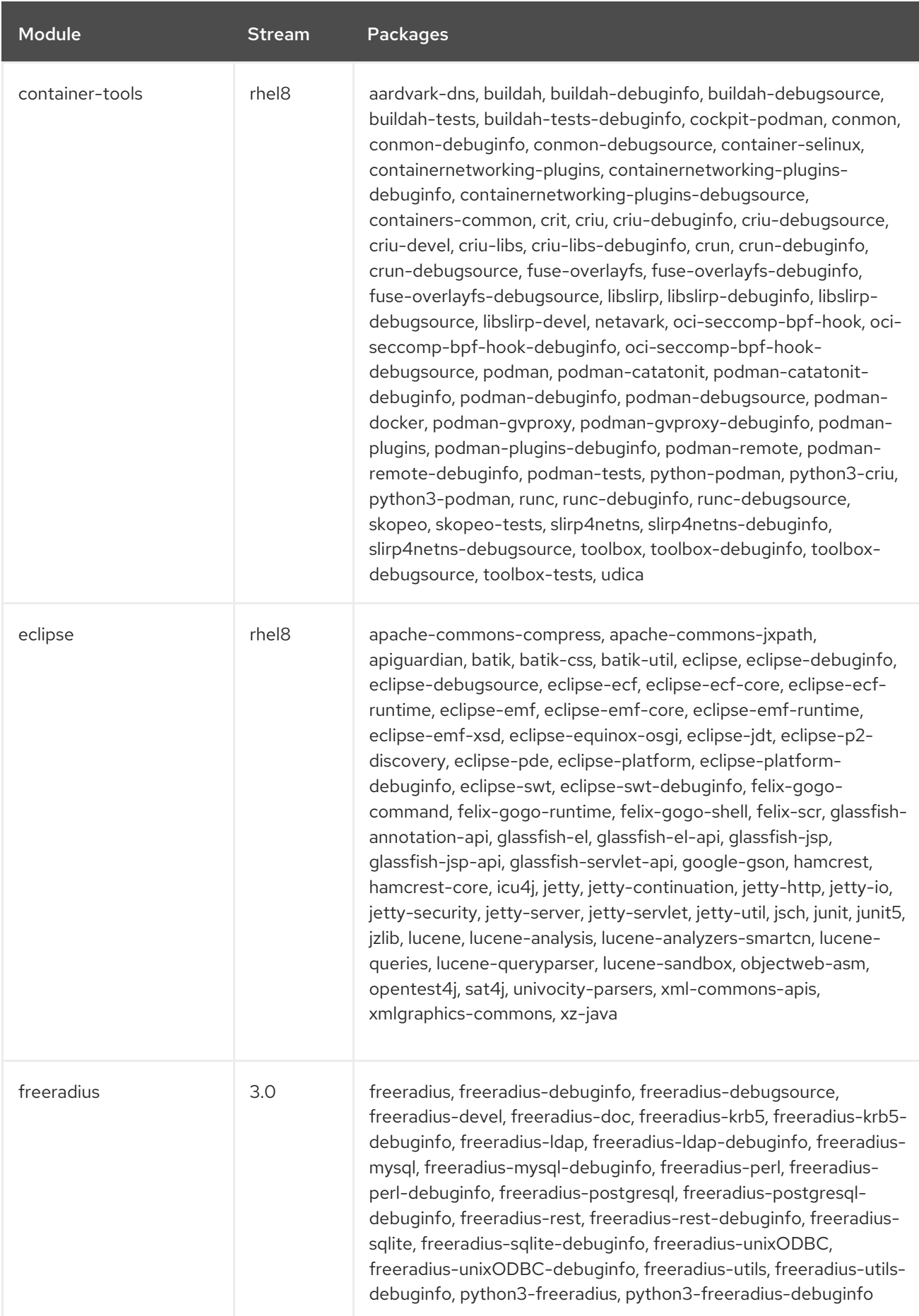

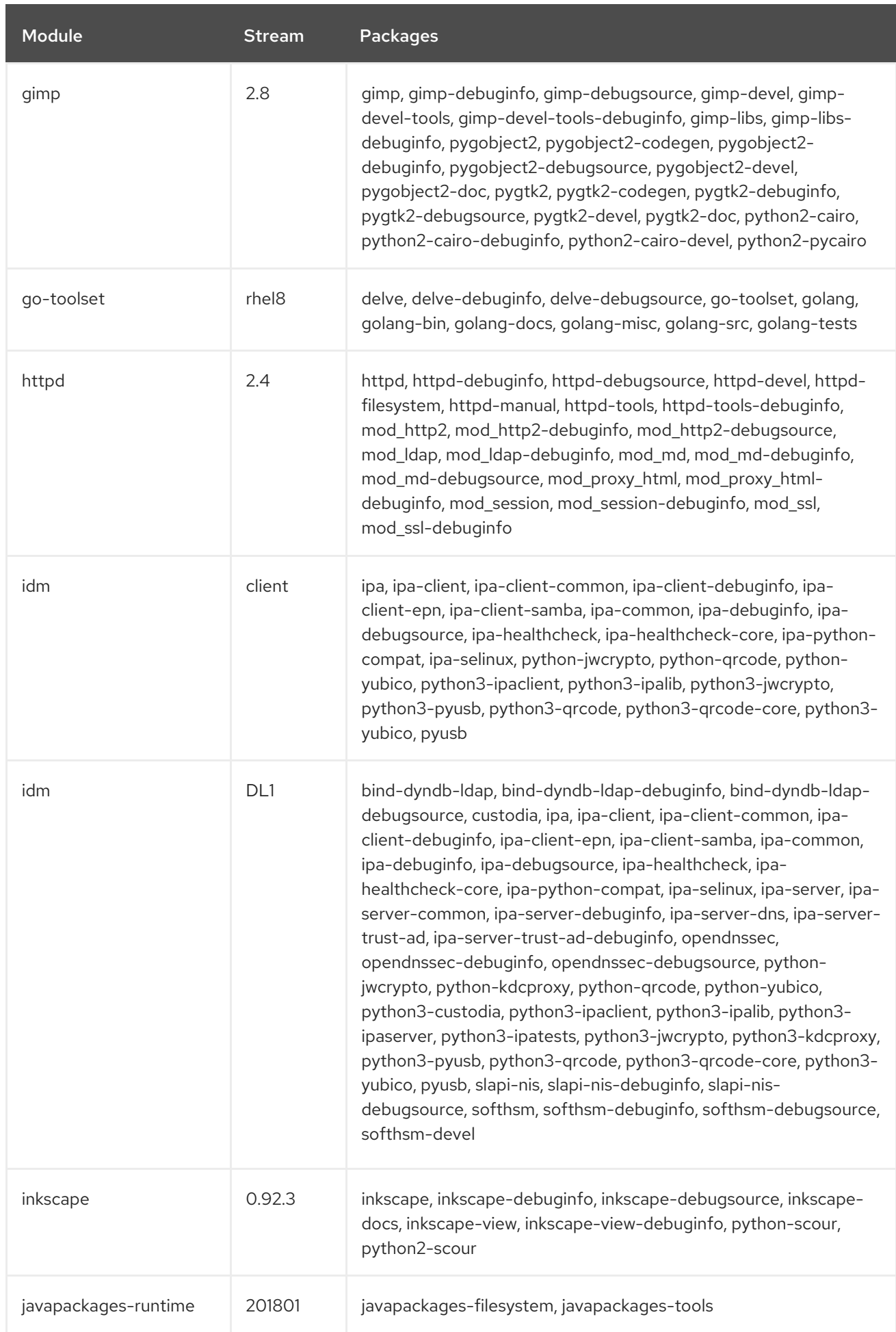

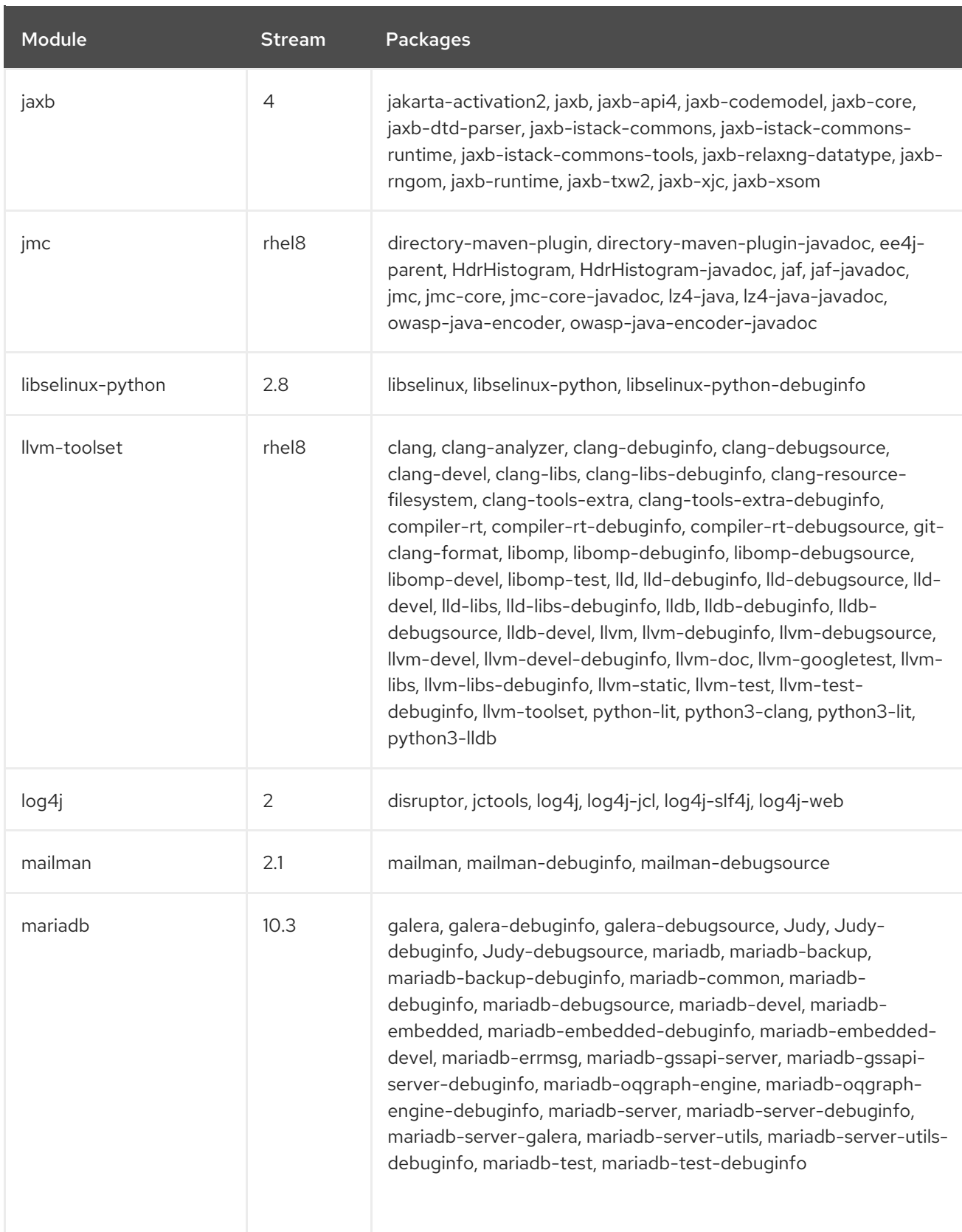

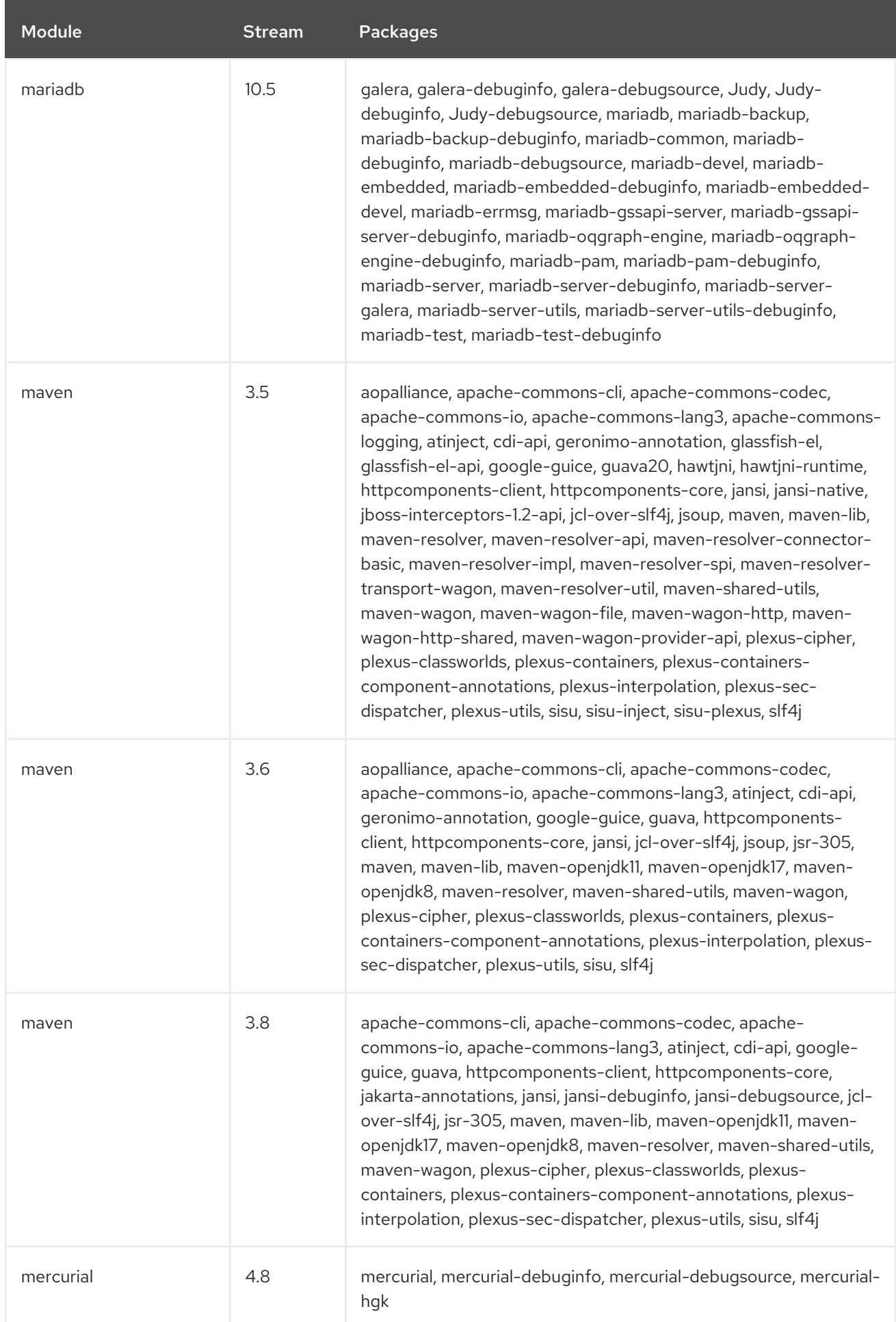

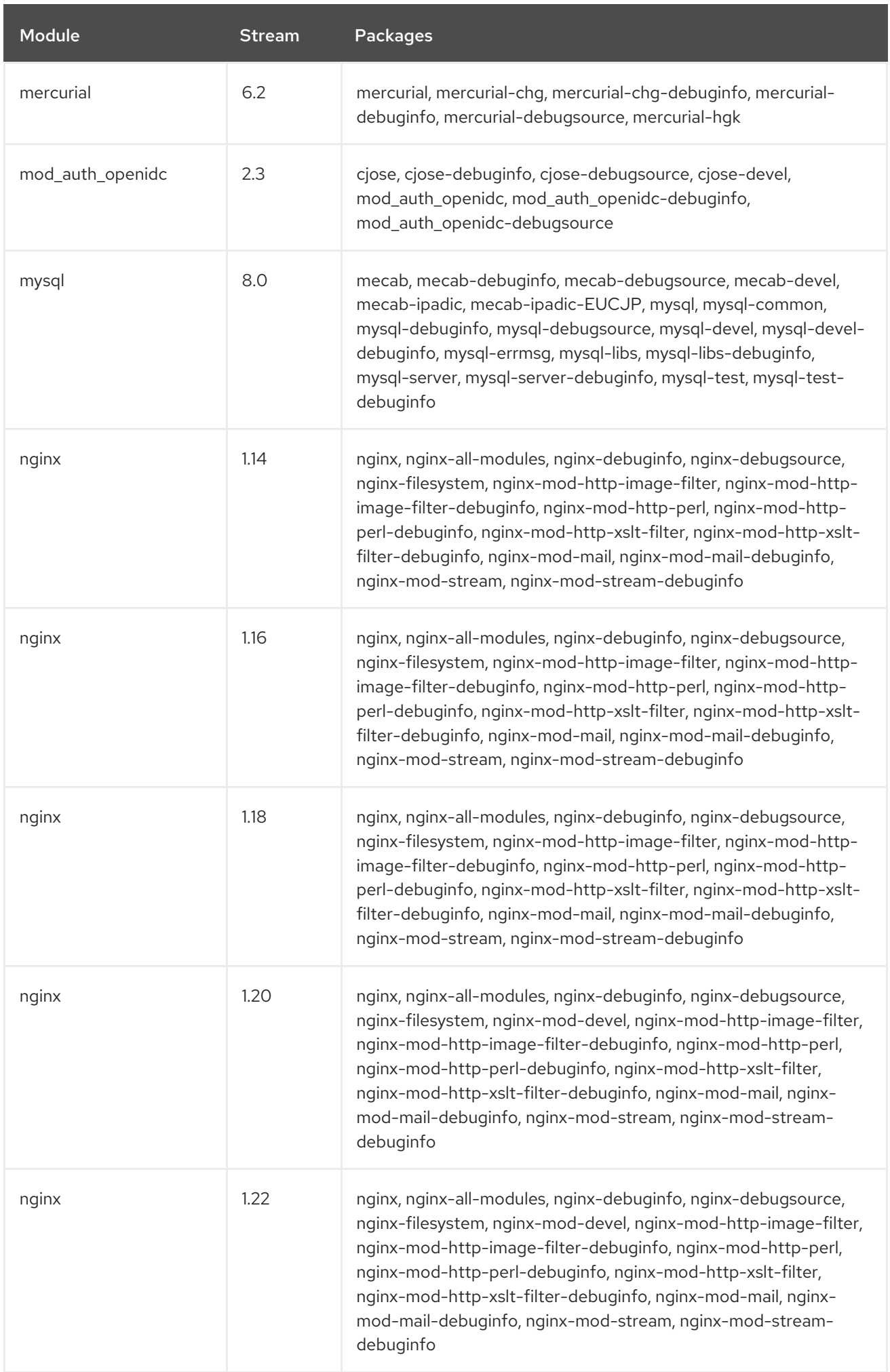

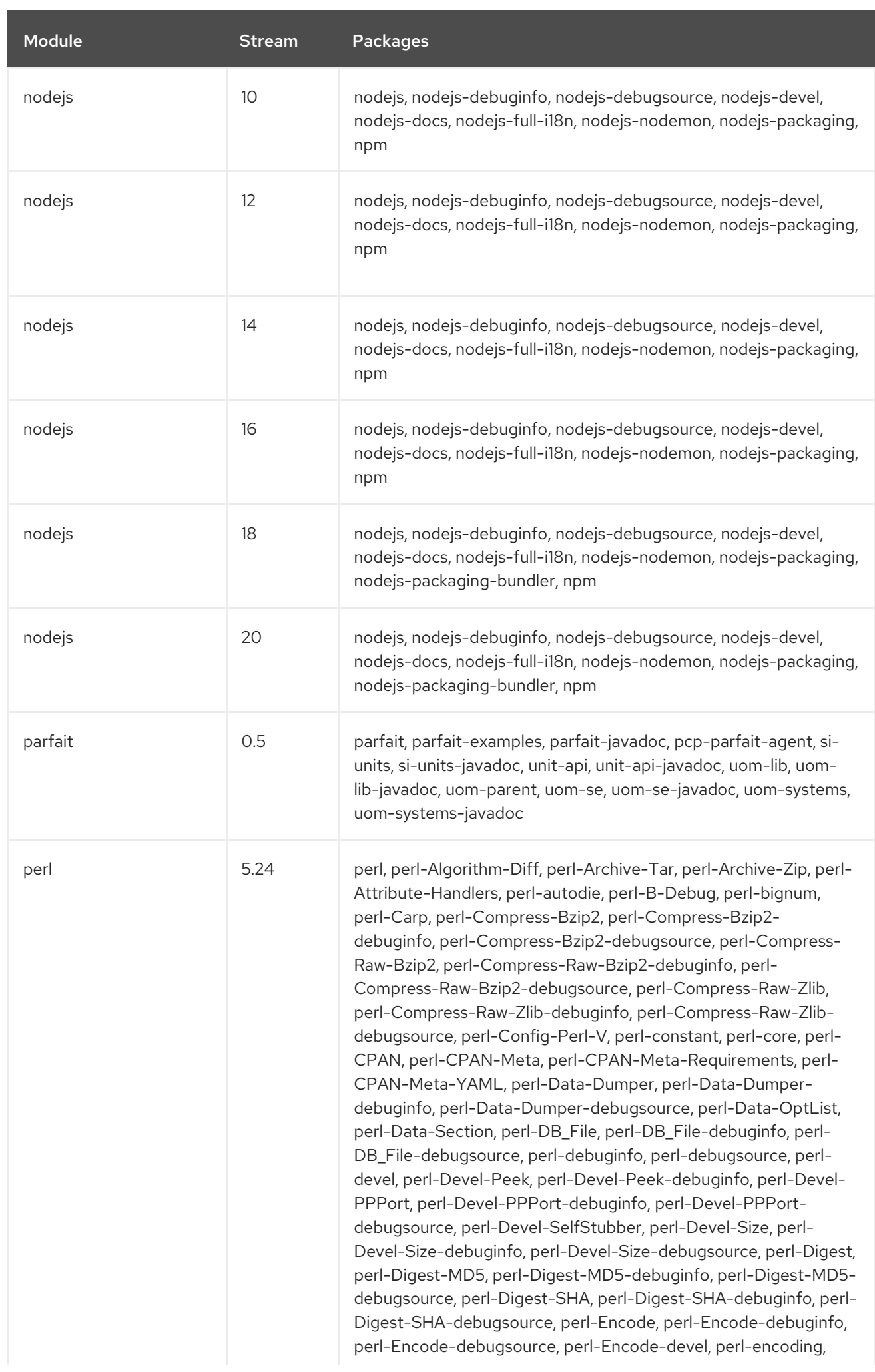

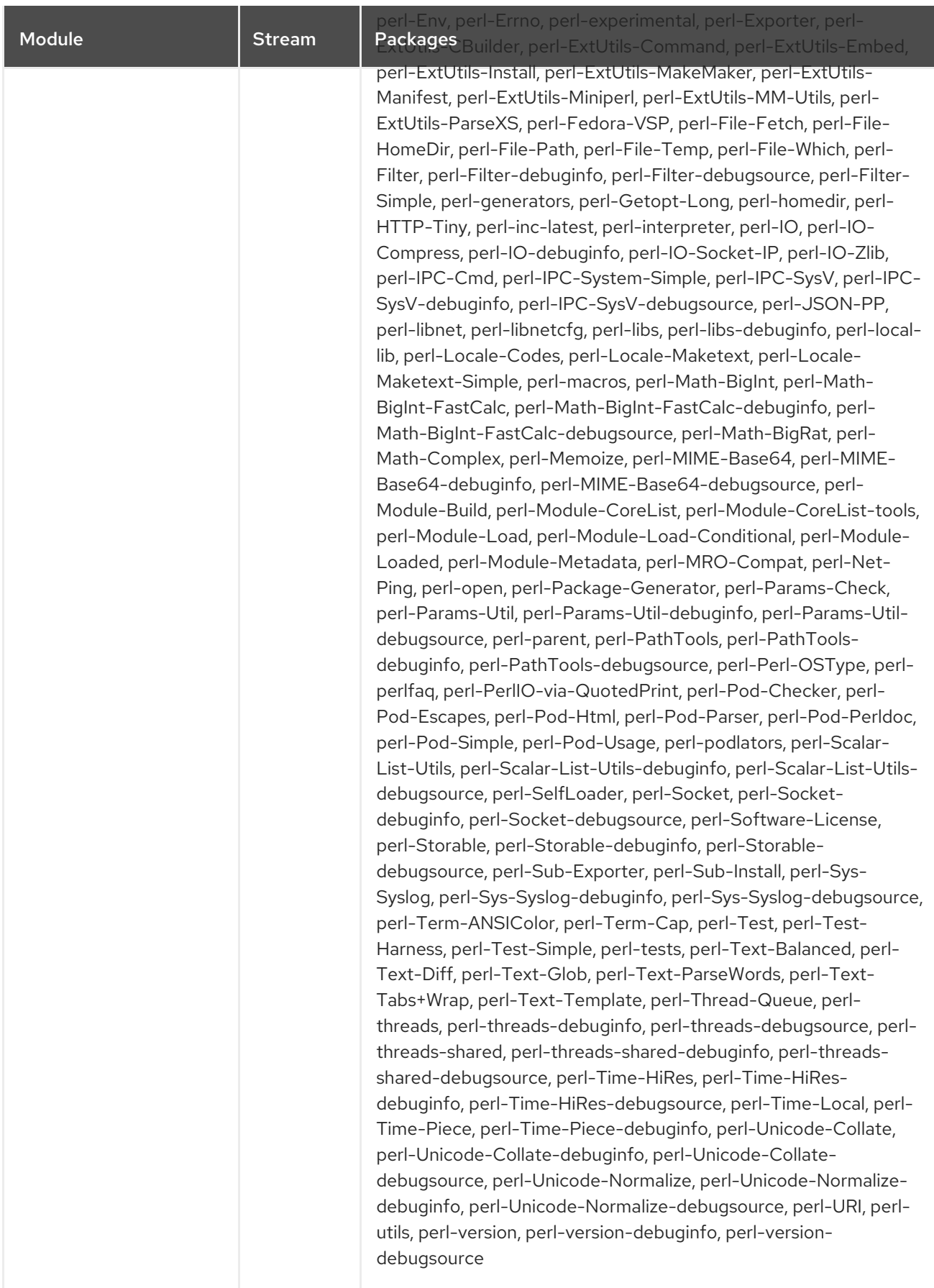

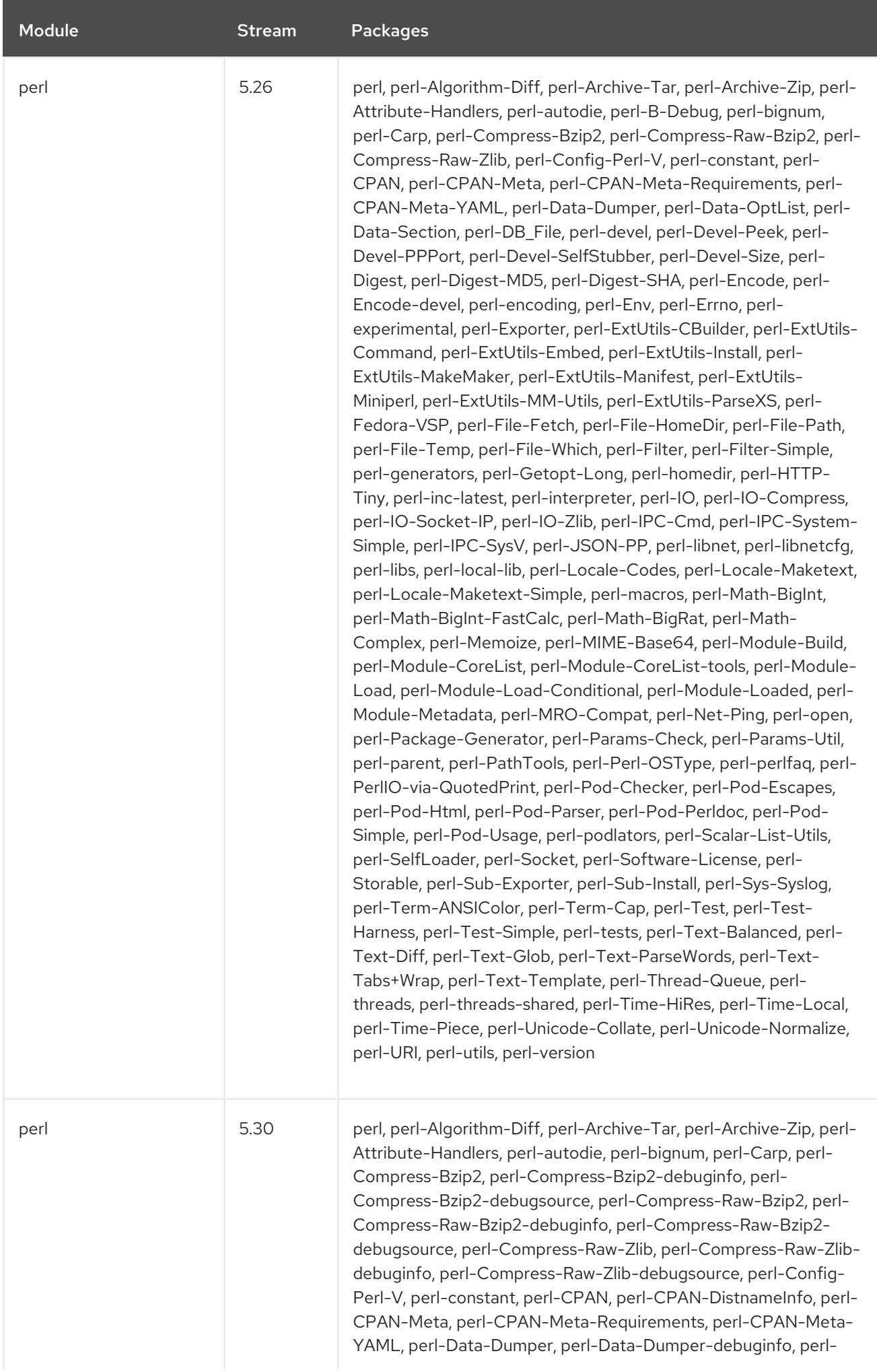

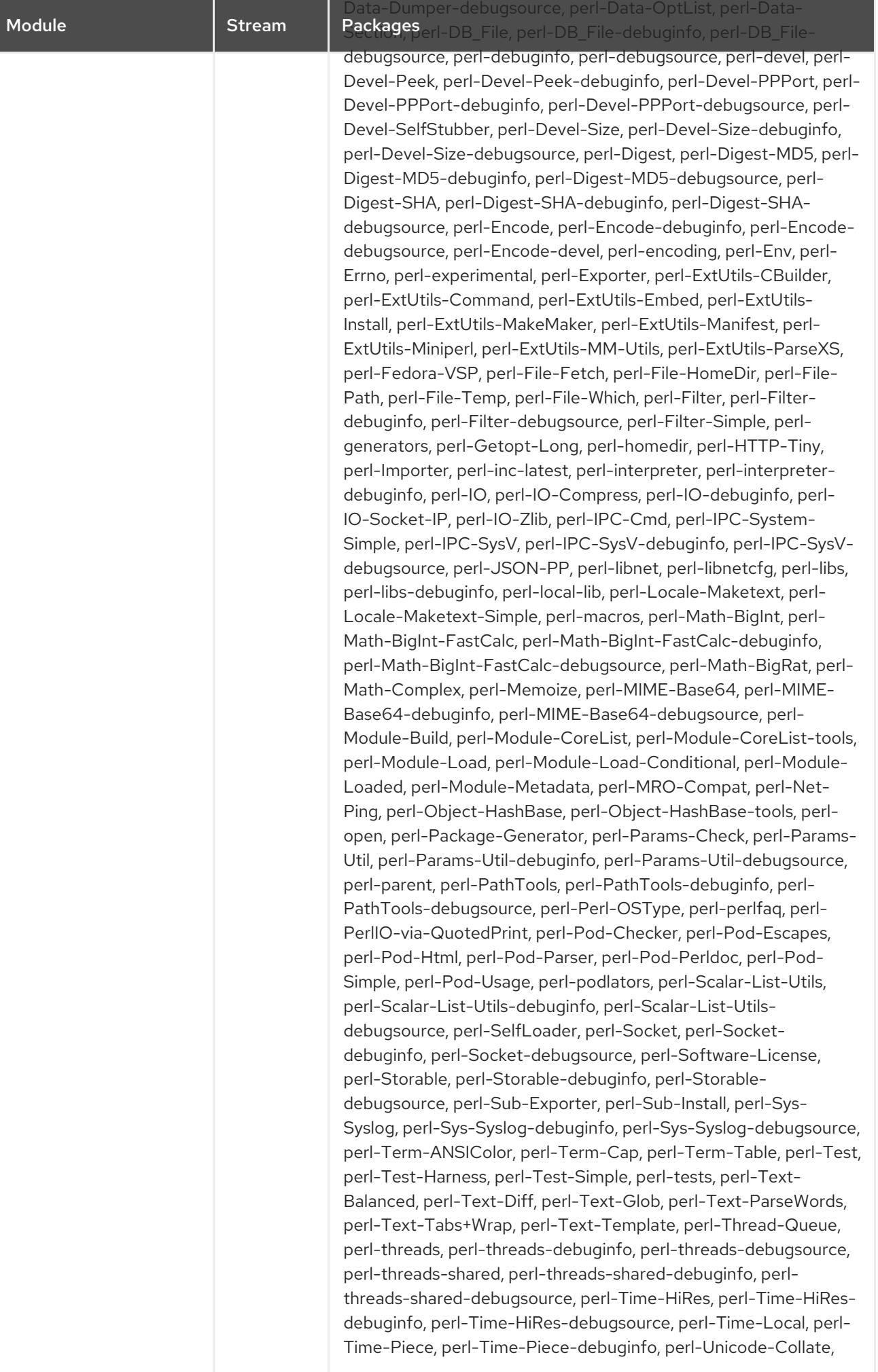

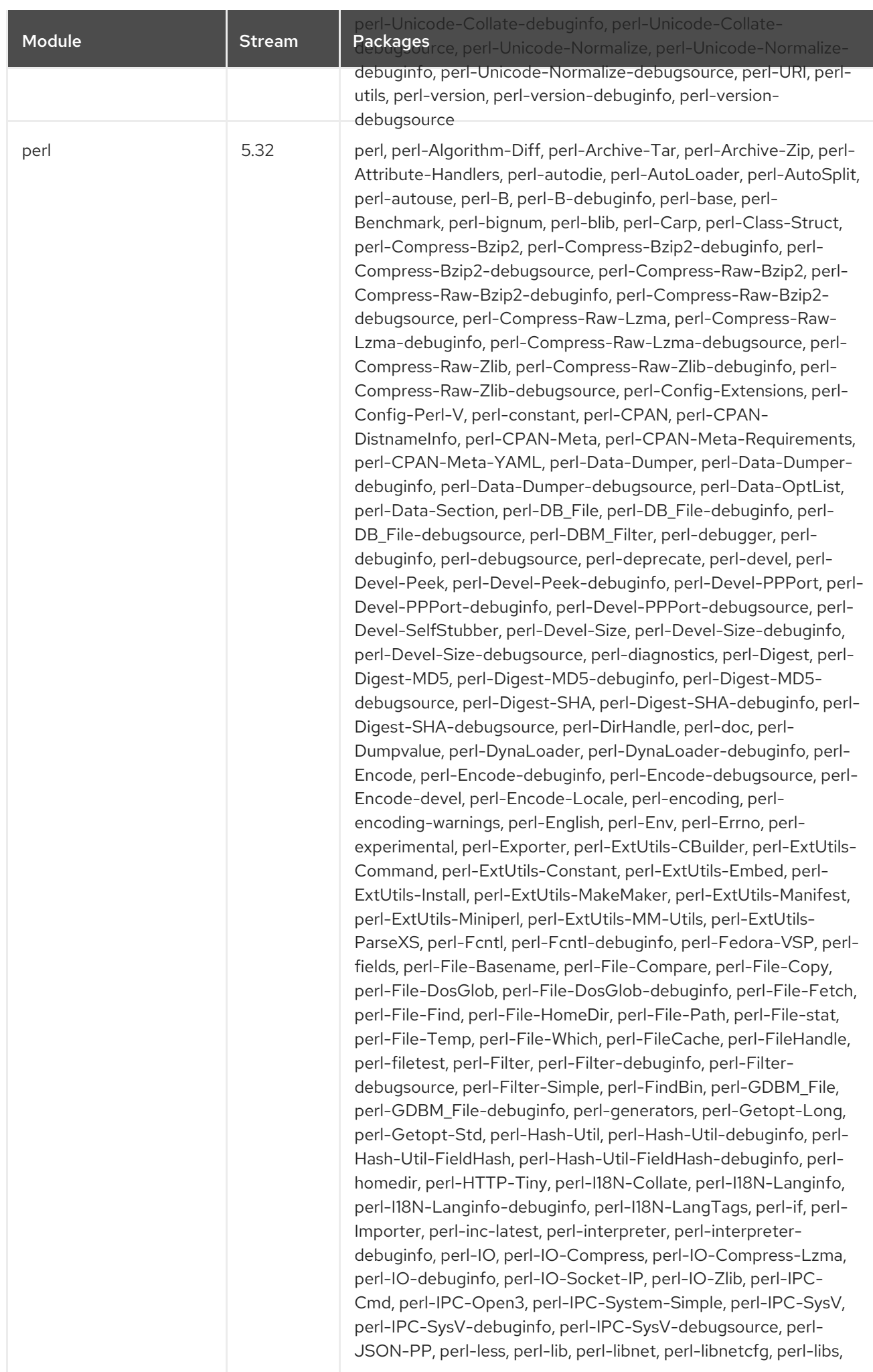

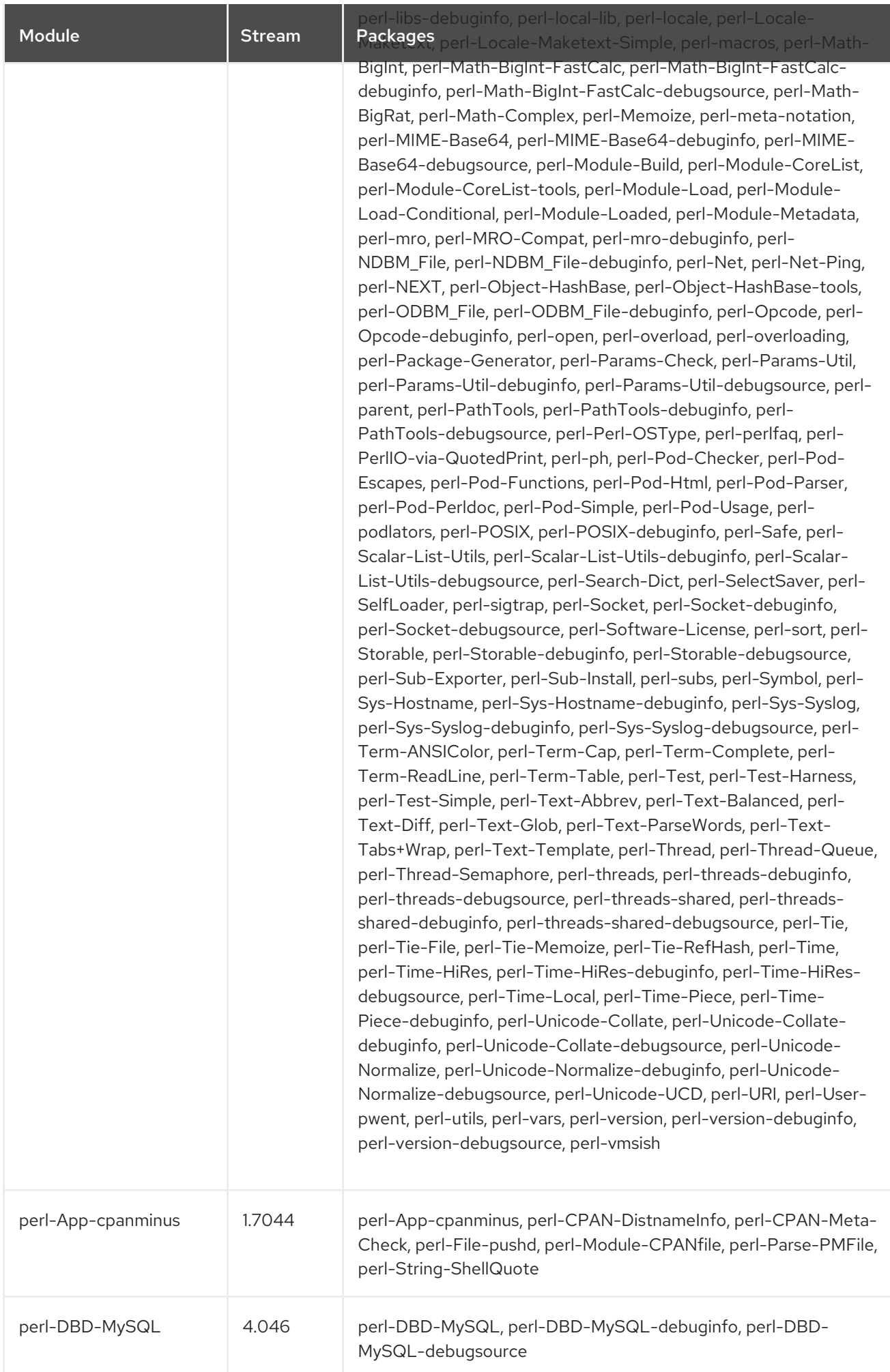
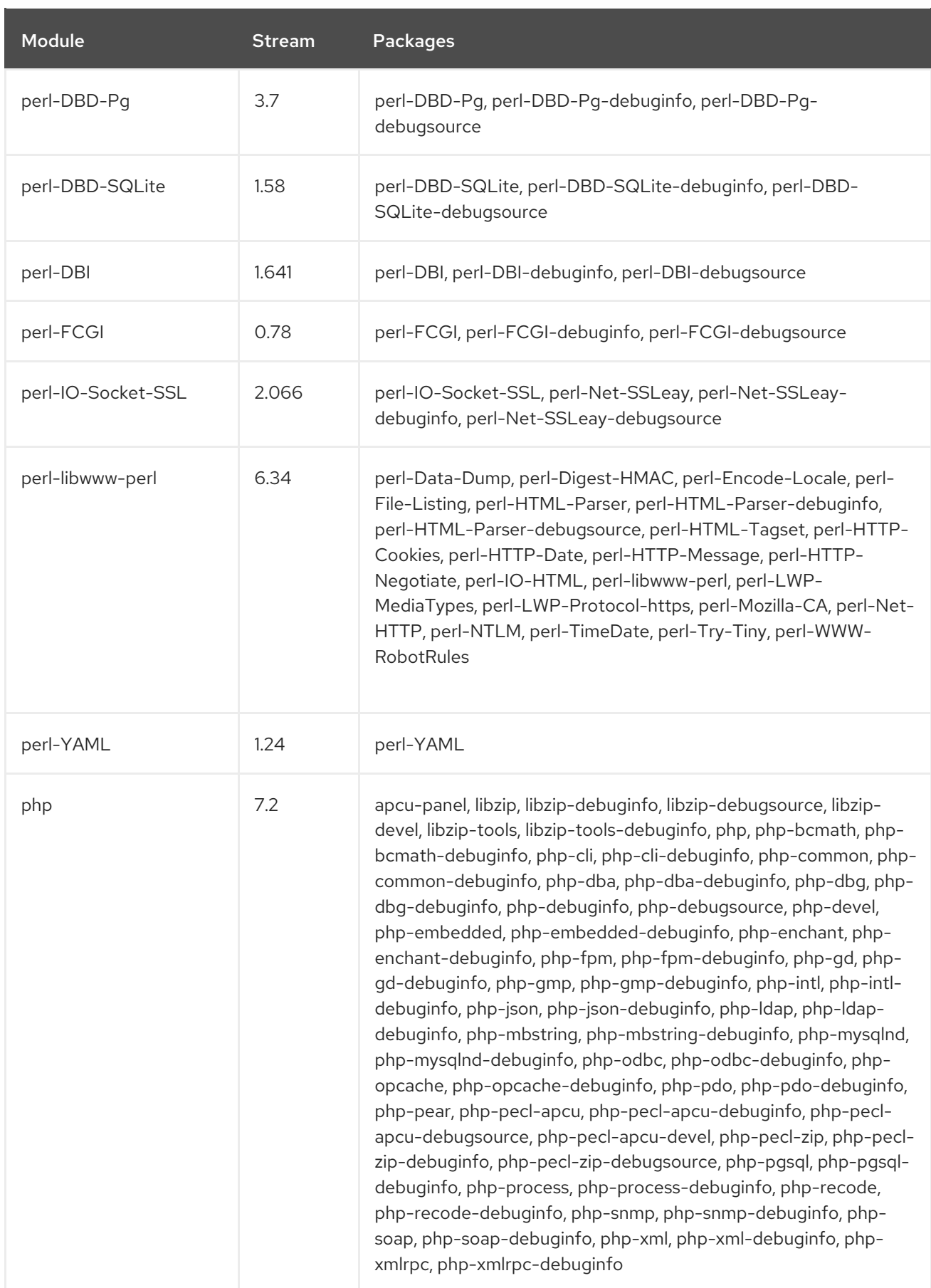

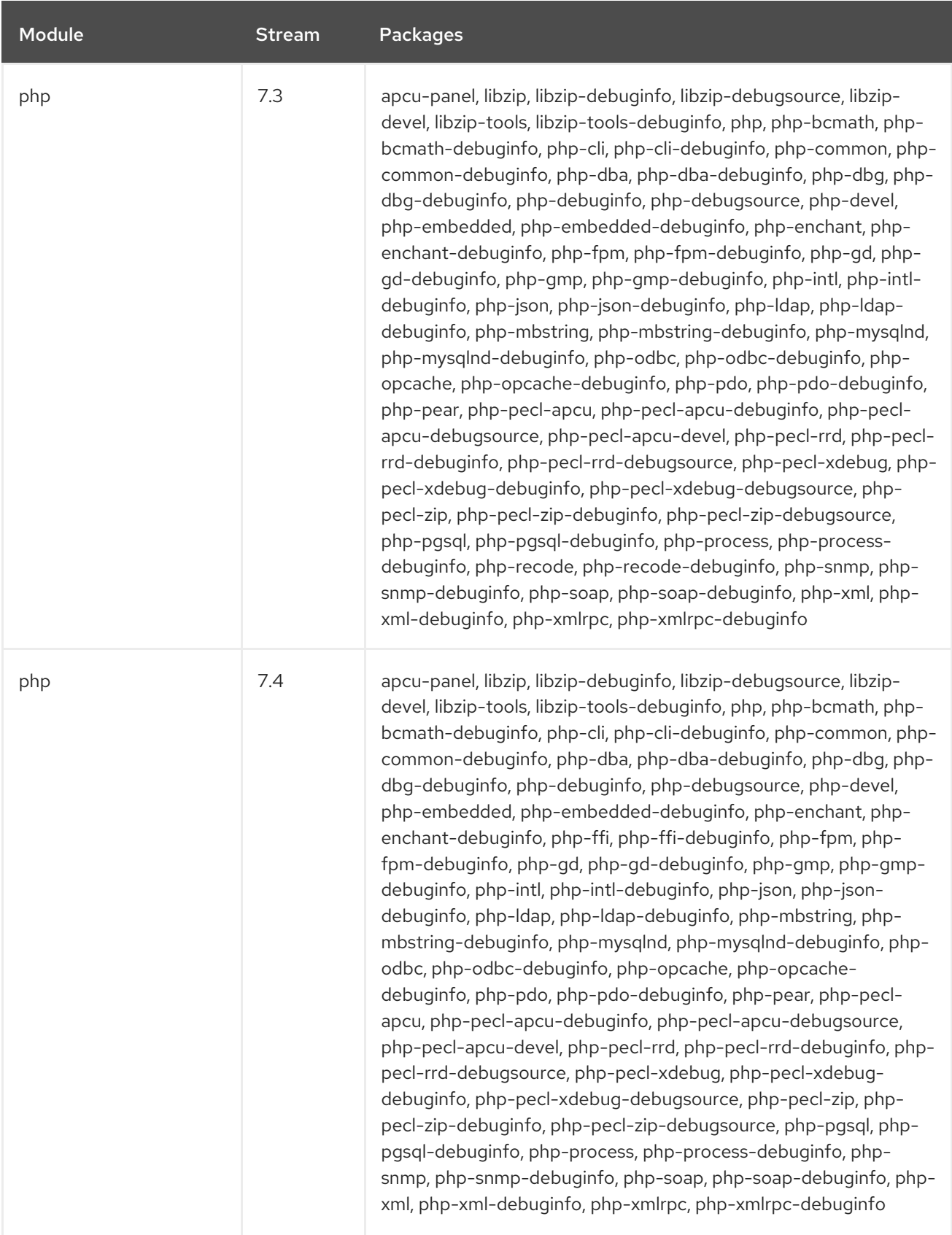

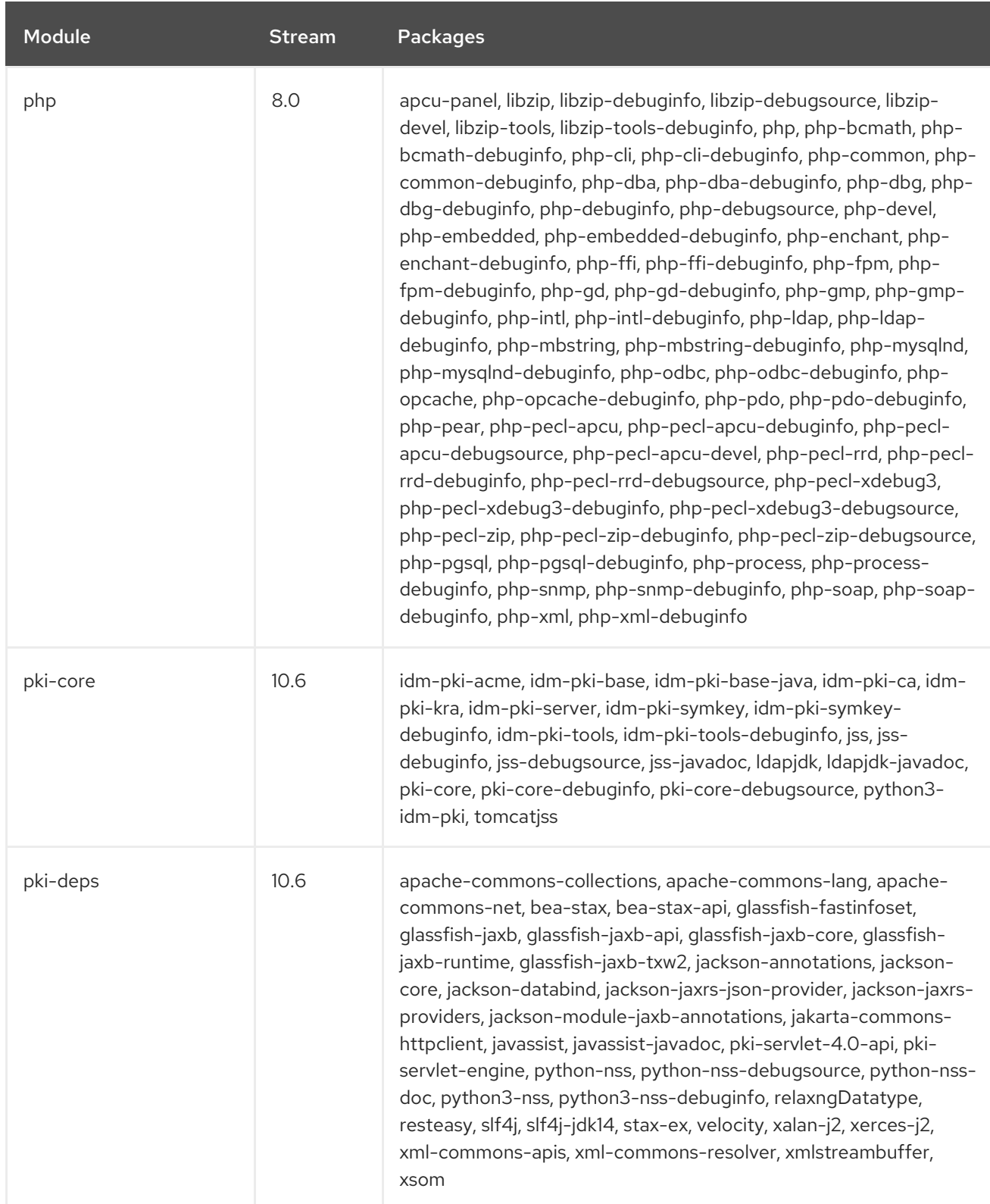

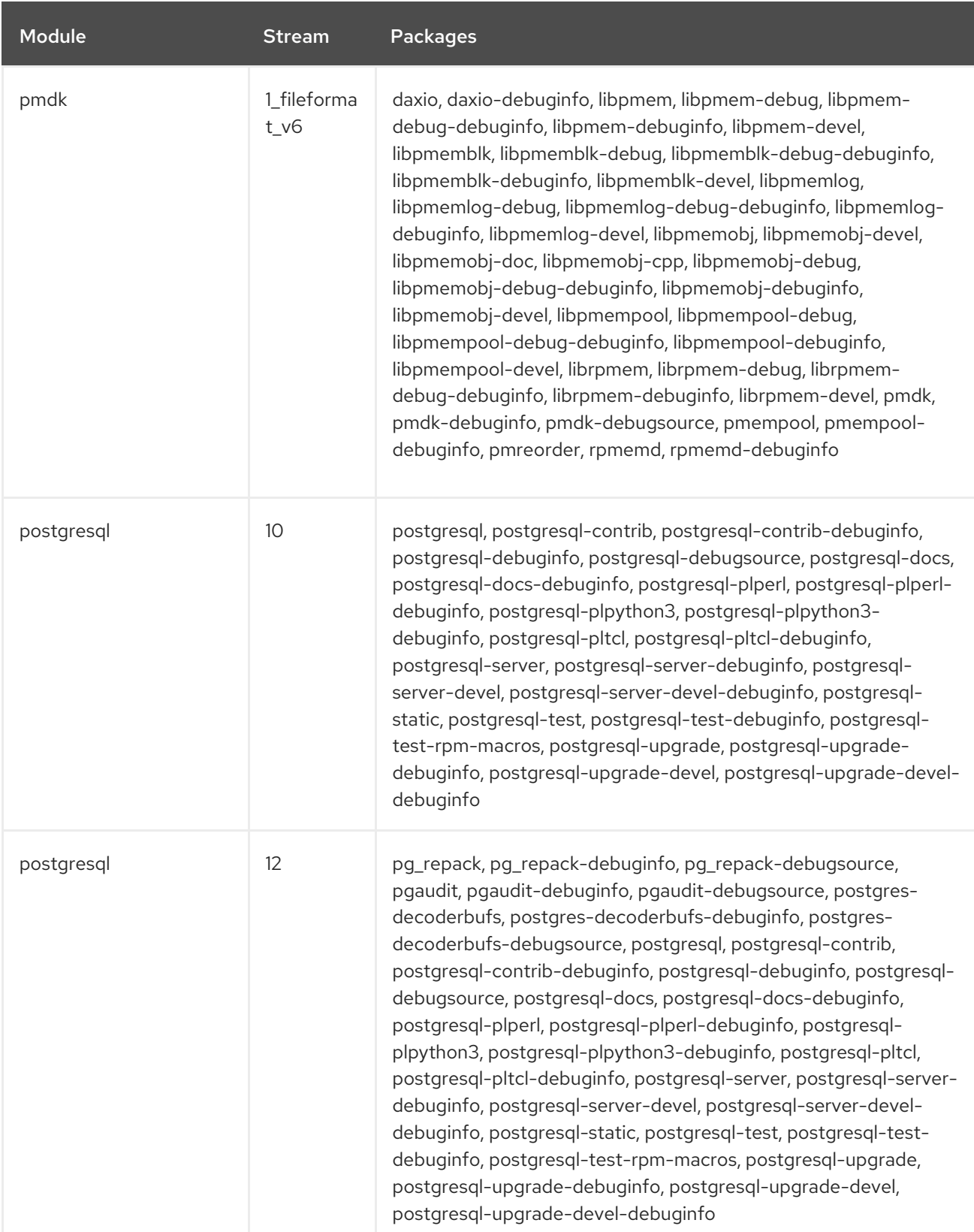

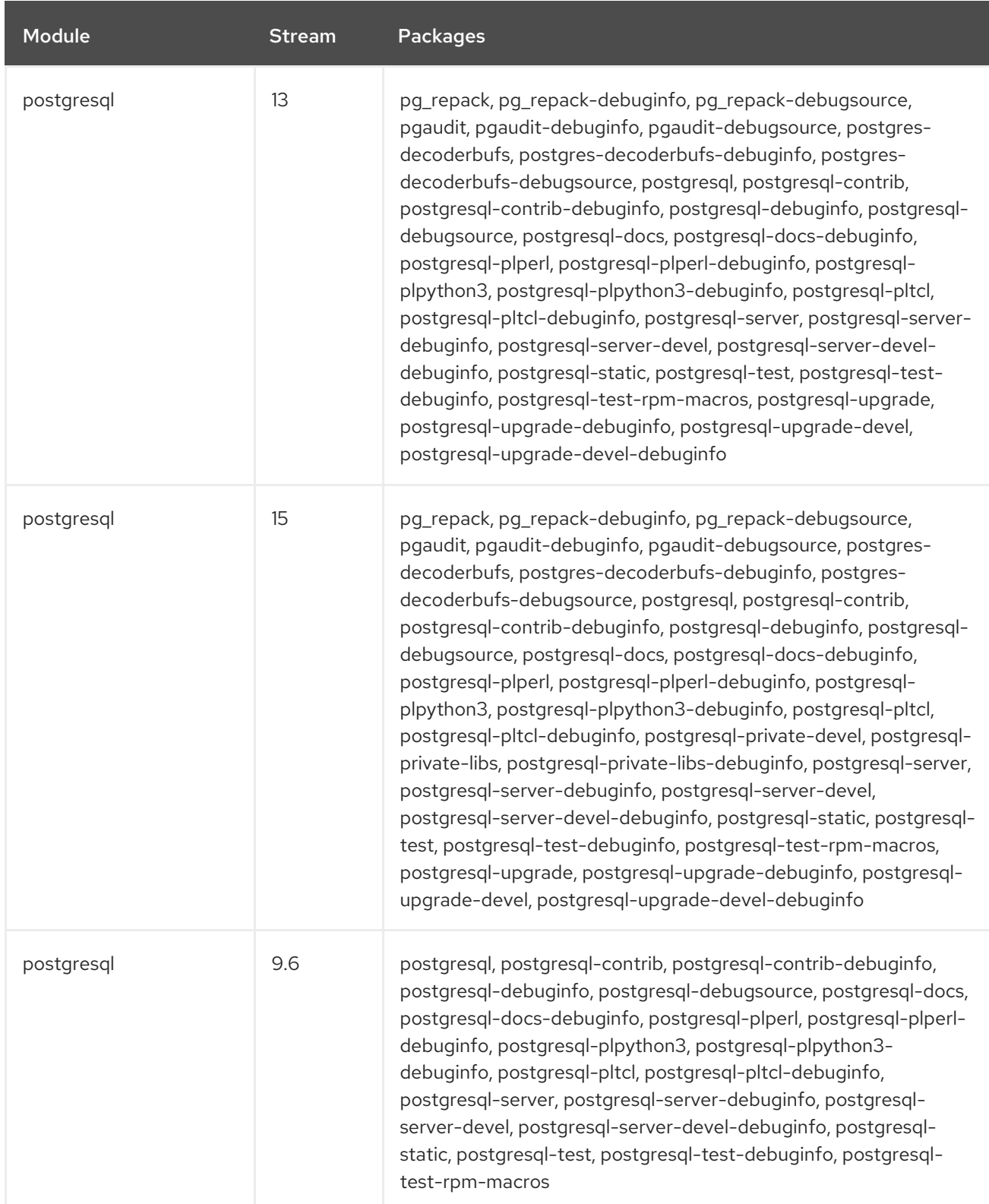

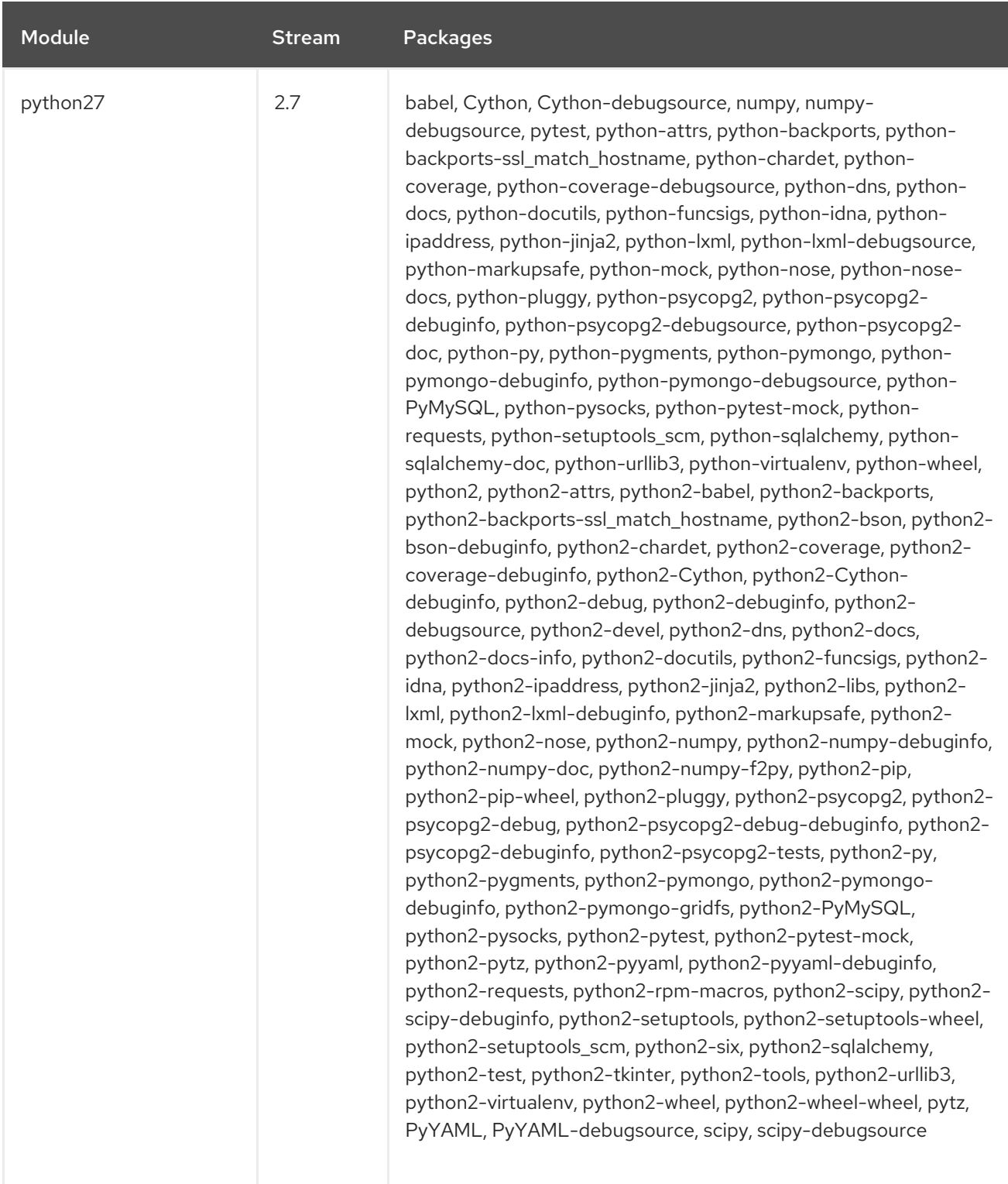

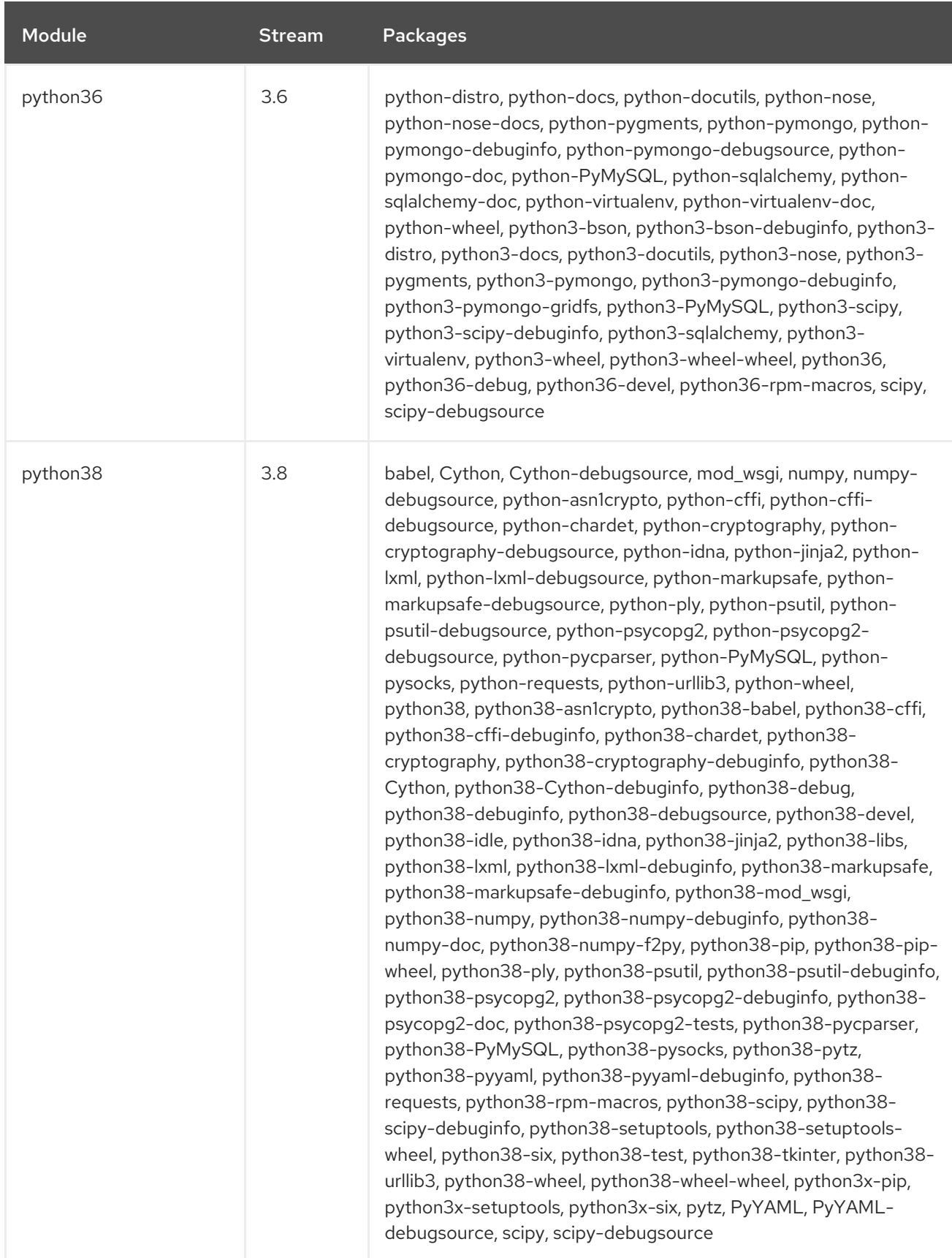

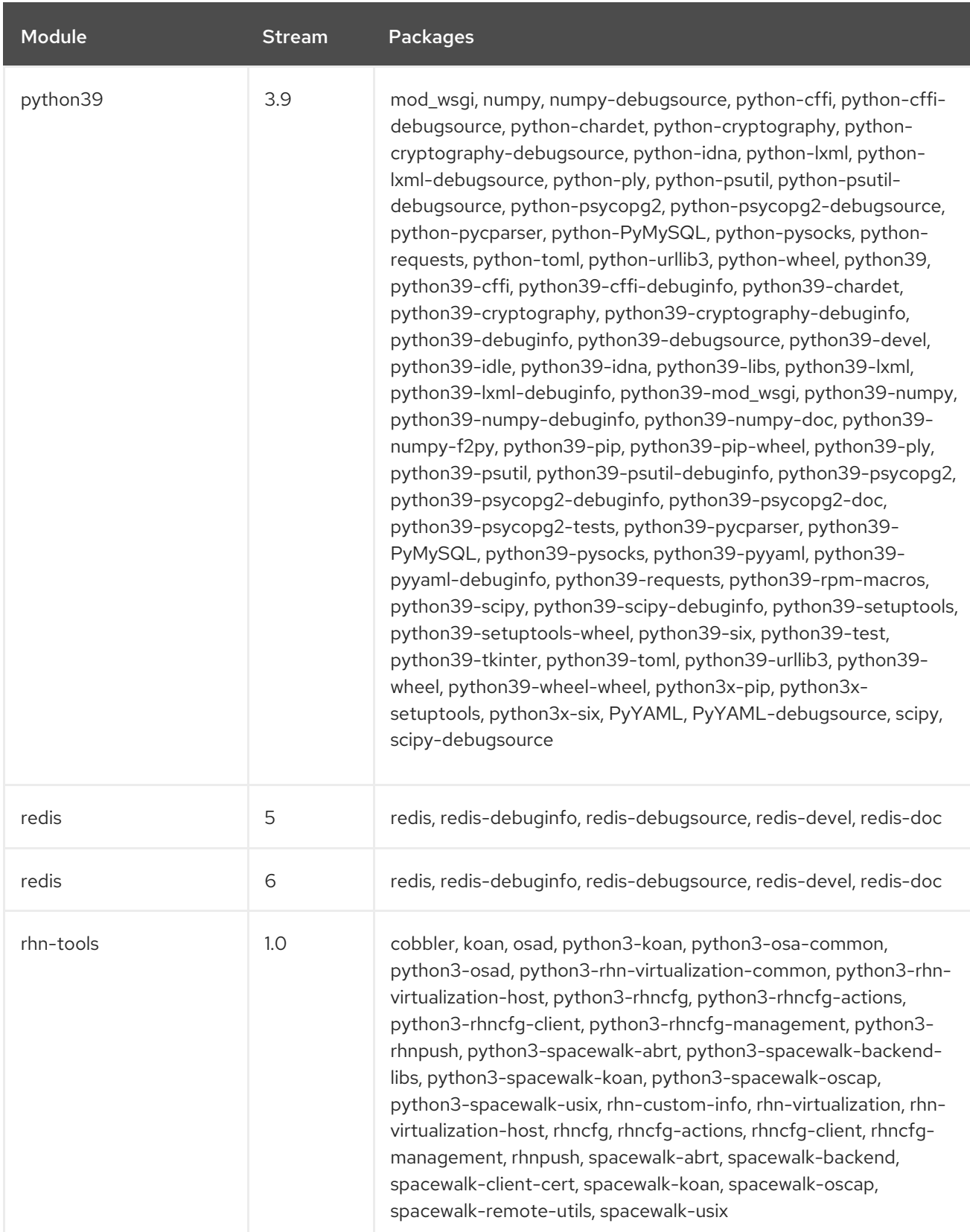

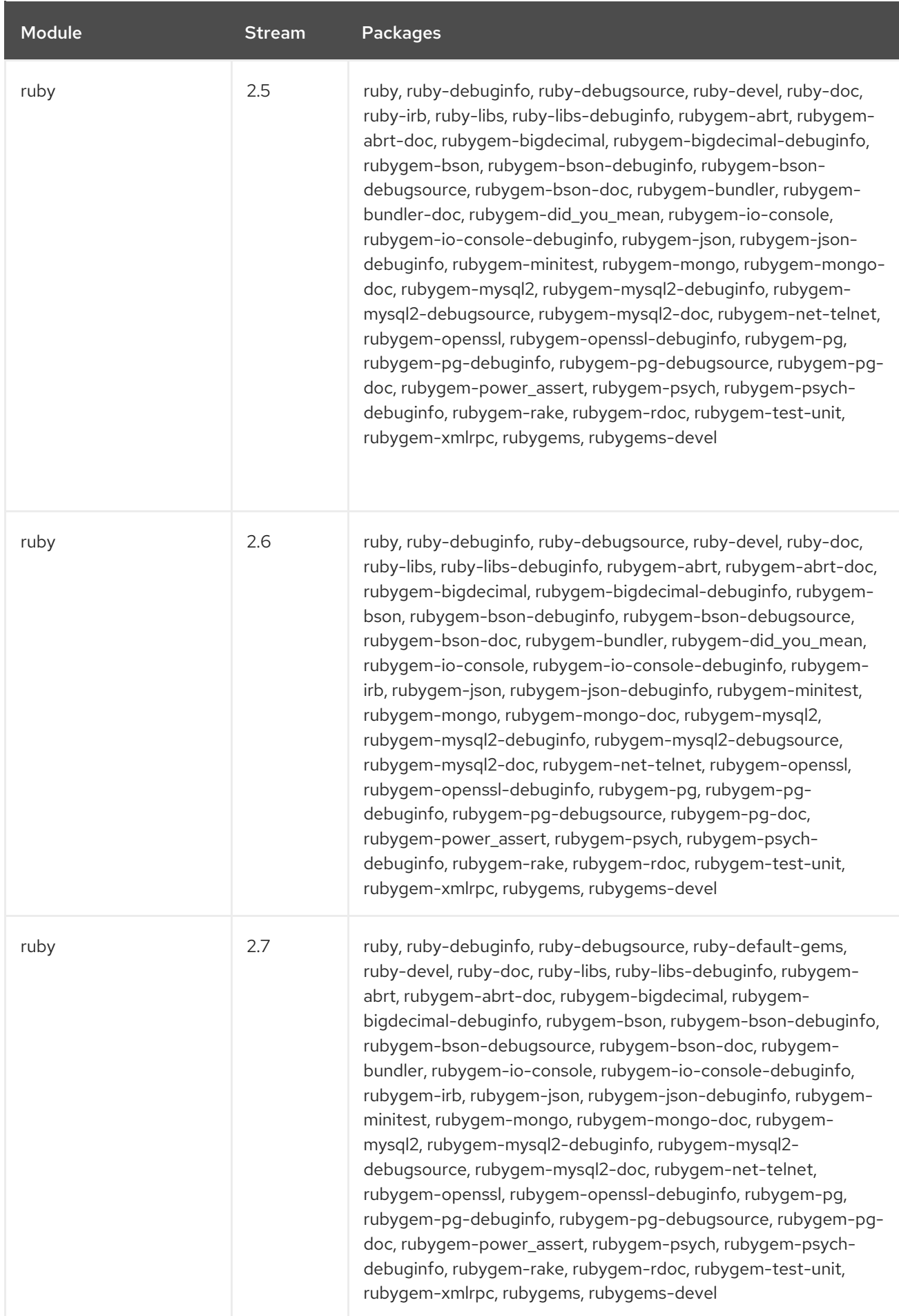

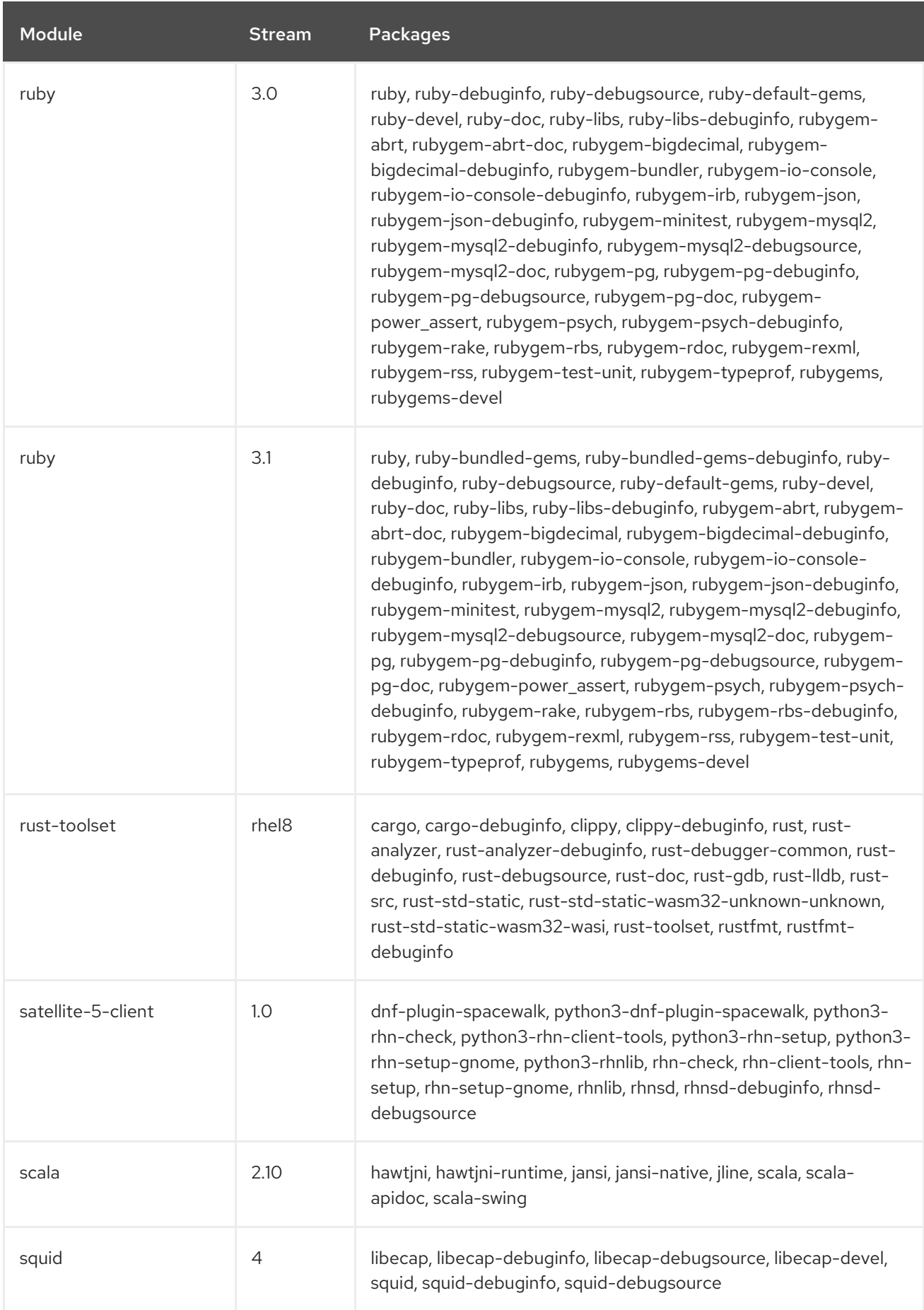

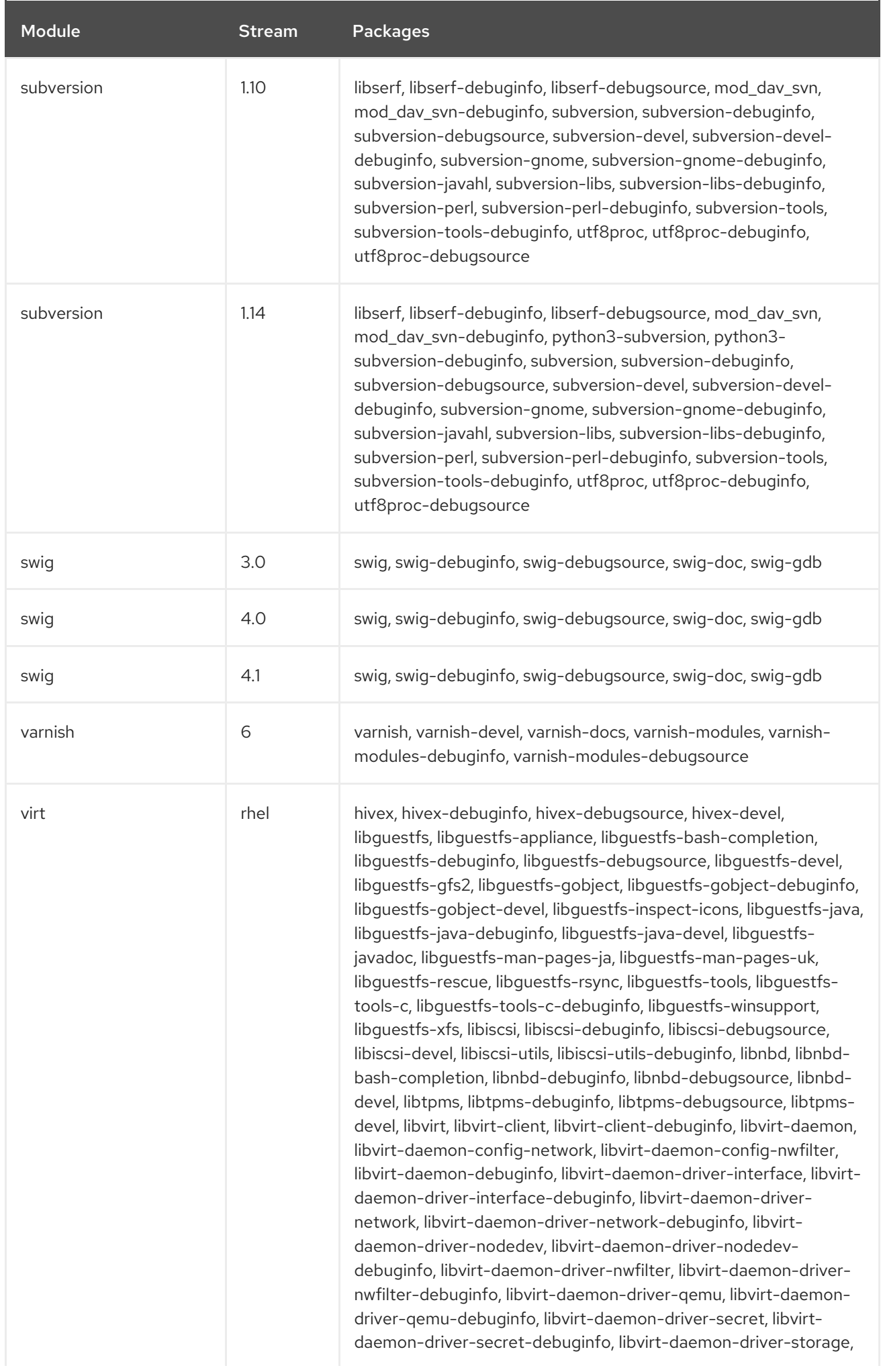

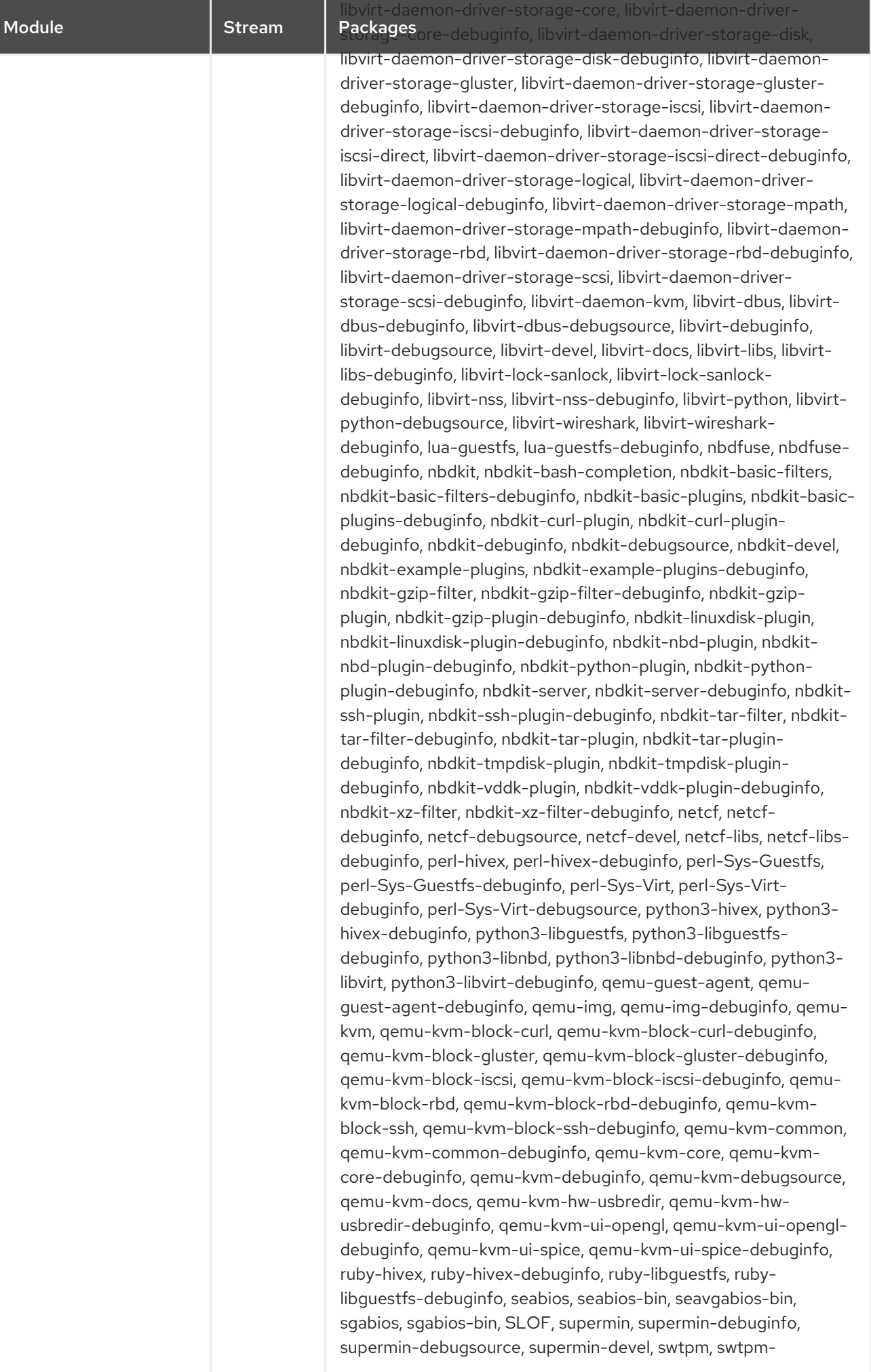

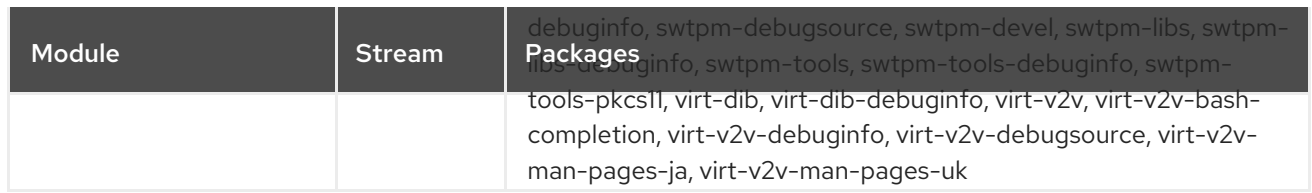

## CHAPTER 3. THE CODEREADY LINUX BUILDER REPOSITORY

The *CodeReady Linux Builder* repository contains additional packages for use by developers. This repository is available with all Red Hat Enterprise Linux subscriptions but does not need to be enabled on your runtime deployments. Packages included in the CodeReady Linux Builder repository are [unsupported.](https://access.redhat.com/articles/4348511) For more information, see How to enable and make use of content within CodeReady Linux Builder.

The following table lists all the packages in the CodeReady Linux Builder repository along with their license. For a list of available modules and streams, see Section 3.1, "Modules in the [CodeReady](#page-422-0) Linux Builder repository".

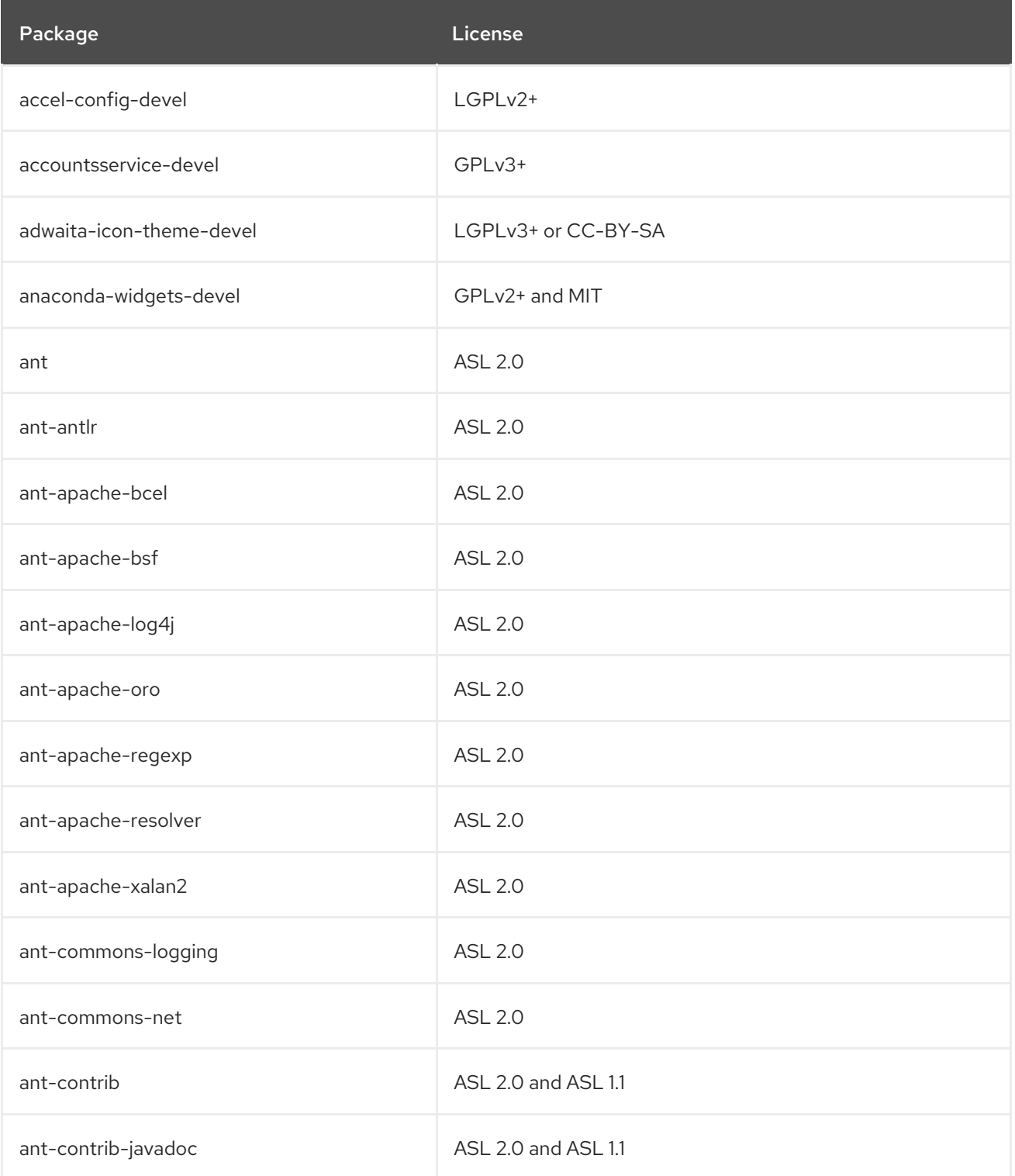

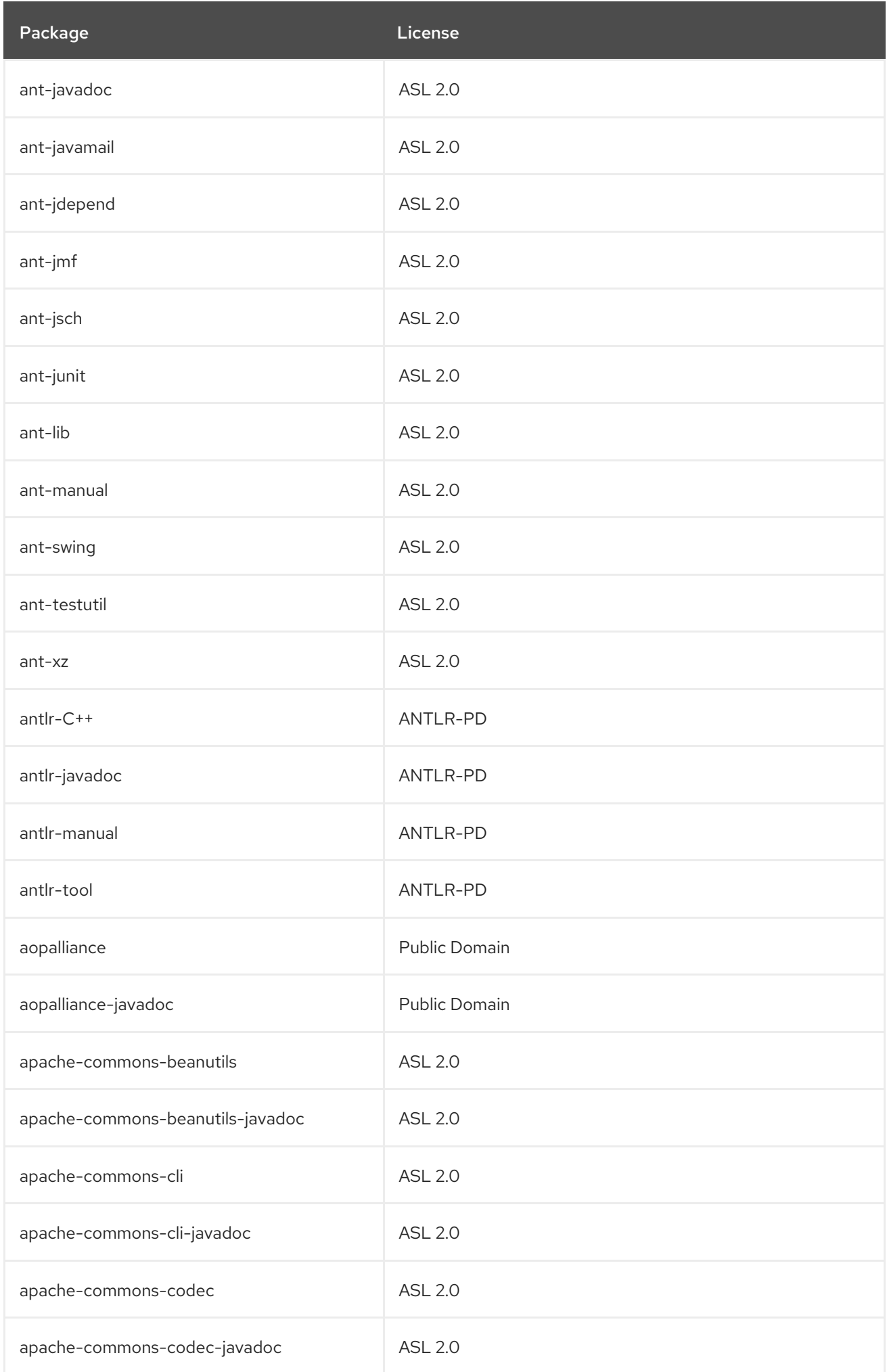

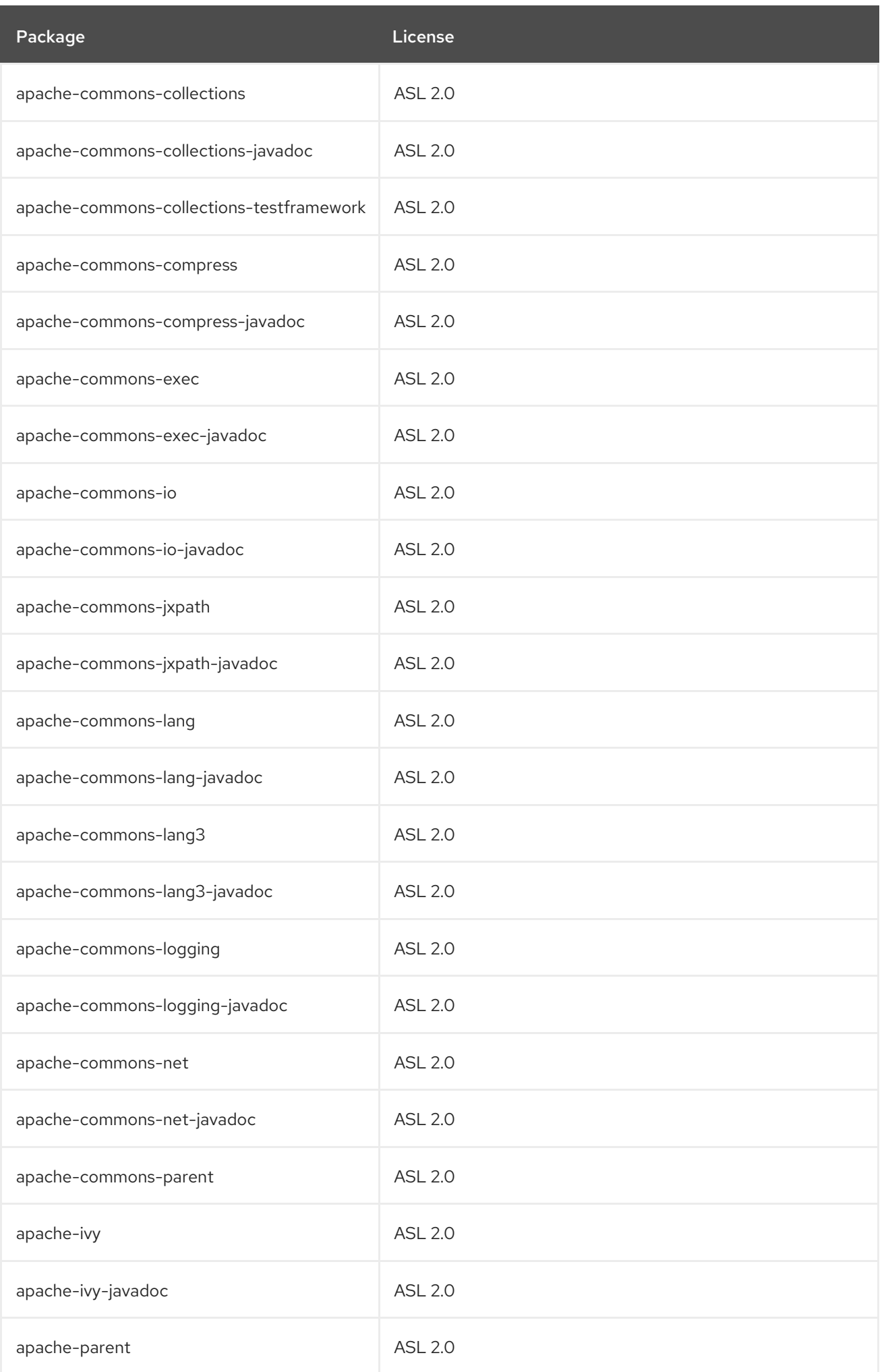

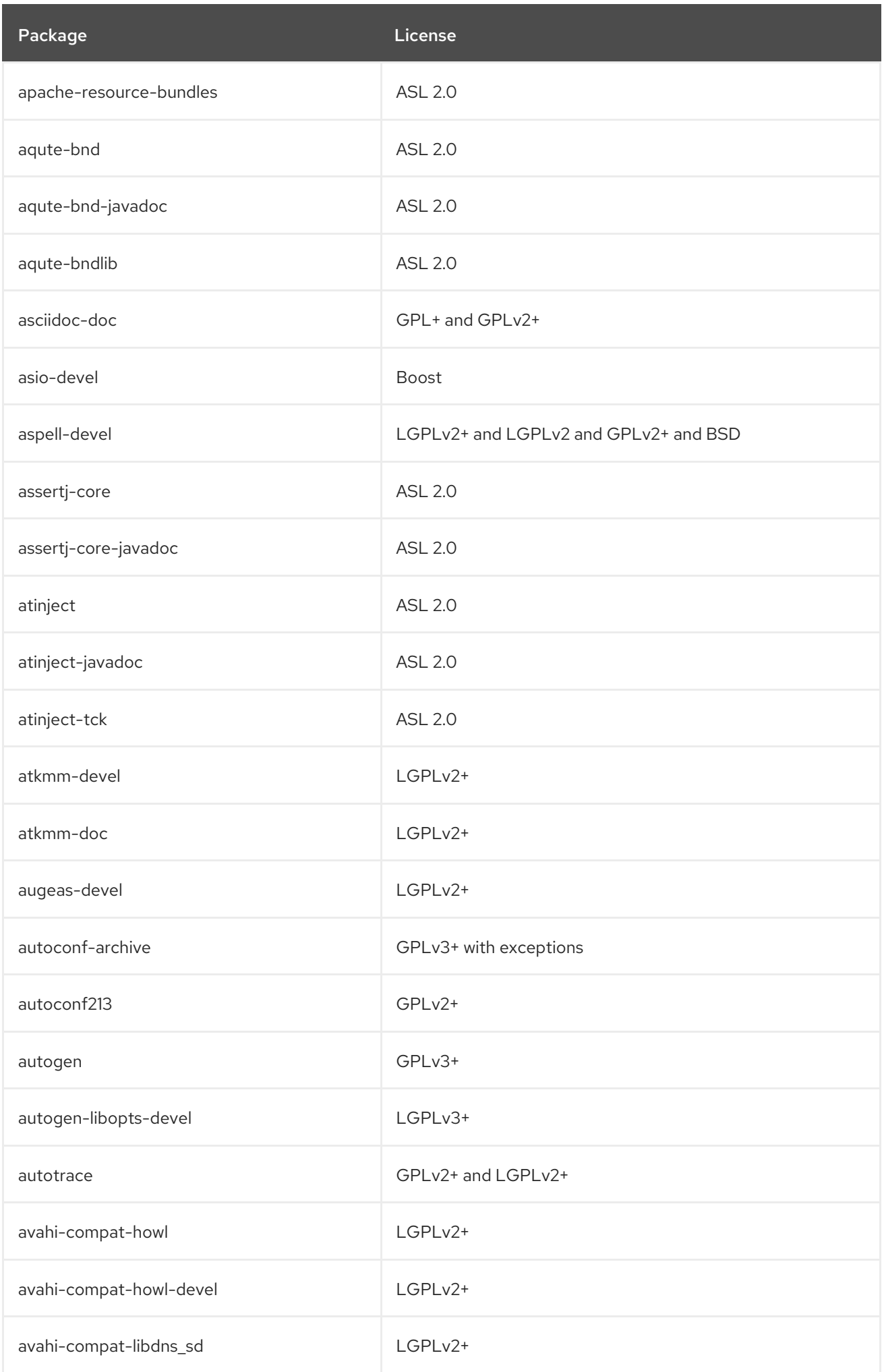

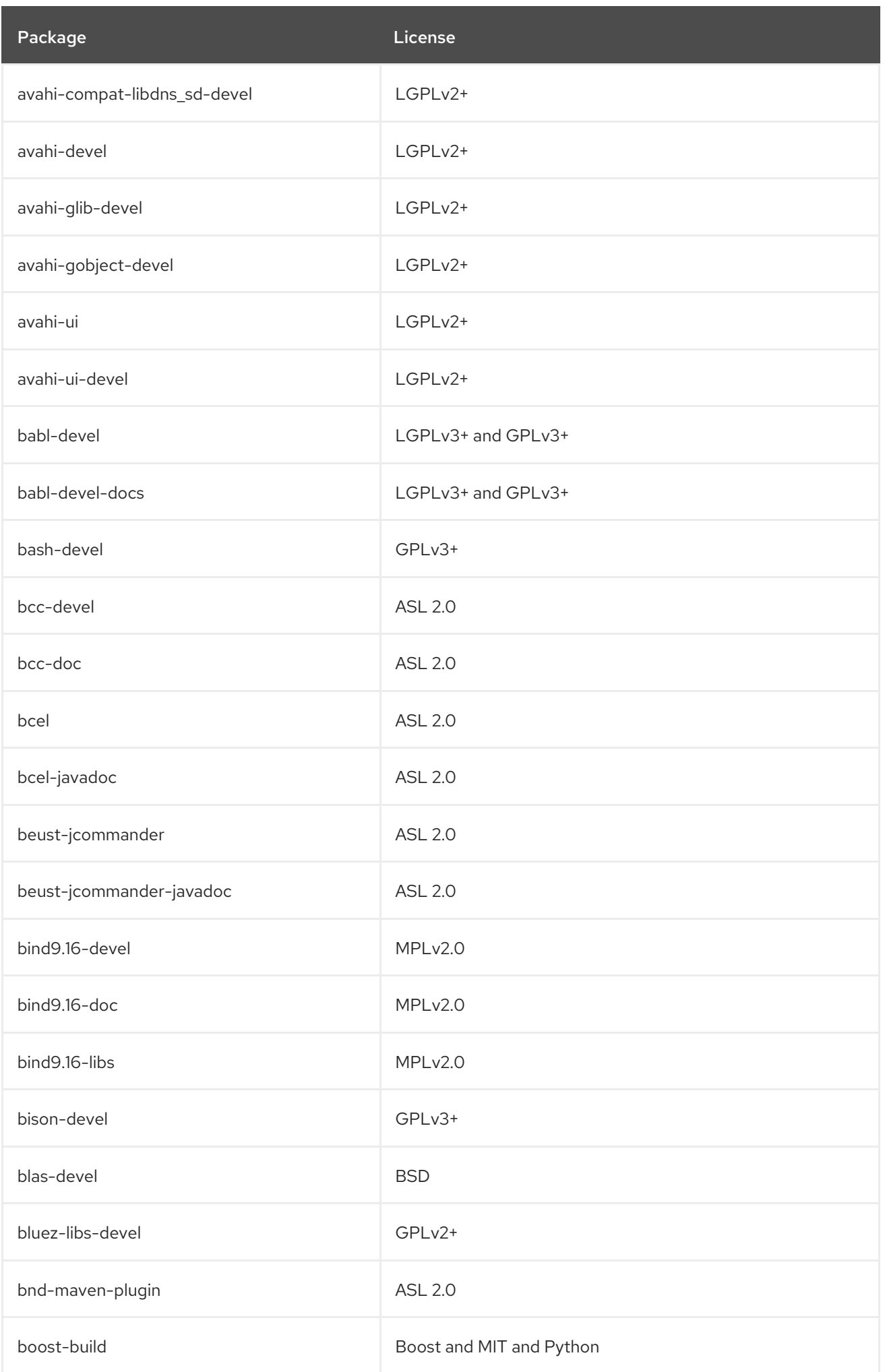

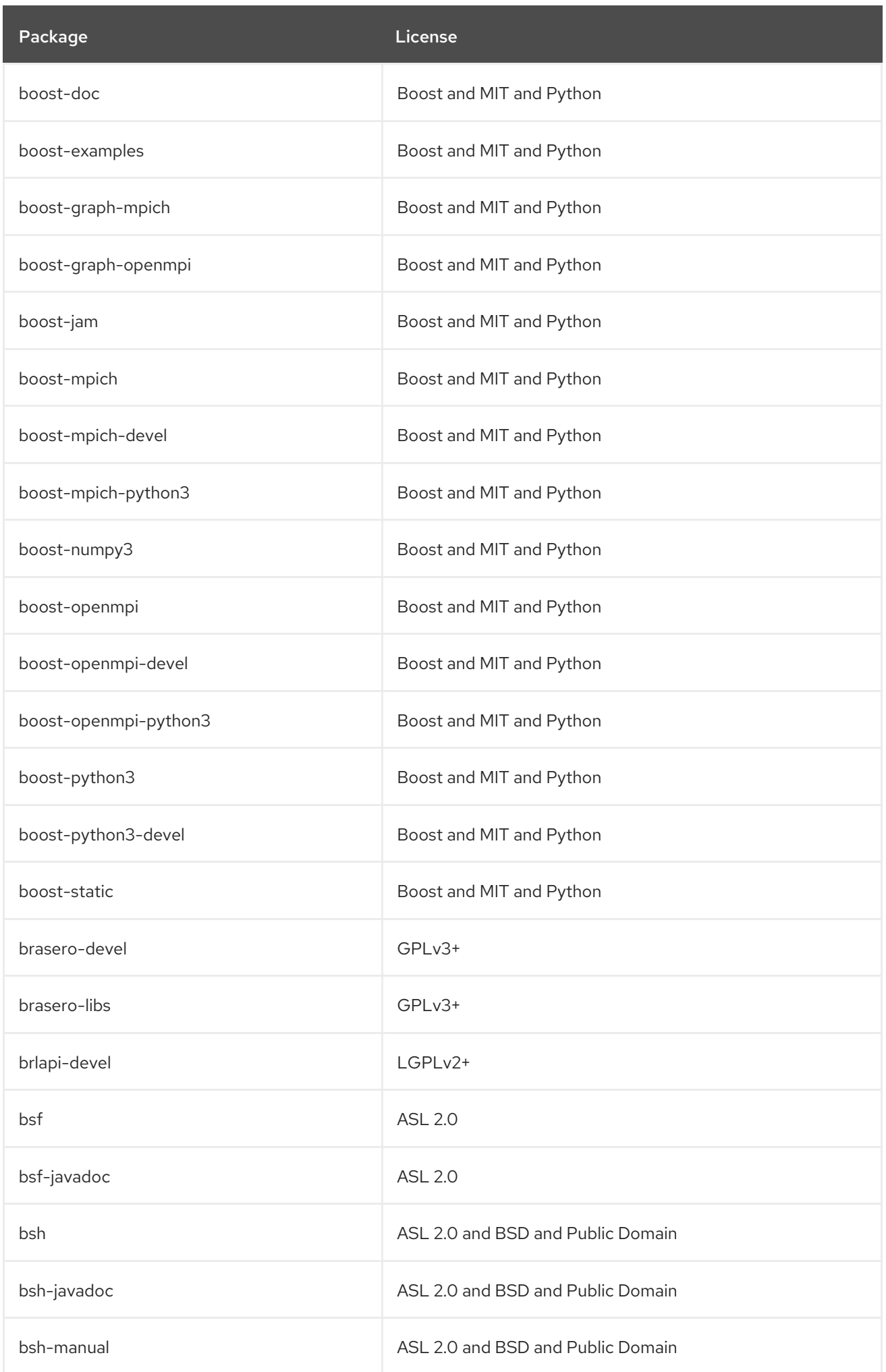

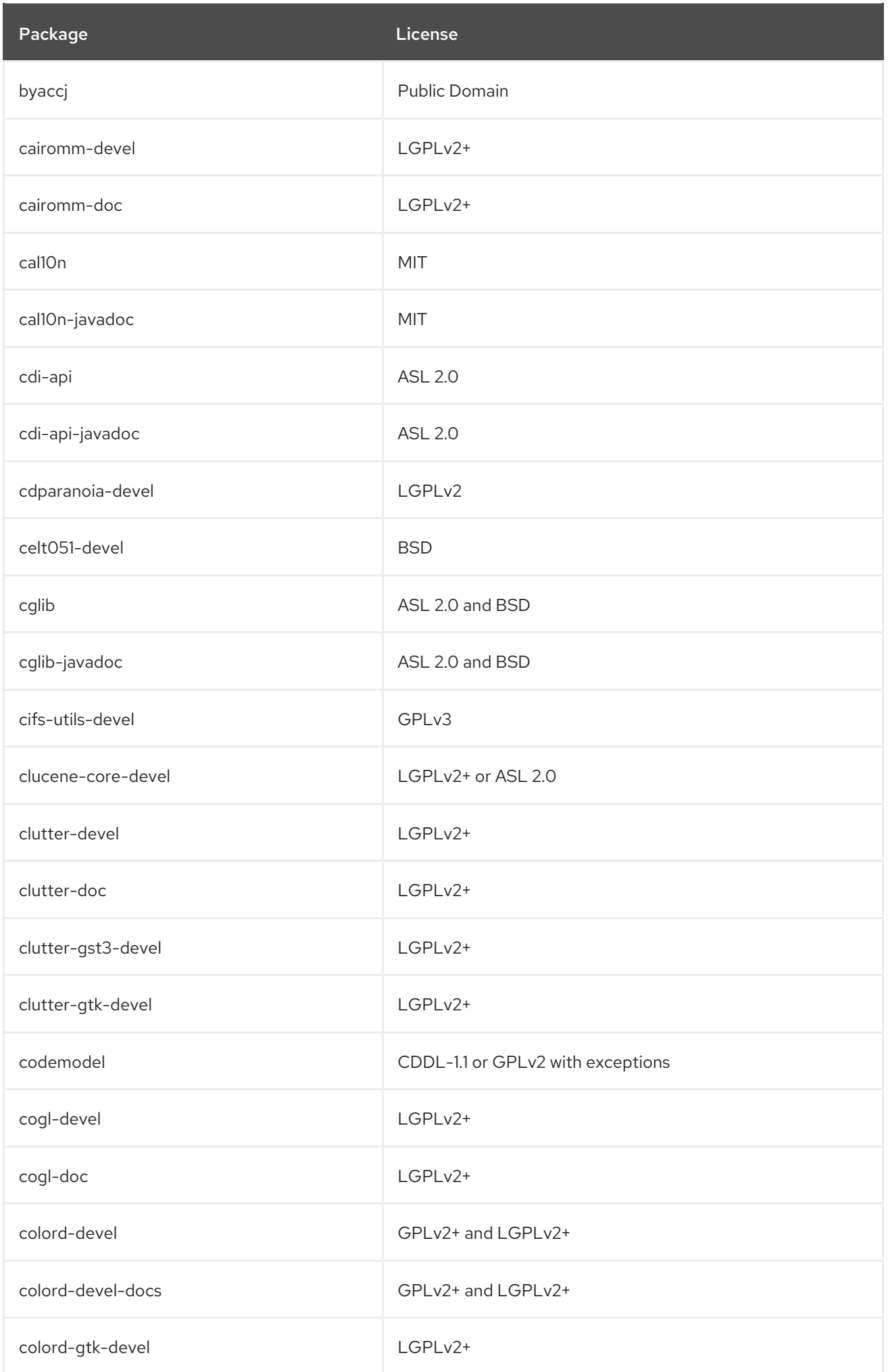

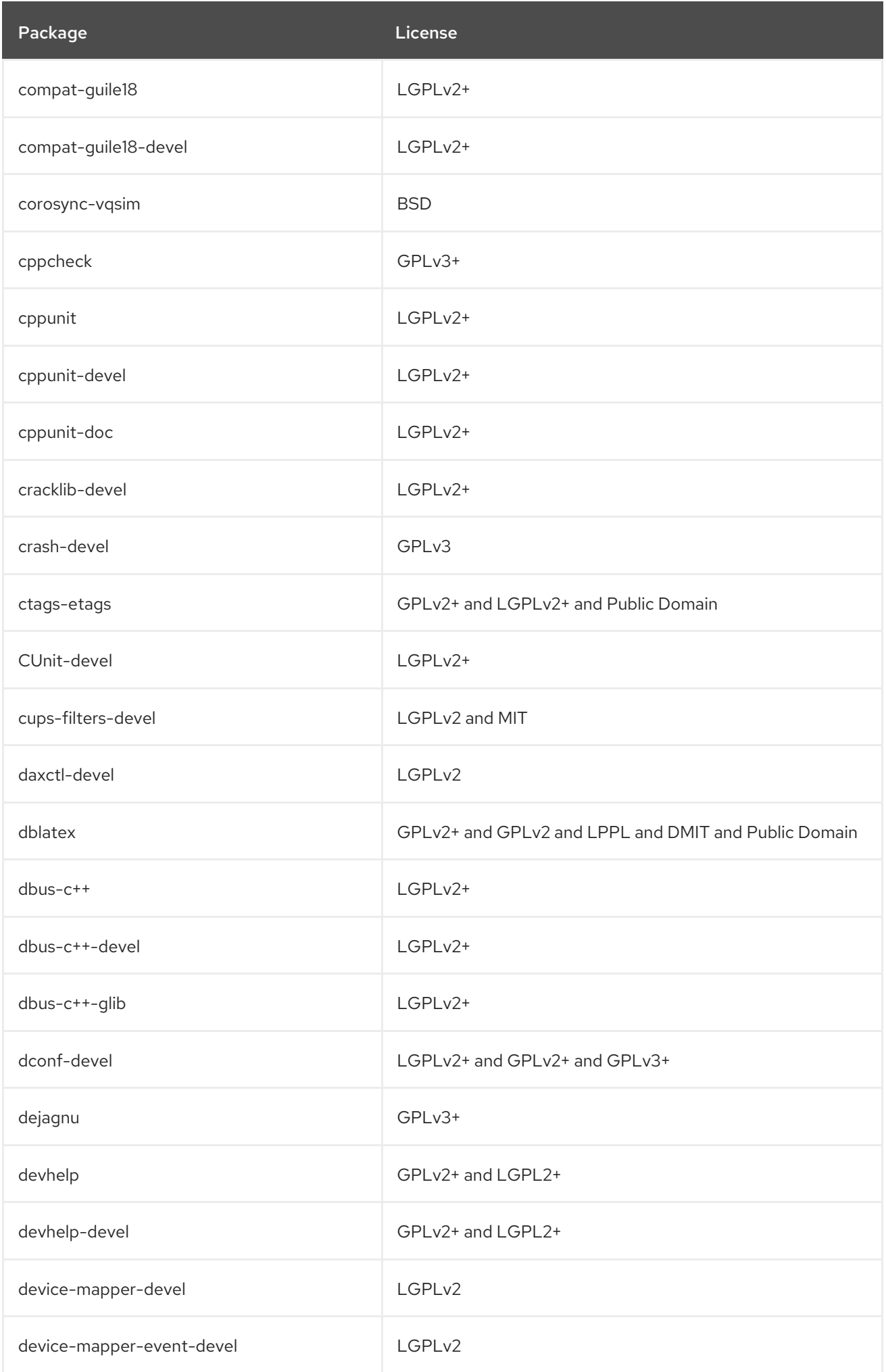

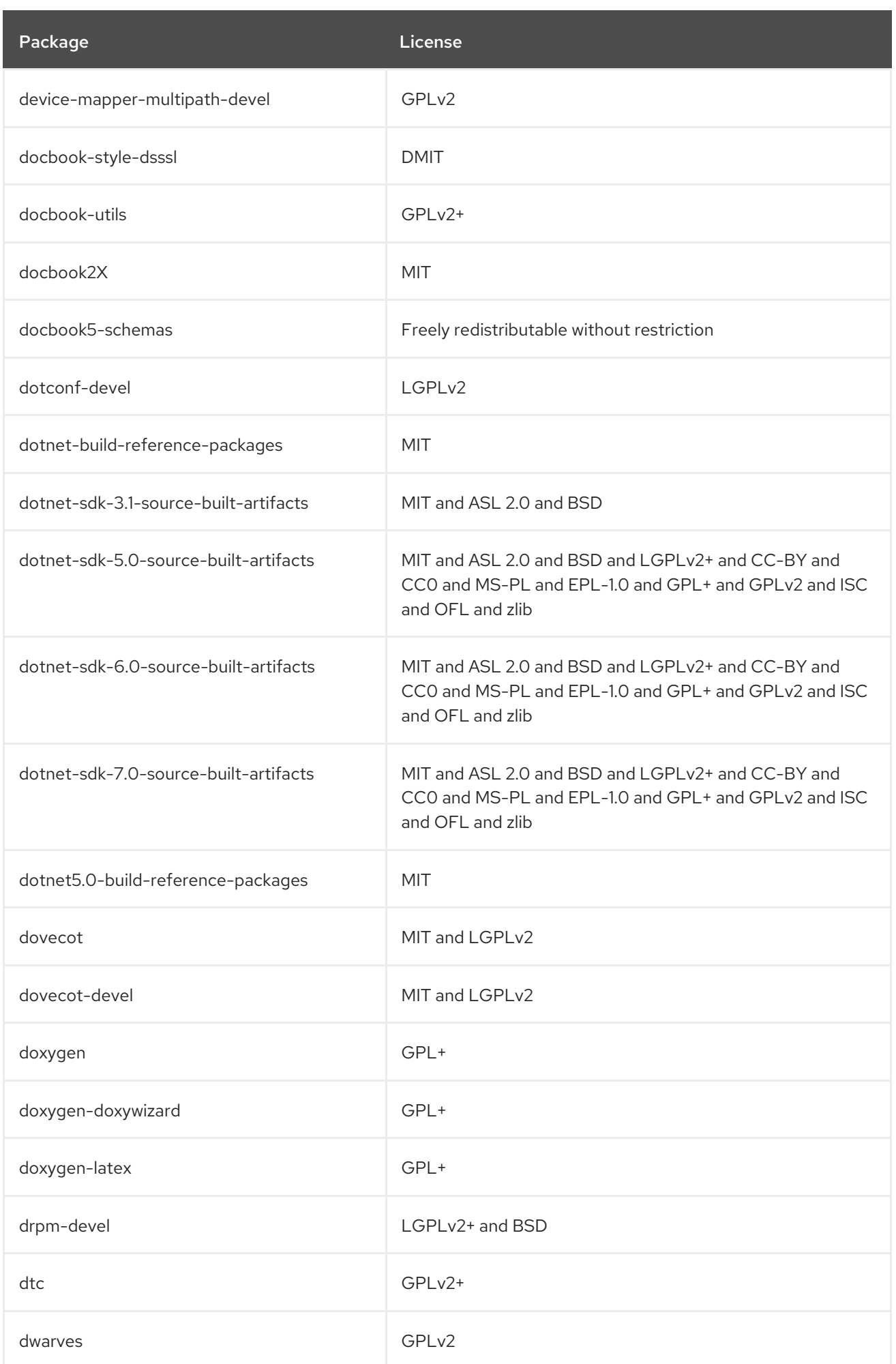

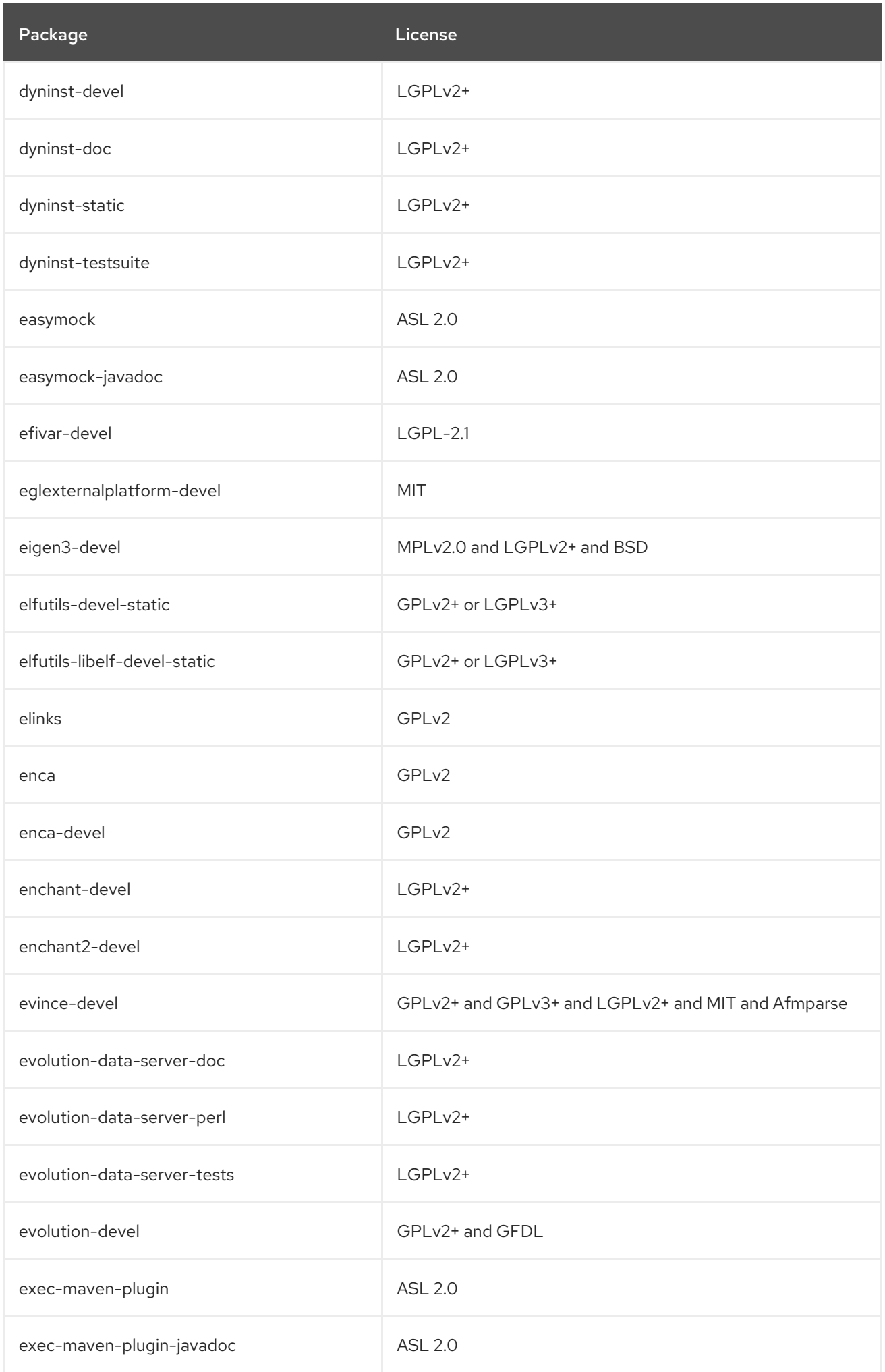

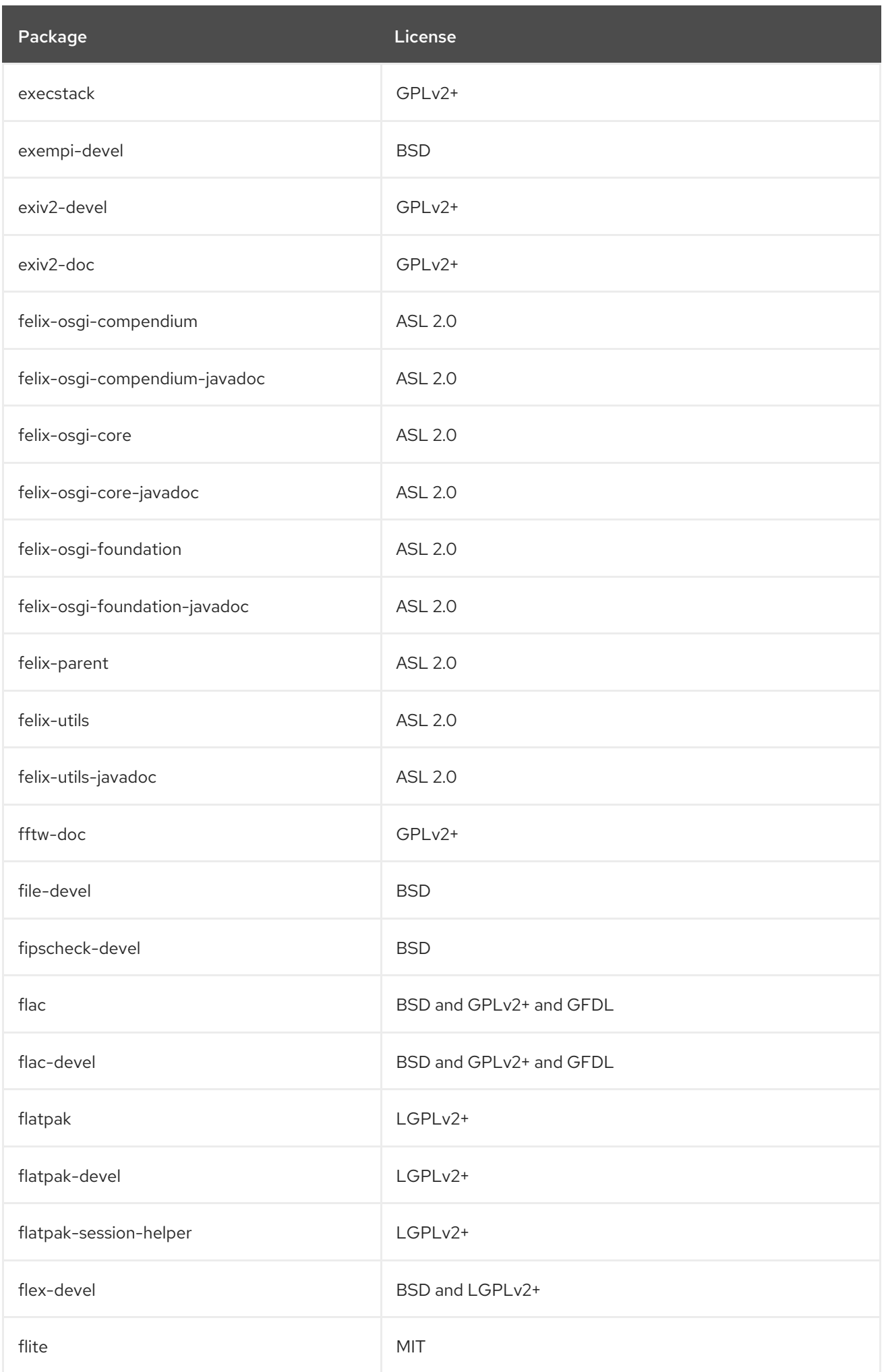

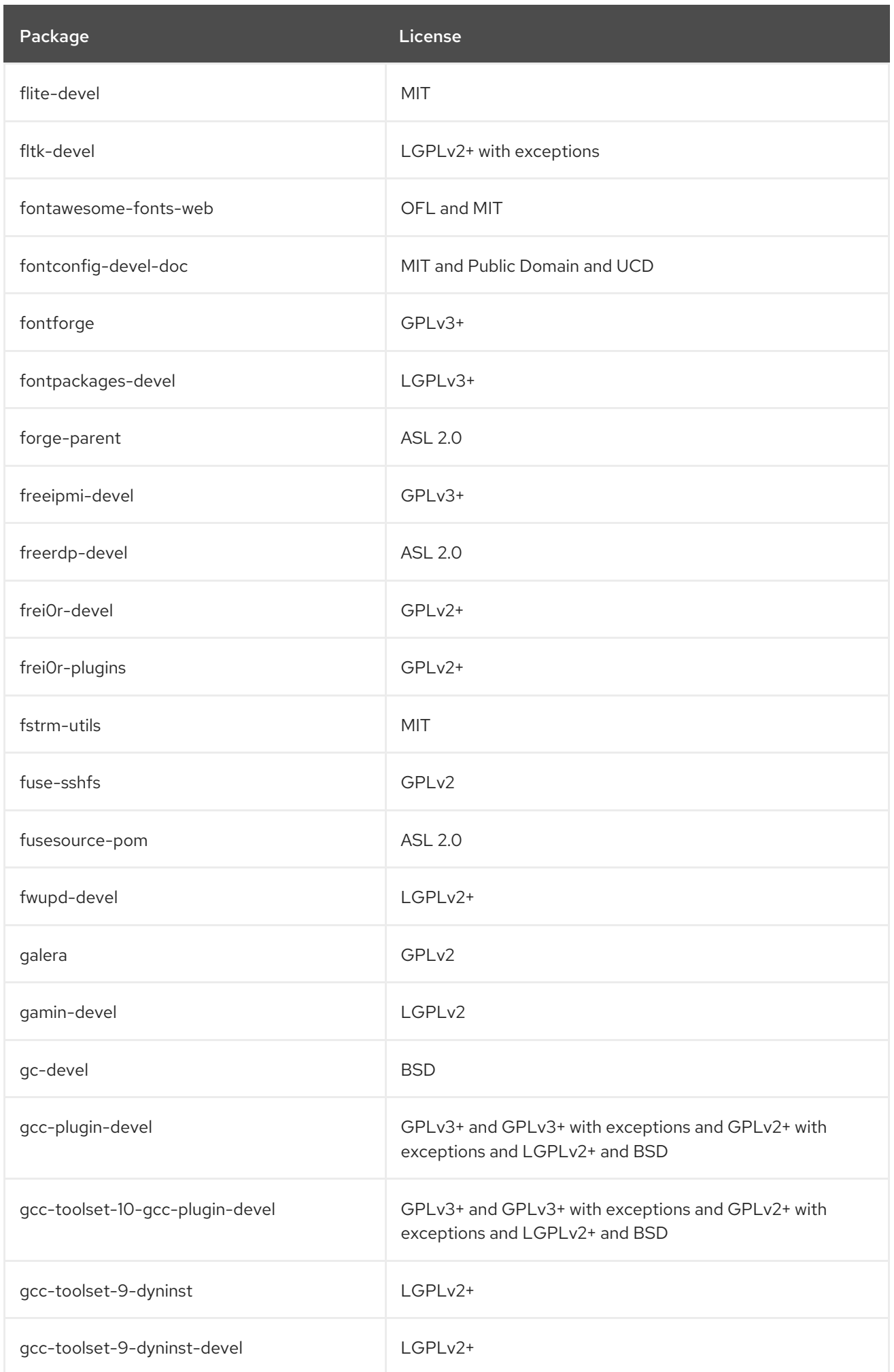

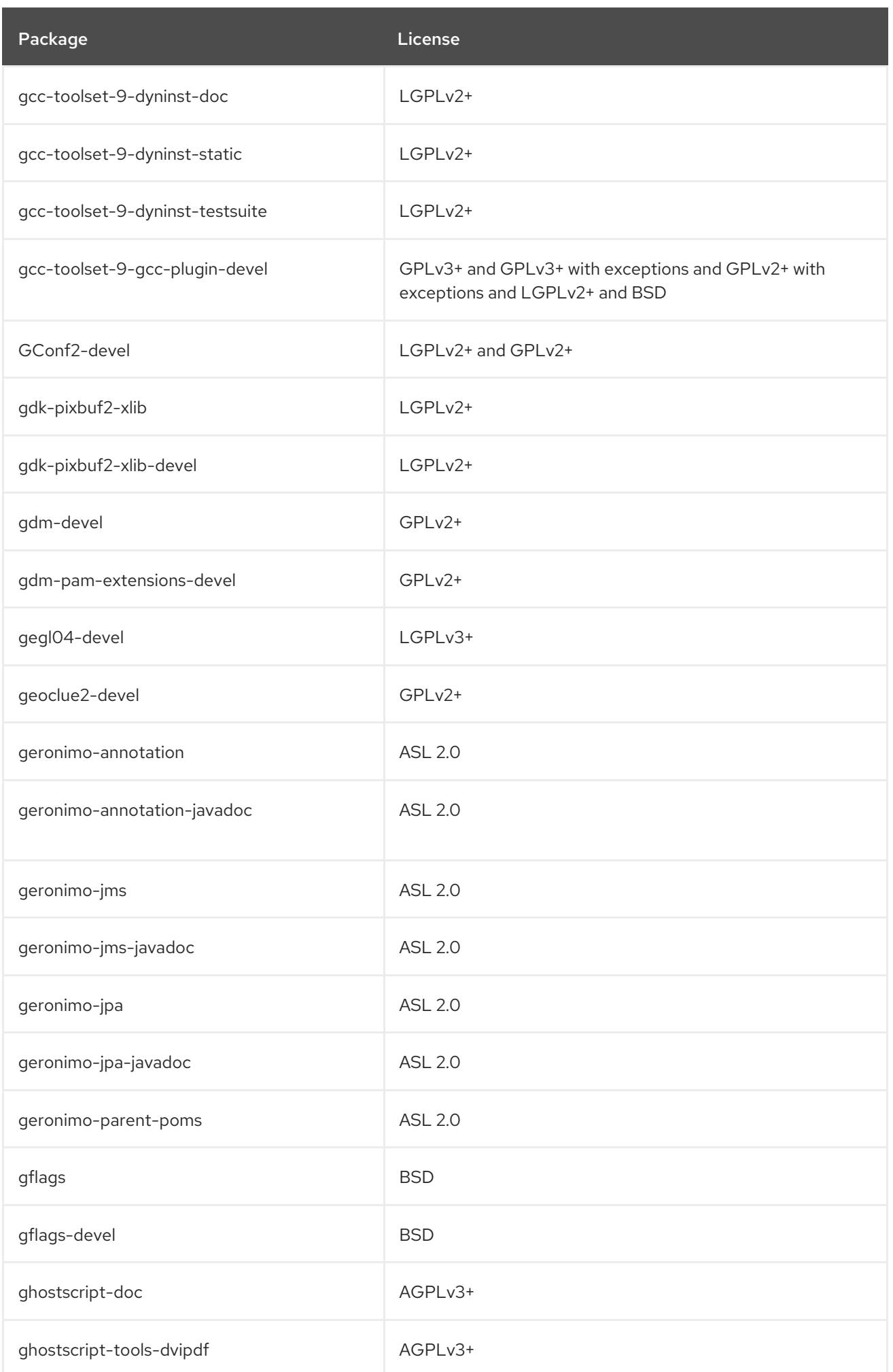

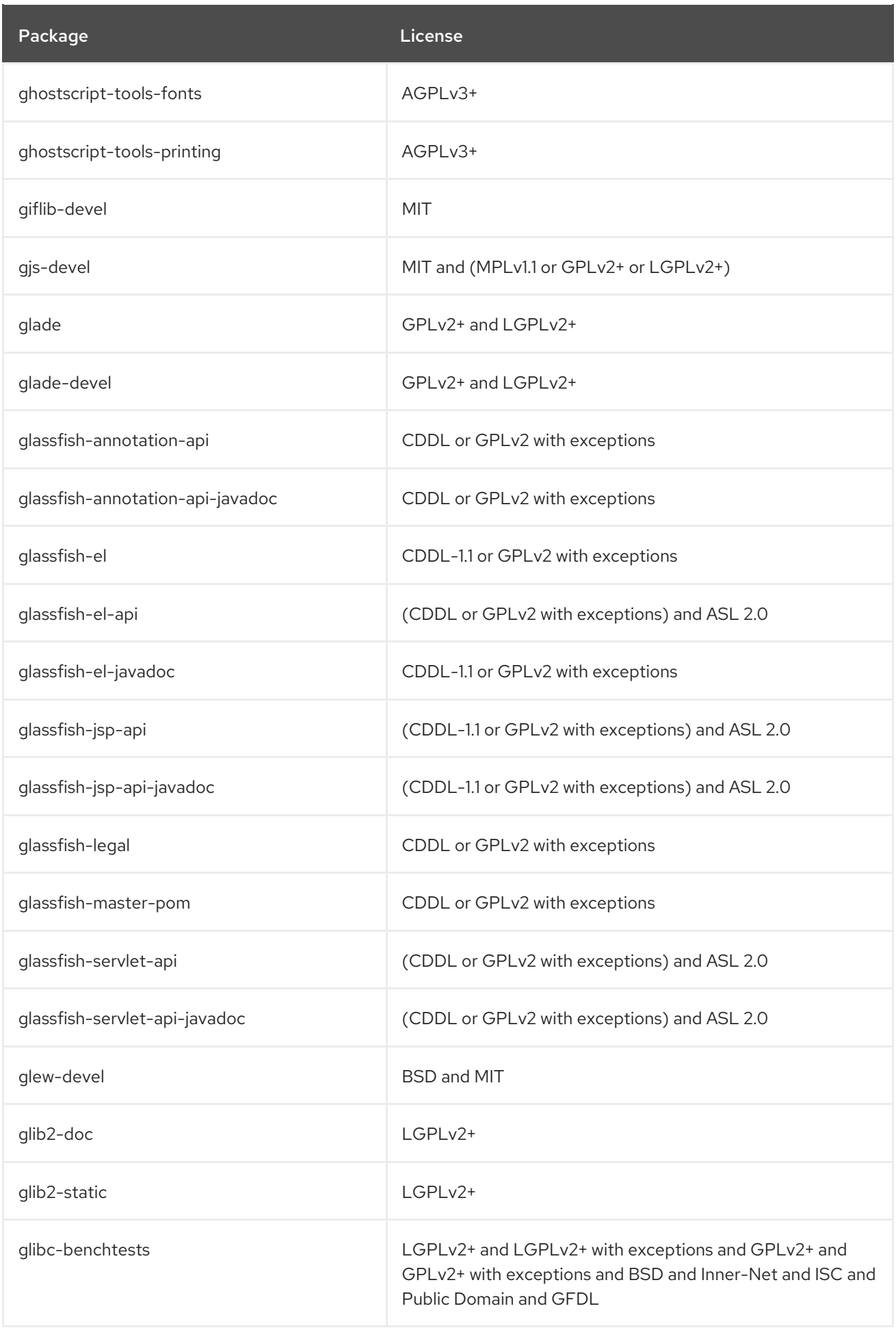

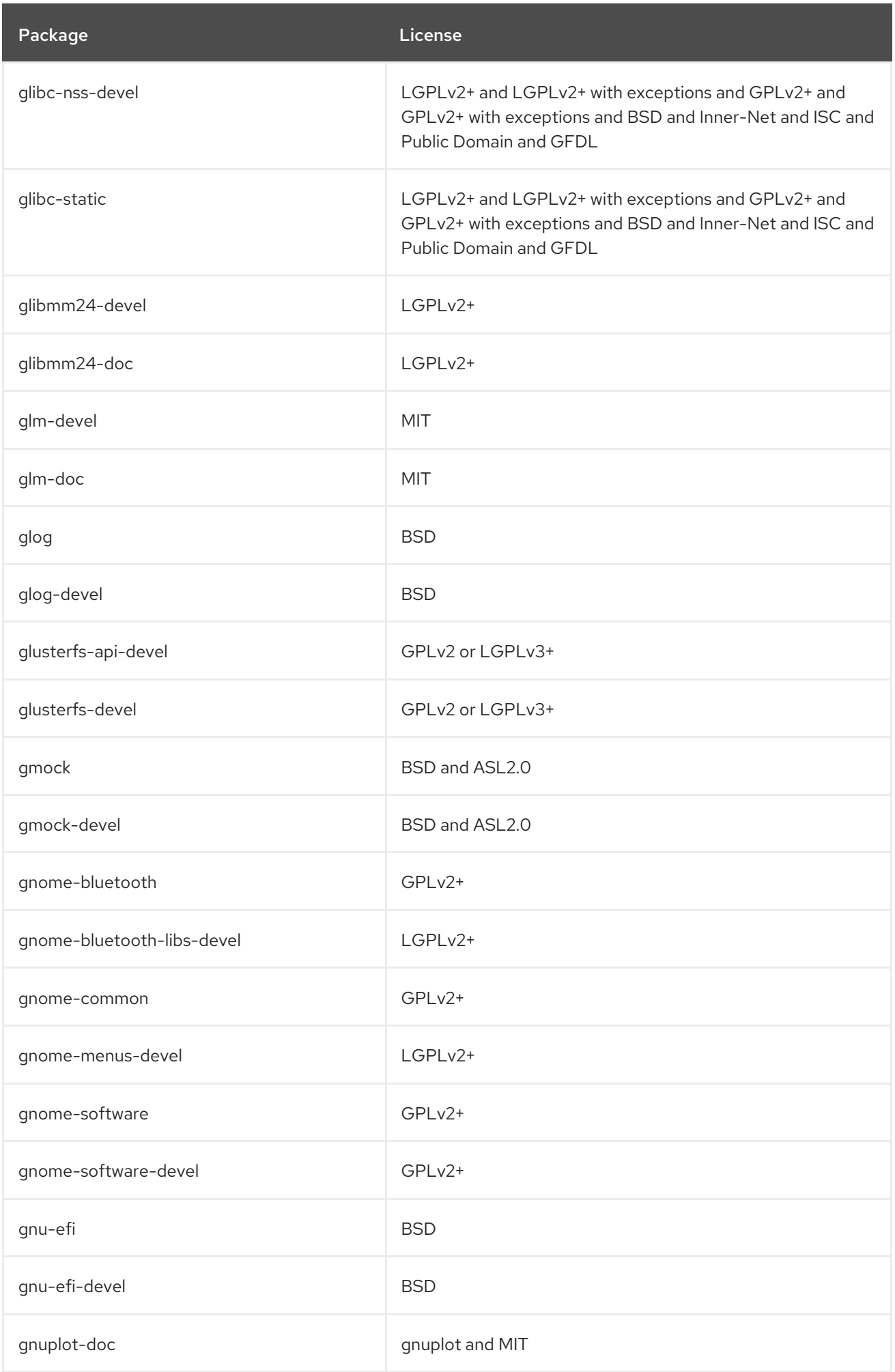

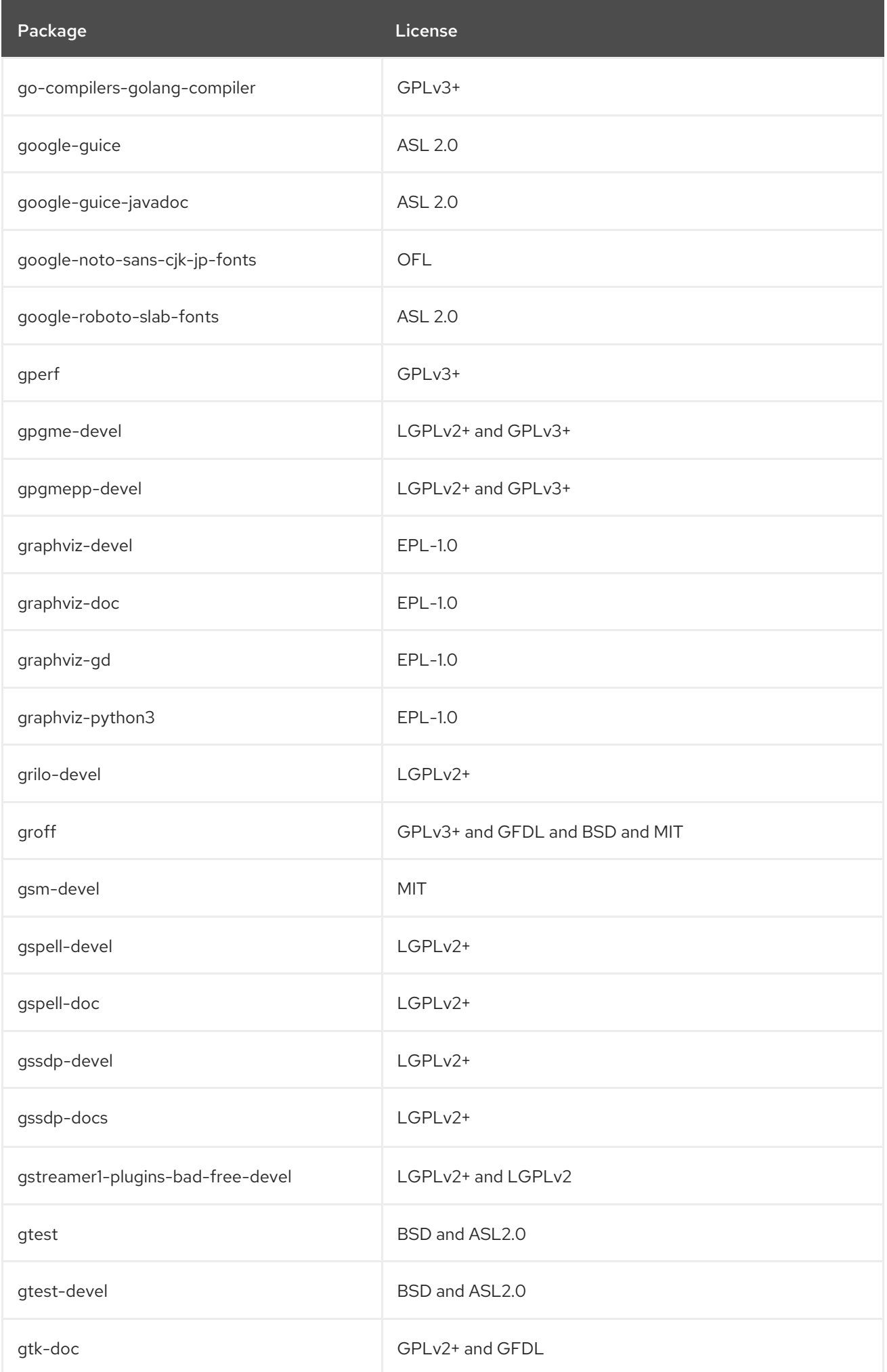

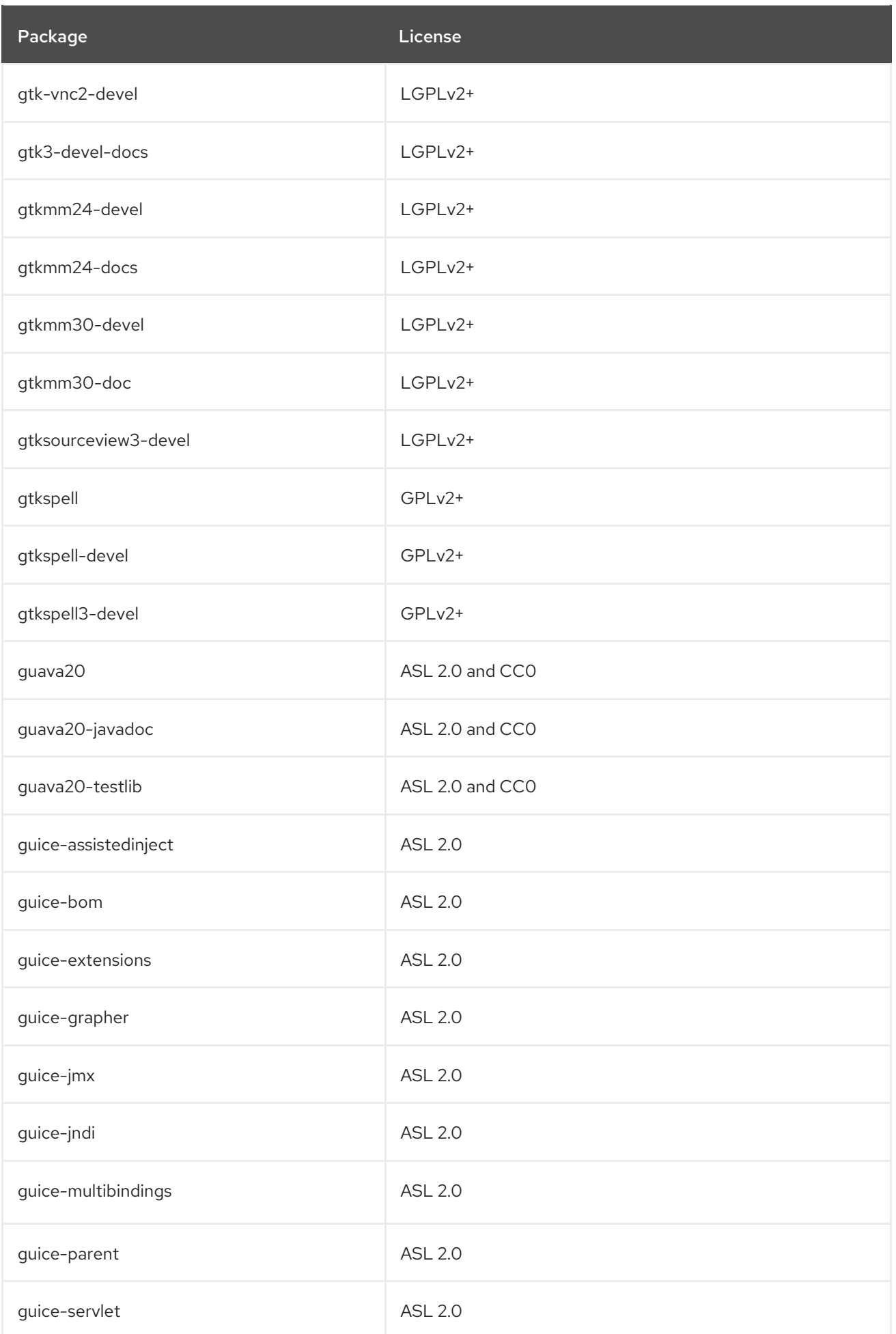

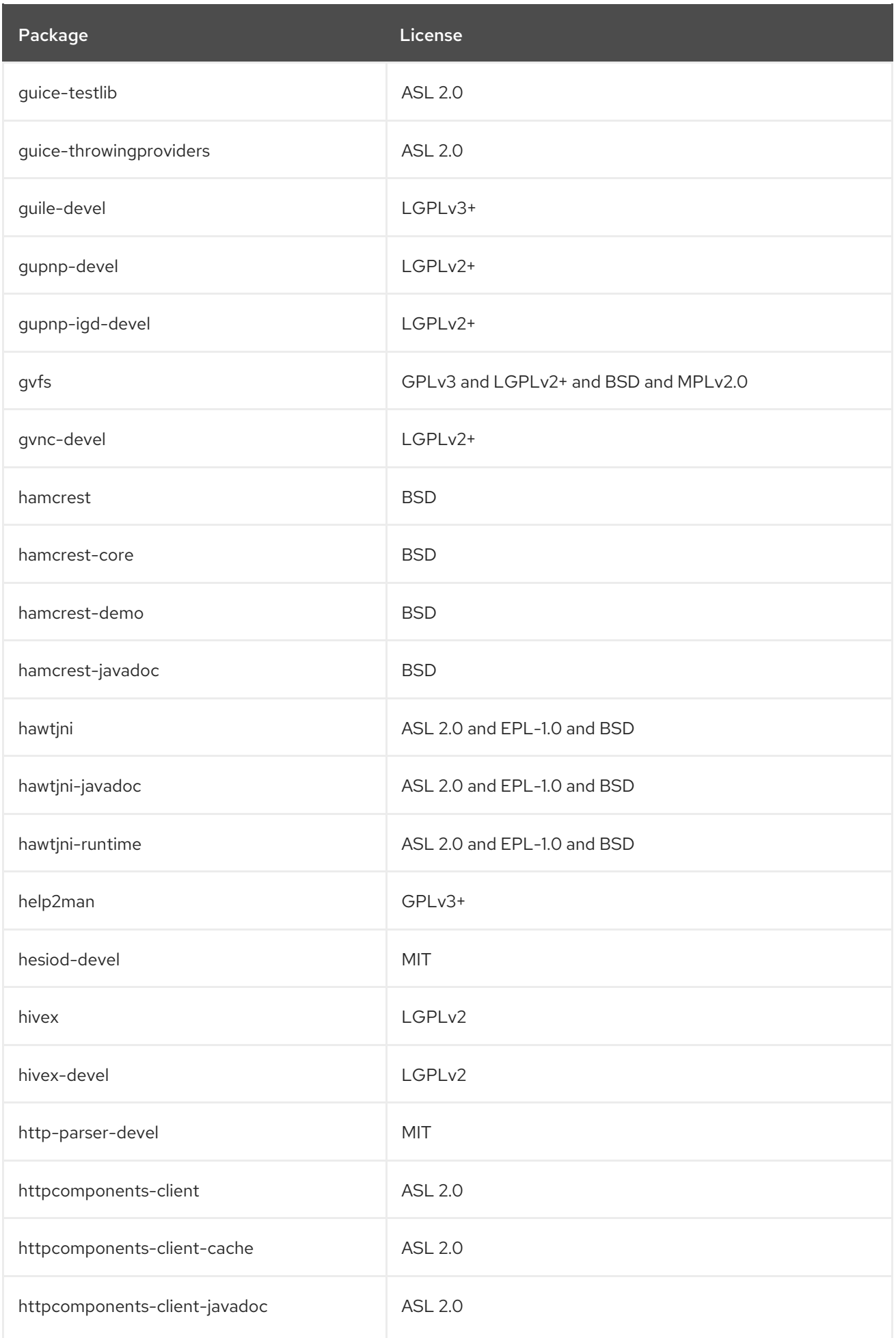

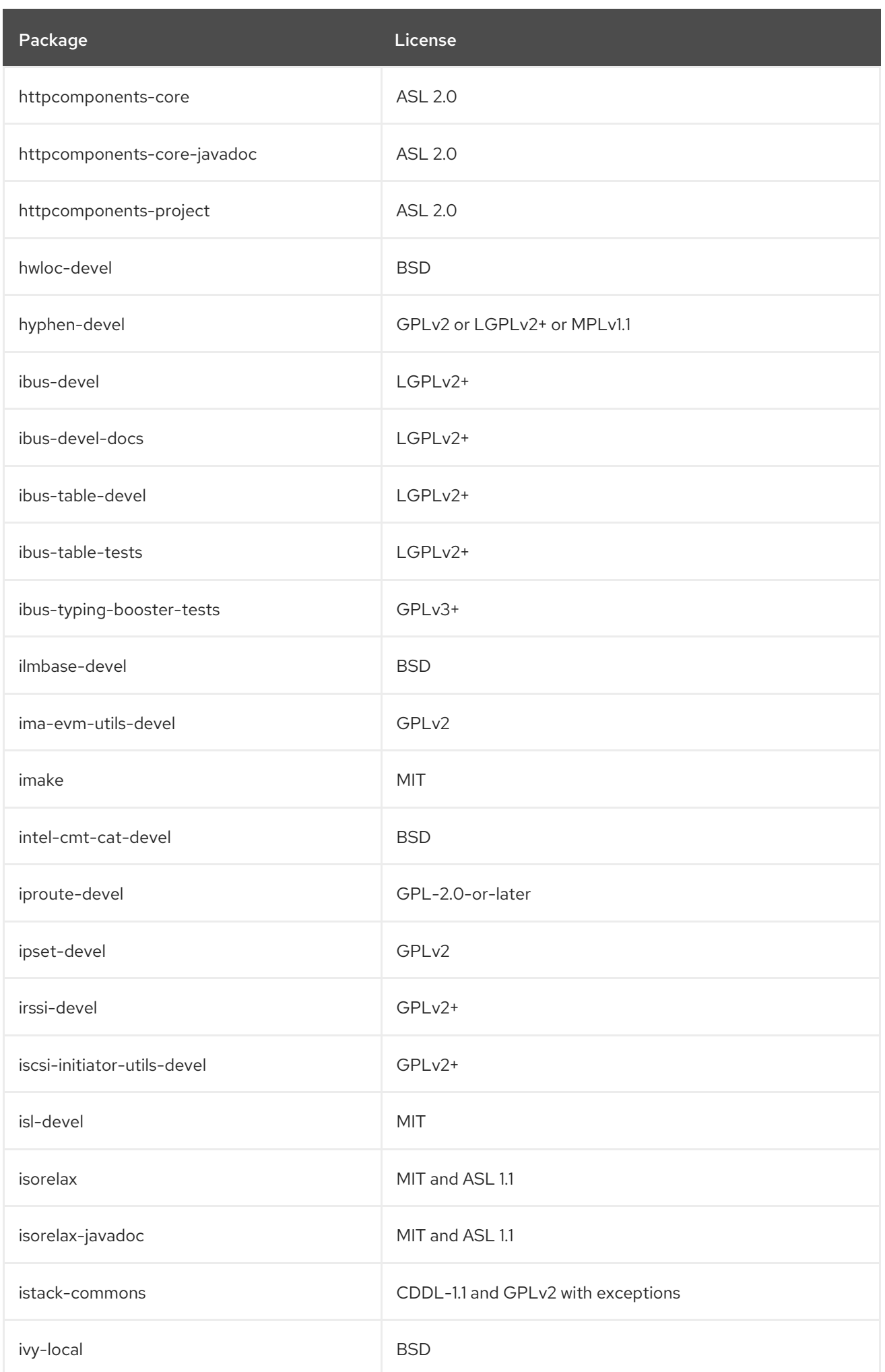

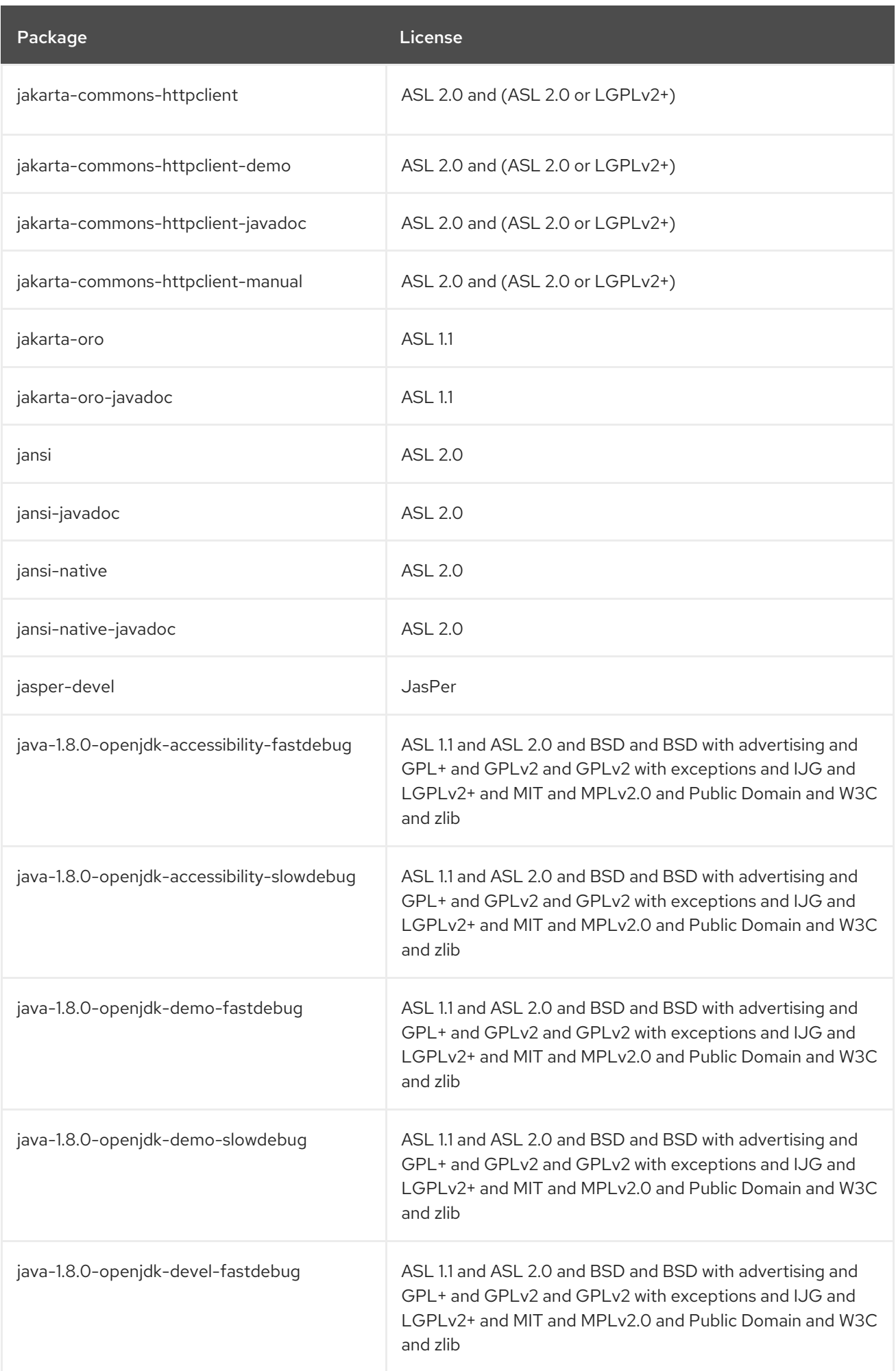

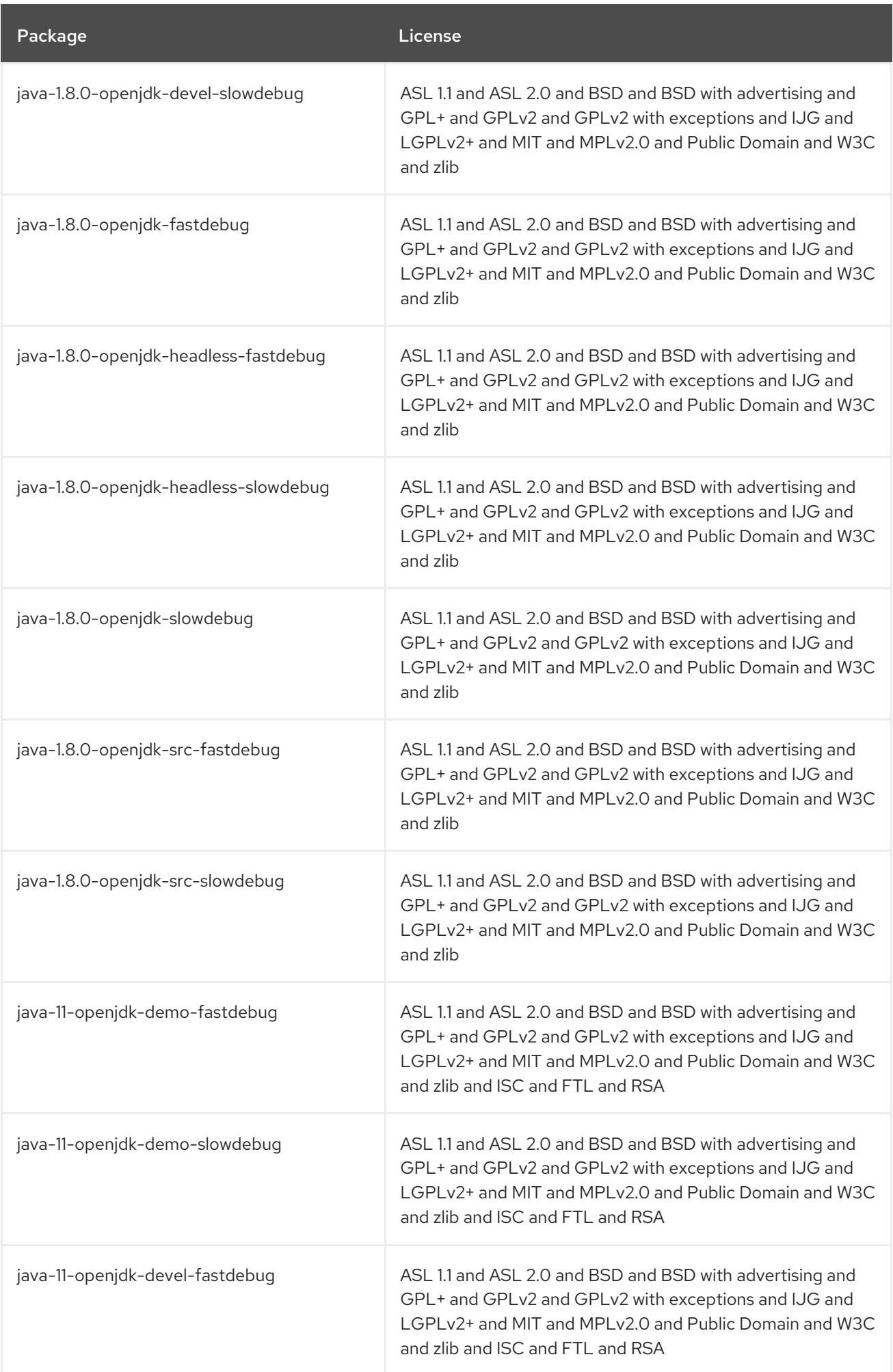

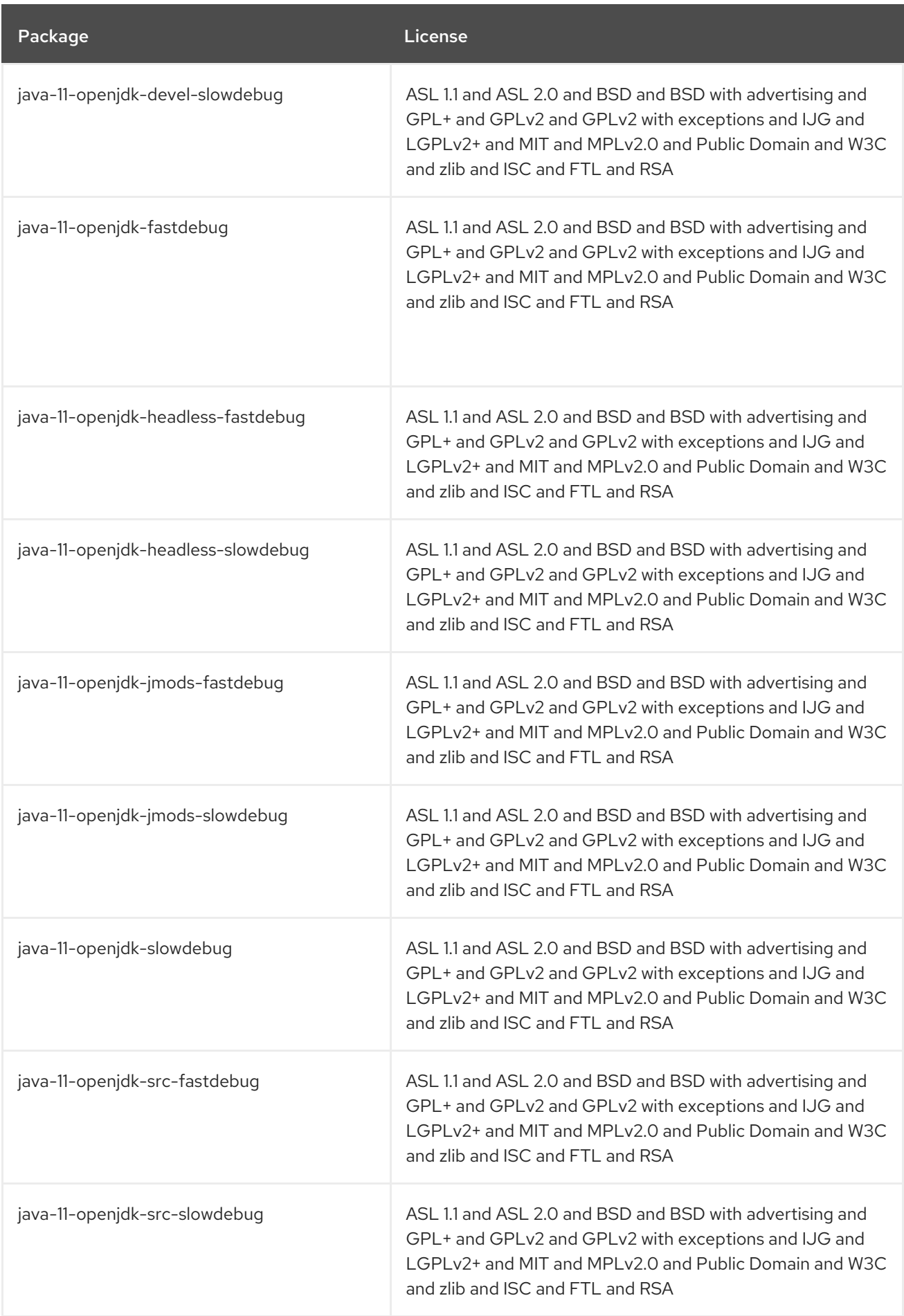

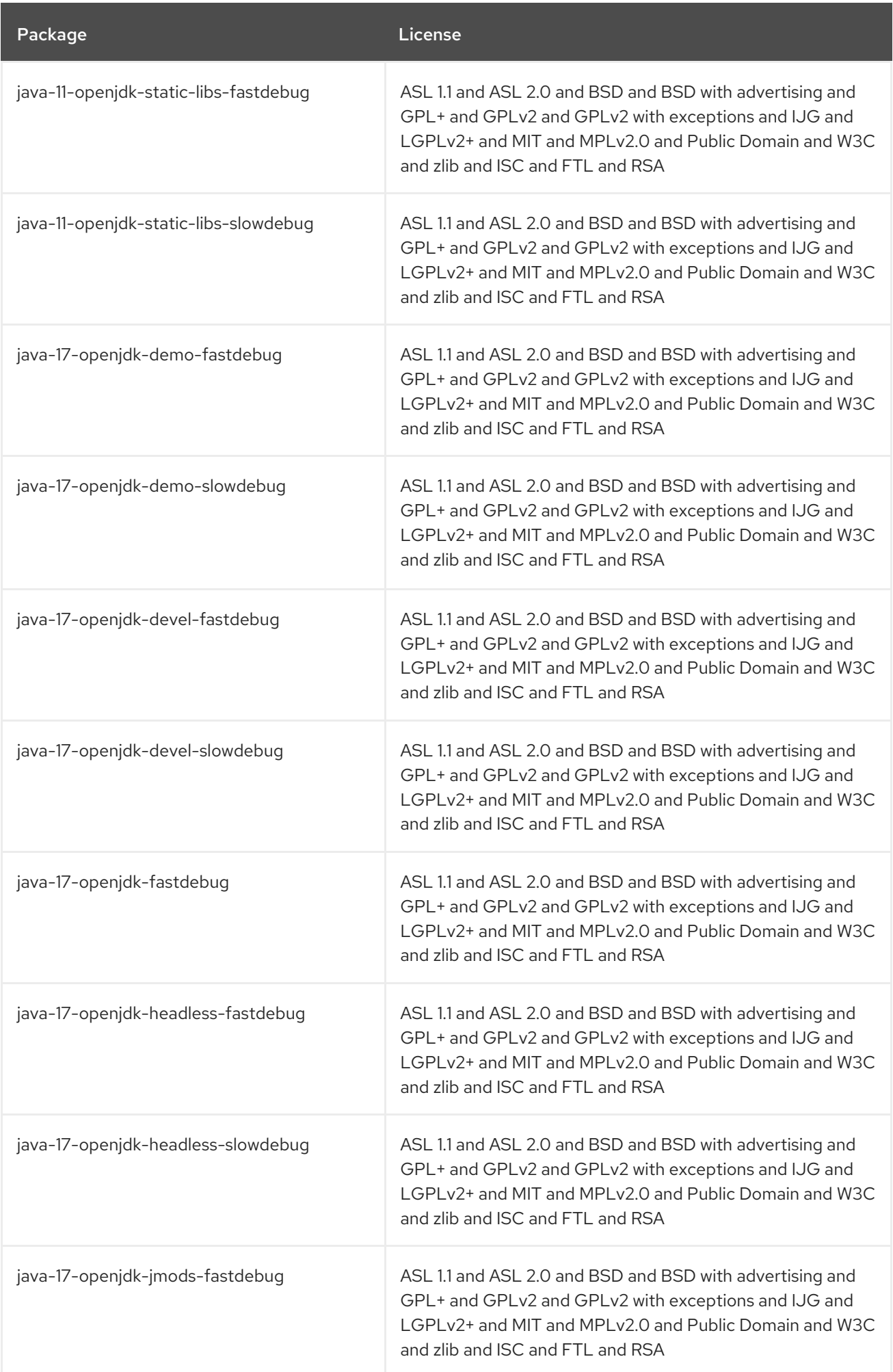
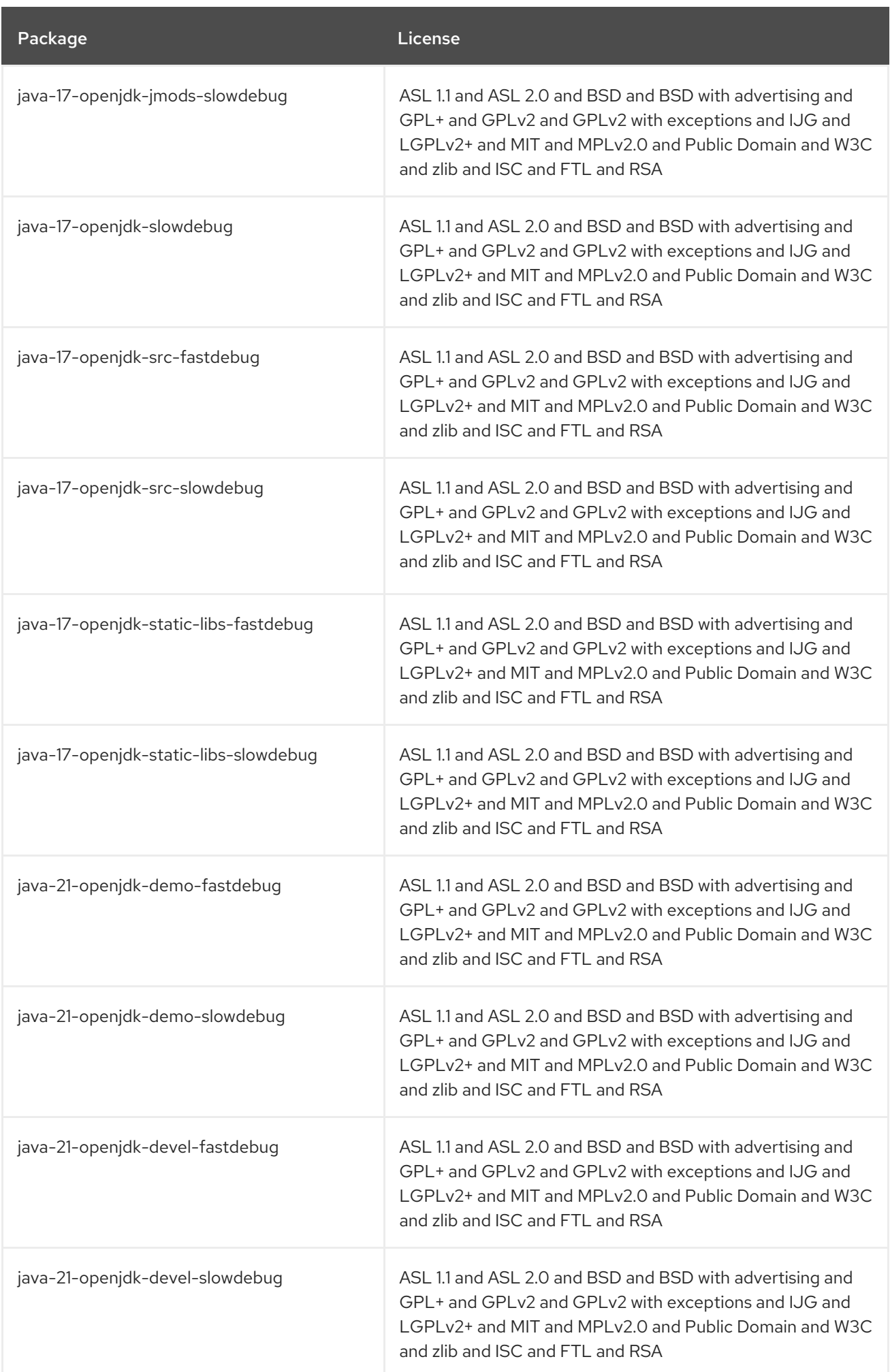

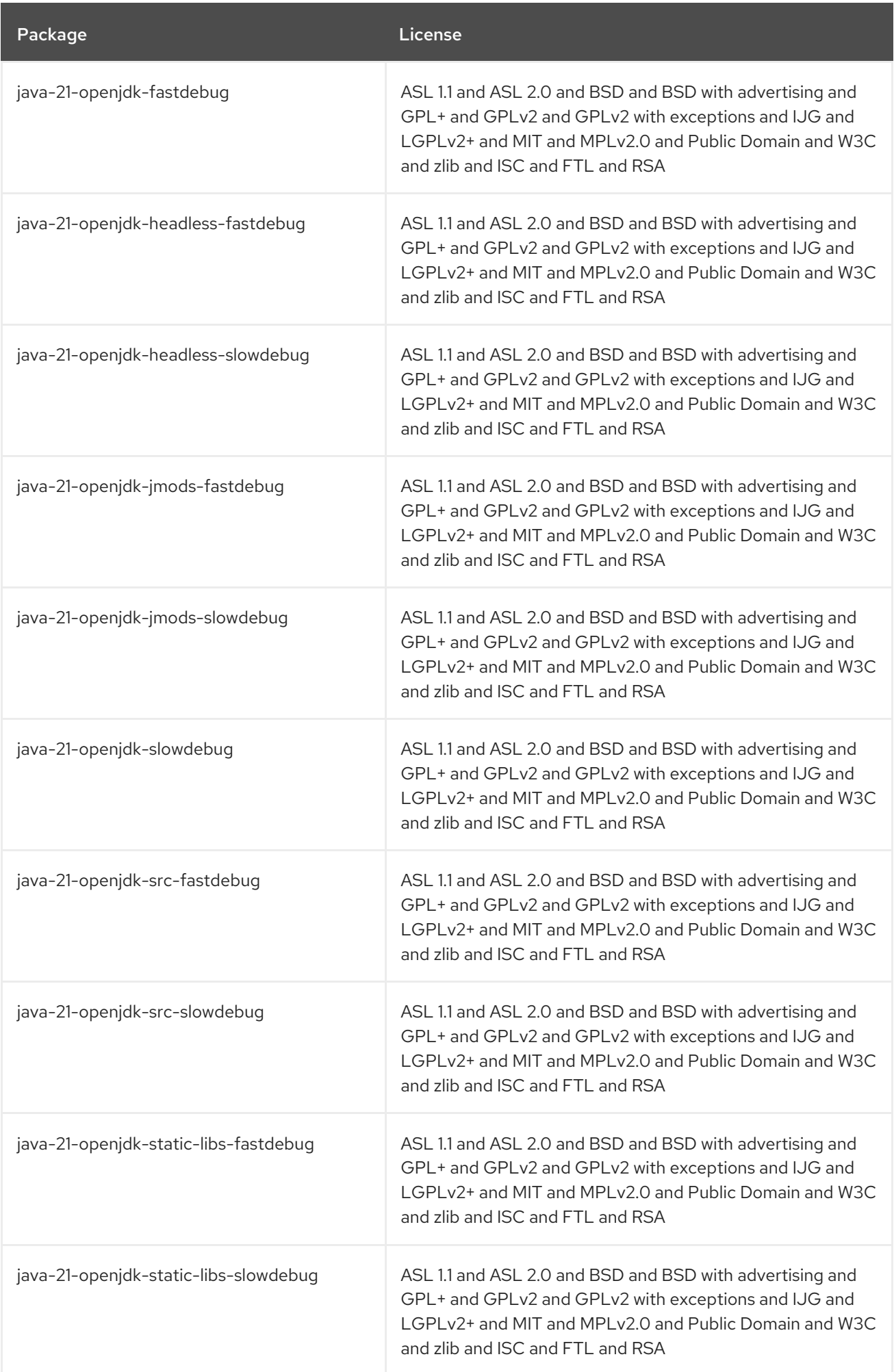

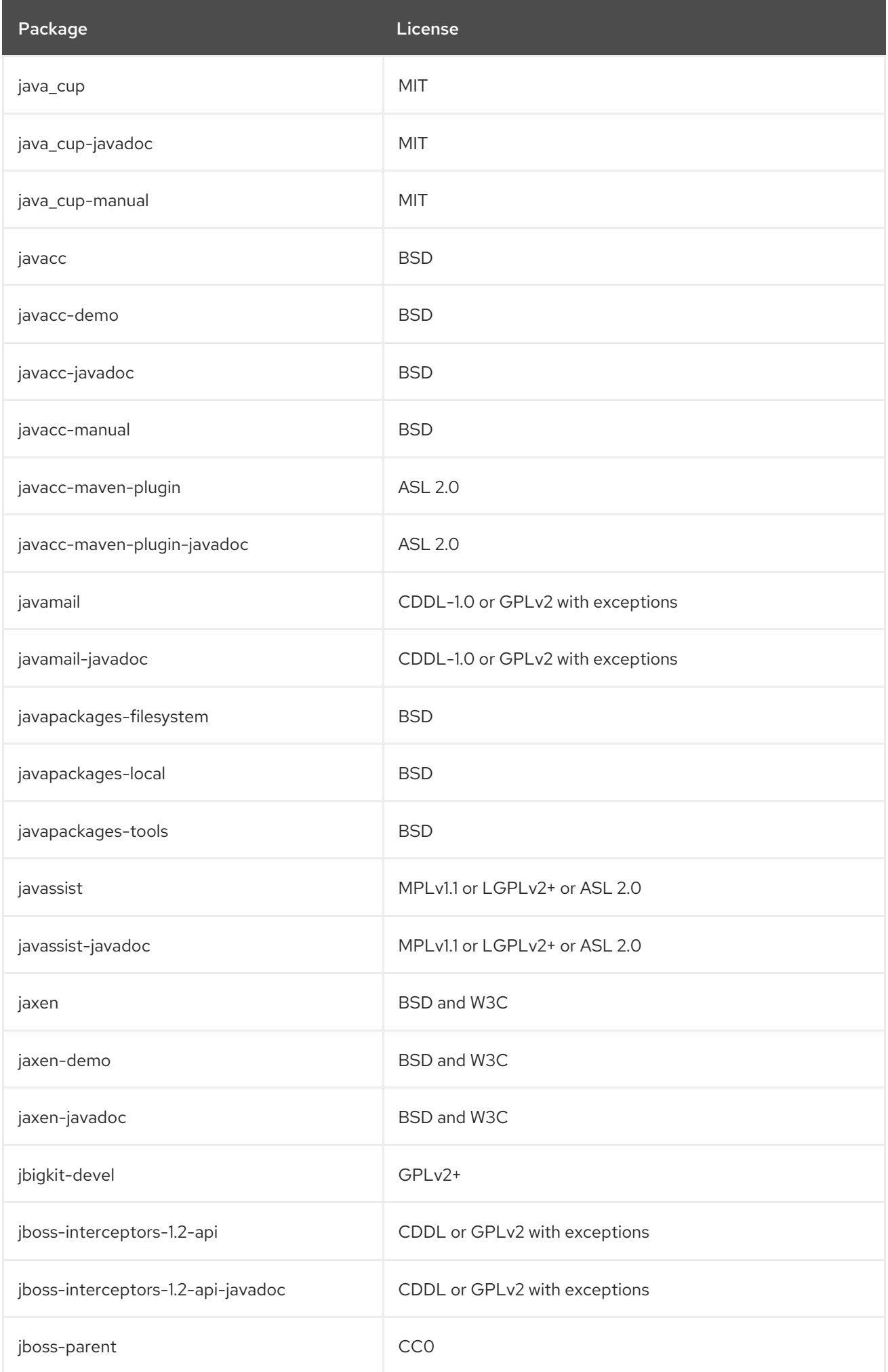

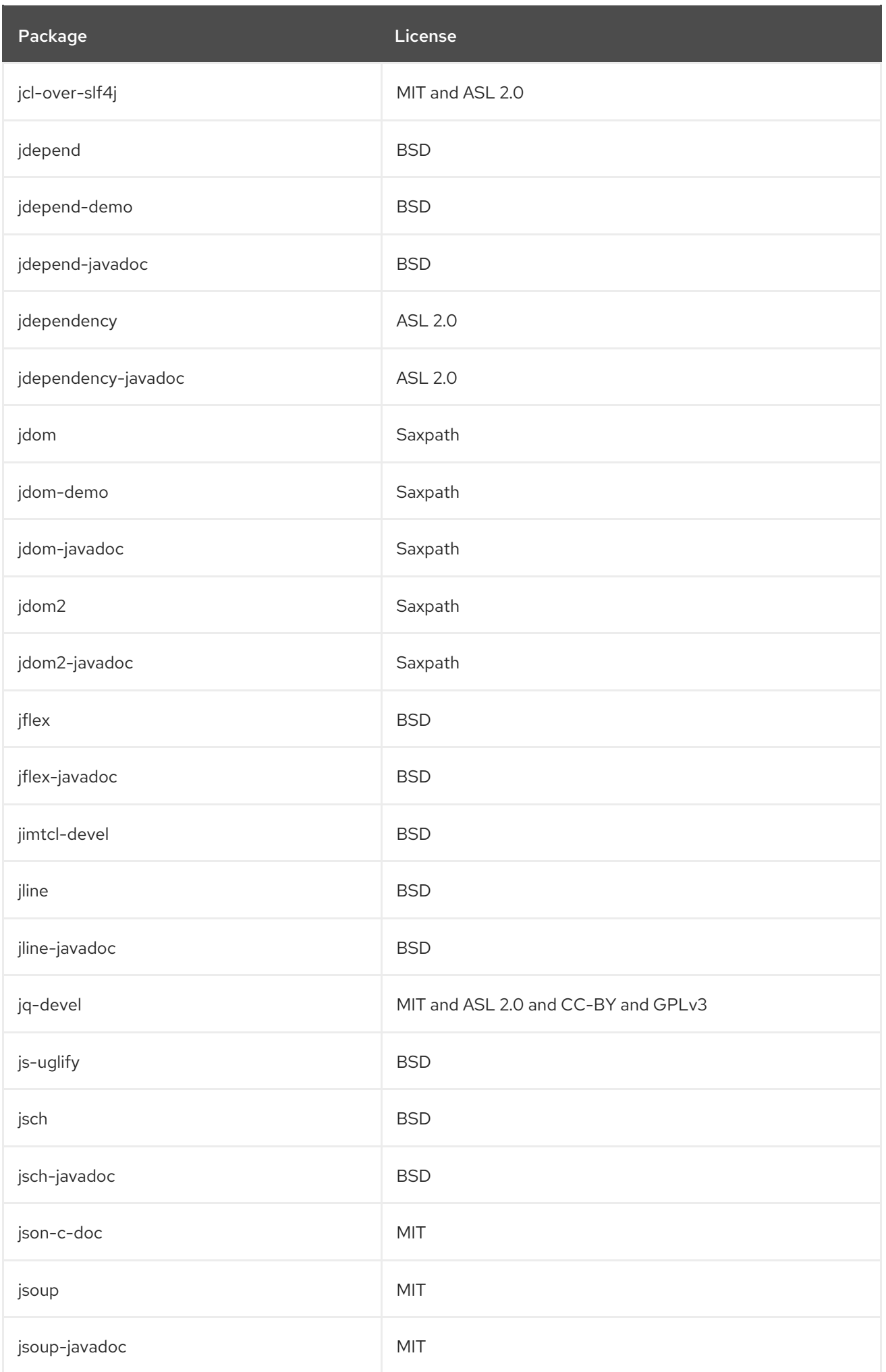

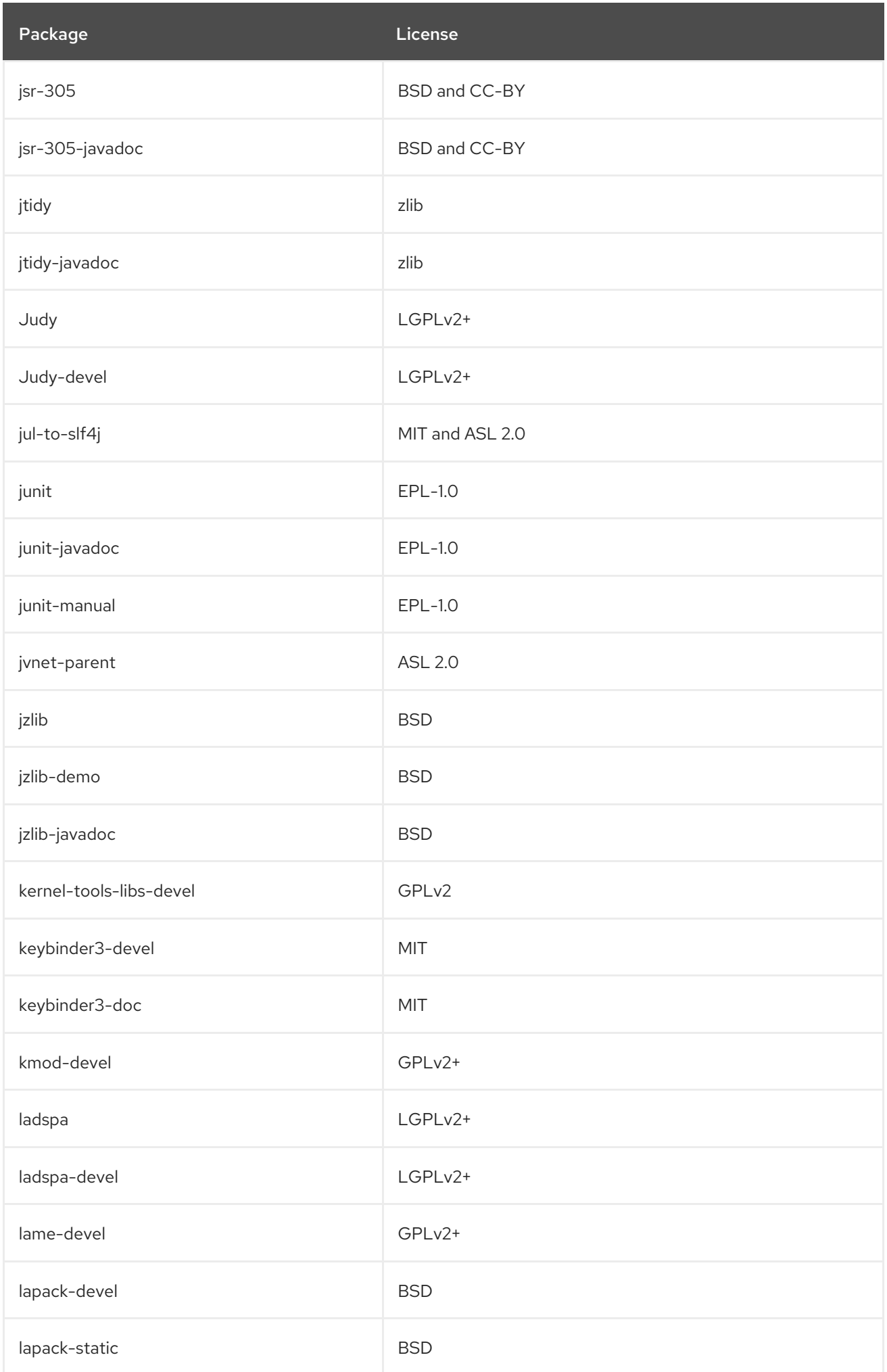

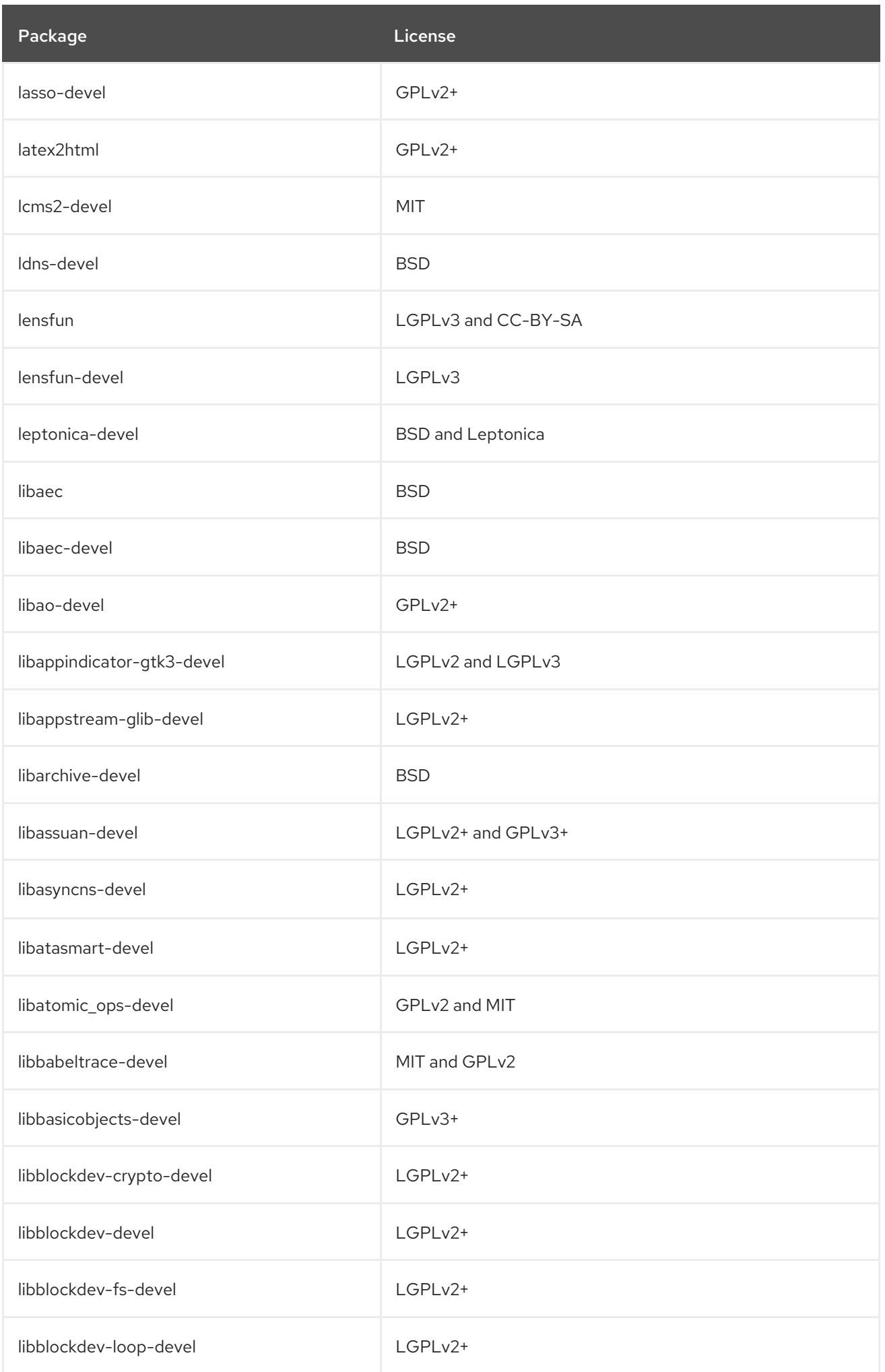

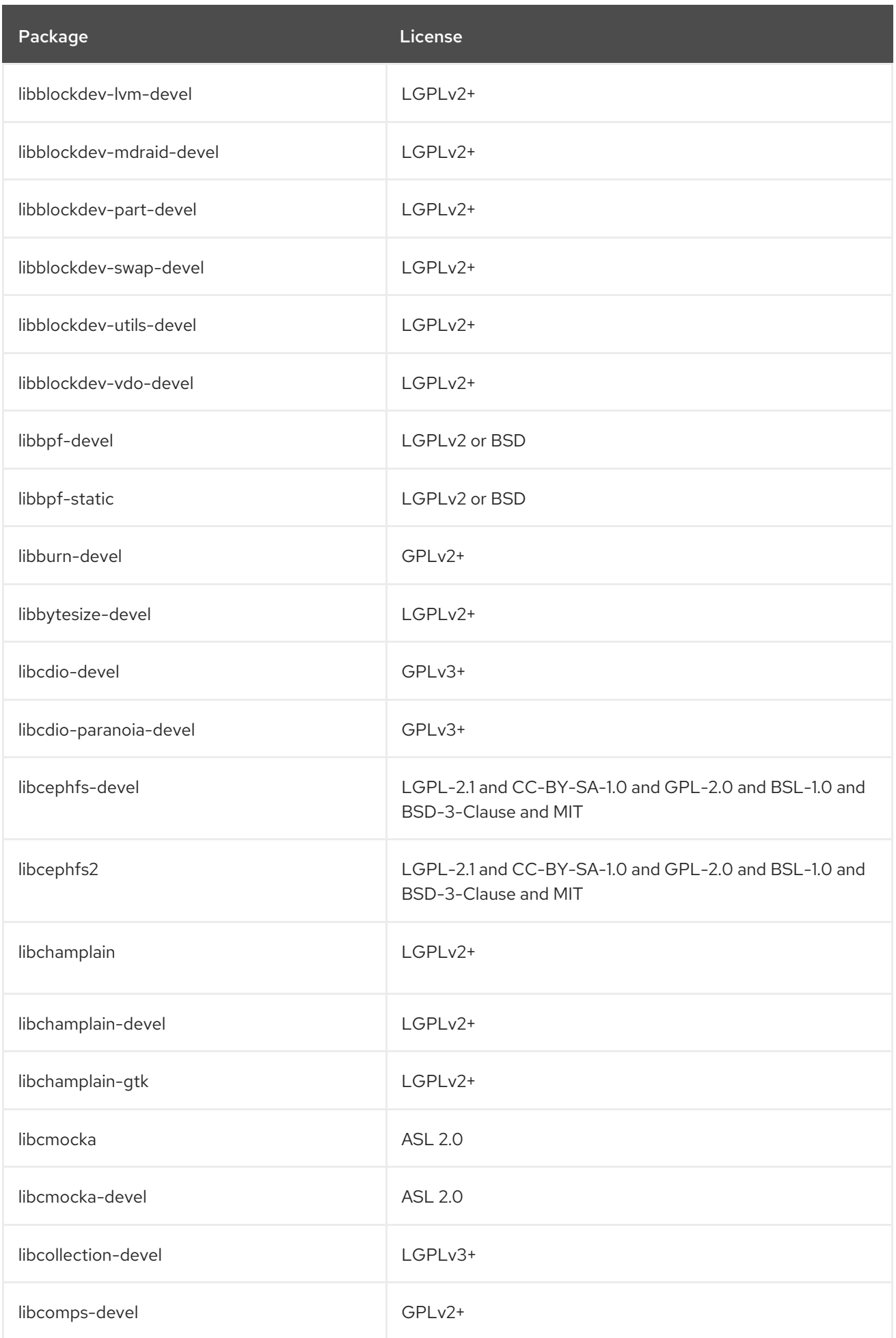

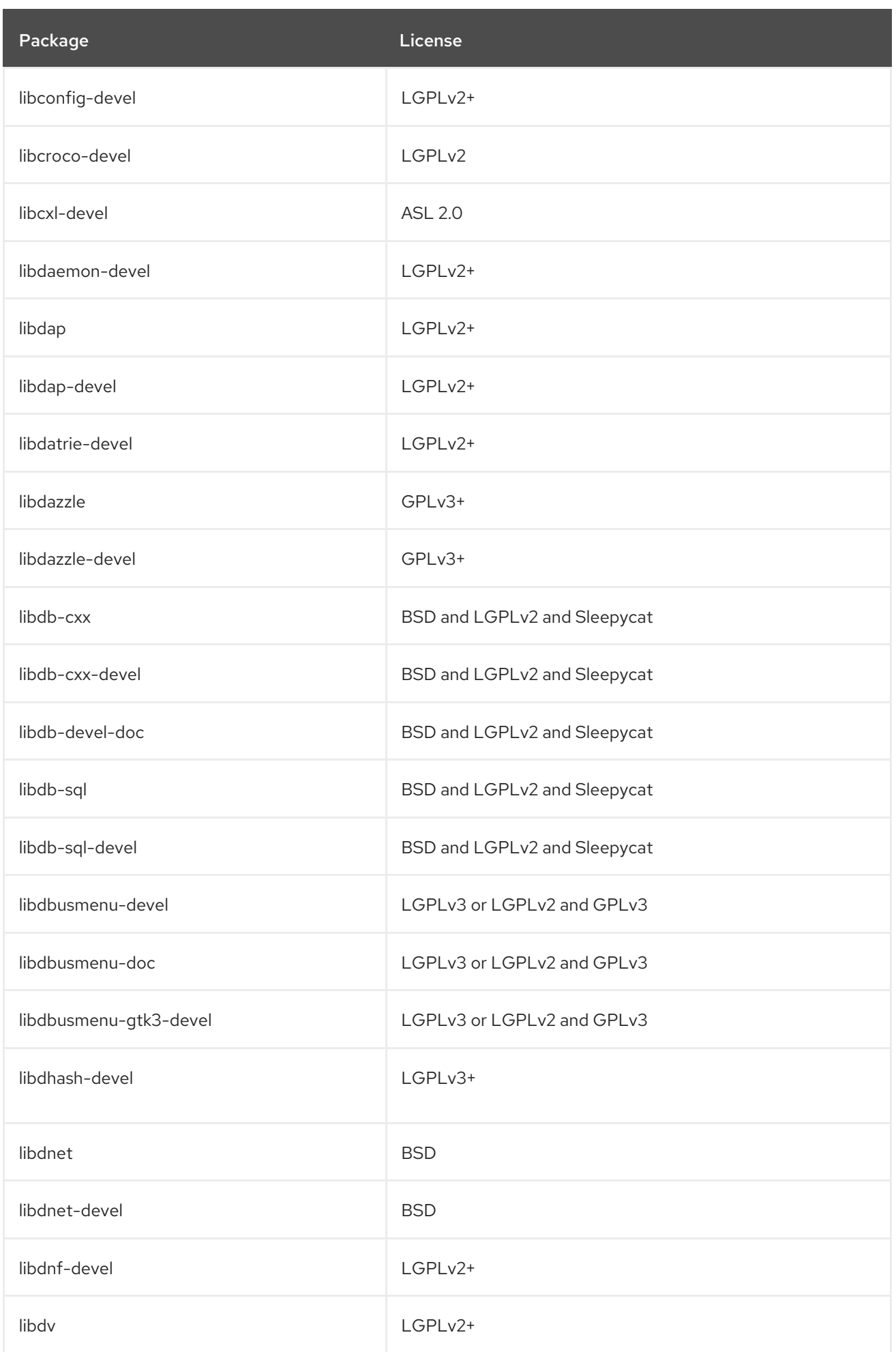

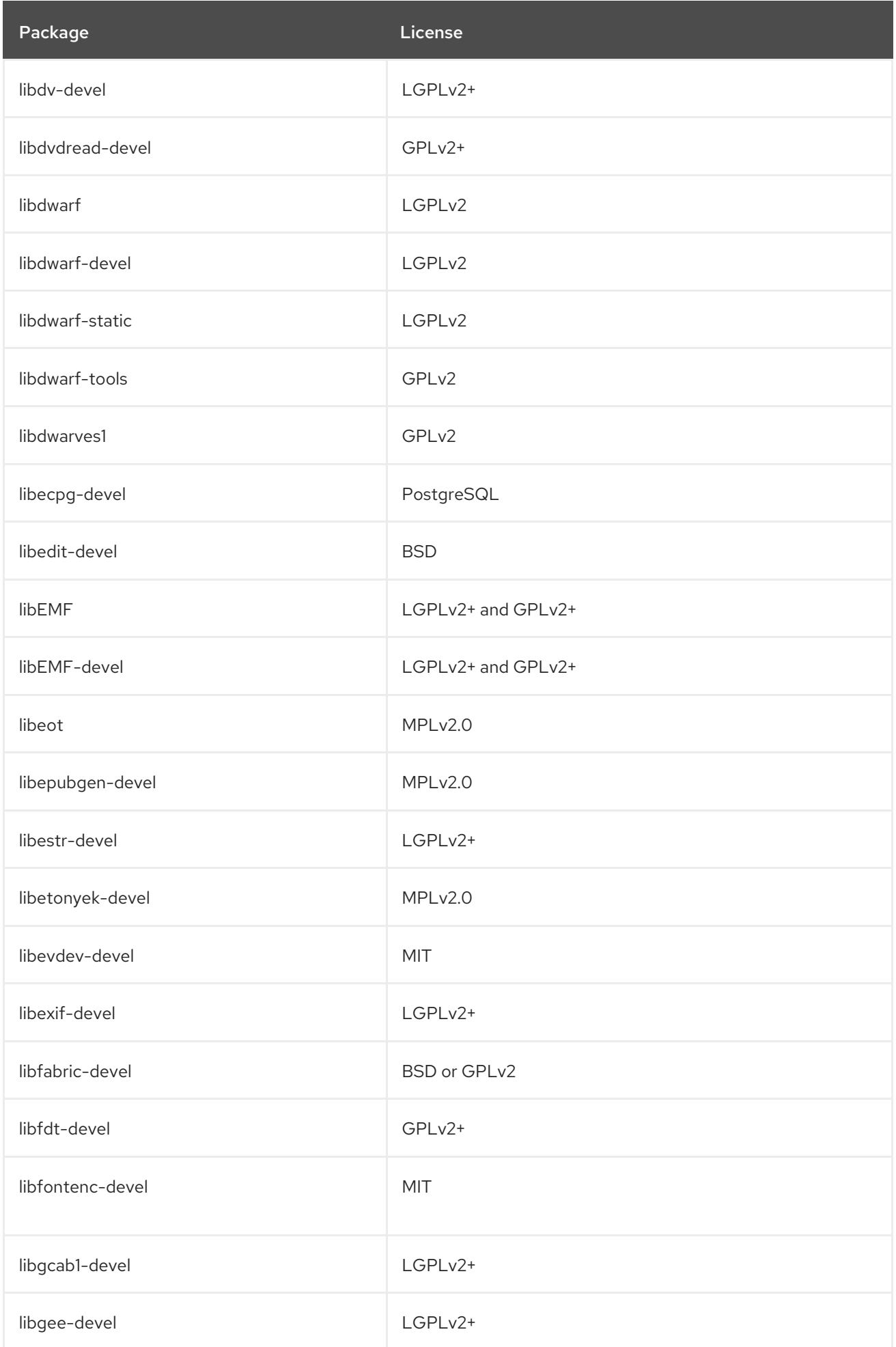

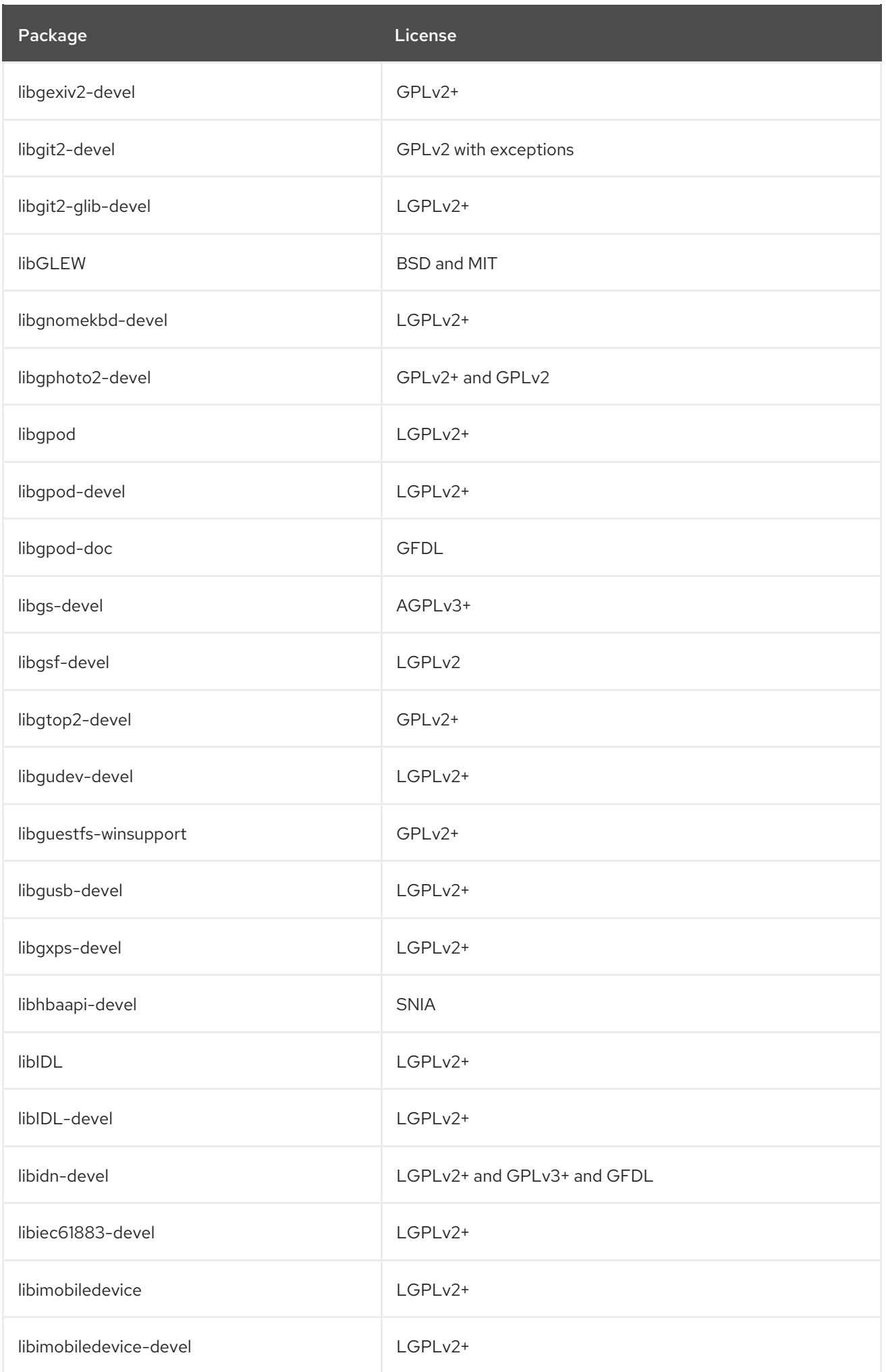

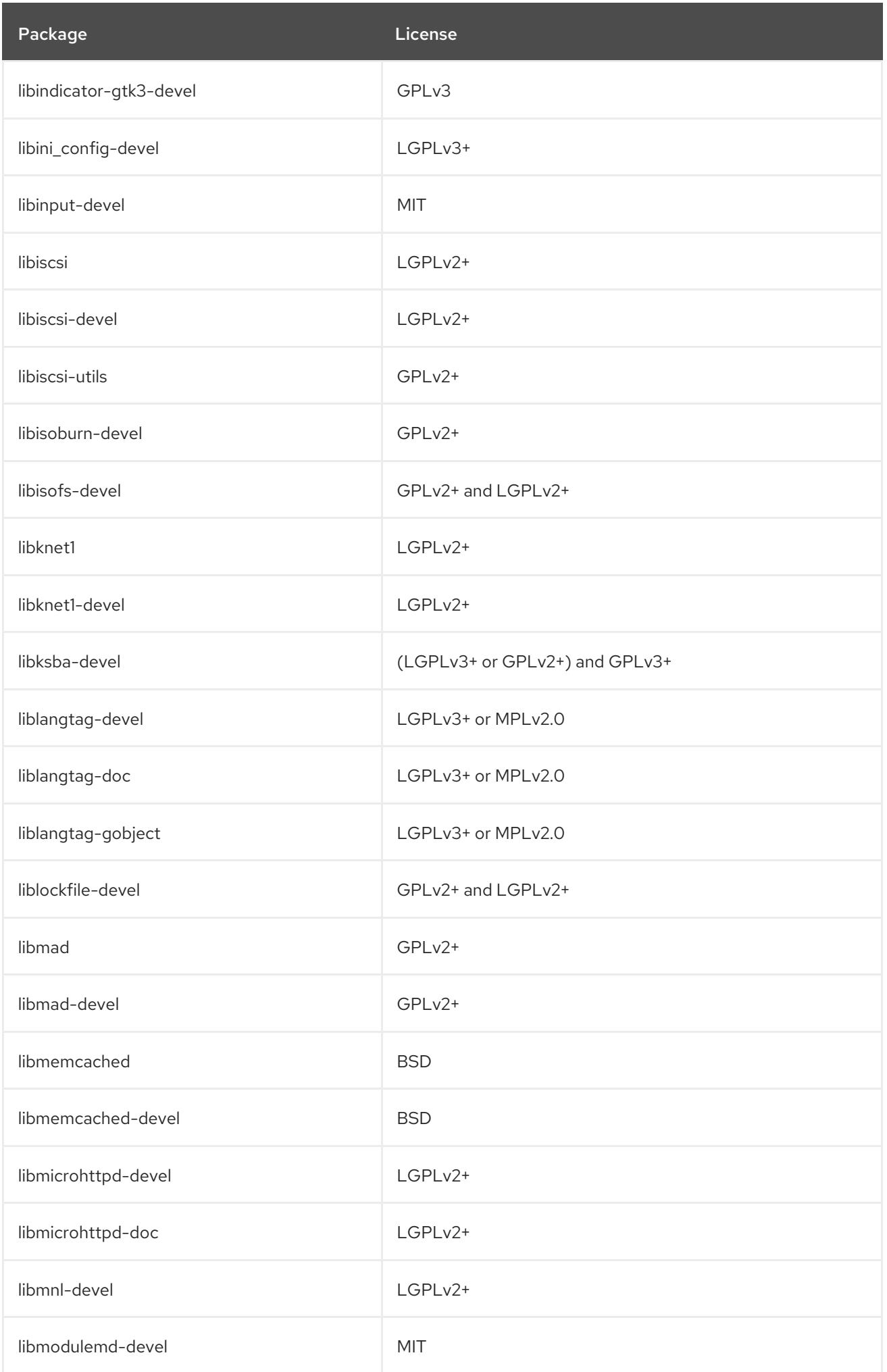

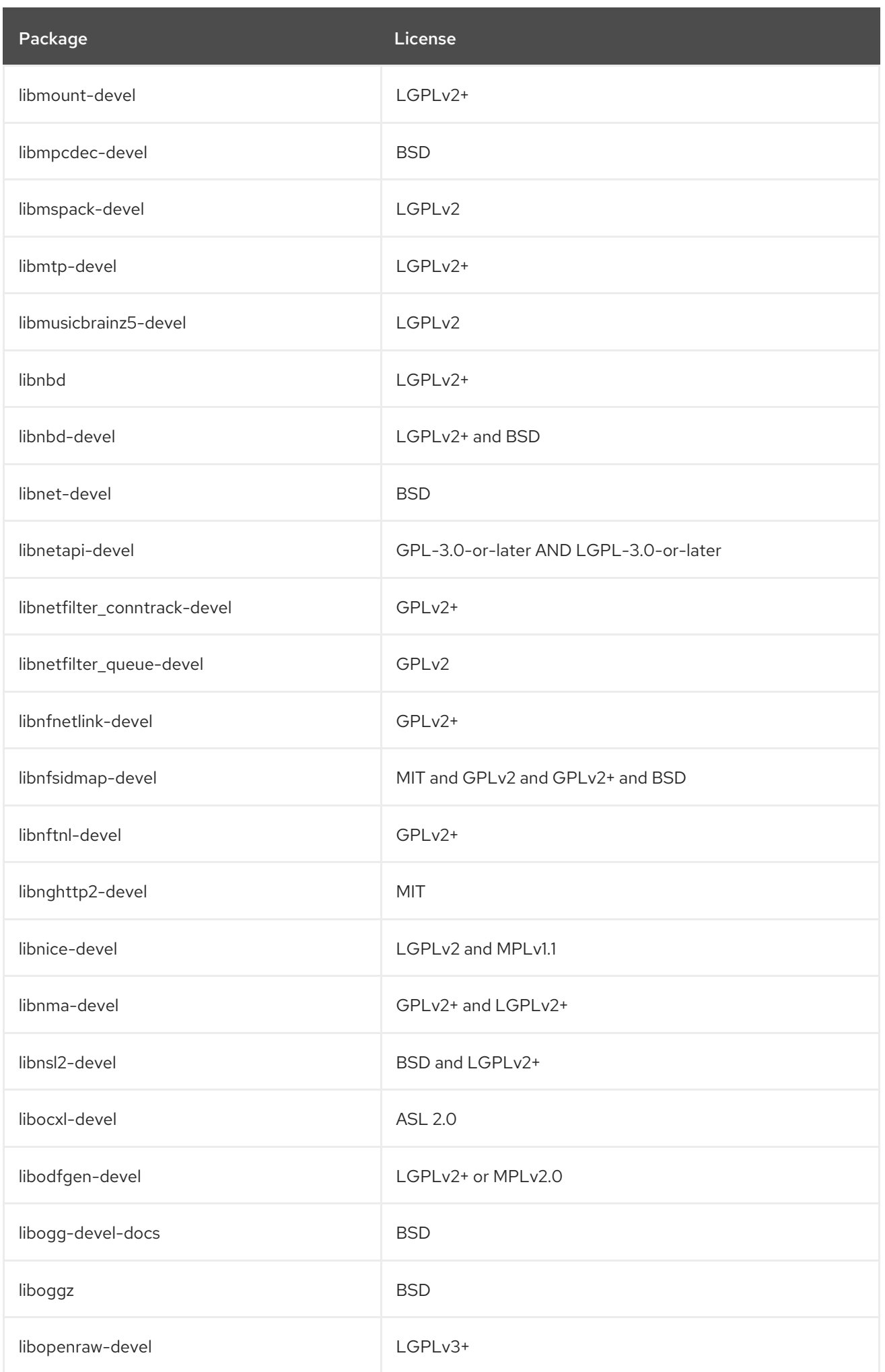

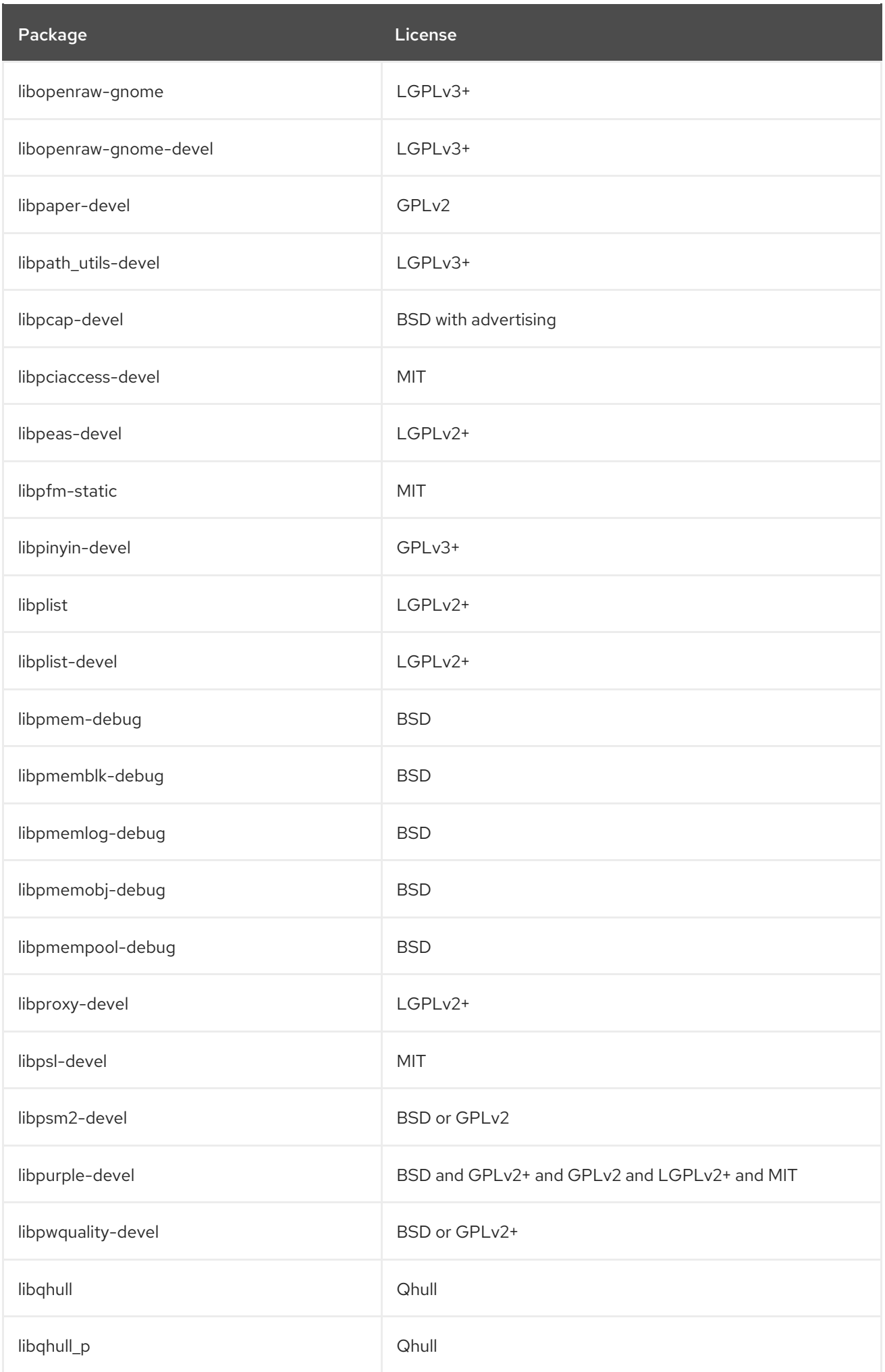

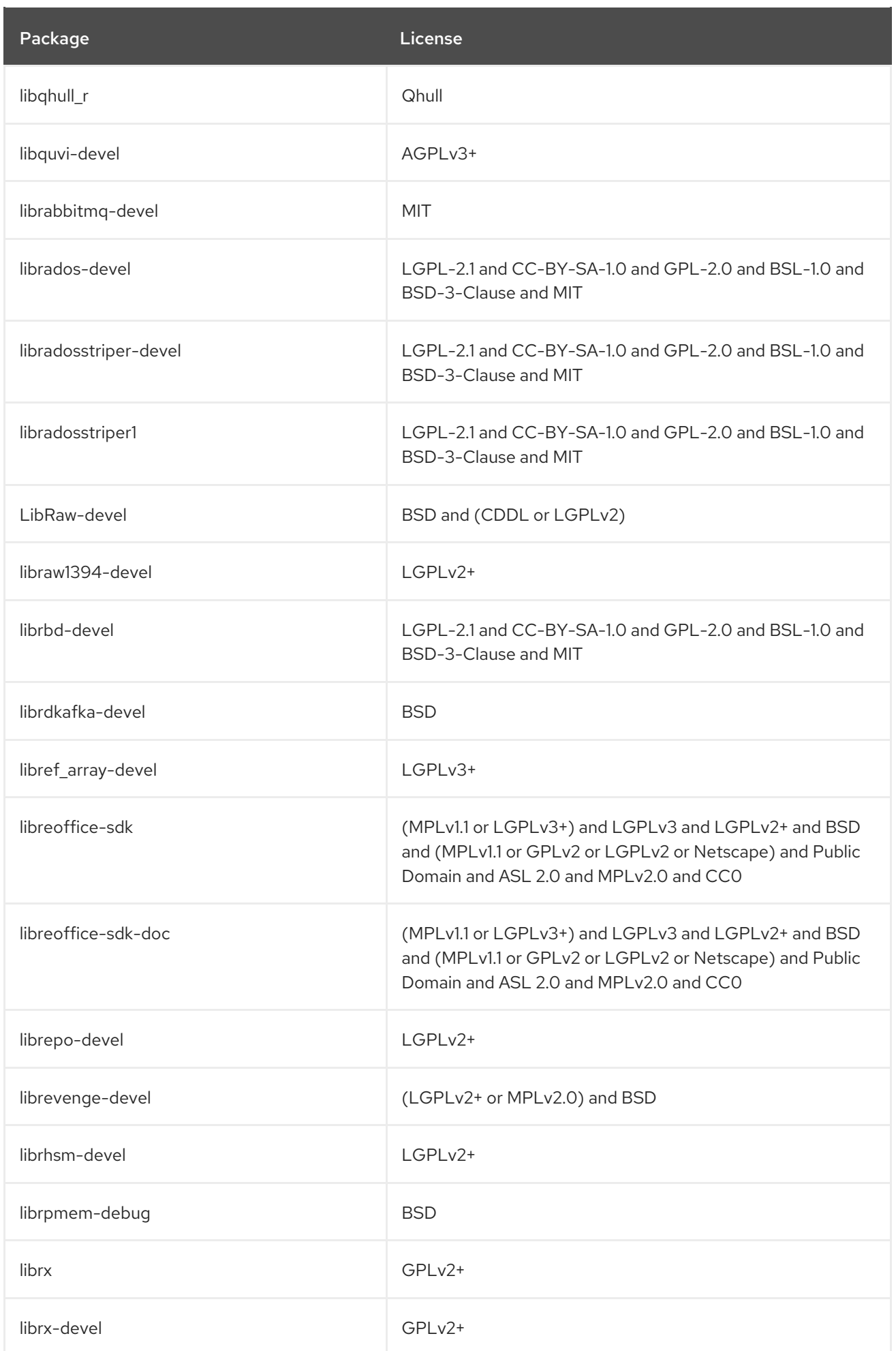

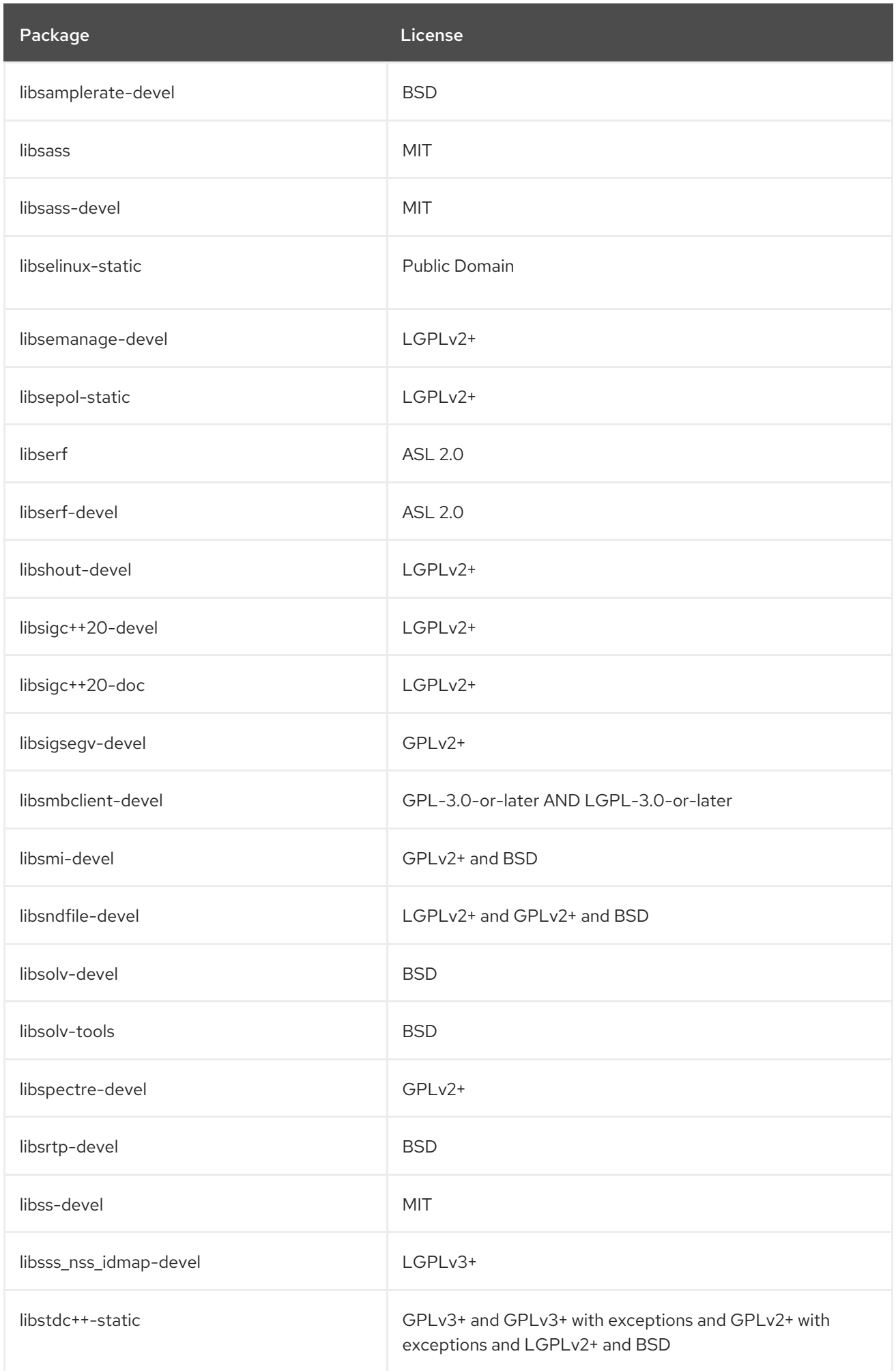

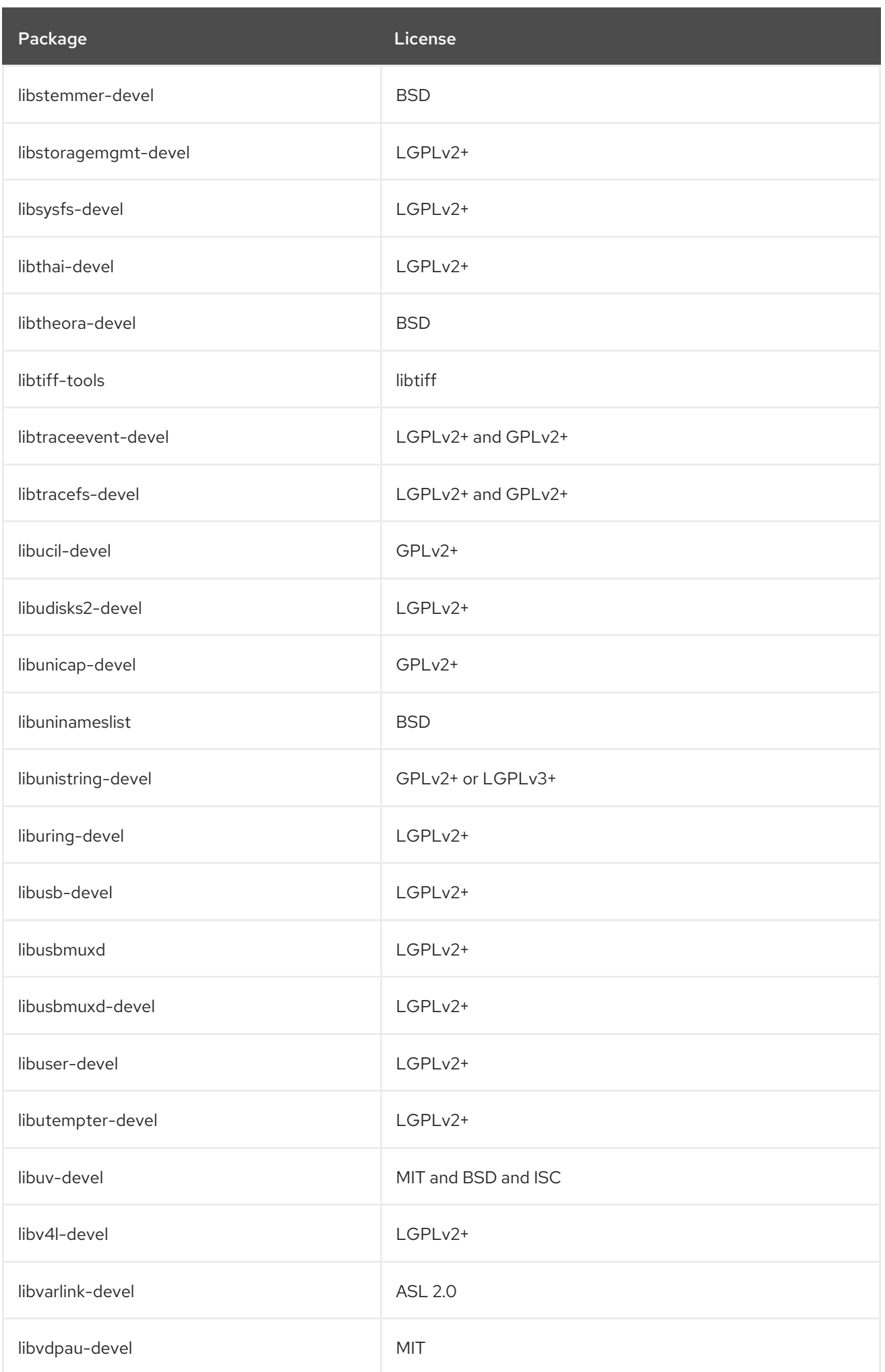

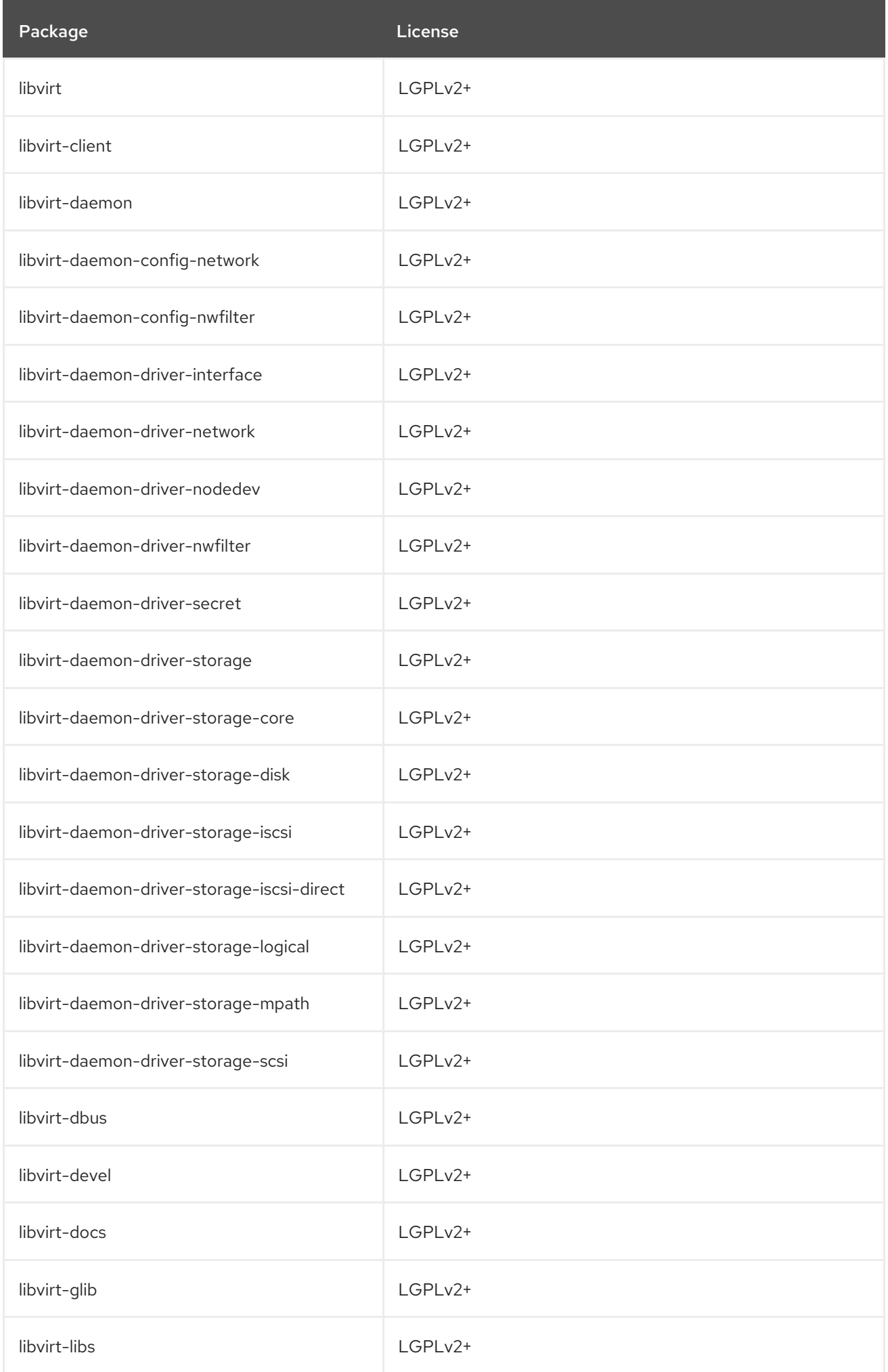

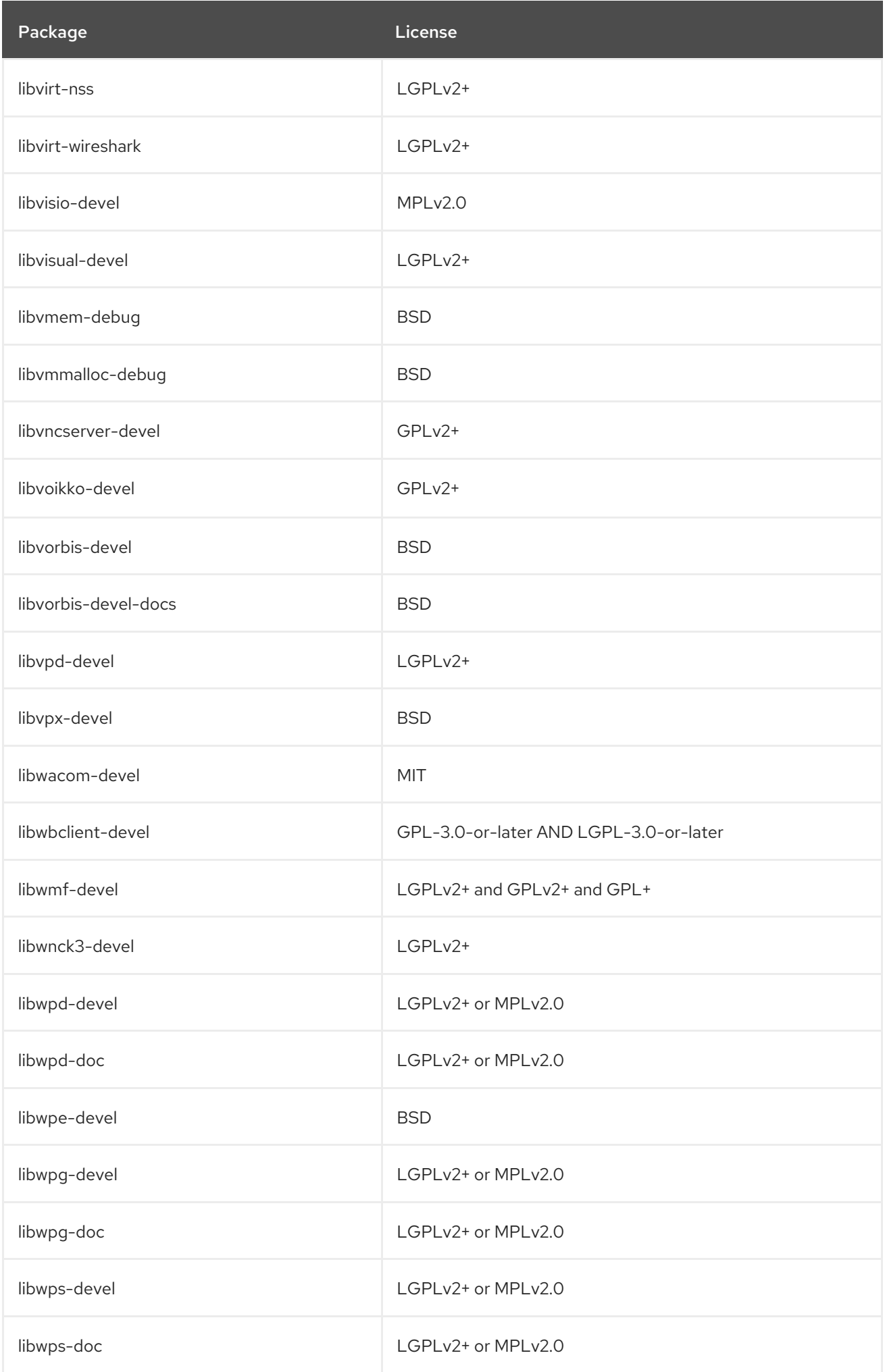

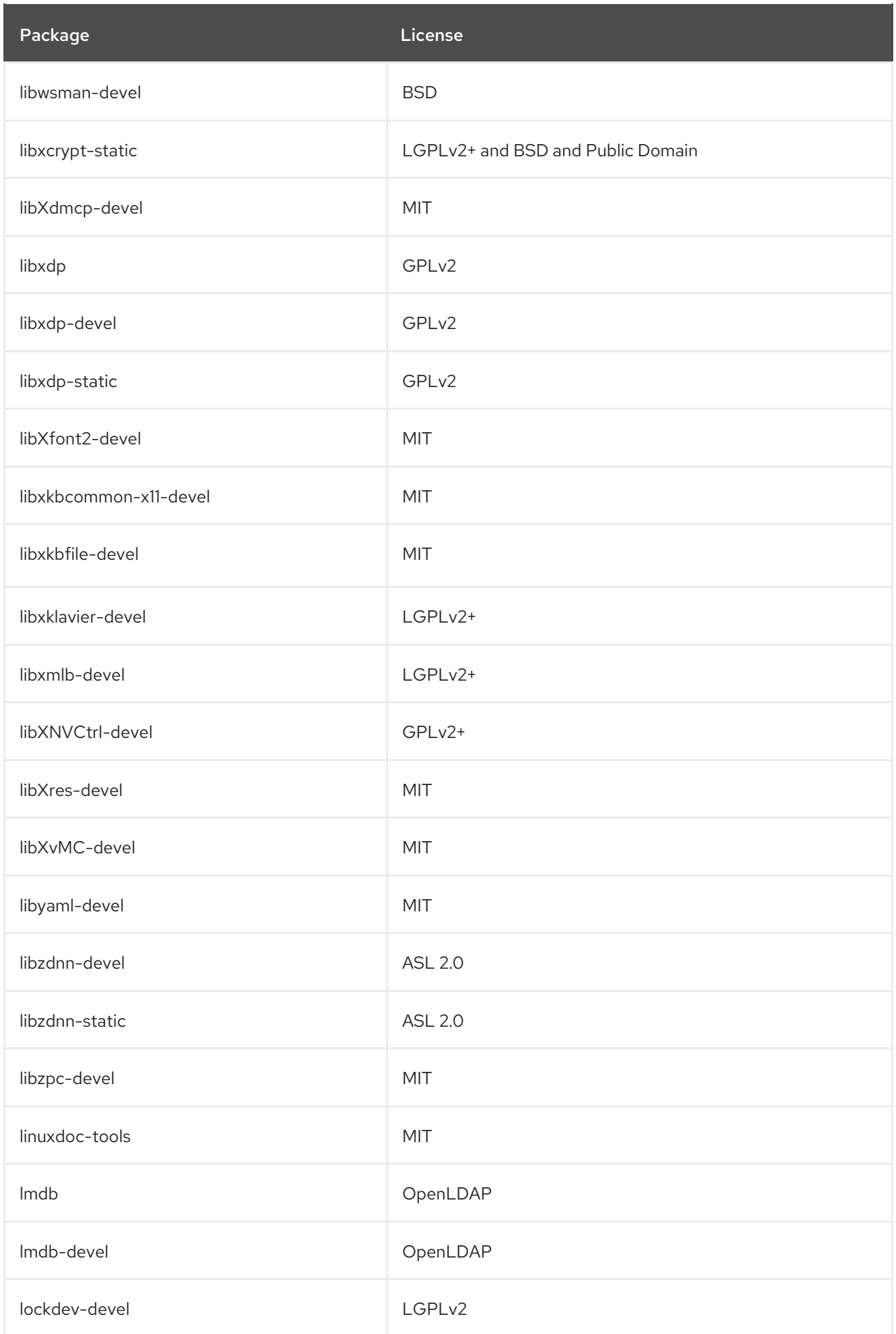

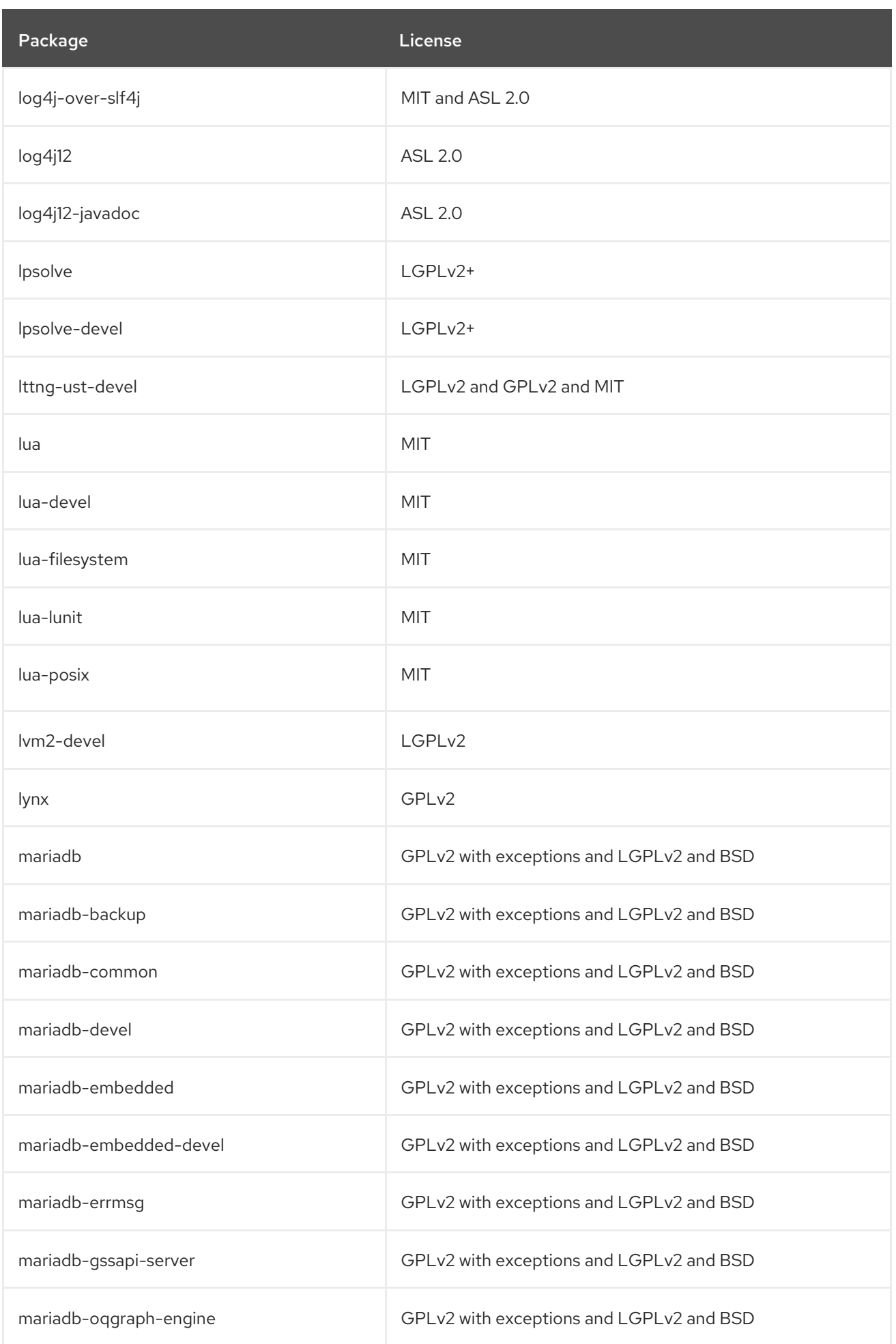

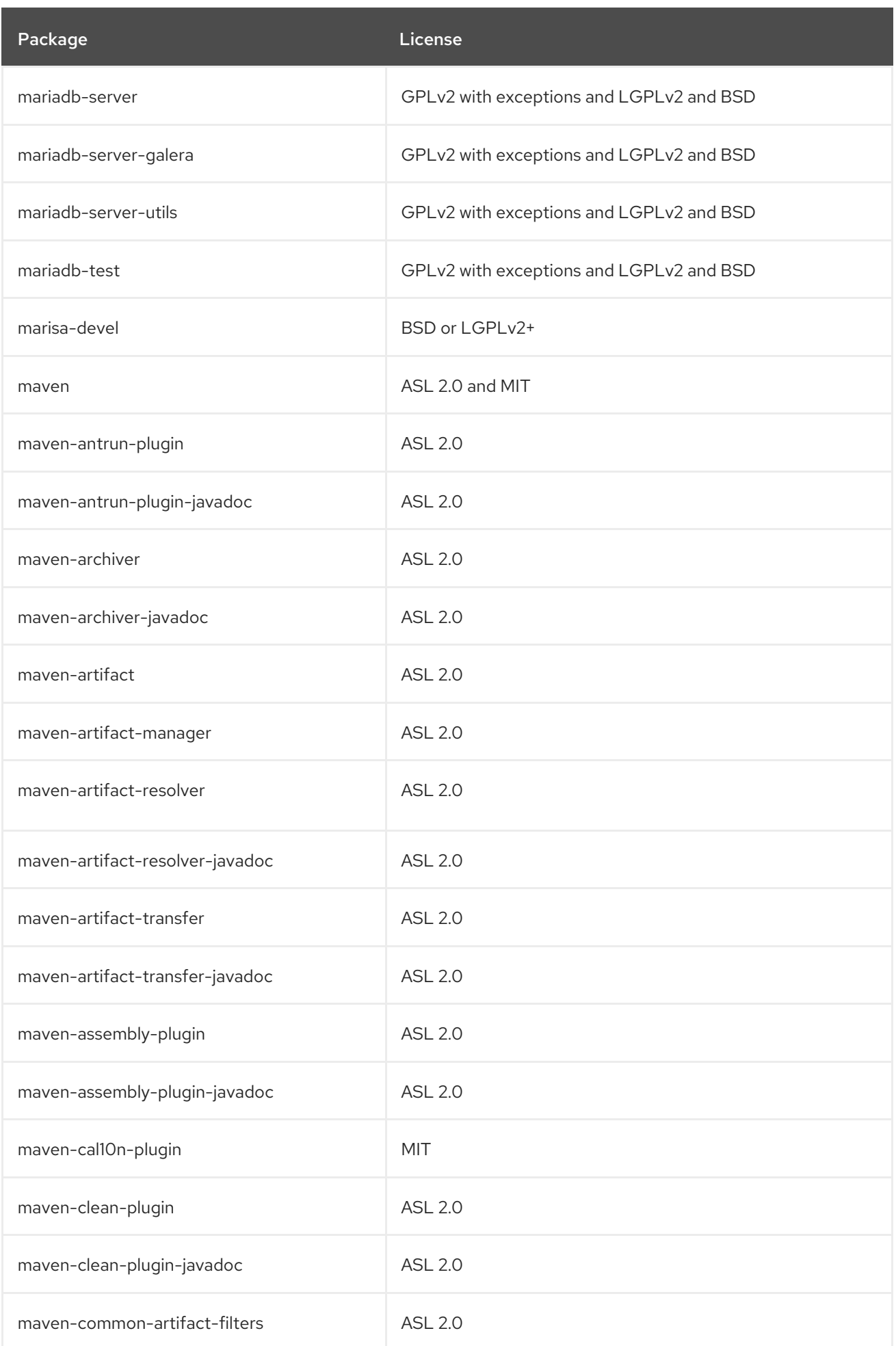

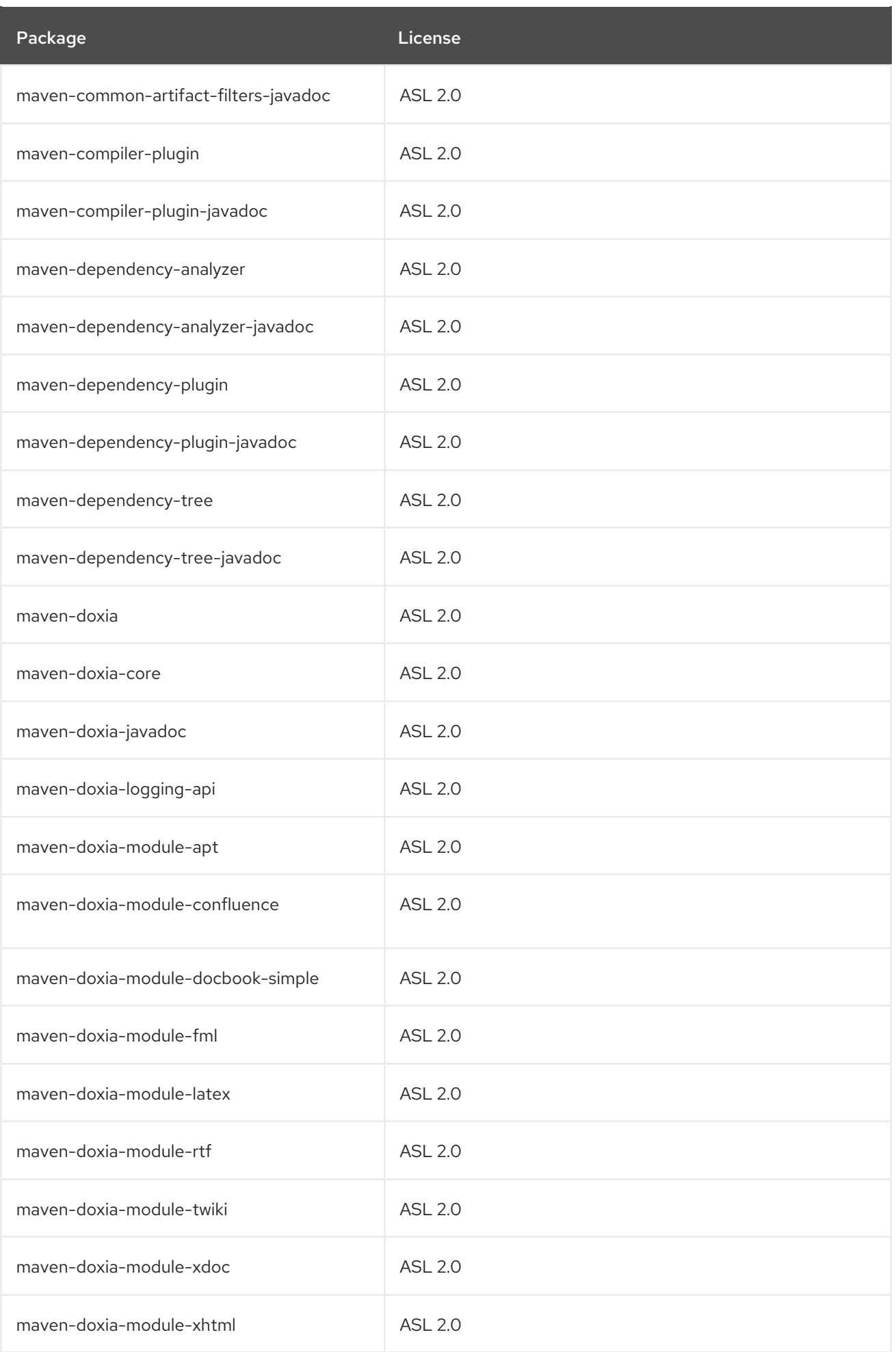

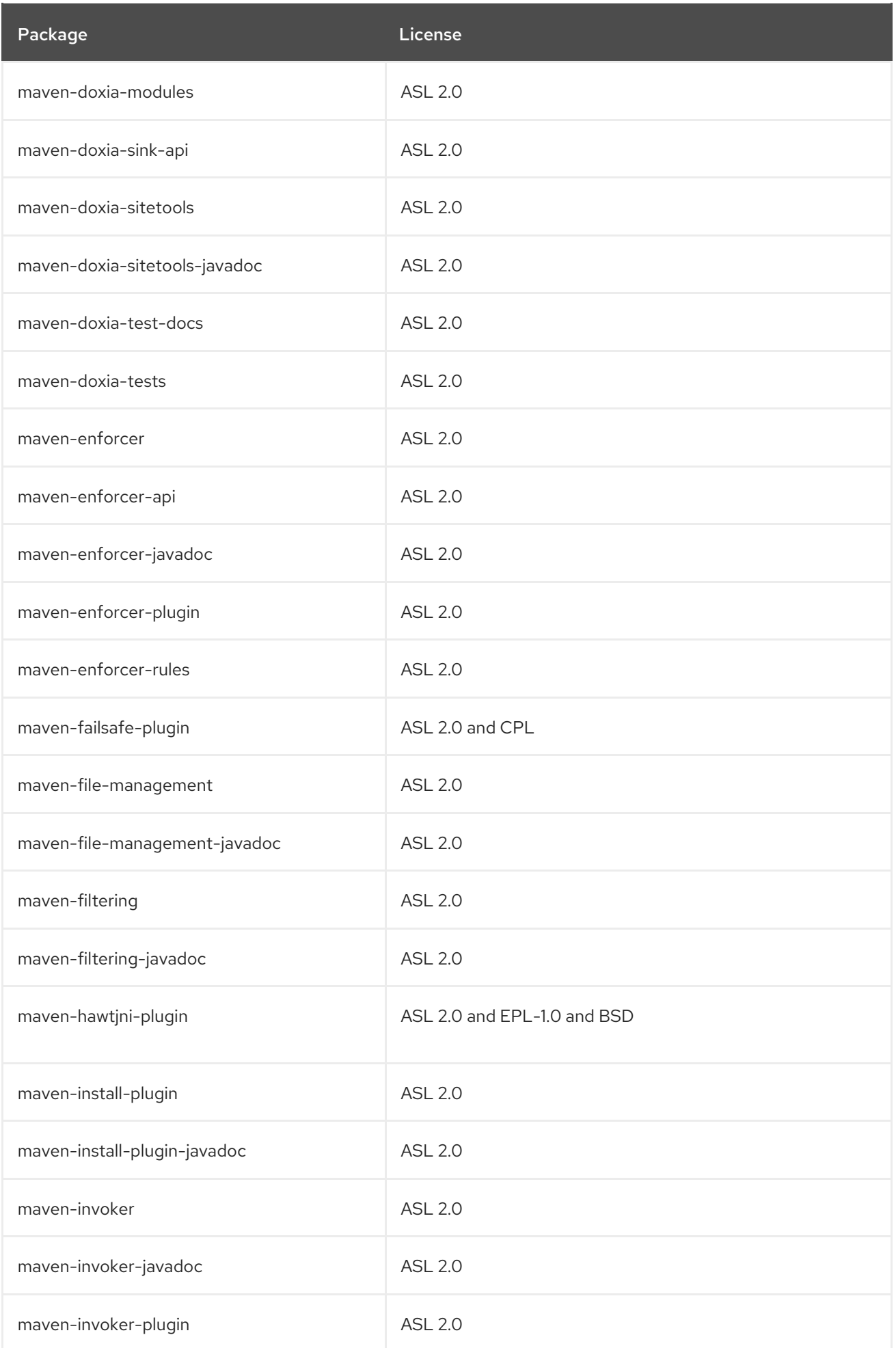

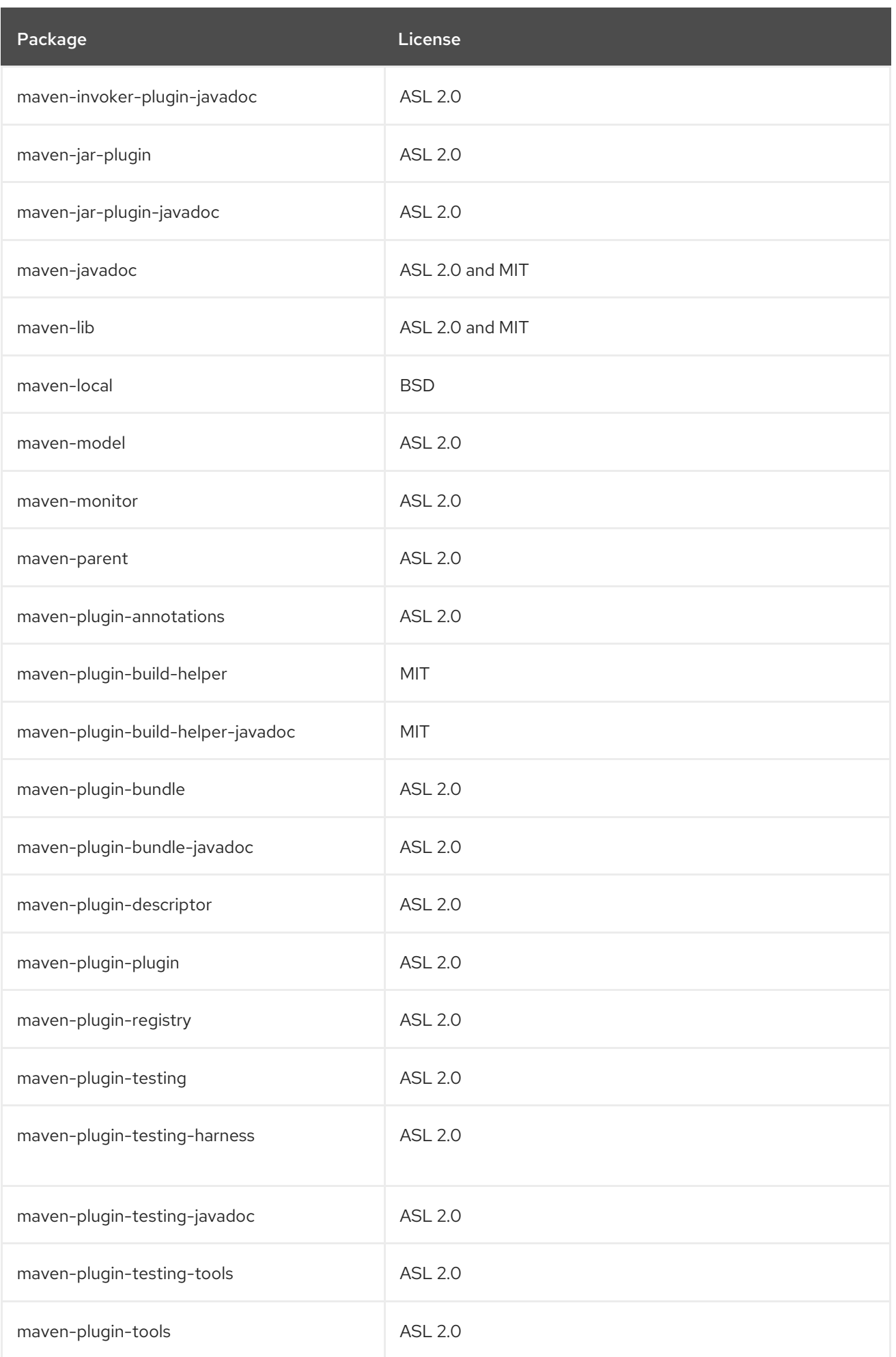

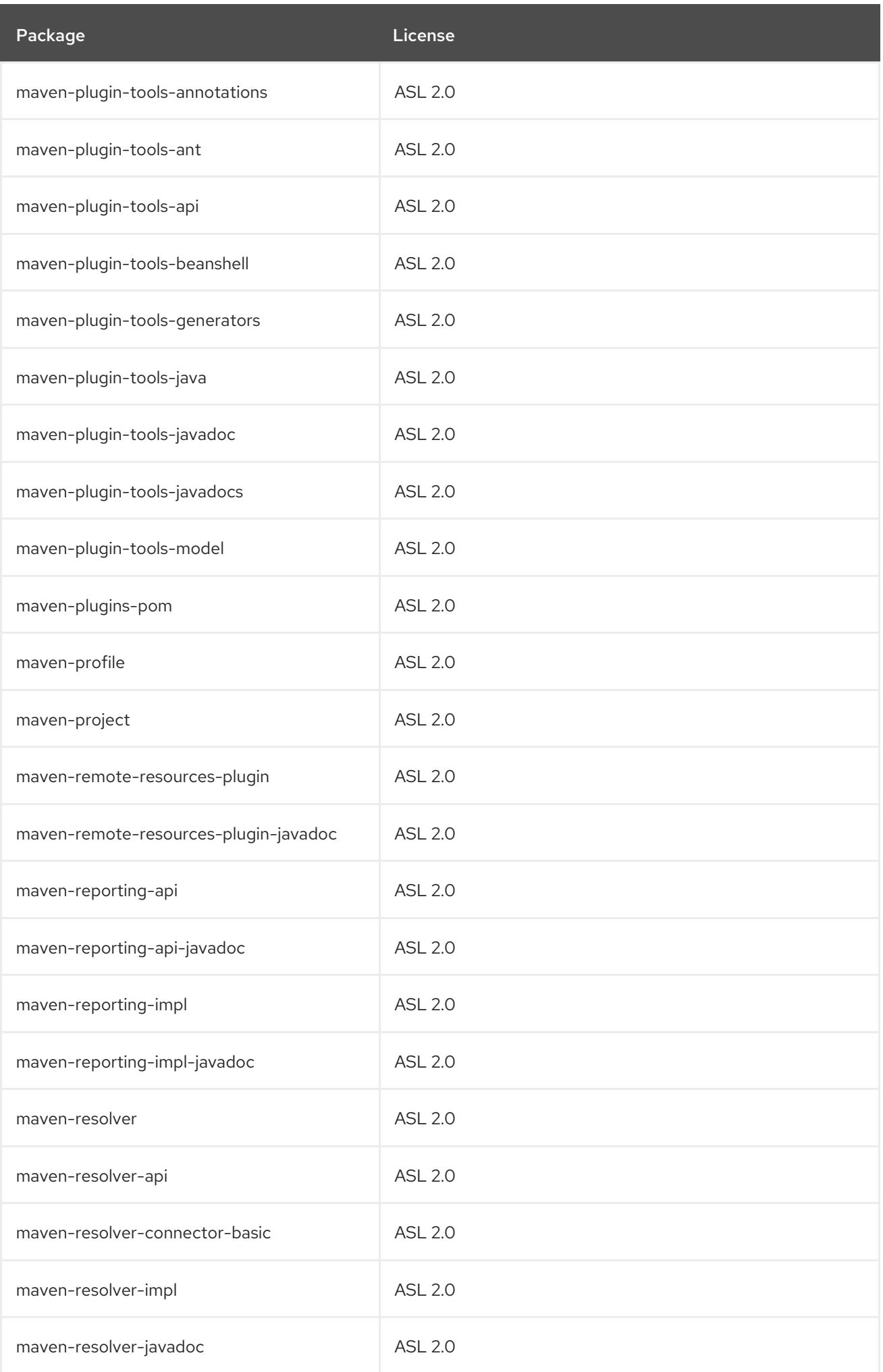

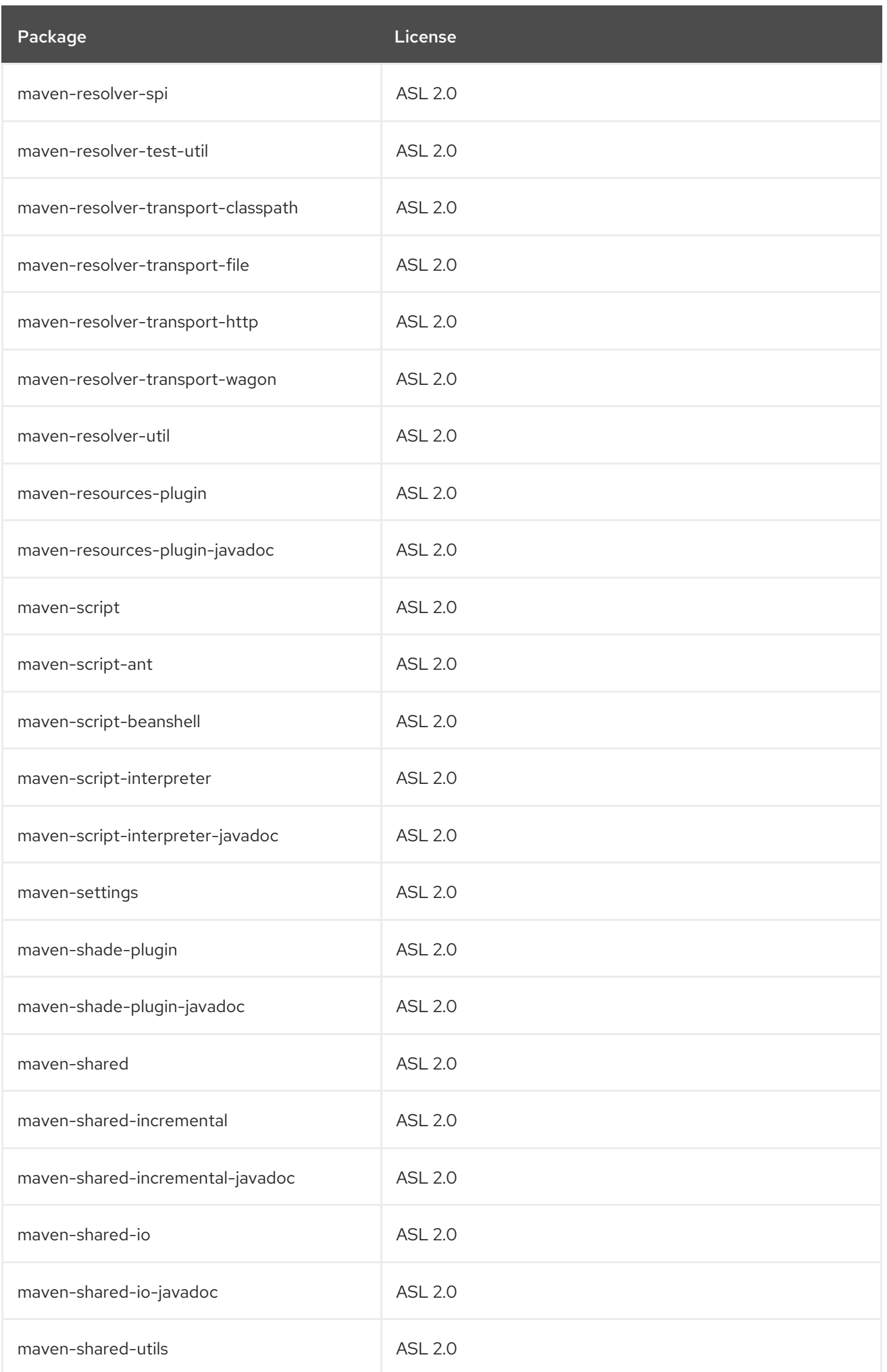

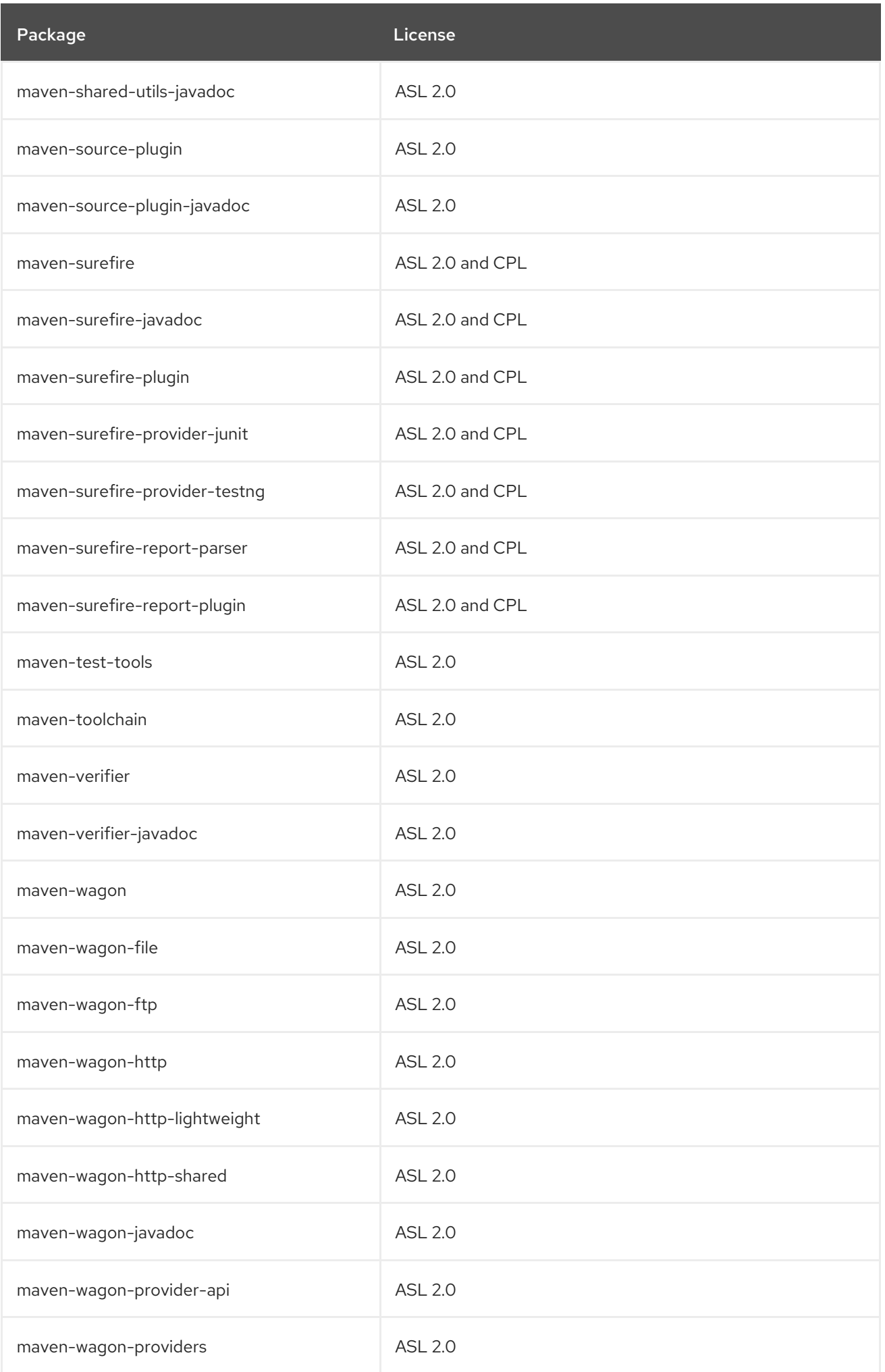

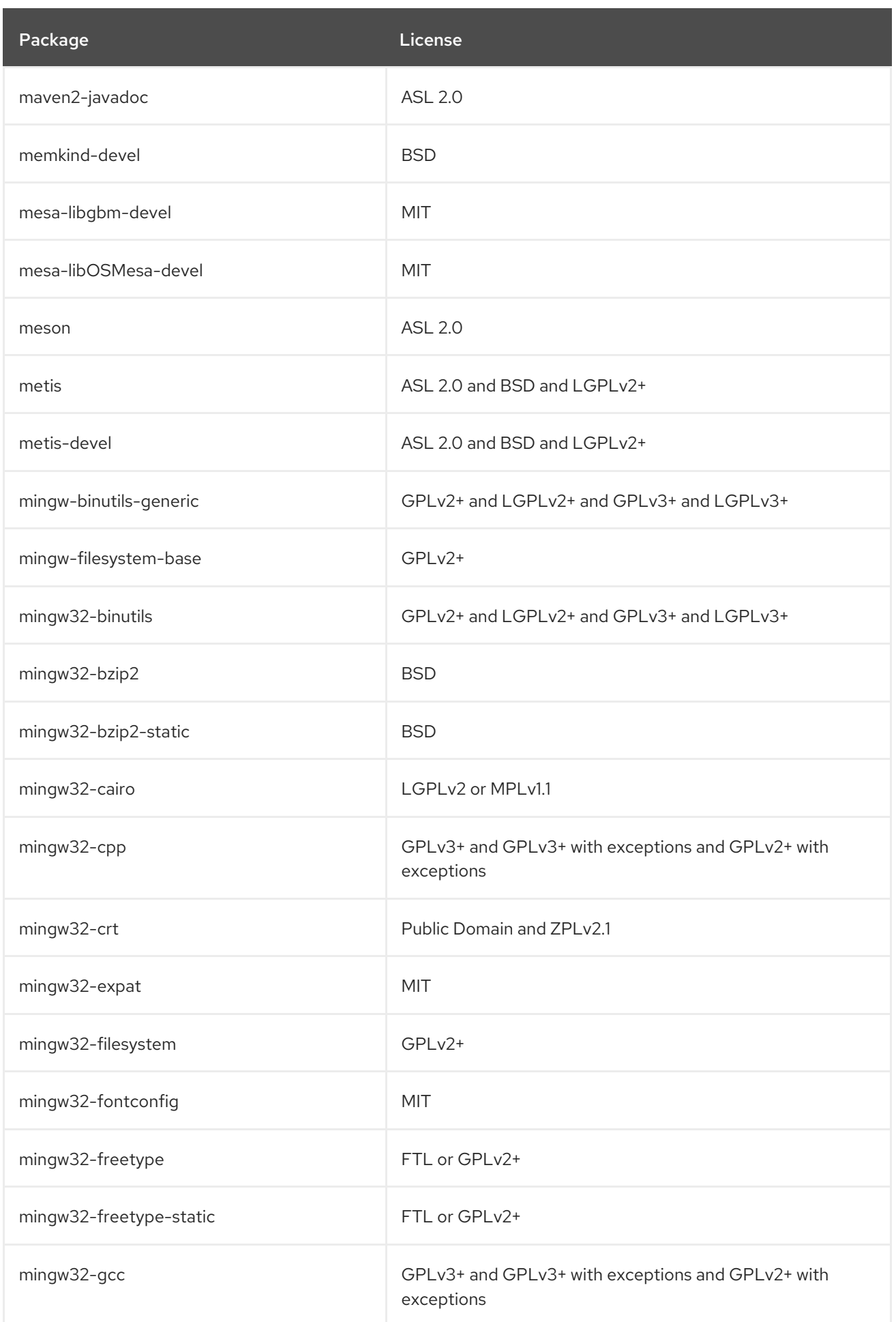

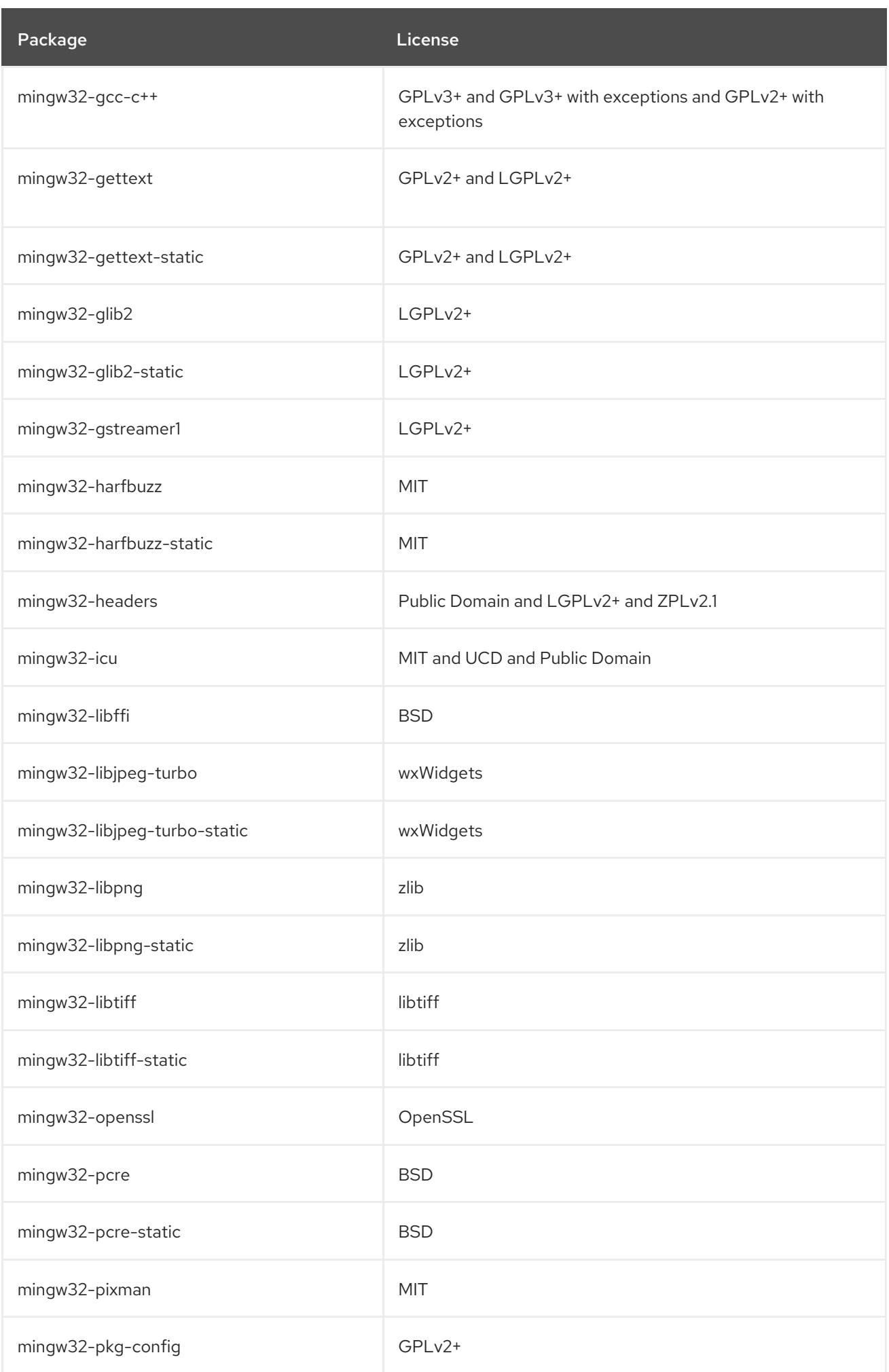

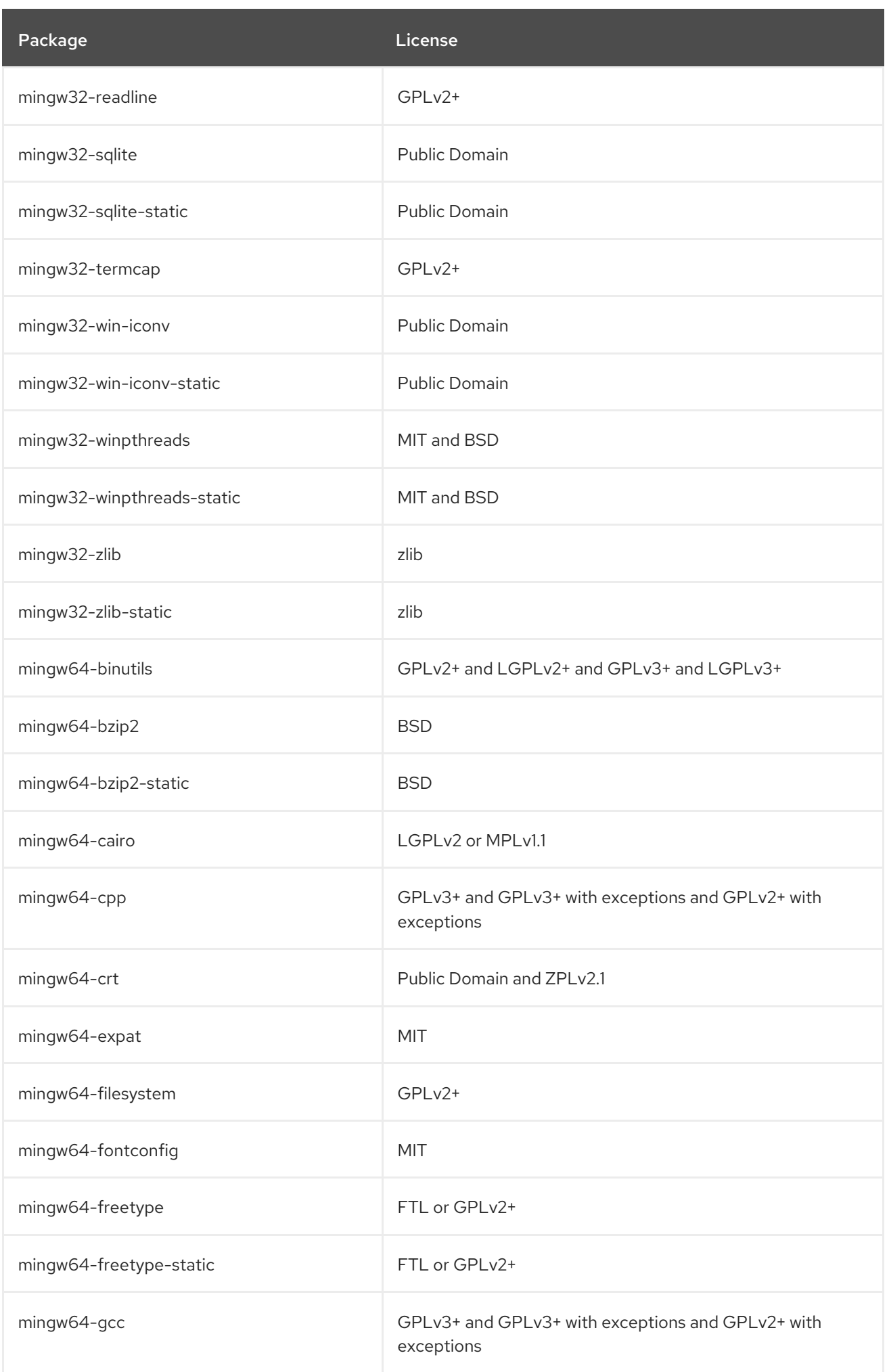

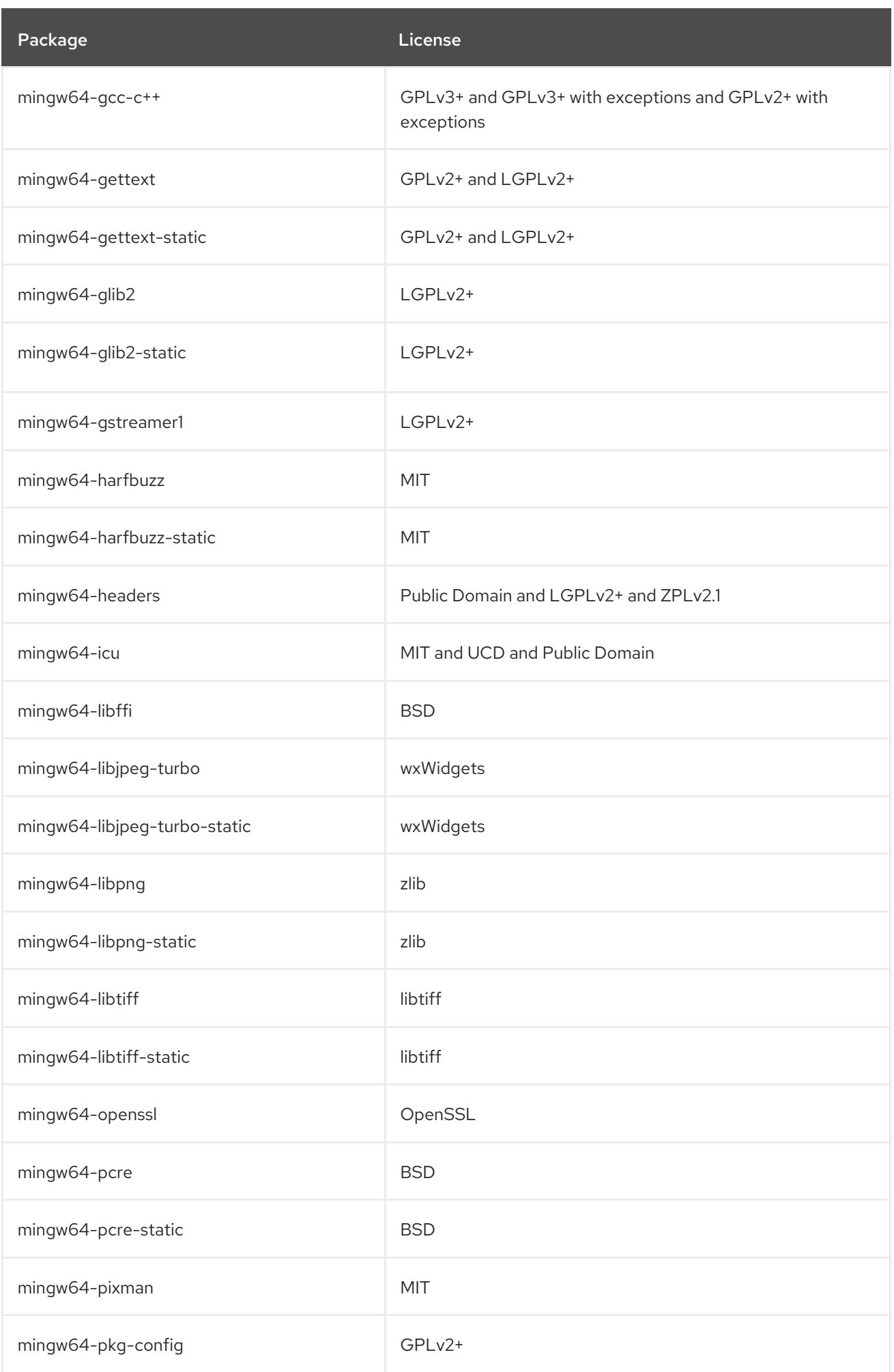

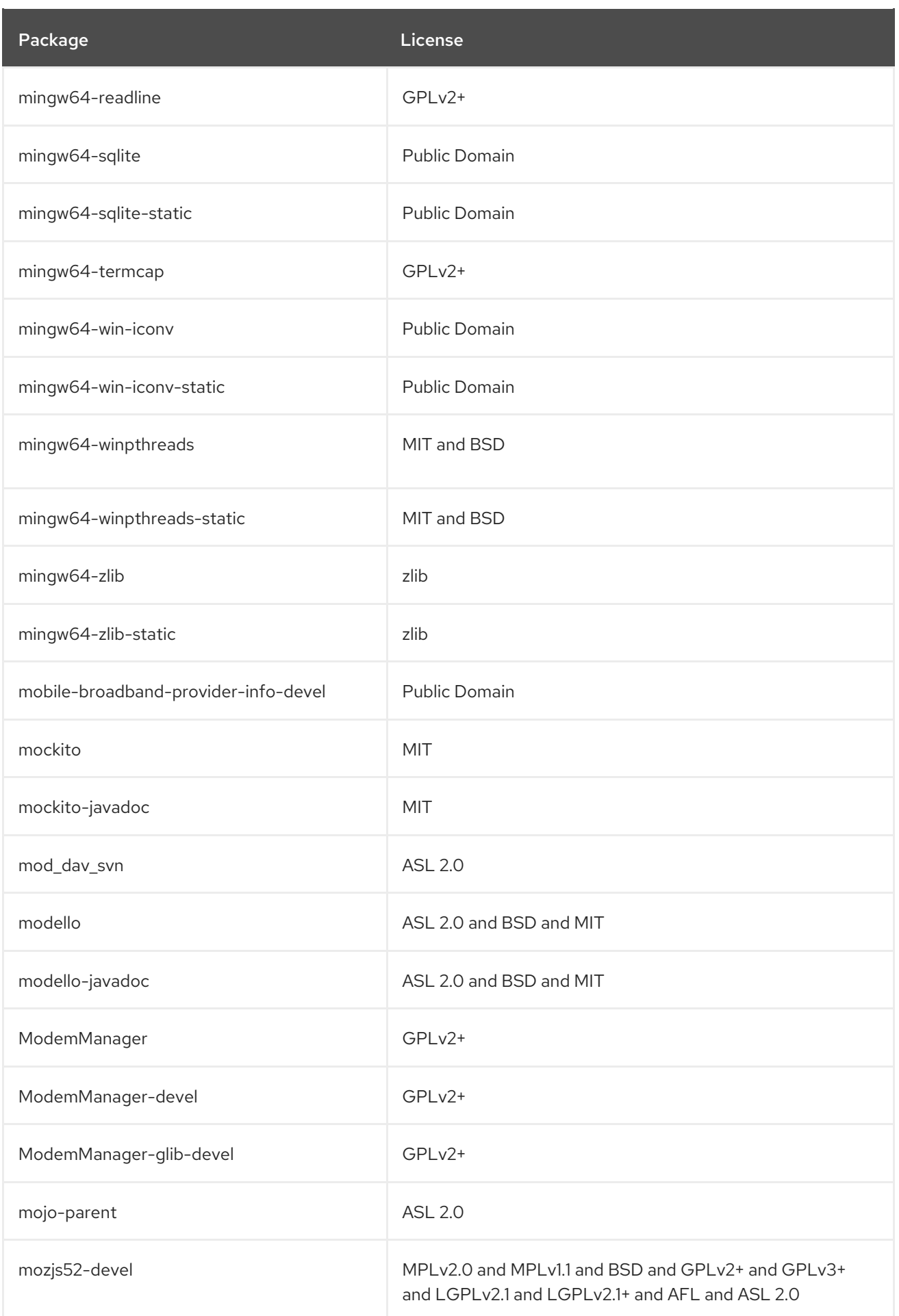

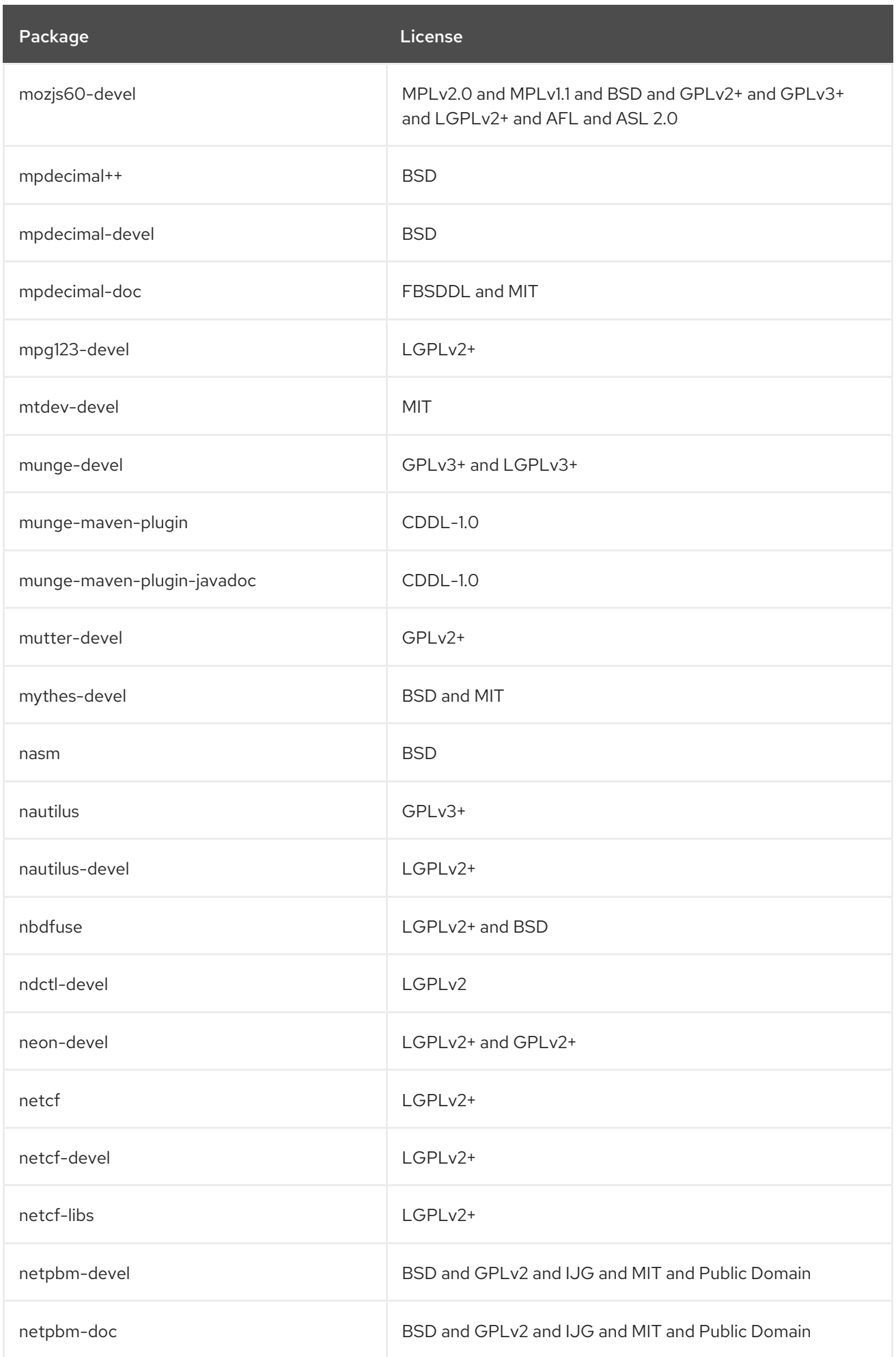

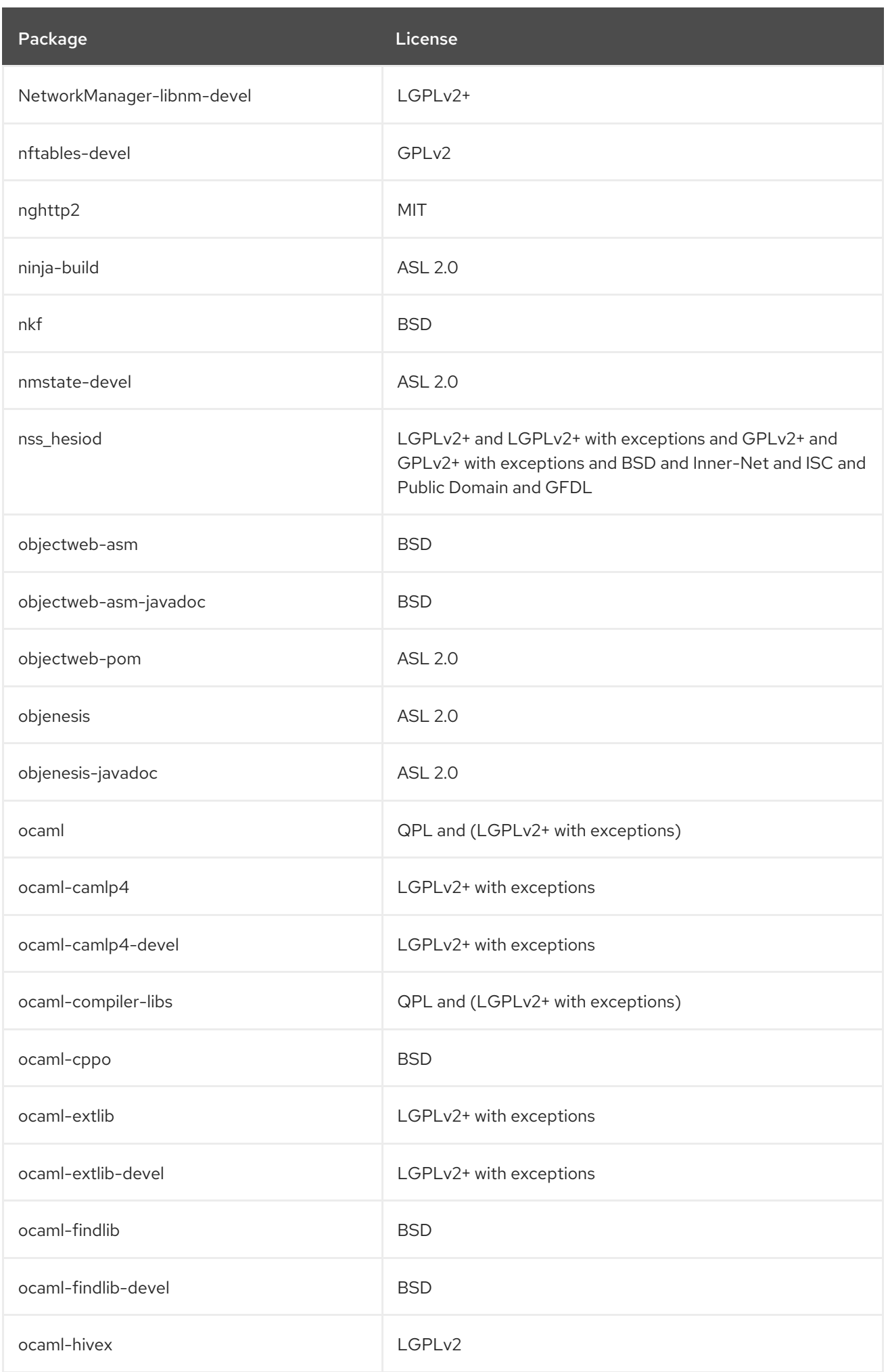

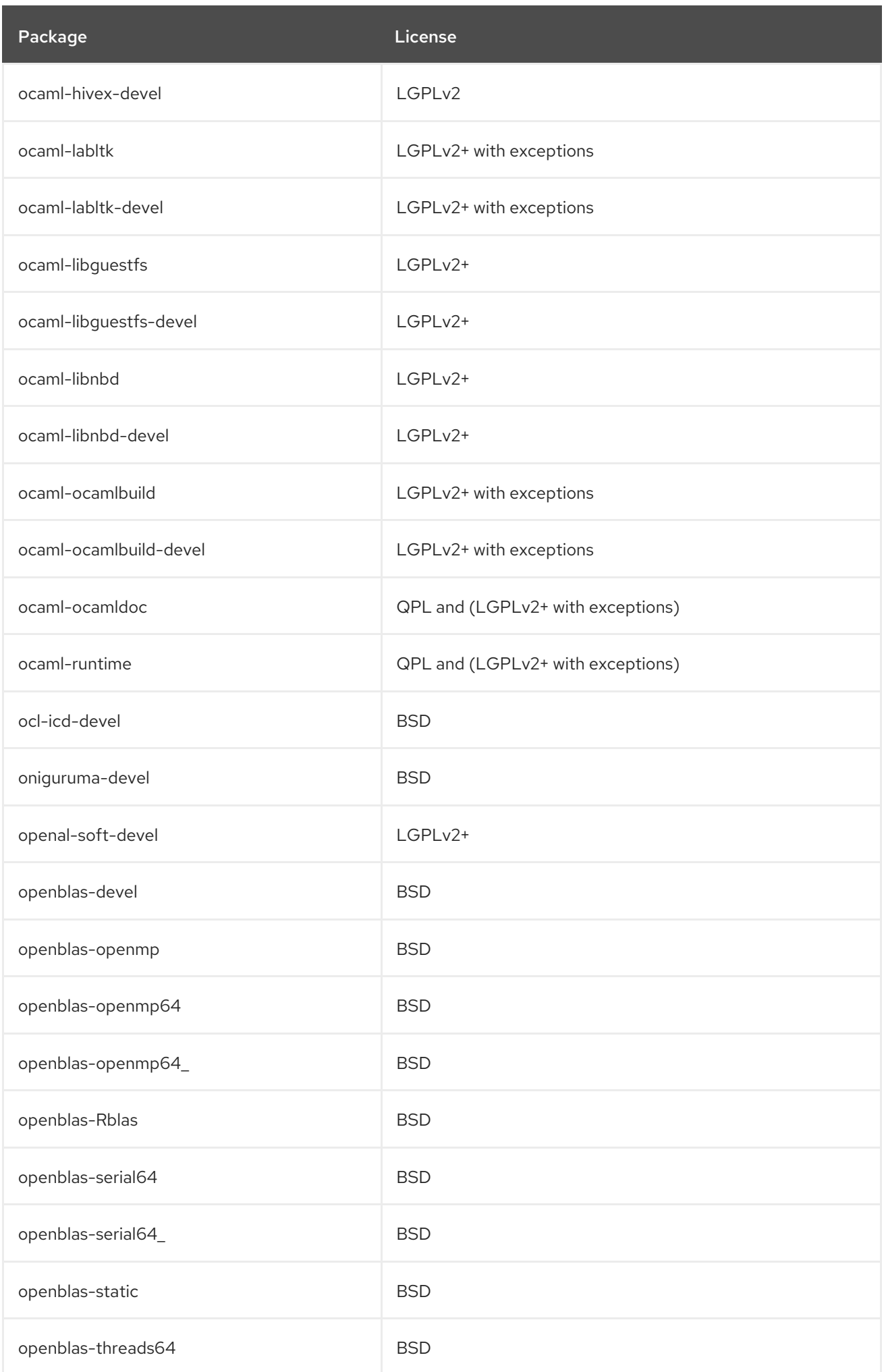

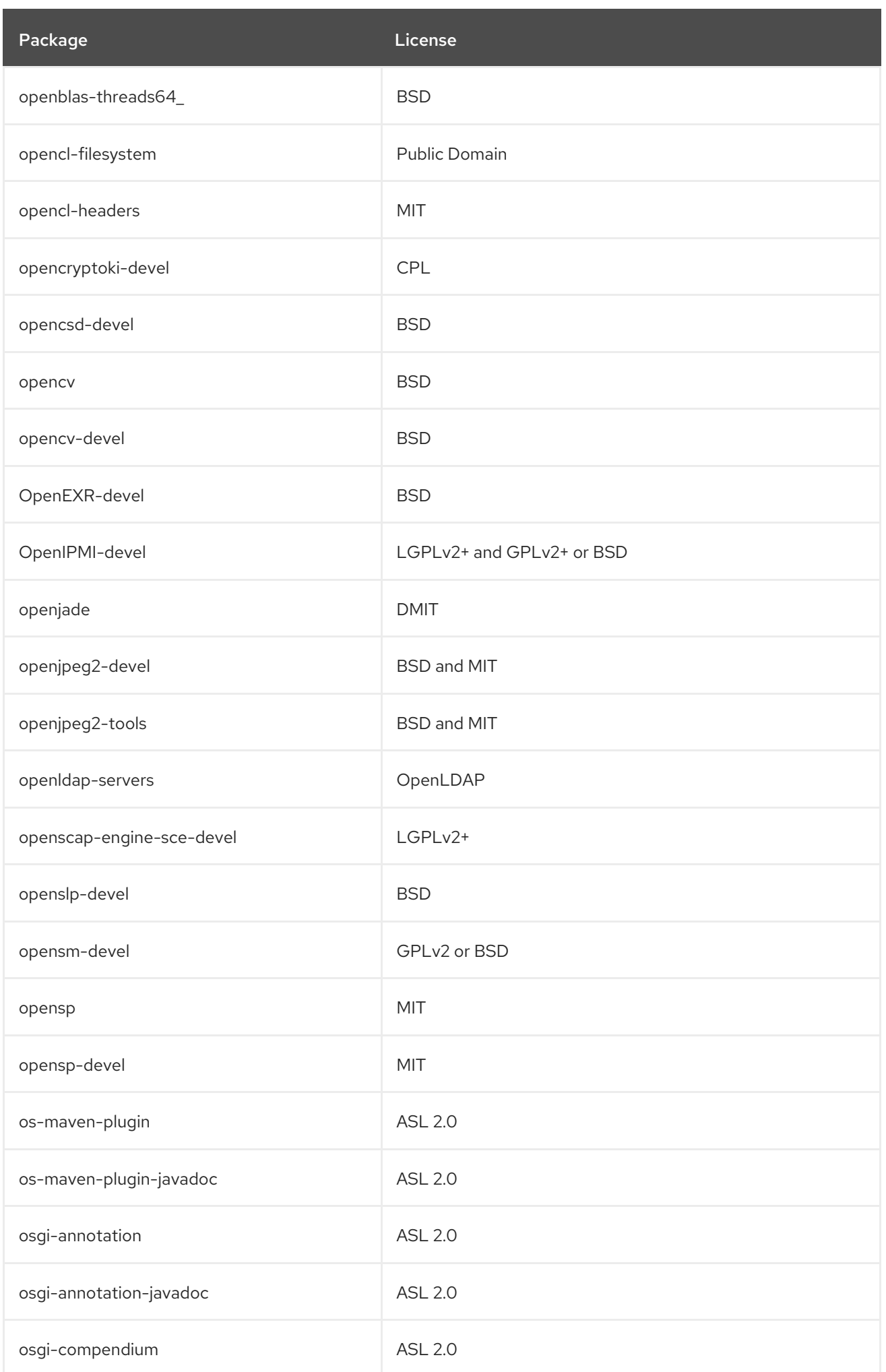
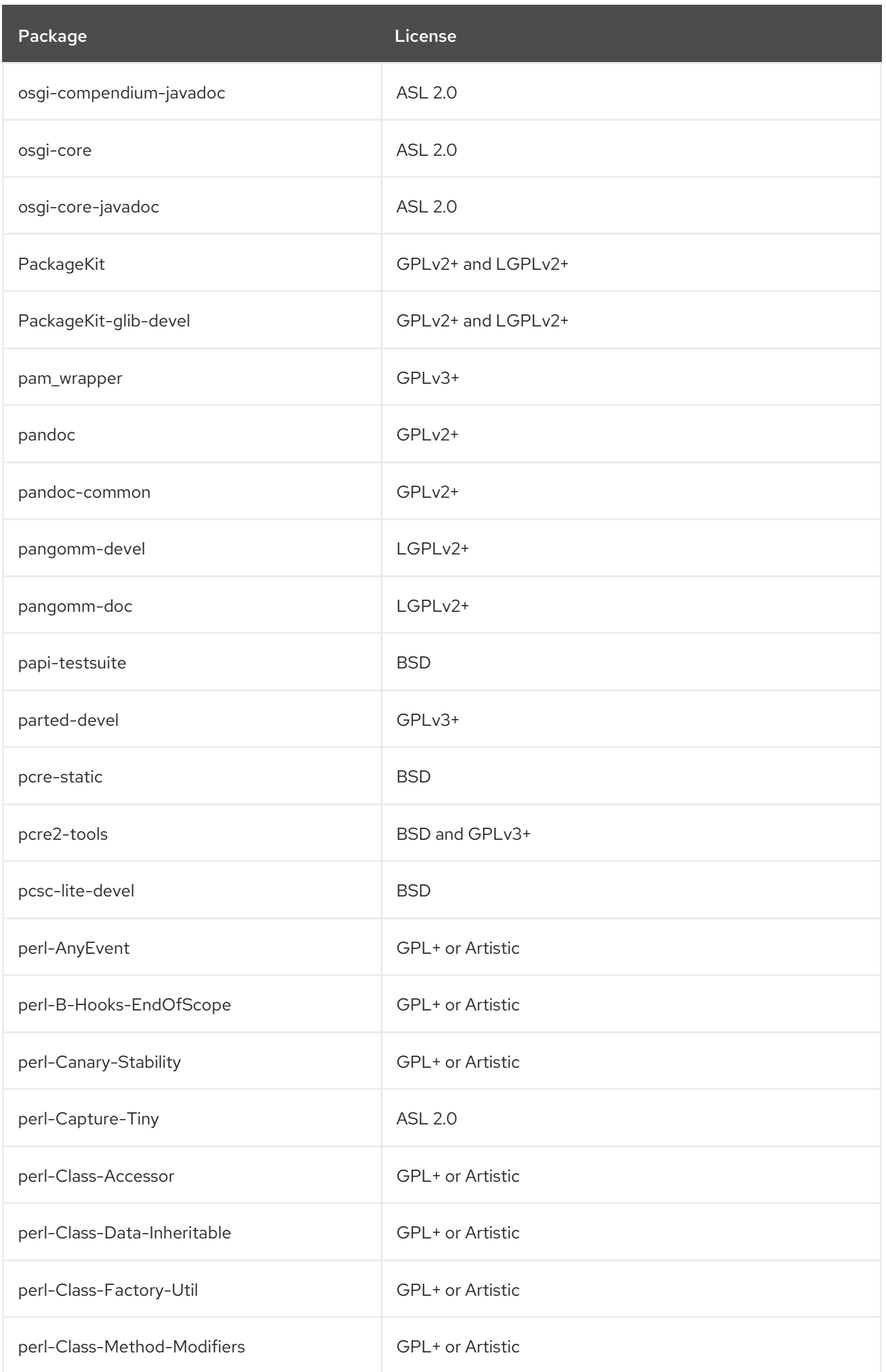

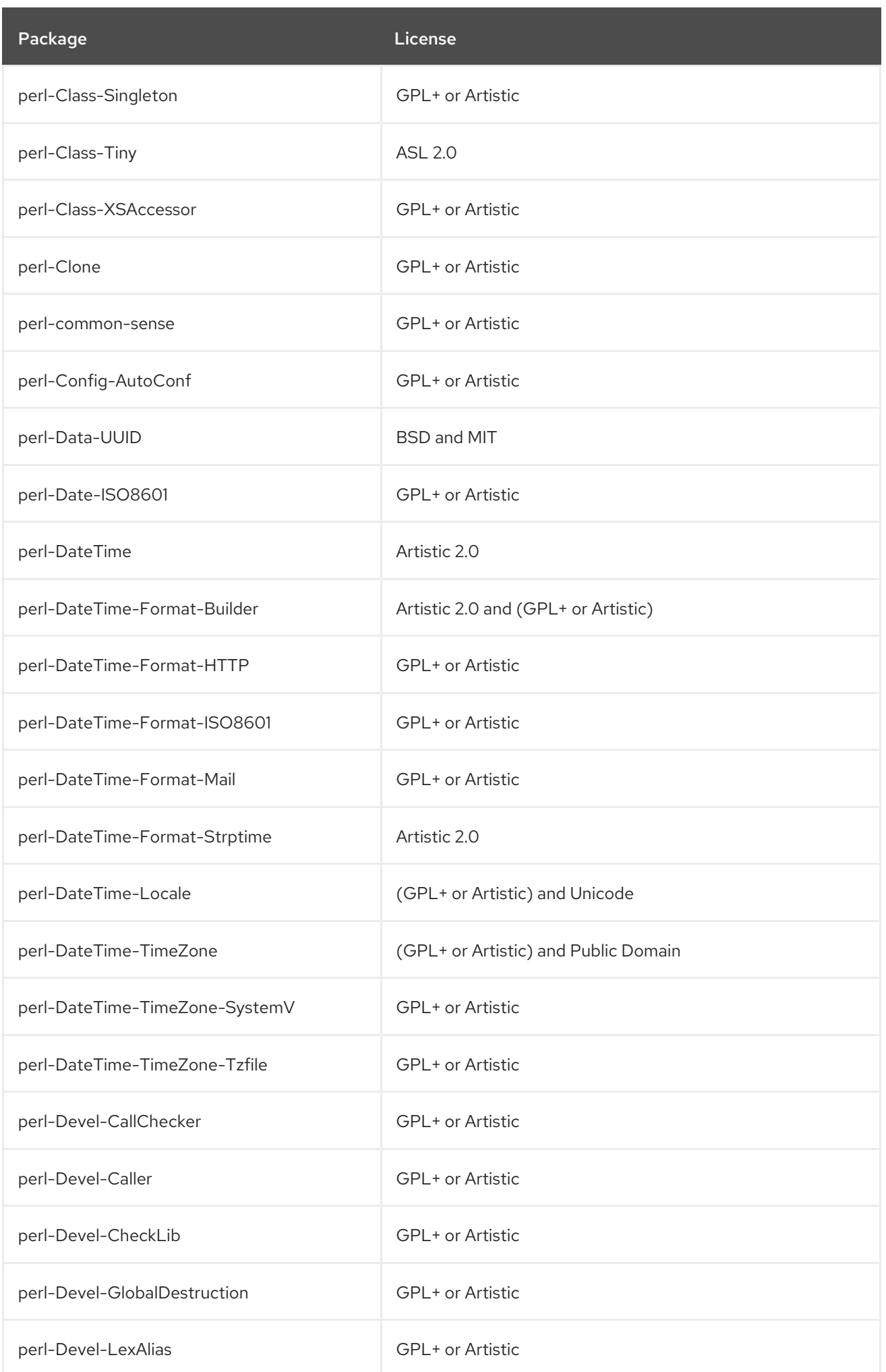

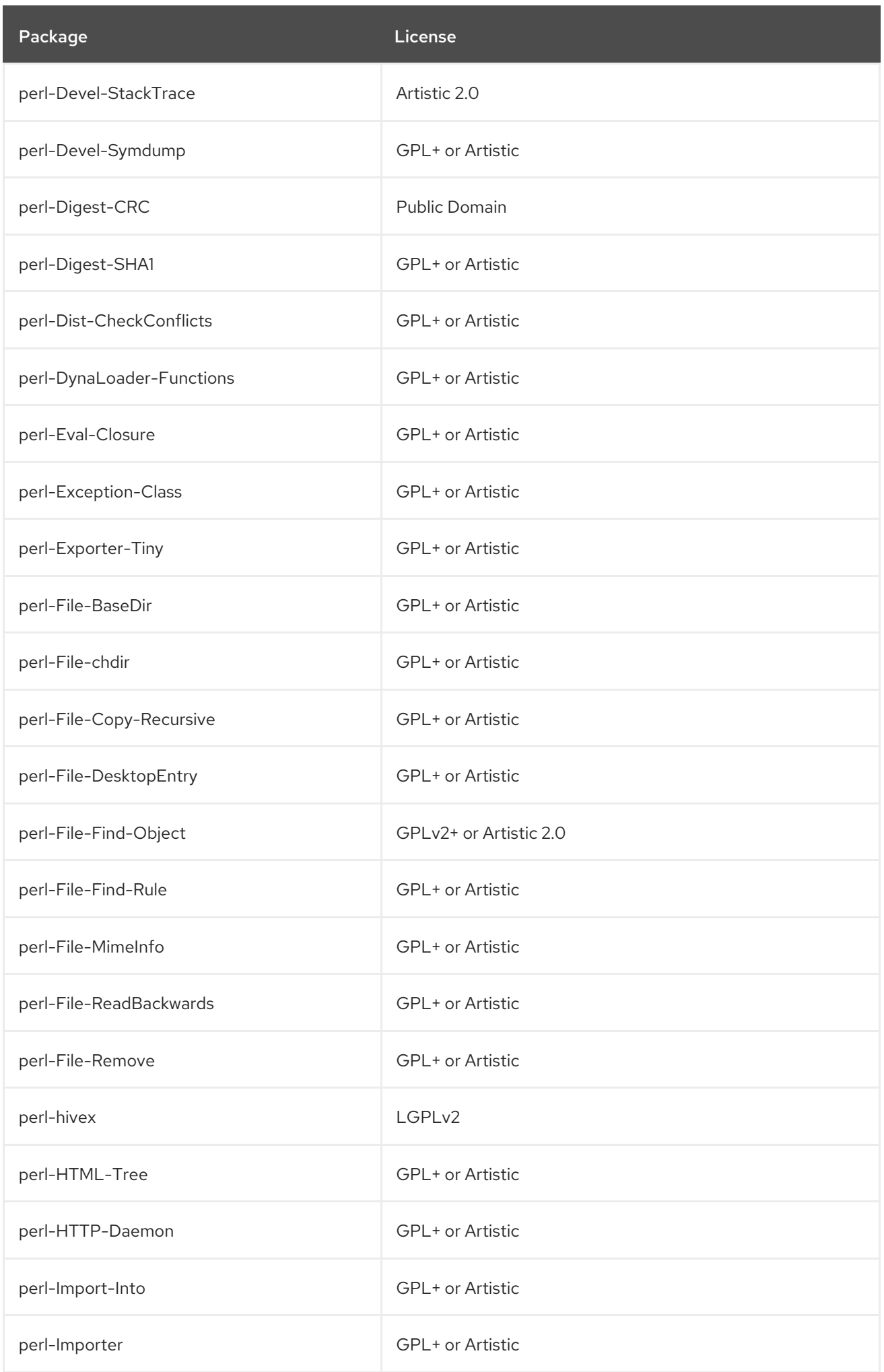

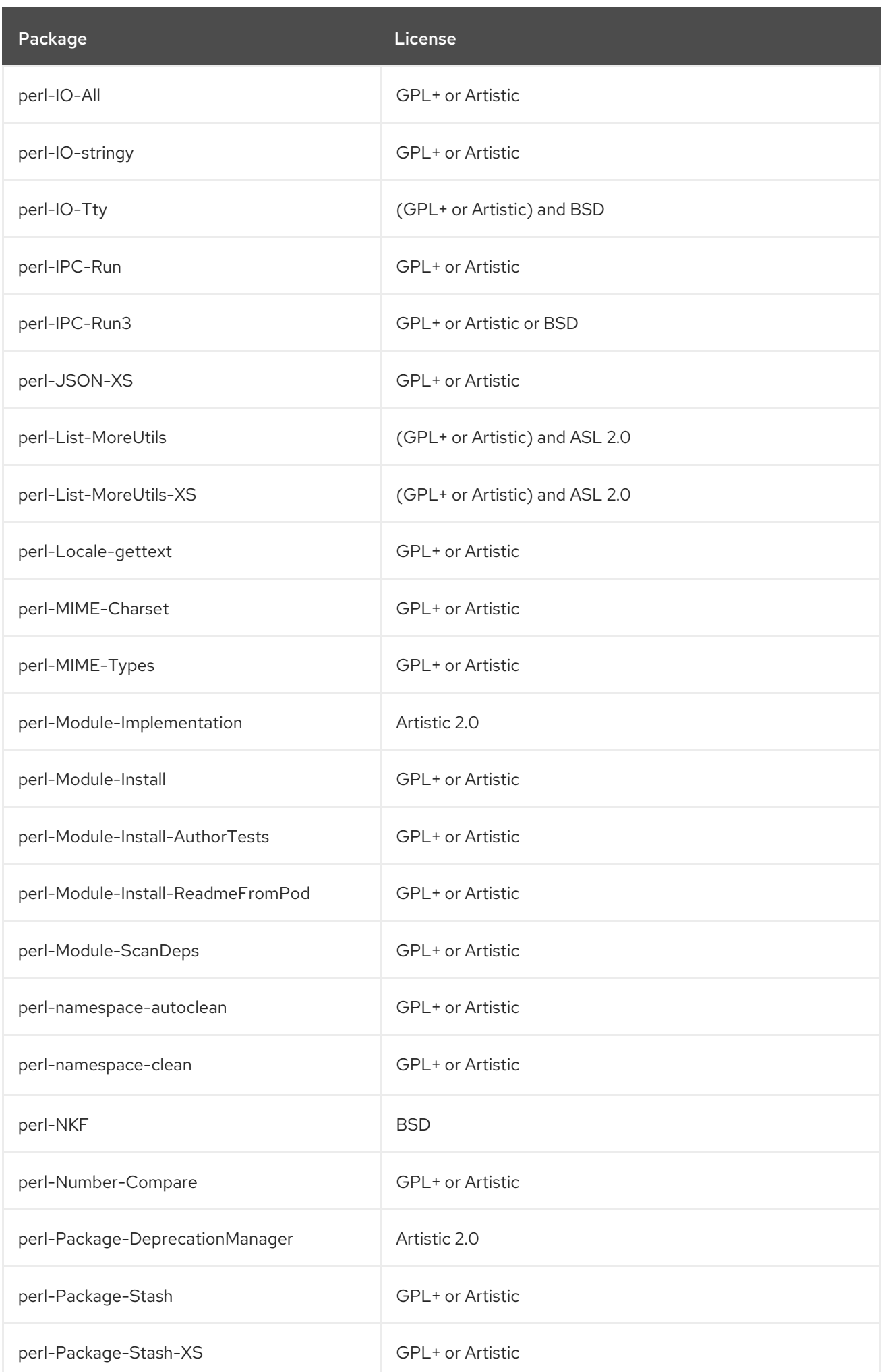

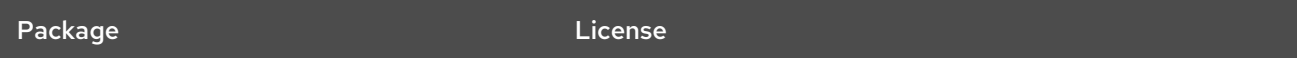

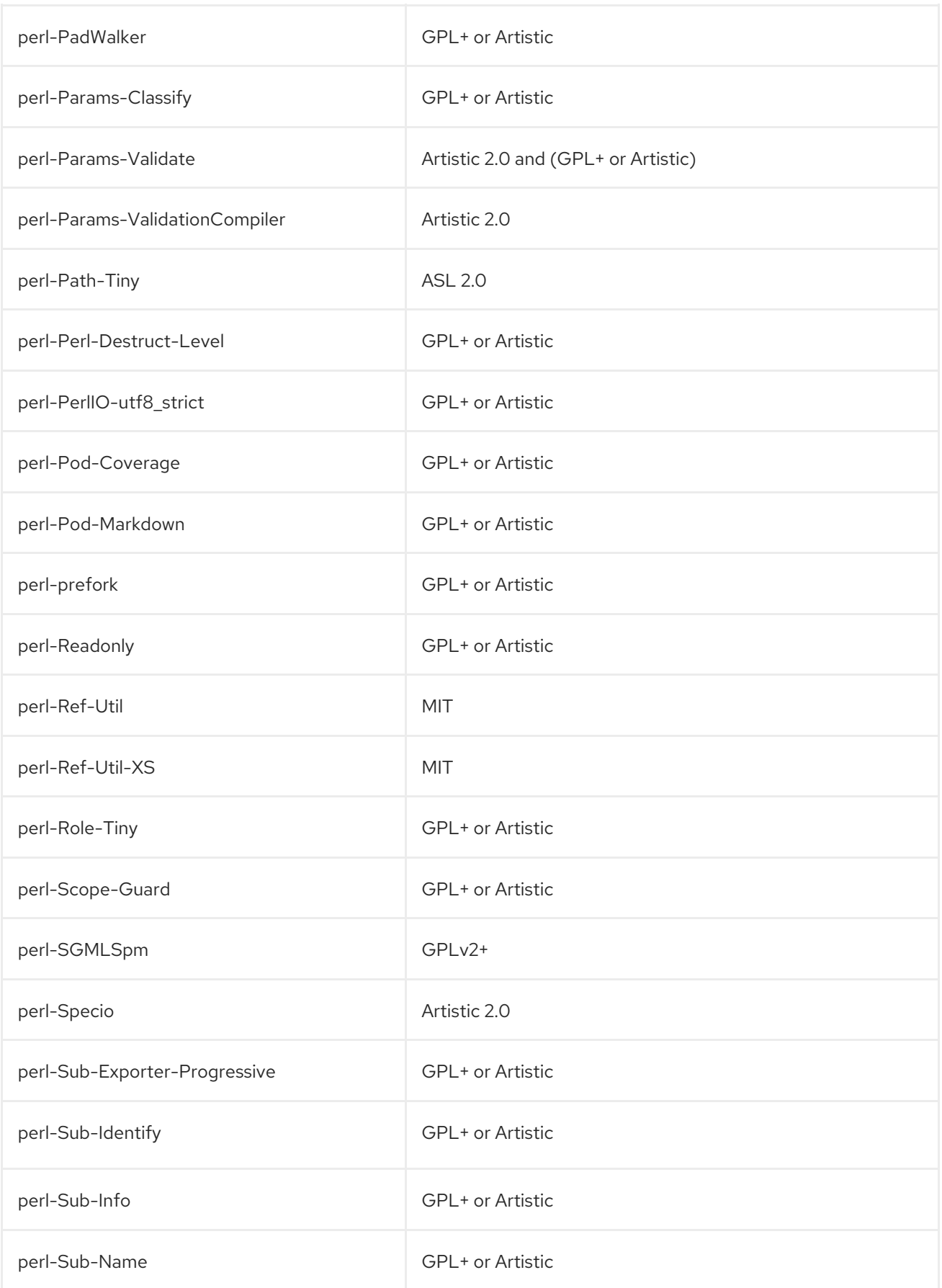

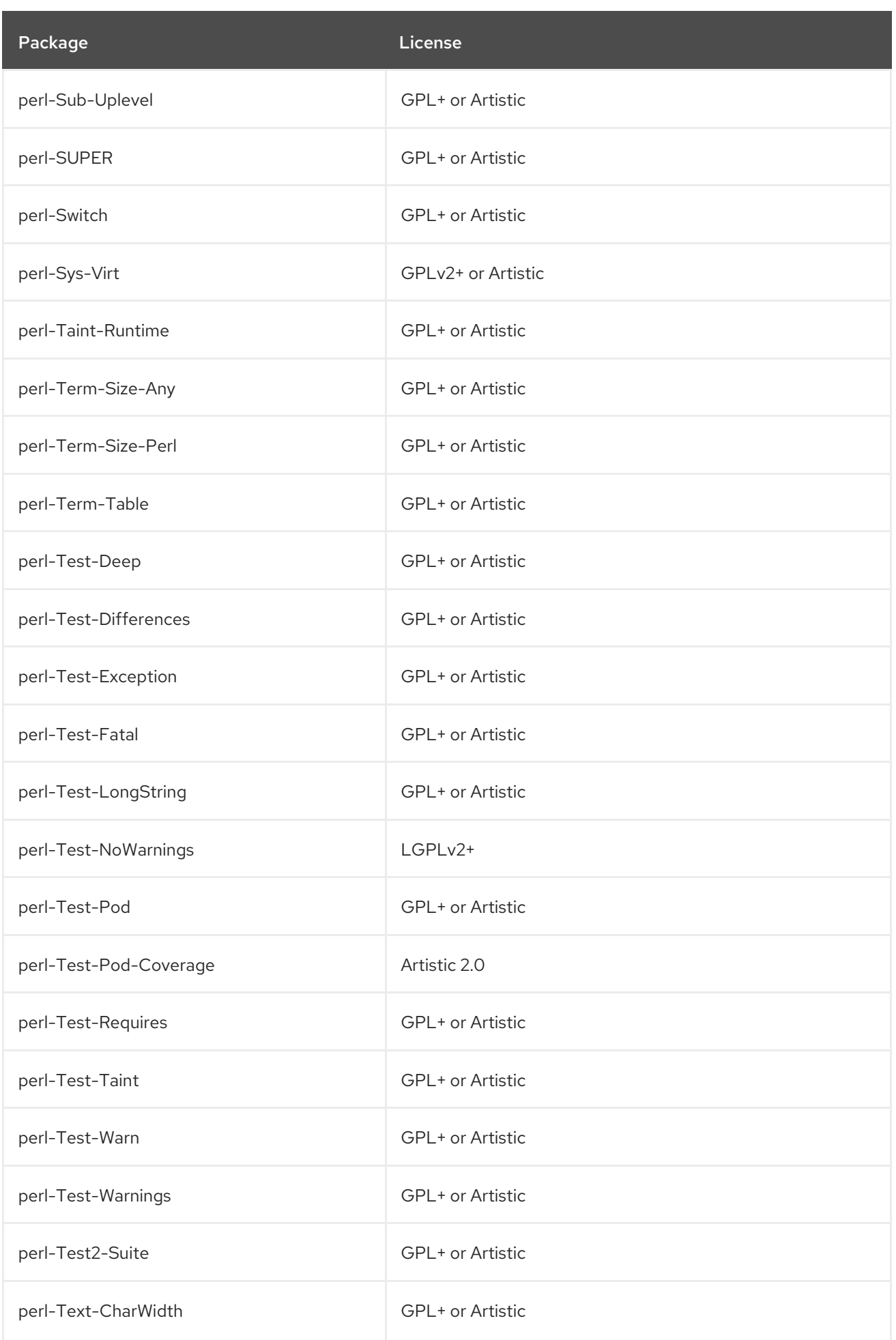

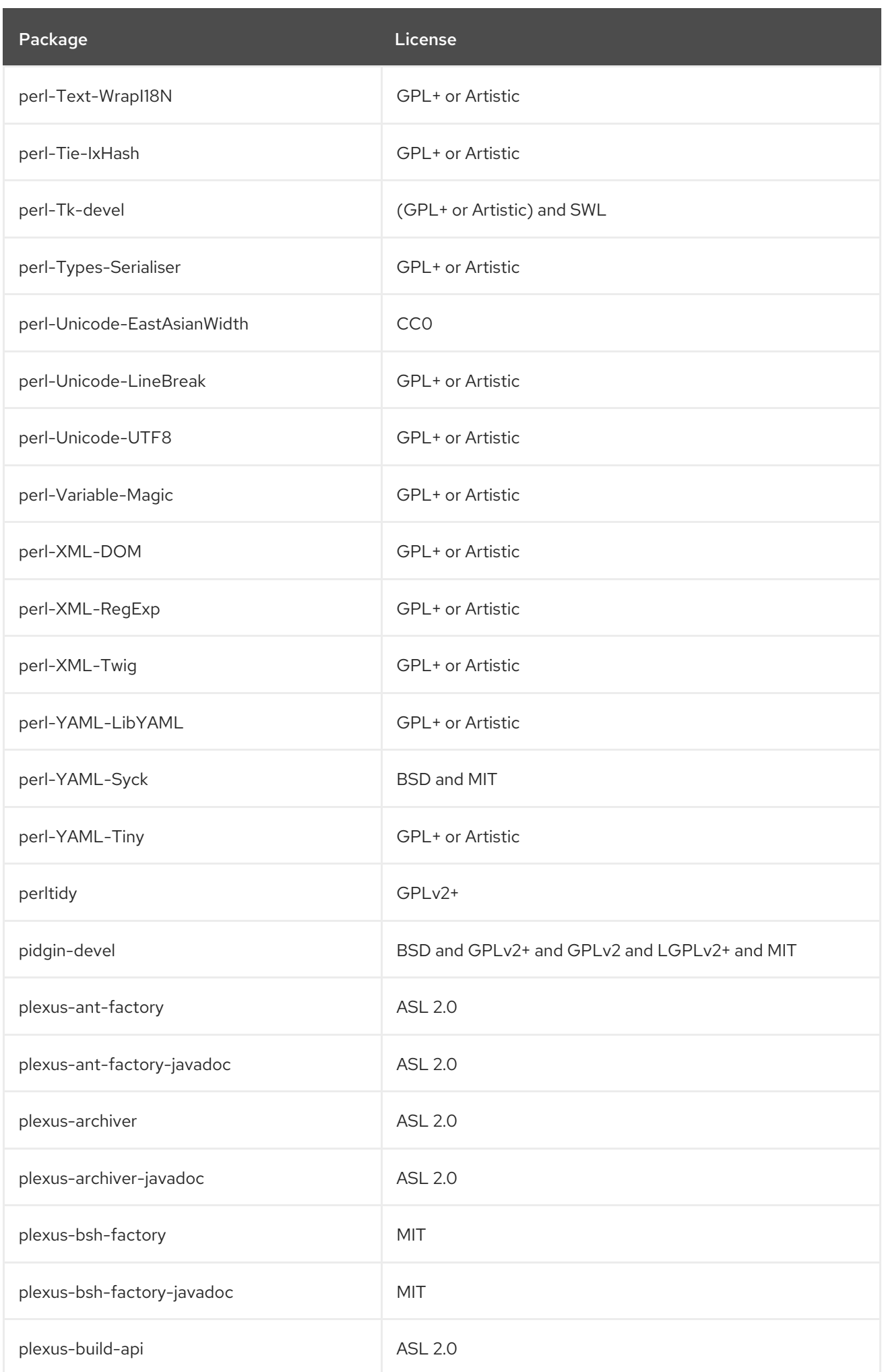

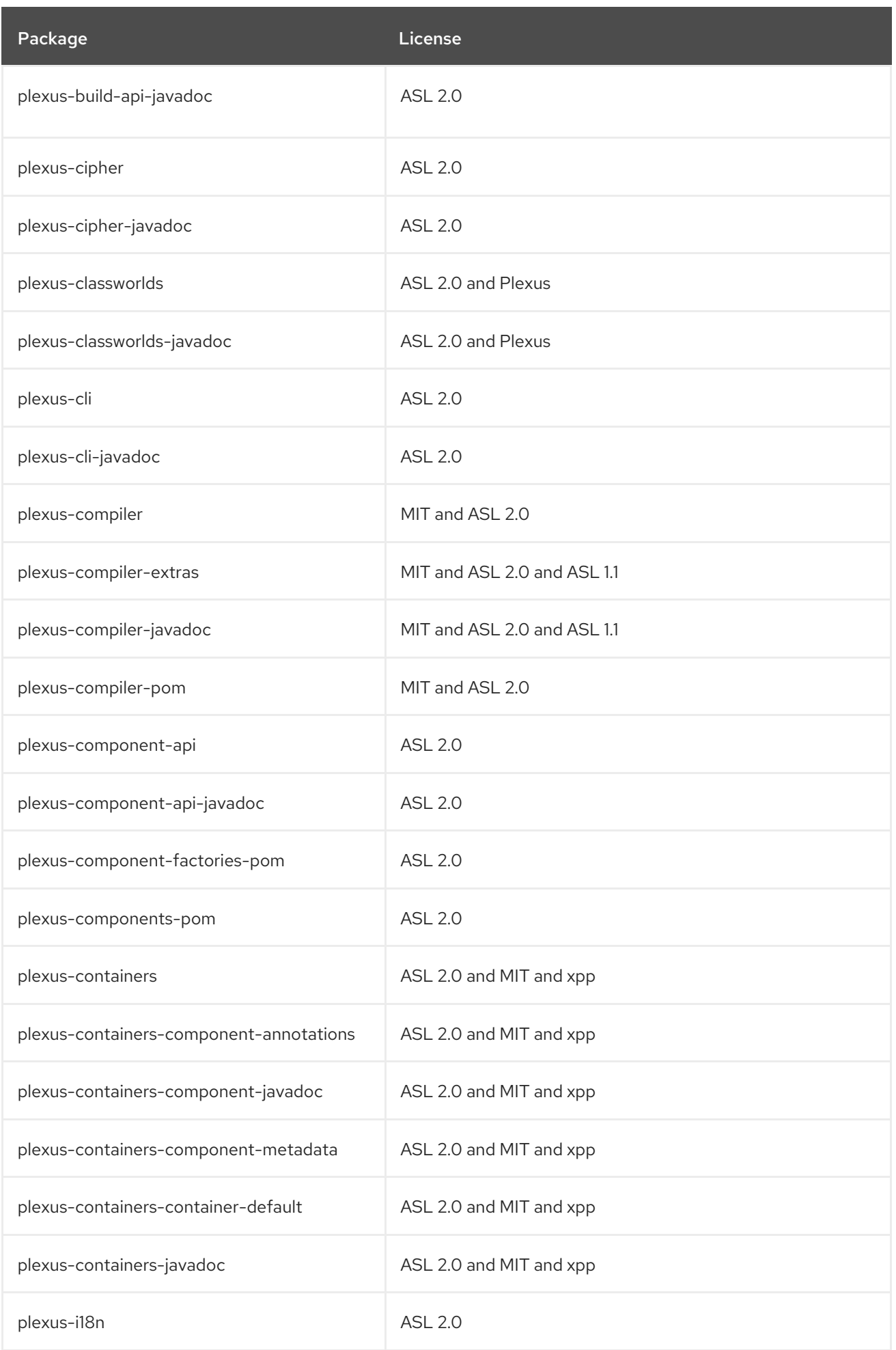

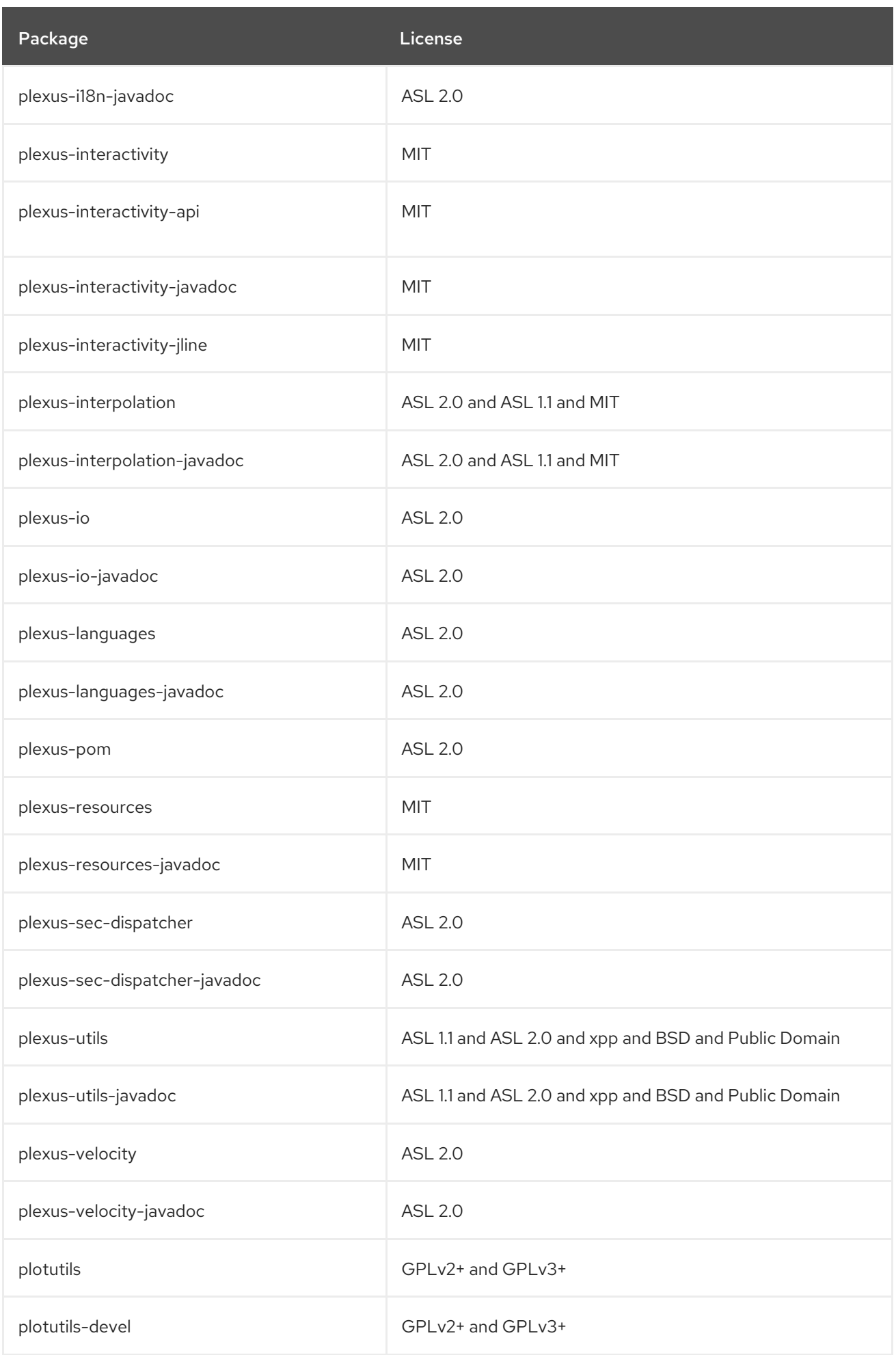

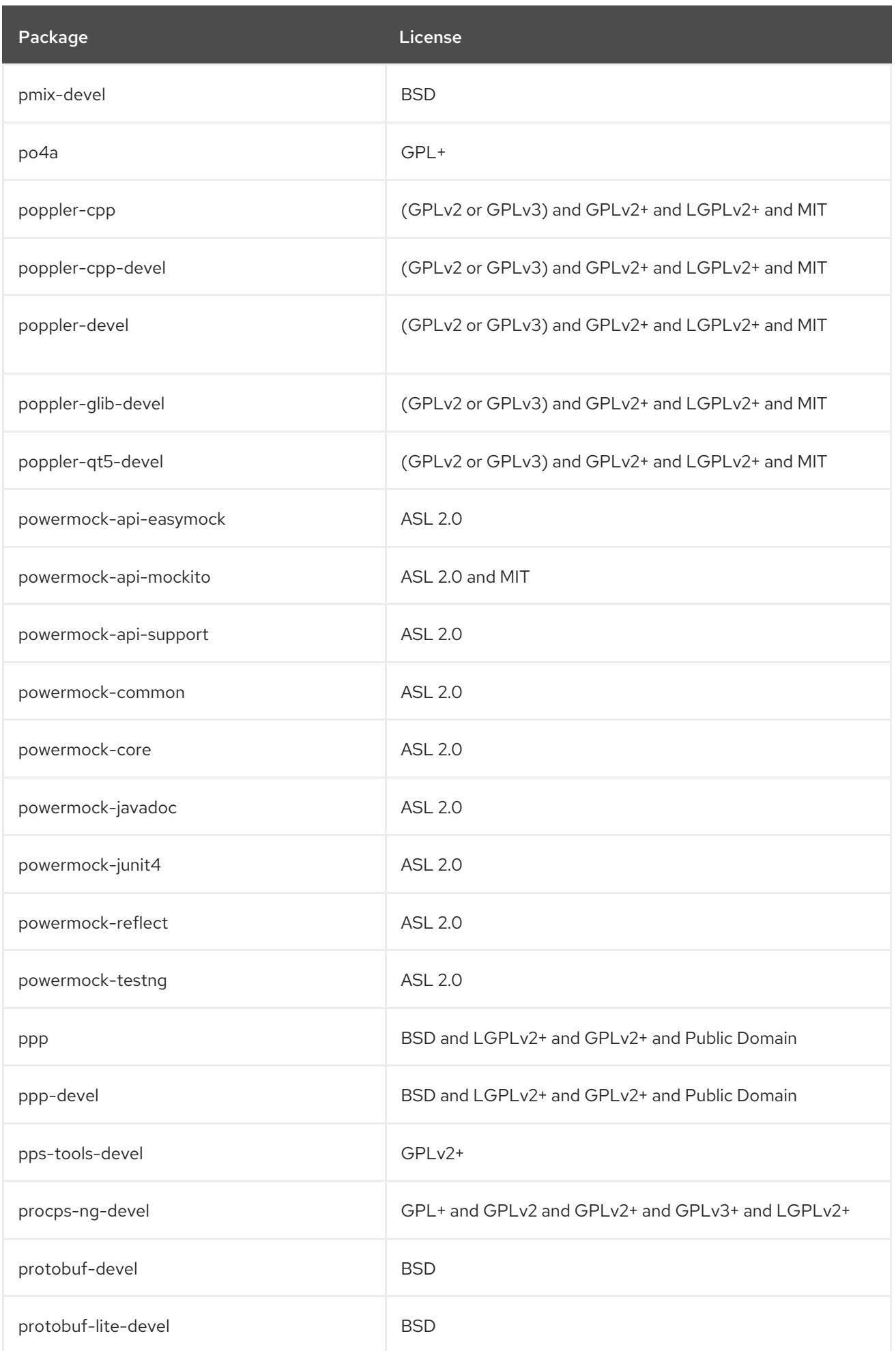

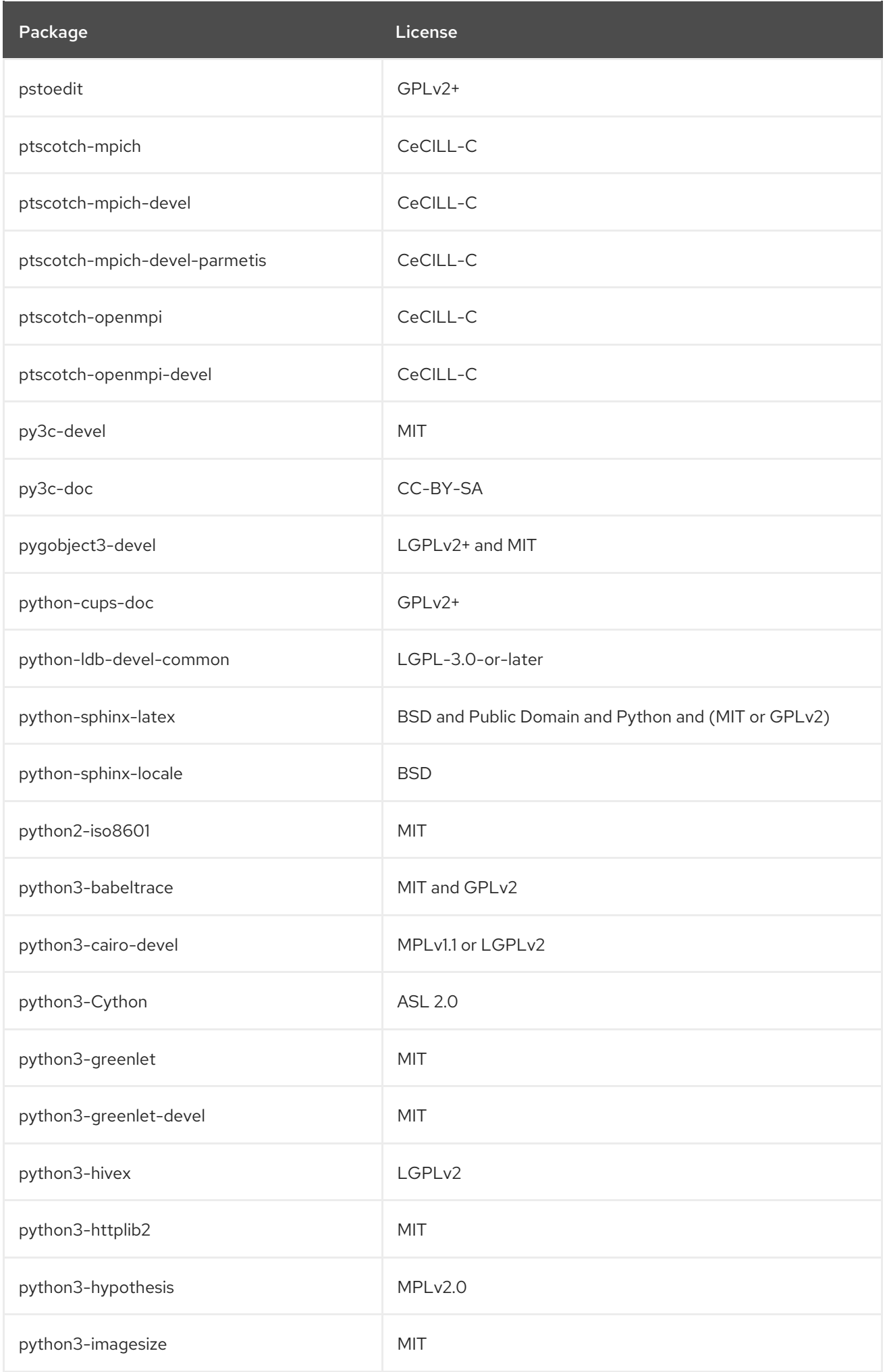

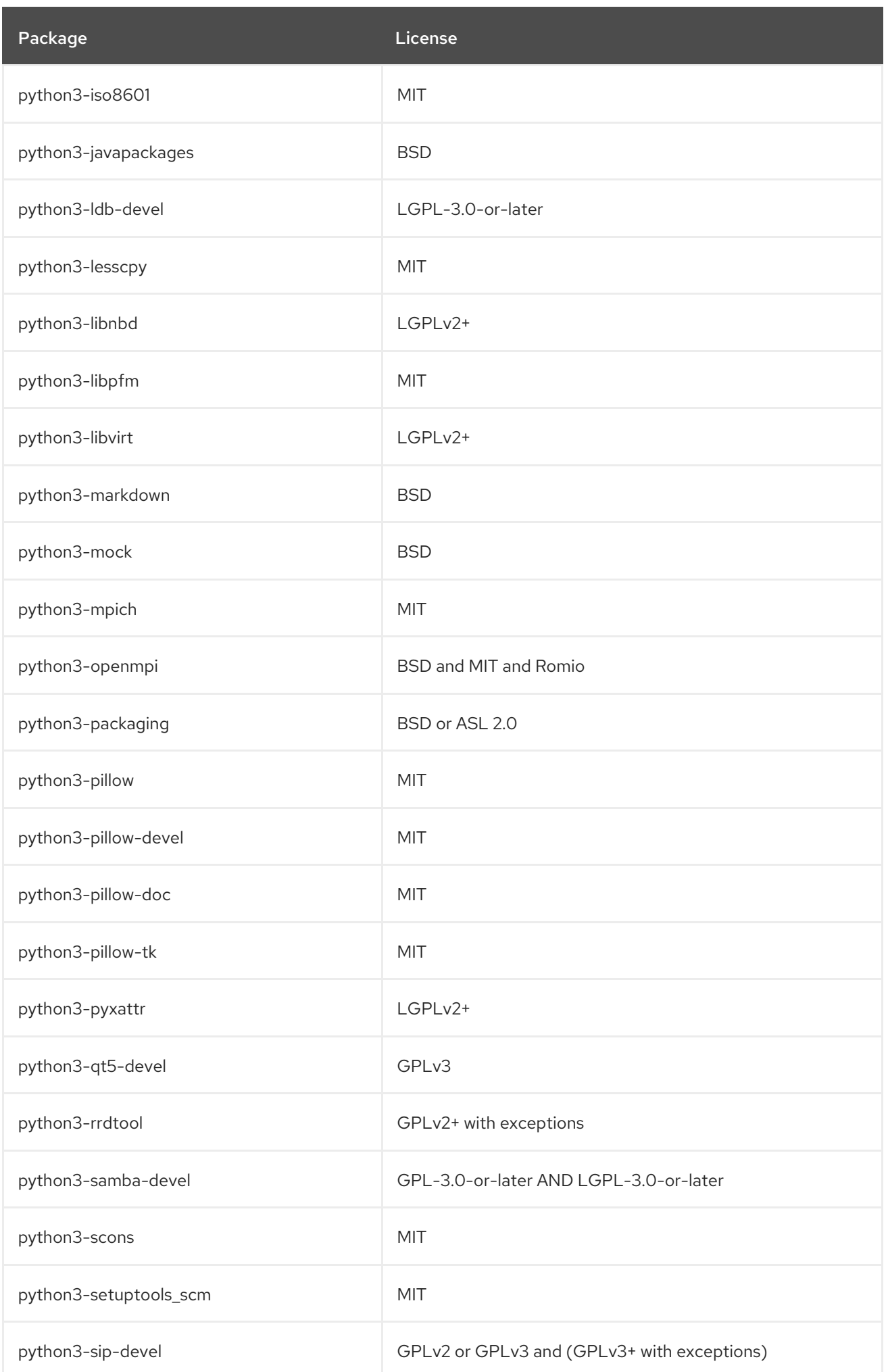

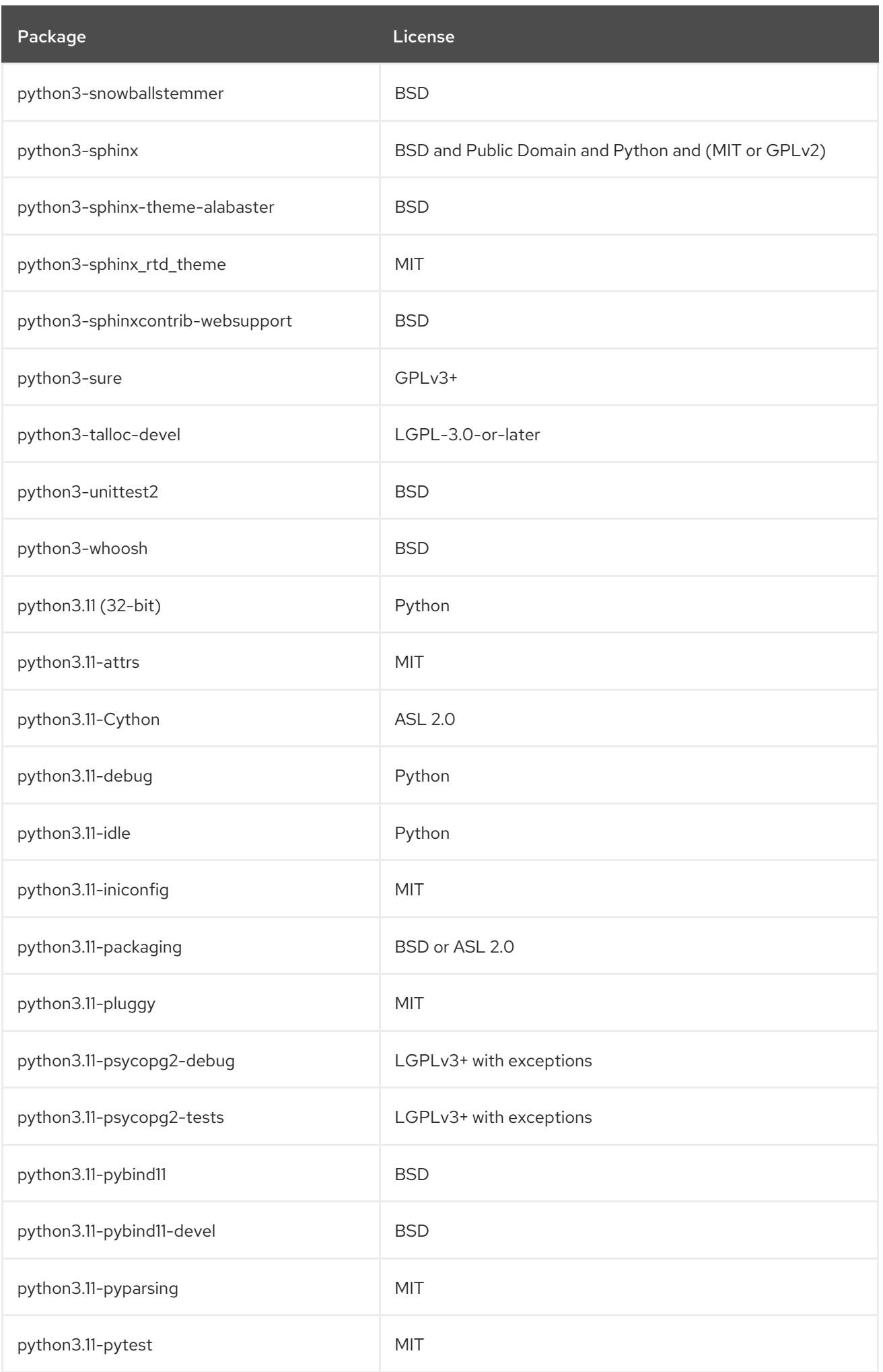

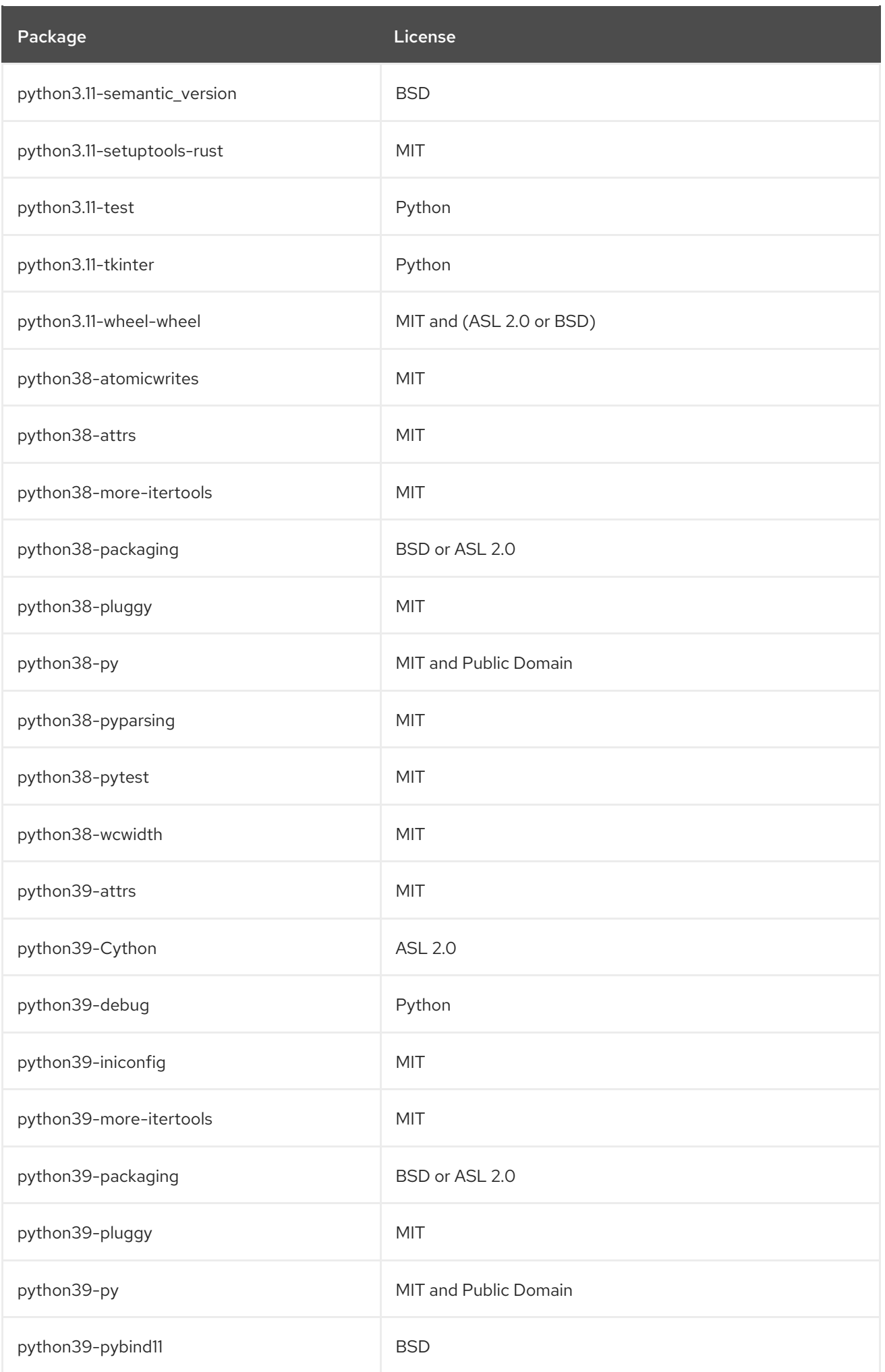

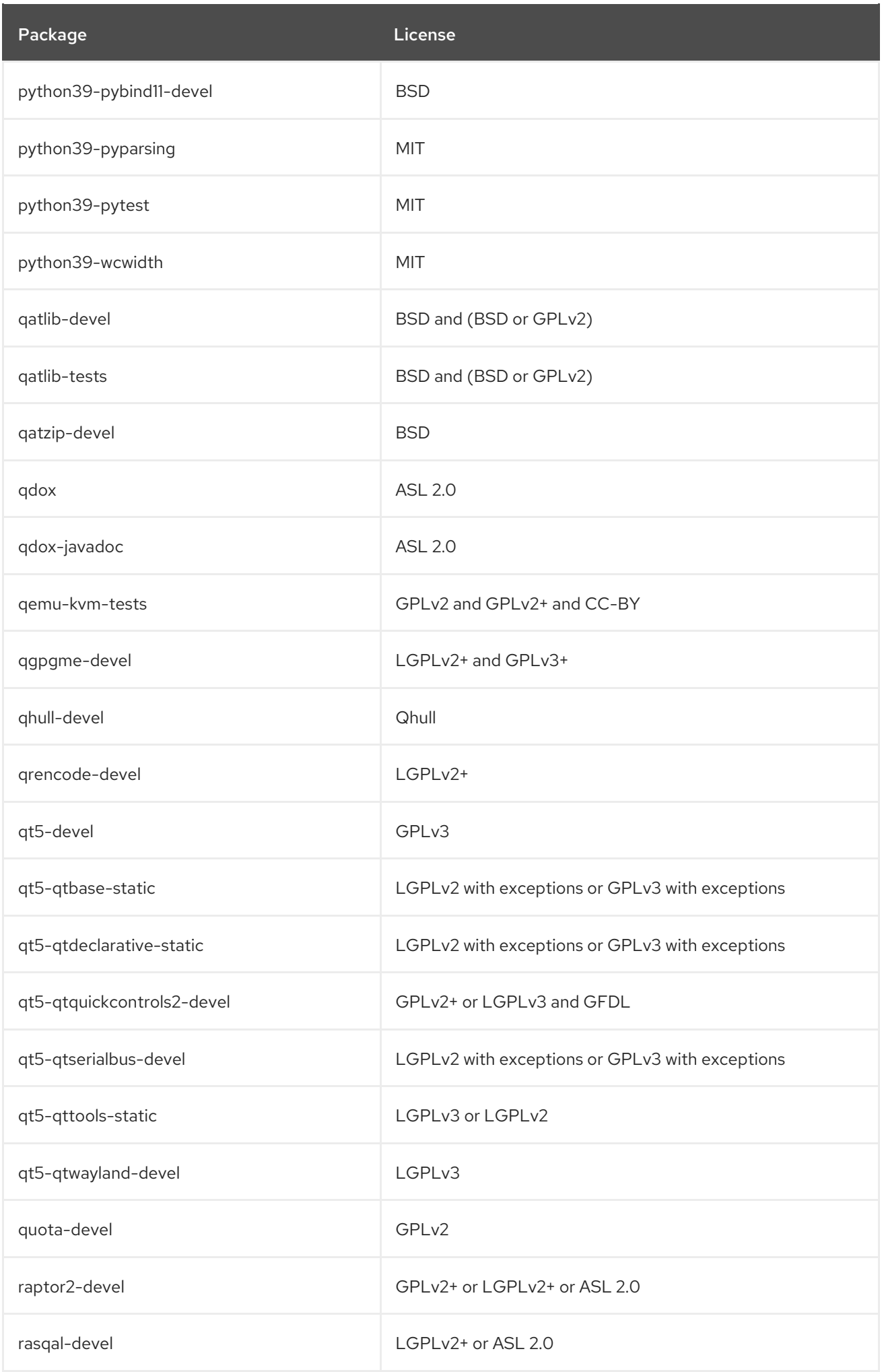

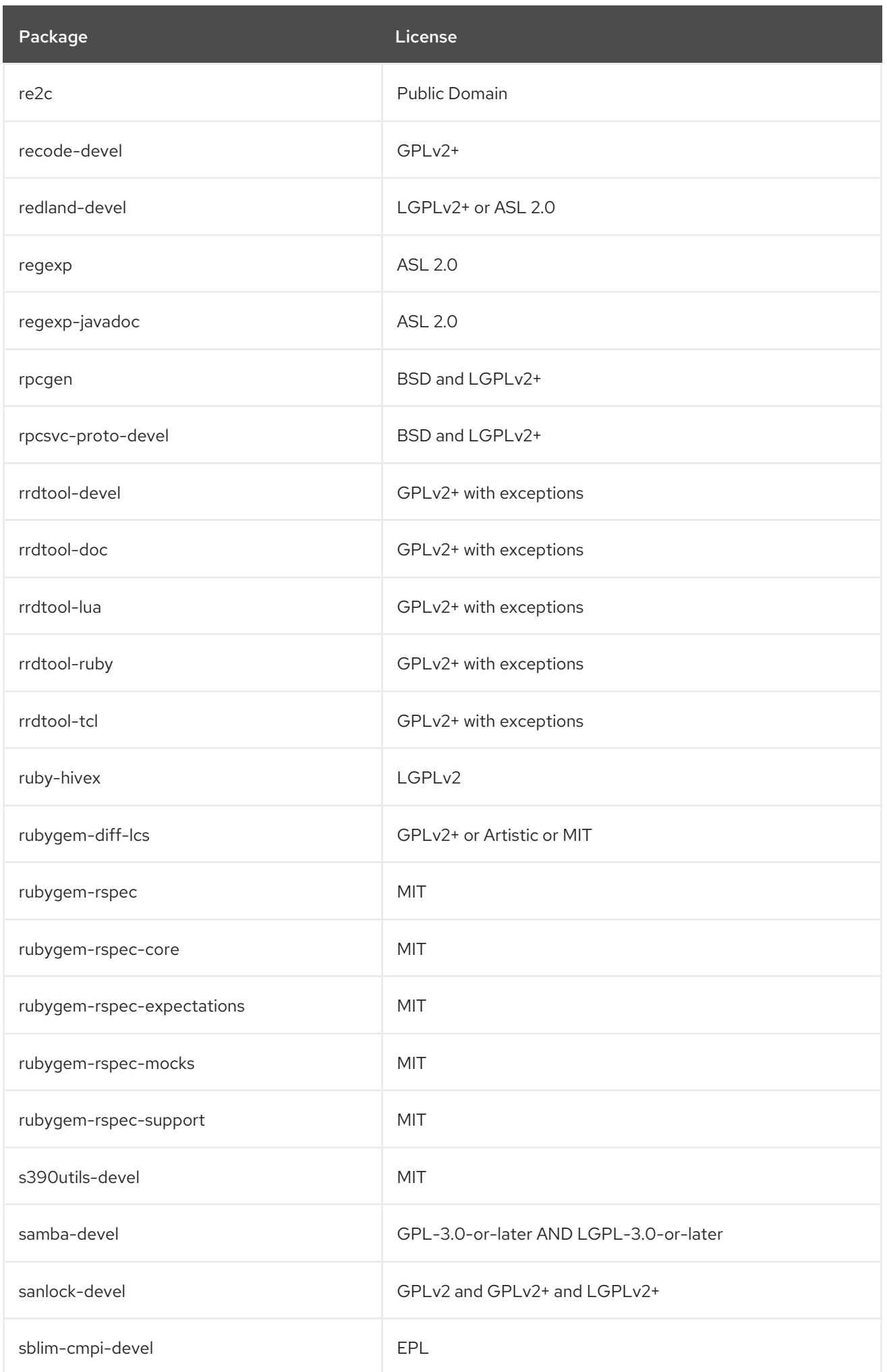

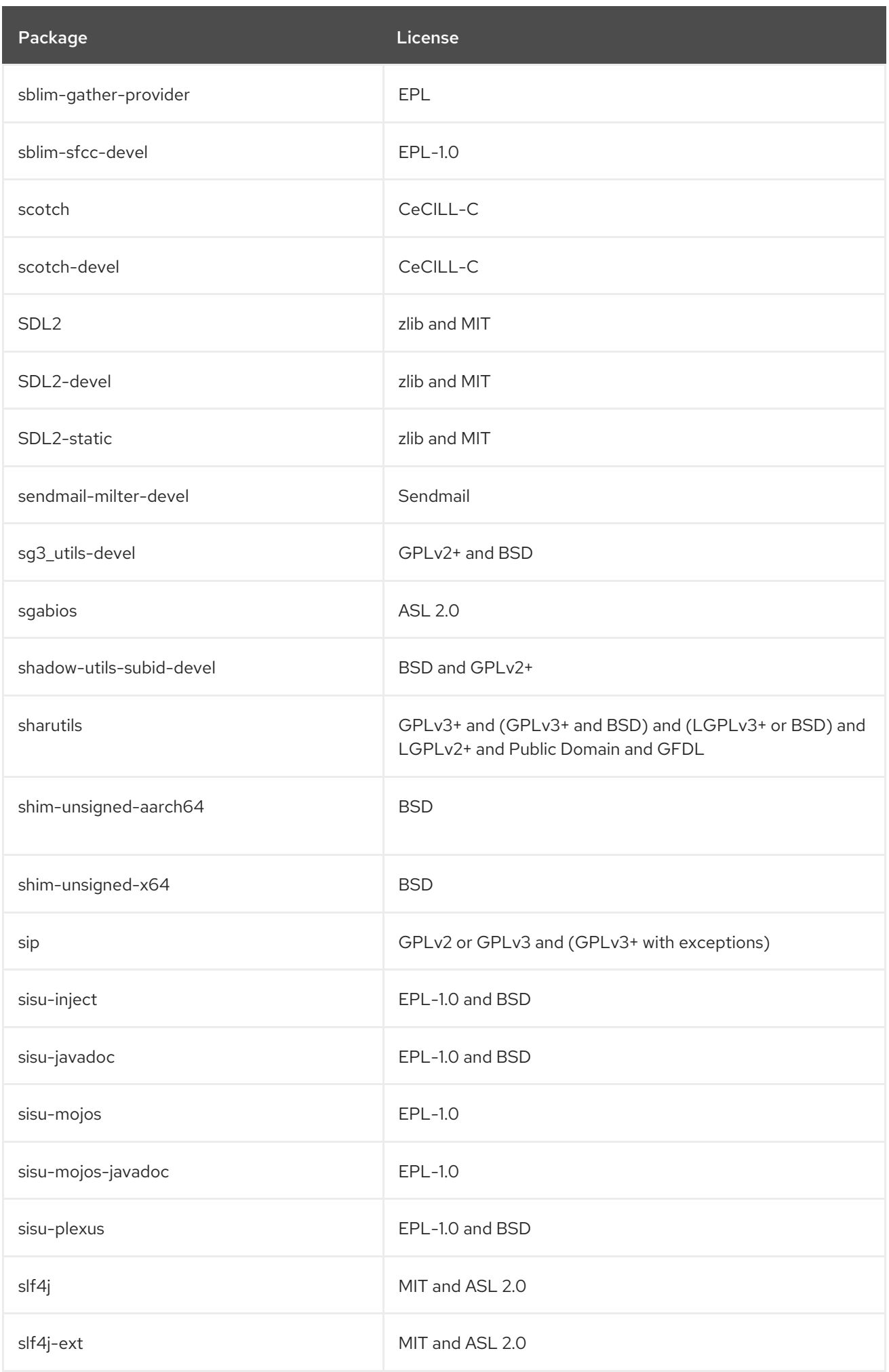

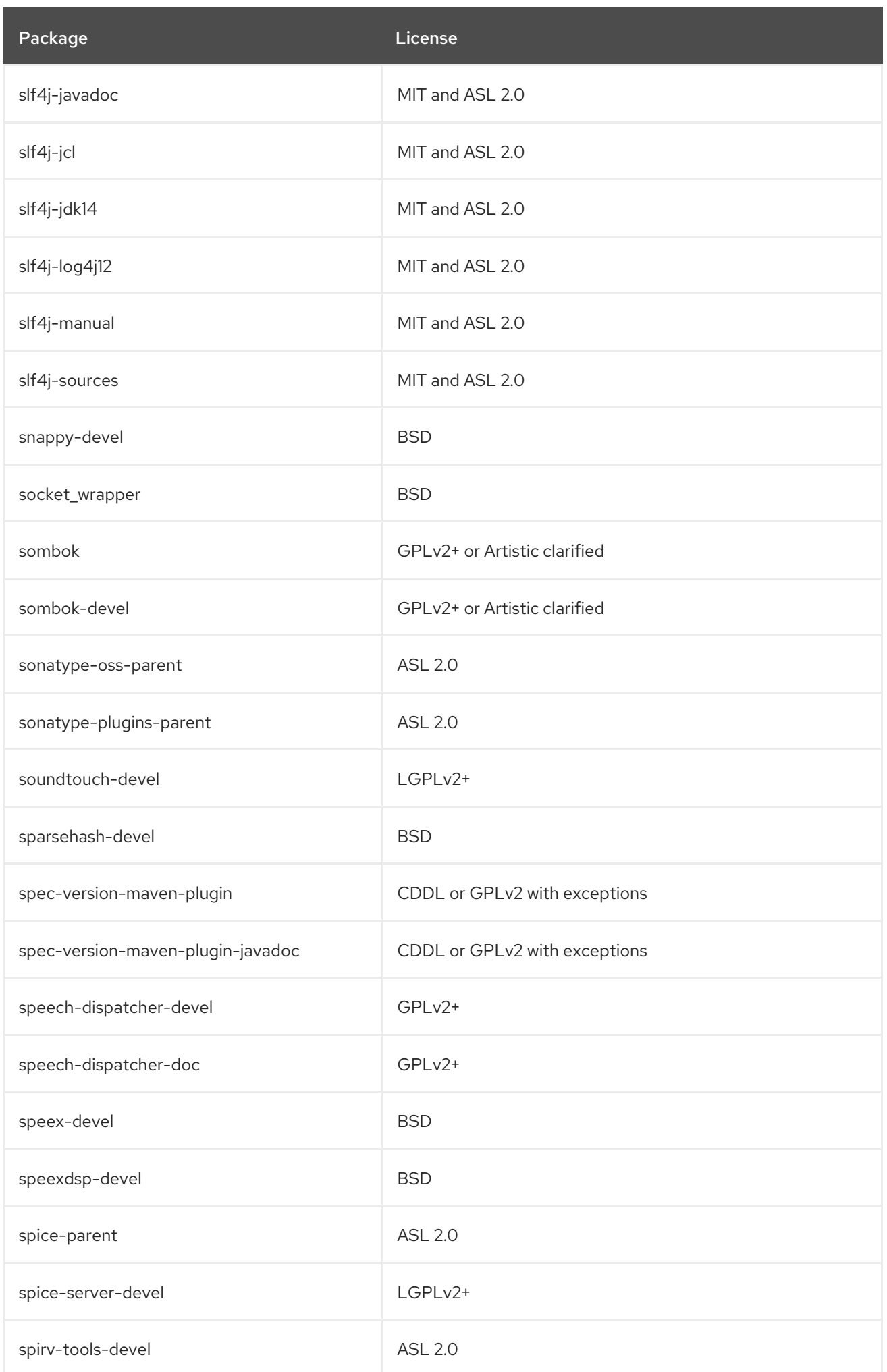

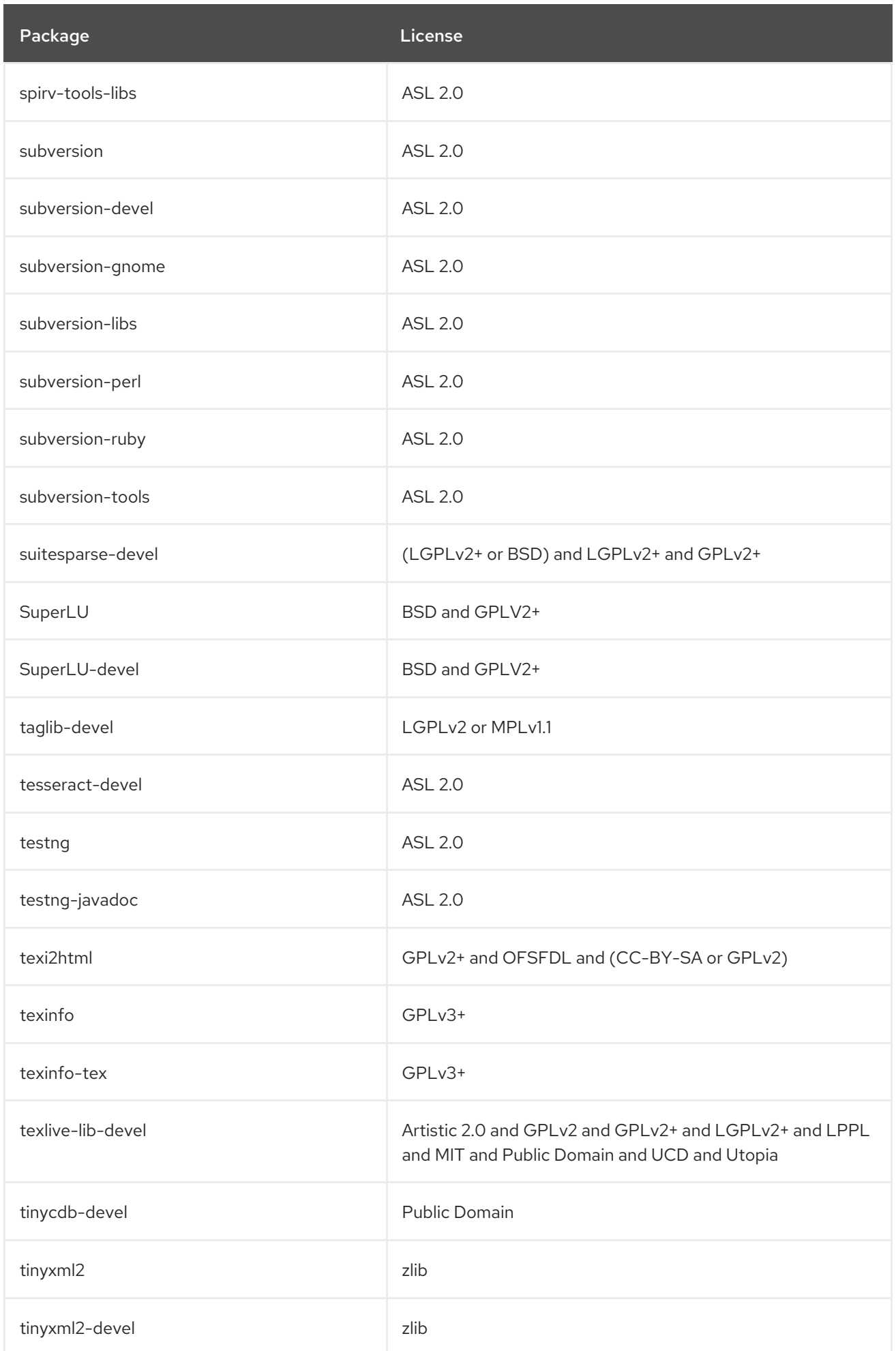

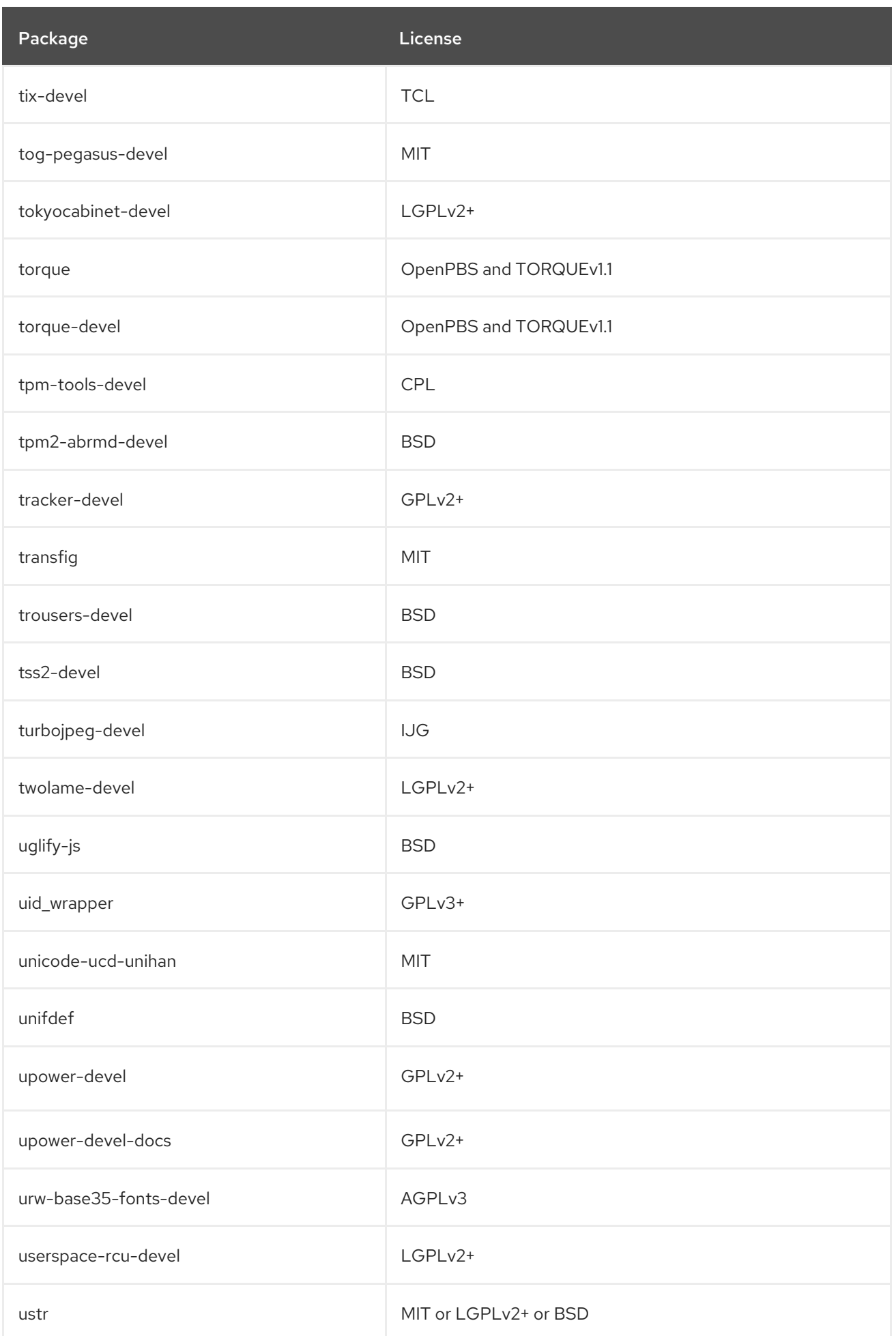

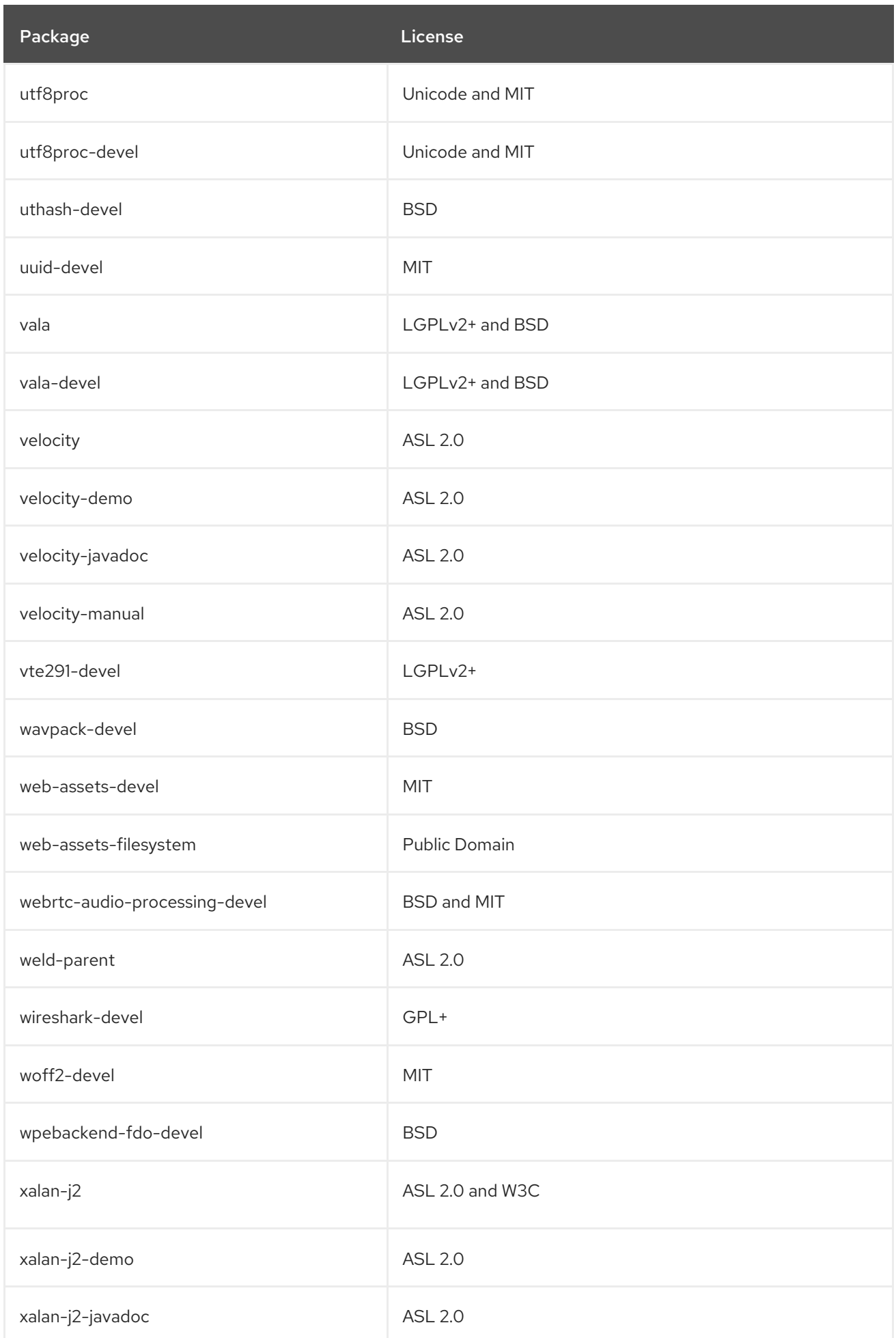

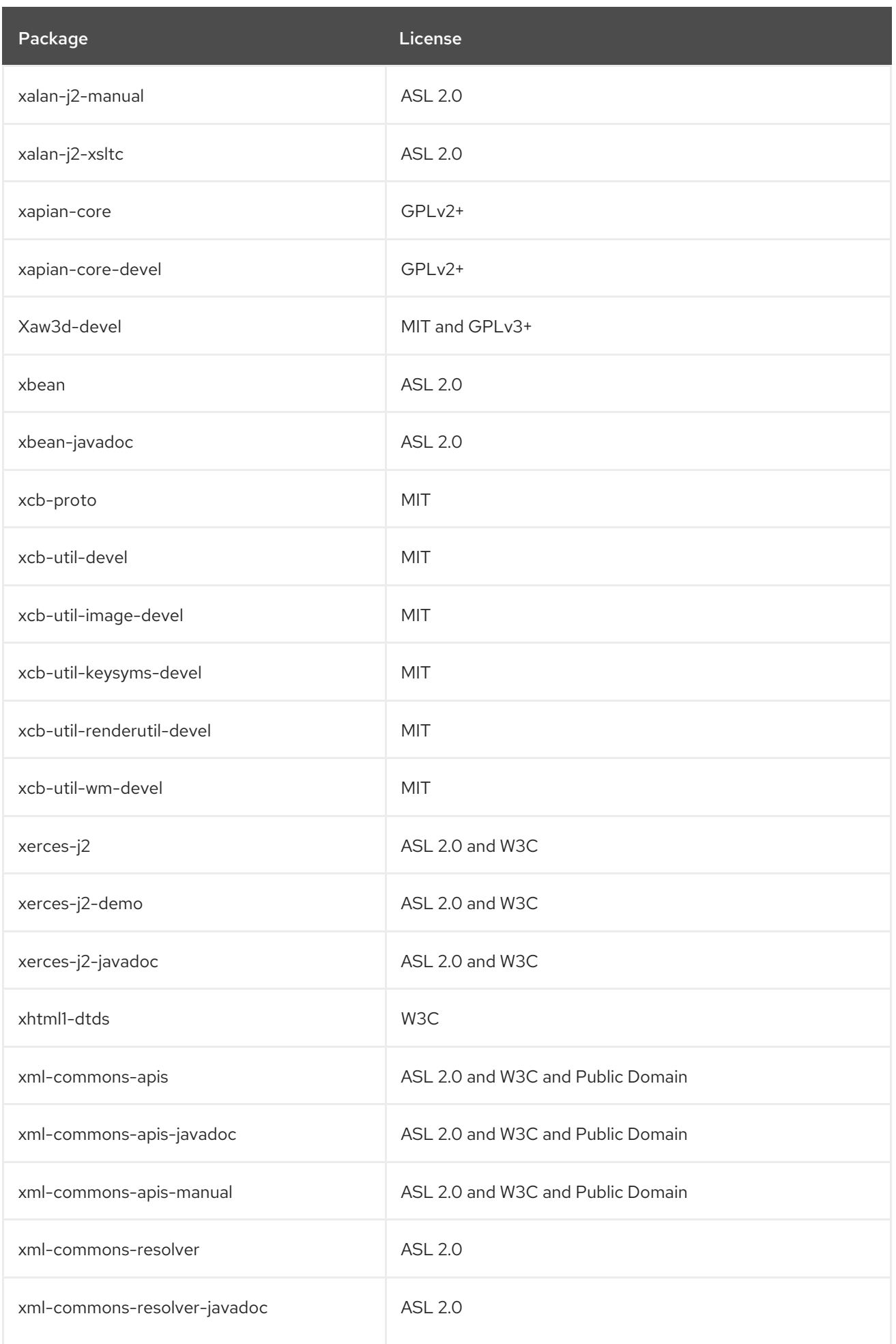

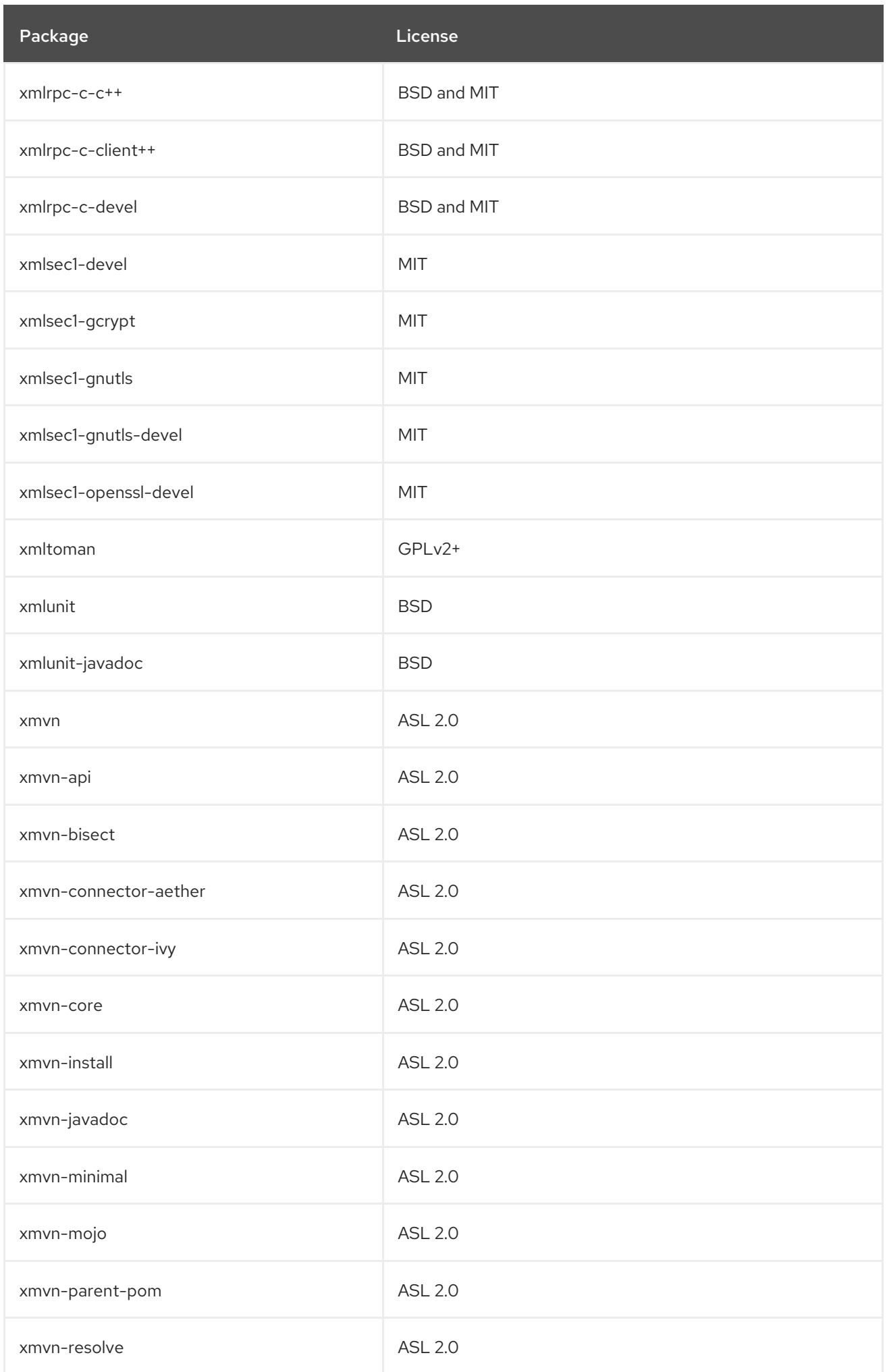

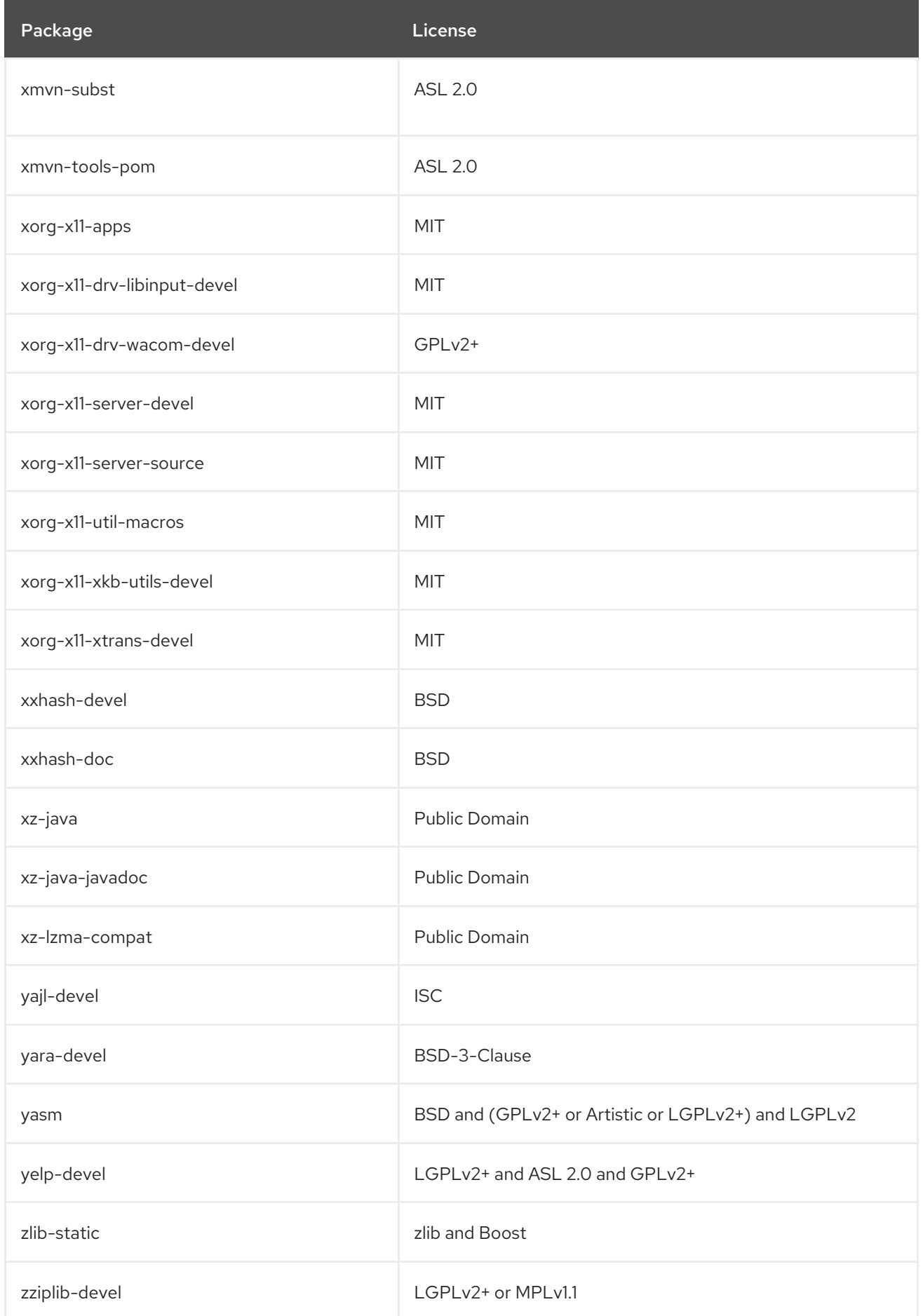

## 3.1. MODULES IN THE CODEREADY LINUX BUILDER REPOSITORY

The following table lists packages in the CodeReady Linux Builder repository by module and stream. Note that not all packages in this repository are distributed within a module. For all packages in the CodeReady Linux Builder repository, see Chapter 3, *The [CodeReady](#page-380-0) Linux Builder repository* .

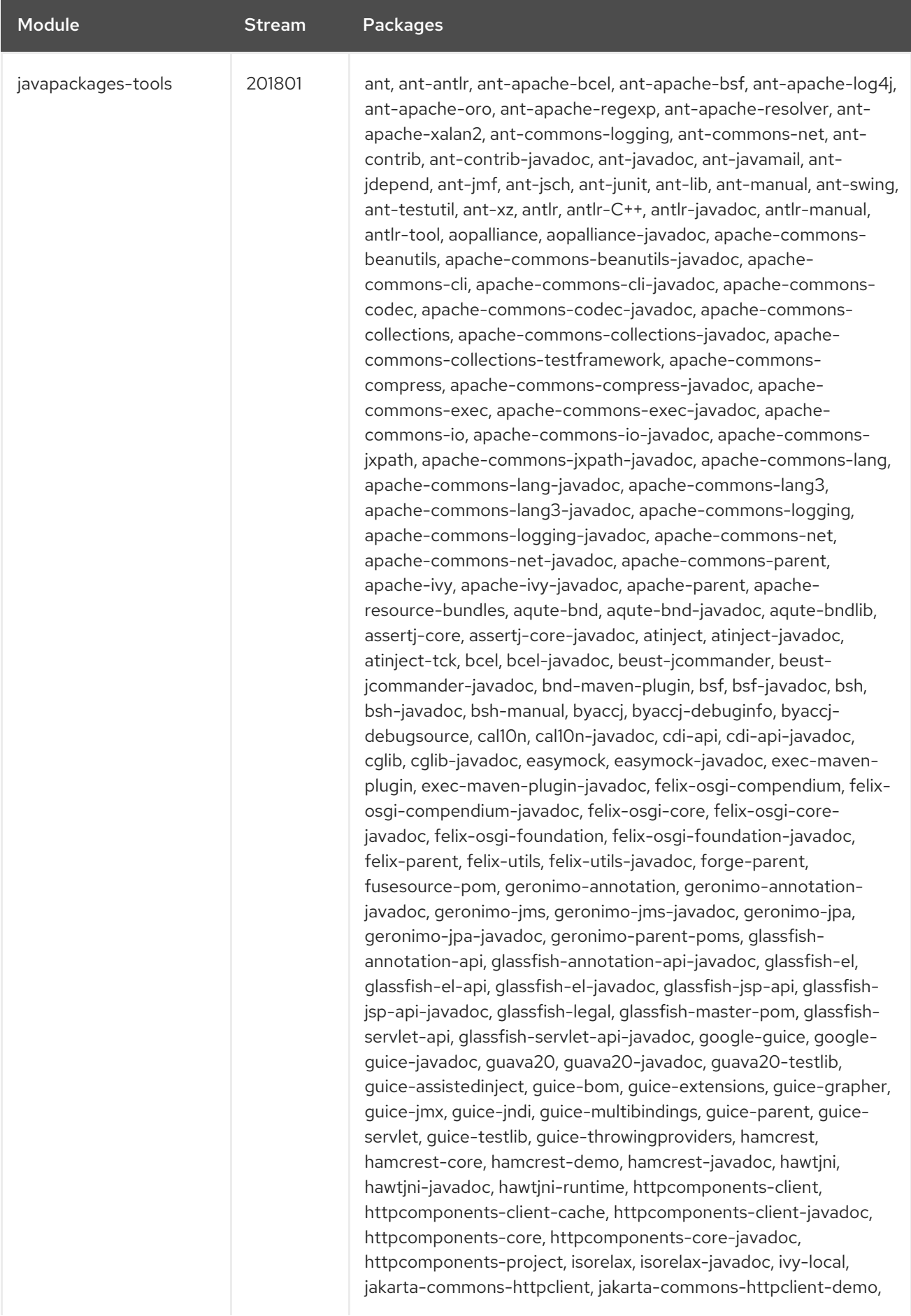

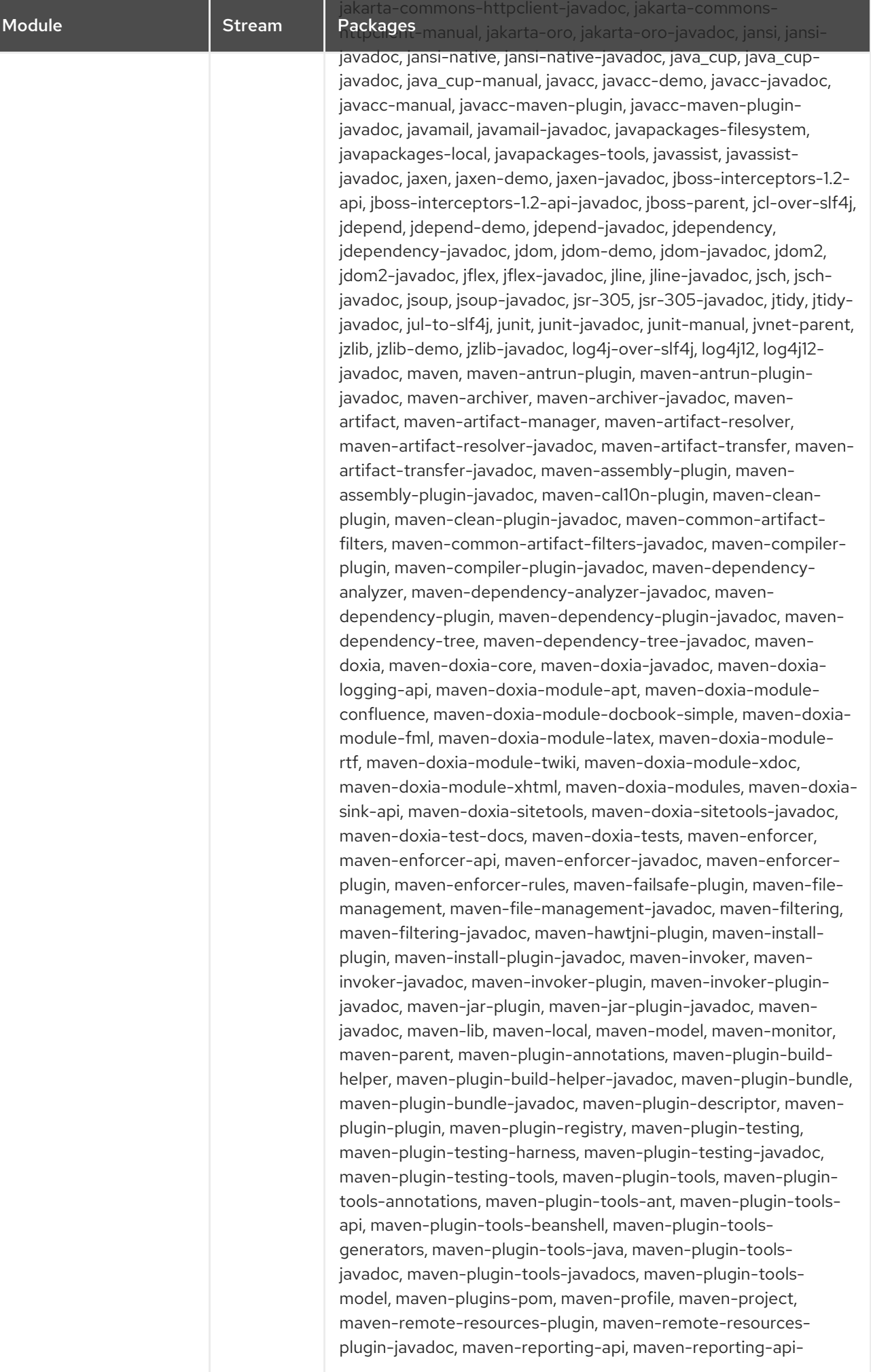

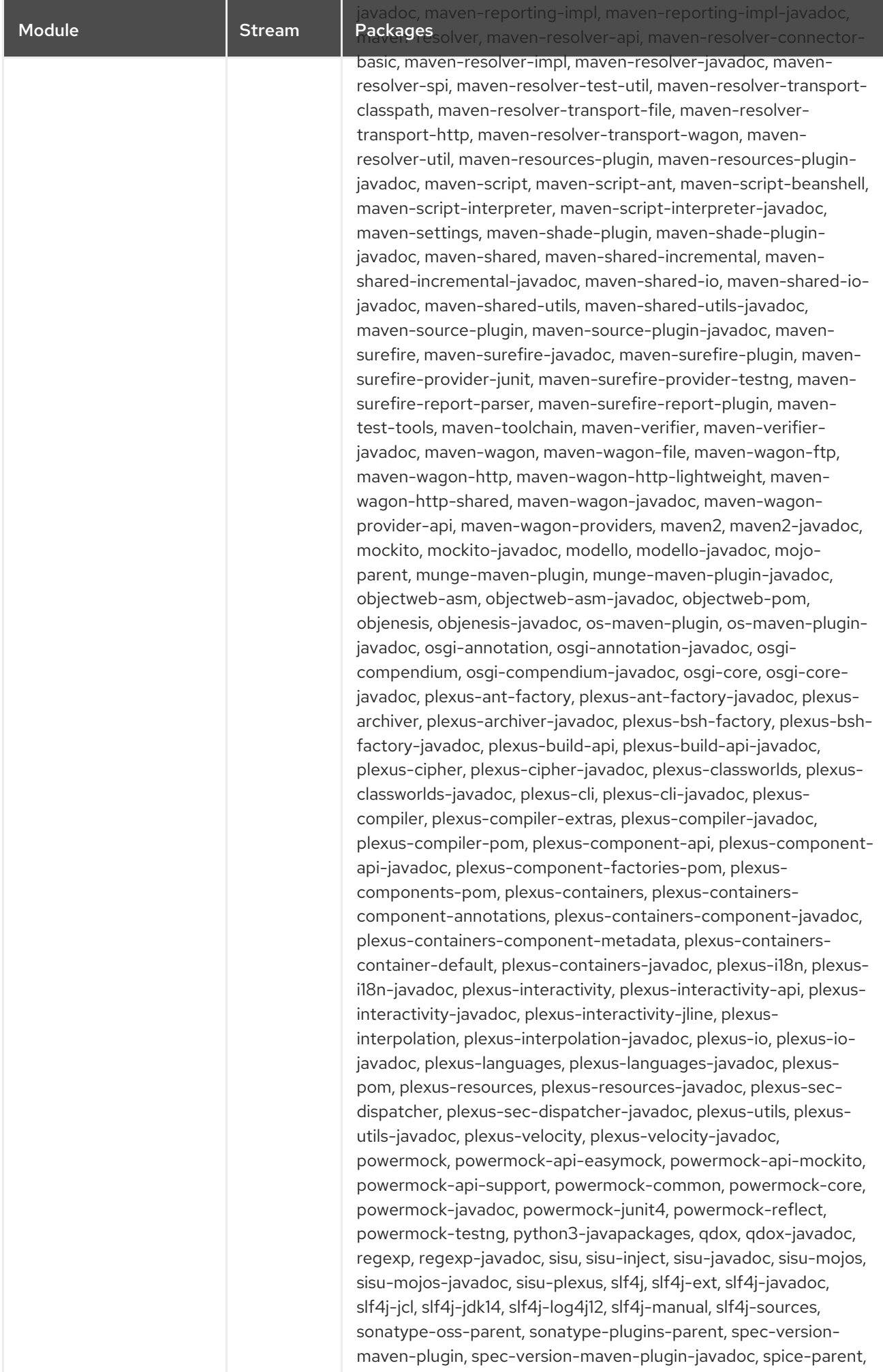

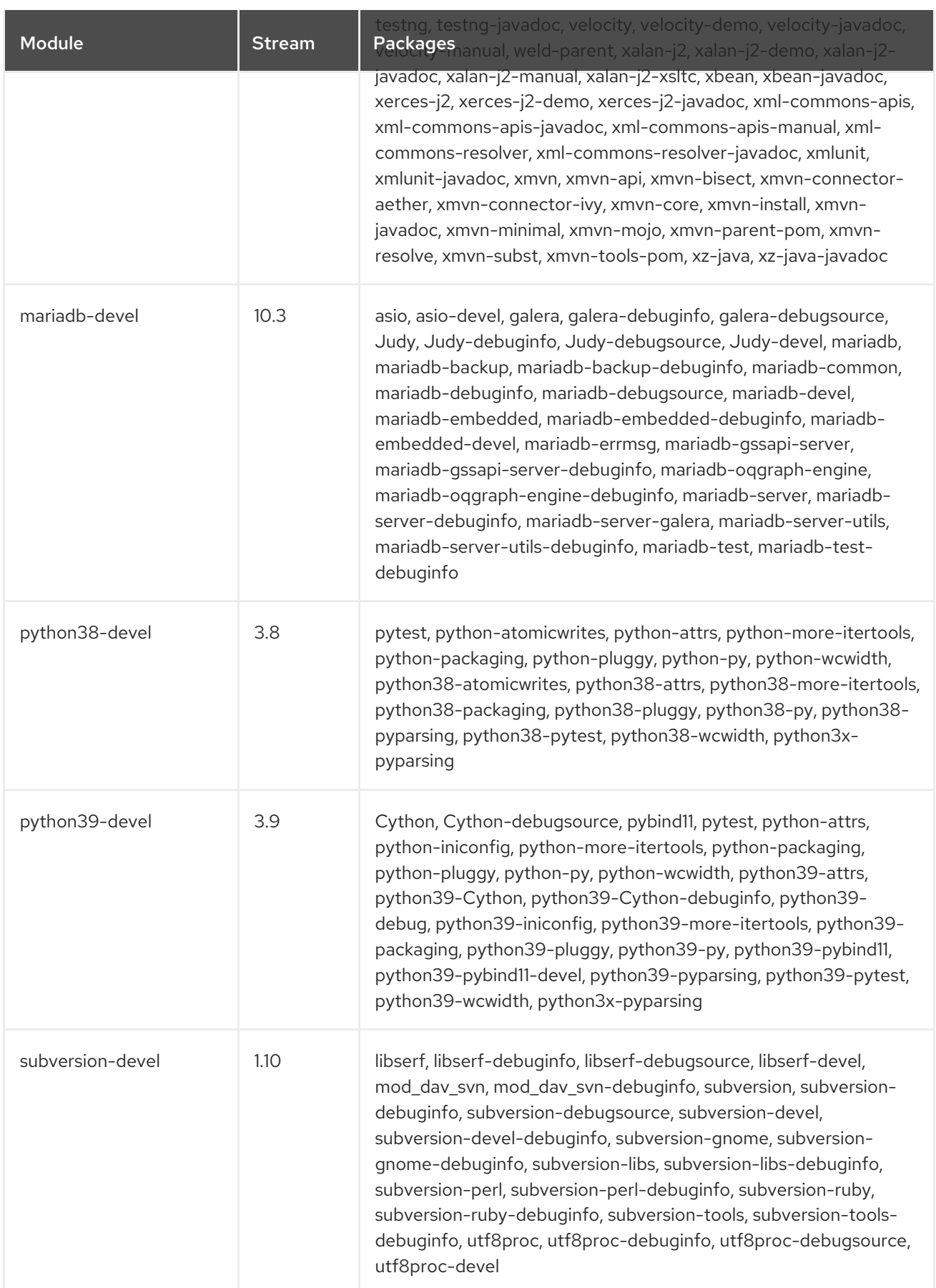

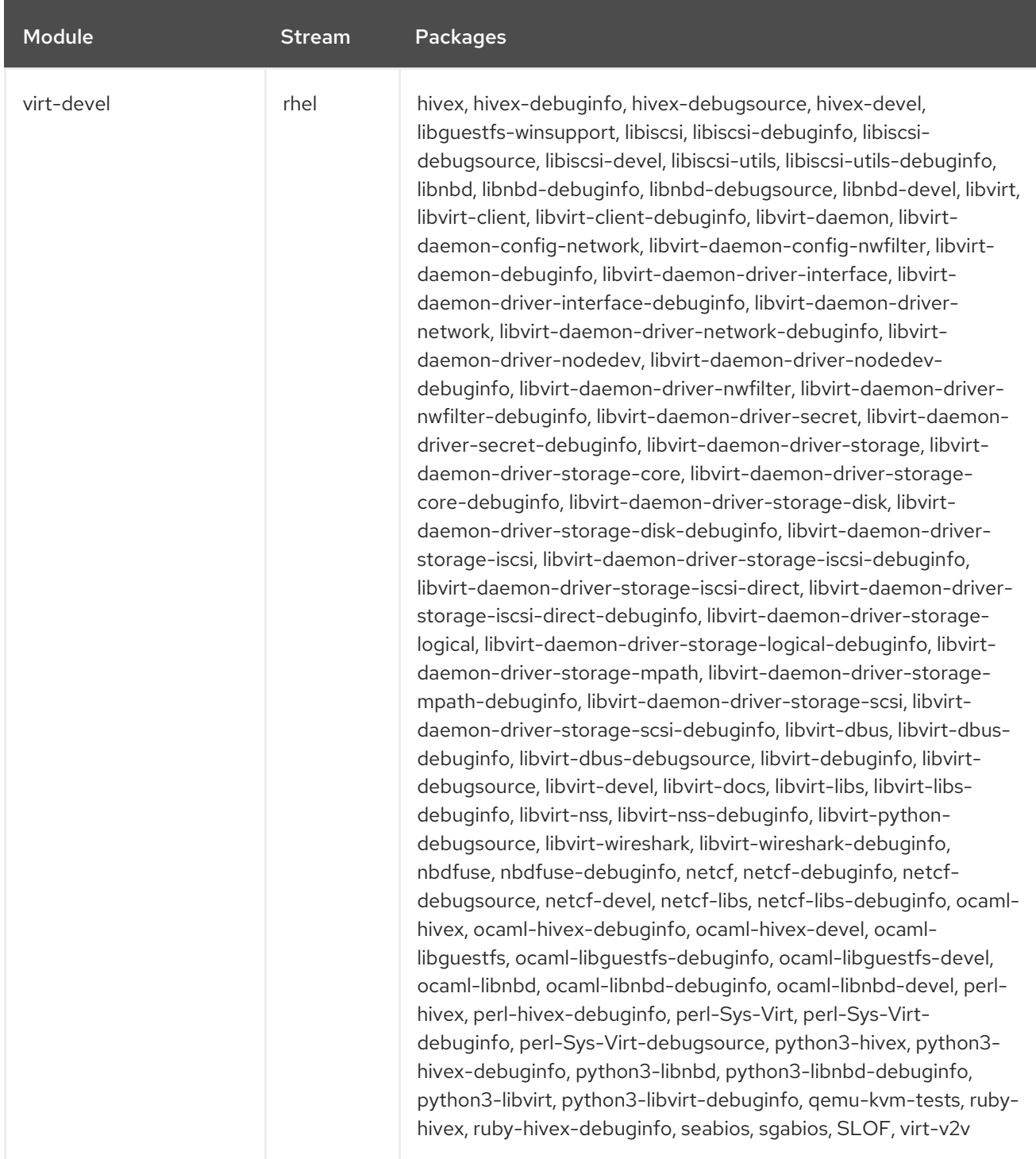

## CHAPTER 4. THE SUPPLEMENTARY REPOSITORY

The *Supplementary* repository includes proprietary-licensed packages that are not included in the open source Red Hat Enterprise Linux repositories. Software packages in the Supplementary repository are not supported, nor are the ABIs guaranteed. Issues arising from packages belonging to the [Supplementary](https://access.redhat.com/solutions/62331) repository are not supported. For more information, see the Support policy of the optional and supplementary channels in Red Hat Enterprise Linux.

The following table lists all the packages in the Supplementary repository along with their license.

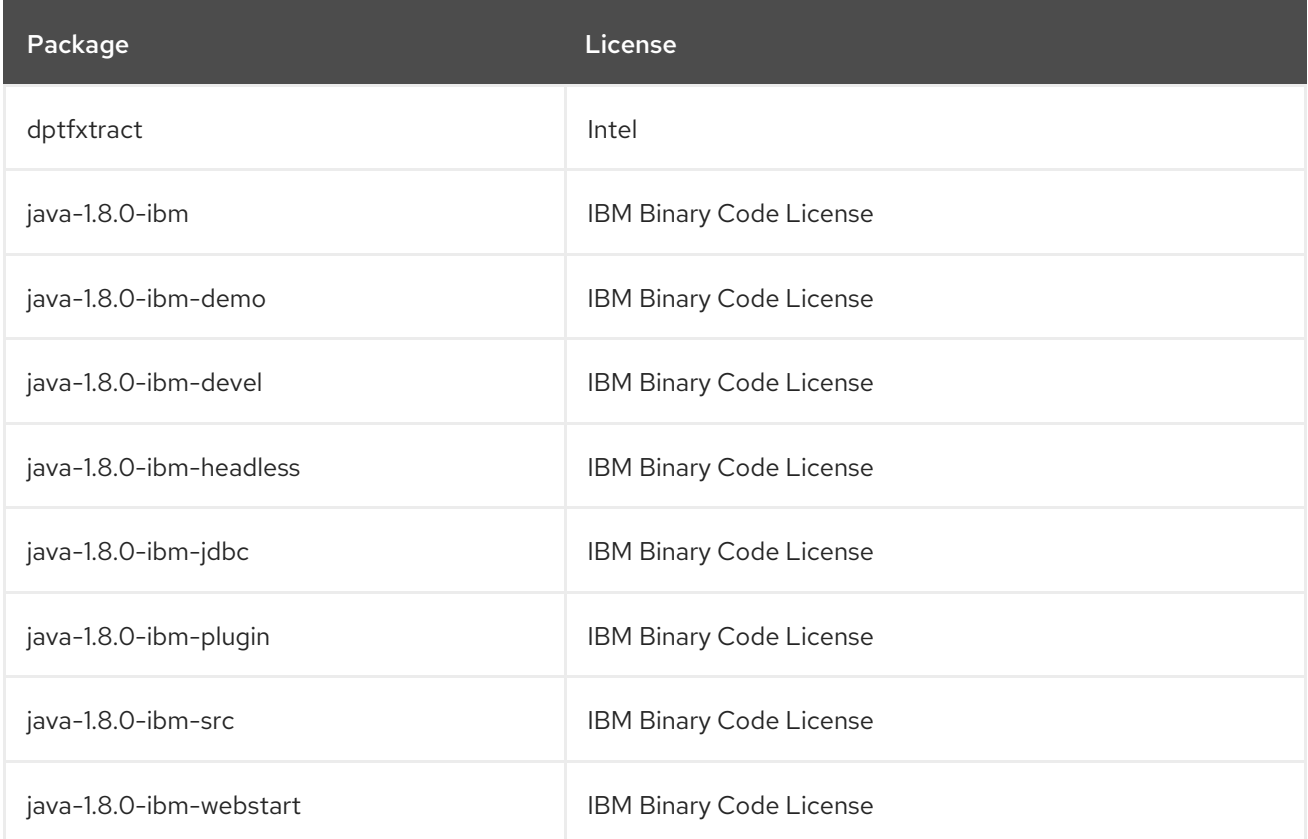

## CHAPTER 5. THE HIGH AVAILABILITY ADD-ON

The *High Availability* add-on provides on-demand failover services between nodes within a cluster. The add-on is available with a separate [subscription.](https://access.redhat.com/articles/2912891) For details, see the Support Policies for RHEL High Availability Clusters.

The following table lists all the packages available with the High Availability add-on along with their license.

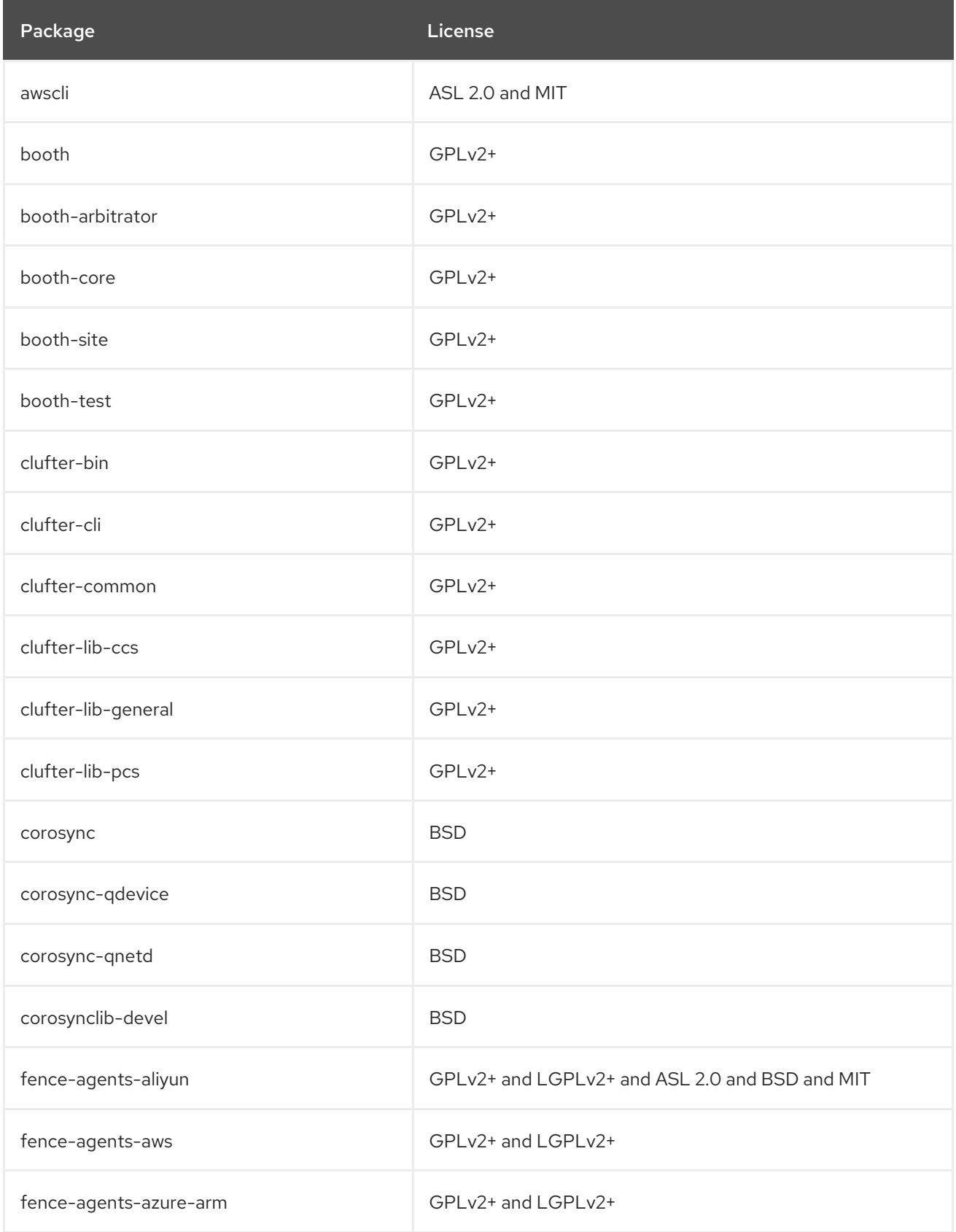

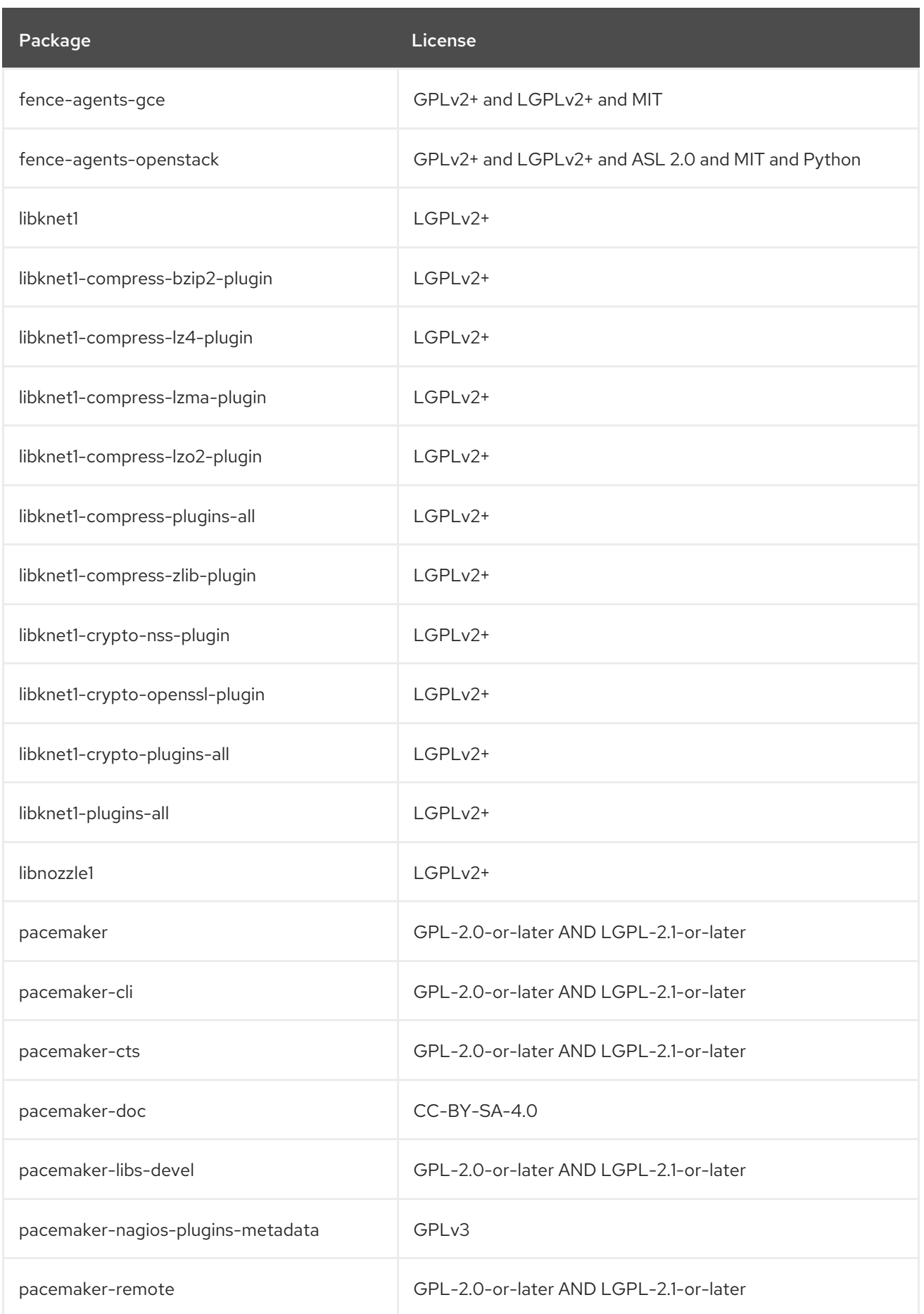

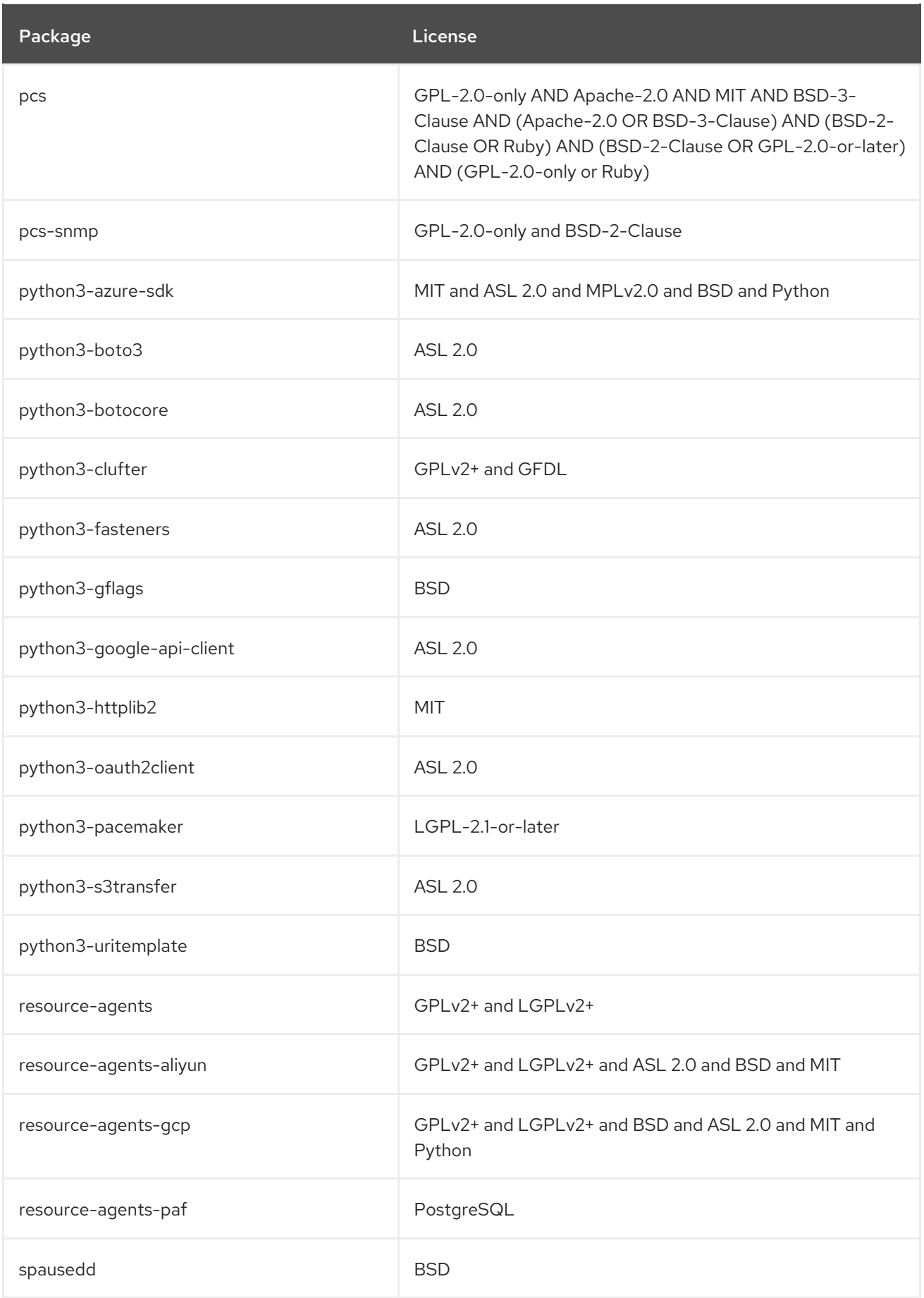

## CHAPTER 6. THE RESILIENT STORAGE ADD-ON

The *Resilient Storage* add-on enables a shared storage or clustered file system to access the same storage device over a network through a pool of data that is available to each server in the group. The add-on is available with a separate subscription. For details, see the Support Policies for RHEL Resilient Storage - [Subscriptions,](https://access.redhat.com/articles/3290201) Support Services, and Software Access.

The following table lists all the packages available with the Resilient Storage add-on along with their license.

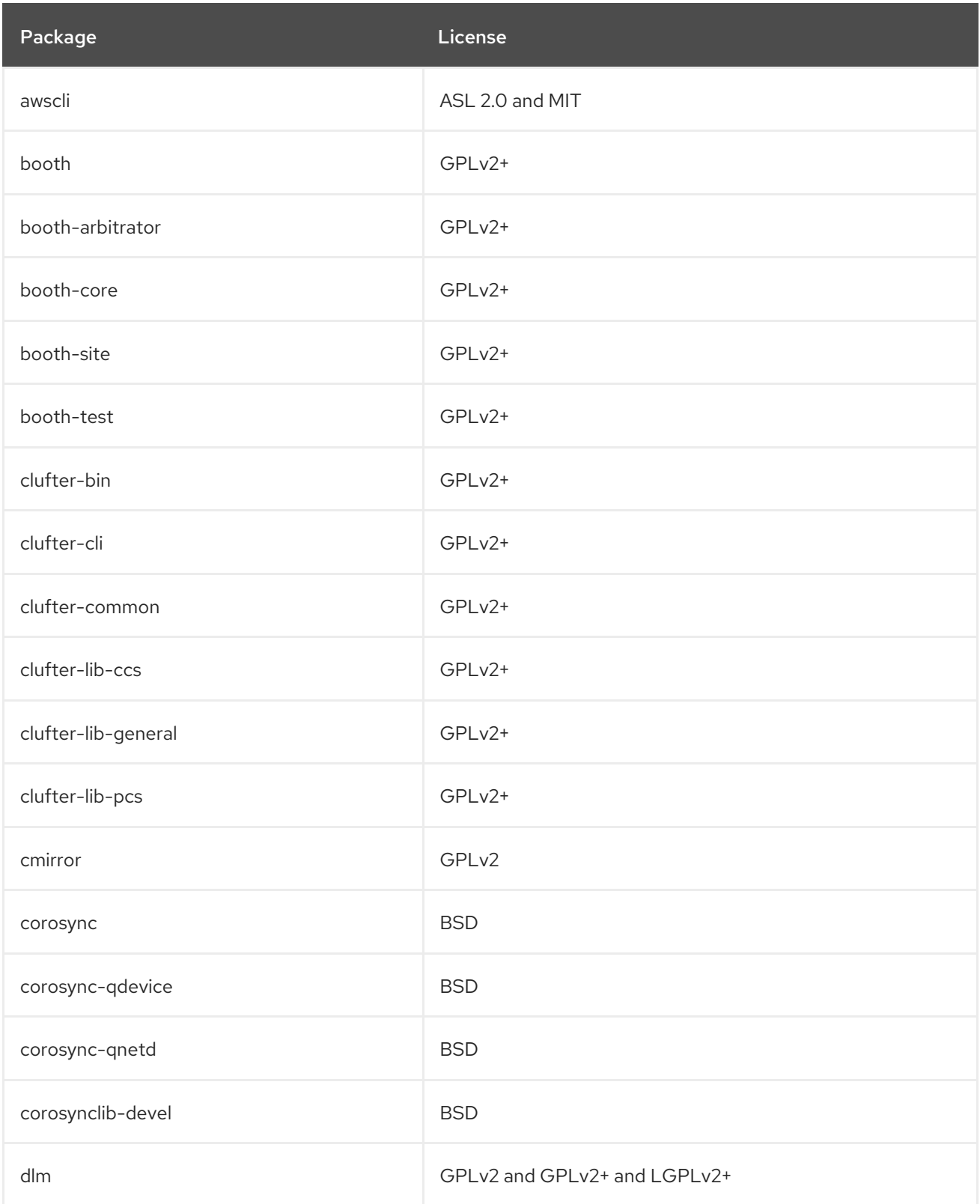

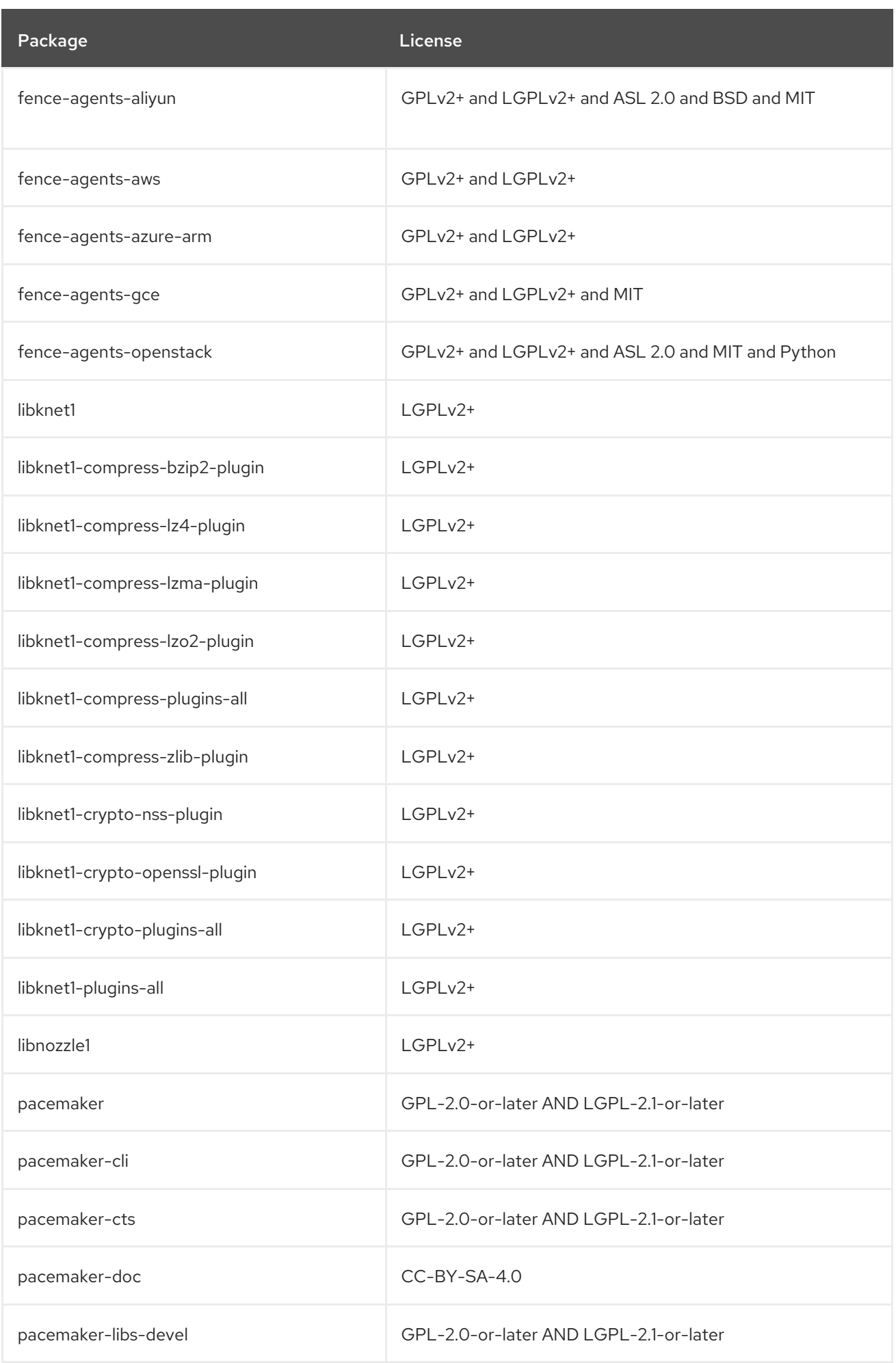

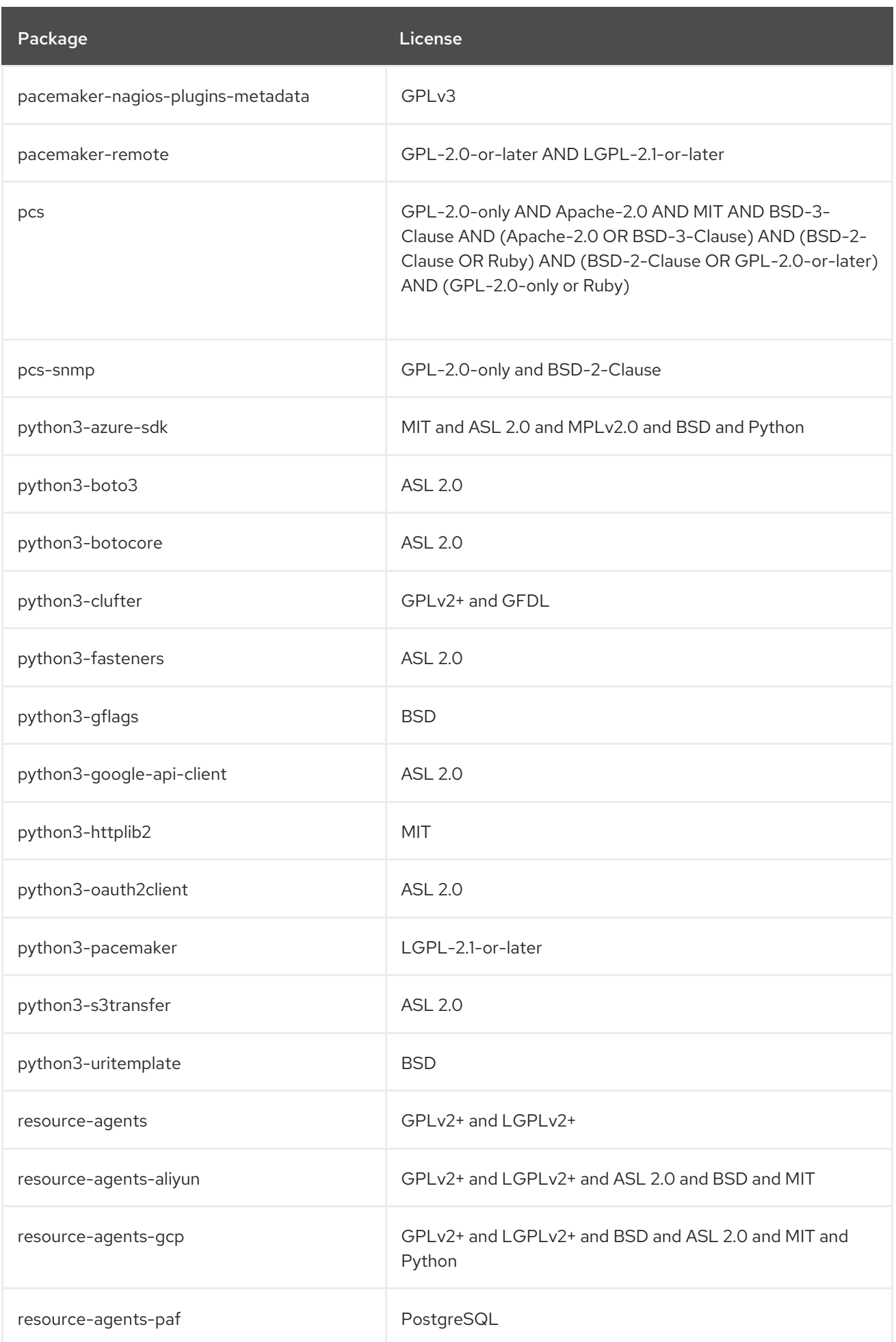
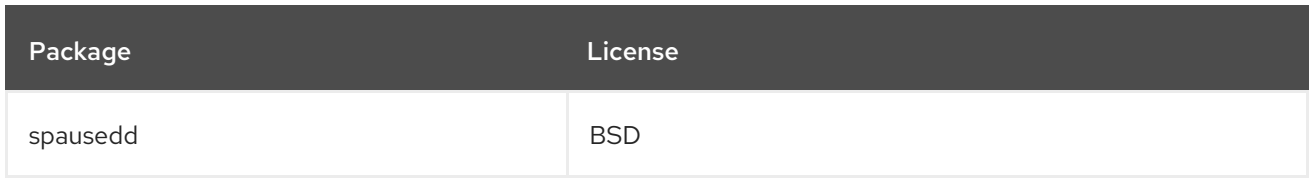

# APPENDIX A. REVISION HISTORY

### **0.1-1**

Wed Nov 15 2023, Jana Heves [\(jheves@redhat.com](mailto:jheves@redhat.com))

Release of the Red Hat Enterprise Linux 8.9 Package manifest.

# **0.1-0**

Thu Apr 27 2023, Jana Heves [\(jheves@redhat.com\)](mailto:jheves@redhat.com)

Release of the Red Hat Enterprise Linux 8.8 Package manifest.

### **0.0-9**

Thu Oct 26 2022, Jana Heves [\(jheves@redhat.com\)](mailto:jheves@redhat.com)

Release of the Red Hat Enterprise Linux 8.7 Package manifest.

#### **0.0-8**

Thu Apr 28 2022, Jana Heves [\(jheves@redhat.com\)](mailto:jheves@redhat.com)

Release of the Red Hat Enterprise Linux 8.6 Package manifest.

#### **0.0-7**

Wed Nov 10 2021, Jana Heves [\(jheves@redhat.com\)](mailto:jheves@redhat.com)

Release of the Red Hat Enterprise Linux 8.5 Package manifest.

#### **0.0-6**

Wed May 12 2021, Lenka Špačková [\(lspackova@redhat.com\)](mailto:lspackova@redhat.com)

Release of the Red Hat Enterprise Linux 8.4 Package manifest.

#### **0.0-5**

Tue Nov 03 2020, Lenka Špačková [\(lspackova@redhat.com\)](mailto:lspackova@redhat.com)

Release of the Red Hat Enterprise Linux 8.3 Package manifest.

# **0.0-4**

Tue Apr 28 2020, Lenka Špačková [\(lspackova@redhat.com\)](mailto:lspackova@redhat.com)

Release of the Red Hat Enterprise Linux 8.2 Package manifest.

# **0.0-3**

Tue Nov 05 2019, Lenka Špačková [\(lspackova@redhat.com\)](mailto:lspackova@redhat.com)

Release of the Red Hat Enterprise Linux 8.1 Package manifest.

# **0.0-2**

Tue Sep 24 2019, Lenka Špačková ([lspackova@redhat.com\)](mailto:lspackova@redhat.com)

Minor formal improvements.

# **0.0-1**

Tue May 07 2019, Lenka Špačková [\(lspackova@redhat.com\)](mailto:lspackova@redhat.com)

Release of the Red Hat Enterprise Linux 8.0 Package manifest.